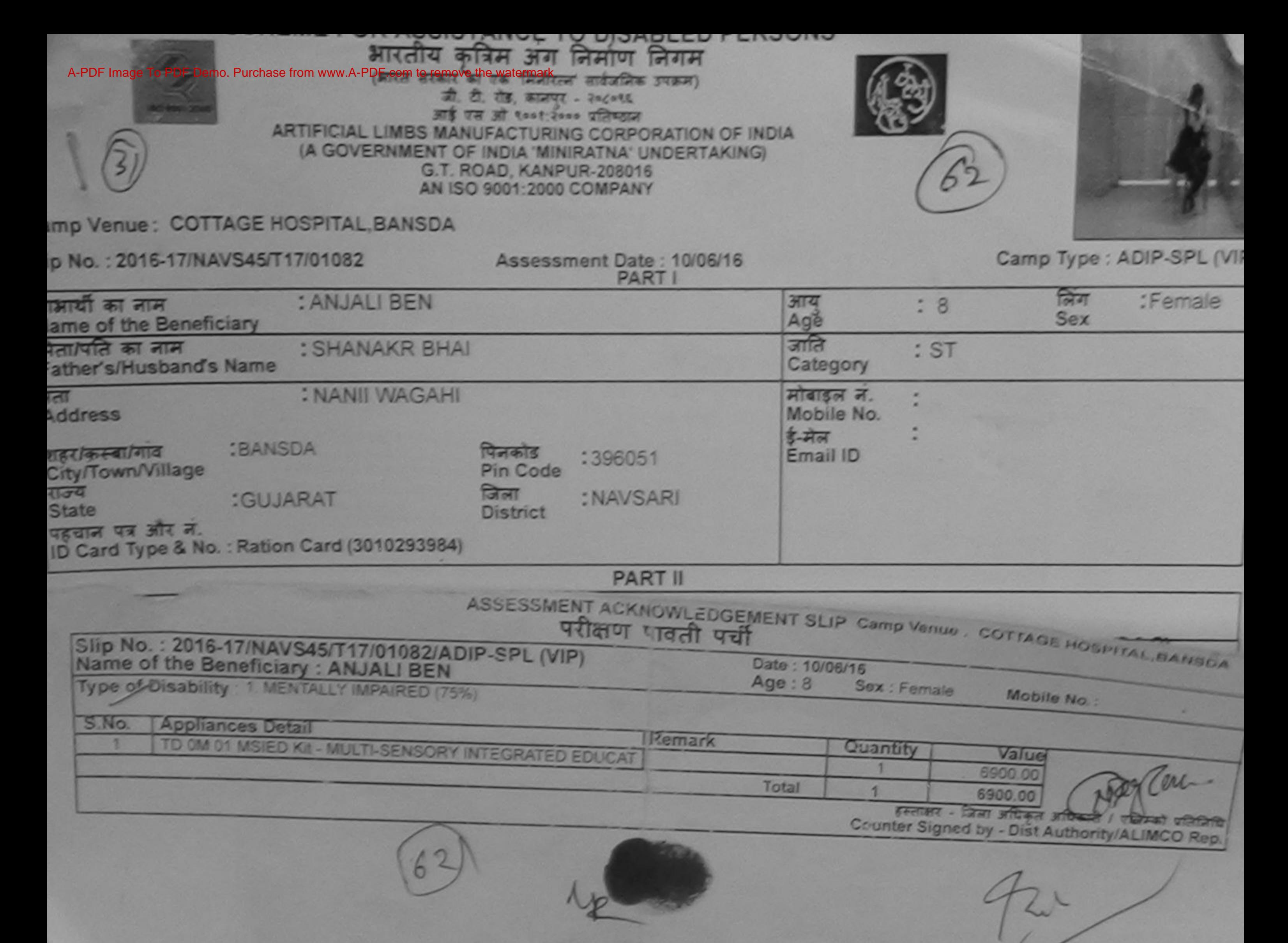

I ANJALI BEN certify that I have not received similar Aid/Equipment either free of cost/subsidized in the last one/three/ten years\* from any Government/Non Government organization. In case the undertaking is found false, I will be liable for legal action beside recovery of the full cost of aids and appliances supplied, from me.

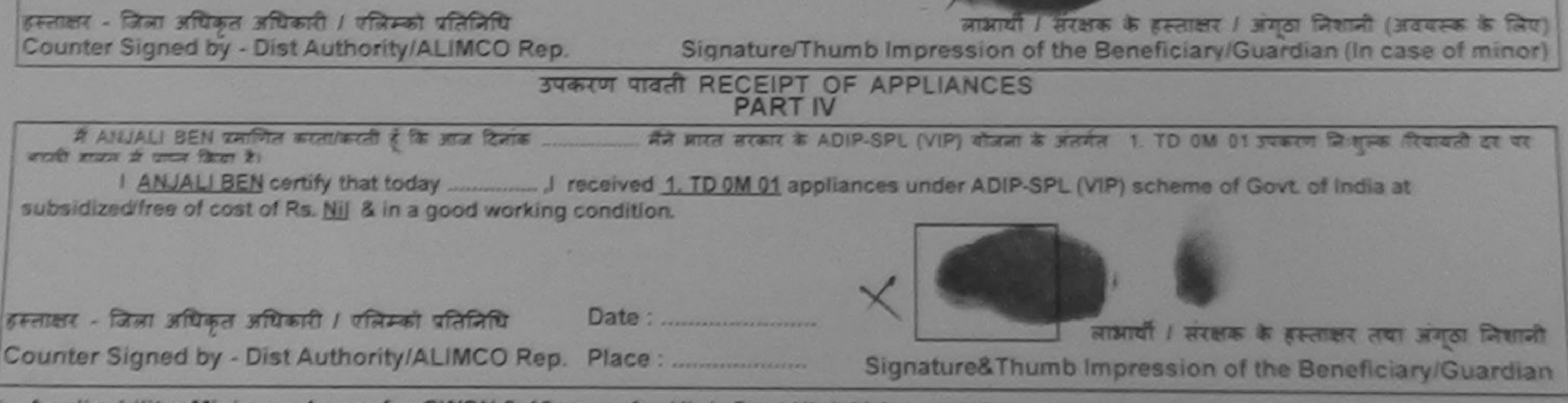

Applicability: Minimum 1 year for CWSN & 10 years for High Cost High Value and three years for all others categories

# ASSESSMENT ACKNO VLEDGEMENT SLIP Camp Venue: MATIYA PATIDAR VA VIVEKANAND SWIM

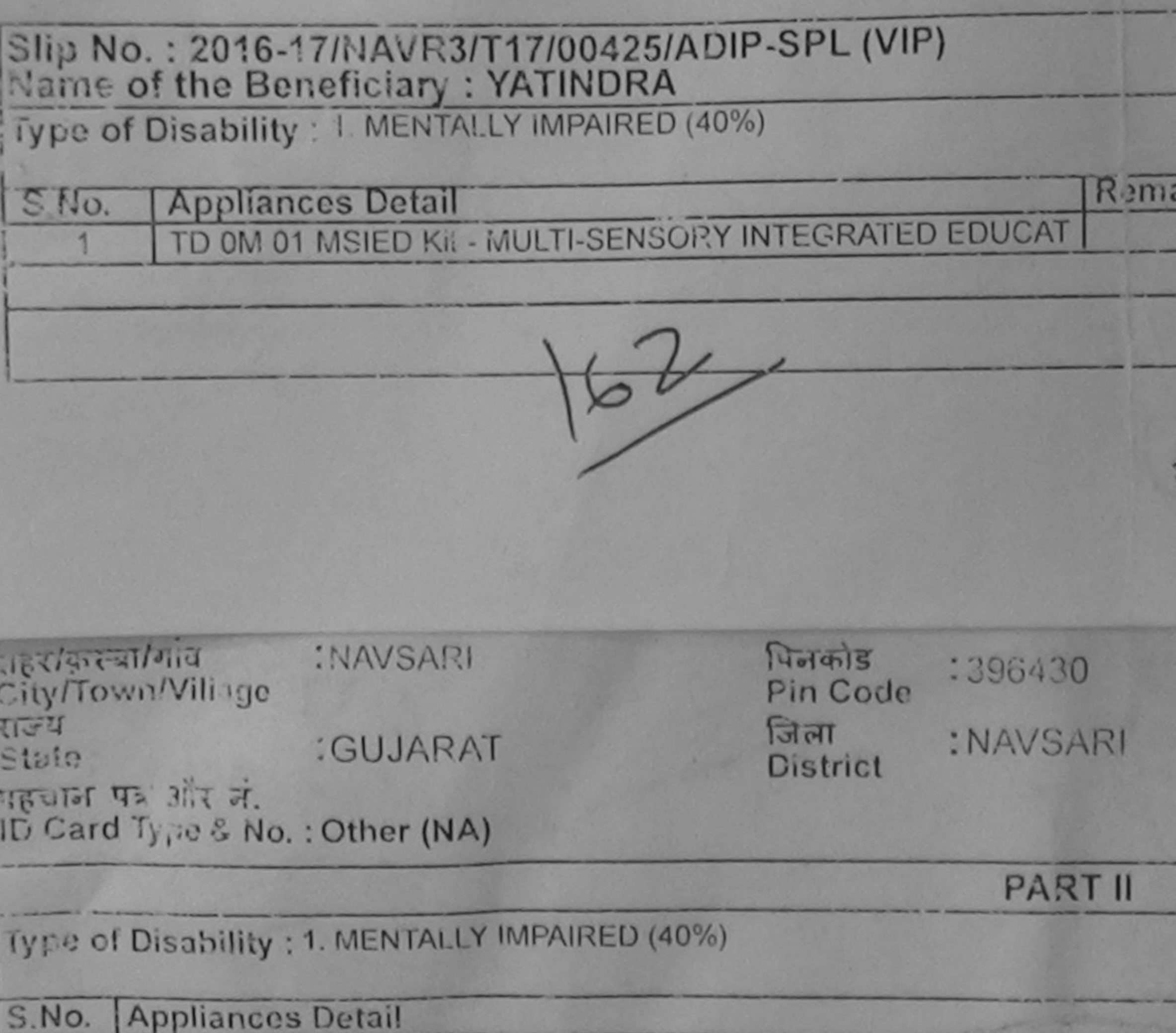

**Company of the Company's Company's** 

 $3<$ 

TD 0M 01 MSIED Kit - MULTI-SENSORY INTEGRATED EDUCATI

P/RT IiI

अलाणित किया जाता है की मेरी व्यक्तिगत जानकारी के अनुसार लाभार्थी / उसके पिता / उशवे संग्रशक

Certified that to the best of my knowledge, the monthly income of the service

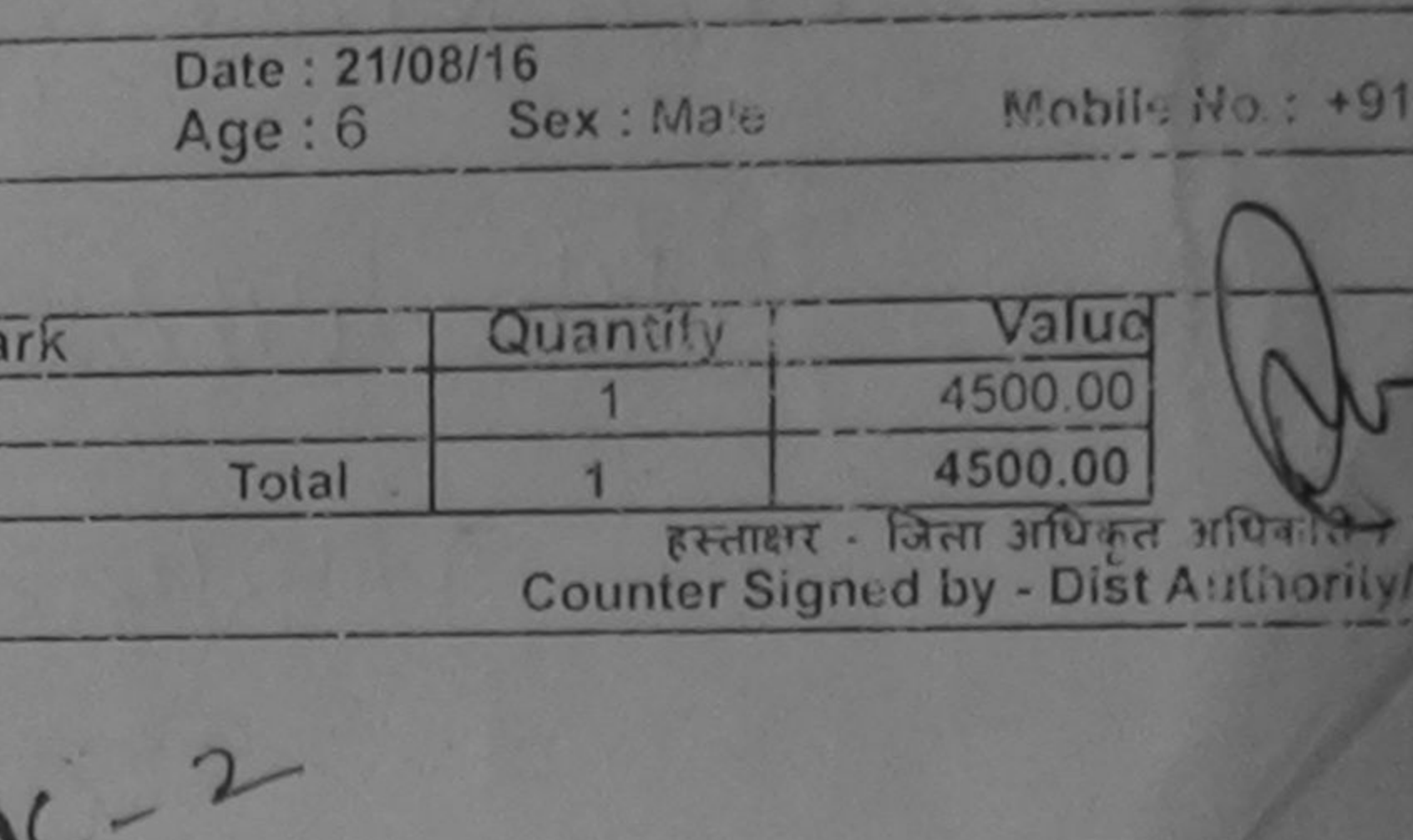

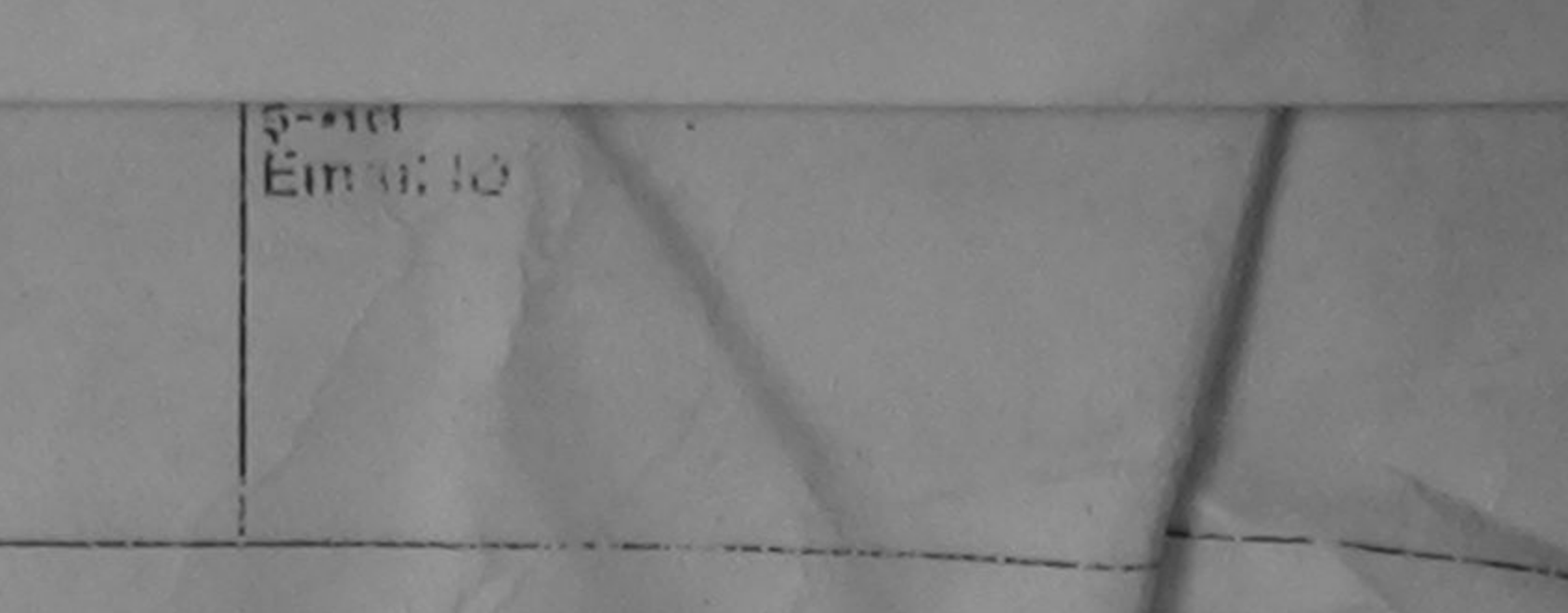

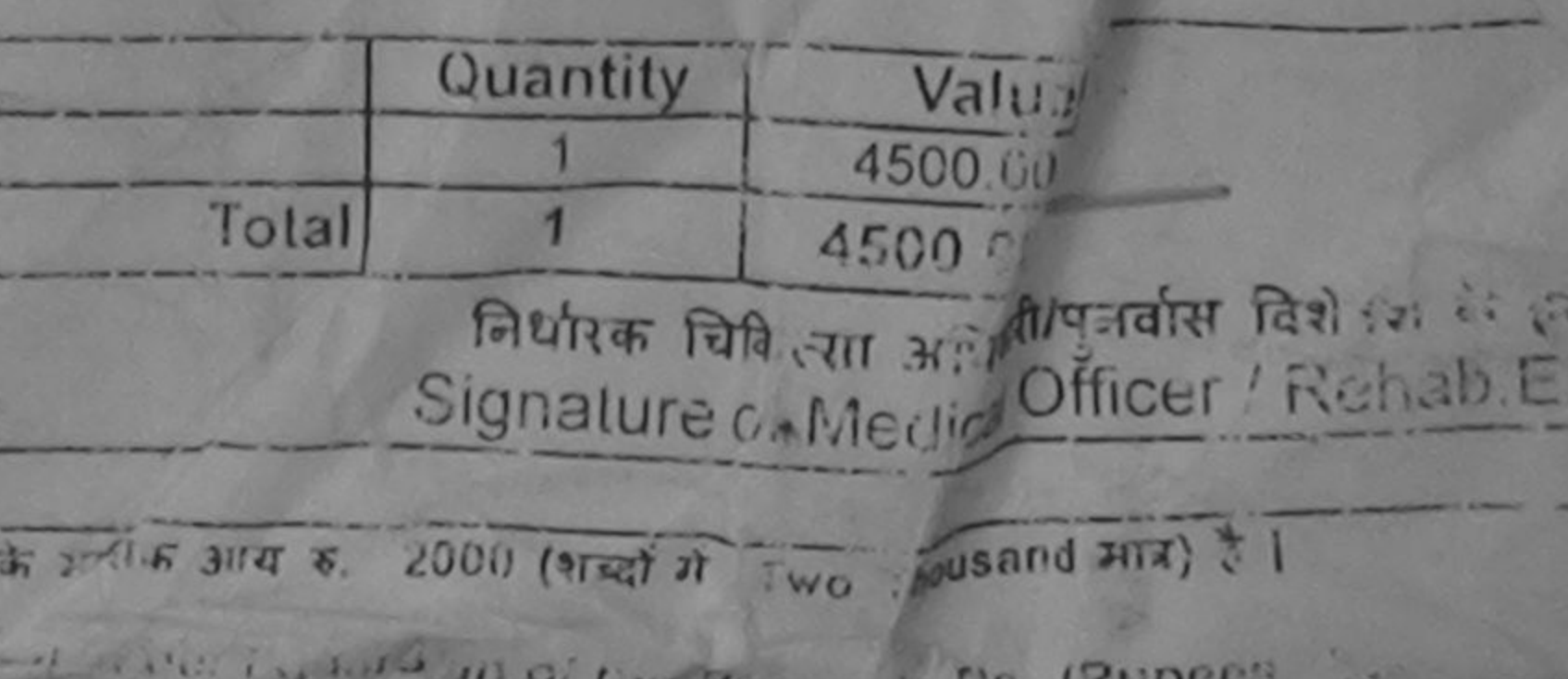

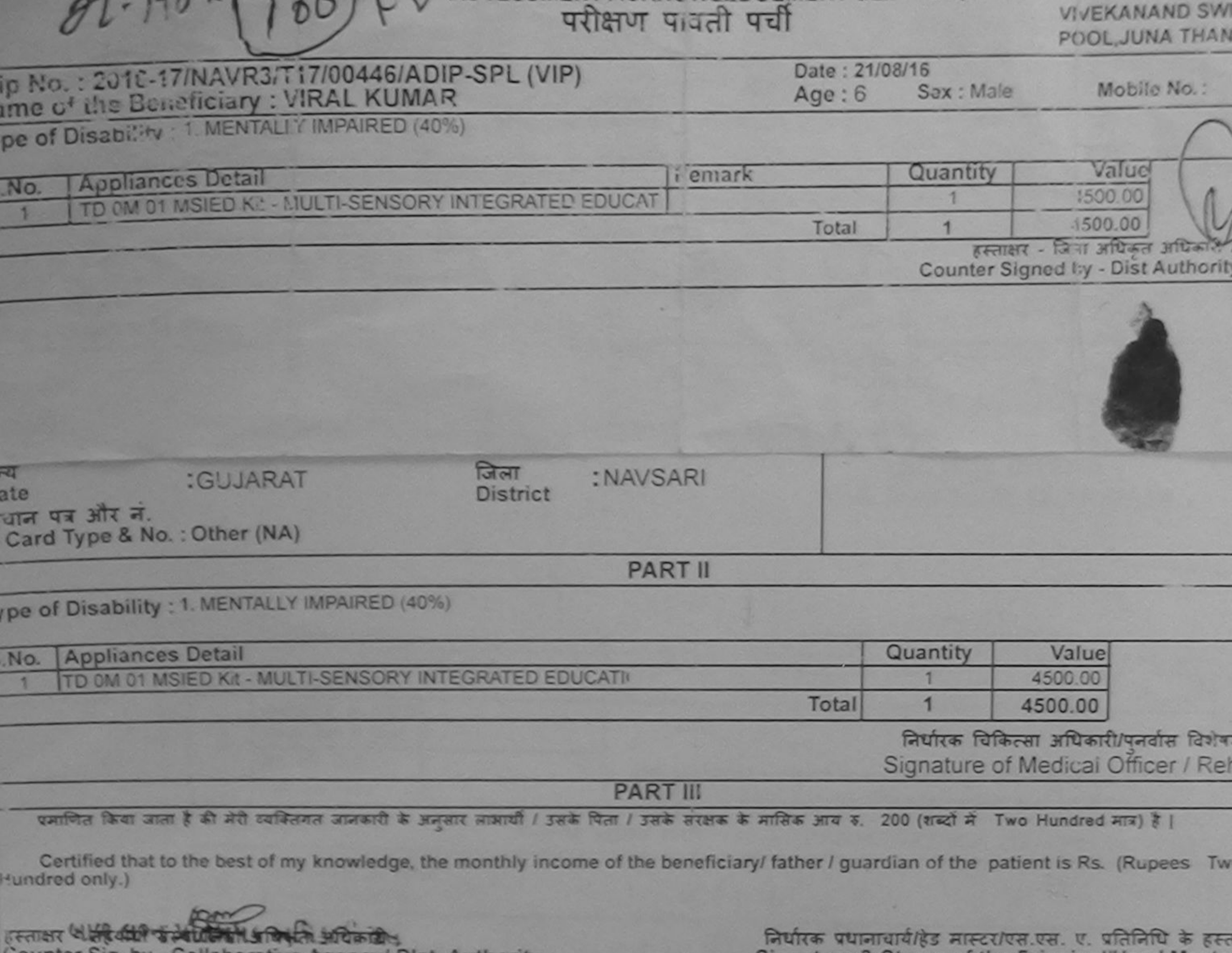

A B b | LA V \ ASSESSMENT ACKNOWLEDGEMENT SLIP Camp Venue: MATIYA PATIDAR

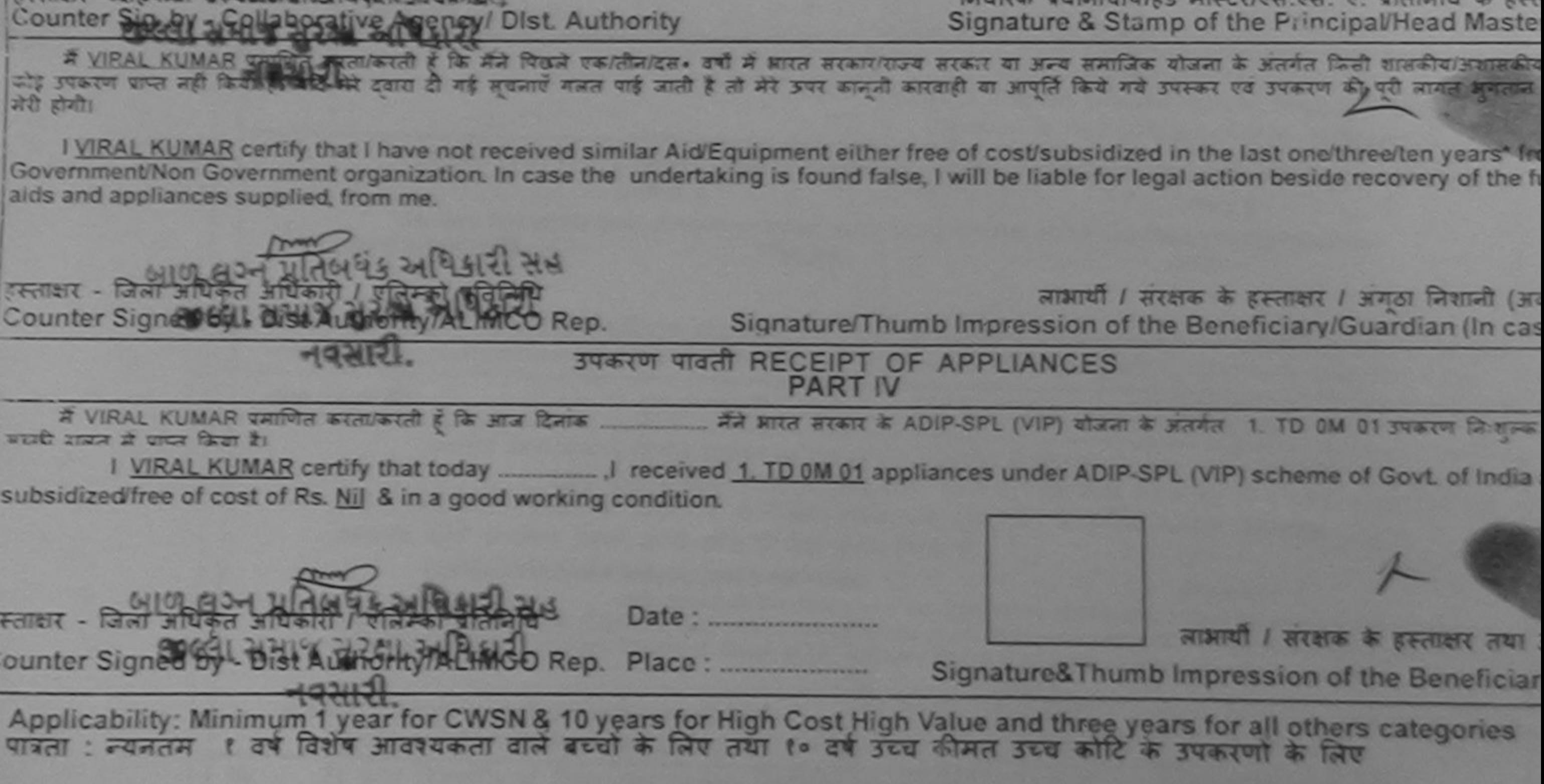

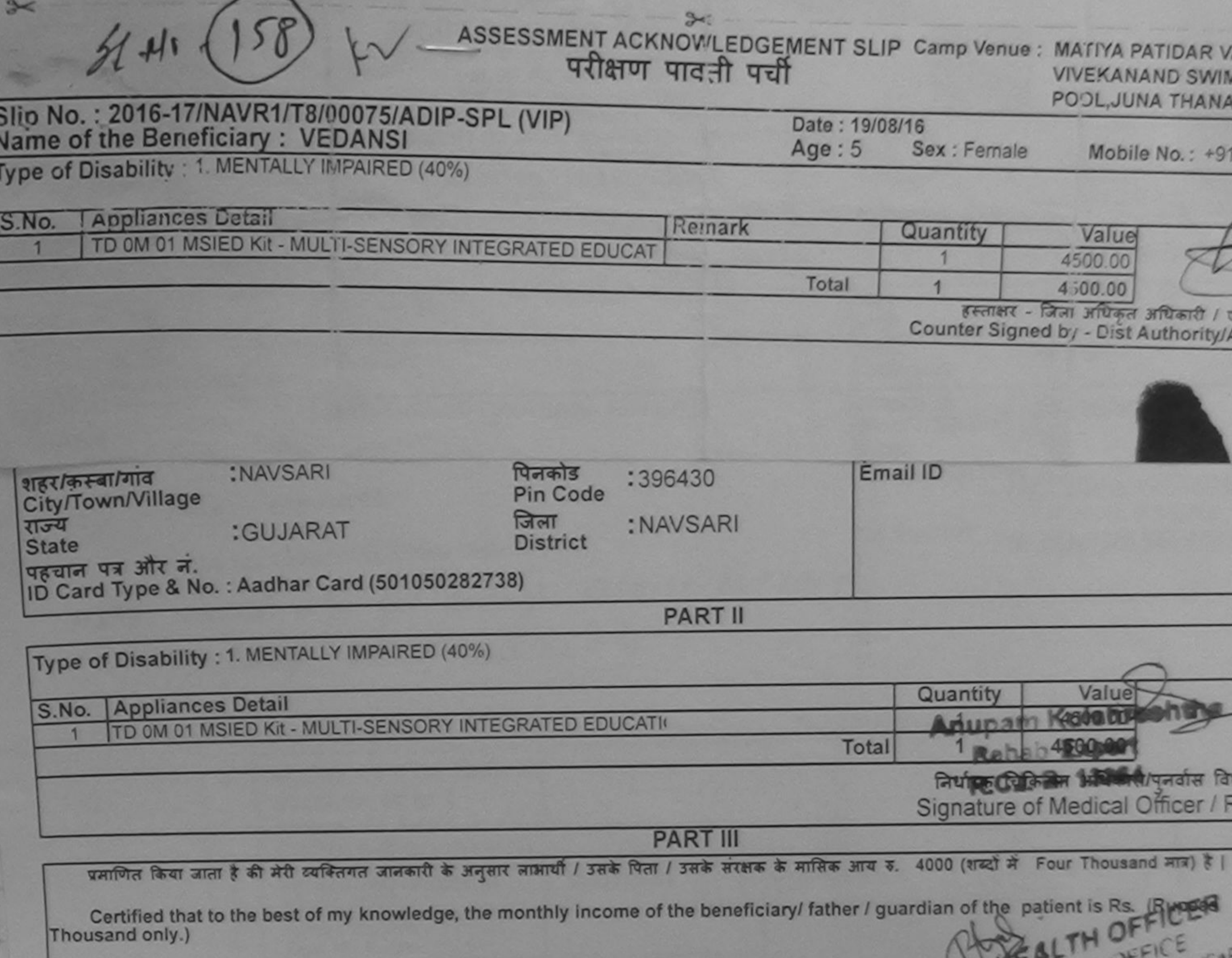

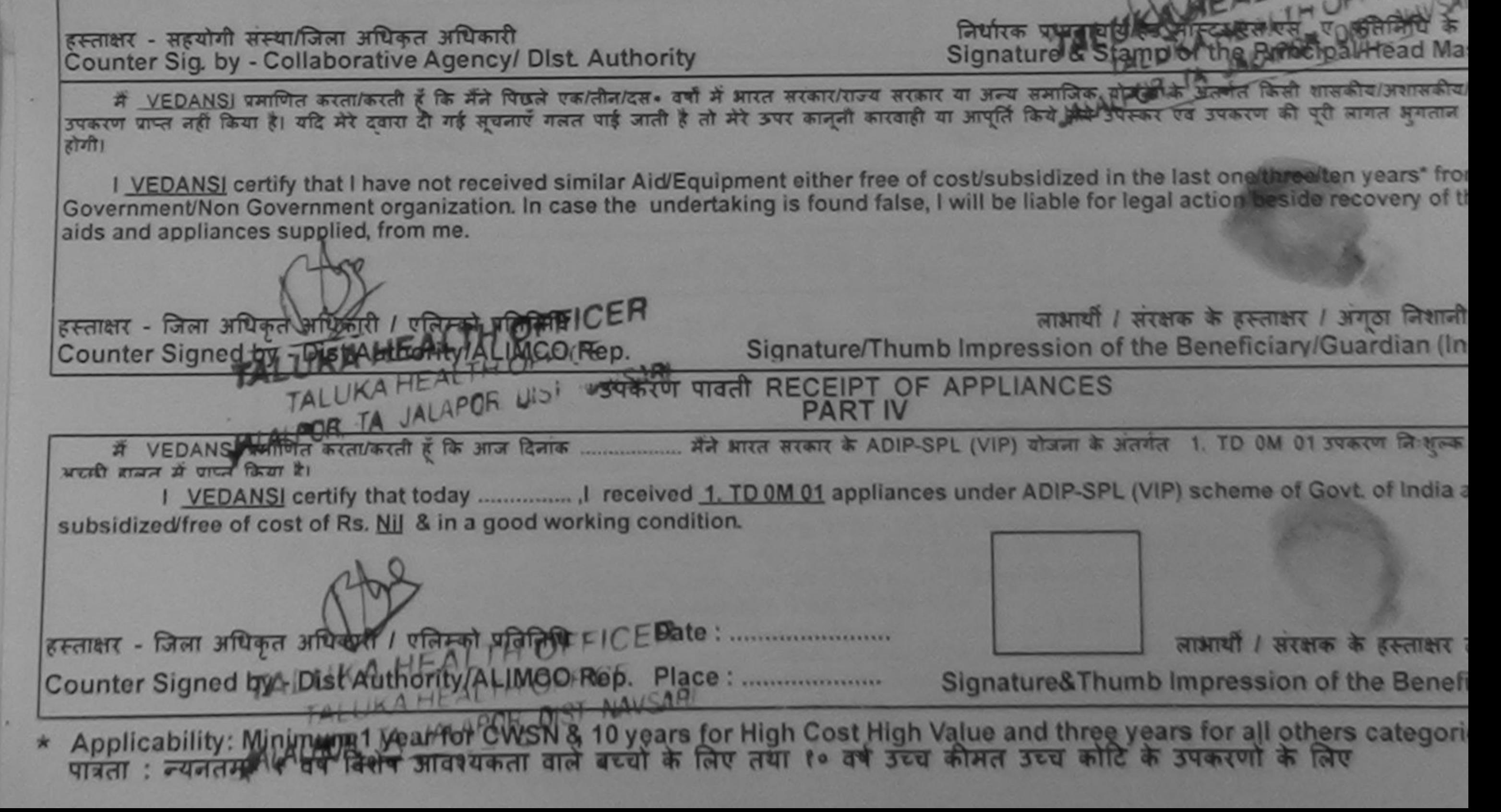

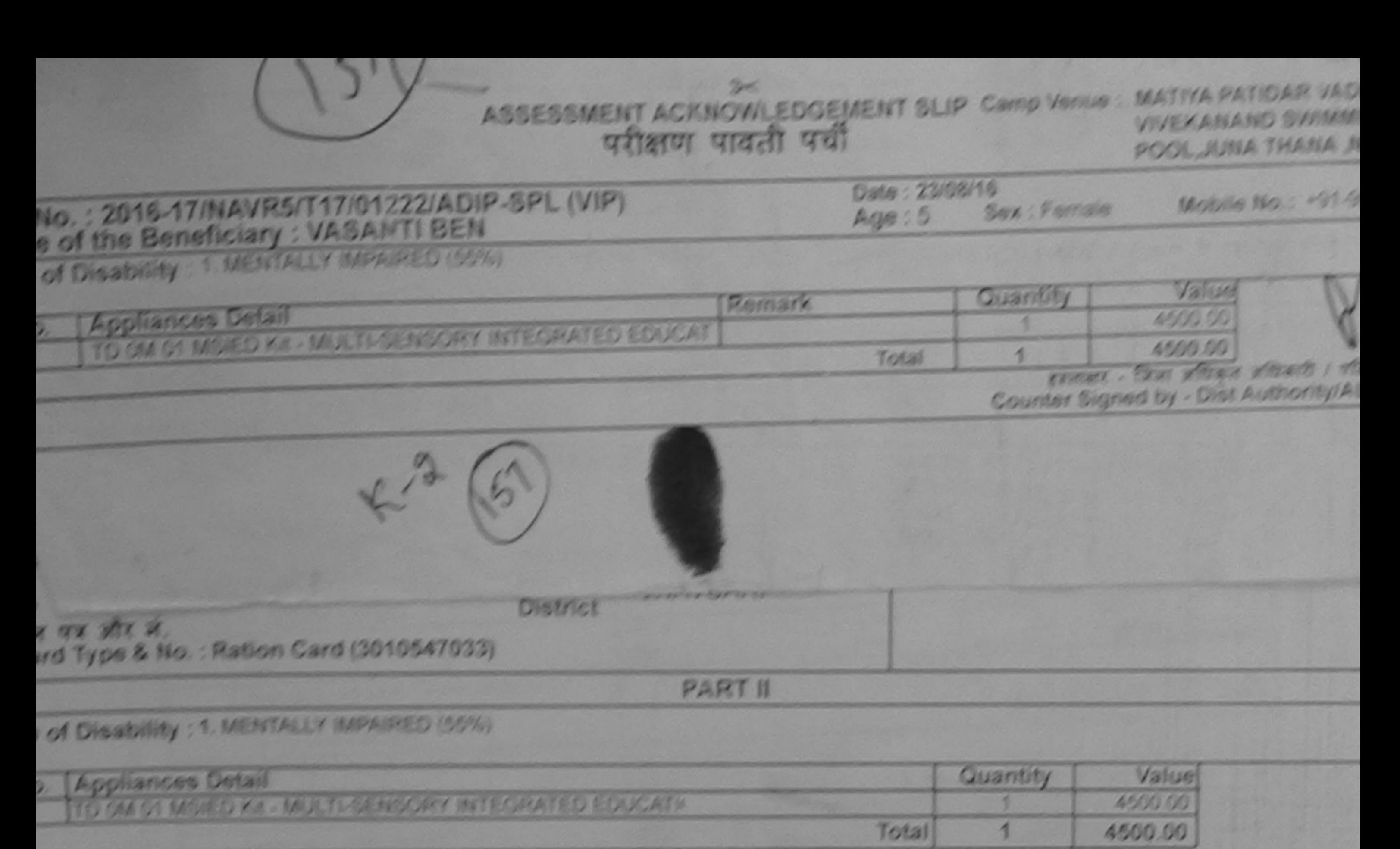

जियोरक विकित्सा जयिकारी/पत्नतीस विकल्पन ने Signature of Medical Officer / Rehat

**PART III** 

yadwa fam was i di ah or wasa waach a wasu wordt / yea fust / yea wues a suiva wu v. 1500 (wed A. One Thousand Five Hundred A

Certified that to the best of my workdge, the monthly income of the beneficiary/ father / guardian of the patient is Rs. (Rupers One iusand Five Hundred only.)

mer - uguha went you will a wheath

जिमीरक प्रधानावादीहित मास्ट्रगण्डला तत्र, त. प्रतिनिधि के हमलाक

unter Sig. by - Collaborative Aggncy, Distrovition

Signature & Stamp of the Principal/Head Master /1

WASANTI BEN WERNING CONTROLLED BY THE TIME TO CONTROL OF A SHIP MONITORY WORK WI WAS WHICH WITH IN SINCE INTO WHERE IT WAS THE UNIT OF THE TIME OF THE TIME OF THE TIME OF THE TIME OF THE TIME OF THE TIME OF THE TIME OF THE 10001

I VASANTI BEN certify that I haven't received similar Ald/Equipment either free of cost/subsidized in the last one/threeften years' from vernment/tion Government organization, in case the undertaking is found false, I will be liable for legal action beside recovery of any tuli is and appliances supplied, from my/

winter Maries wasted as THE - THAT MATHE MATHER I NORTHWEST ALL PAIRS ALL व्याभारती / अन्यक्षत्वा के हवालाक्षत्र / अन्यता जिलाओं (अत्यथा unter Signed by - Dist Authority/ALIMCQ Pep. Signature/Thumb Impression of the Beneficiary/Quardian (In case)

### **STATT TITH RECEIPT OF APPLIANCES PART IV**

di state il tempe ficati Ri

I VASANTI BEN certify that (I/I) and common J received 1. TD 0M 91 appliances under ADIP-SPL (VIP) scheme of Govt, of India at sidizedfree of cost of Rs. III & | | | | Oodd working condition.

ore - fam aftega aftente l'insiem media ballada. 

araced I meets in pastient and Signature&Thumb Impression of the Beneficiary!

oplicability: Minimyrn 1 year for CWSN & 10 years for High Cost High Value and three years for all others categories प्रता : स्थानतम १ वर्ष विशेष आवश्यकता वाले बदशी के लिए तथा १० वर्ष उदय कीमत उदय कोटि के उपकरणों के लिए

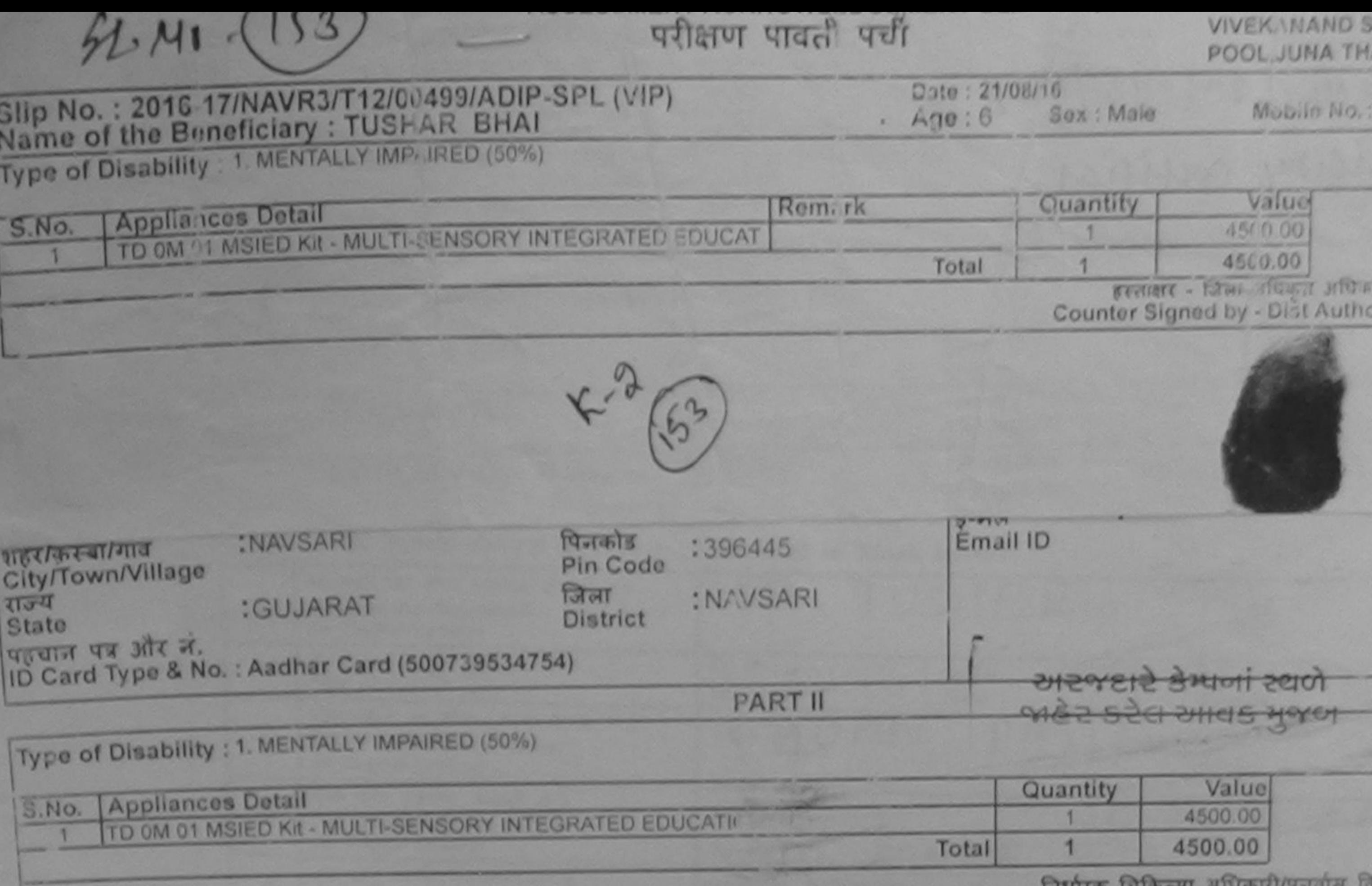

Signature of Medical Officer /

**PART III** 

प्रशाणित किया जाता है की भी व्यक्तिगत जानकारी के अनुसार जाआयी / उसके पिता / उसके संरक्षक के मासिक आय है. 2500 (शब्दों में Two Thousand Five Hu

Certified that to the best of my knowledge, the monthly income of the her eficiary/ father / guardian of the patient is Rs. (Rupees Thousand Five Hundred only.)

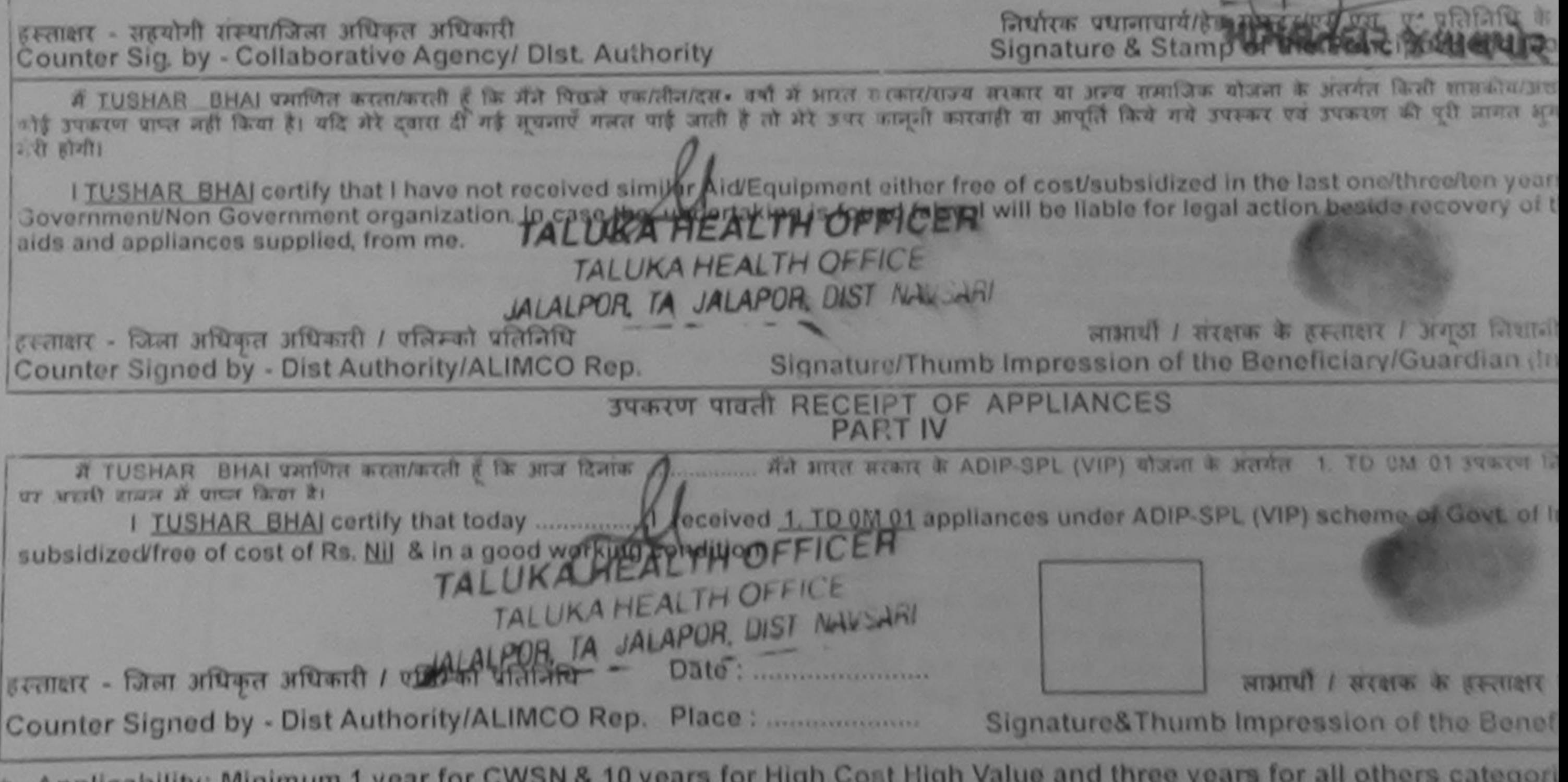

Applicability: Minimum 1 year for CWSN & 10 years for High Cost High Value and three years for all others categori पातला : न्यनतम १ वर्ष विशेष आवश्येकता वाले बच्चों के लिए तथा १० वर्ष उच्च कीमत उच्च कोटि के उपकरणों के लिए

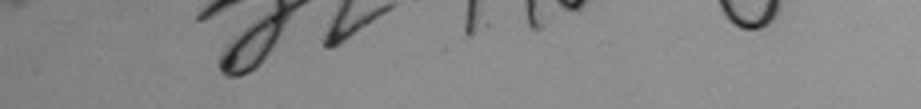

### MOOLOOMICIAN परीक्षण पावती पर्ची

LUNCIQUI, NAVSA

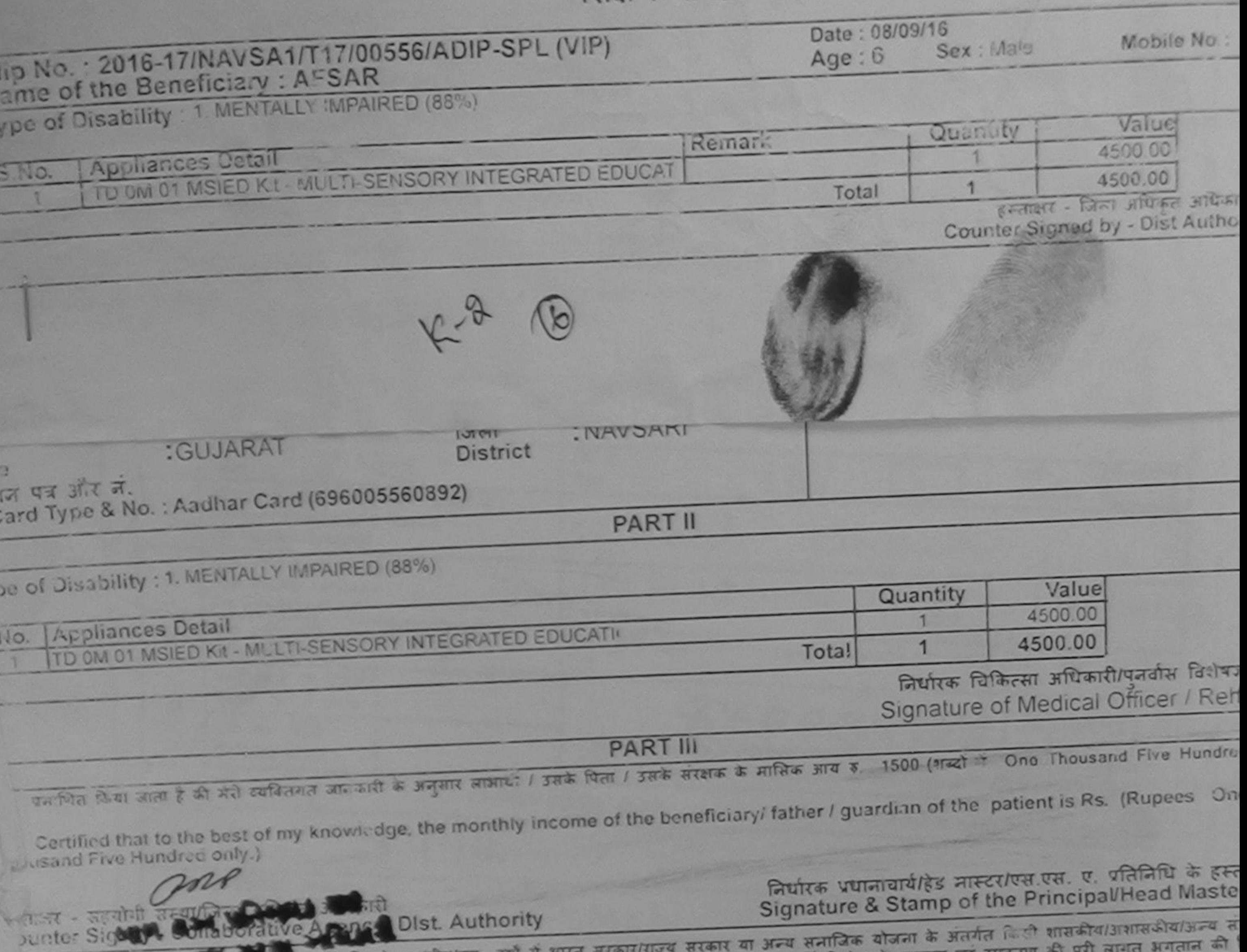

र्ग के कारण की प्रतिक होने पिछले एक/तीन/दस • वर्षों में आरत सरकार/राज्य सरकार या अन्य सेनाजिक योजनी के अतगत कि<br>किरण अन्त गहा किया है। यूरे पर दी गई सूचनाएँ गलत पाई जाती है तो मेरे उपर कानूनी कारवाही या आपूर्ति किये गये उप stast one/three/ten years\* from any I AFSAR certify that I have not received similar Aid/Equipment either free of cost/subsidized 2171 all action beside recovery of the Jovernment/Non Government organization. In case the undertaking is found false, I will be liable alls and appliances supplied, from me. PRP लाआयी / सर्रक्षक के हस्ताक्षर / अंगूठा निशानी (3 Signature/Thumb Impression of the Beneficiary/Guardian (In ca करात जिला अधिकार परिस्थानि प्रतिनिधि Sounter Striked by - Dist Author Republic Comp. उपकरण पावती RECEIPT OF APPLIANCES **POCELL NAMES PART IV** I AFSAR certify that today .....................I received 1. TD 0M 01 appliances under ADIP-SPL (VIP) scheme of Govt. of India at su ा में थाएग किया है। of cost of Rs. Nil & in a good working condition. por लाआयी / सरक्षक के हस्ताक्षर तथ काशन - जिल्ला देखित प्रतिशिक्षति । अलिहरू प्रतिनिधि Counter Signed by - Jeth Chority/ALIMCO Rep. Place: **Chumb Impression of the Beneficial Sign** Applicability: MIRIRHITH 1 year for CWSN & 10 years for High Cost High Value and wife years for all others categories

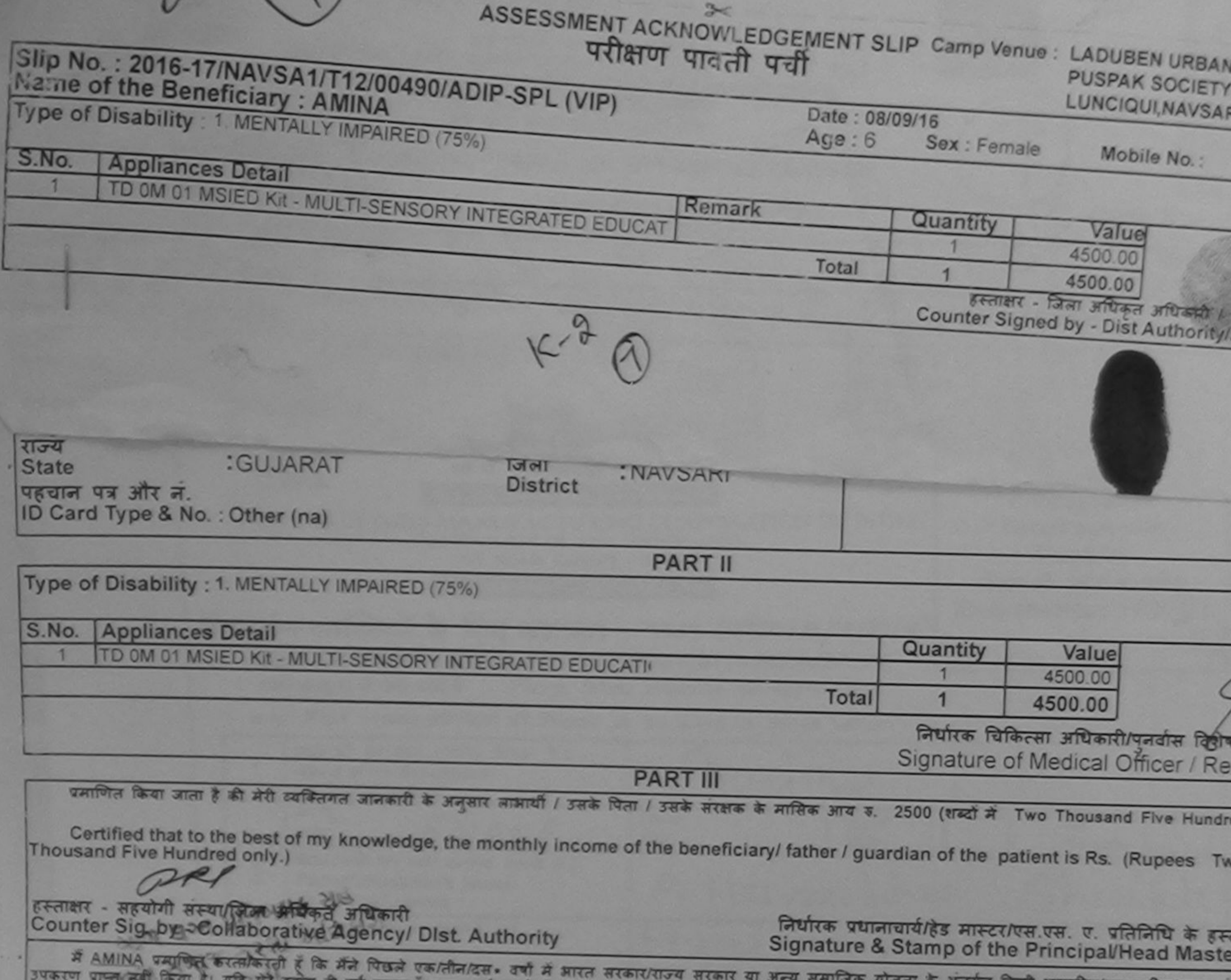

है। यदि मेरे दबोरा दी गई सूचनाएँ गलत पाई जाती है तो मेरे उपर कानूनी कारवाही या आपूर्ति किये गये उपरूकर एवं उपकरण की पूरी लागत भुगतान की होगी। I AMINA certify that I have not received similar Aid/Equipment either free of cost/subsidized in the last one/three/ten years\* from any Government/Non Government organization. In case the undertaking is found false, I will be liable for legal action beside recovery of the f aids and appliances supplied, from me. हस्ताक्षर - जिला अधिकृत अधिकारी / एलिस्को प्रतिनिधि Counter Signed by - Dist Authority/ALIMCO Rep. लाआयी / सरक्षक के हस्ताक्षर / अंगूठा निशानी (अ Signature/Thumb Impression of the Beneficiary/Guardian (In car COVER उपकरण पावती RECEIPT OF APPLIANCES **PART IV** में AMINA प्रमाणित करता/करती हूँ कि आज दिनांक ...... मैंने भारत सरकार के ADIP-SPL (VIP) योजना के अंतर्गत 1. TD 0M 01 उपकरण निःशुल्क पियायती राजन में पाप्त किया है। of cost of Rs. Nil & in a good working condition. Counter-Signed by - Dist Authority/ALIMCO Rep. Place : ......................... लाभार्थी / संरक्षक के हस्ताक्षर तथा Signature&Thumb Impression of the Benefician Applicability: Minimum 1 year for CWSN & 10 years for High Cost High Value and three years for all others categories<br>पात्रता : न्यनतम १ वर्ष विशेष आवश्यकता वाले बच्चों के लिए तथा १० वर्ष उच्च कीमत उच्च कोटि के उपकरणों के

四位

Go<br>aid

Ĩ,

 $-01$ 

ন

ce

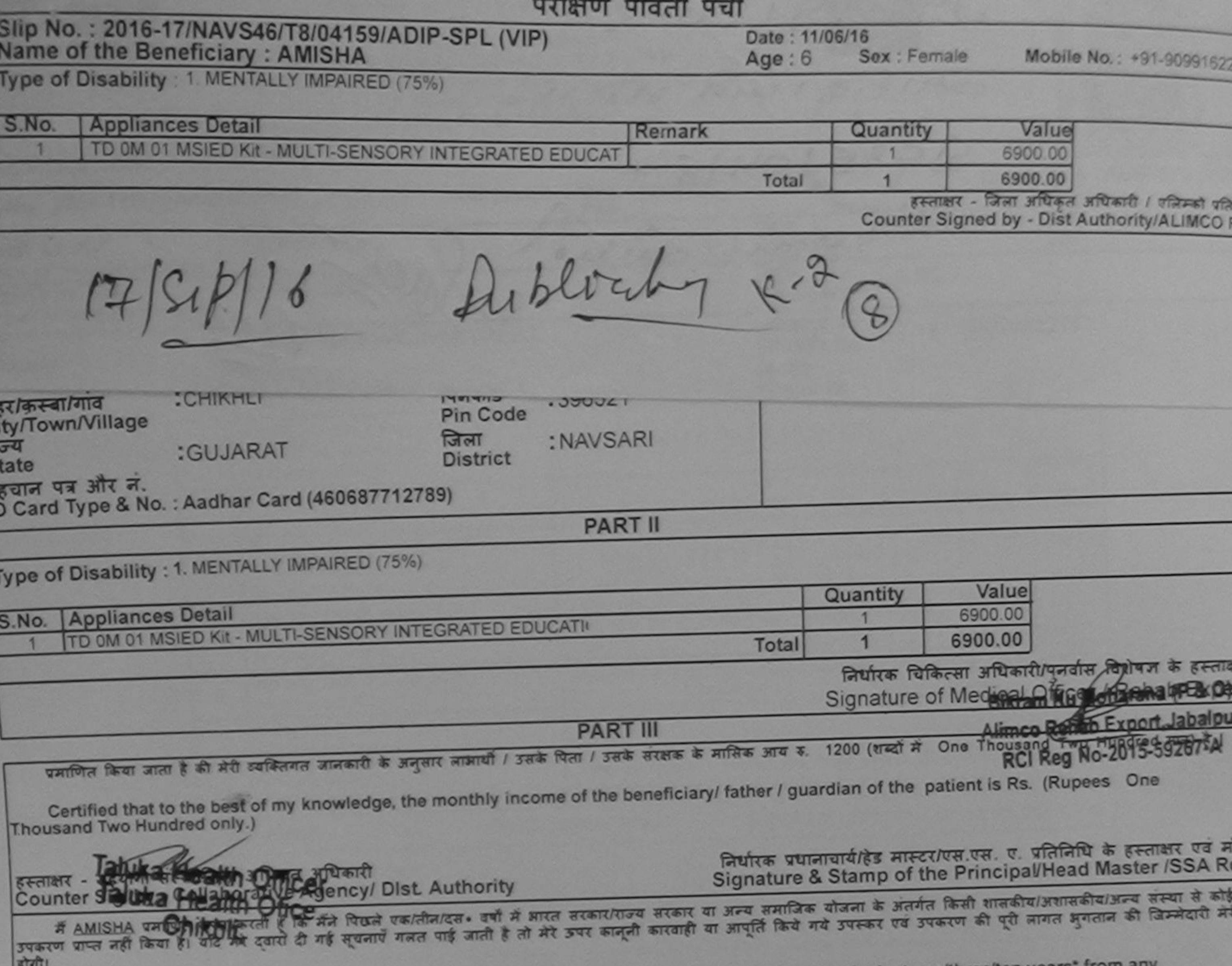

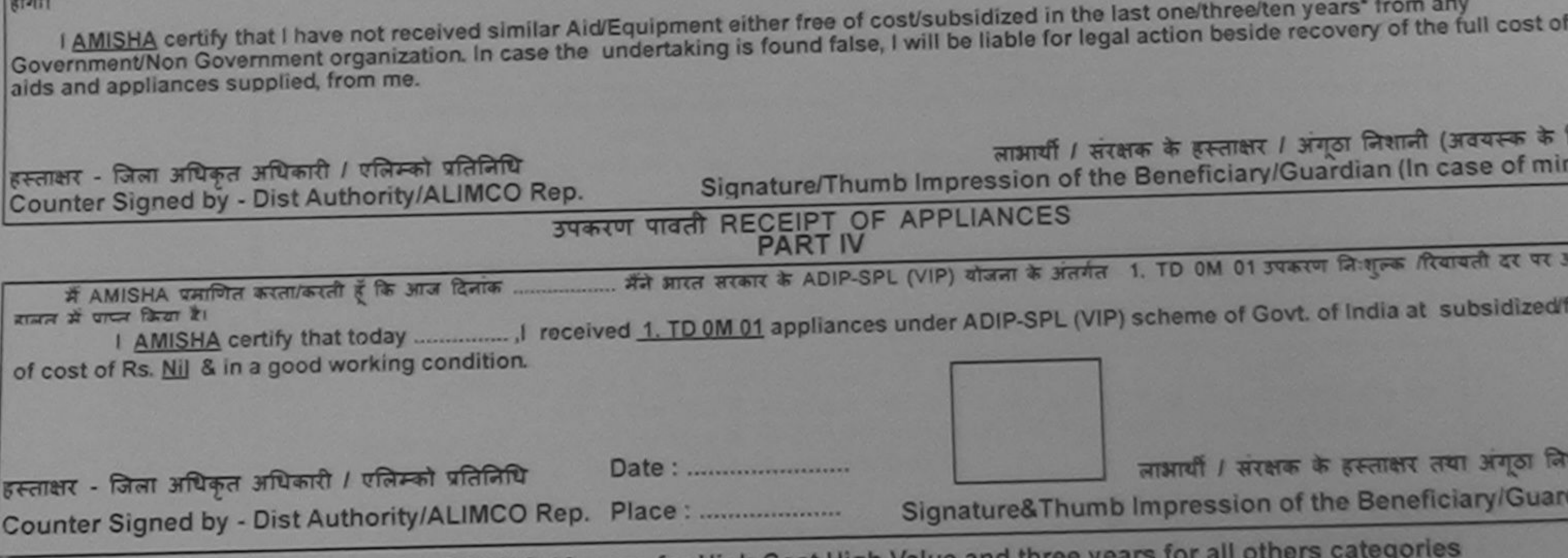

\* Applicability: Minimum 1 year for CWSN & 10 years for High Cost High Value and three years for all others<br>पात्रता : न्यनतम १ वर्ष विशेष आवश्यकता वाले बच्चो के लिए तथा १० वर्ष उच्च कीमत उच्च कोटि के उपकरणों के लिए

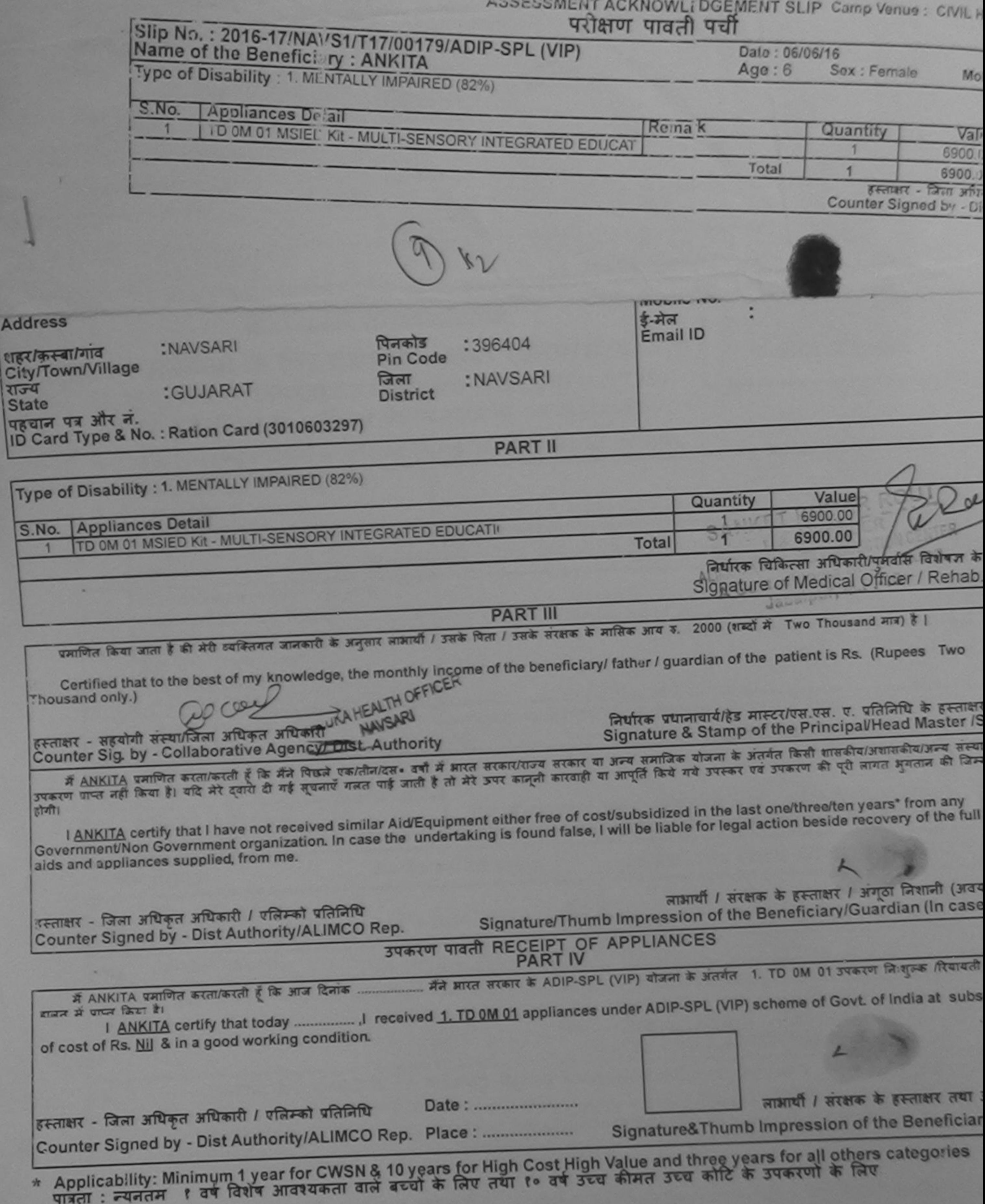

 $\frac{1}{15}$ 

 $\frac{1}{16}$ 

٠

**No. No.** 

 $\vert$ 

t)

a

 $\approx$ ASSESSMENT ACKNOWLEDGEMENT SLIP Camp Venue : LADUBEN URBAN HOSPITA

**PUSPAK SOCIETY** 

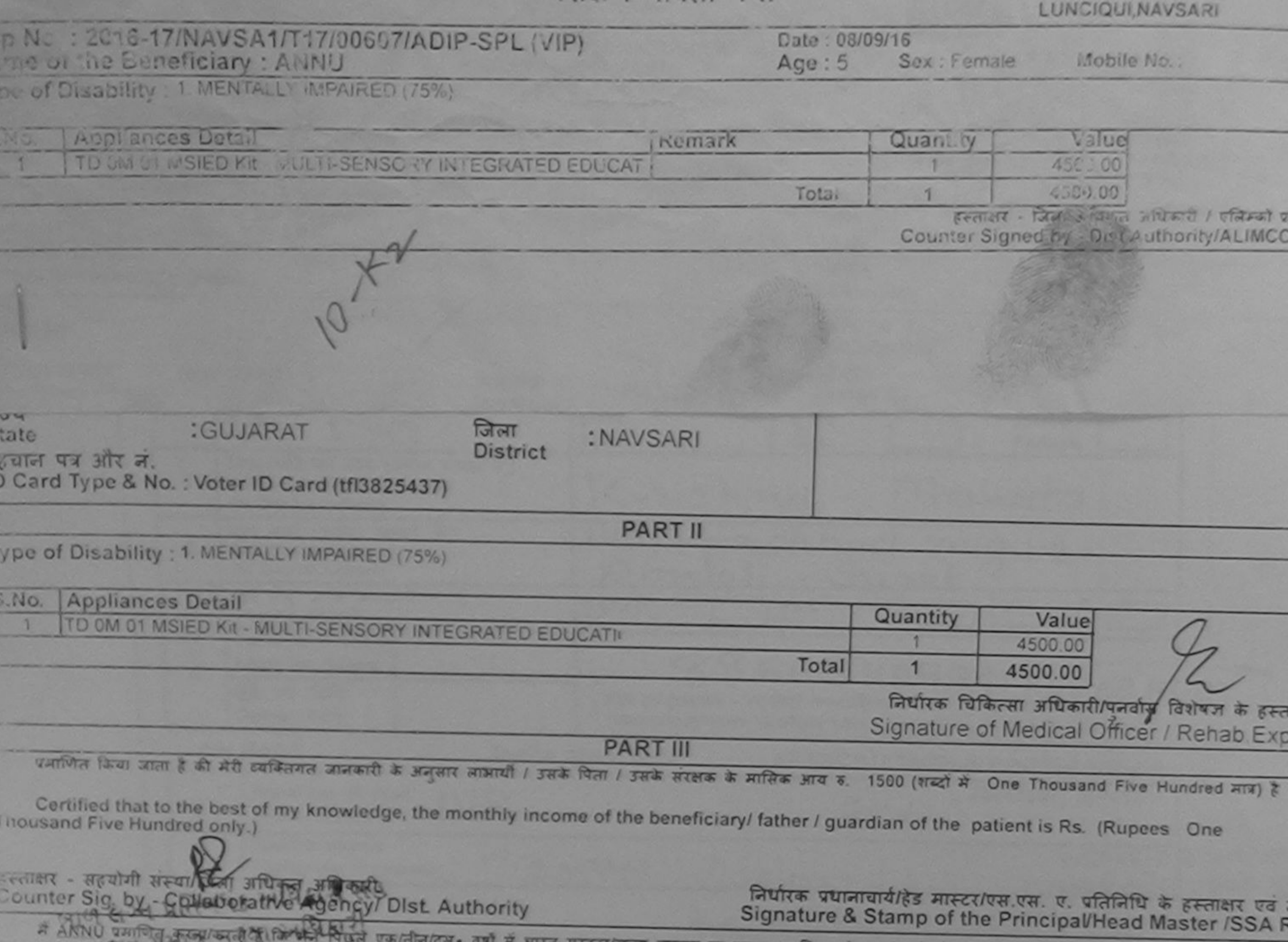

परीक्षण पावती पूर्वी

एकरण पाराशाही और मैरे दुवारा दी गई सूचनाएँ गलत पाई जाती है तो मेरे उपर कानूनी कारवाही या आपूर्ति किये गये उपस्कर एवं उपकरण की पूरी लागत अगतान की जिम्मेदारी मे  $(1217)$ I ANNU certify that I have not received similar Aid/Equipment either free of cost/subsidized in the last one/three/ten years\* from any<br>Government/Non Government organization. In case the undertaking is found false, I will स्ताकार - जिला अधिकृत अधिकृ Counter Signed of Hist Authority ACMCQ Rep. लाभायी / सरक्षक के हस्ताक्षर / अगूठा निशानी (अवयस्क के ' Signature/Thumb Impression of the Beneficiary/Guardian (In case of mir 906GLL HHIT & LAT OIL 454 उपकरण पावती RECEIPT OF APPLIANCES HONI **PART IV** में ANNU प्रमाणित करता/करती हूं कि आज दिनांक मैंने आरत सरकार के ADIP-SPL (VIP) योजना के अंतर्गत 1. TD 0M 01 उपकरण निःशुल्क सियायती दर पर अच्छ ाजन में प्राप्त किया है। of cost of Rs. Nil & in a good working condition. त्वाक्षर - जिला अधिकृत अधिकारी / एलिम्को पतिनिधि Date: ................. ounter Signed BALLO COMPARISON STR. लाभारी / सरक्षक के हस्ताक्षर तथा अगूठा निशा Signature&Thumb Impression of the Beneficiary/Guardi Applicability: Minimally NHLL MRCOWEN LIDVears for High Cost High Value and three years for all others categories

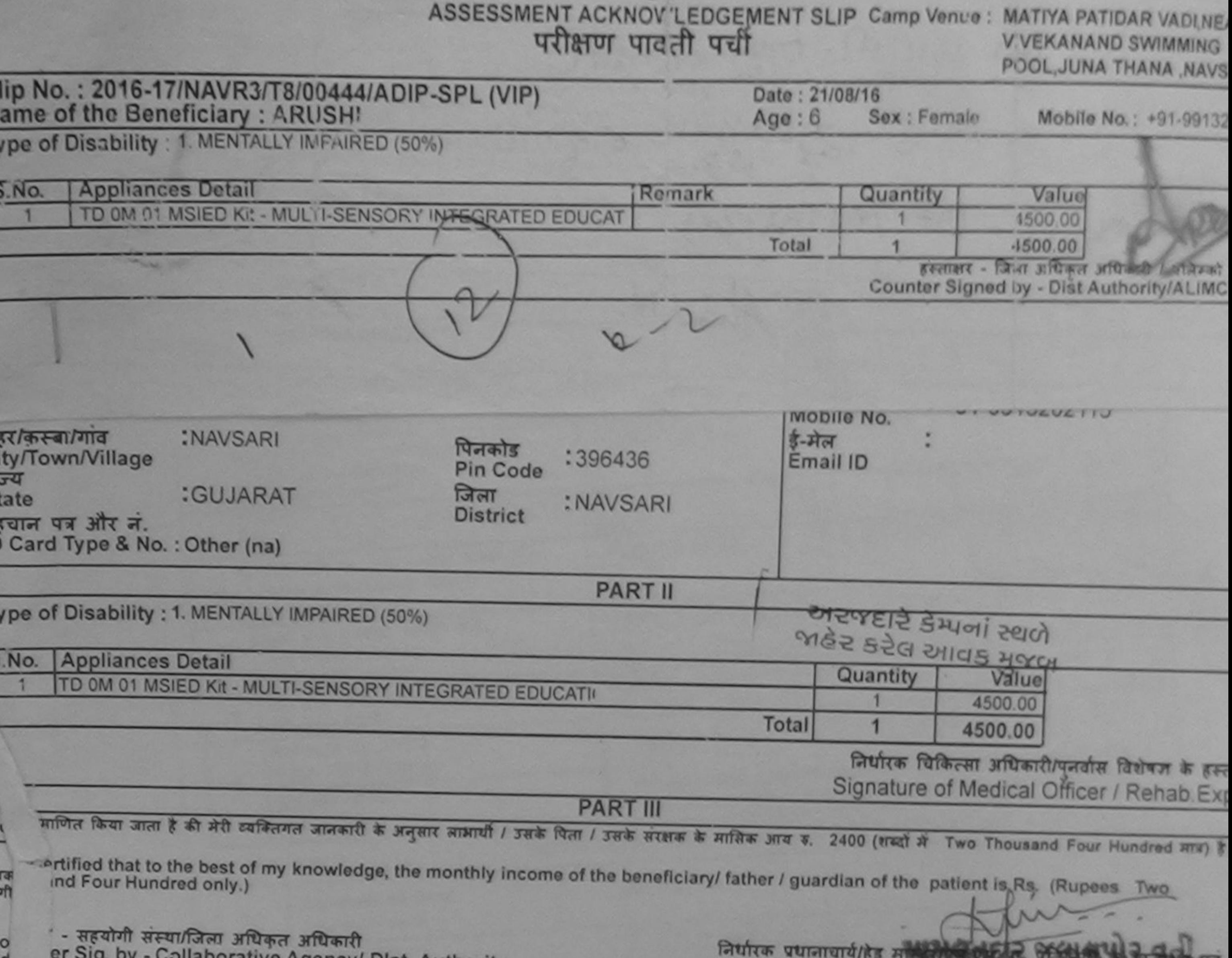

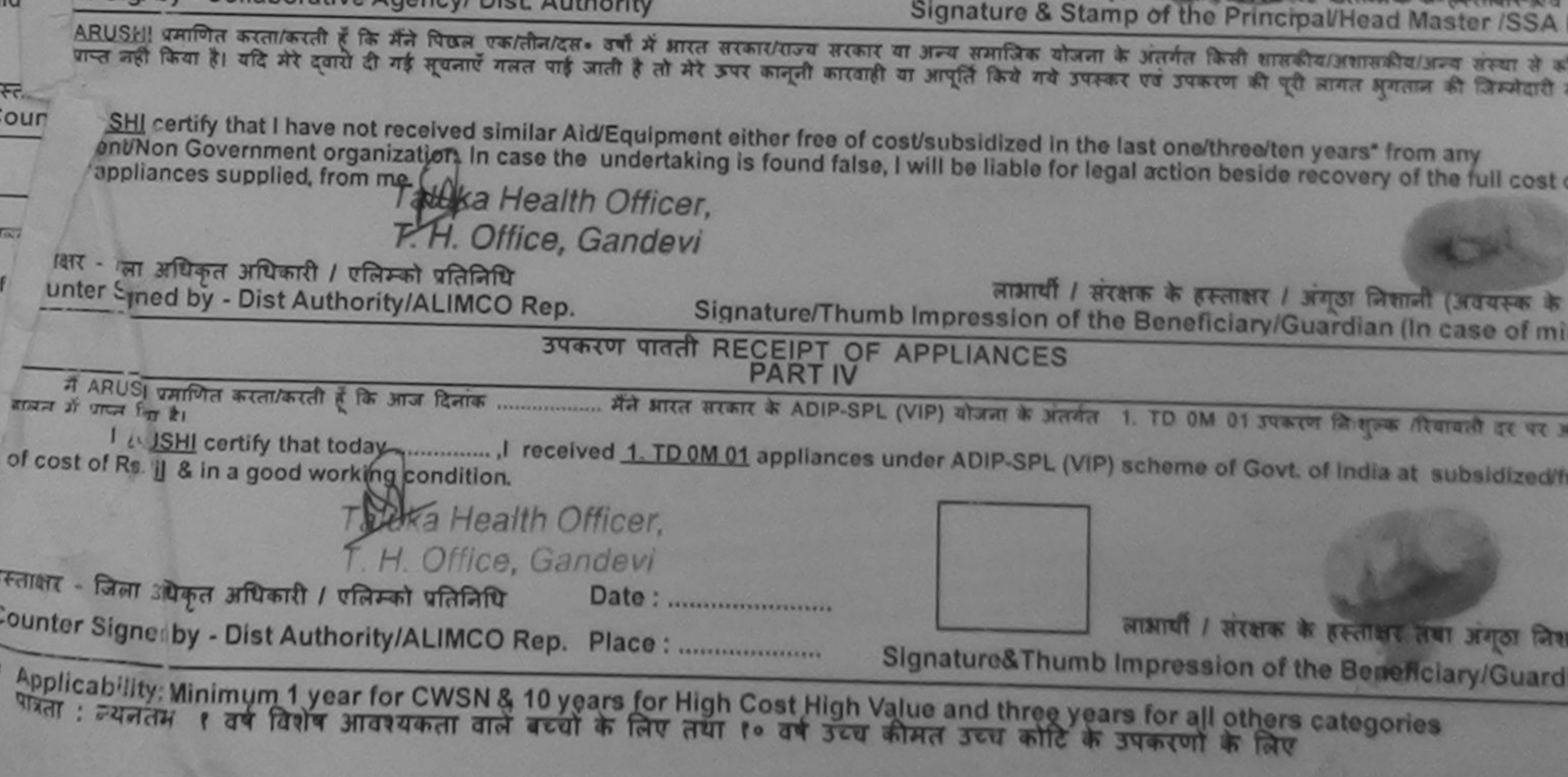

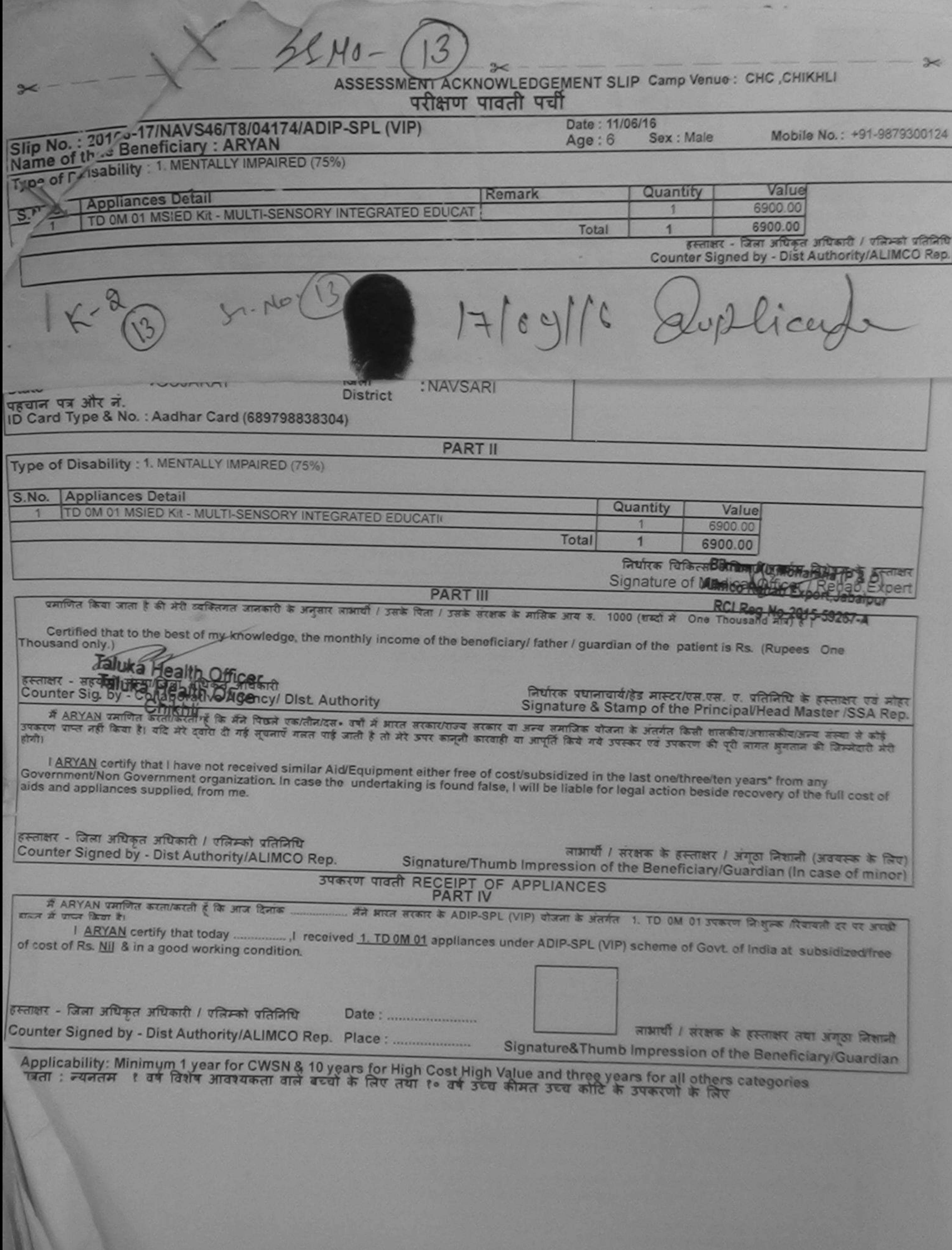

×

**Contract Contract Contract Contract** 

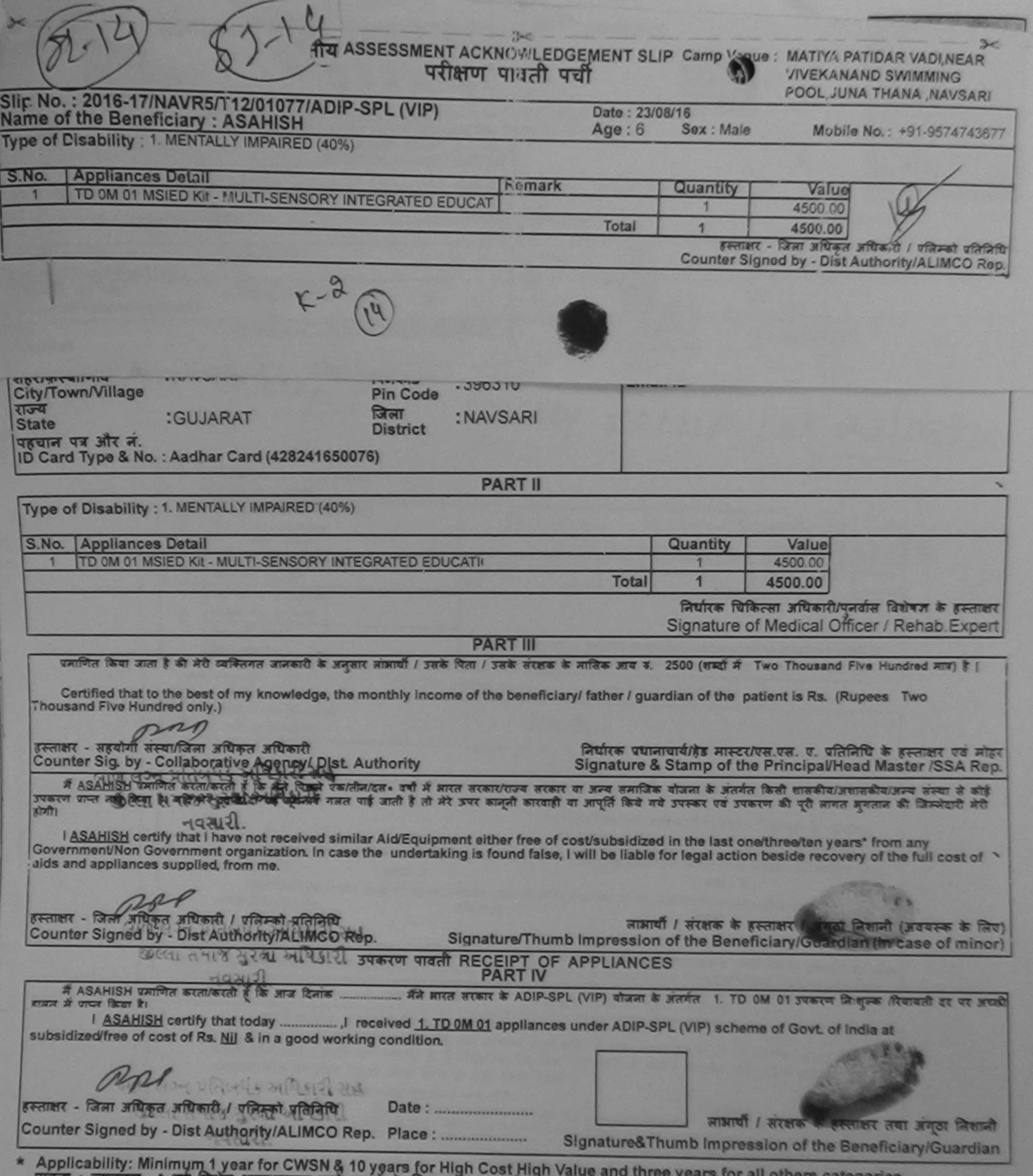

 $\begin{array}{c} \hline \end{array}$ 

٦

 $\frac{C_1}{2}$ 

 $\frac{1}{2}$ 

पात्रता : न्यनतम १ वर्ष विशेष आवश्यकता वालें बच्चों के लिए तया १० वर्ष उच्च कीमत उच्च कोटि के उपकरणों के लिए

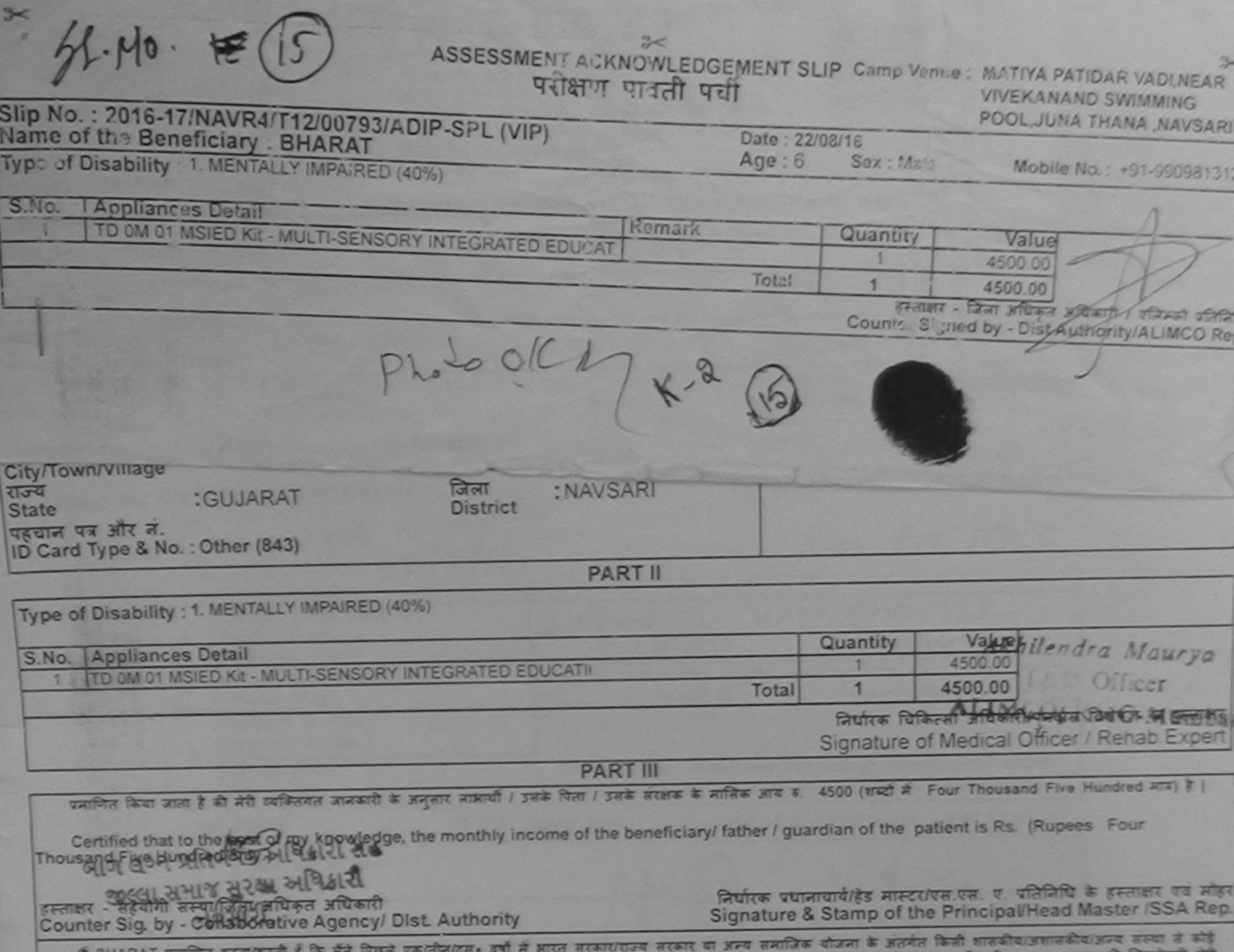

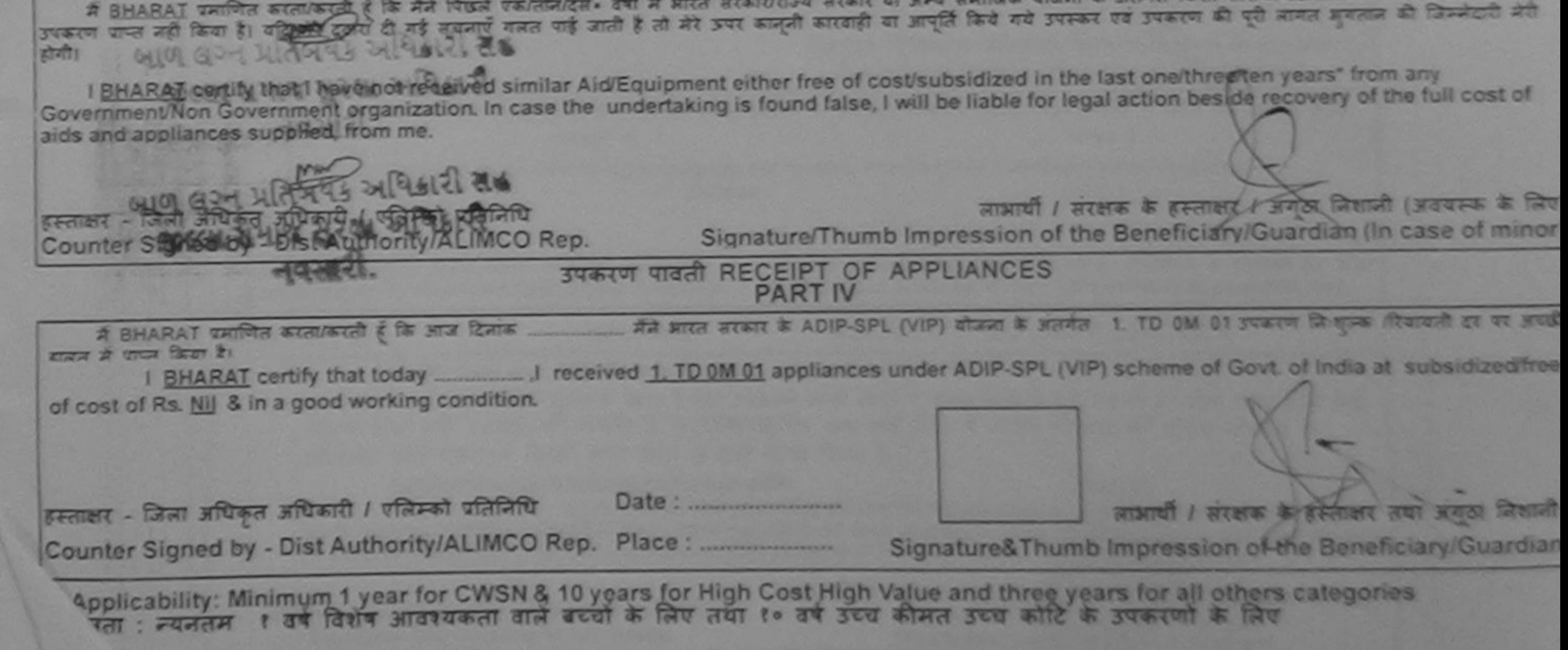

**NA** 

G

E O

×

¢

**RE** 

é

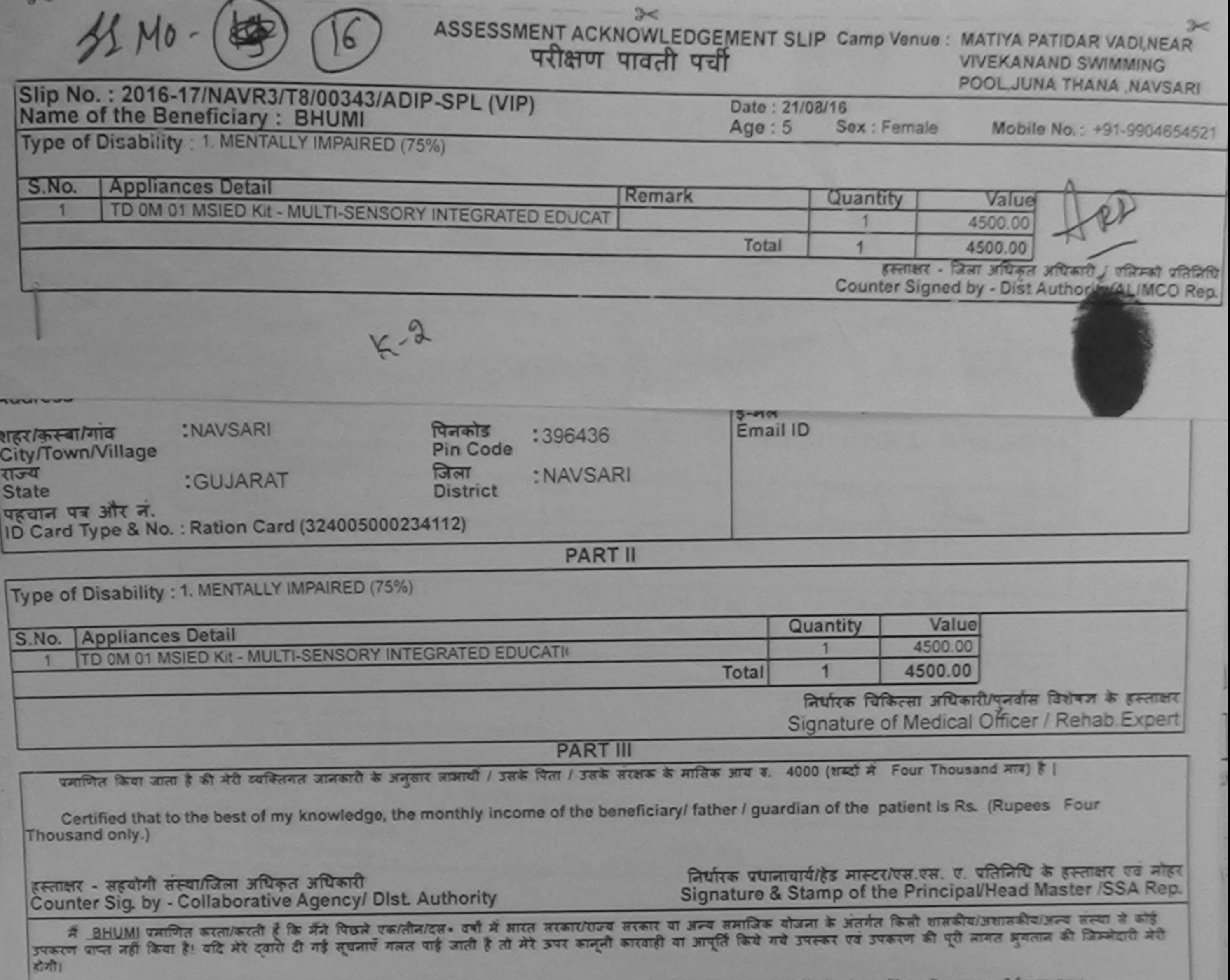

I BHUMI certify that I have not received similar Aid/Equipment either free of cost/subsidized in the last one/three/ten years\* from any Government/Non Government organization. In case the undertaking is found false, I will be liable for legal action beside recovery of the full cost of aids and appliances supplied, from me.

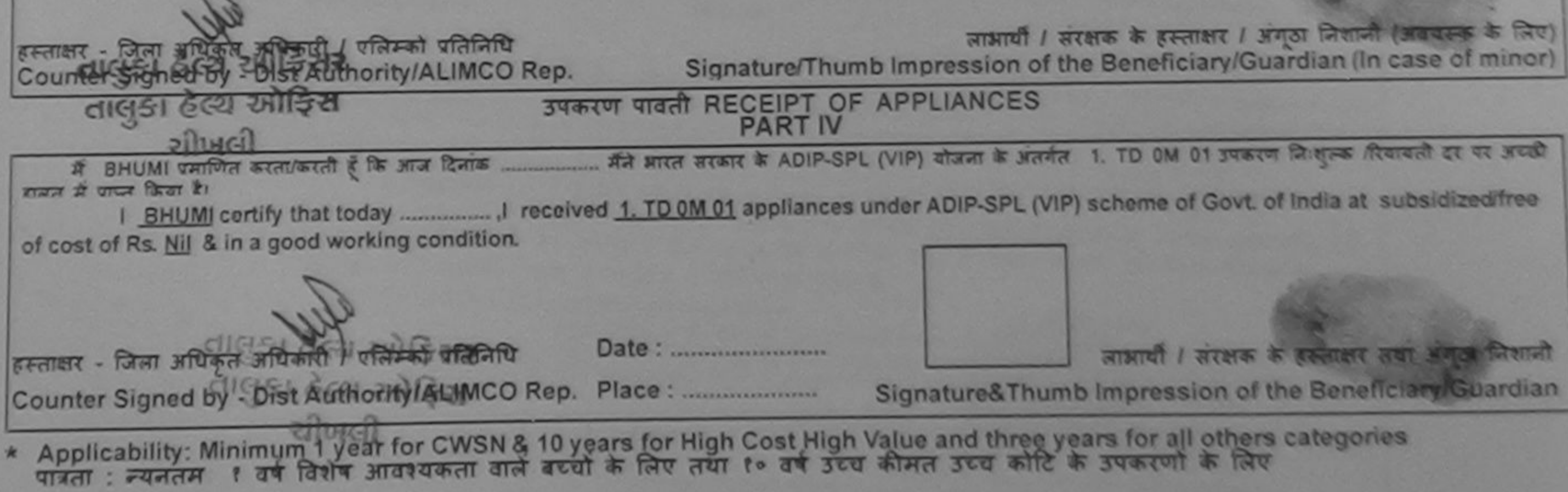

я

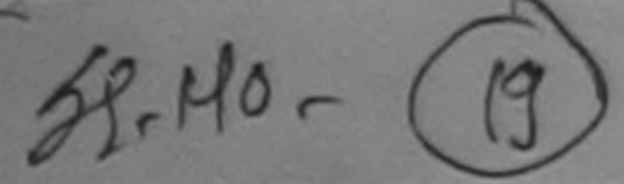

### ASSESSMENT ACKNOWLEDGEMENT SLIP Camp Venue: MATIYA PATIDAR VADI, NEAR परीक्षण पावती पर्ची

**VIVEKANAND SWIMMING** POOL, JUNA THANA NAVSARI

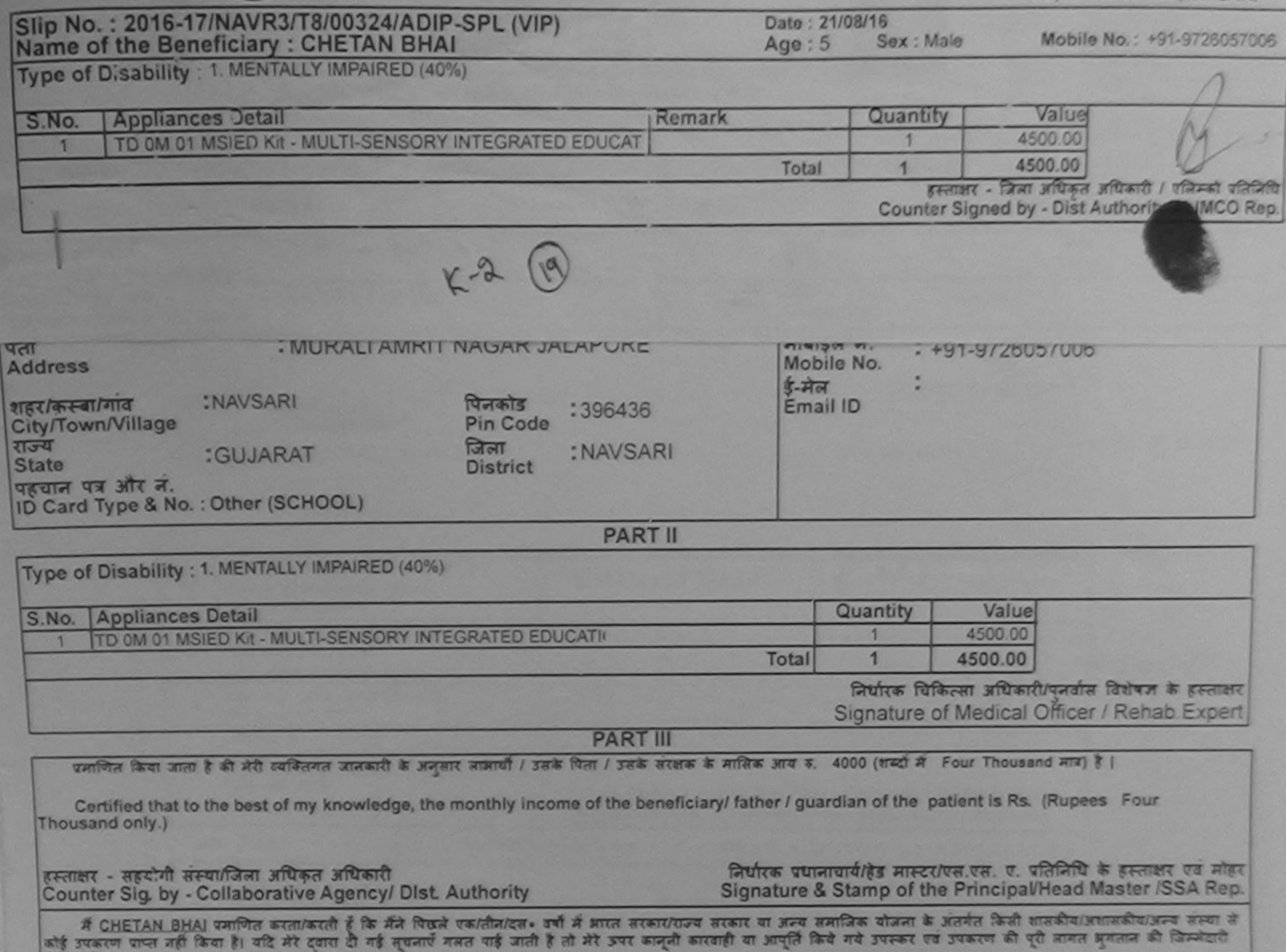

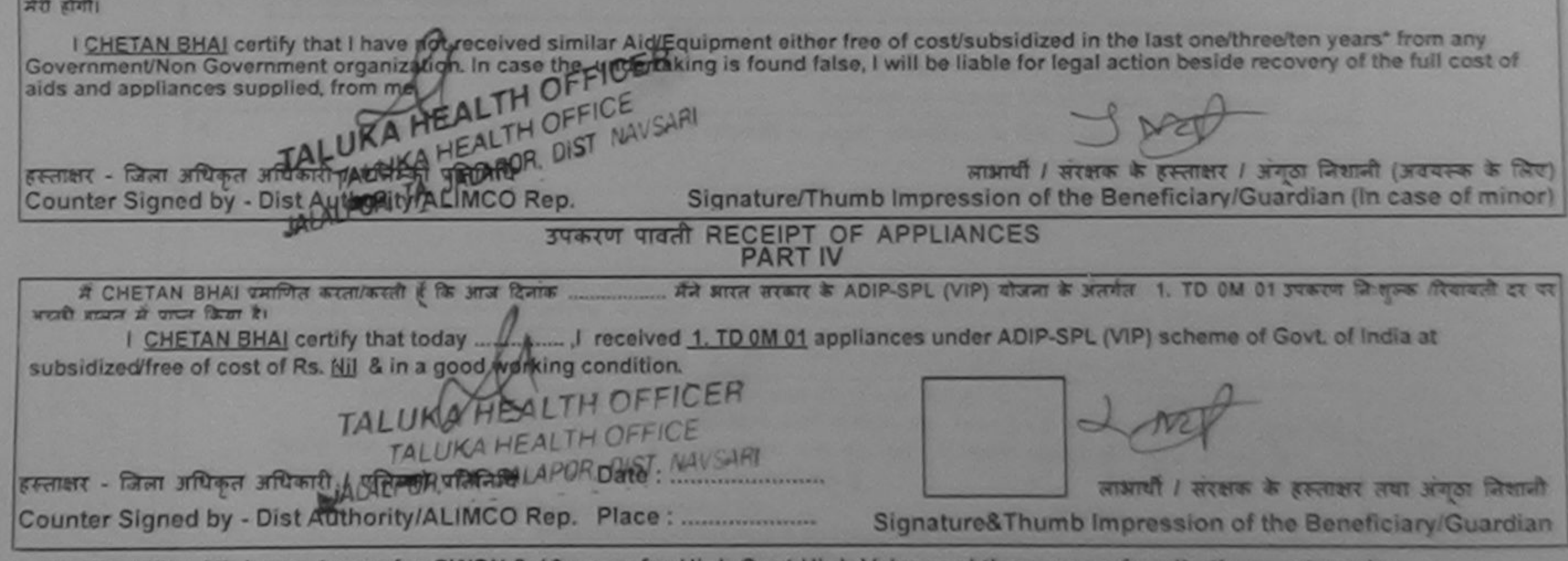

Applicability: Minimum 1 year for CWSN & 10 years for High Cost High Value and three years for all others categories

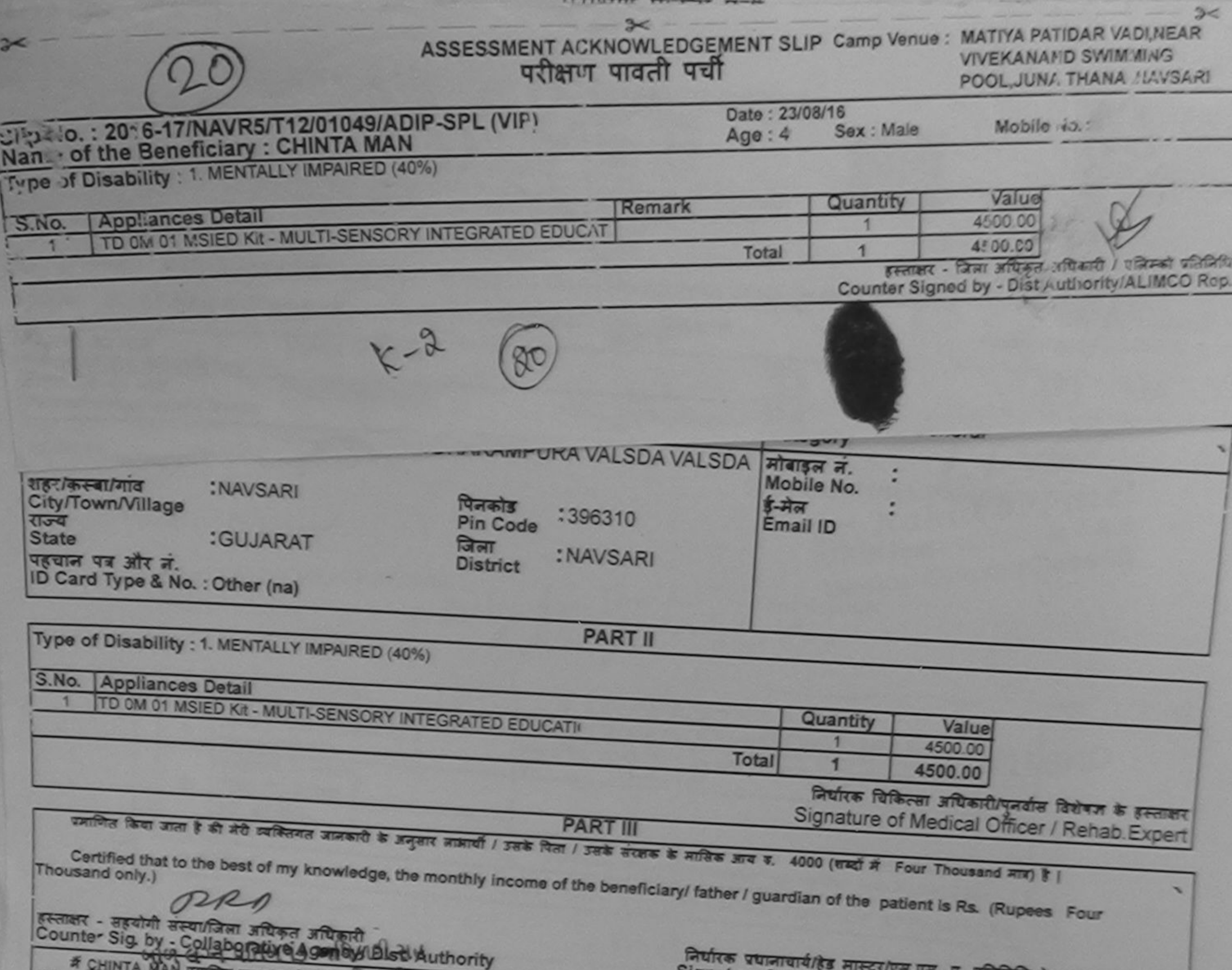

न CHINTA MAN ग्राम कर पहले किसी विकेत रकारीन/देव - वर्षों में आरत वरकार/राज्य वरकार या अन्य तमाजिक योजना के अंतर्गत किसी शासकीय/जयानकीय/जयान अस्या से<br>होगी।<br>होगी। संस्कृति की निर्माण नायरें। नाम नायरें गलत पाई जाती है तो म Signature & Stamp of the Principal/Head Master /SSA Rep. **DAMINES AS MIRE** नदी होगी। I CHINTA MAN certify that I have not received similar Aid/Equipment either free of cost/subsidized in the last one/three/ten years' from any Government/Non Government organization. In case the undertaking is found false, I will be liable for legal action beside recovery of the radio cost of उस्ताकार - जिला अमिकूल अधिकारी प्रियामिका प्रतिनिधि Counter Signed by - Dist Authority MLIMCO Rep. लाआयीं / संरक्षक के हस्ताकर / अंगूठा निवाली (अवयस्क के जिए) Signature/Thumb Impression of the Beneficiary/Guardian (In case of minor) **SURTU UTE RECEIPT OF APPLIANCES**  $-19212.$  $\pi$  CHINTA MAN प्रमाणित करता/करती हैं कि आज दिनांक ... ਕਾਰਦੀ ਦਾਕਸ ਕੇ ਚਾਧਕ ਕਿਹਾ ਹੈ। - मैंने प्राप्त सरकार के ADIP-SPL (VIP) बीजना के अंतर्गत 1. TO OM 01 उपकरण निःगुल्क मियावाती इर पर subsidized/free of cost of Rs. Nij & in a good working condition. तासर - जिला अधिकृत अधिकारी / एलिस्को प्रतिनिधि Date: nter Signed by - Dist Authority/ALIMCO Rep. Place: लाआयीं / संरक्षक के हस्ताकर तया अंगूठा जिलानी 'ability: Minimum 1 year for CWSN & 10 years for High Cost High Value and three years for all others categories<br>न्यनतम १ वर्ष विशेष आवश्यकता वाले बच्चों के लिए तया १० वर्ष उच्च कीमत उच्च कोटि के उपकरणों के लिए Signature&Thumb Impression of the Beneficiary/Guardian

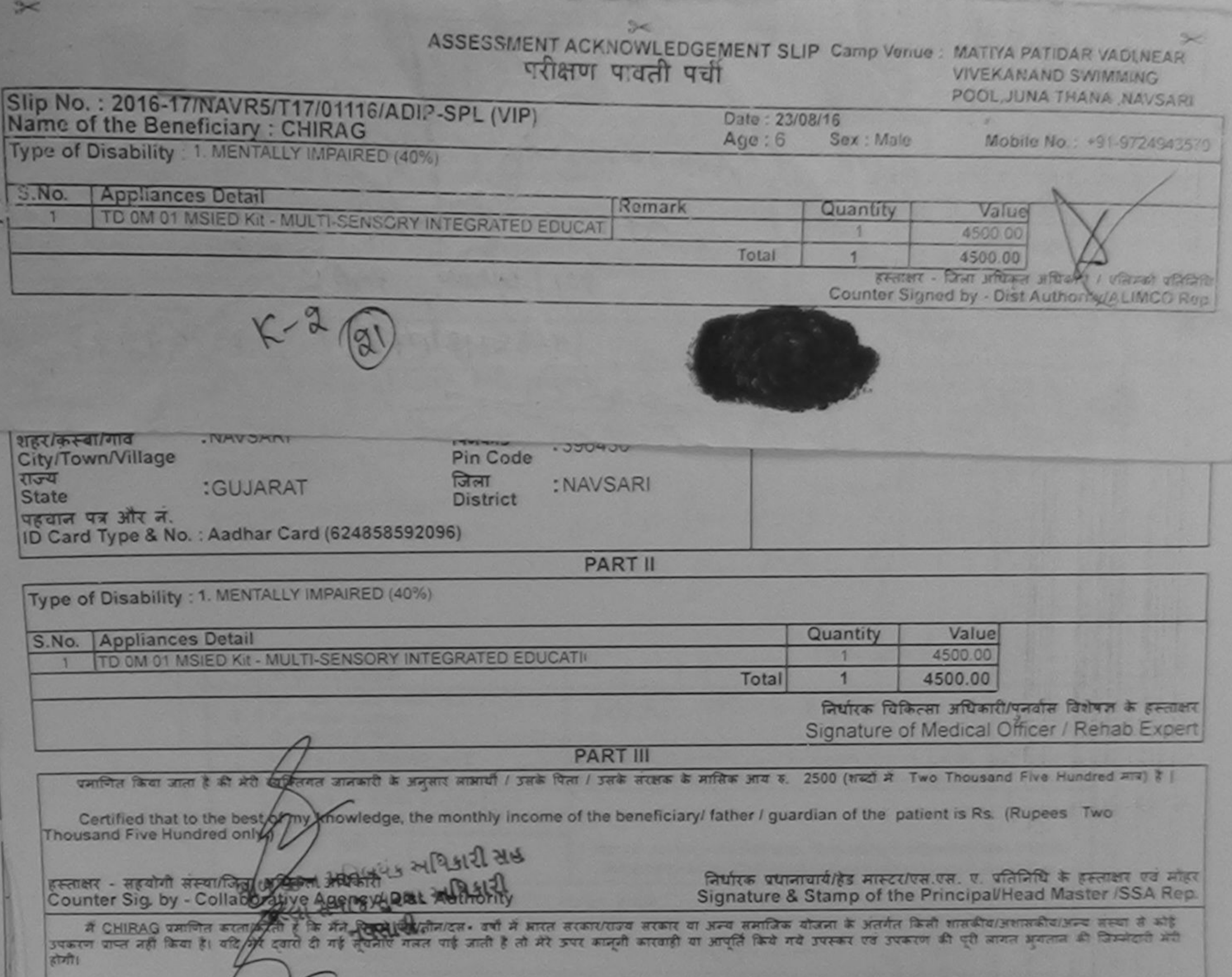

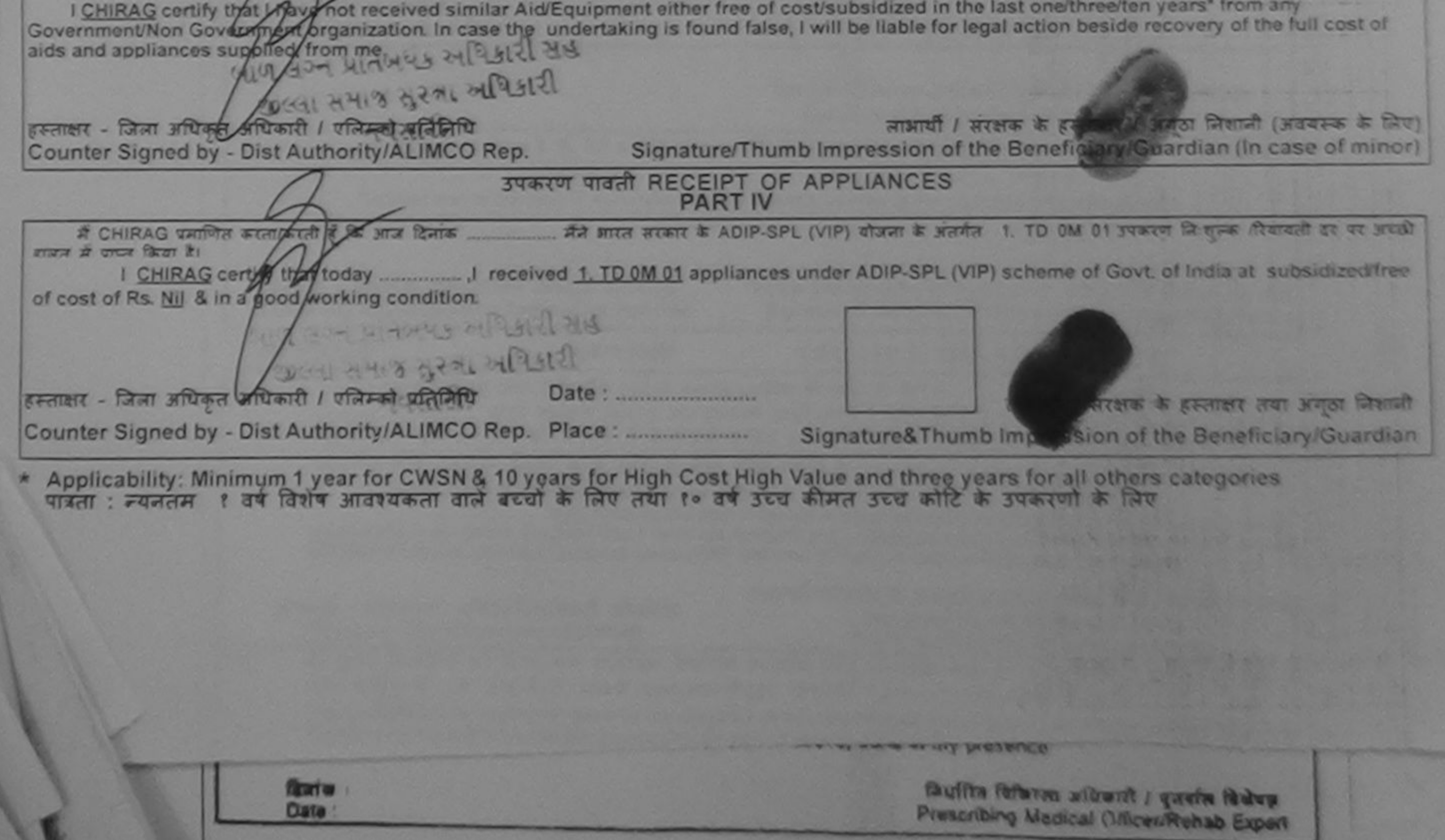

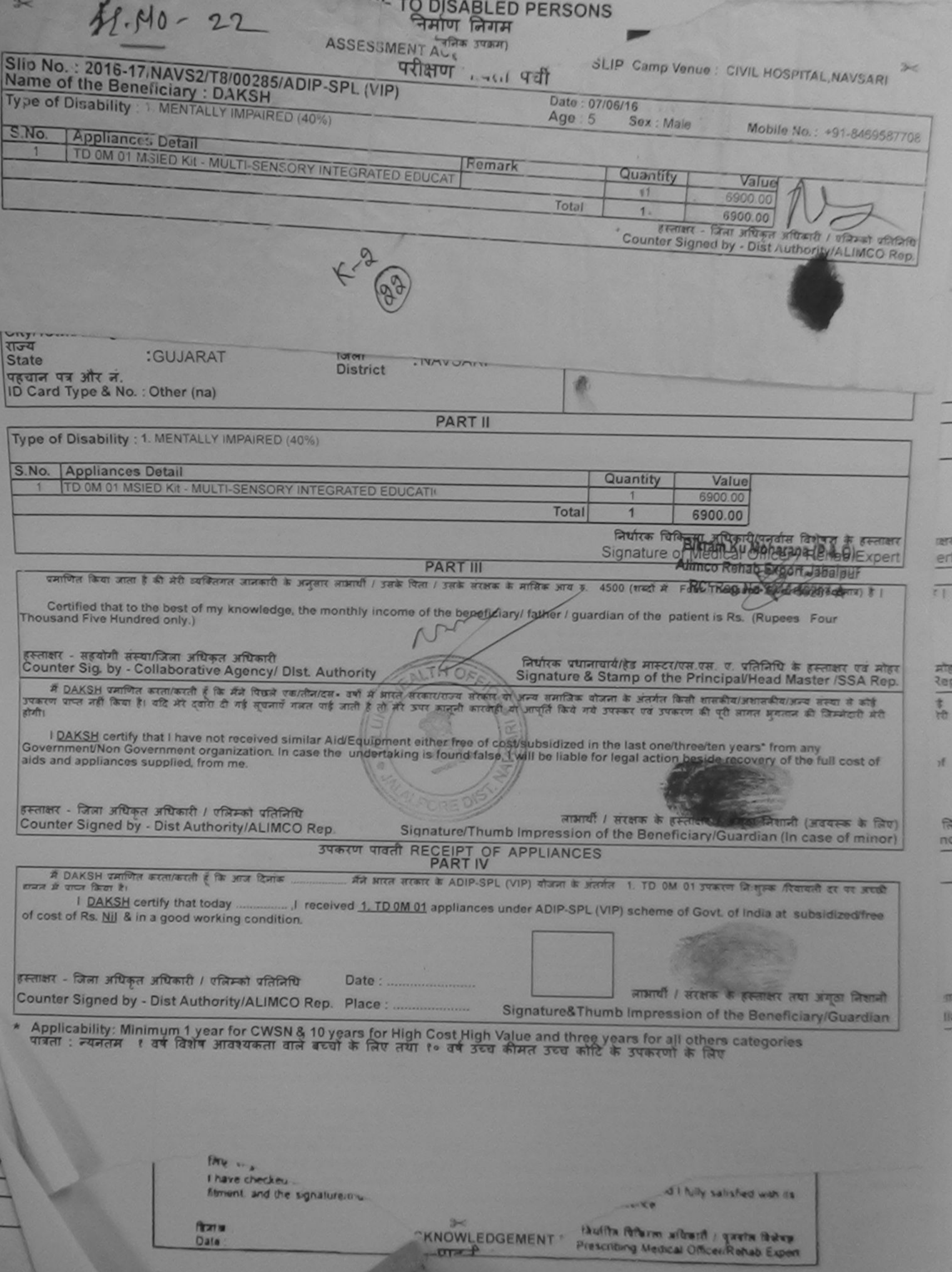

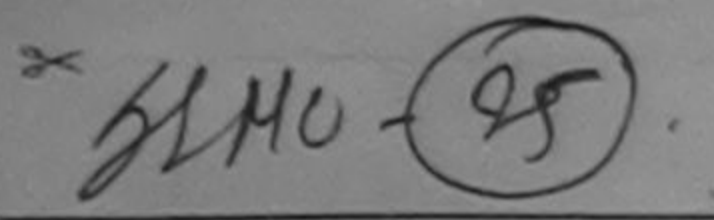

ASSESSMENT ACKNOWLEDGEMENT SLIP Camp Venue : CIVIL HOSPITAL, NAVSARI

परीक्षण पावती पर्ची

Slip No.: 2016-17/NAVS2/T8/00303/ADIP-SPL (VIP) Date: 07/06/16 Mobile No.: +91-9925981717 Sox: Male **Name of the Beneficiary: DHANVI**  $Age:6$ Type of Disability 1. MENTALLY IMPAIRED (90%) Quantity Value **Appliances Detail** S.No. Remark 6900:00 TO OM 01 MSIED Kit - MULTI-SENSORY INTEGRATED EDUCAT TD 3B 60 C P CHAIR 9200 0 16100.00  $\overline{2}$ Total इस्लाक्षर - जिला अधिकल अधिकारी / एलिस्को प्रतिनिधि Counter Signed by - Dist Authority/ALIMCO Rep. Photo ak P . JY0445 Email ID Pin Code :GUJARAT जिला **State** : NAVSARI **District** हियान पत्र और न. D Card Type & No. : Aadhar Card (239808448500) **PART II** ype of Disability : 1. MENTALLY IMPAIRED (90%) **Appliances Detail** No. TO 0M 01 MSIED KIt - MULTI-SENSORY INTEGRATED EDUCATIO Quantity Value TD 3B 60 C P CHAIR 6900.00 9200.00 Total  $\overline{2}$ 16100.00 निर्धारक विकित्सा अधिकीरी/वनवास, विशेषण के हस्ताकर Signature of Medical Office / Rehab Expert **PART III** पनाणित किया जाता है की मेरी व्यक्तिगत जानकारी के अनुसार लाभार्थी / उसके पिता / उसके सरक्षक के मासिक आय ड. 3500 (शब्द्रों मेट्र) मेटिक Thousand Five Hundred नाम) है | Cortified that to the best of my knowledge, the monthly income of the beneficiary/ father / guardian of the patient is Rs. (Rupees Three ousand Five Hundred only.) ताक्षर - सहयोगी संस्था/जिला अधिकृत अधिकारी punter Sig. by - Collaborative Agency/ DIst. Authority Lनिर्धारक प्रधानाचार्य/हेड मास्टर/एस.एस. ए. प्रतिनिधि के हस्ताक्षर एवं मोहर Signature & Stamp of the Principal/Head Master /SSA Rep. र्म DHANVI प्रमणित करताकरती हूँ कि मैंने पिछले एक/तीन/दस+ वर्षों में भारत सरकार/राज्य सरकार या अन्य समाजिक योजना के अंतर्गत किसी शासकीय/अशासकीय/अन्य संस्था से कोई<br>इरण पाप्त नहीं किया है। यदि भेरे दुवारों दी गई सूचनाएँ गलत

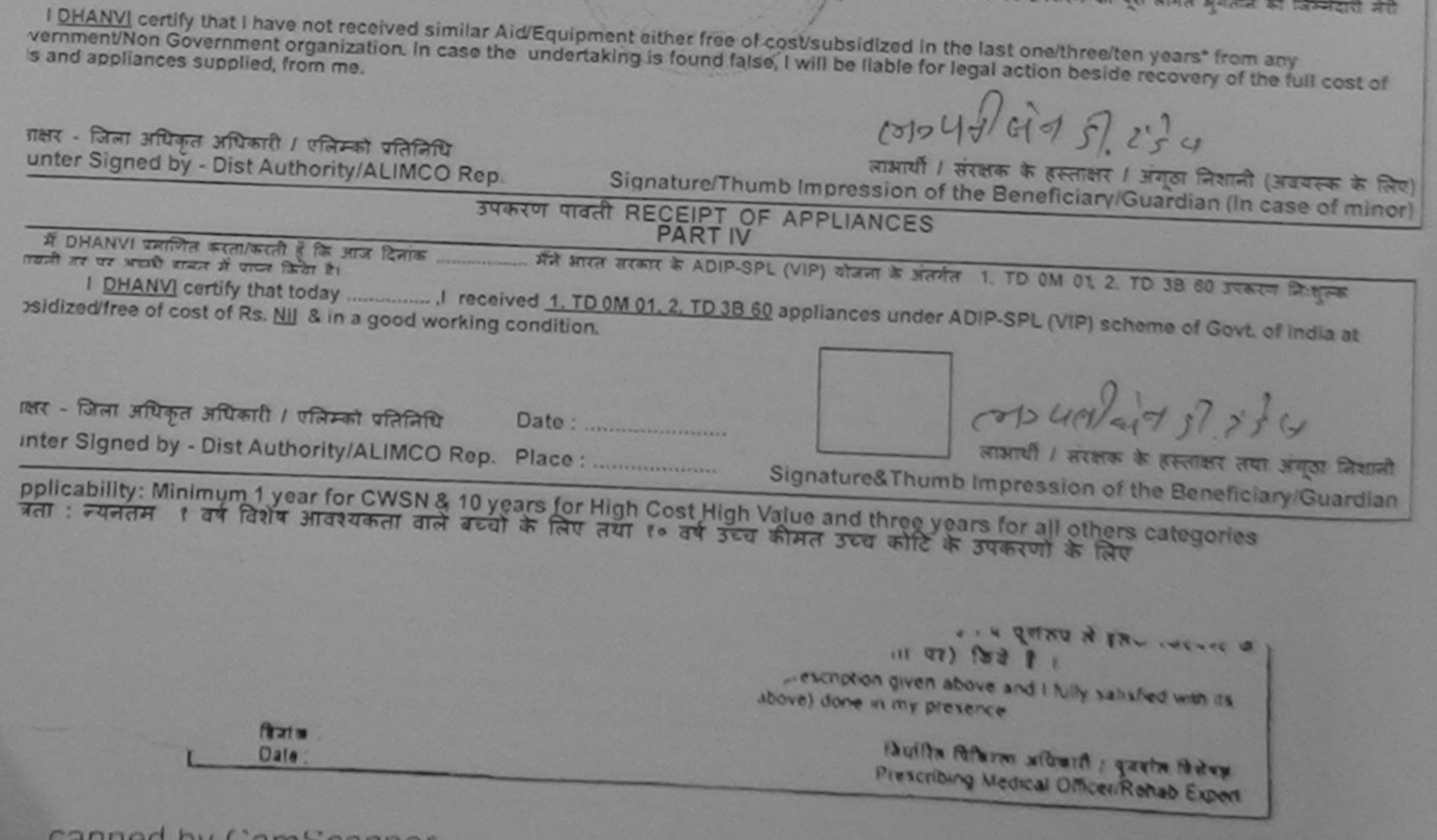

canned by CamScanner

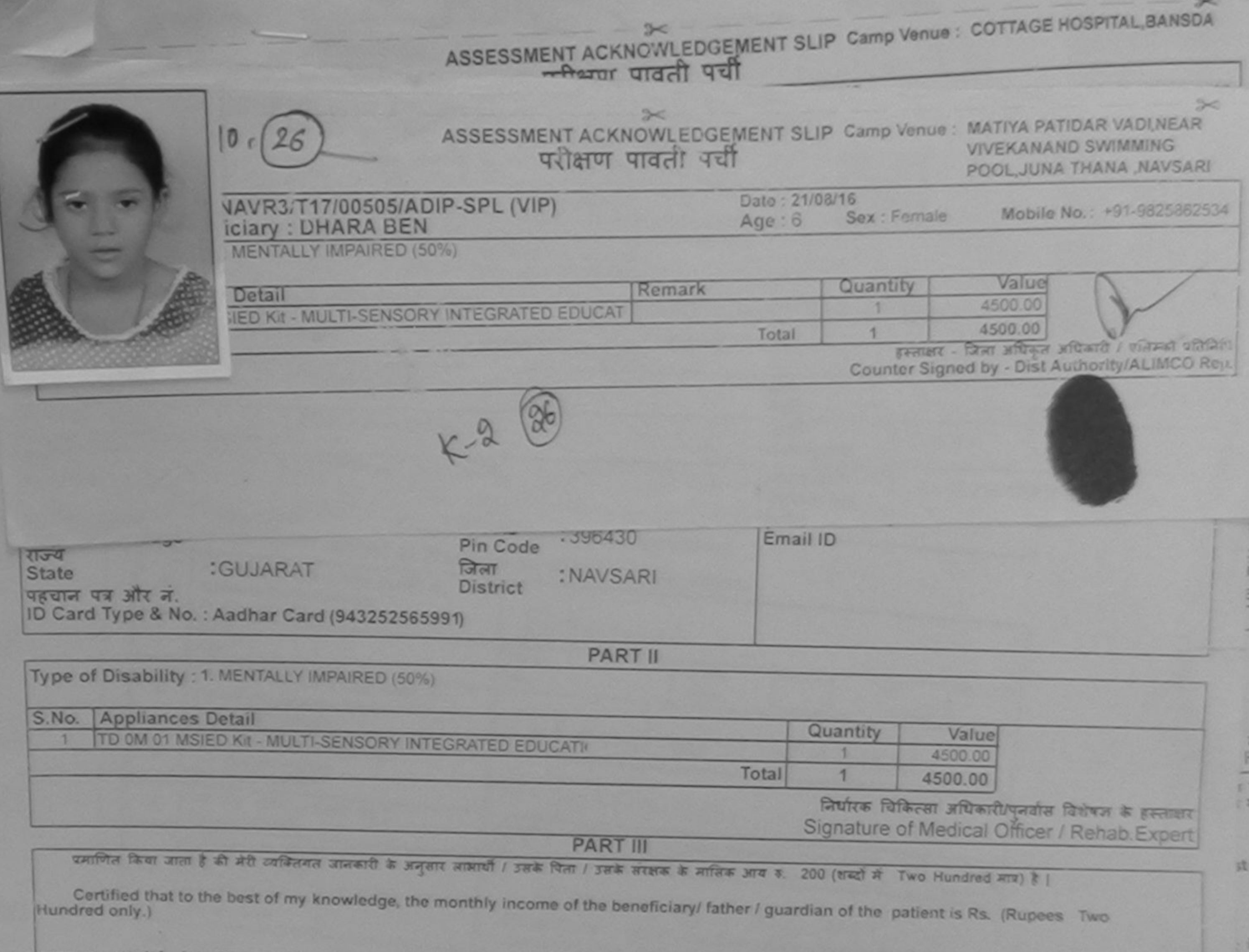

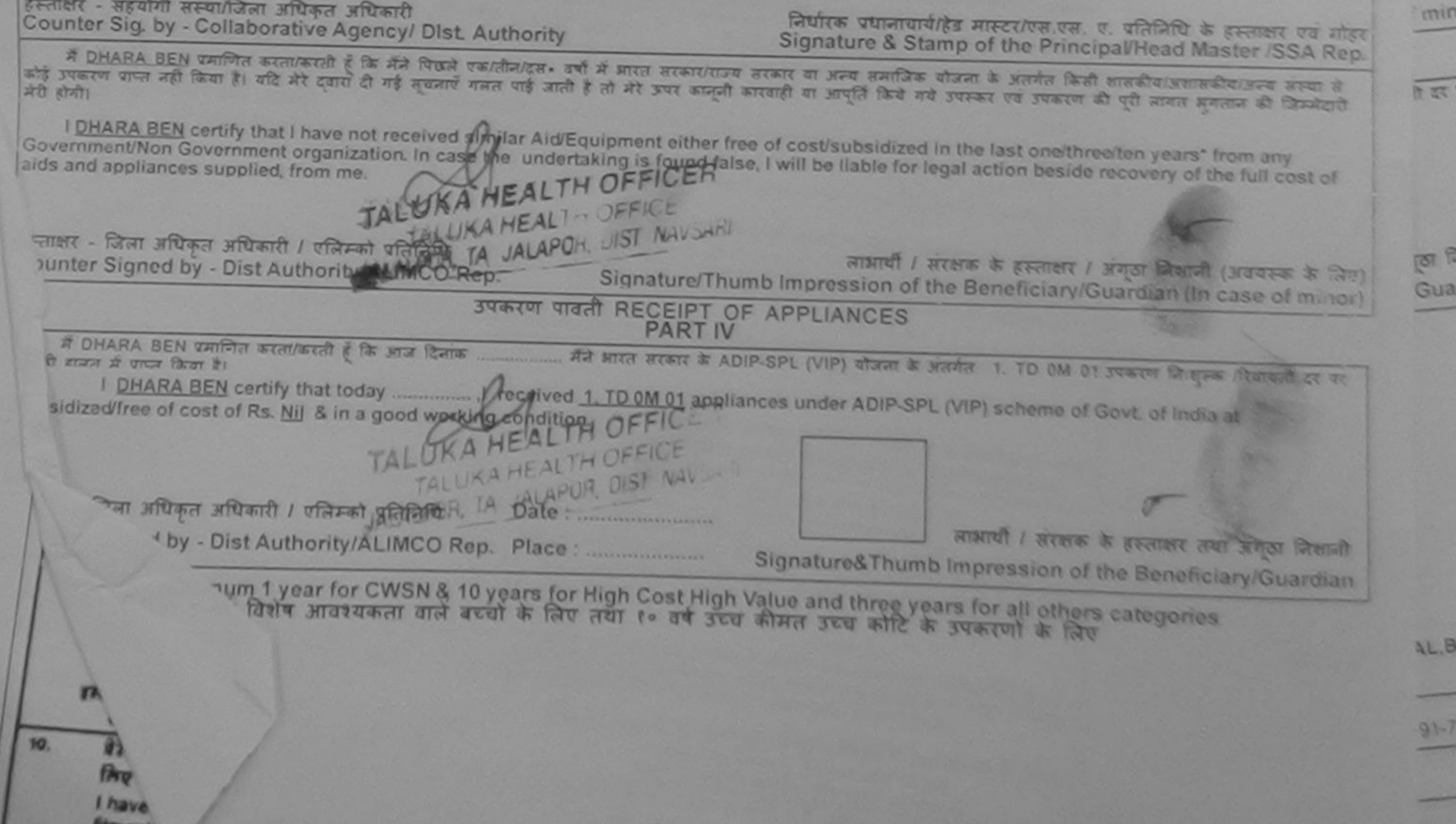

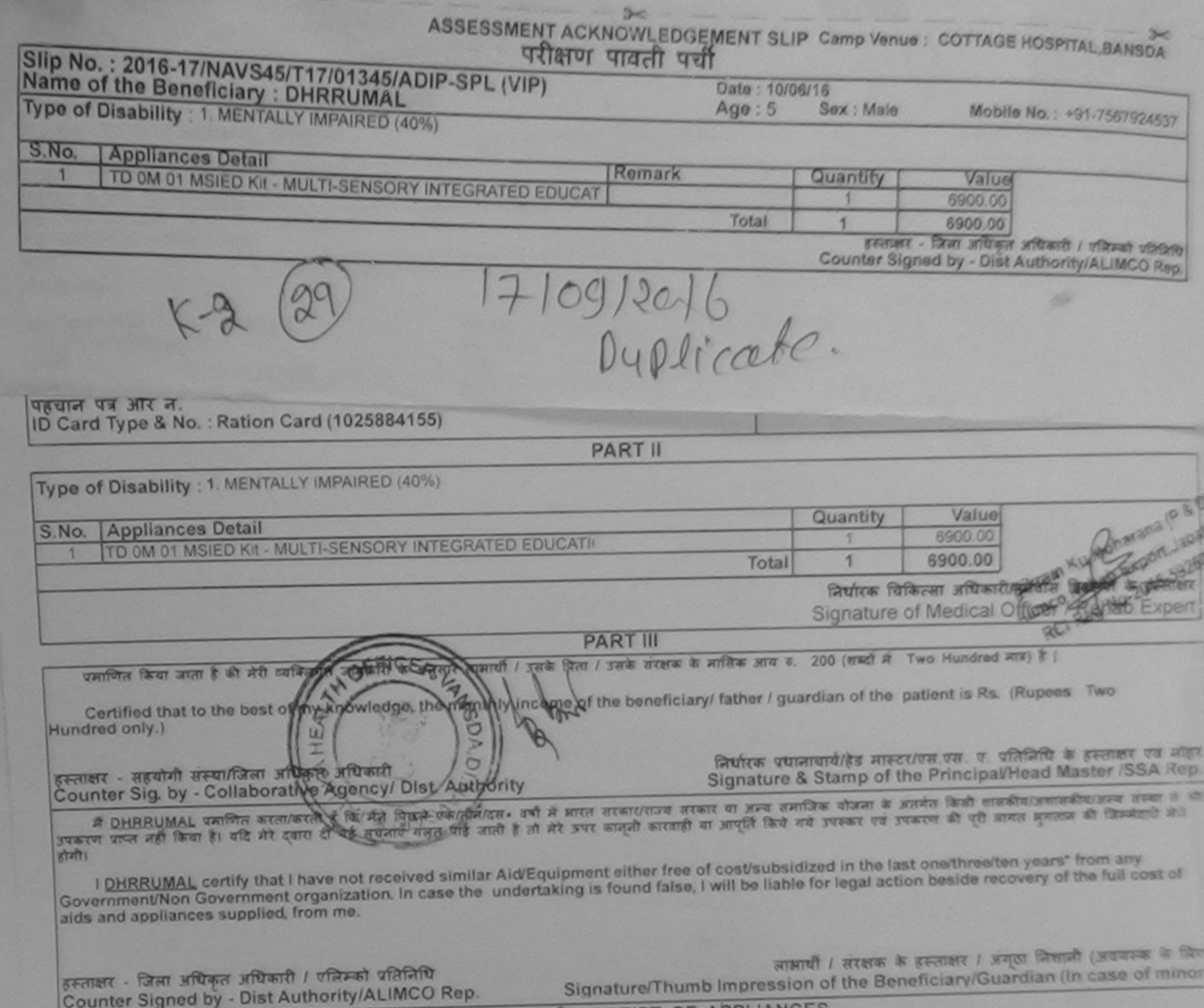

 $\frac{1}{2}$ 

**WEDERWAY** 

۲

I

 $\mathsf{I} \mathsf{I} \mathsf{I} \mathsf{I}$ 

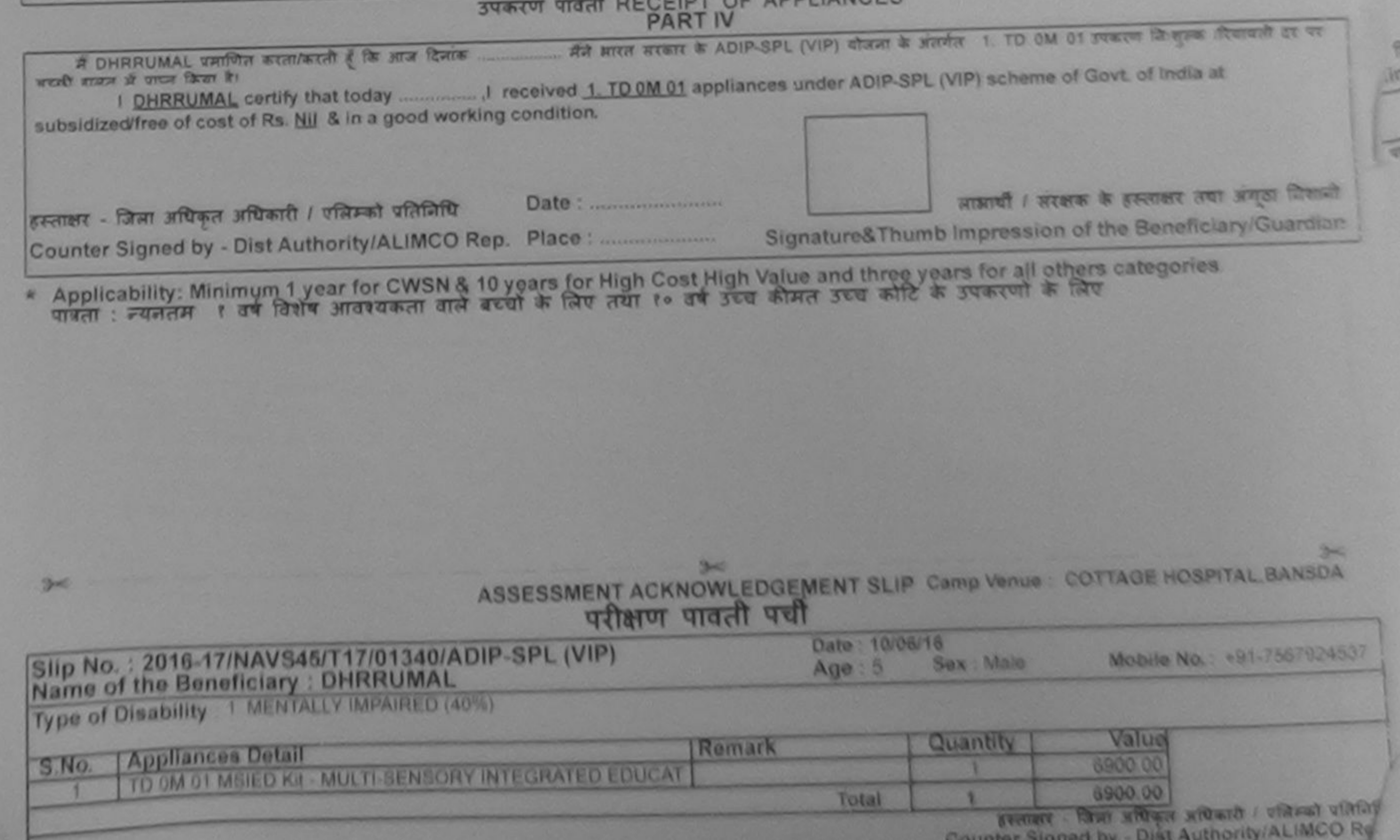

 $144$ 

# ALLEN PATIONAR VADINEAR

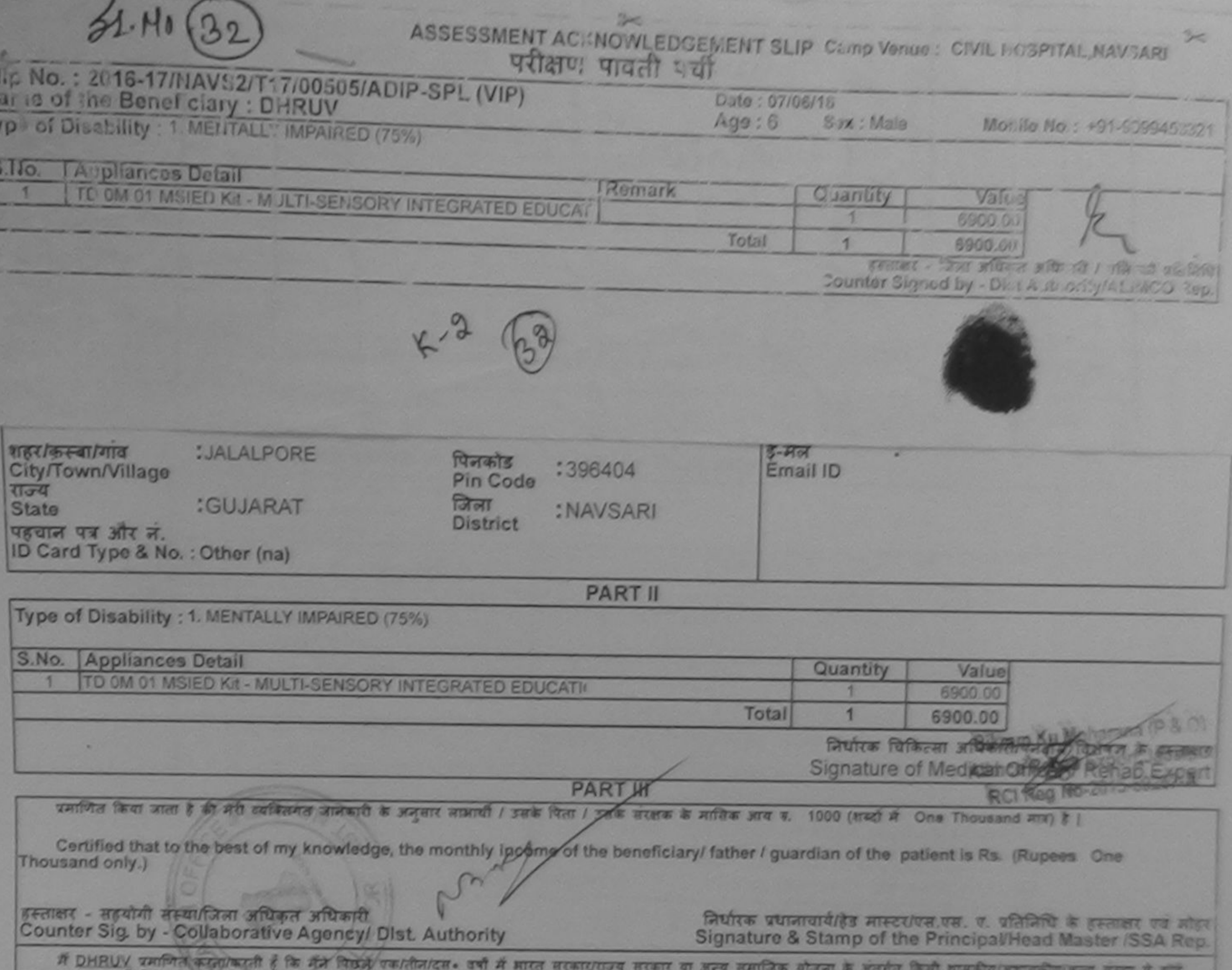

उपरूप्त पाप्त नहीं किया है। पेटि मेरे ट्रेजरी दी नई मुख़मारे गलत पाई जाती है तो मेरे उपर आजूती का आपूर्ति किये गये उपस्कर एवं उपरूप की पूरी समात समाता की जिल्लाक की जिल्लाक की हाशी।

I DHRUV certify that I have not received similar Aid/Equipment either free of cost/subsidized in the last one/three/ten years\* from any Government/Non Government organization. In case the undertaking is found false, I will be liable for legal action beside recovery of the full cost of aids and appliances supplied, from me.  $Q$   $\int$   $\frac{d}{dx}$  $\frac{d}{dx}$  $\frac{d}{dx}$ 

इस्लाक्षर - जिला अधिकृत अधिकारी / पलिस्को प्रतिनिधि Counter Signed by - Dist Authority/ALIMCO Rep.

लाआयी / संरक्षक के हस्ताक्षर / अंगूठा जिलानी (अवयस्क के जिए) Signature/Thumb Impression of the Beneficiary/Guardian (In case of minor)

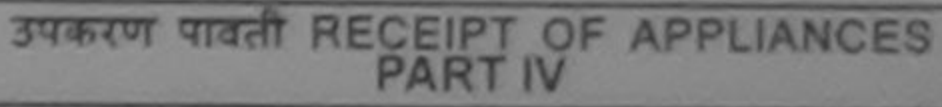

में DHRUV प्रमाणित करतएकरती है कि आज दिनाक manuscription of a series of a series of the Country of the contract of the Country of the Country of the Country of the Country of the Country of the Country of the Country of the Country of the Country of the Country of **STERN IN OTHER SEATT RY** 

of cost of Rs. Nil & in a good working condition.

इस्लाक्षर - जिला अधिकृत अधिकारी / एलिस्को प्रतिनिधि Counter Signed by - Dist Authority/ALIMCO Rep. Place: ...........................

 $\alpha$  forms and vice

माआयी / संरक्षक के हाल्लाकार तथा अनुजा जिलाओं

Signature&Thumb Impression of the Beneficiary/Guardian

\* Applicability: Minimum 1 year for CWSN & 10 years for High Cost High Value and three years for all others categories

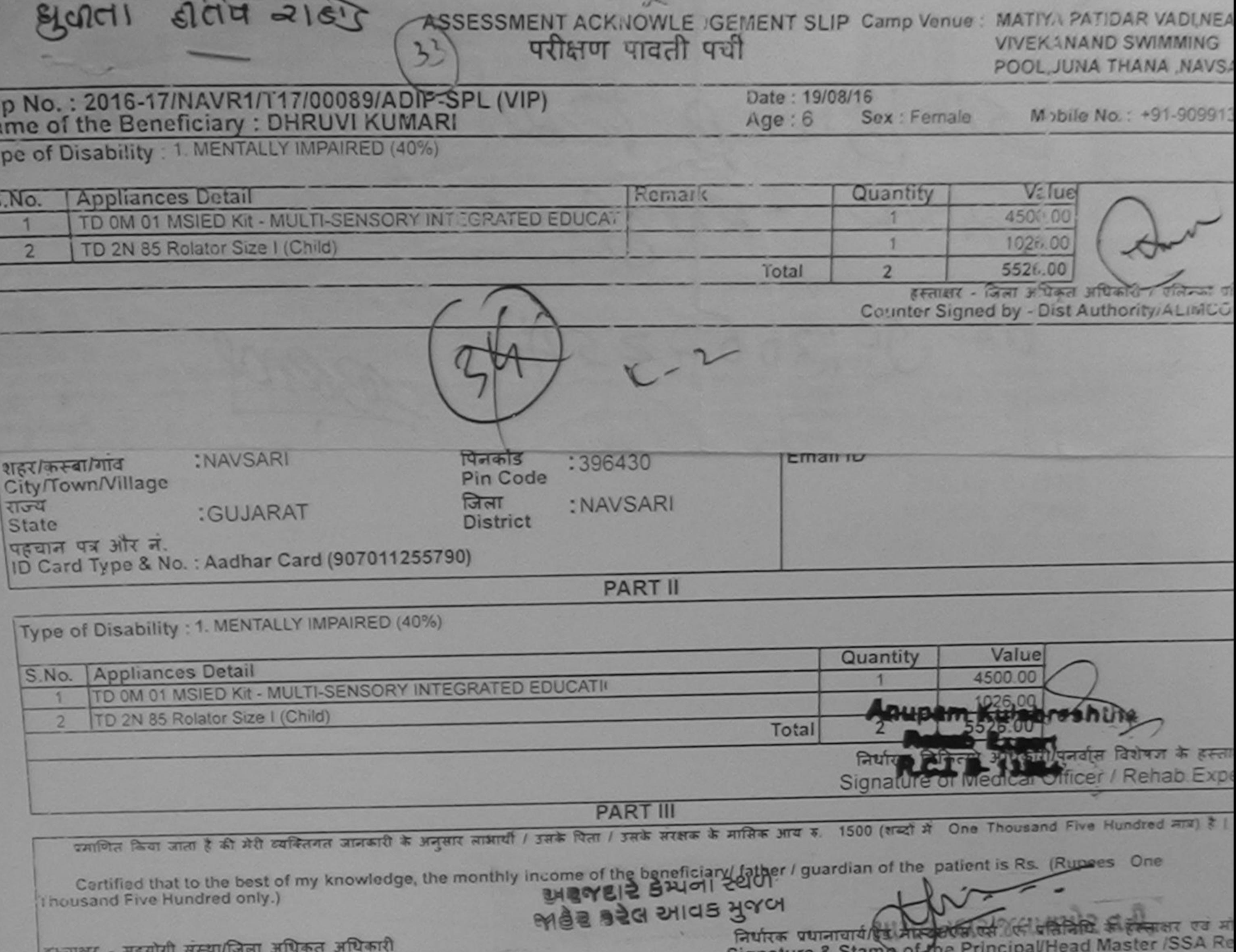

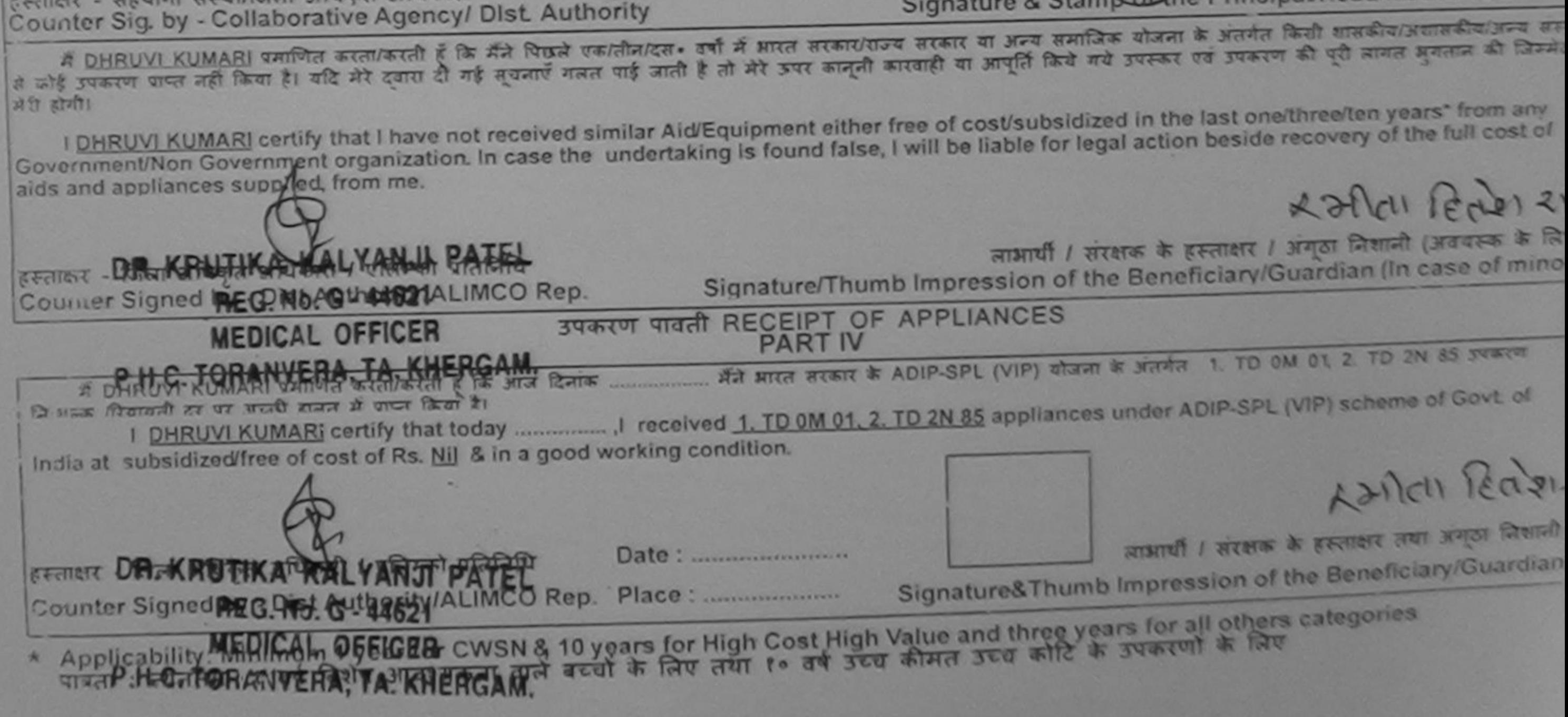

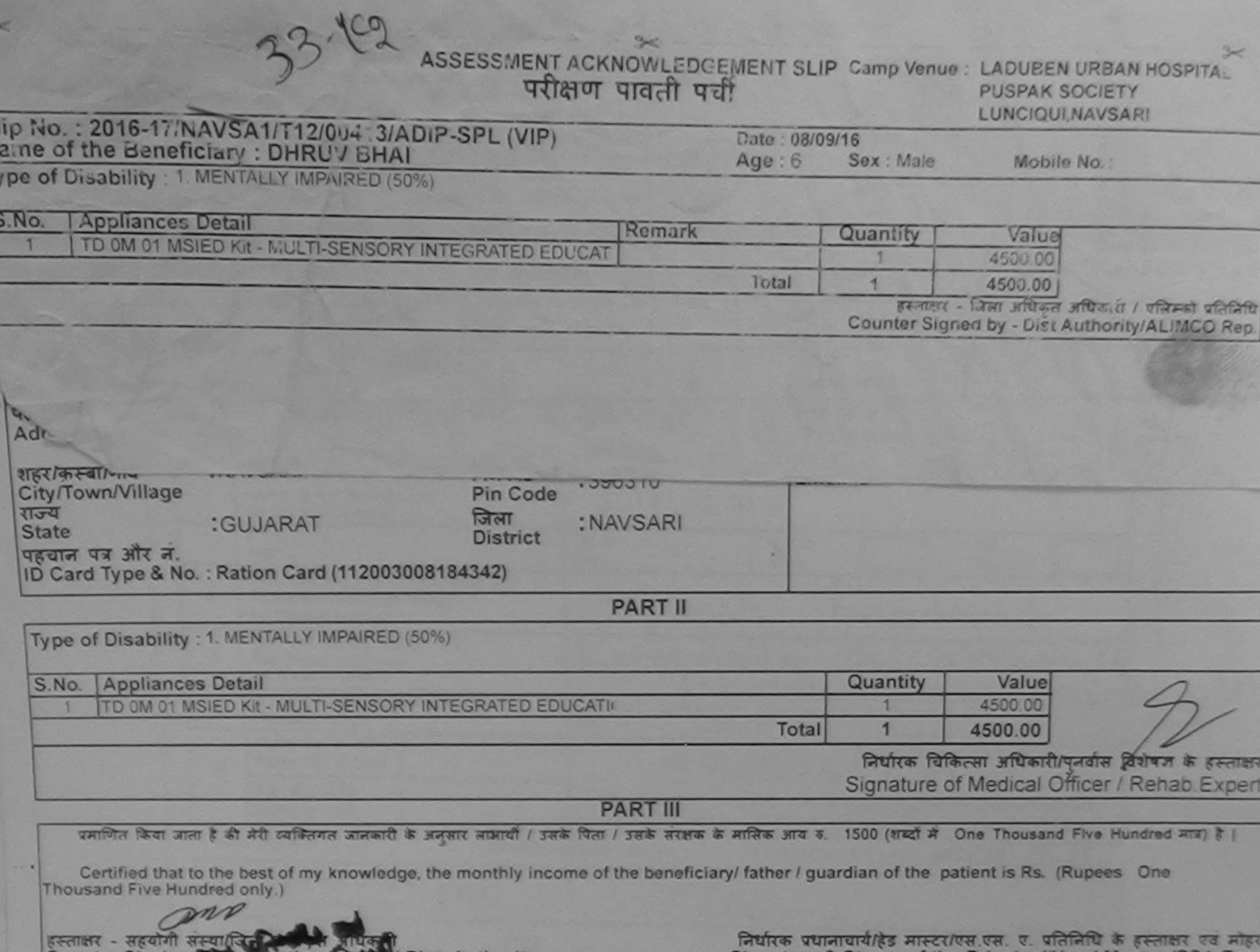

Counter Signer Collaborative Counter Dist. Authority

Signature & Stamp of the Principal/Head Master ISSA Rep.

**TAN DIABATA** 

में DHRUV BHO अधिकार संस्था करती है कि मैंने पिछले रकातीन/दस - वर्षों में आरत सरकार/राज्य सरकार या अन्य समाजिक योजना के अंतर्गत किसी शासकीय/अशासकीय/अन्य सन्या से<br>कोई उपकरण किया किया है। सुद्धि देवारा दी गई सूचनाएँ गलत पाई मेरी होगी।

I DHRUV BHAI certify that I have not received similar Aid/Equipment either free of cost/subsidized in the last one/three/ten years" from any Government/Non Government organization. In case the undertaking is found false, I will be liable for legal action beside recovery of the full cost of aids and appliances supplied, from me.

mo

लाआयी / सरक्षक के हेस्ताक्षर / अंगूठा निशानी (अवयस्क के लिए) इस्लाक्षर - जिला अधिकत अधिकारेश न िम्को प्रतिनिधि Signature/Thumb Impression of the Beneficiary/Guardian (In case of minor) enst Authority ALIMCO Rep. Counter Stenes 1994 5 **DIGIL HALLA 4550** 

उपकरण पावती RECEIPT OF APPLIANCES **PART IV** 

भारती बाबल में पापन किया है।

I DHRUV BHAI certify that today ....................... I received 1. TD 0M 01 appliances under ADIP-SPL (VIP) scheme of Govt. of India at subsidized/free of cost of Rs. Nil & in a good working condition.

BERRY ARREST MARIE DE PERSONAL - PRIMER Date: .......................... त्रिगयी / संरक्षक के हस्ताक्षर तथा अंगठा निशानी Counter Signed by - Dist Authority/ALIMCO Rep. Place: ........................... Signature&Thumb Impression of the Beneficiary/Guardian

\* Applicability: Minimum 1 year for CWSN & 10 years for High Cost High Value and three years for all others categories

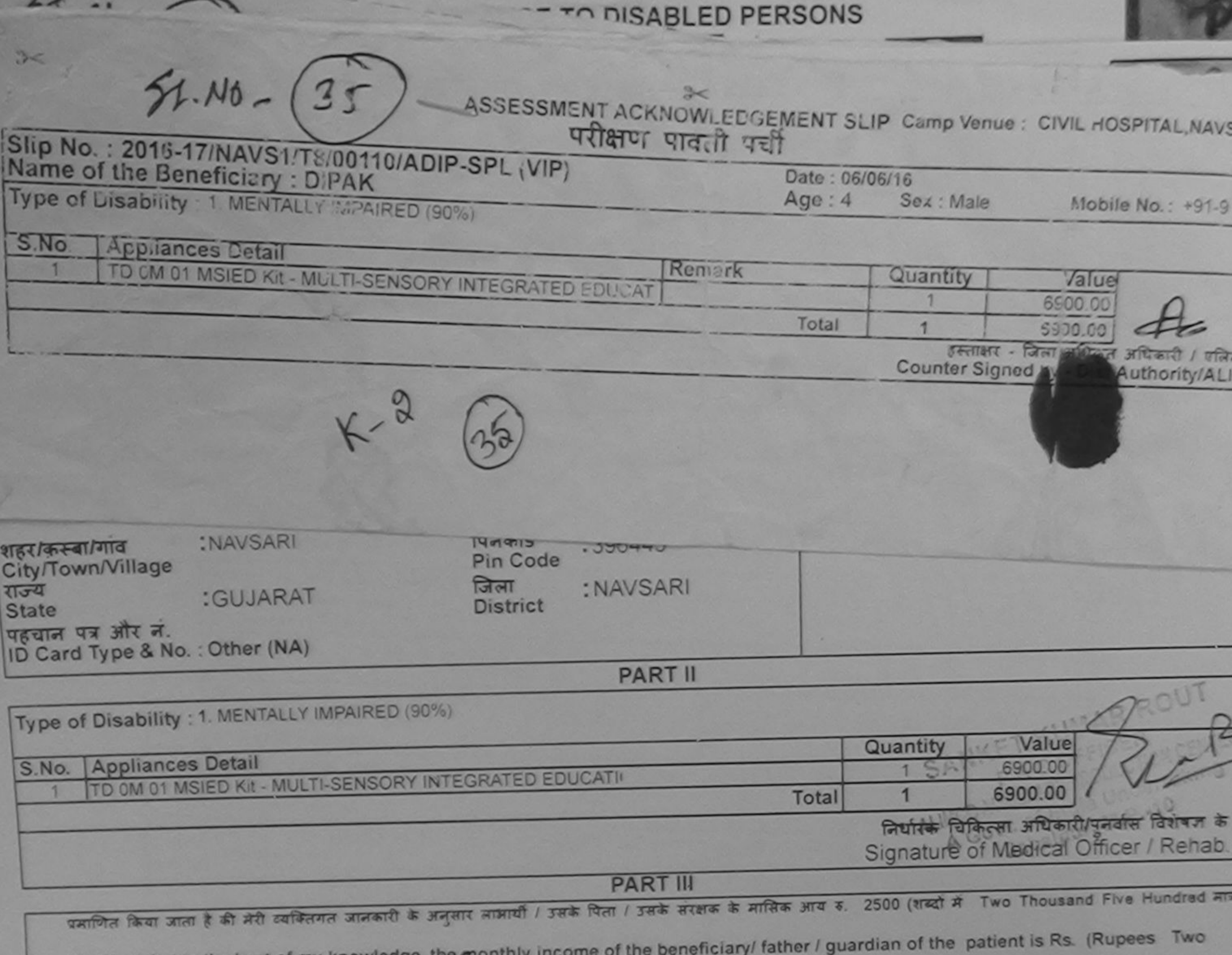

Certified that to the best of my knowledge, the month

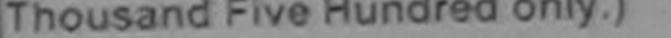

EFFINITE - HERITAL HERITARI HELPER STREAMER COUNTER Sig. by - Collaborative American Counter Sig.

## निर्धारक प्रधानाचार्य/हेड मास्टर/एस.एस. ए. पतिनिधि के हस्ताक्षर Signature & Stamp of the Principal/Head Master /SS

में DIPAK प्रमणित करता/करती हूँ कि मैंने पिछले एक/तीन/दस• वर्षों में आरत सरकार/राज्य सरकार या अन्य समाजिक योजना के अंतर्गत किसी शासकीय/अशासकीय/अन्य संस्था से<br>उपकरण प्राप्त नहीं किया है। यदि मेरे दवारा दी गई सूचनाएँ गलत पा होगी।

I DIPAK certify that I have not received similar Aid/Equipment either free of cost/subsidized in the last one/three/ten years\* from any Government/Non Government organization. In case the undertaking is found false, I will be liable for legal action beside recovery of the full co aids and appliances supplied, from me.

हस्ताक्षर - जिला अधिकृत अधिकारी / एलिम्को प्रतिनिधि Counter Signed by - Dist Authority/ALIMCO Rep.

निभारी / संरक्षक के हस्ताक्षर / अंगूठा निशानी (अवयस्त्र Signature/Thumb Impression of the Beneficiary/Guardian (In case of

उपकरण पावती RECEIPT OF APPLIANCES

हामन में प्राप्त किया है।

of cost of Rs. Nil & in a good working condition.

हस्ताक्षर - जिला अधिकृत अधिकारी / एलिम्को प्रतिलिधि

वाभाषी / सरकाक के हस्ताक्षर तथा अण्ठ

Signature&Thumb Impression of the Beneficiary/G

Counter Signed by - Dist Authority/ALIMCO Rep. Place: .......................... \* Applicability: Minimum 1 year for CWSN & 10 years for High Cost High Value and three years for all others categories

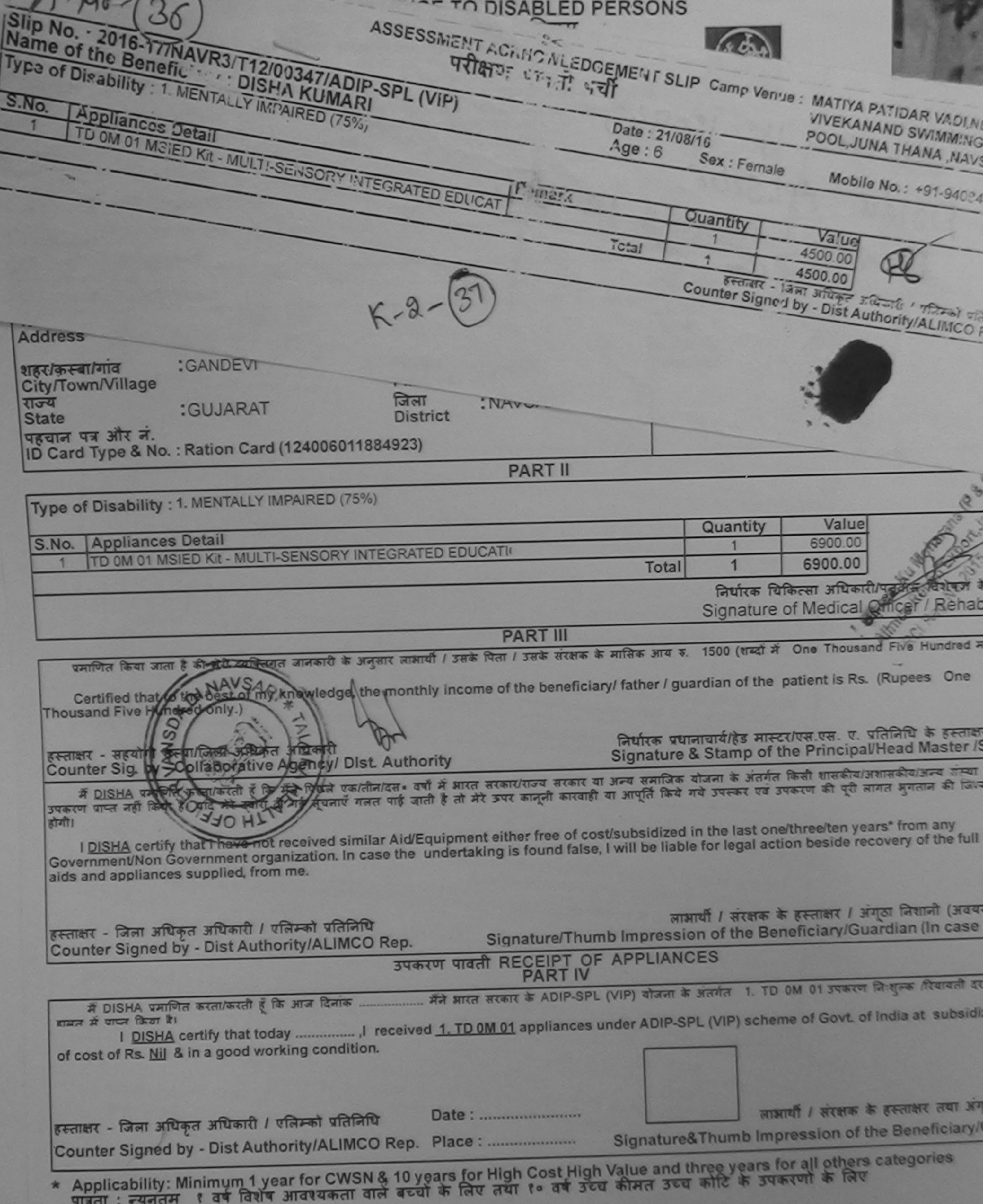

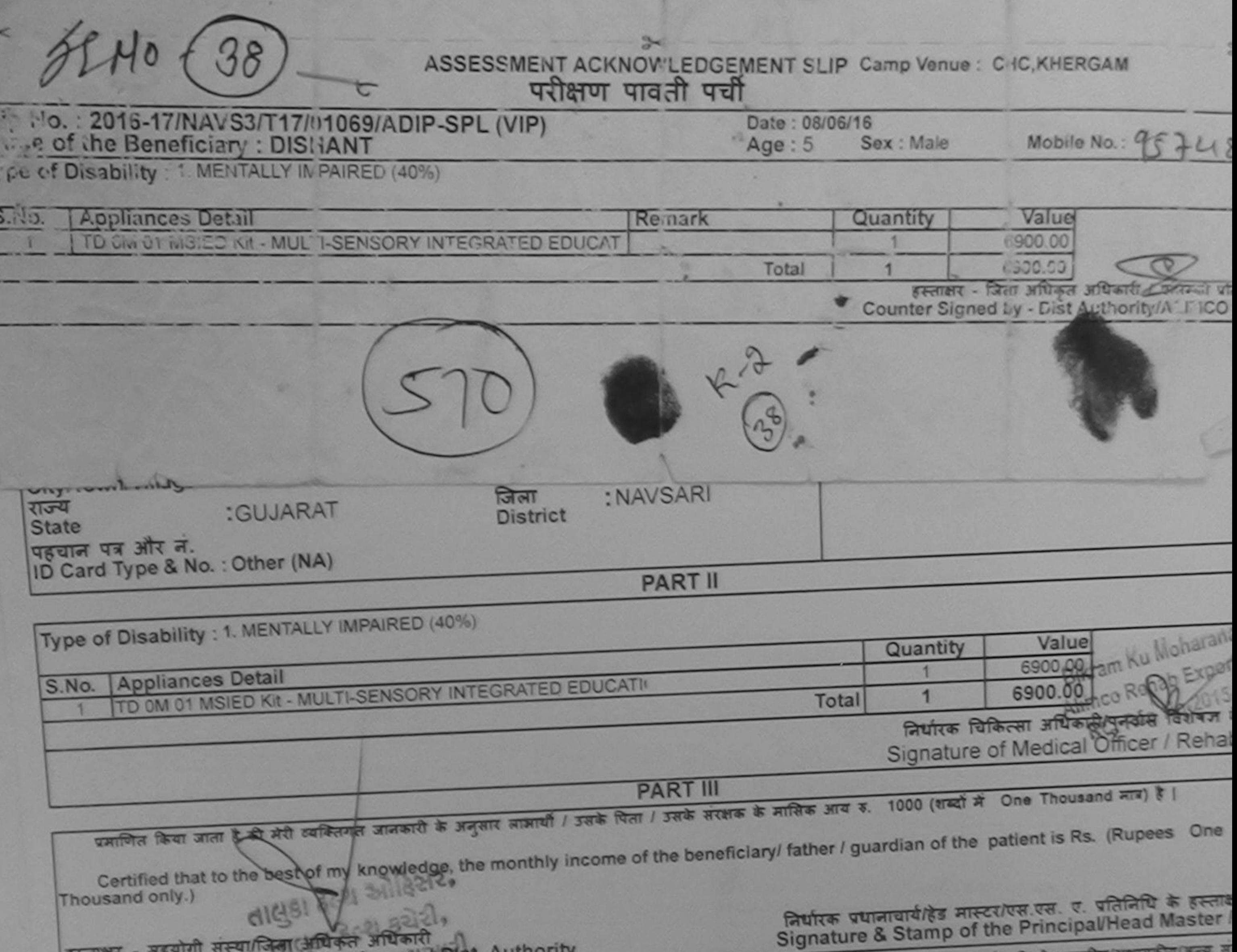

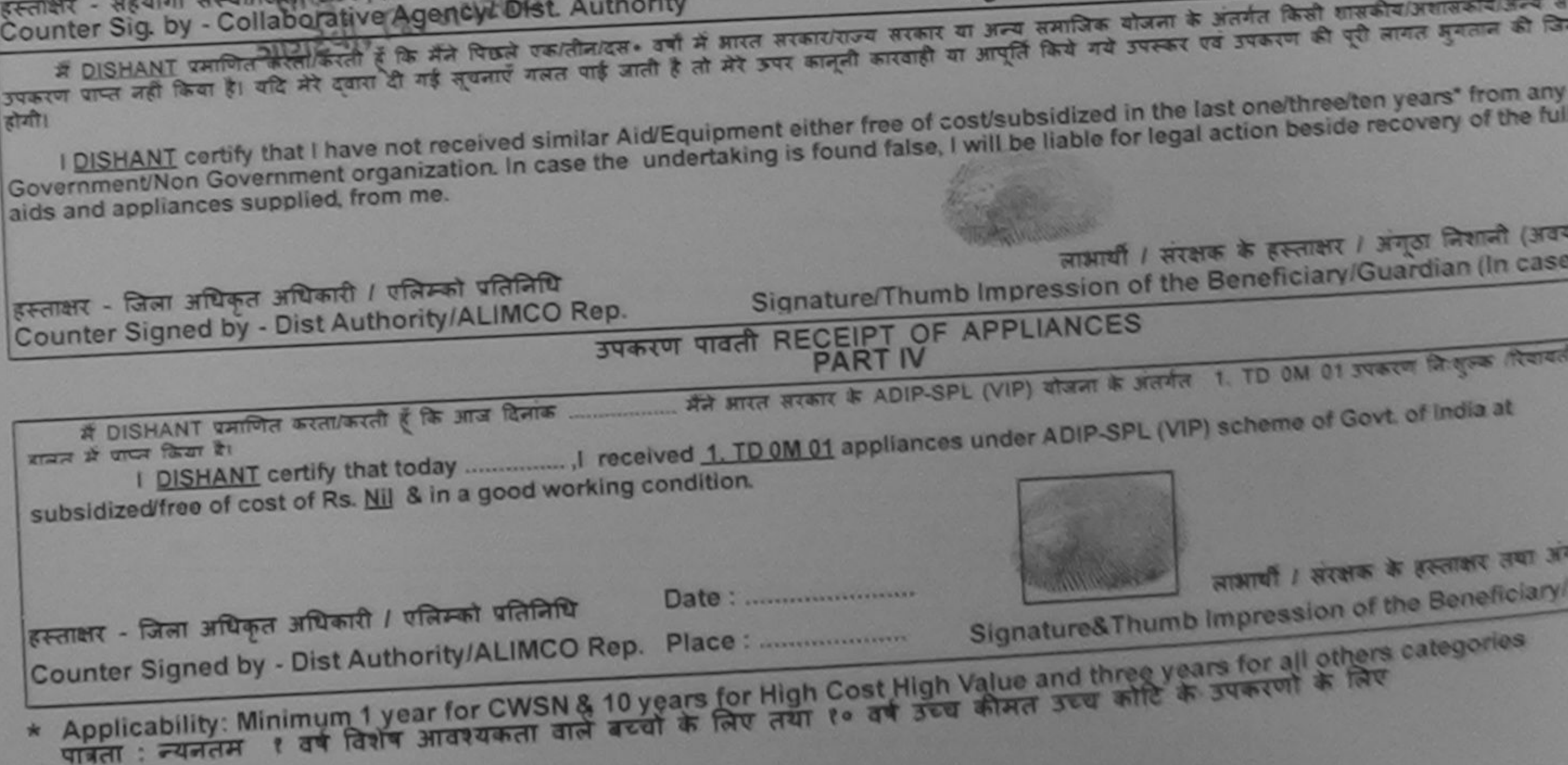

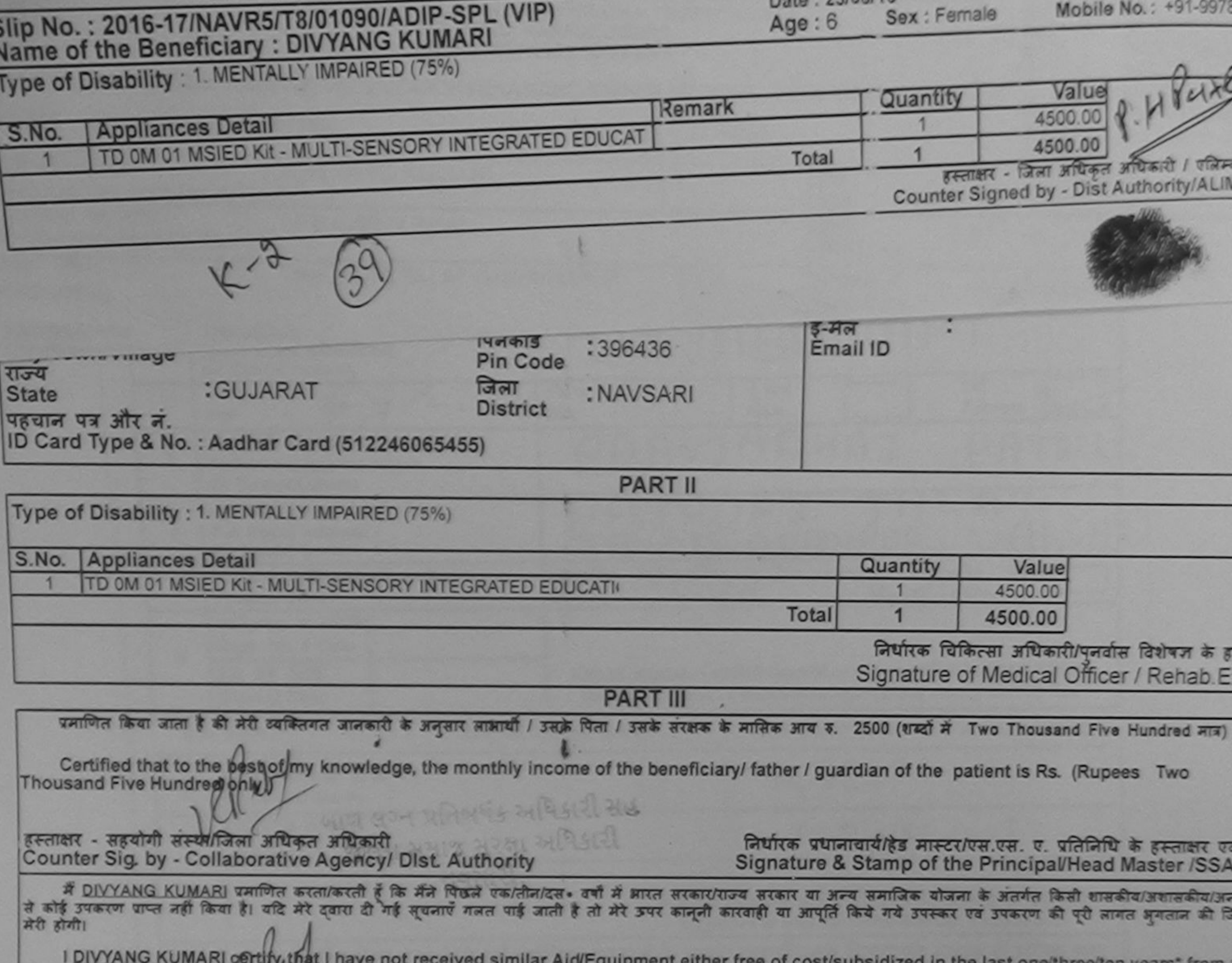

 $D_{2}A + 27008016$ 

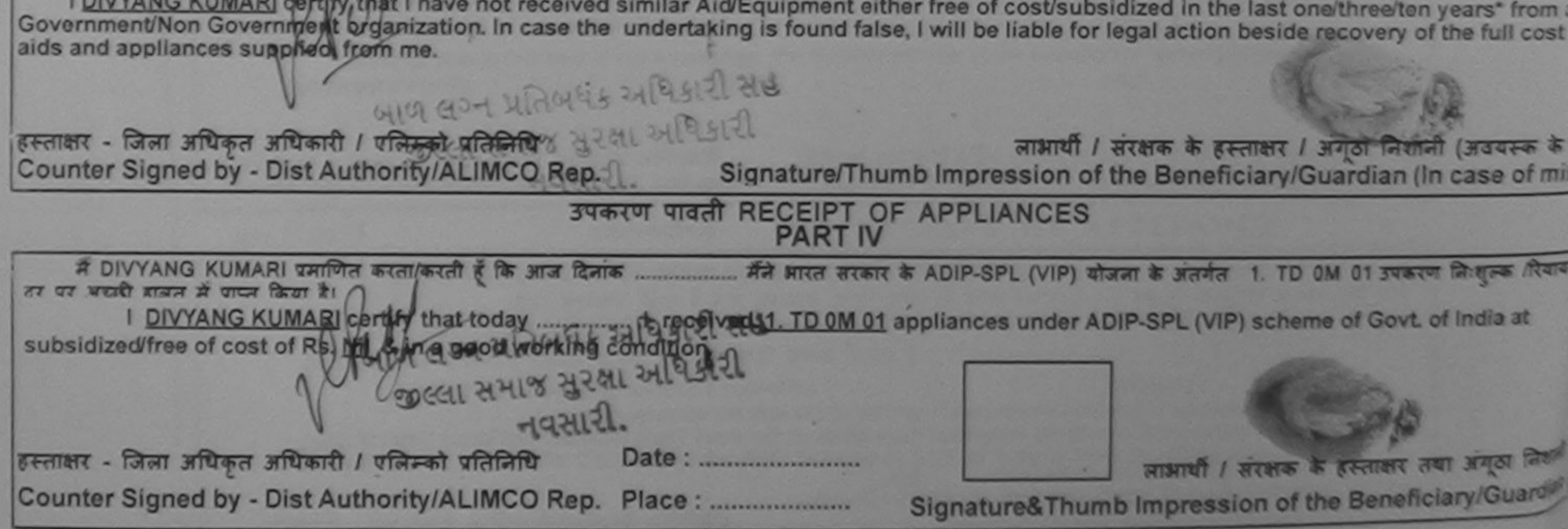

\* Applicability: Minimum 1 year for CWSN & 10 years for High Cost High Value and three years for all others categories<br>पात्रता : न्यनतम १ वर्ष विशेष आवश्यकता वाले बच्चों के लिए तया १० वर्ष उच्च कीमत उच्च कोटि के उपकरणों क

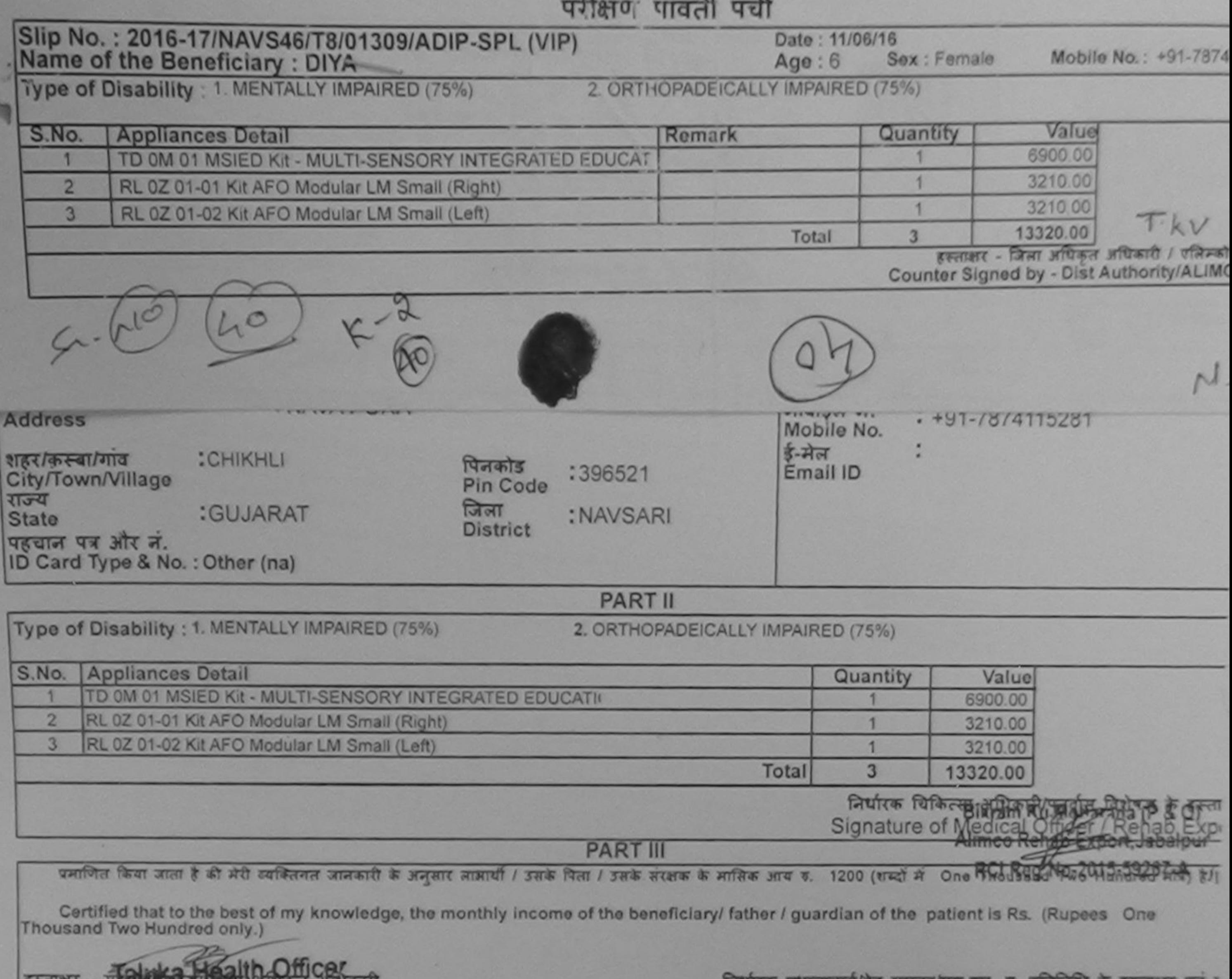

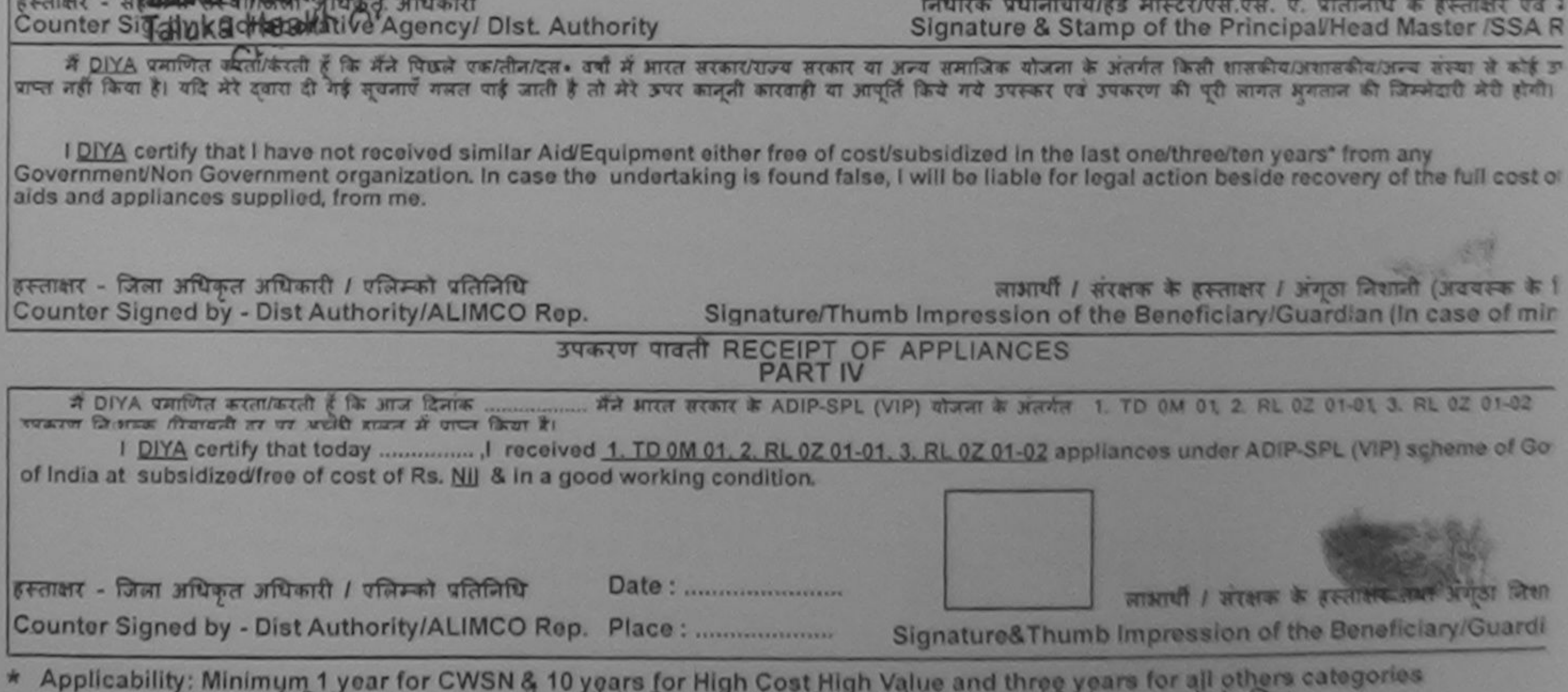

पत्रिता : न्यनतम १ वर्ष विशेष आवश्यकता वाले बच्चों के लिए तथा १० वर्ष उच्च कीमत उच्च कोटि के उपकरणों के लिए

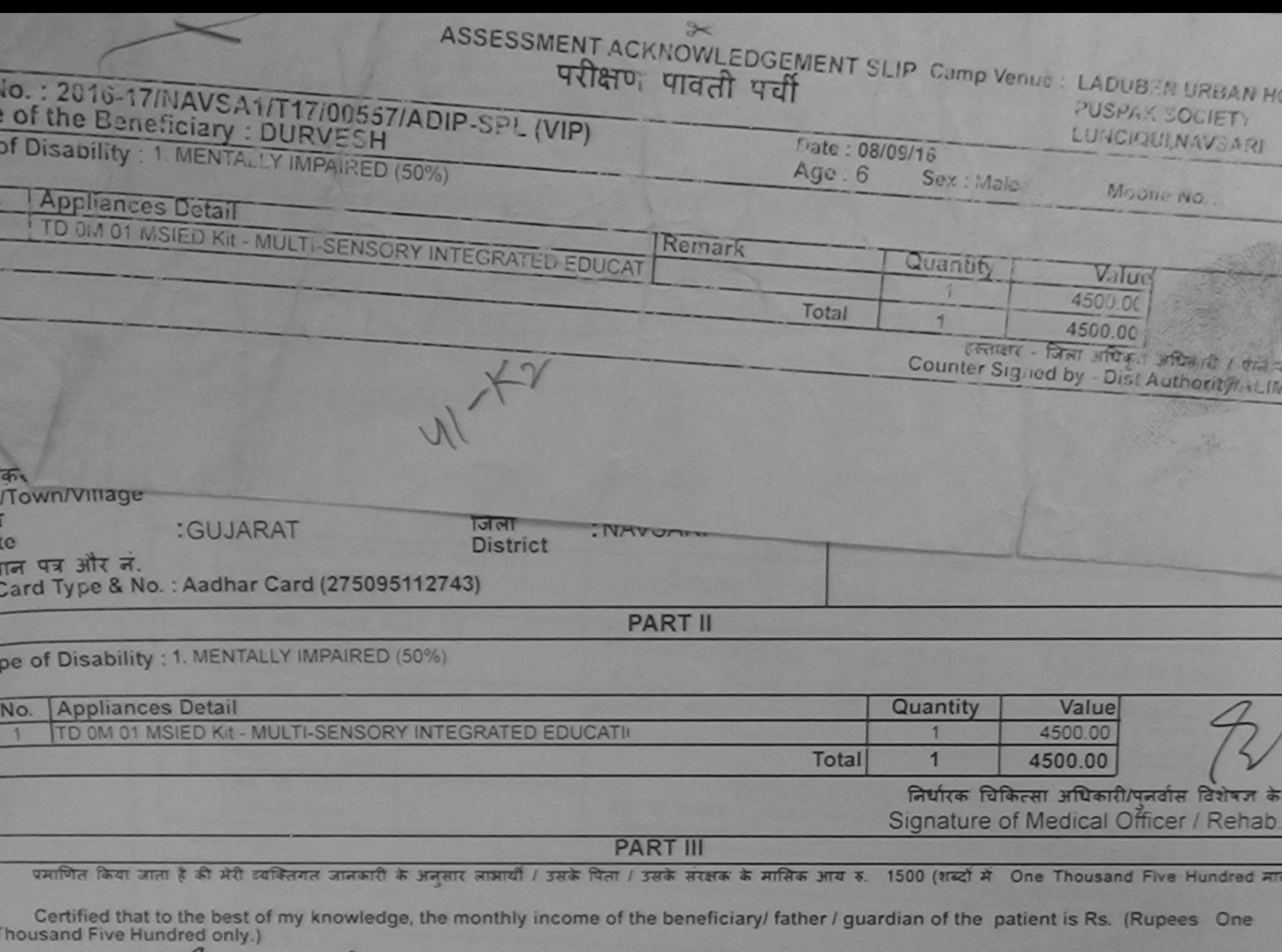

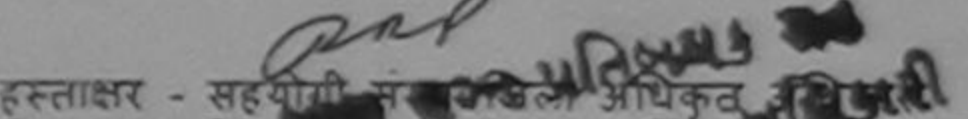

Counter Sig. by Collaboral Me Agency/ Dist. Authority

निर्धारक प्रधानाचार्य/हेड मास्टर/एस.एस. ए. प्रतिनिधि के हस्ताक्षर Signature & Stamp of the Principal/Head Master /SS

र्म DUR उनकियाणित स्वाइटी है कि मैंने पिछले एक/तीन/दस• वर्षों में आरत सरकार/राज्य सरकार या अन्य समाजिक योजना के अंतर्गत किसी शासकीय/अशासकीय/अन्य संस्थ<br>उपकरण पाप्त नहीं किया है। यदि मेरे दवारा दी गई सूचनाएँ गलत पाई जाती है होगी।

I DURVESH certify that I have not received similar Aid/Equipment either free of cost/subsidized in the last one/three/ten years' from any Government/Non Government organization. In case the undertaking is found false, I will be liable for legal action beside recovery of the full co aids and appliances supplied, from me.

हस्ताक्षर - जिल्ला अधिकृत अधिकारी। अस्त्रिकेश पैतिनिधि लाभाया स्वादेशक के हस्ताक्षर / अगठा निशानी (अवयस्क Counter Signed by PDist Authority/ALIMCO Rep. Signature/Thumb Impression of the Beneficiary/Guardian (In case of  $138121$ उपकरण पावती RECEIPT OF APPLIANCES **PART IV** भारती हामल में पापल किया है। I DURVESH certify that today ....................... I received 1. TD 0M 01 appliances under ADIP-SPL (VIP) scheme of Govt. of India at subsidized/free of cost of Rs. Nil & in a good working condition. EFFIRST - DIAT STUDIES and University of States and लाभाषी / संरक्षक के हस्ताक्षर तथा अगुठा लि Counter Signed by - Dist Authority/ALIMCO Rep. Place: Signature&Thumb Impression of the Beneficiary/Guan

\* Applicability: Minimum 1 year for CWSN & 10 years for High Cost High Value and three years for all others categories

La Company

Monris No.

Nation

Value

4500 00

4500.00

निर्धारक चिकित्सा अधिकः

4500.00

Feder . Fr xx

Male

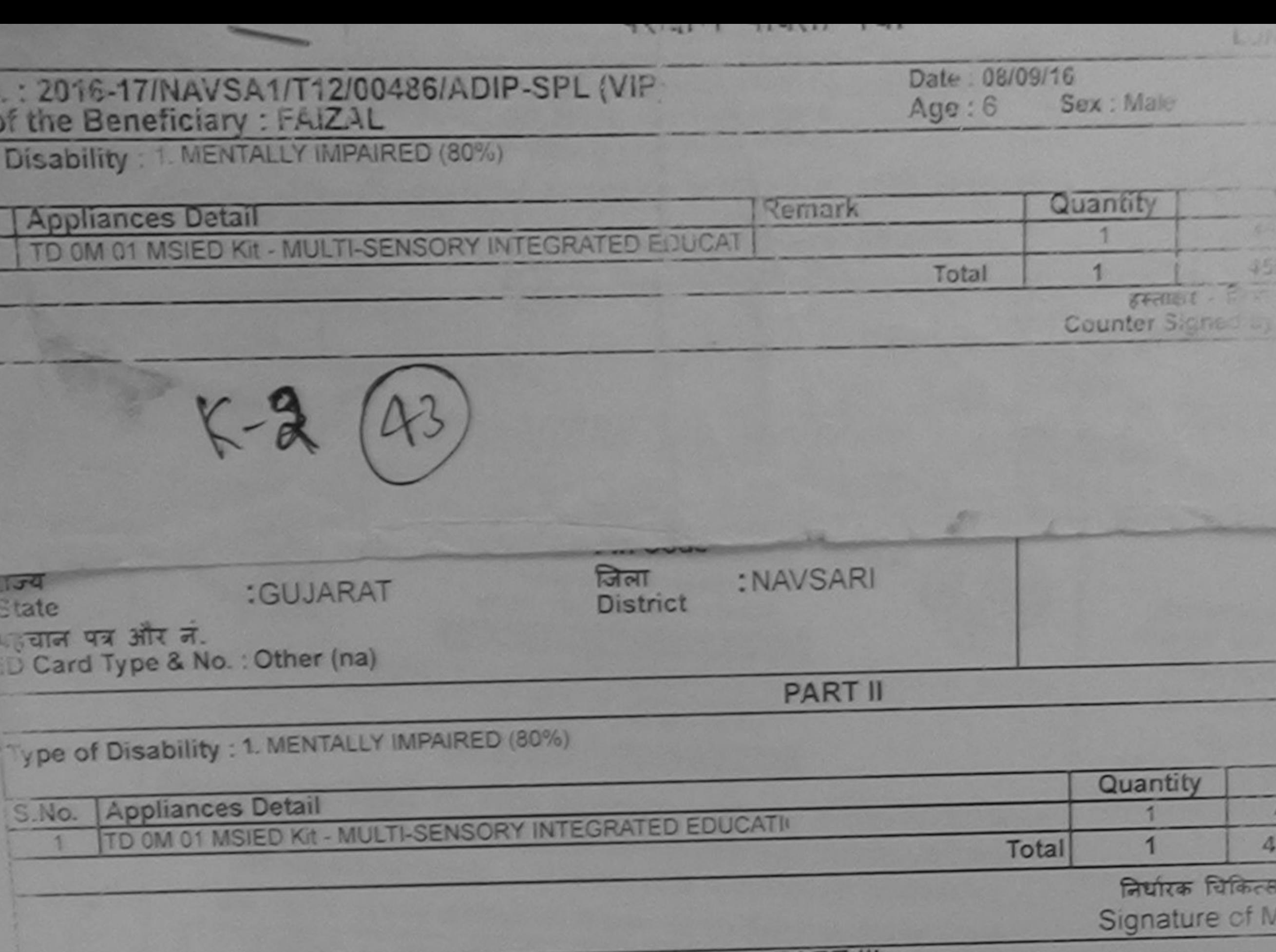

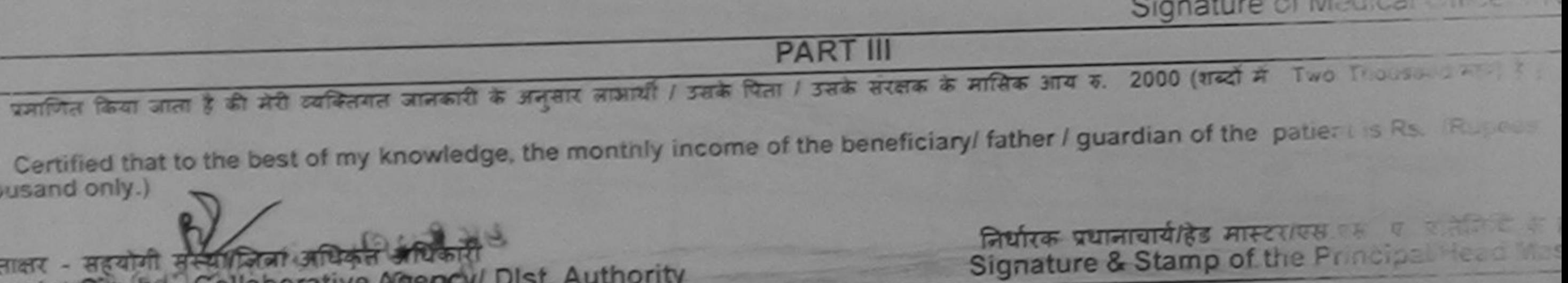

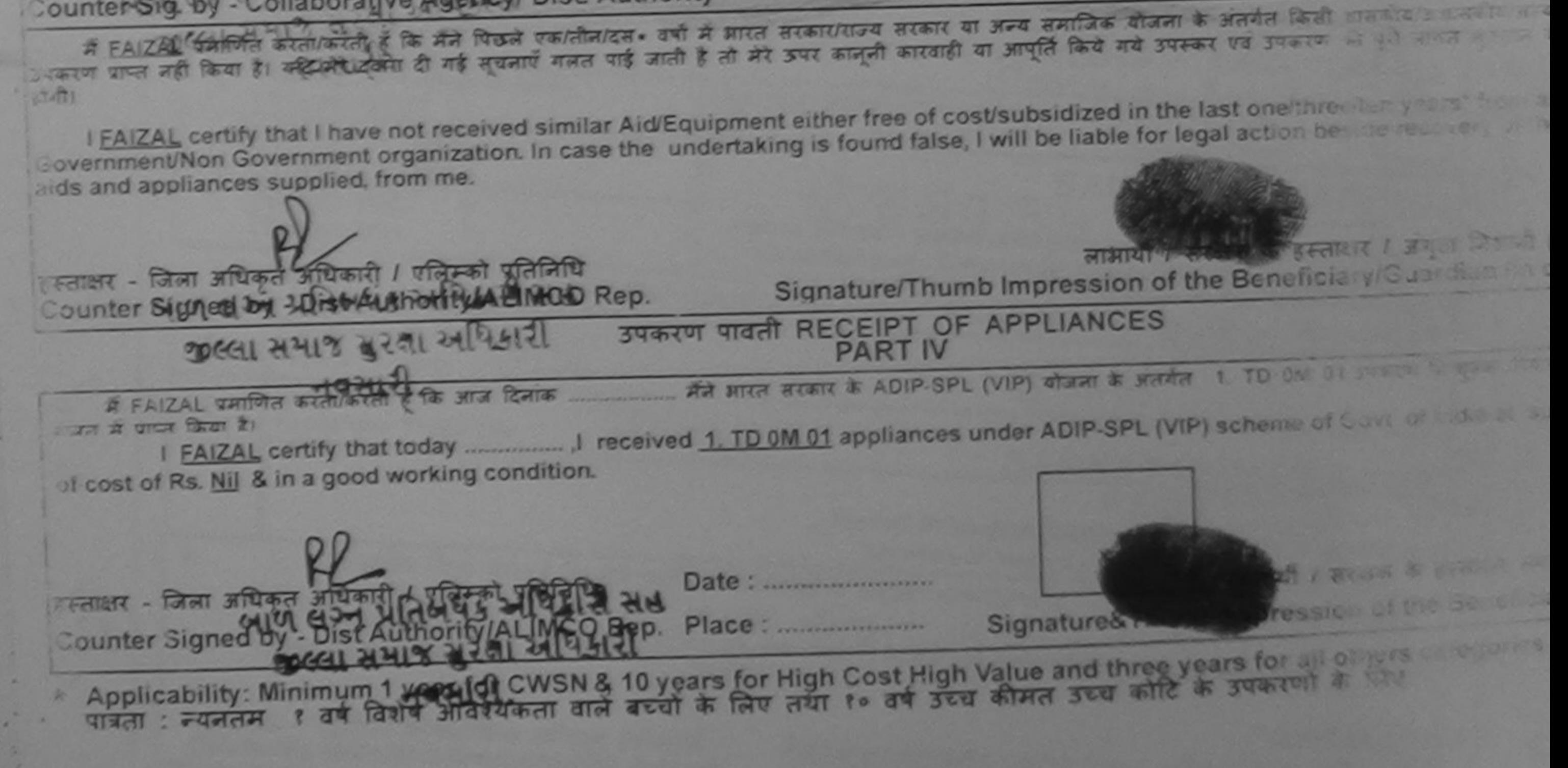

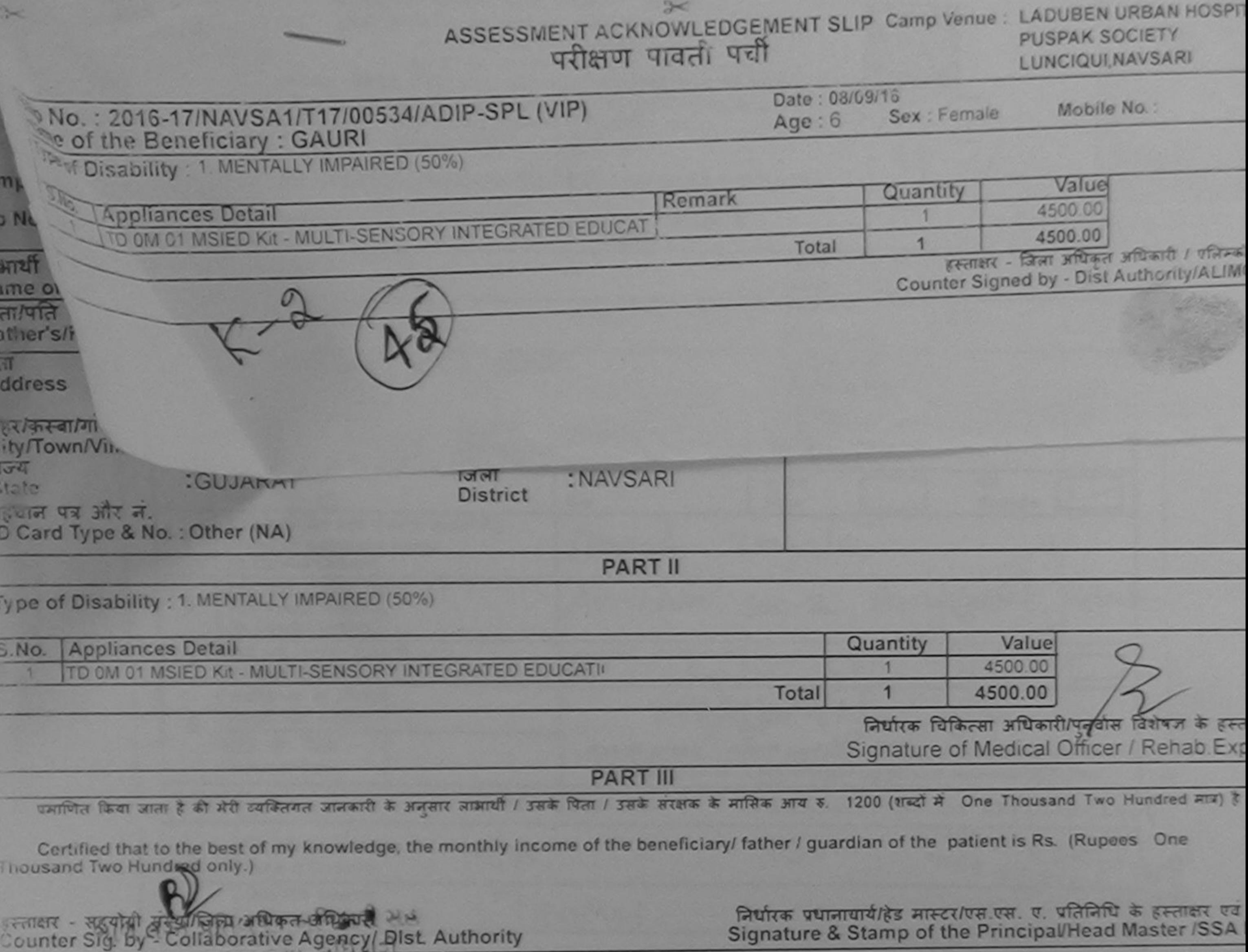

में GAURI वैश्लील करता/करती है कि मैंने पिछले एक/तीन/दस• वर्षों में भारत सरकार/राज्य सरकार या अन्य समाजिक योजना के अंतर्गत किसी शासकीय/अशासकीय/अशासकीय/अत्य सस्या से को .पकरण पाप्त नहीं किया है। यदि मेंदे उबोर्य दी गई सुवनाएँ गलत पाई जाती है तो मेरे उपर कानूनी कारवाही या आपूर्ति किये गये उपरूप एवं उपकरण की पूरी लागत अनतान की जिम्मेदारी हामीर

I GAURI certify that I have not received similar Aid/Equipment either free of cost/subsidized in the last one/three/ten years\* from any Government/Non Government organization. In case the undertaking is found false, I will be liable for legal action beside recovery of the full cost aids and appliances supplied, from me.

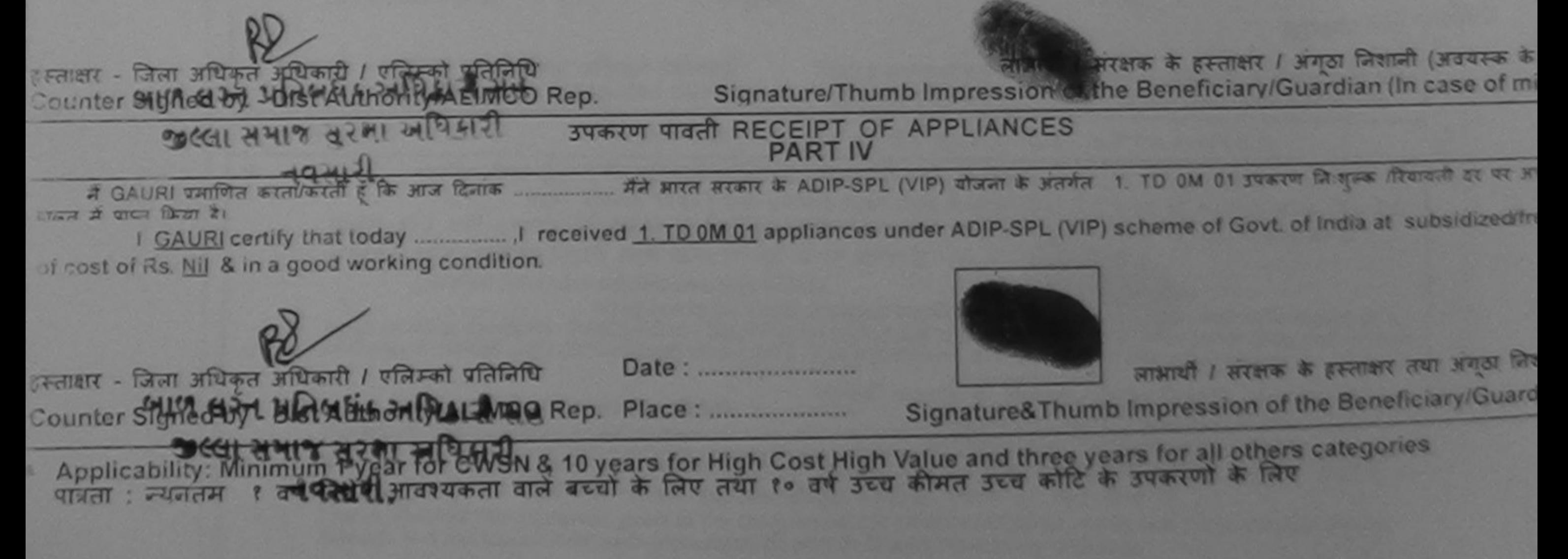

ASSESSMENT ACKNOWLEDGEMENT SLIP Camp Venue : LADUBEN URBAN HOSPI परीक्षण पावती पर्ची

**PUSPAK SOCIETY FINICIOUS NAVSAR** 

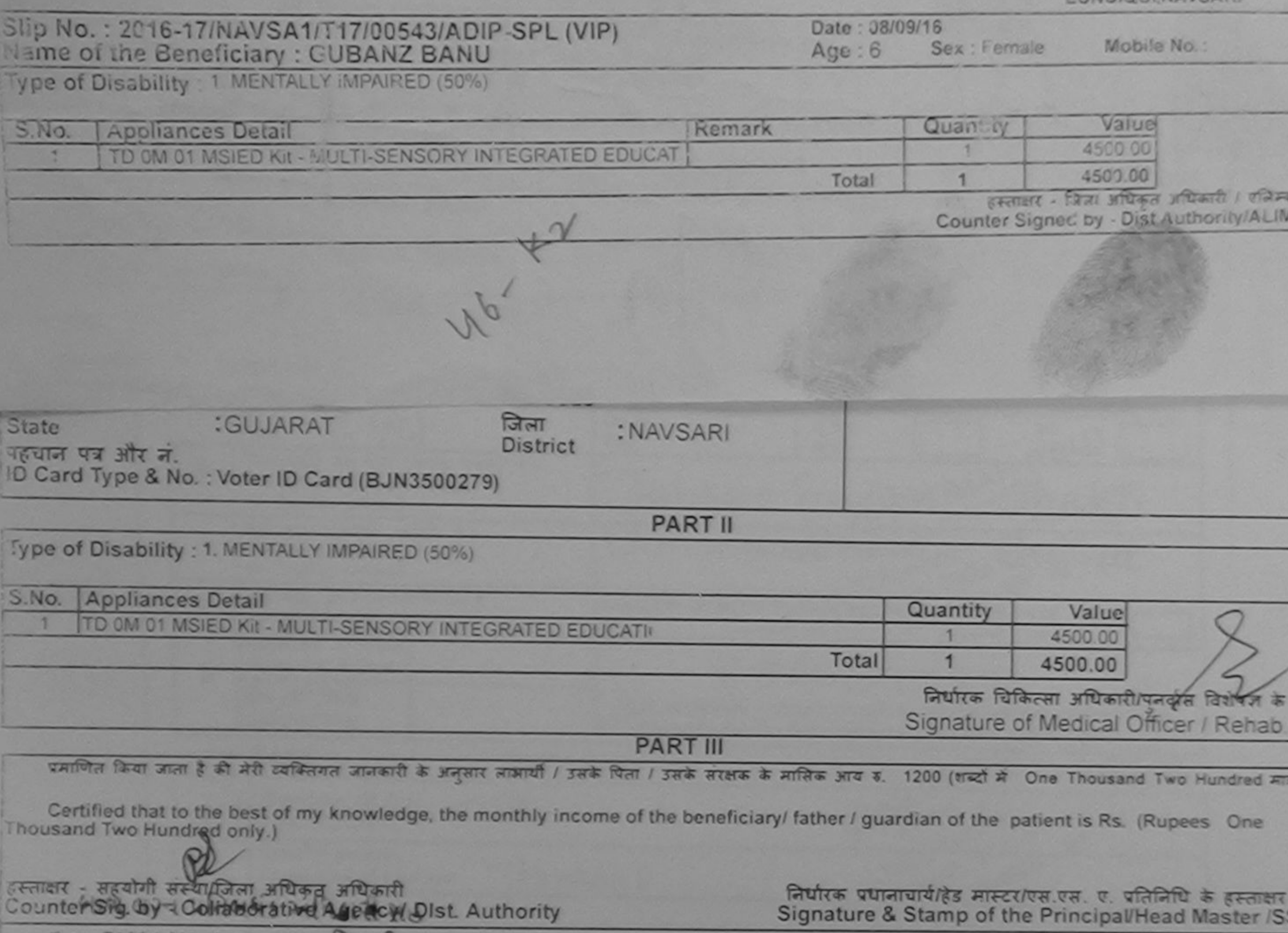

म GUBANG-BANG प्रशासन करती है। मैं पिछले एक/तीन/दस• वर्ष में भारत सरकार/राज्य सरकार या अन्य समाजिक योजना के अंतर्गत किसी शासकीय/अशासकीय/अन<br>कोई उपकरण पाप्त नहीं किया है। यदि मेरे दवारा दी गई मुघनाएँ गलत पाई जाती है तो मेरे जरी होगी।

I GUBANZ BANU certify that I have not received similar Aid/Equipment either free of cost/subsidized in the last one/three/ten years' from Government/Non Government organization. In case the undertaking is found false, I will be liable for legal action beside recovery of the full co aids and appliances supplied, from me.

BECTION OF LESS OF DELIGION OF THE STATE OF THE PARTY OF THE STATE OF THE STATE OF THE STATE OF THE STATE OF THE STATE OF THE STATE OF THE STATE OF THE STATE OF THE STATE OF THE STATE OF THE STATE OF THE STATE OF THE STATE लेकि निधि Counter Stangobby ppistelling the ALIMCO Rep.

નવસારી

Counter Signodell 2018-44 221 WILLIAMO Rep.

लाआयी / सरक्षक के हस्ताक्षर / अंगुठा जिशानी (अवयस्व Signature/Thumb Impression of the Beneficiary/Guardian (In case of

उपकरण पावती RECEIPT OF APPLIANCES **PART IV** 

में GUBANZ BANU प्रमाणित करता/करती है कि आज दिनांक ... मैंने आरत सरकार के ADIP-SPL (VIP) योजना के अंतर्गत 1. TD 0M 01 उपकरण ति शुरूक दिव पर भारती हालल में पापन किया है।

subsidized/free of cost of Rs. Nil & in a good working condition.

Place: .......................

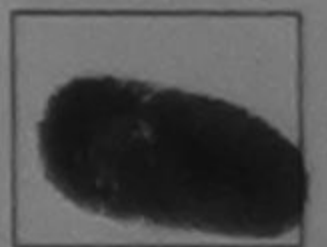

लाआयी / सरक्षक के हस्ताक्षर तथा अगुठा

Signature&Thumb Impression of the Beneficiary/Gu

\* Applicability: Minimuta ty the for CWSN & 10 years for High Cost High Value and three years for all others categories

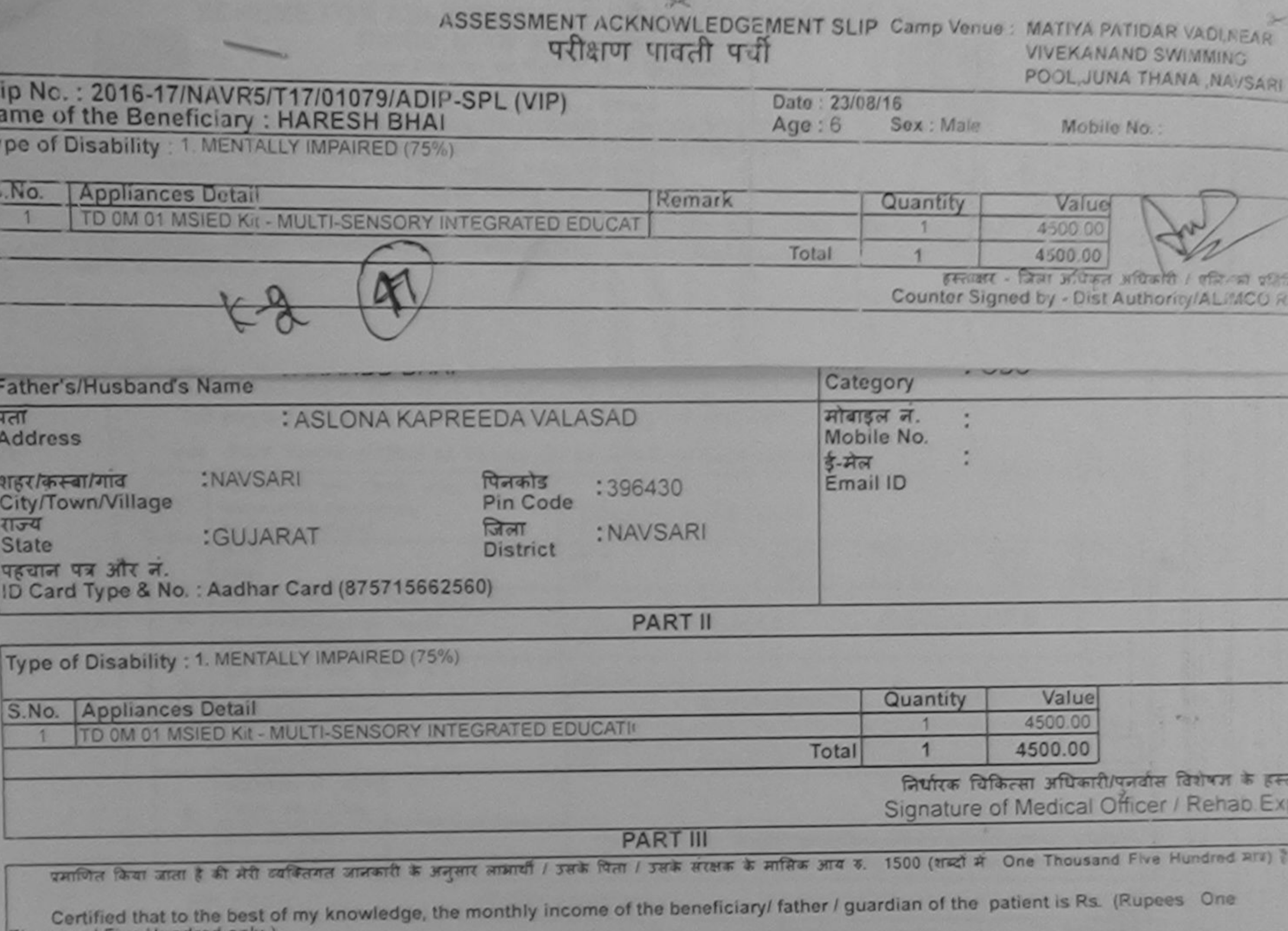

ve Hundred only. nousand

 $\frac{1}{2}$  $\frac{29}{2}$ 

 $\overline{\phantom{a}}$ 

EFFERENT - HEATH HEATHER OCCUPATION AND REAL REAL REAL PROPERTY

निर्धारक प्रधानाचार्य/हेड मास्टर/एस.एस. ए. प्रतिनिधि के हस्ताक्षर एवं<br>Signature & Stamp of the Principal/Head Master /SSA

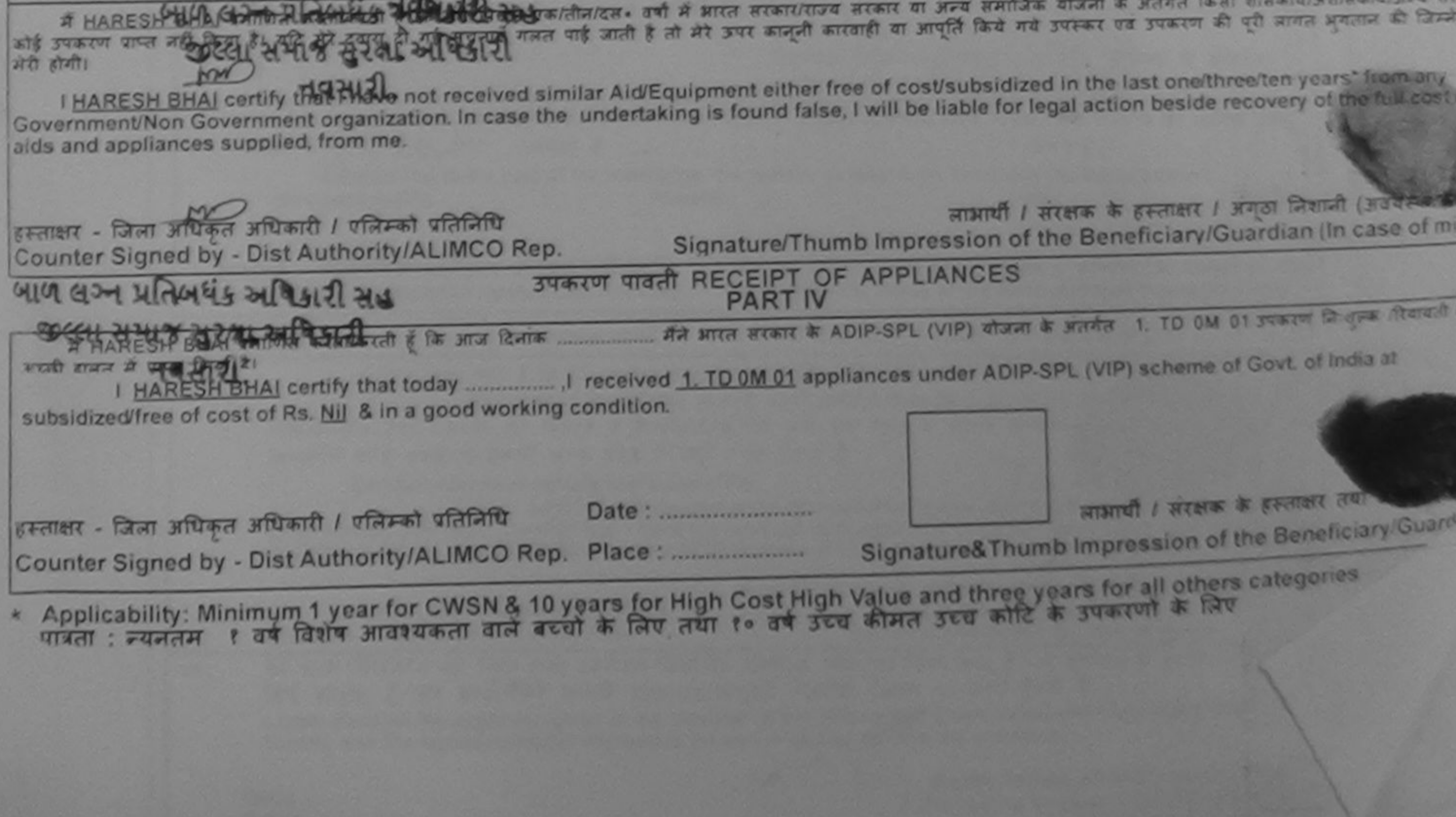
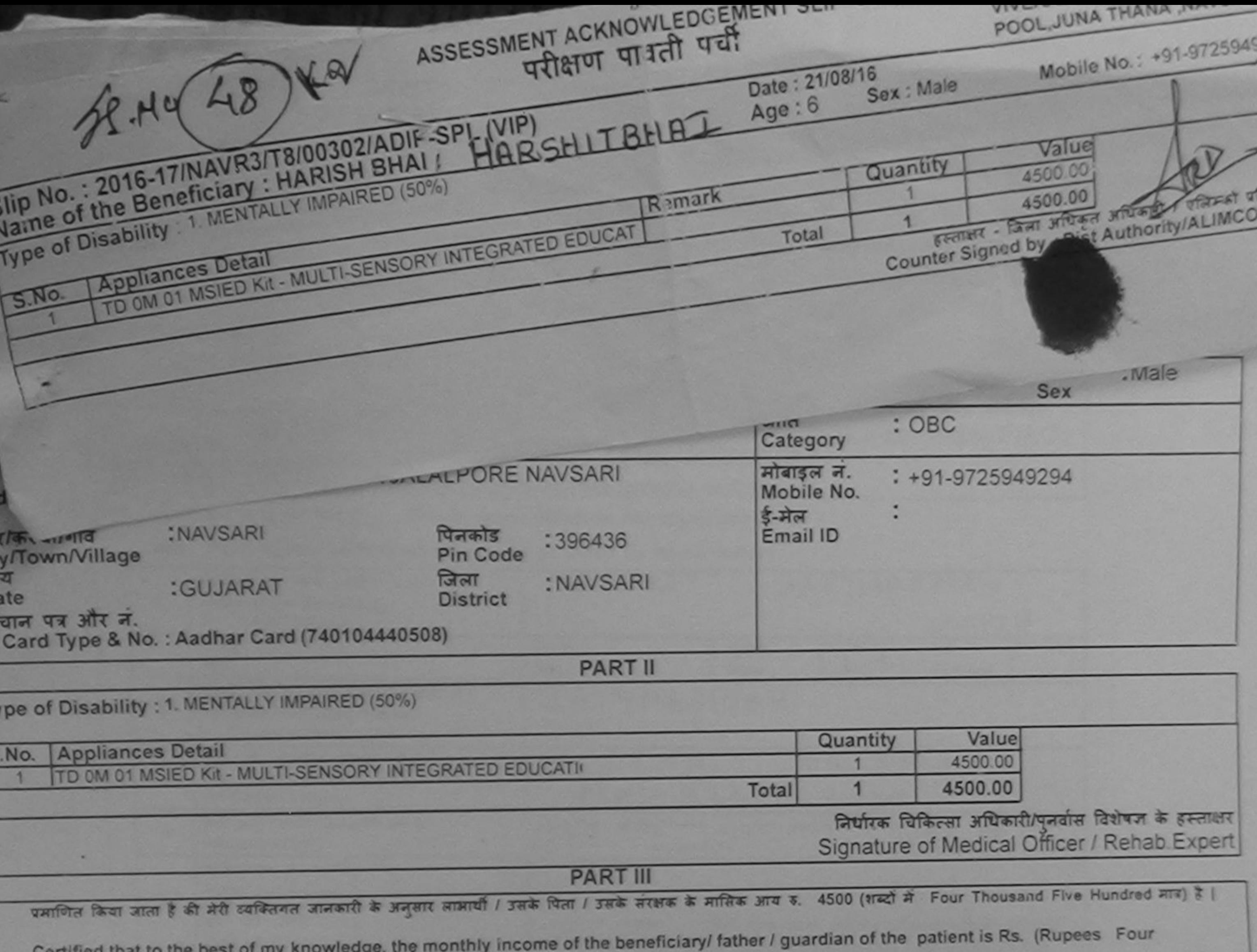

Thousand Five Hundred only.)

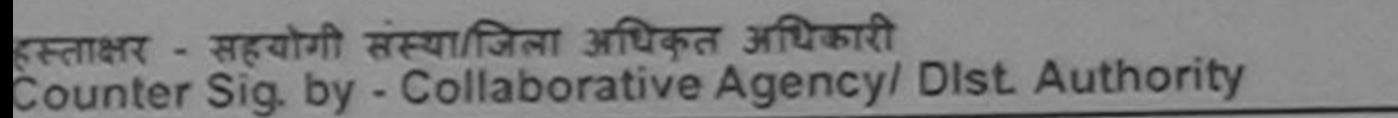

निर्धारक प्रधानावार्य/हेड मास्टर/एस.एस. ए. प्रतिनिधि के हस्ताक्षर एवं मोहर Signature & Stamp of the Principal/Head Master /SSA Rep.

में HARISH BHAI प्रमाणित करता/करती हूँ कि मैंने पिछले एकातीन/दल• वर्षों में आरत सरकार/राज्य सरकार या अन्य समाजिक योजना के अंतर्गत किसी शासकीय/अशासकीय/अन्य संस्था से .<br>बोई उपकरण पाप्त नहीं किया है। यदि मेरे दवारा दी गई सूचनाएँ गलत पाई जाती है तो मेरे उपर कानूनी कारवाही या आपूर्ति किये गये उपकरण की पूरी लागत भुगतान की जिम्मेदारी मेरी होगी।

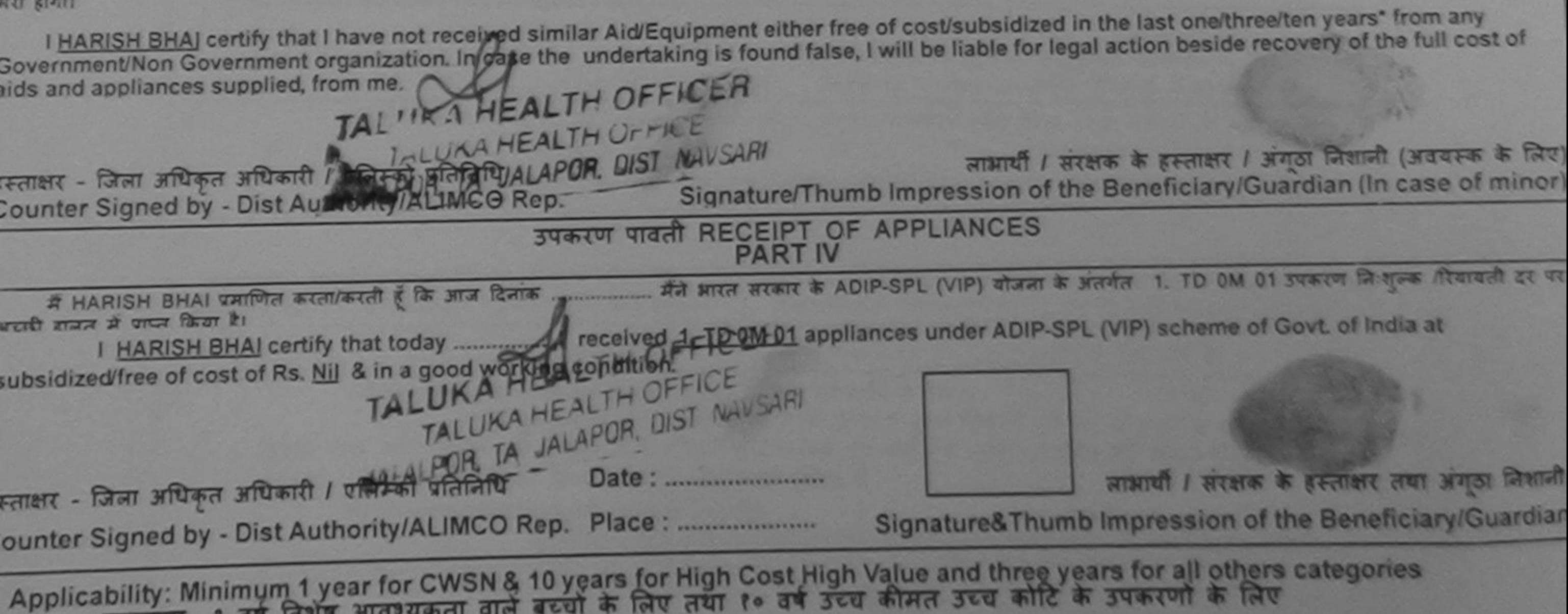

पात्रता : न्यनतम १ वर्ष विशेष आवश्यकता वाले बच्चों के लिए तथा १० वर्ष उच्च कीमत उच्च कोटि के उपकरणों के लिए

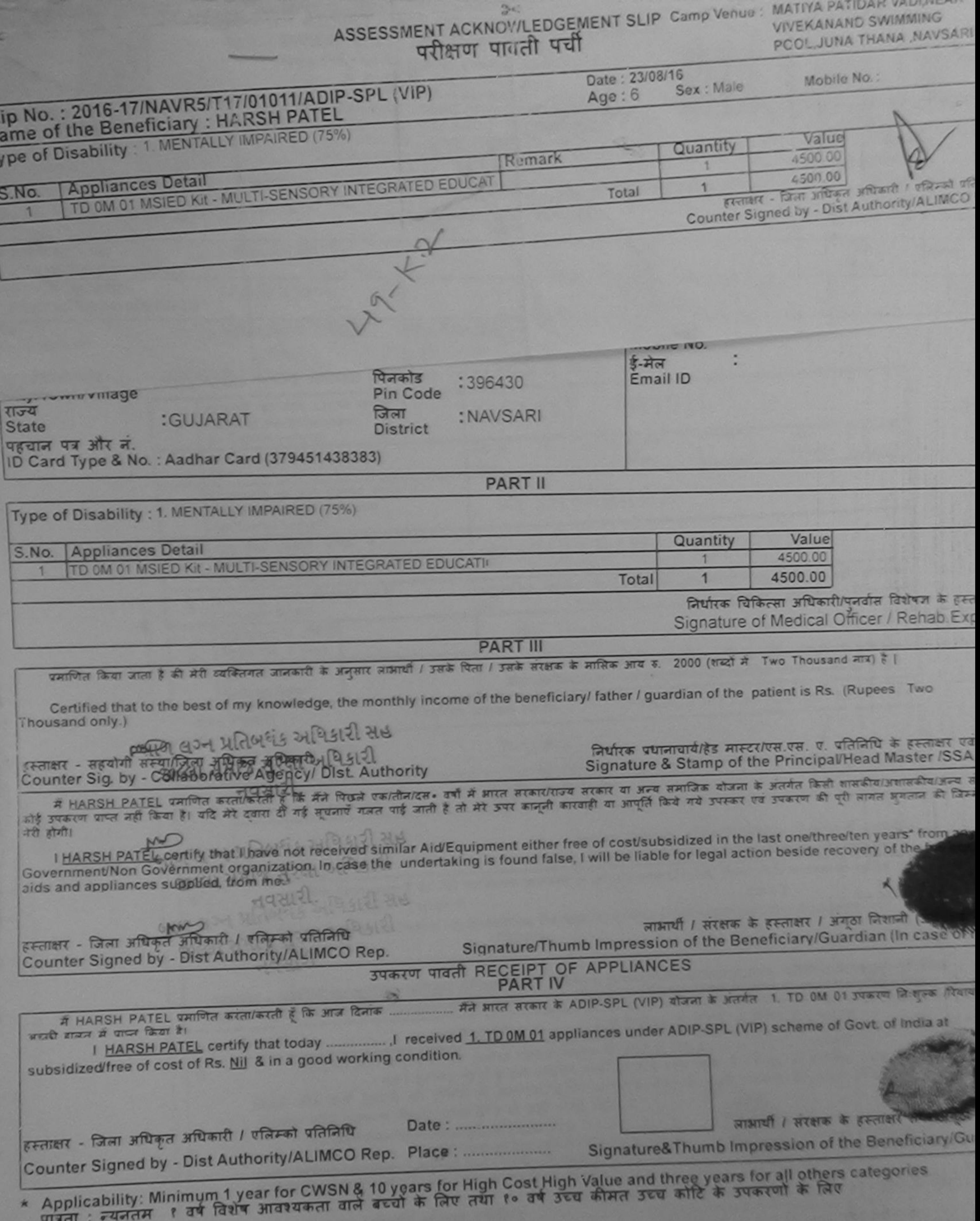

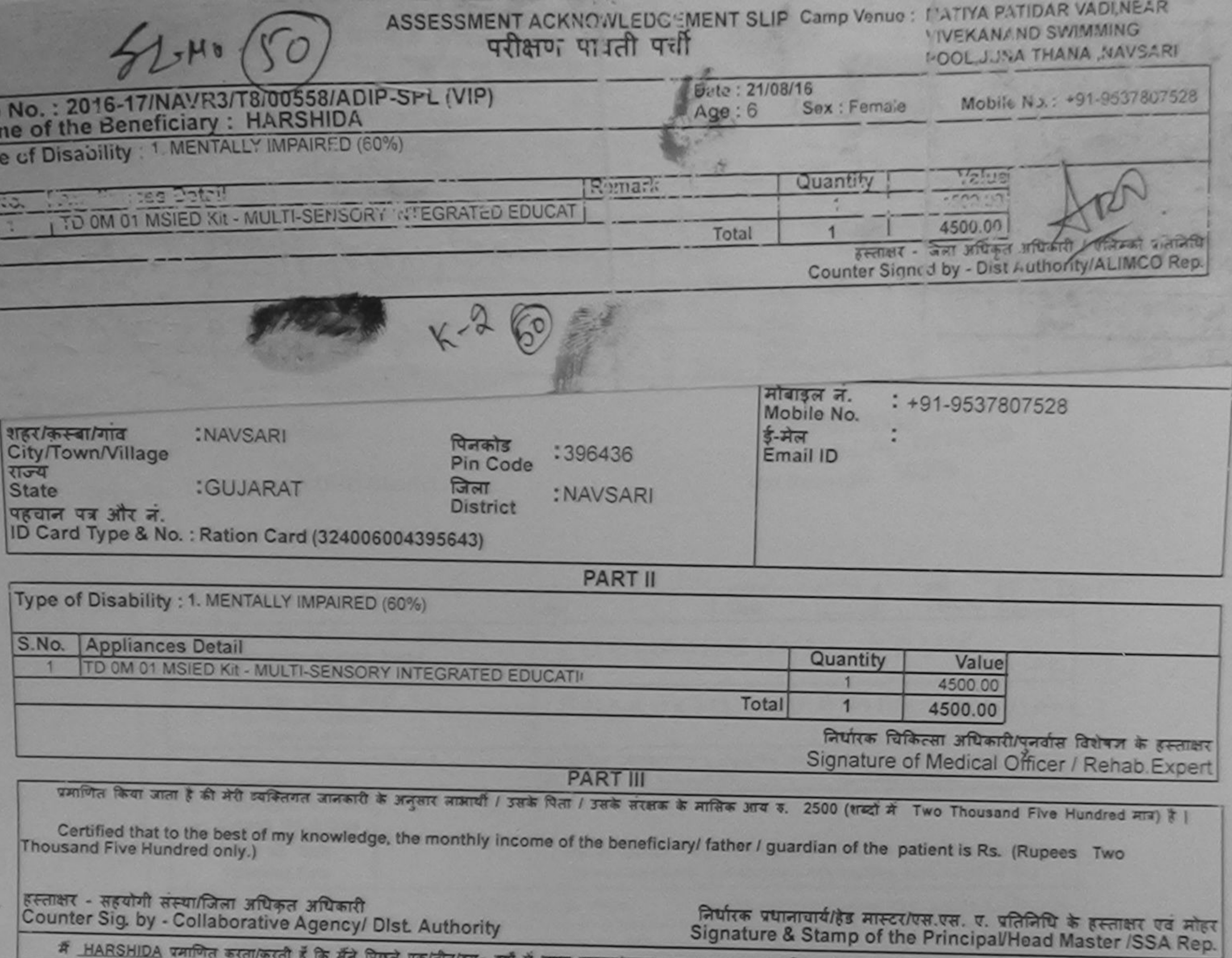

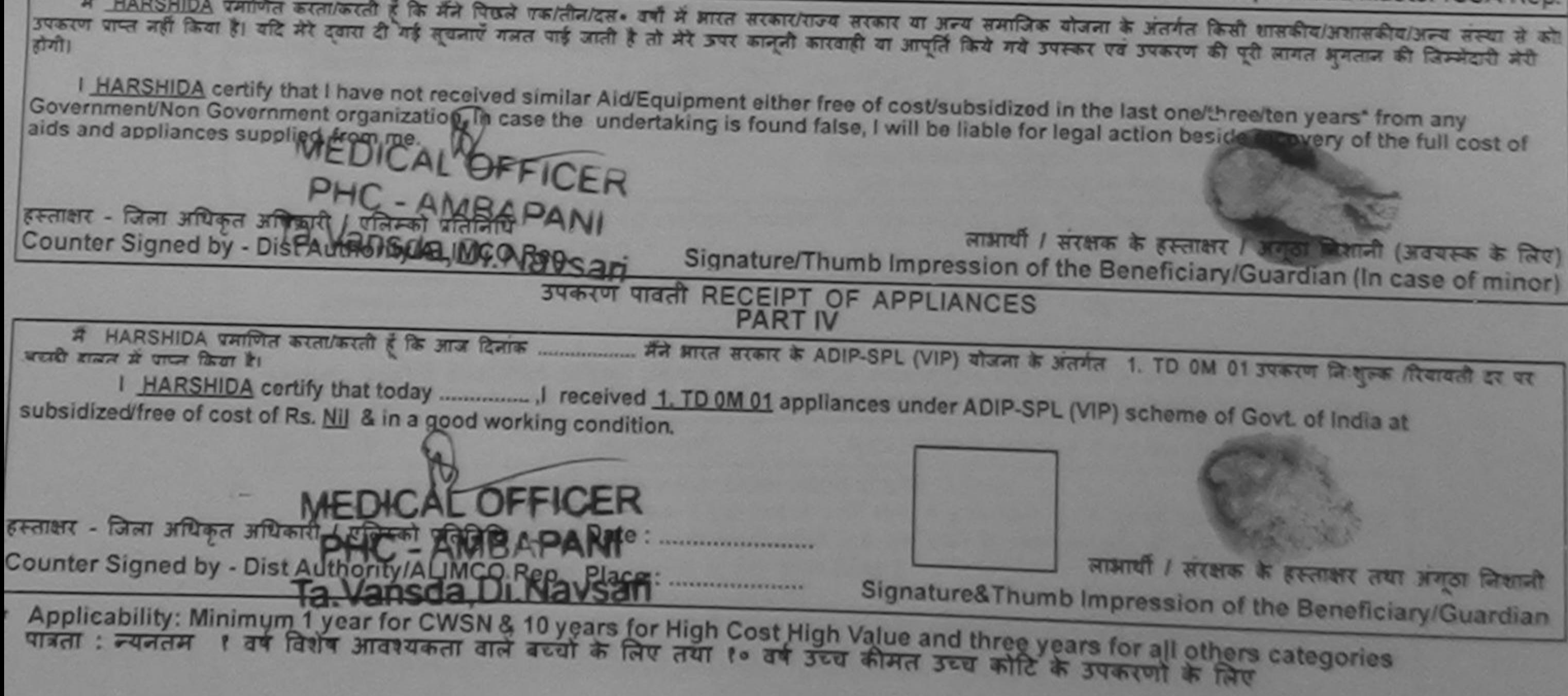

 $\approx$ 

ASSESSMENT ACKNOWLEDGEMENT SLIP Camp Venue : LADUBEN URBAN HOSPITAL **PUSPAK SOCIETY** 

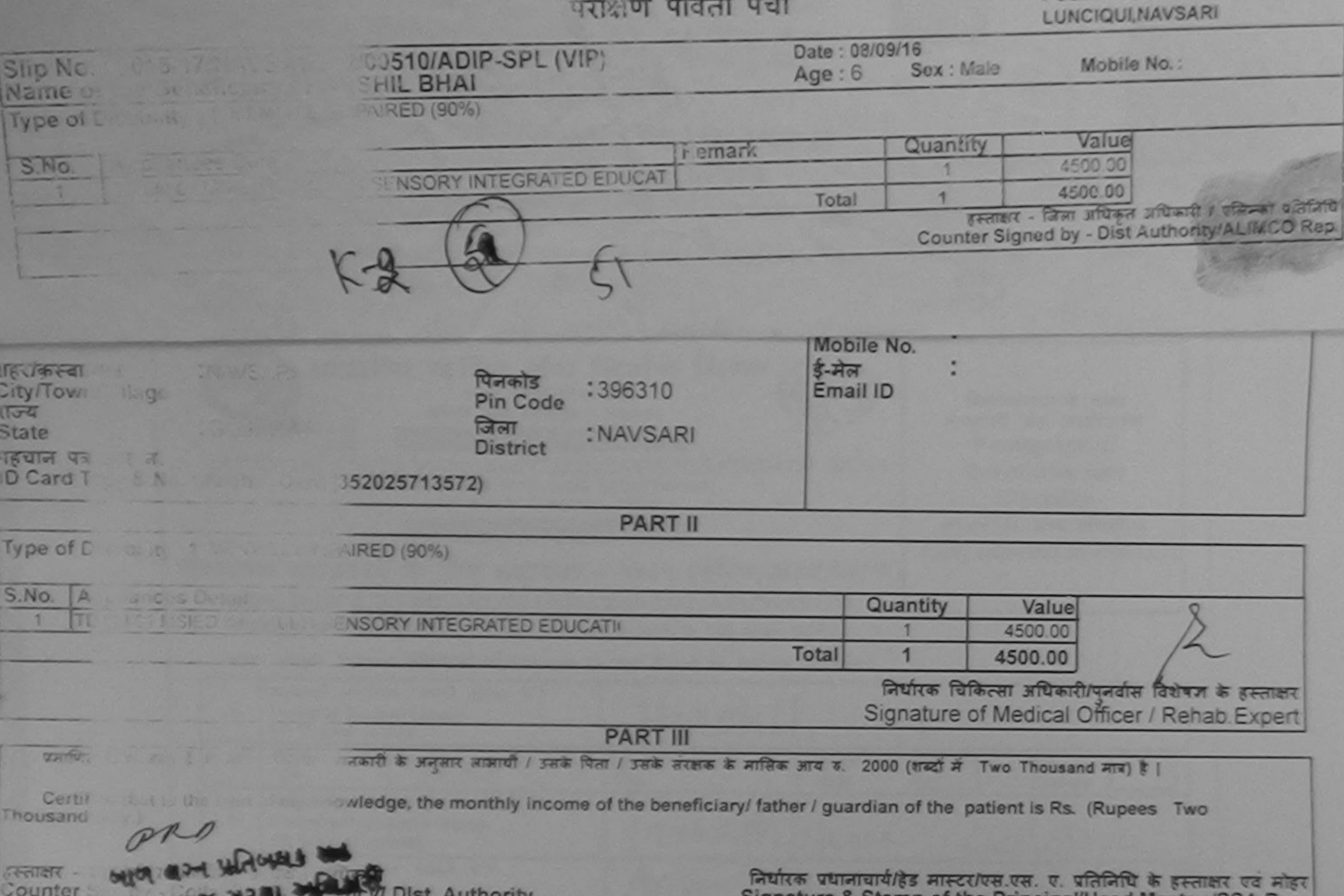

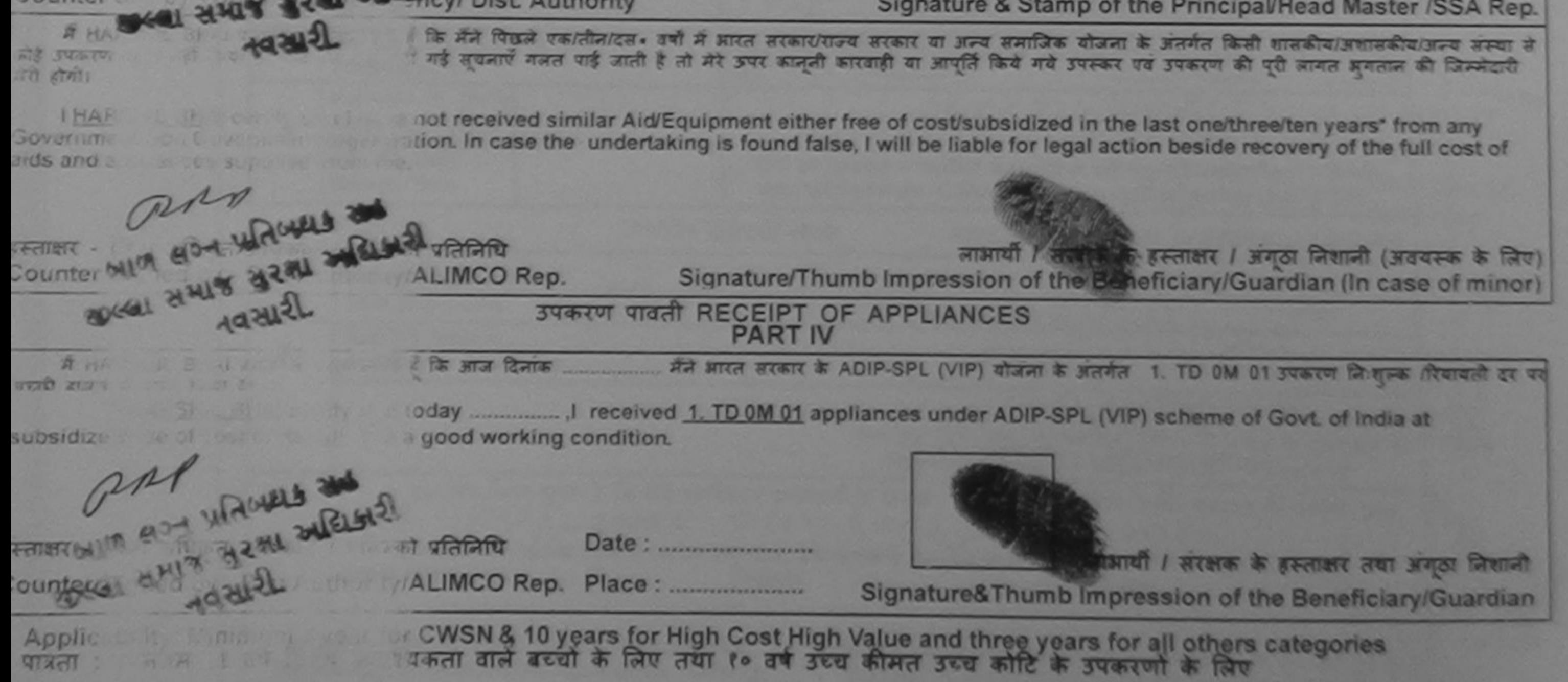

 $55 - H0.62$ 

# ASSESSMENT ACKNOWLEDGEMENT SLIP Camp Vonuo: MATIYA PATIDAR VADINEAR

POOL JUNA THANA NAVSARI

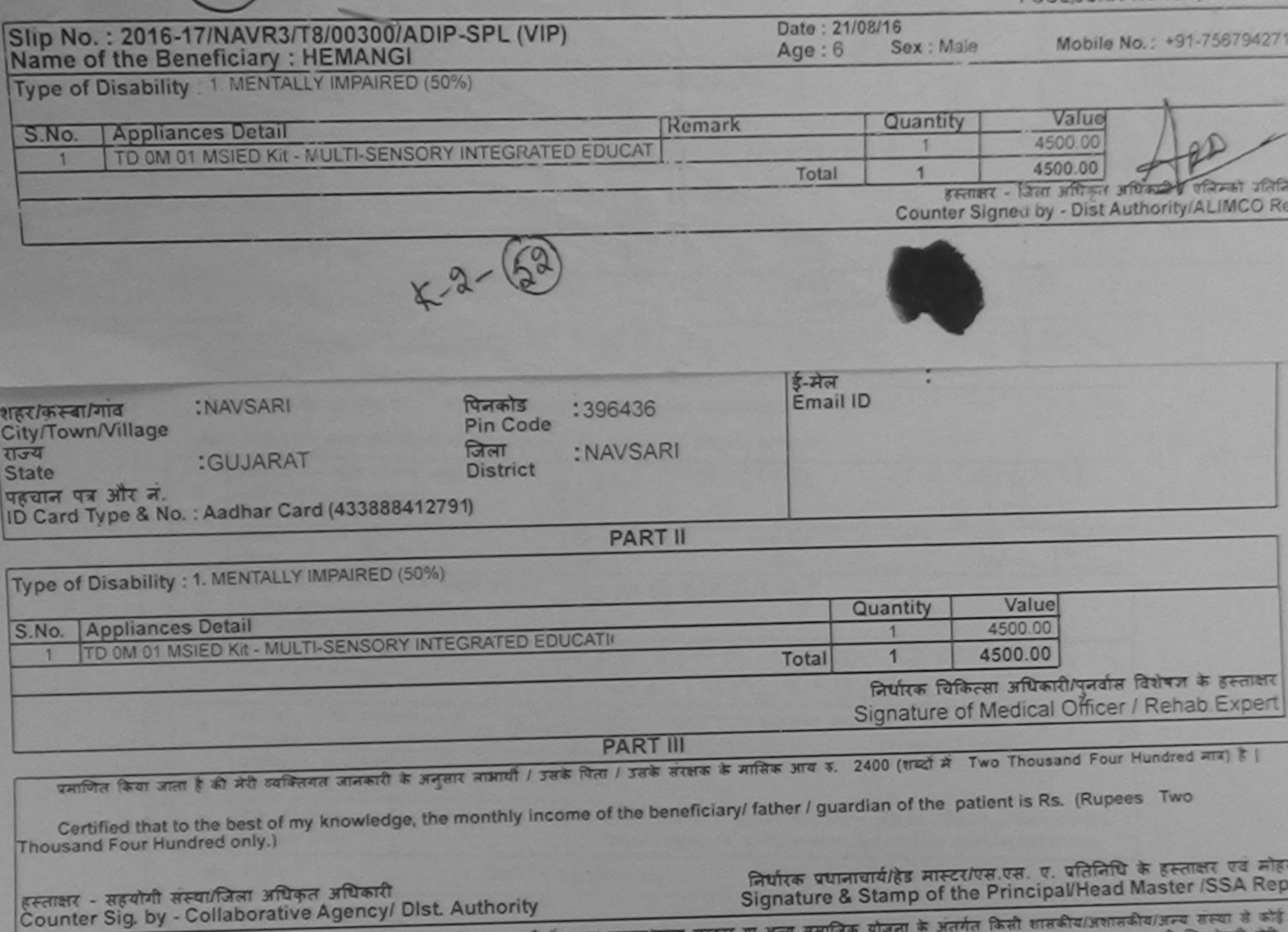

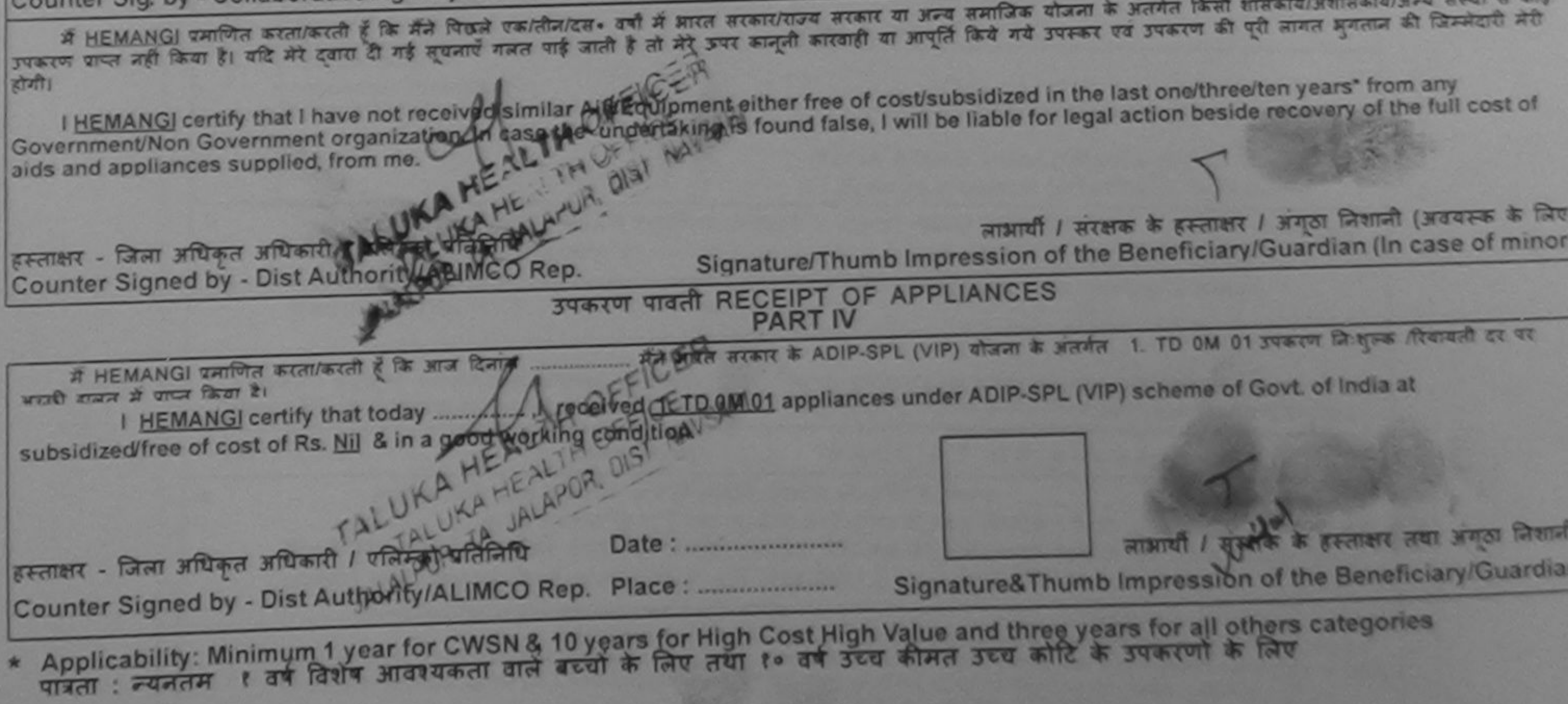

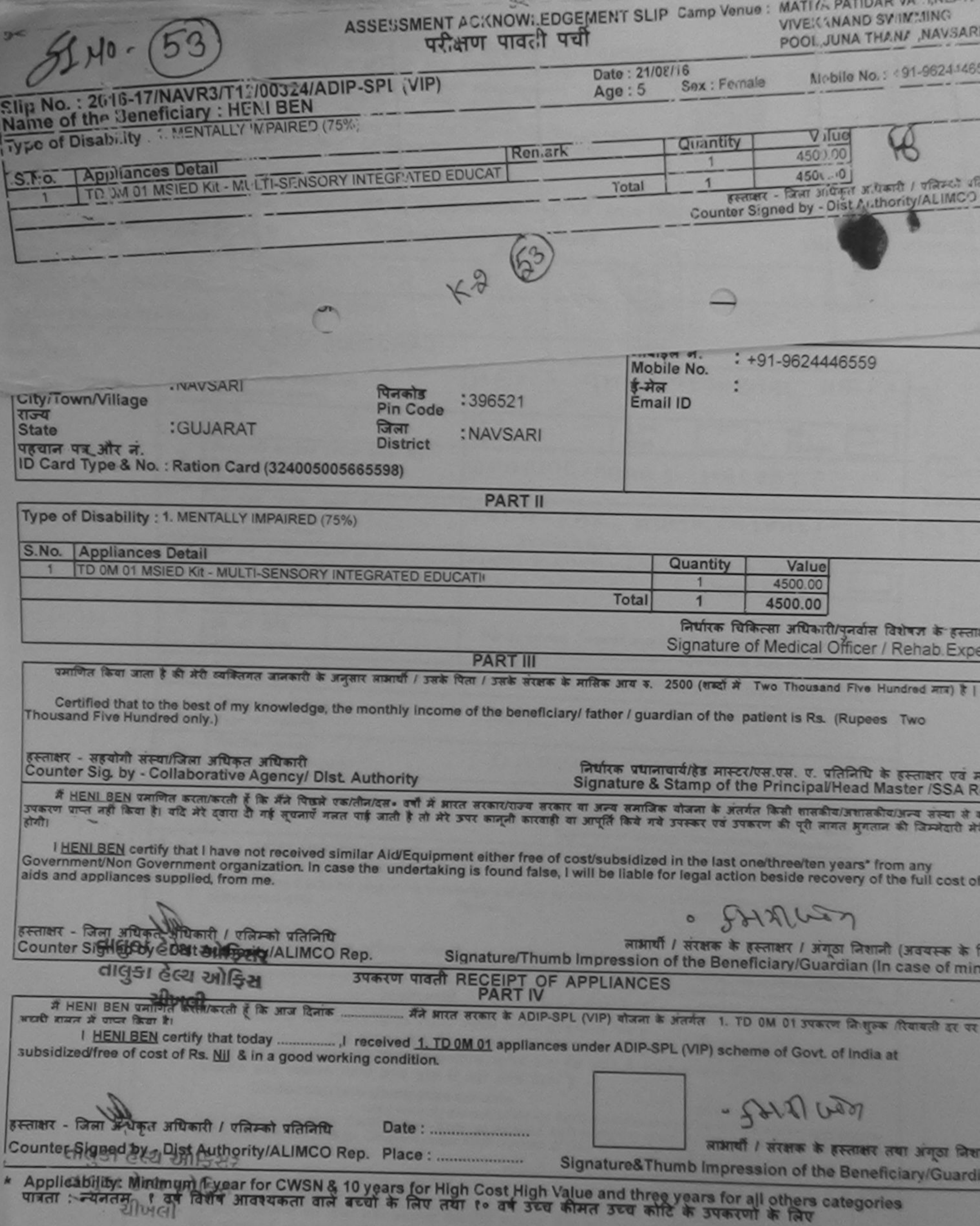

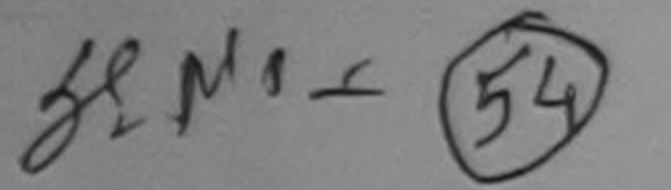

 $\approx$ 

### $5<$ ASSESSMENT ACKNOWLEDGEMENT SLIP Camp Venue: MATIYA PATIOAR VADLVEAR परीक्षण पावती पर्ची

**VIVEKANAND SWIMMING** POOL, JUNA THANA, NAVSAR

### Slip No.: 2016-17/NAVR5/T17/01103/ADIP-SPL (VIP) Name of the Beneficiary: HET

Date: 23/08/16 Sex : Male Age: 6

Mobile No.: +91-9727715

sul The

Type of Disability : 1 MENTALLY IMPAIRED (40%)

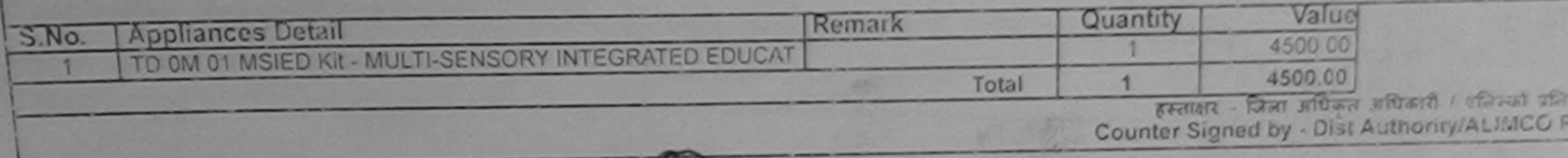

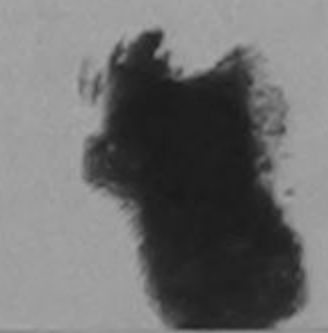

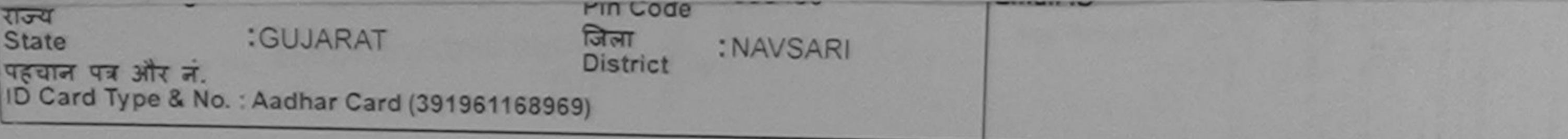

**PART II** 

Type of Disability : 1. MENTALLY IMPAIRED (40%)

S.No. Appliances Detail

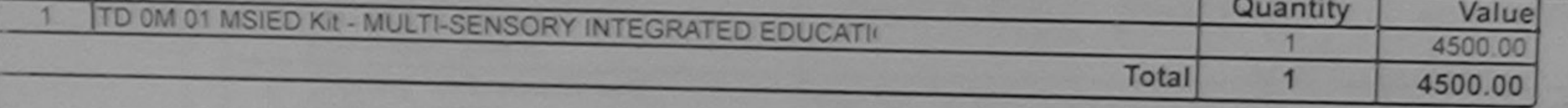

 $K - 2 -$ 

निर्धारक चिकित्सा अधिकारी/पुनर्वास विशेषज्ञ के हस्ताक्ष Signature of Medical Officer / Rehab Exper

**PART III** 

पमाणित किया जाता है की मेरी व्यक्तिगत जानकारी के अनुसार लाभायों / उसके पिता / उसके सरक्षक के मासिक आय रु. 5000 (शब्दों में Five Thousand मात्र) हैं |

Certified that to the best of my knowledge, the monthly income of the beneficiary/ father / guardian of the patient is Rs. (Rupees Five housand only.)

rne

हस्ताक्षर - सहयोगी संस्था/जिला अधिकृत अधिकारी Counter Sig. by - Collaborative Agency/ Dist. Authority

निर्धारक प्रधानाचार्य/हेड मास्टर/एस.एस. ए. प्रतिनिधि के हस्ताक्षर एवं मोह Signature & Stamp of the Principal/Head Master /SSA Reg

में HET पंत्राणित करता/करती हूँ कि मुद्दे पिंडले एक/तीन/दस= वर्ष में आरत सरकार/राज्य सरकार या अन्य समाजिक योजना के अंतर्गत किसी शासकीय/अशासकीय/अन्य सम्या से कोई उपकर<br>पापा नहीं किया है। वदि मेरे देवमानी नई जानी करना जाती ह

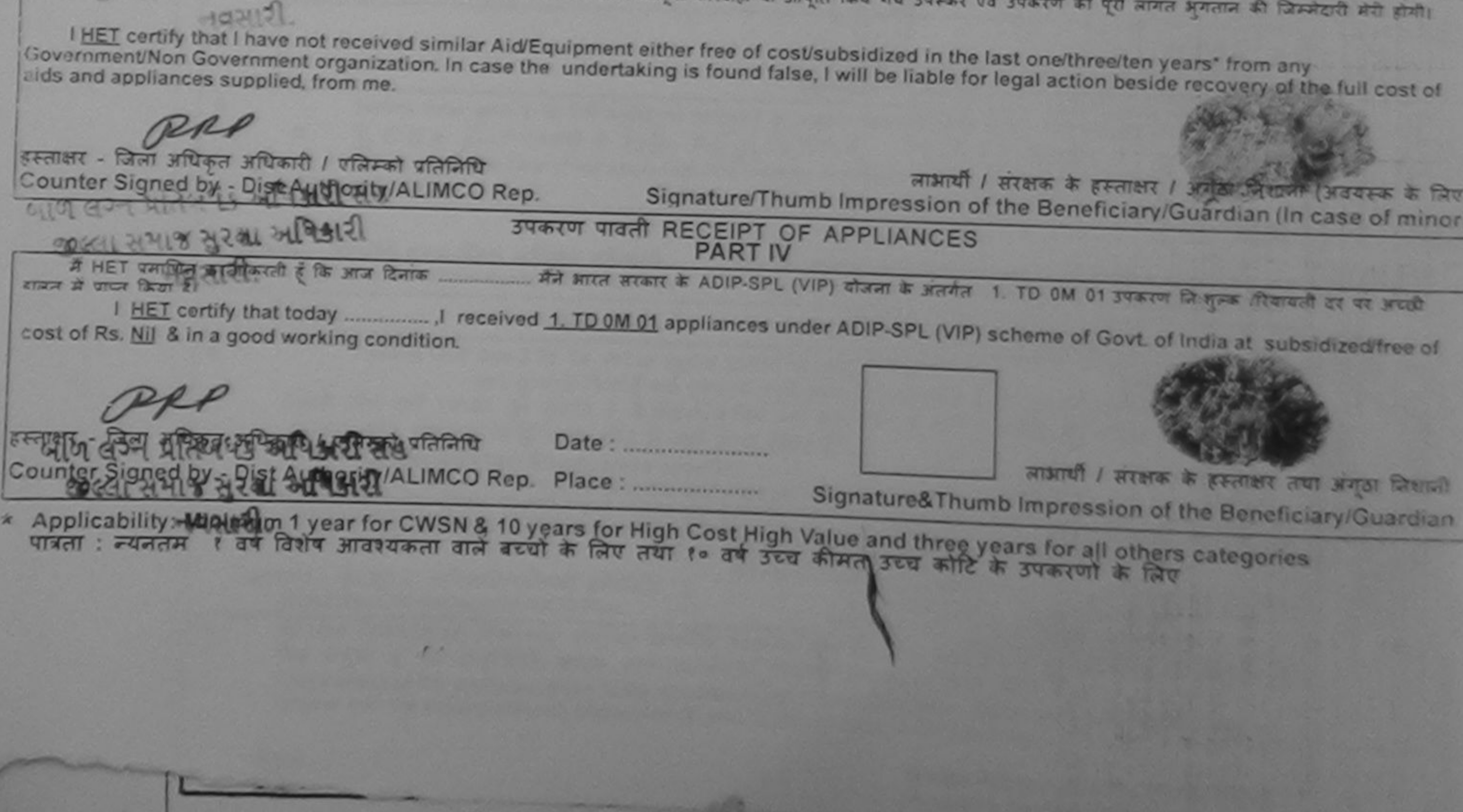

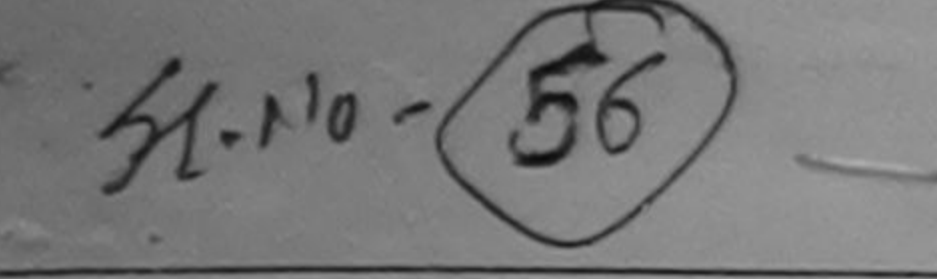

 $\approx$ ASSESSMENT ACKNOWLEDGEMENT SLIP Camp Venue: MATIYA PATIDAR VADINEAR

POOL JUNA THANA MAYOAD

龍縣

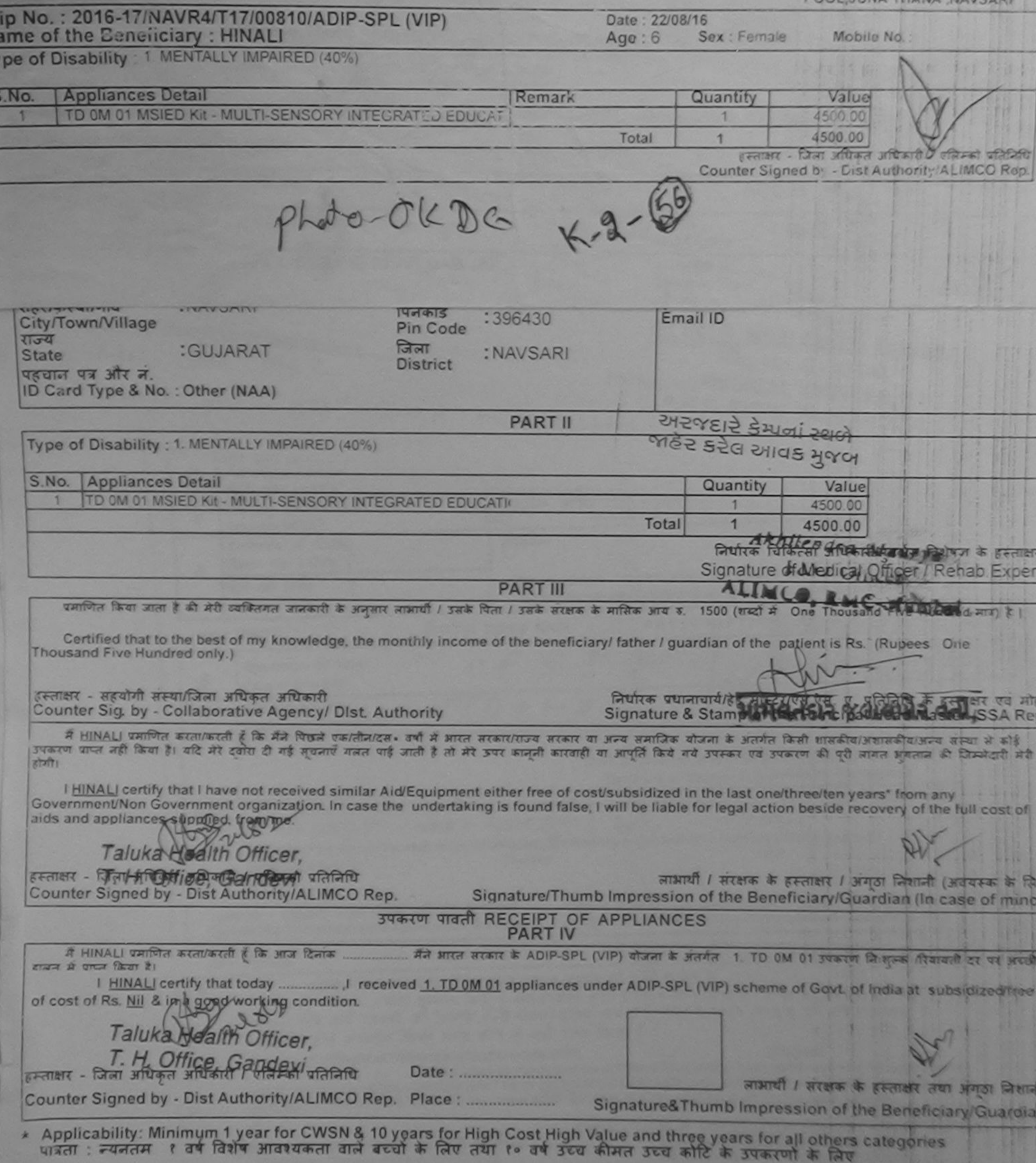

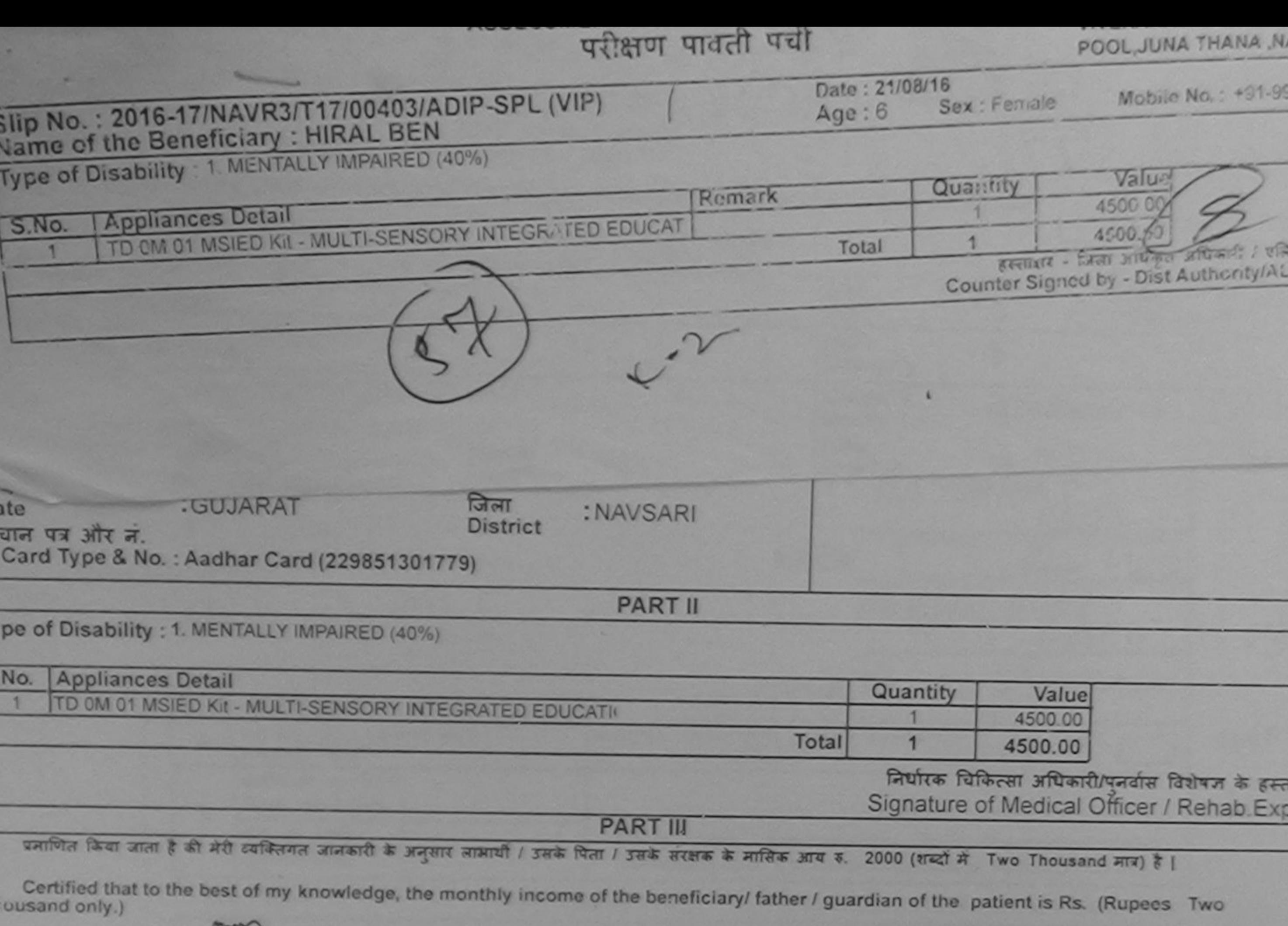

All en Hauling as Masil as

St

निर्धारक प्रधानाचार्याहेड मास्टर/एस.एस. ए. प्रतिनिधि के हस्ताइगर एवं Signature & Stamp of the Principal/Head Master /SSA R

में HIRAL BEN प्रमाणित कर्तानिडीजो है कि मैंने पिछले एक/तीन/दस= वर्षों में आरत सरकार/राज्य सरकार या अन्य समाजिक योजना के अंतर्गत किसी शासकीय/अशासकीय/उन्य संस्था शे उपकरण पाप्त नहीं किया है। यदि मेरे दवारा दी गई सूचनाएँ गलत पाई जाती है तो मेरे उपराही कारवाही या आपूर्ति किये गये उपरूप एवं उपकरण की पूरी लागत भुगतान को जिम्मेदारी मे होगी।

I HIRAL BEN certify that I have not received similar Aid/Equipment either free of cost/subsidized in the last one/three/ten years\* from any Government/Non Government organization. In case the undertaking is found false, I will be liable for legal action beside recovery of the full cost o aids and appliances supplied, from me.

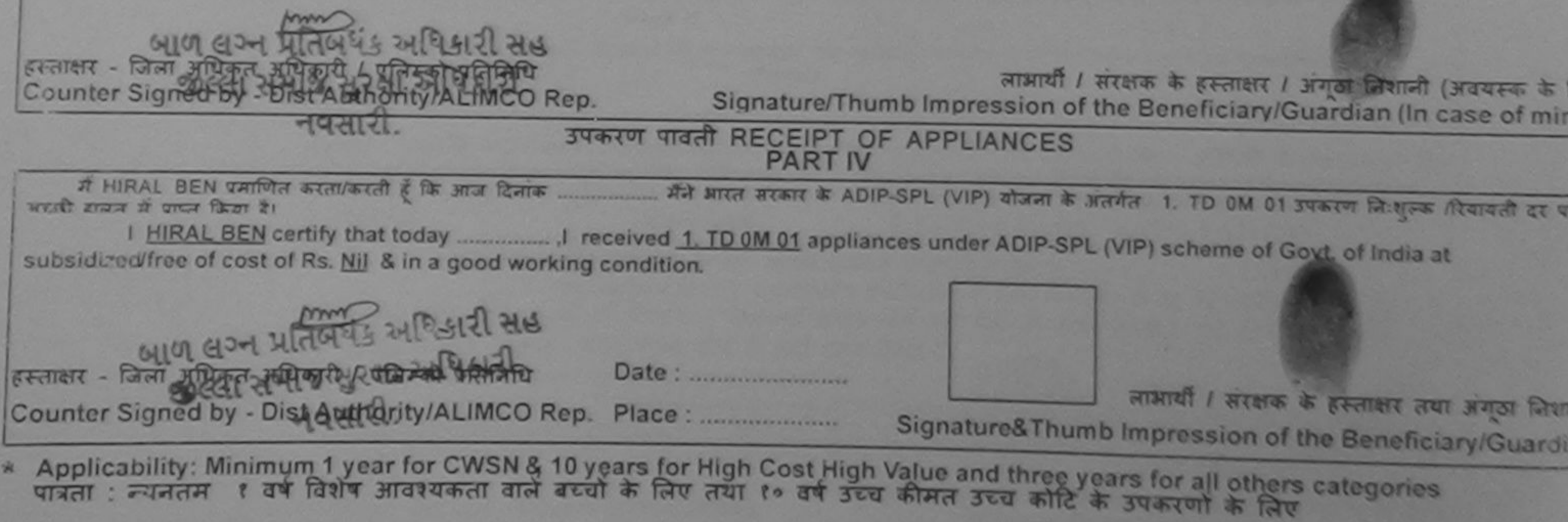

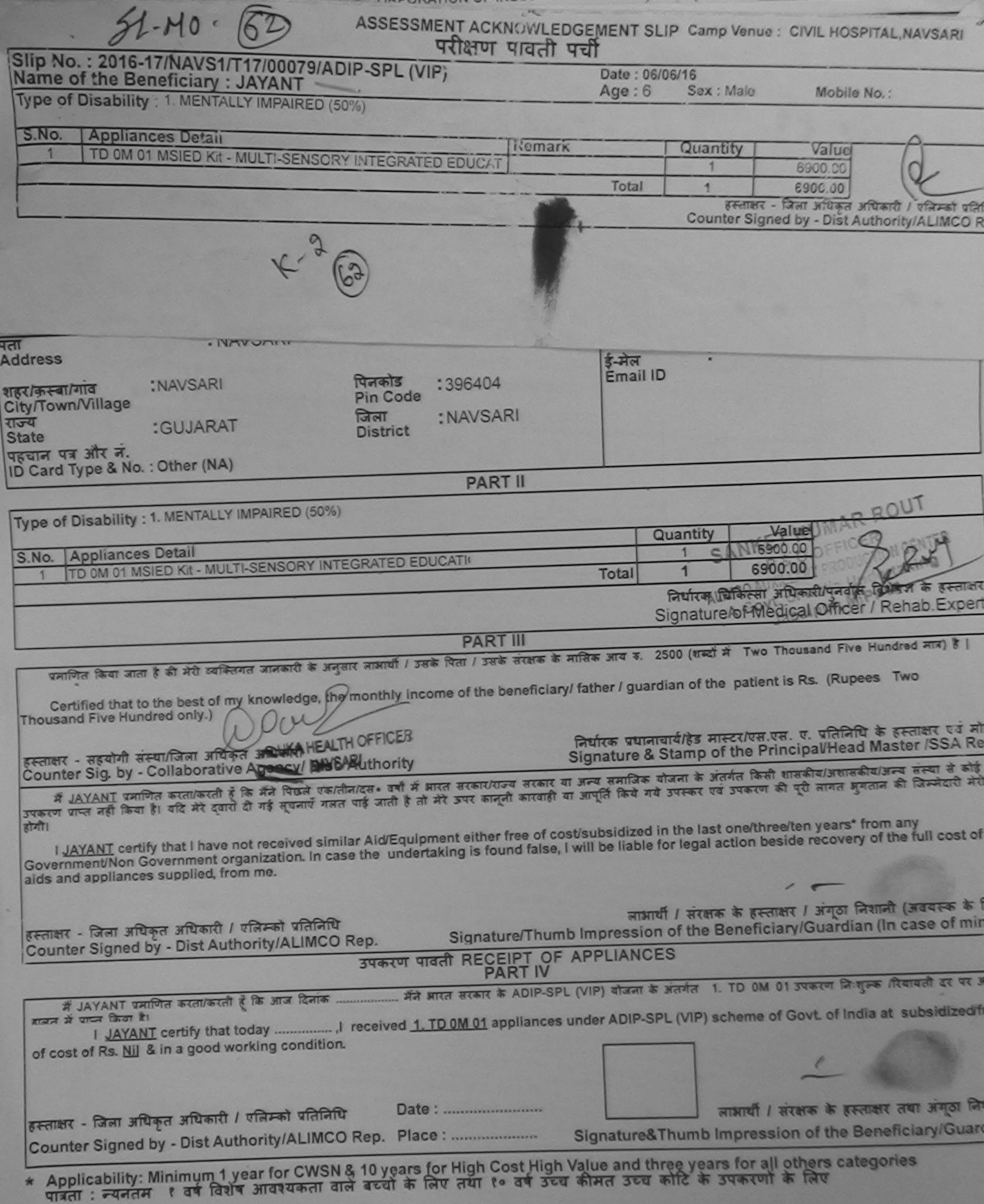

麻

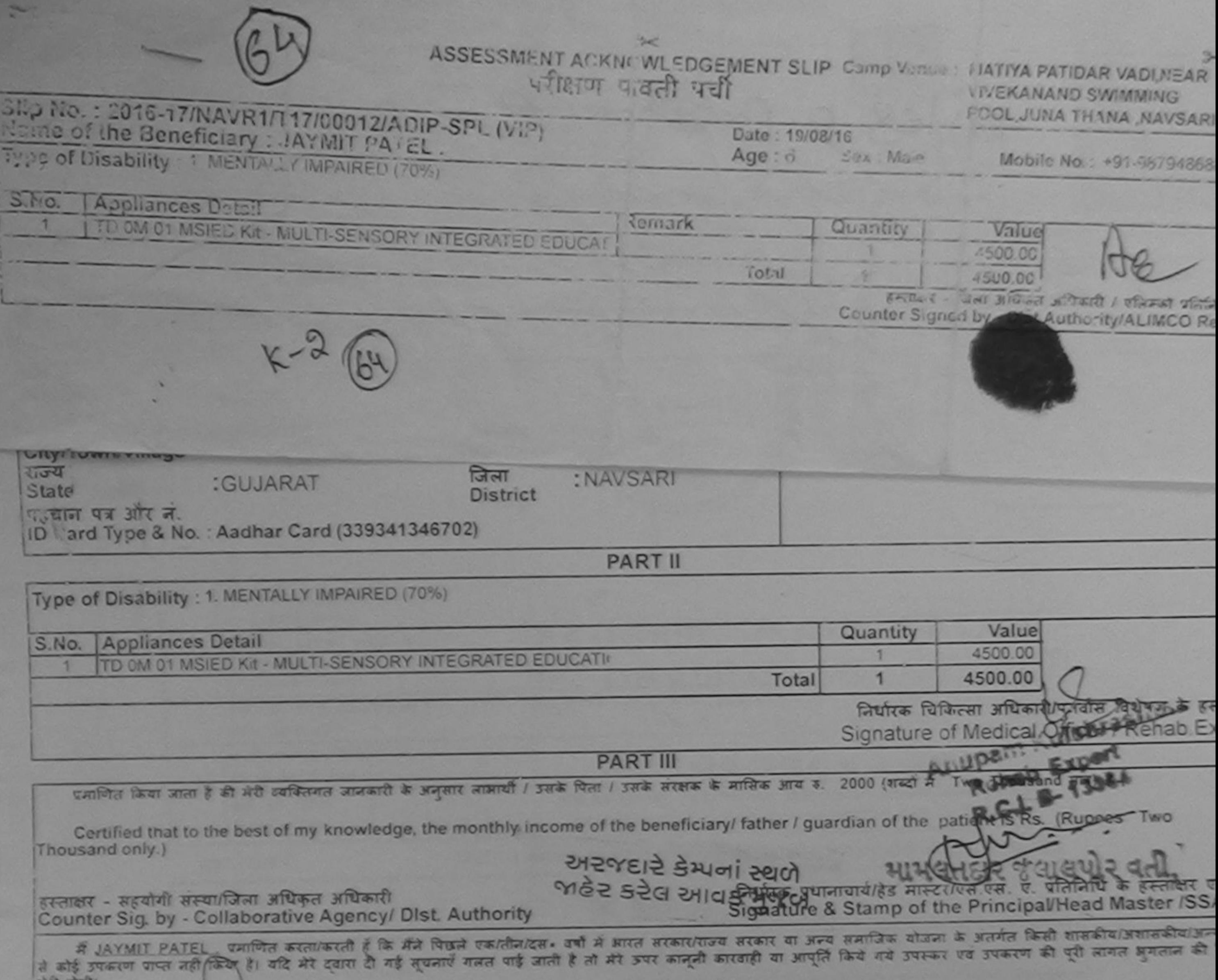

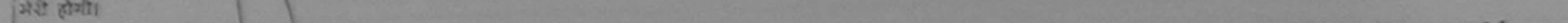

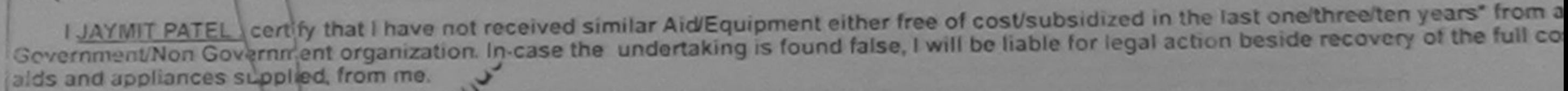

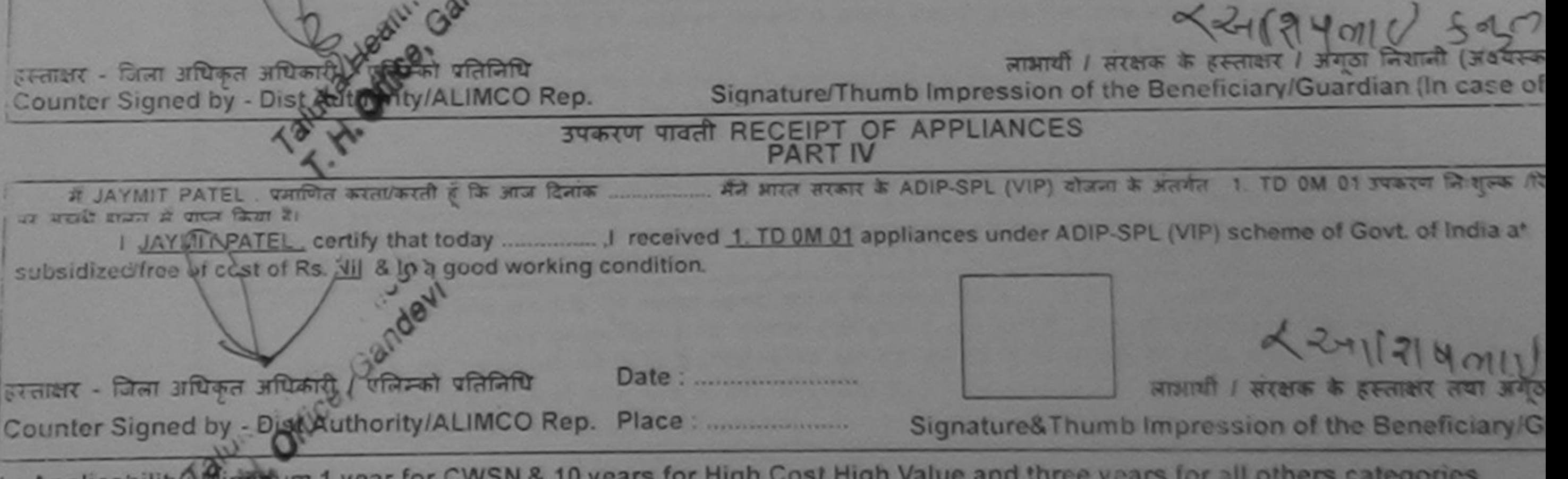

Applicability Wing fum 1 year for CWSN & 10 years for High Cost High Value and three years for all others categories पारता : न्यनतम • वर्ष विशेष आवश्यकता वाले बच्चों के लिए तथा १० वर्ष उच्च कीमत उच्च कोटि के उपकरणों के लिए

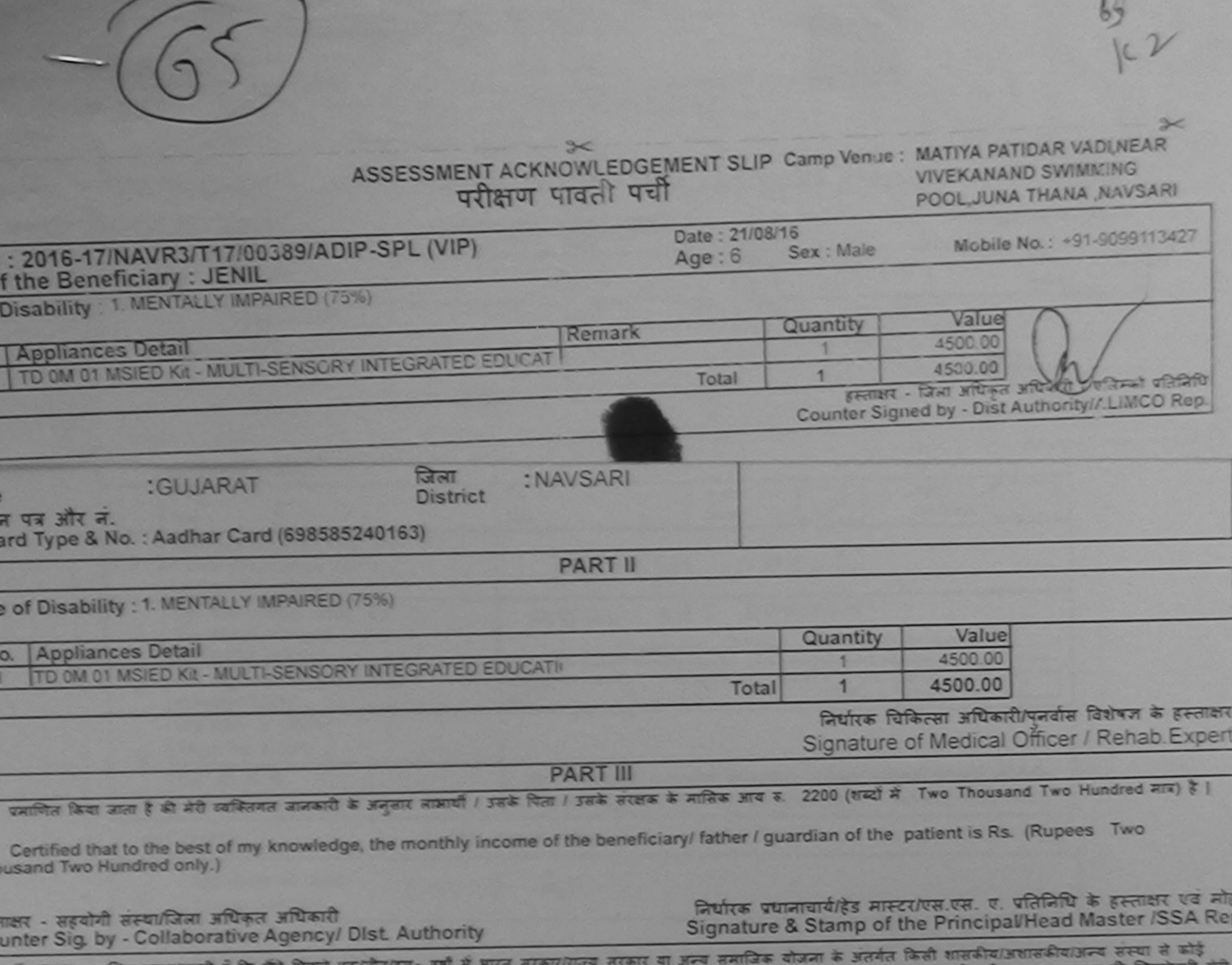

रत्न पाप्त नहीं किया है। यदि मेरे दवारा दी गई सूचनाएँ गलत पाई जाती है तो मेरे उपर कानूनी कारवाही या आपूर्ति किये गये उपस्कर एवं उपकरण

I JENIL certify that I have not received similar Aid/Equipment either free of cost/subsidized in the last one/three/ten years' from any remment/Non Government organization in case the crip of the Sis found false, I will be liable for legal action beside recovery of the full cost of<br>s and appliances supplied, from me KA HEALTH CFFICE<br>TALUKA HEALTH CFFICE TALUKA HEALTH OFFICE

TALUKA HEALIH USI NAI SAR

लाभायी / सरक्षक के हस्ताक्षर / अबूठा निशानी (अवयस्क के लिए) Signature/Thumb Impression of the Beneficiary/Guardian (In case of minor)

#### उपकरण पावती RECEIPT OF APPLIANCES **PART IV**

मैंने आरत सरकार के ADIP-SPL (VIP) बौजना के अंतर्गत 1. TO OM 01 उपकरण निःशुल्क शिवायती दर पर अच्छी में JENIL प्रमाणित करता/करती हूं कि आज दिनांक न में बादर किया है।

cost of Rs. Nil & in a good working condition

क्षर - जिला जपिकृत अधिकारी I **अजिंग्ज़ी प्रतिमिधि** ALAP (Date Junior) unter Signed by - Dist Authority/ALIMCO Rep. Place: .............................

Signature&Thumb Impression of the Beneficiary/Guardian

लाआयी / सरक्षक के हस्ताक्षर तथा अंगुठा लिशानी

pplicability: Minimum 1 year for CWSN & 10 years for High Cost High Value and three years for all others categories जता : न्यनतम १ वर्ष विशेष आवश्यकता वाले बच्चों के लिए तथा १० वर्ष उच्च कीमत उच्च कोटि के उपकरणों के लिए

**AT CHI TERRITO OF IGUI THE** 10. किए तंत्व ( एवं इसीजेपेरे सामने इस्ताक्ष्म/अंगूठा निशानी (आत्म ।। पर) जिसे हा I have checked the appliance given to the disabled as ner prescription given above and I fully satisfied with its fitment, and the signature/thumb impression (in part III above) done in my presence. faulths ferhouse adheast a starte that

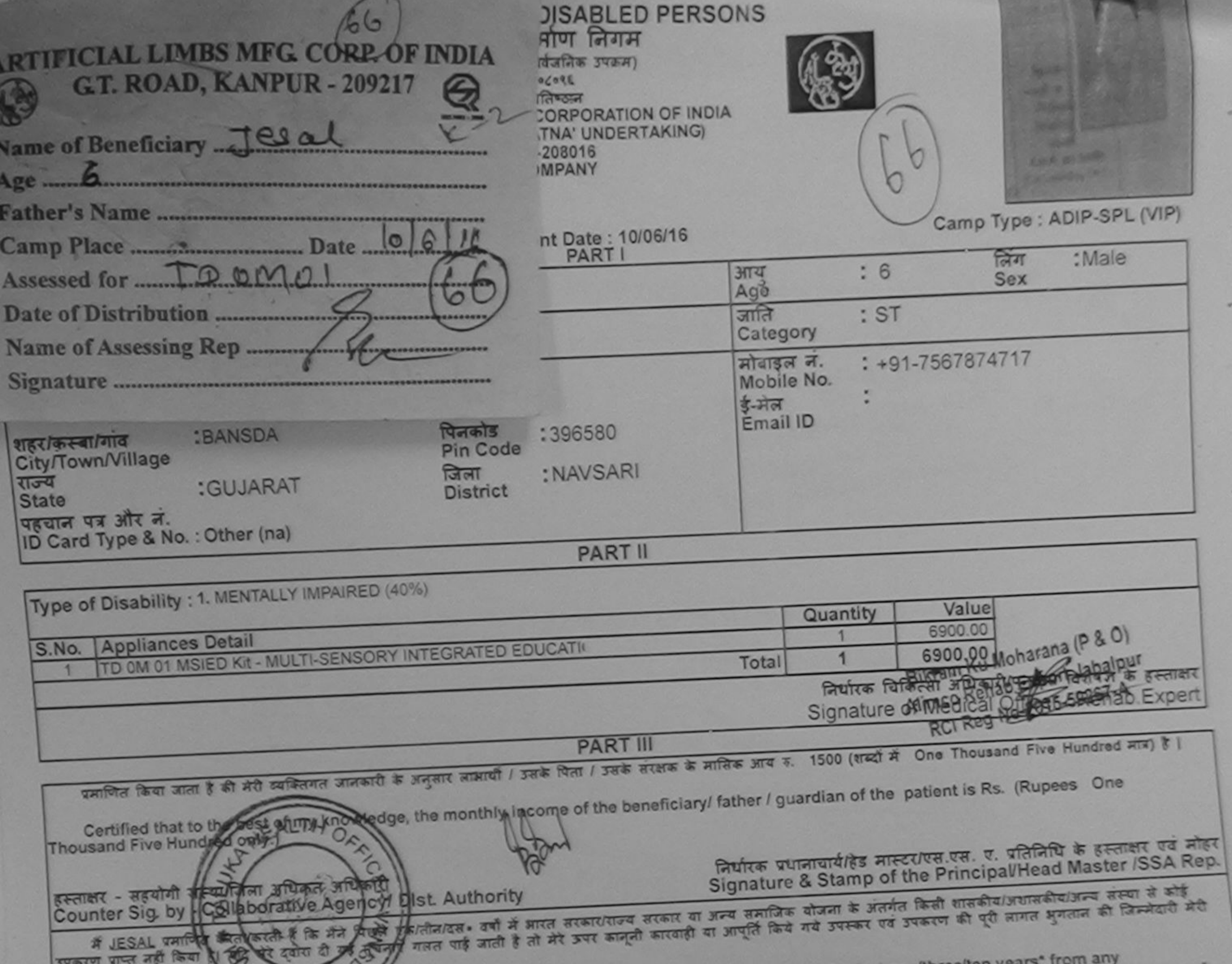

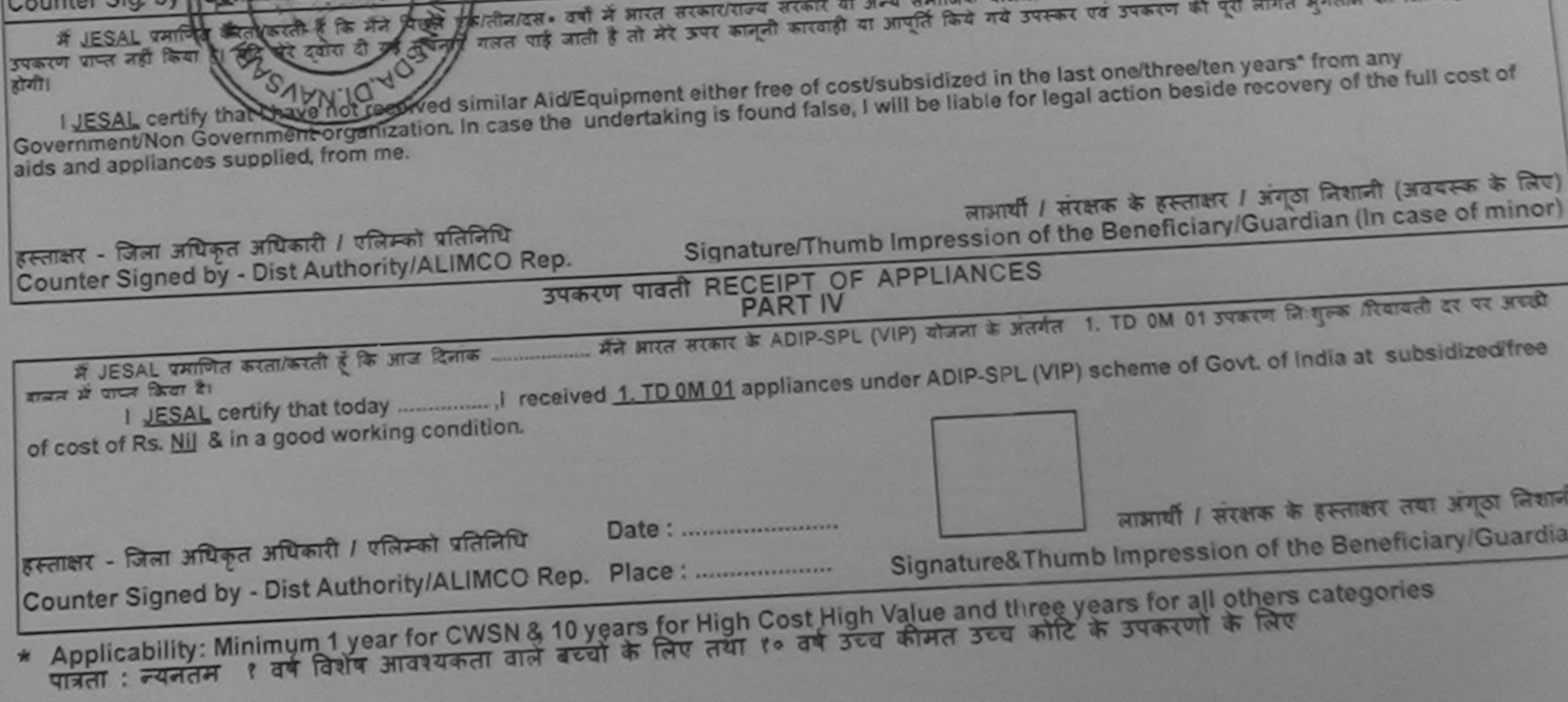

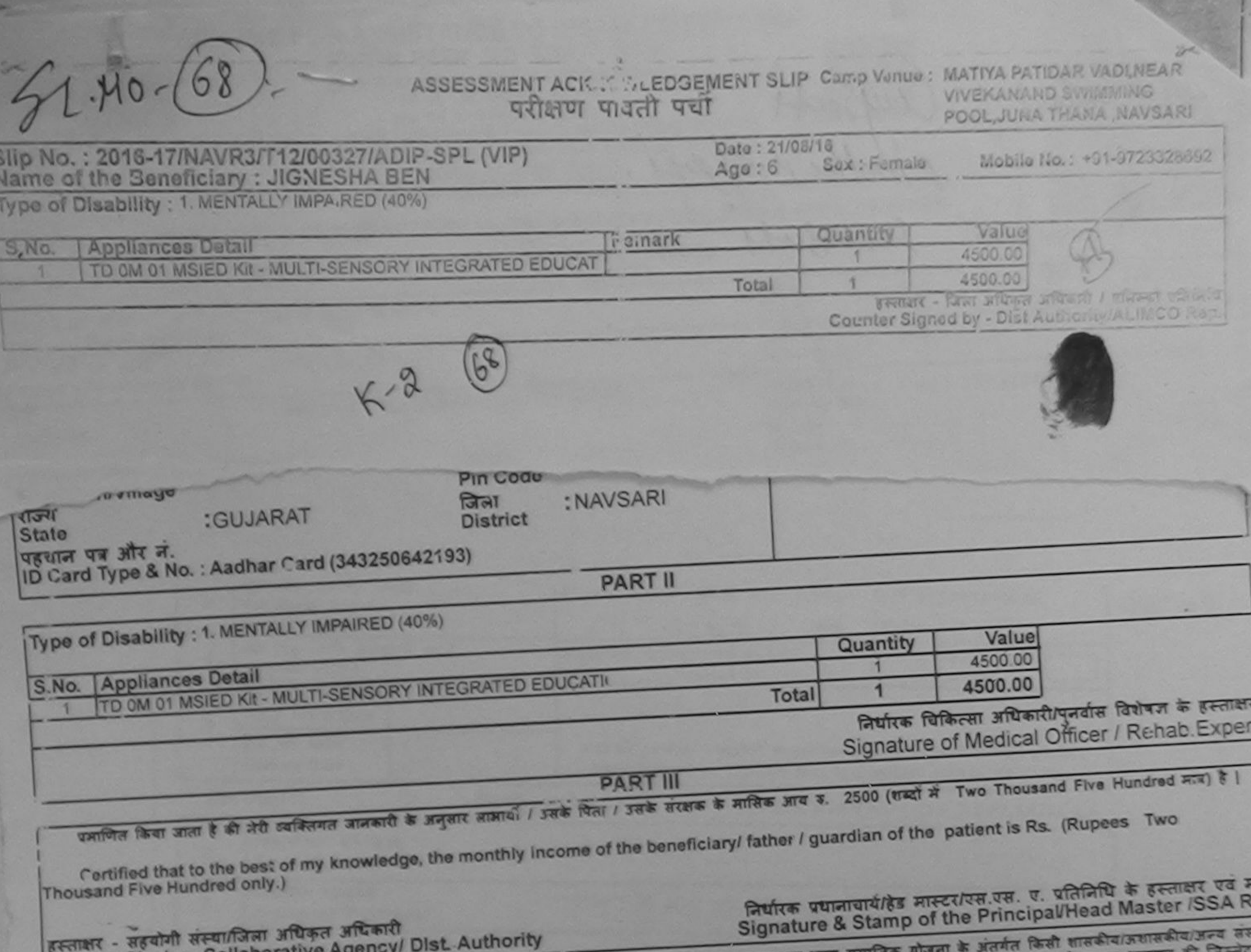

**CONTRACTORAL ESTATE** 

and the control of the control of the control of the control of the control of

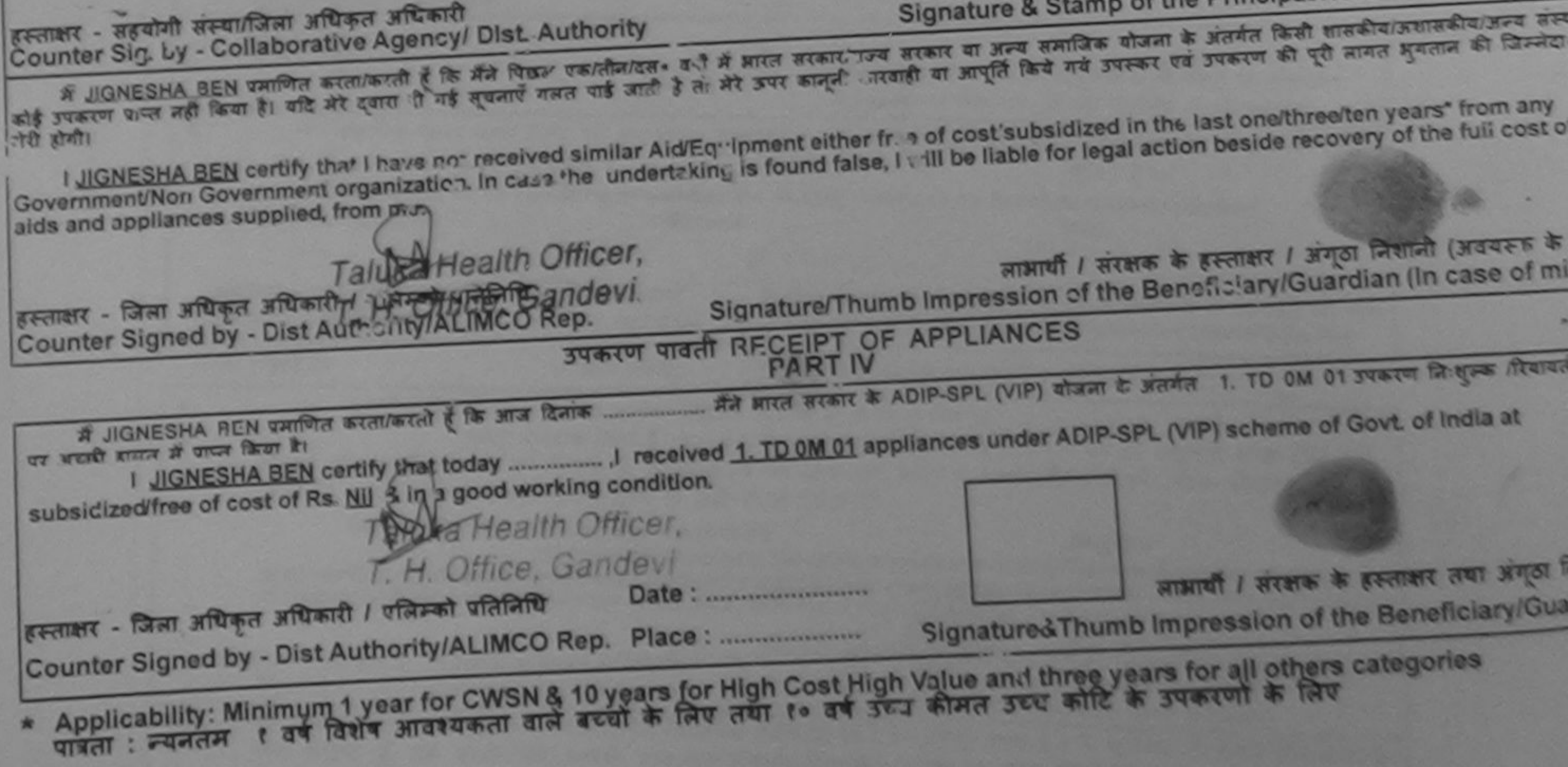

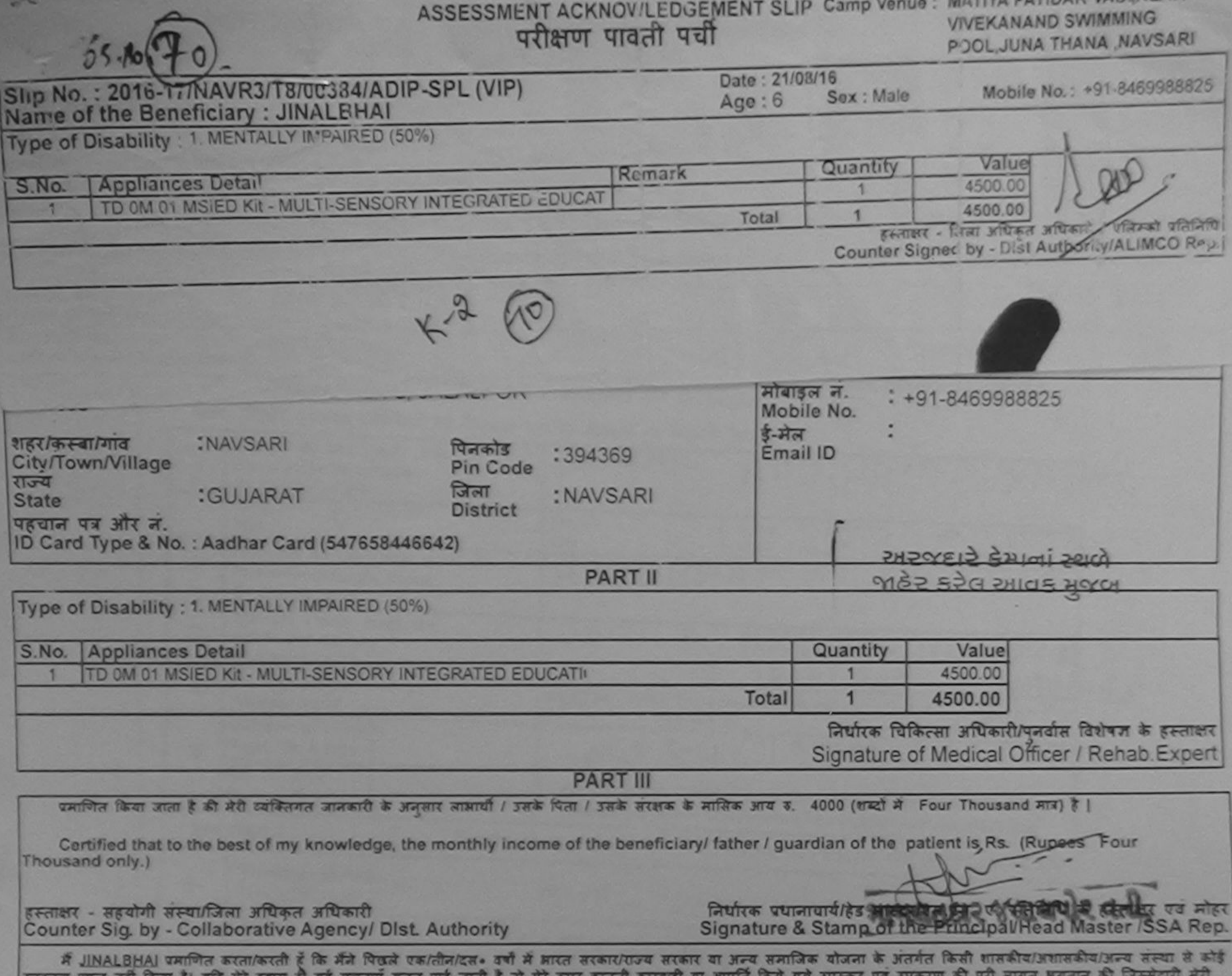

होगी।

Sovernment/Non Government organization.OF Health and Sovernment/Non Government/Non Government/Non Government organization.OF Health developed is found false, I will be liable for legal action beside recovery of the full co ALPOR. TA JALAPOR. DIST N.Y. SARI

हस्ताक्षर - जिला अधिकृत अधिकारी / खलेन्की प्रतिनिधि Counter Signed by - Dist Authority/ALIMCO Rep.

Counter Signed by - Dist Authority/ALIMCO Rep. Place: ..........................

लाआयी / संरक्षक के हस्ताक्षर / अंगूठा निशानी (अवयस्क के लिए) Signature/Thumb Impression of the Beneficiary/Guardian (In case of minor)

लाभायी / संरक्षक के हस्ताक्षर तथा अगुठा जिशानी

Signature&Thumb Impression of the Beneficiary/Guardian

#### उपकरण पावती RECEIPT OF APPLIANCES PART IV

....... मैंने आरत सरकार के ADIP-SPL (VIP) योजना के अंतर्गत 1. TD OM 01 उपकरण निःशुक्र्क रीवायती दर पर मैं JINALBHAI प्रमाणित करता/करती हूँ कि आज दिनांक भारती हाजन में पापन किया है। I JINALBHAI certify that today ...... A received 1. TO 0M 01 appliances under ADIP-SPL (VIP) scheme of Govt. of India at Subsidized free of cost of Rs. Nil & in a good we we get donal floor

\* Applicability: Minimum 1 year for CWSN & 10 years for High Cost High Value and three years for all others categories

Date: ........................

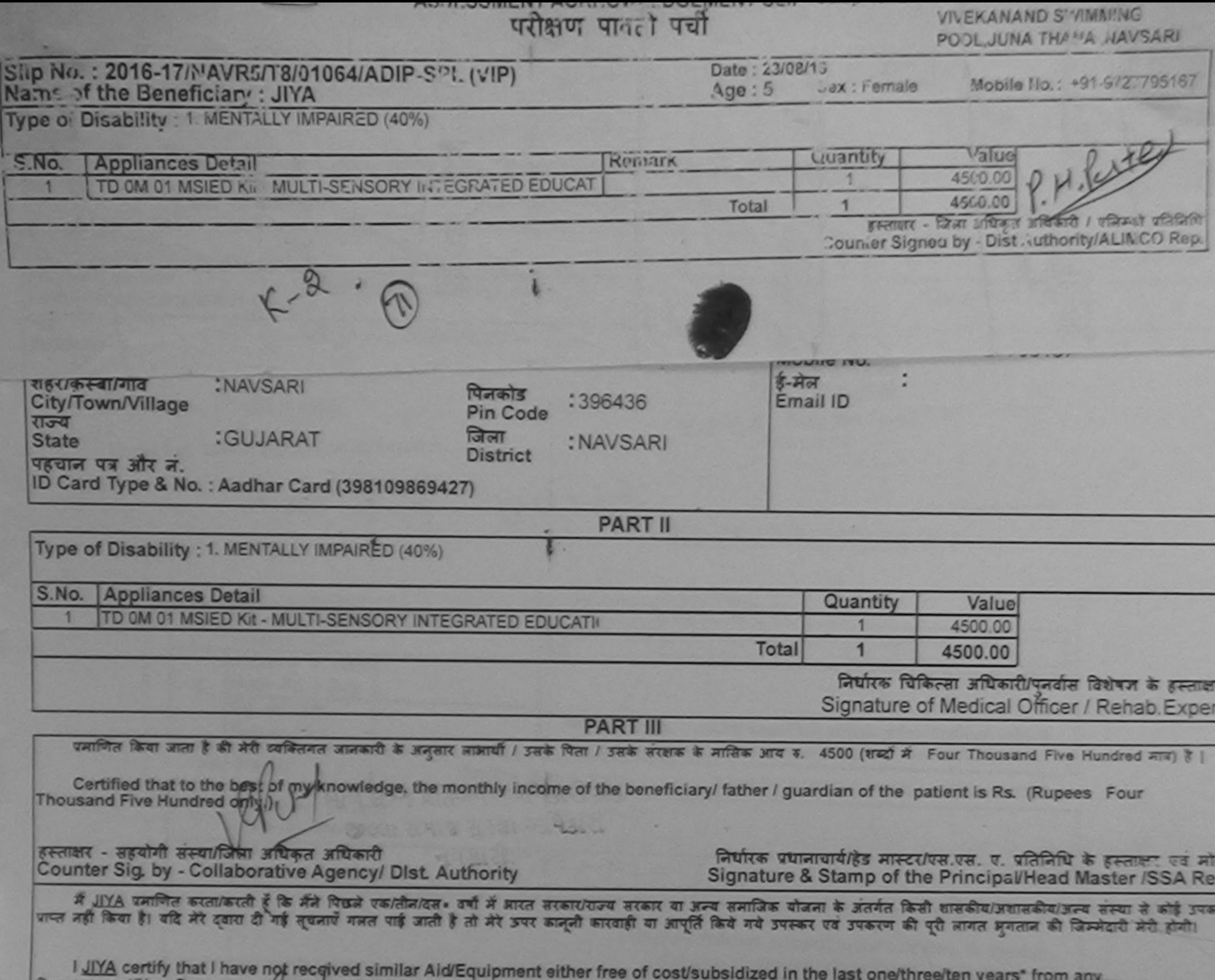

л

æ

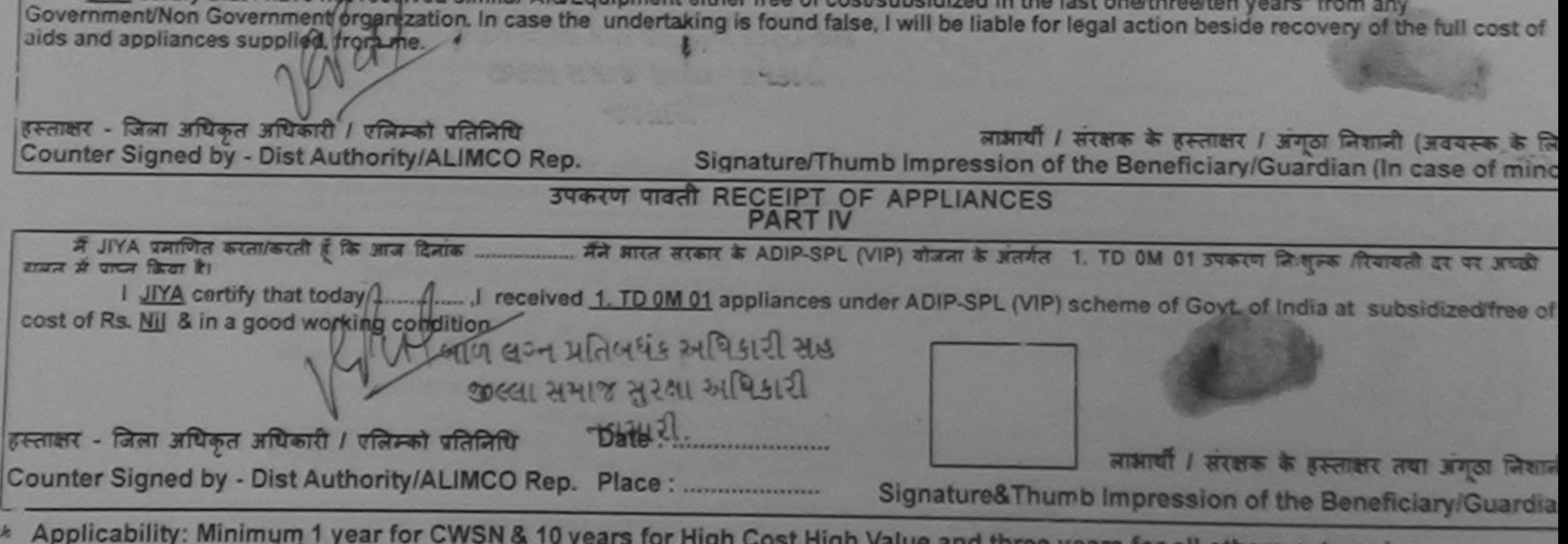

\* Applicability: Minimum 1 year for CWSN & 10 years for High Cost High Value and three years for all others categories<br>पात्रता : न्यनतम १ वर्ष विशेष आवश्यकता वाले बच्चों के लिए तथा १० वर्ष उच्च कीमत उच्च कोटि के उपकरणों क

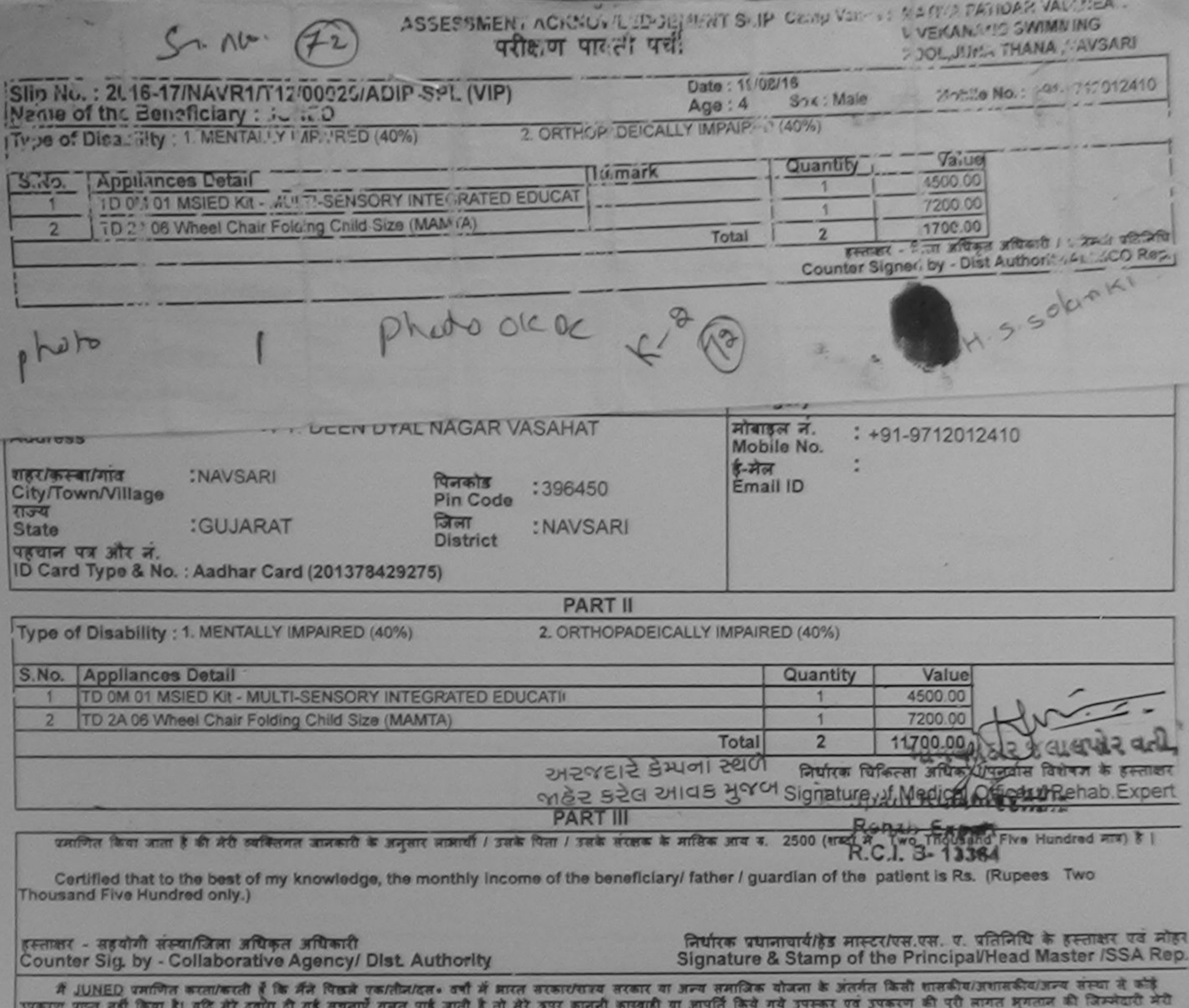

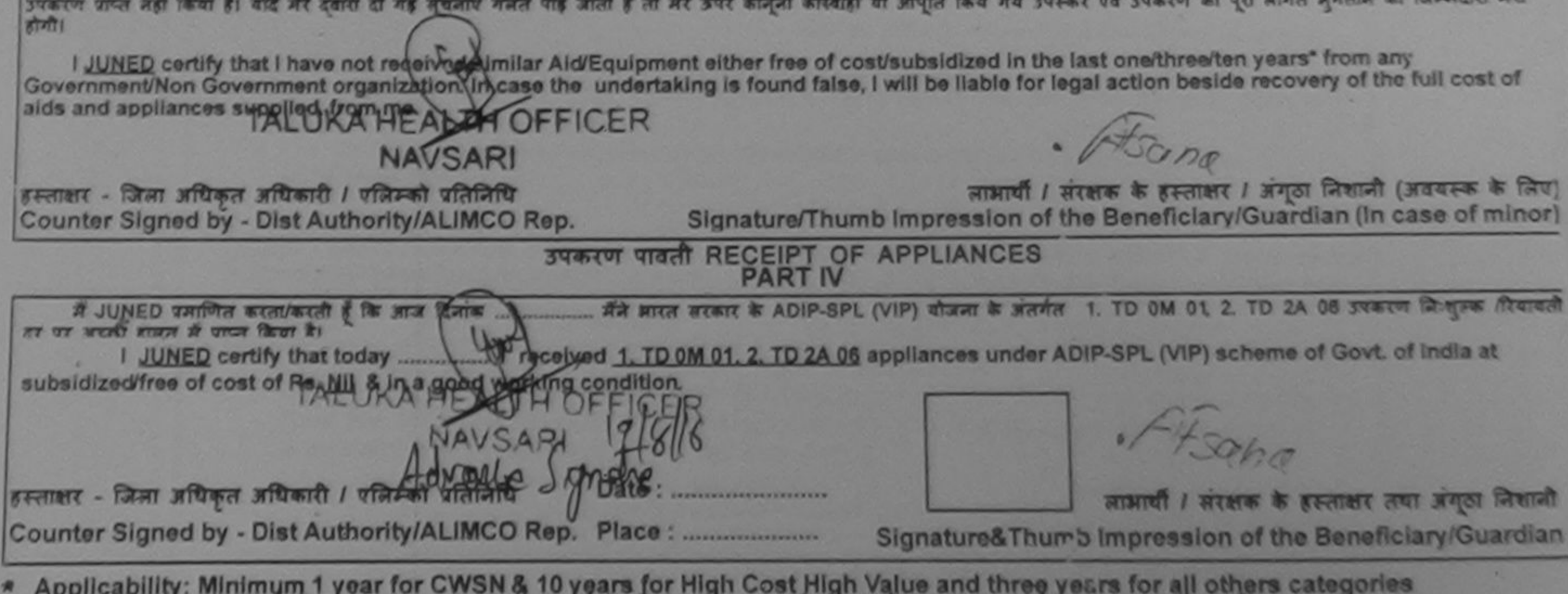

Applicability: Minimum 1 year for CWSN & 10 years for High Cost High Value and three years for all others categories

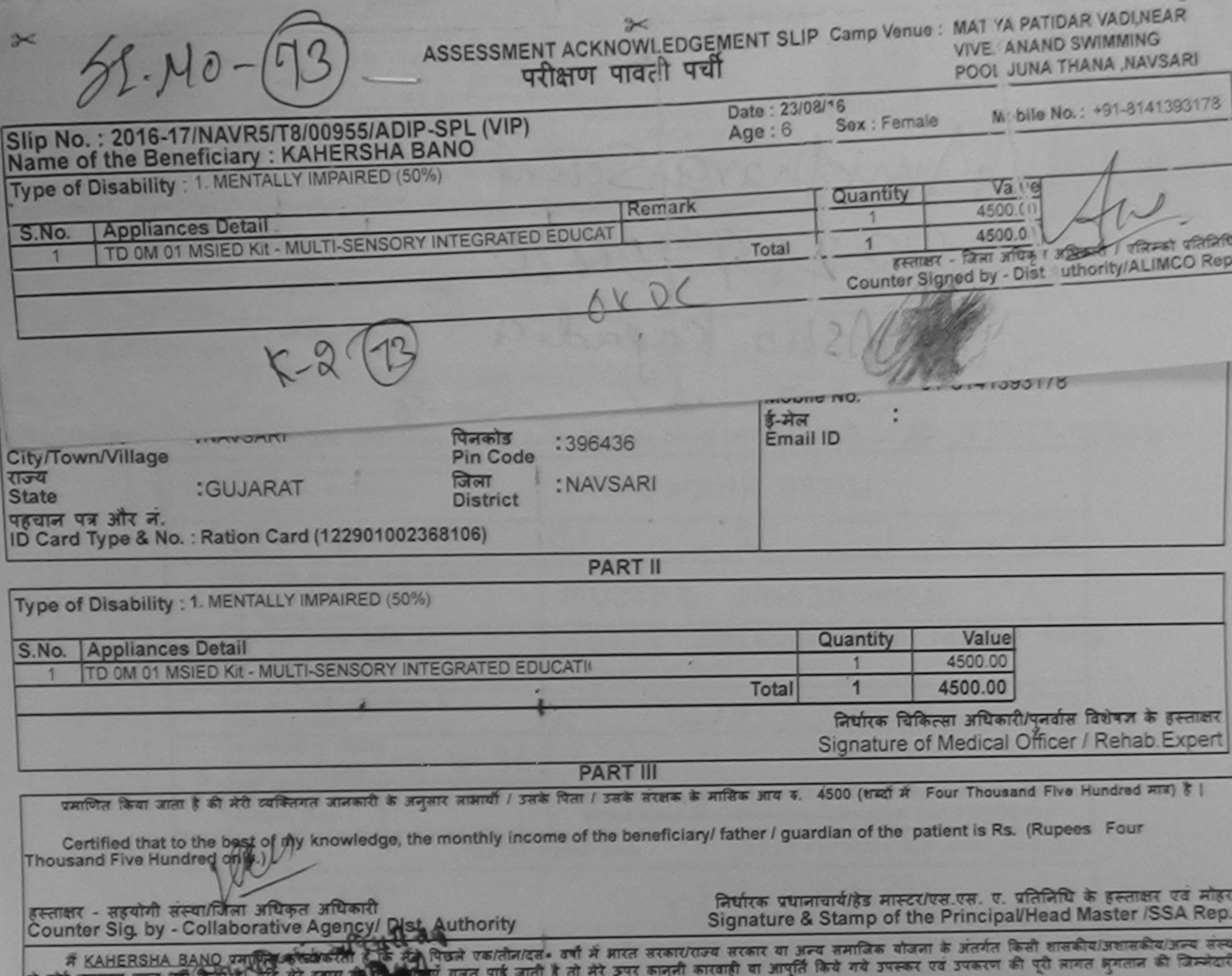

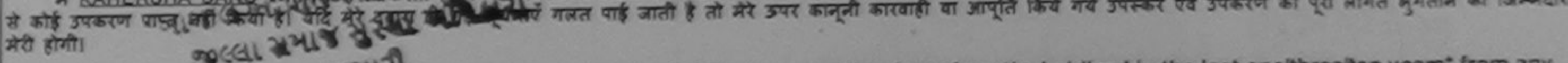

I KAHERSHA BANQ certify thave not received similar Aid/Equipment either free of cost/subsidized in the last one/three/ten years\* from any Government/Non Government organization. In case the undertaking is found false, I will be liable for legal action beside recovery of the full cost of<br>aids and appliances supplied, righting

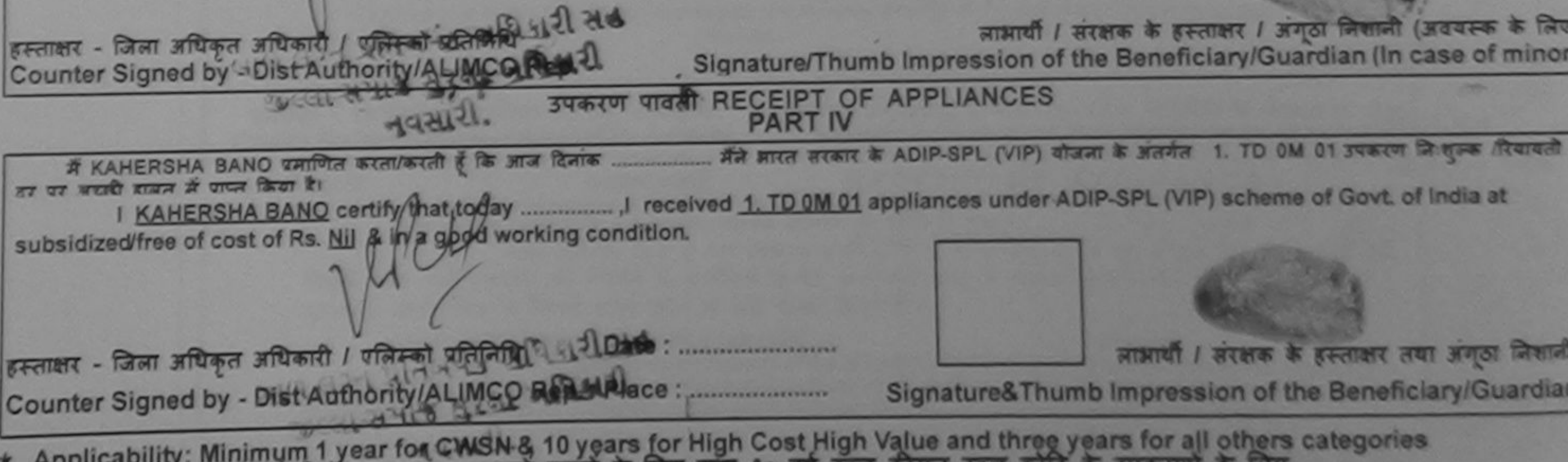

\* Applicability: Minimum 1 year for CWSN-8, 10 years for High Cost High Value and three years for all others categories

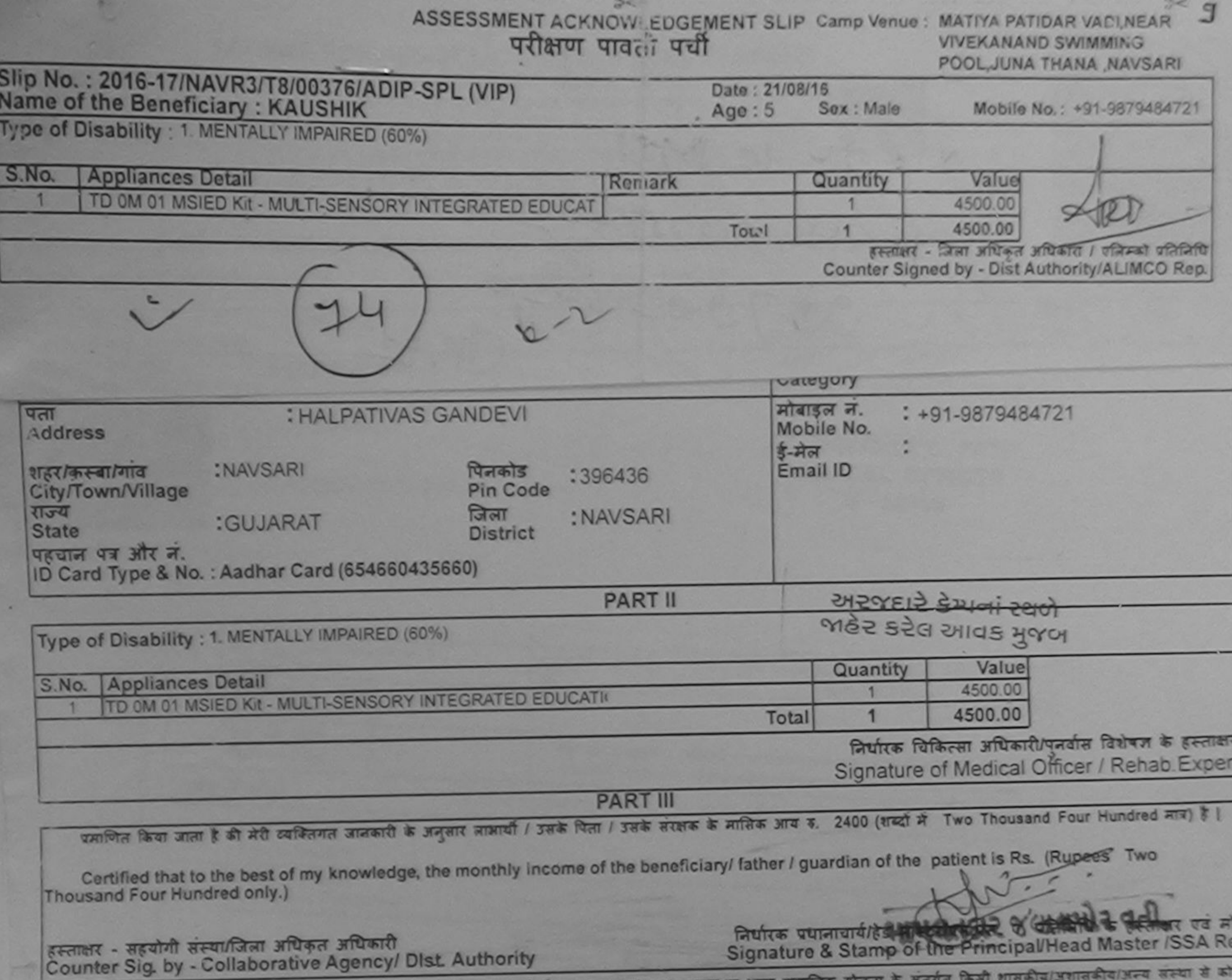

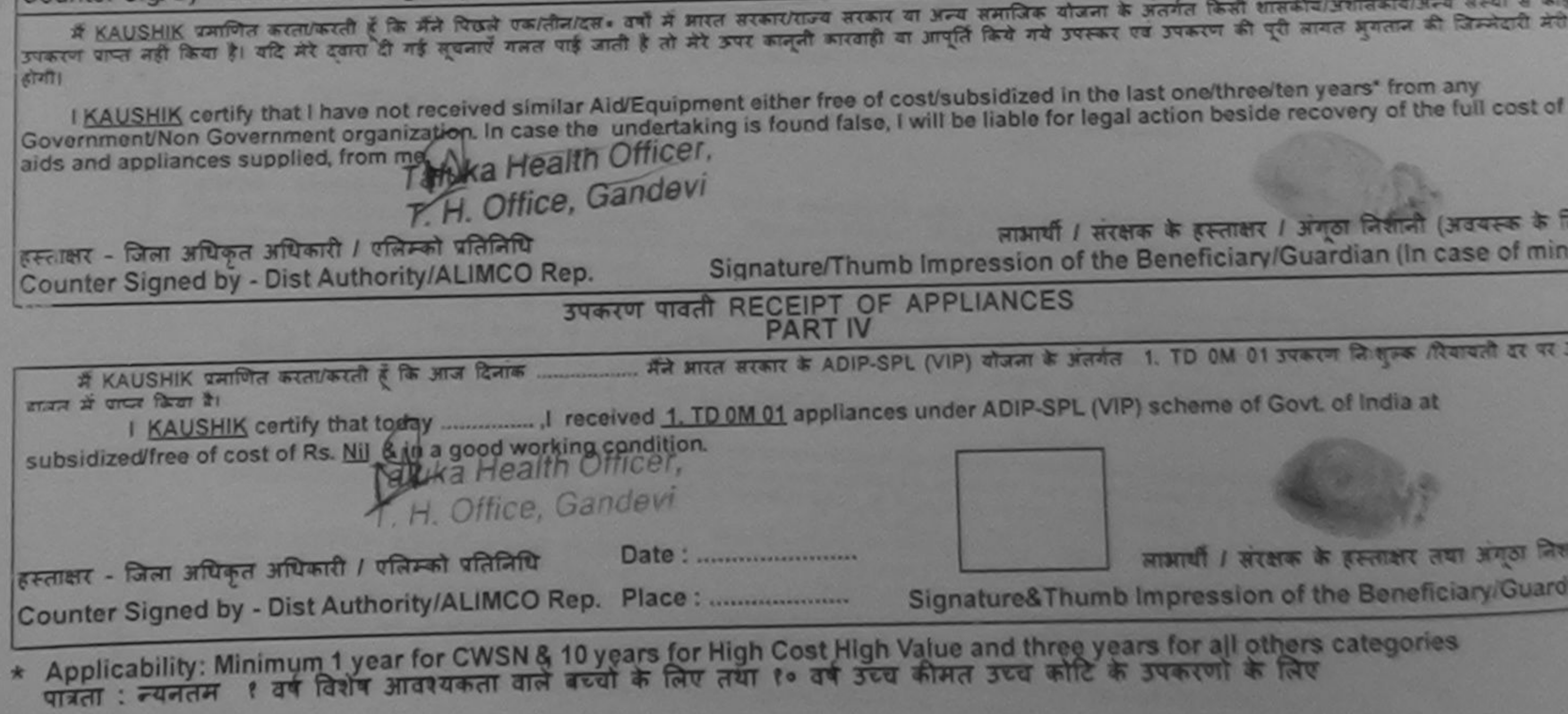

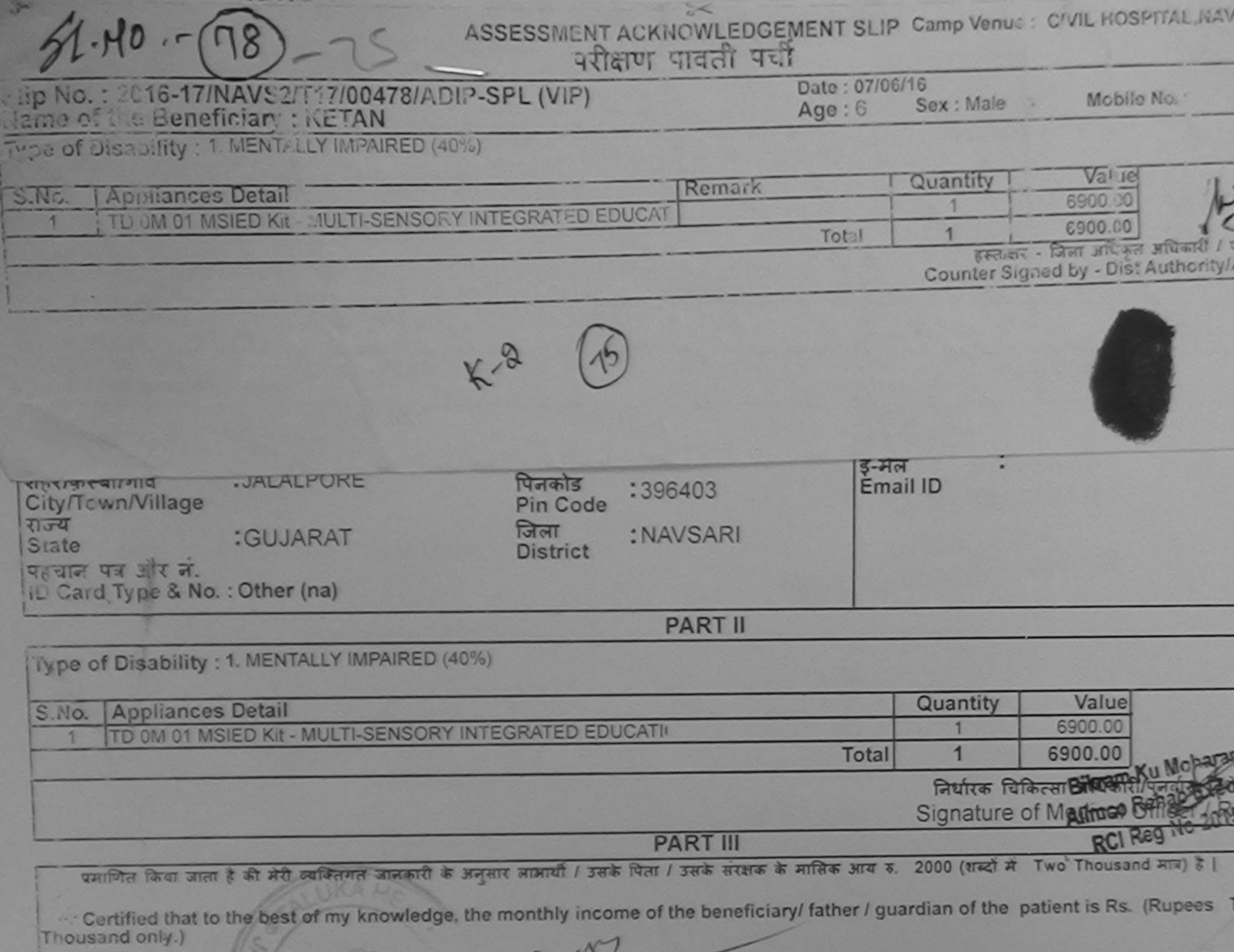

**78.80** 

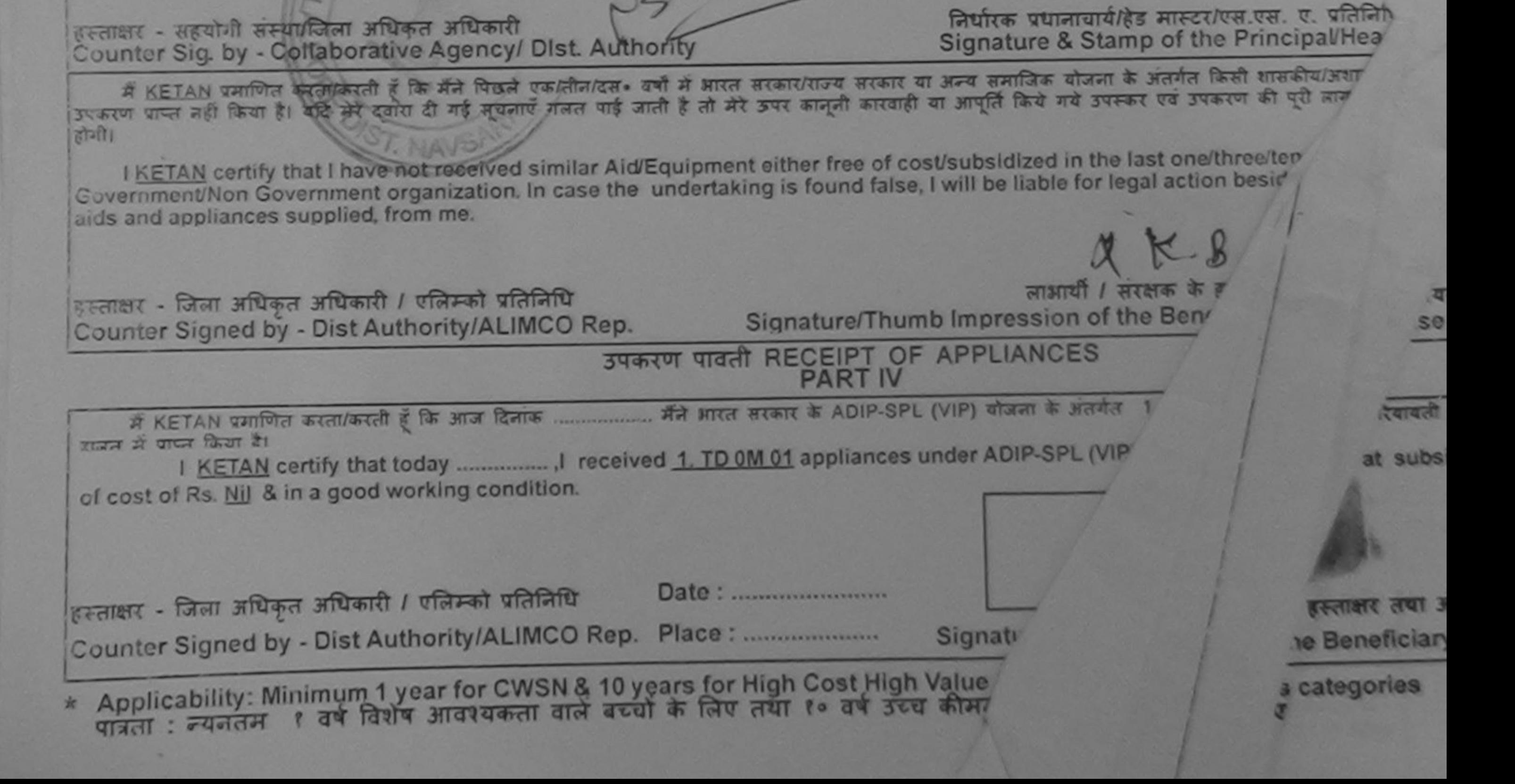

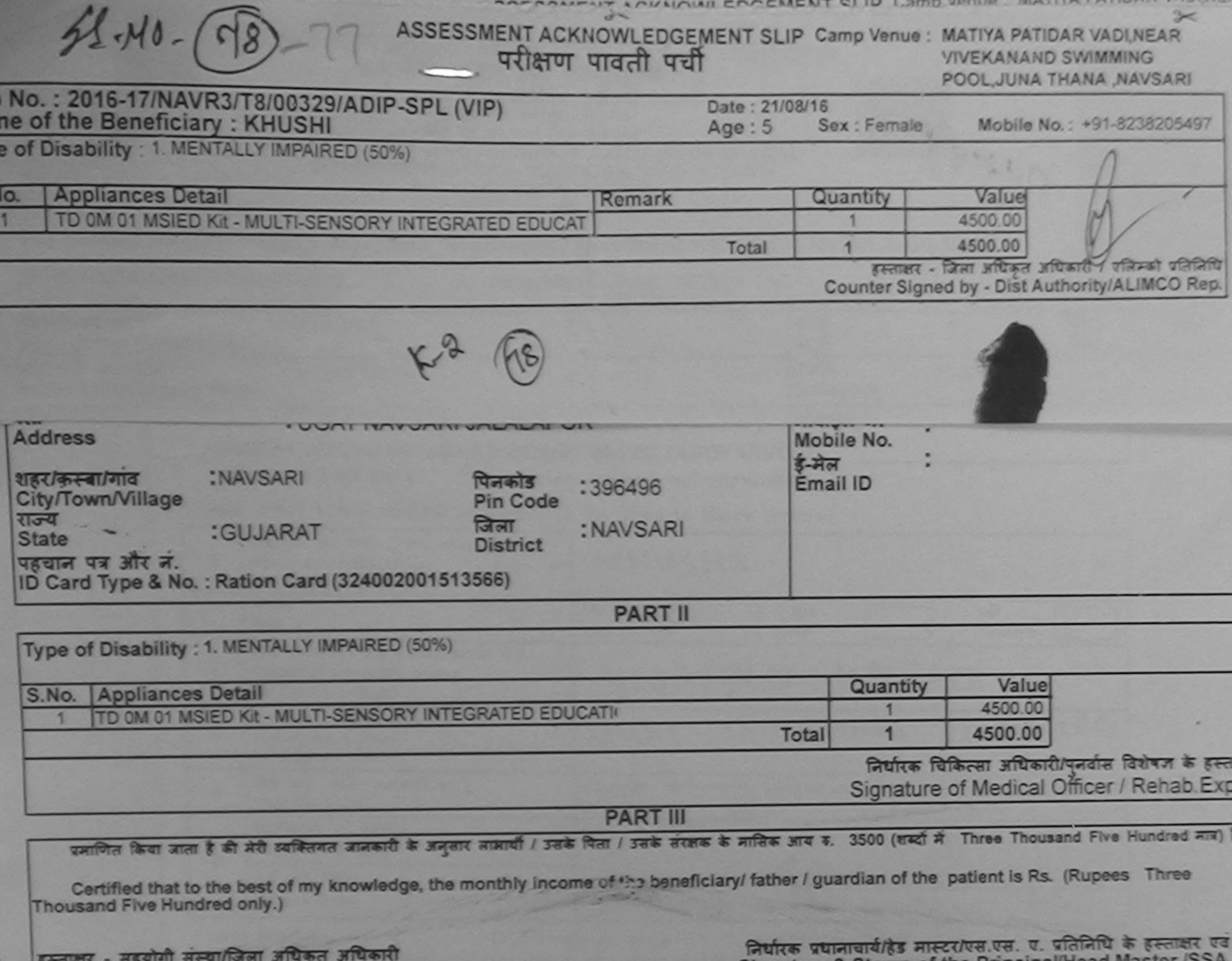

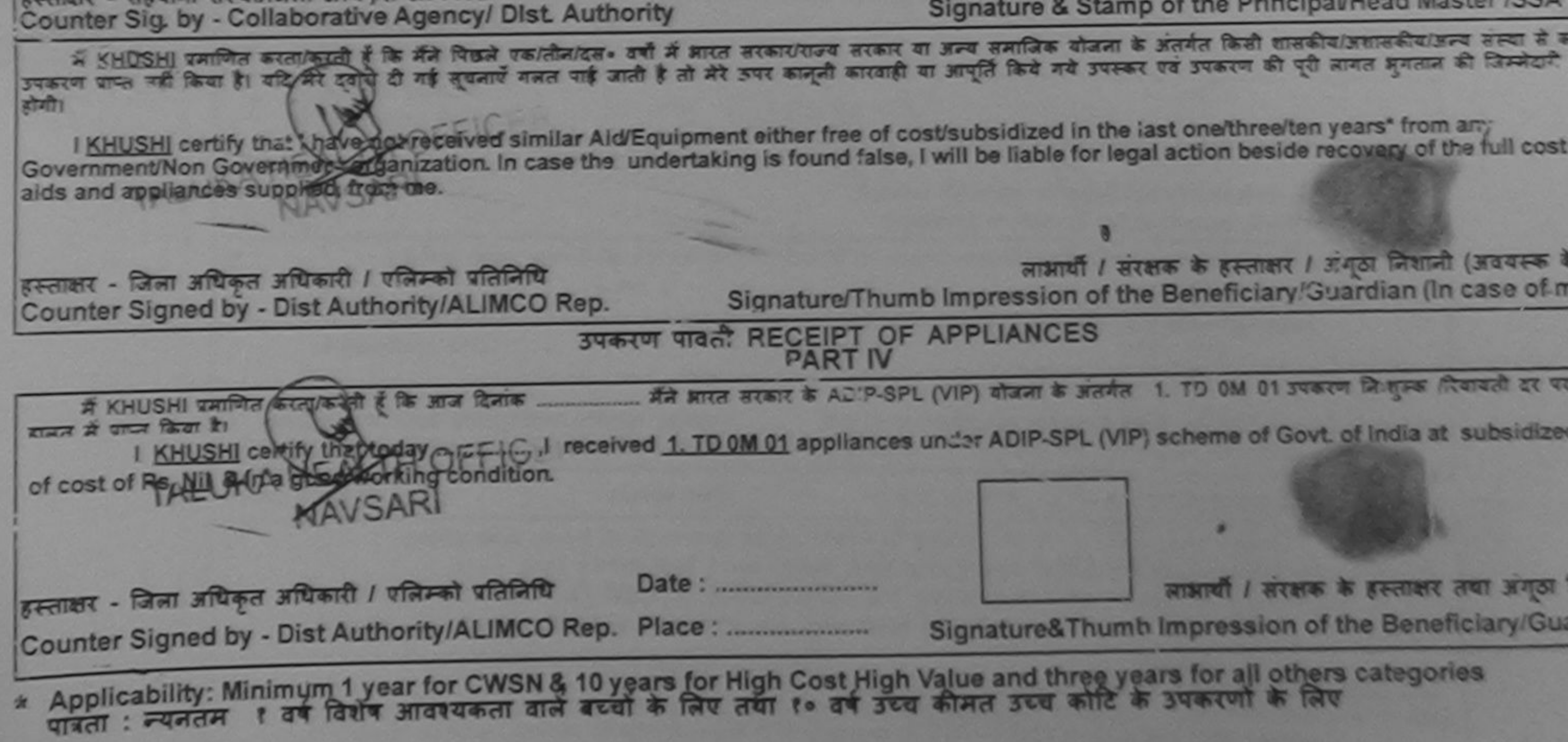

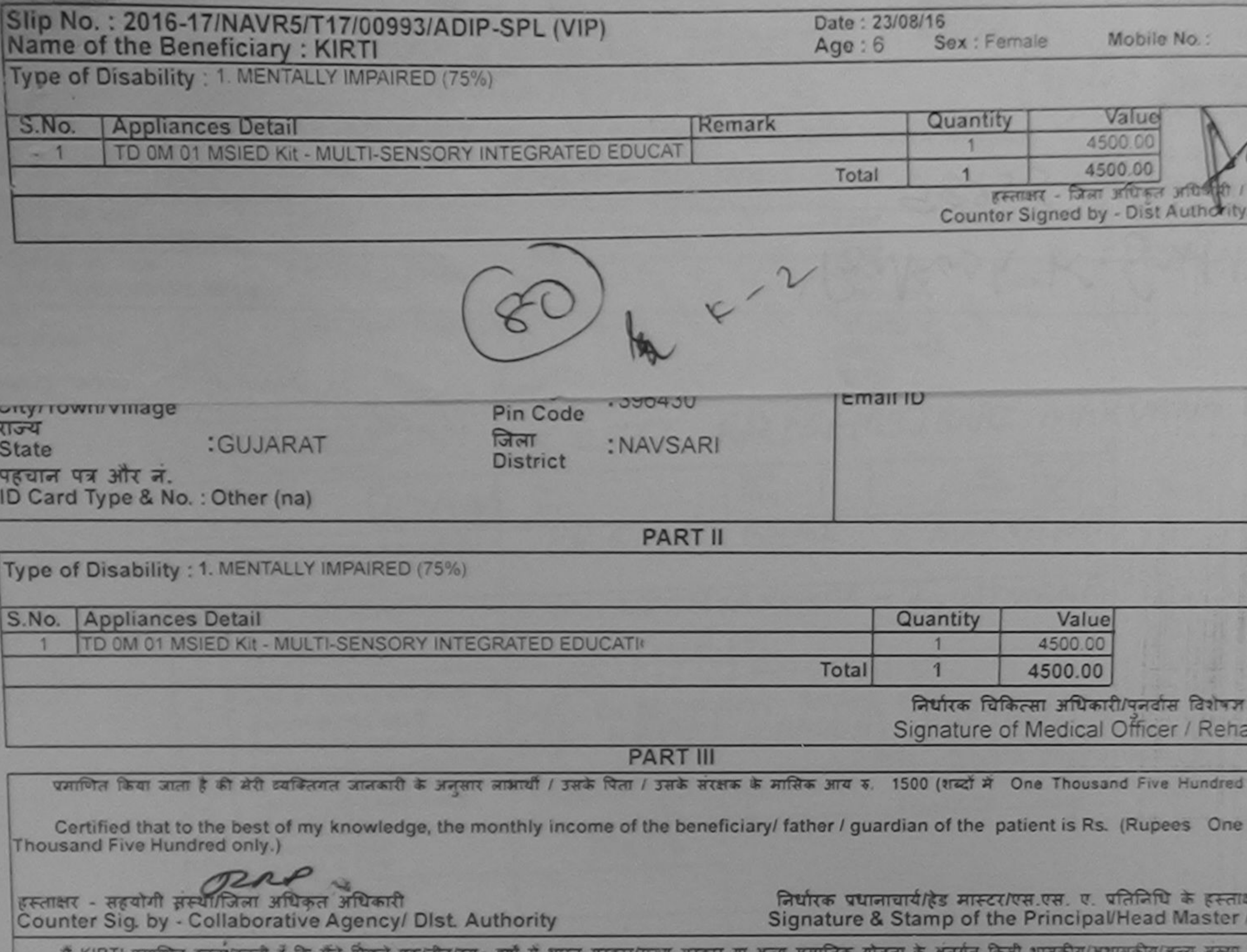

उपकरण पाप्त नहीं किया है। यदि मेंटे दुवाब थे, पिछले एक लीहरूदा - वर्षों में भारत सरकार/राज्य सरकार या अन्य समाजिक योजना के अंतर्गत किसी शासकीय/अशासकीय/जन्य संस्था<br>होगी। संस्था किया है। यदि मेंटे दुवाब थे, कई स्थित के जाती I KIRTI certify that I be the total curved similar Aid/Equipment either free of cost/subsidized in the last one/three/ten years" from any<br>Government/Non Sovernment organization. In case the undertaking is found false, I wi हस्ताक्षर - जिला अधिकृत अधिकारी / एजिम्को प्रतिनिधि लाभार्यी / संरक्षक के हस्ताक्षर / अंगूठा निशानी (अवय Signature/Thumb Impression of the Beneficiary/Guardian (In case मैंने आरत सरकार के ADIP-SPL (VIP) योजना के अंतर्गत 1. TD 0M 01 उपकरण नि शुल्क दियावती दर I KIRTI certify that today ... I received 1. TD 0M 01 appliances under ADIP-SPL (VIP) scheme of Govt. of India at subsidization cost of Rs. Nil & in a good working condition.  $\sim$  ( art. हस्ताक्षर - जिला अधिकृत अधिकारी ! एलिम्को प्रतिनिधि Date: .......................... लाभायी / सरक्षक के हस्ताक्षर तथा अर Counter Signed by - Dist Authority/AL MG & Rep. Place: .......................... Signature&Thumb Impression of the Beneficiary/ \* Applicability: Minimum Tyeas for CWSN & 10 years for High Cost High Value and three years for all others categories

 $rac{1}{2}$ ASSESSMENT ACKNOWLEDGEMENT SLIP Camp Verue LADUBEN URBAN HOS परीक्षण पावती पर्चा

PUSPAK SOCIETY LUNCIQUILMAVSARI

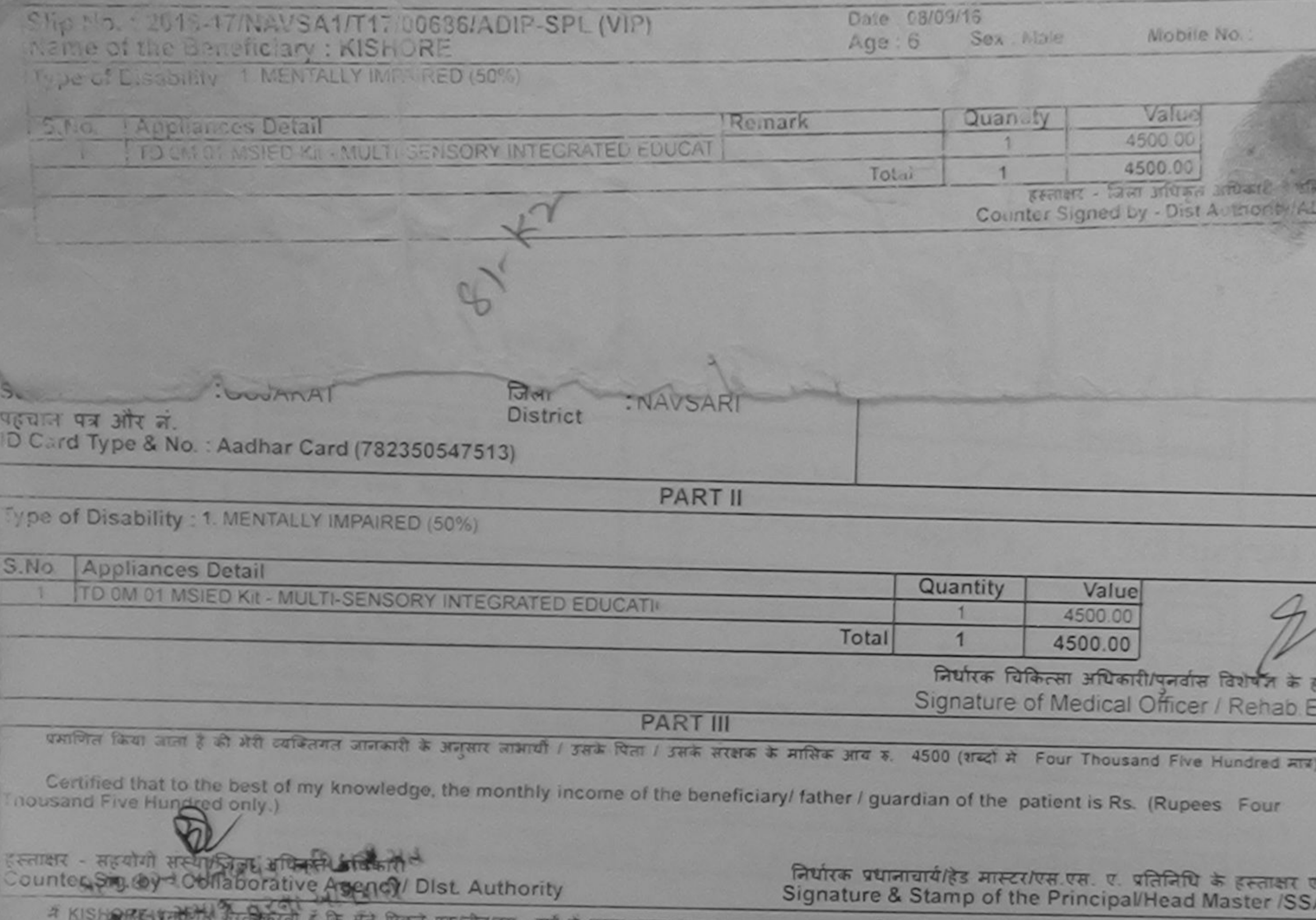

नि/दस• वर्षों में आरत सरकार/राज्य सरकार या अन्य समाजिक योजना के अंतर्गत किसी शासकीय/अशासकीय/अन्य संस्था ग पढरण प्राप्त तैहा किया है। युद्धिम्प्रा क्षेत्र ही गई मुक्ताएँ गलत पाई जाती है तो मेरे उपराही का आपूर्ति किये गये उपरूप एवं उपकरण की पूरी लागत अगतान की जिम्मेदारी COTT<sub>E</sub>

I KISHORE certify that I have not received similar Aid/Equipment either free of cost/subsidized in the last one/three/ten years\* from any Covernment/Non Government organization. In case the undertaking is found false, I will be liable for legal action beside recovery of the full cost It is and appliances supplied, from me.

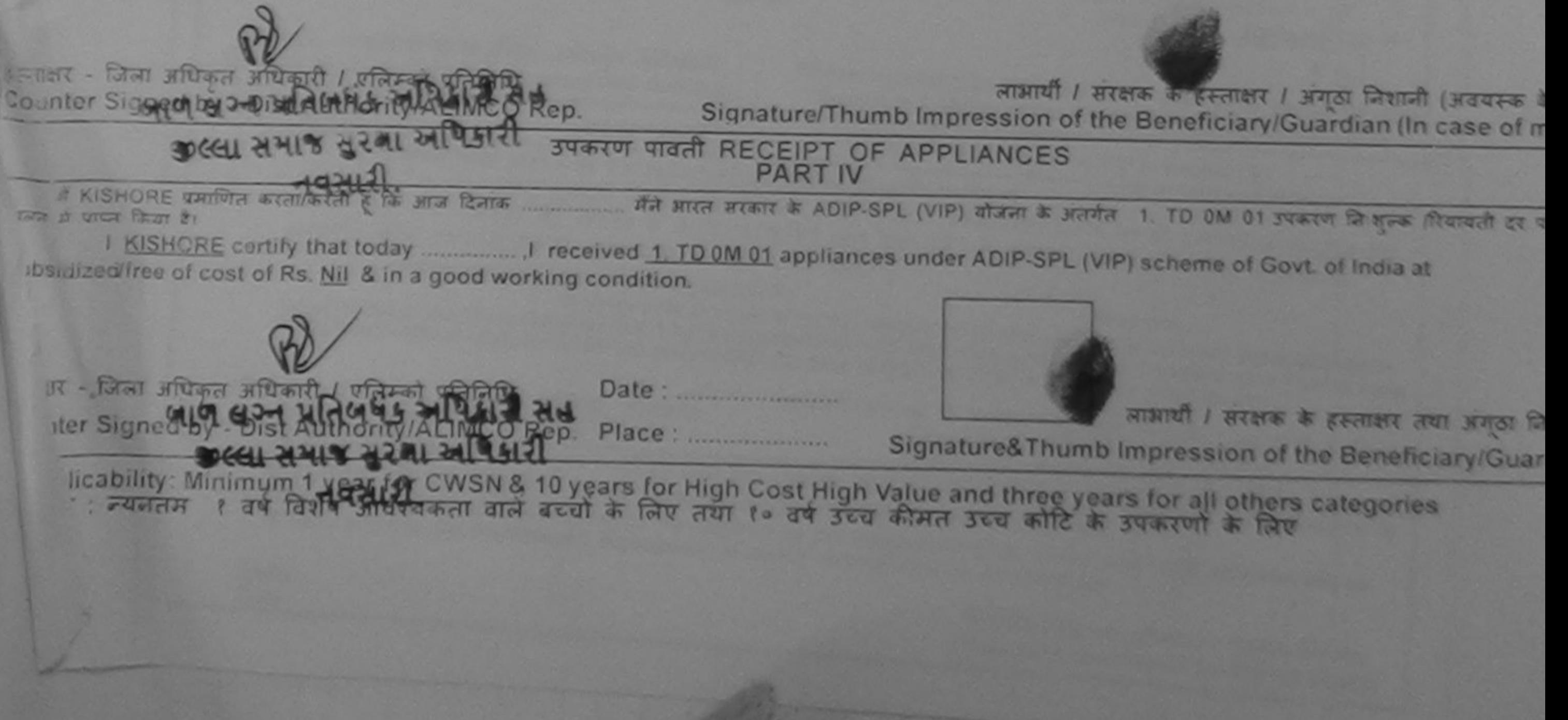

#### $3<$ ASSESSMENT ACKNOWLEDGEMENT SLIP Camp Venue : CIVIL HOSPITAL, NAVSAR परीक्षण पावती पर्ची Slip No.: 2016-17/NAVS1/T17/00188/ADIP-SPL (VIP)<br>Name of the Beneficiary: KRITIKA Date: 06/06/16 Sex : Female Mobile No.:  $Age:4$ Type of Disability : 1. MENTALLY IMPAIRED (40%) S.No. Appliances Detail Quantity **Kemark** Value TD 0M 01 MSIED Kit - MULTI-SENSORY INTEGRATED EDUCAL 6900.00 6900.00 Total हस्ताक्षर - जिला अधिकृत अधिकारी / पलिस्ब Counter Signed by - Dist Authority/ALIM  $K - 2$ **Address** ई-मेल **Émail ID** पिनकोड :NAVSARI शहर/कस्बा/गांव :396404 Pin Code City/Town/Village जिला : NAVSARI राज्य :GUJARAT **State District** पहचान पत्र और नं. ID Card Type & No.: Other (na) **PART II** Type of Disability : 1. MENTALLY IMPAIRED (40%) Value Quantity S.No. Appliances Detail 6900.00  $1 - N<sub>b</sub>$ TO 0M 01 MSIED KIt - MULTI-SENSORY INTEGRATED EDUCATI 6900.00  $1<sup>0</sup>$ Total निर्धारक थिकित्सा अधिकारी/पुत्रवीस विशेषज्ञ के ह Signature of Medical Officer / Rehab.E **PART III** प्रमाणित किया जाता है की मेरी व्यक्तिगत जानकारी के अनुसार लामायी / उसके पिता / उसके सरक्षक के मासिक आय क. 3000 (शब्दों में Three Thousand मात्र) है | Certified that to the best of my knowledge, the monthly income of the beneficiary/ father / guardian of the patient is Rs. (Rupees Three WWAHEL MOFFICER Thousand only.) निर्धारक प्रधानाचार्य/हेड मास्टर/एस.एस. ए. प्रतिनिधि के हस्ताक्षर ए

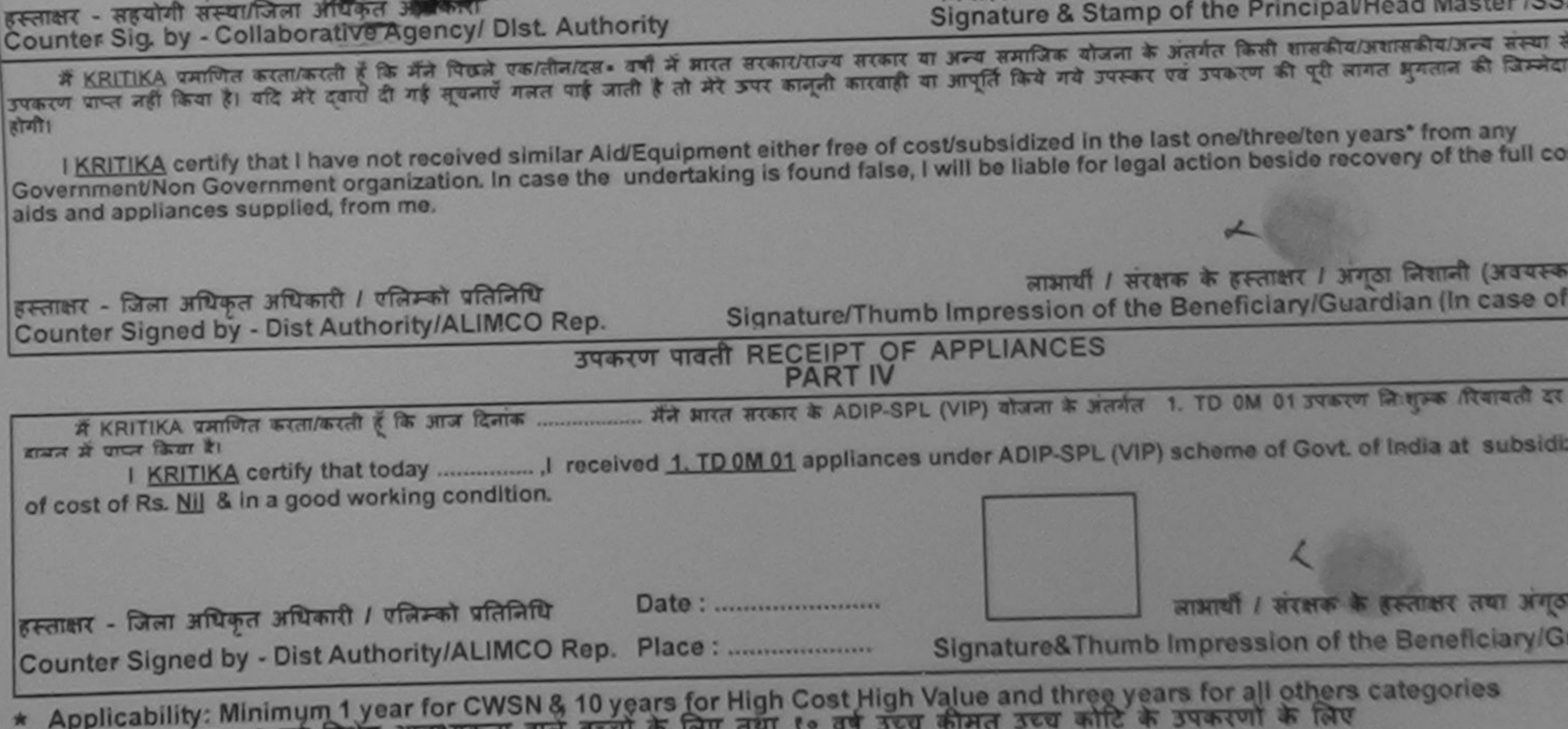

पात्रता : न्यनतम १ वर्ष विशेष आवश्यकता वाल बच्या के लिए तथ

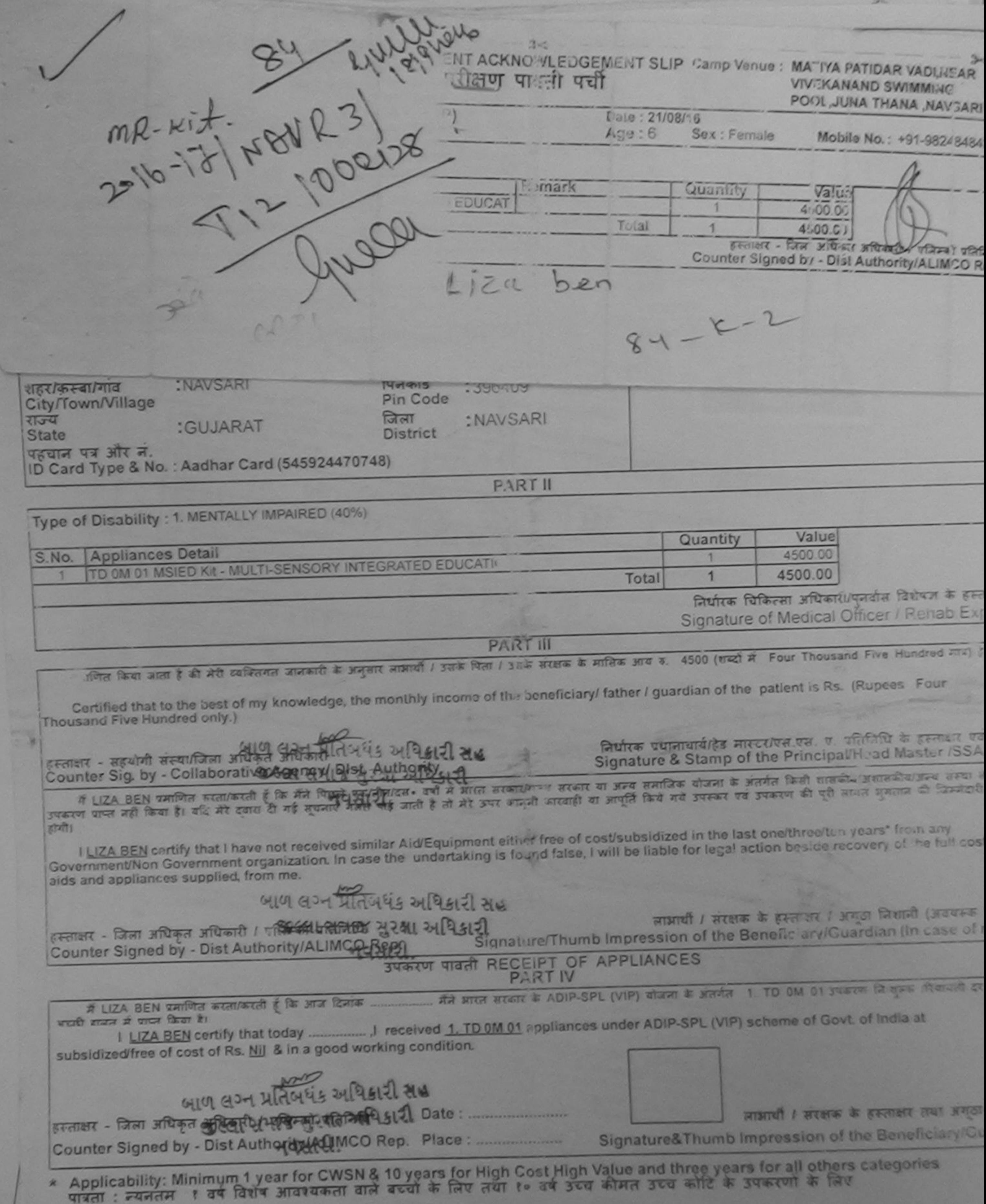

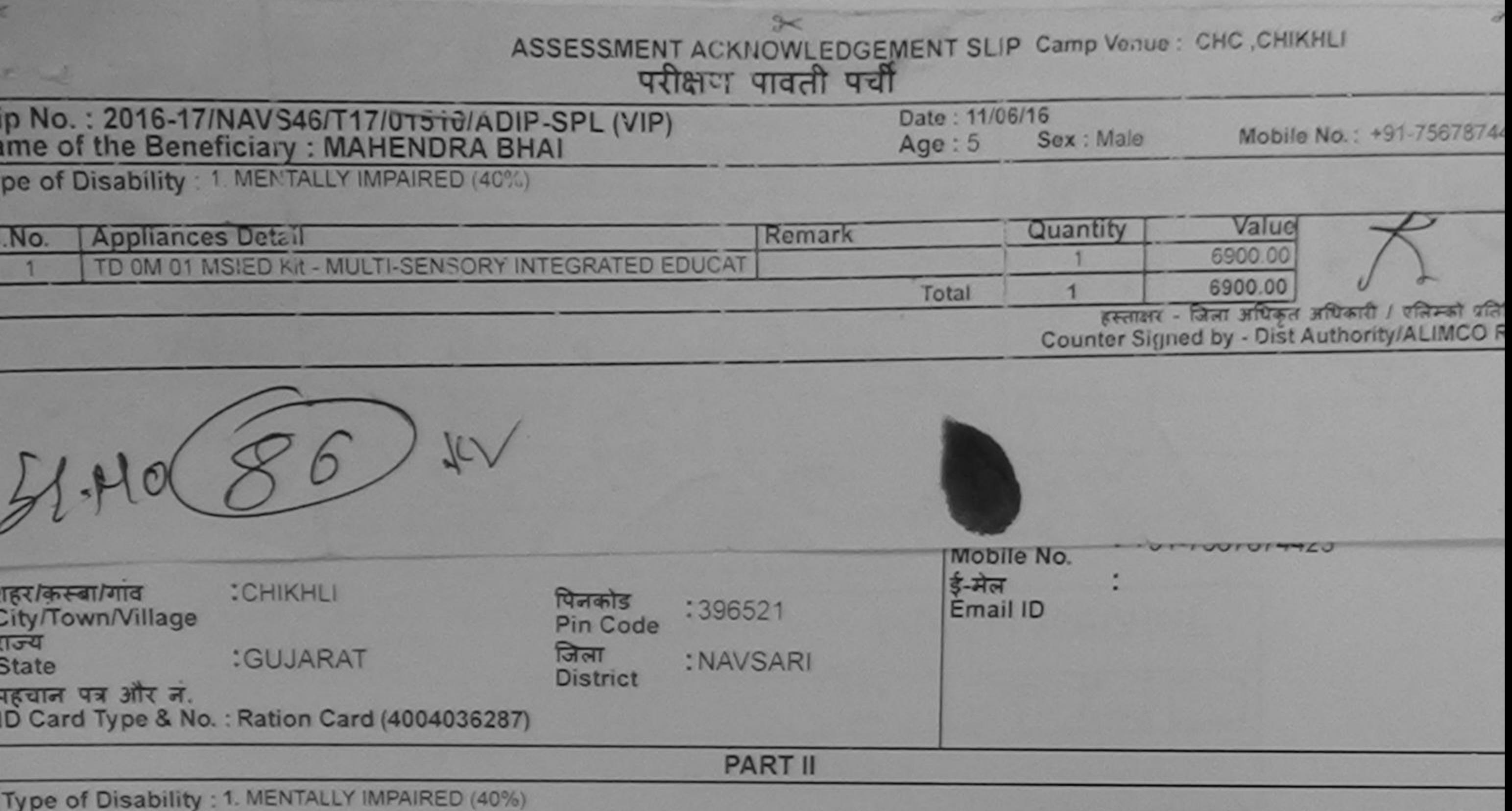

**Appliances Detail** S.No. Value Quantity 1 6900.00<br>1 6900 Meters Moharana (P & OI<br>Fruite Richard Modical Computer States TD 0M 01 MSIED Kit - MULTI-SENSORY INTEGRATED EDUCATIO  $\mathcal{L}$ Total Signature of Medic COMMENT Rehab Exper **PART III** प्रमाणित किया जाता है की मेरी व्यक्तिगत जानकारी के अनुसार लाआयी / उसके पिता / उसके सरक्षक के मासिक आय रु. 2000 (शब्दों में Two Thousand मात्र) है | Certified that to the best of my knowledge, the monthly income of the beneficiary/ father / guardian of the patient is Rs. (Rupees Two Thousand only

Taluka Health Officer Taluka Health Ofices

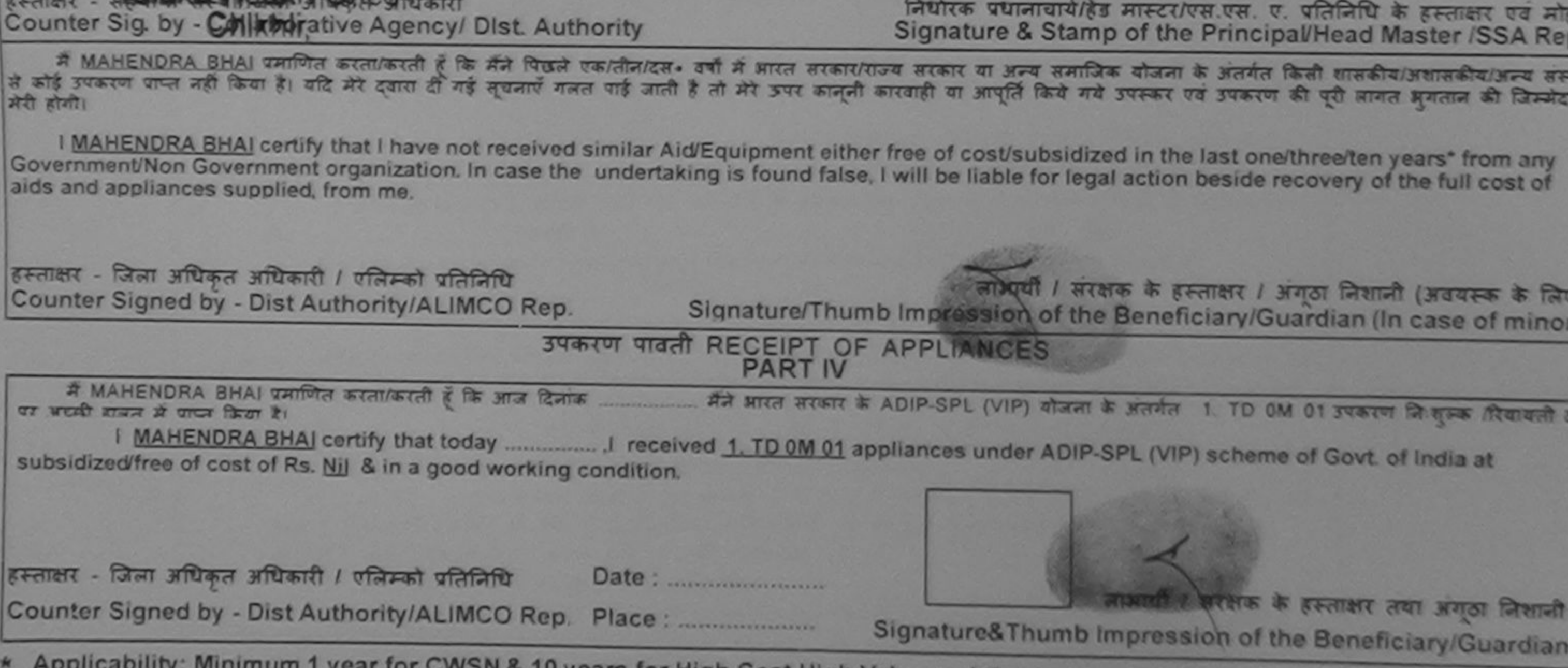

Applicability: Minimum 1 year for CWSN & 10 years for High Cost High Value and three years for all others categories<br>पात्रता: न्यनतम: १ वर्ष विशेष आवश्यकता वाले बच्चों के लिए तथा १० वर्ष उच्च कीमत उच्च कोटि के उपकरणों के

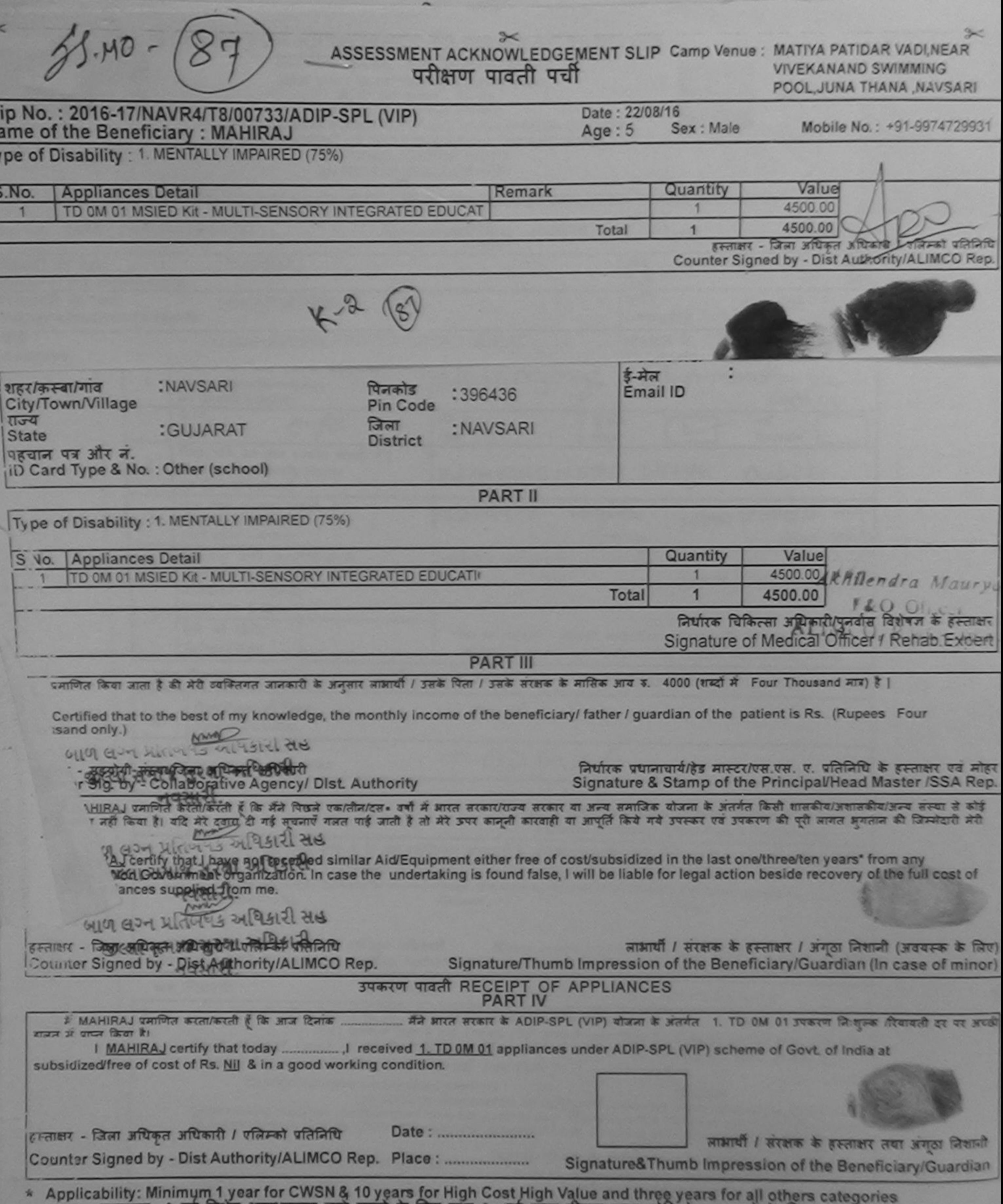

पात्रता : न्यनतम १ वर्ष विशेष आवश्यकता वाले बच्चों के लिए तथा १० वर्ष उच्च कीमत उच्च कोटि के उपकरणों के लिए

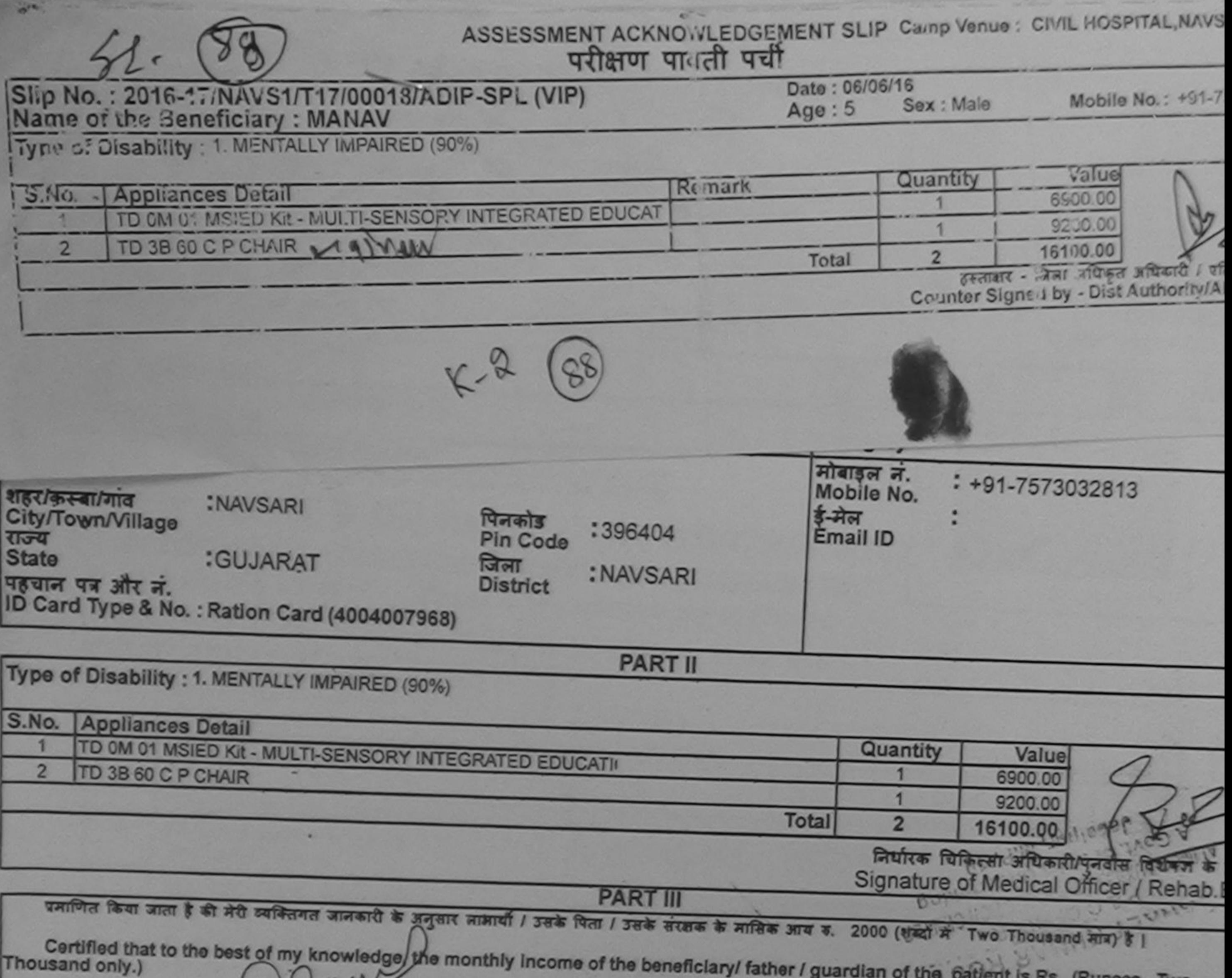

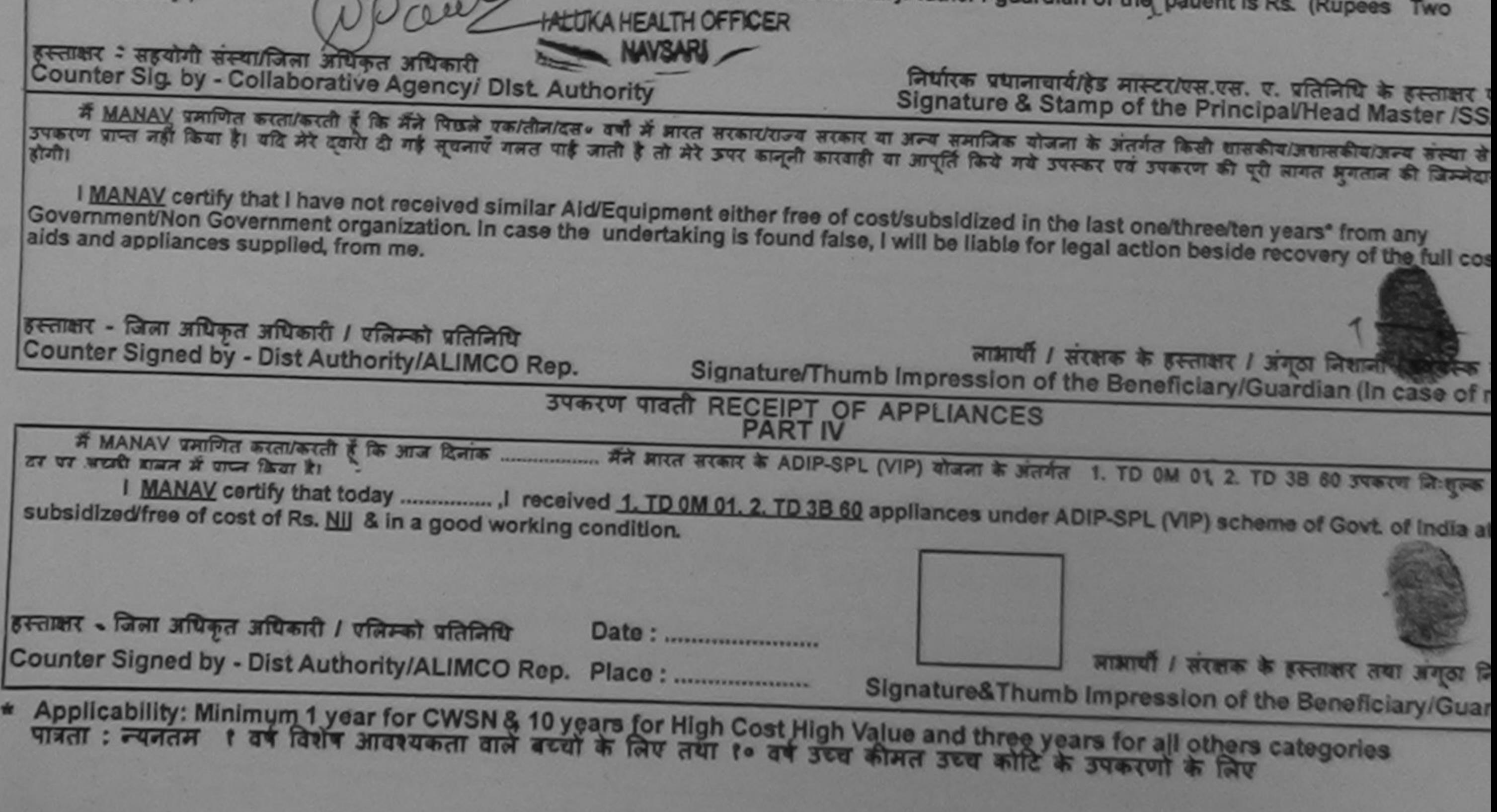

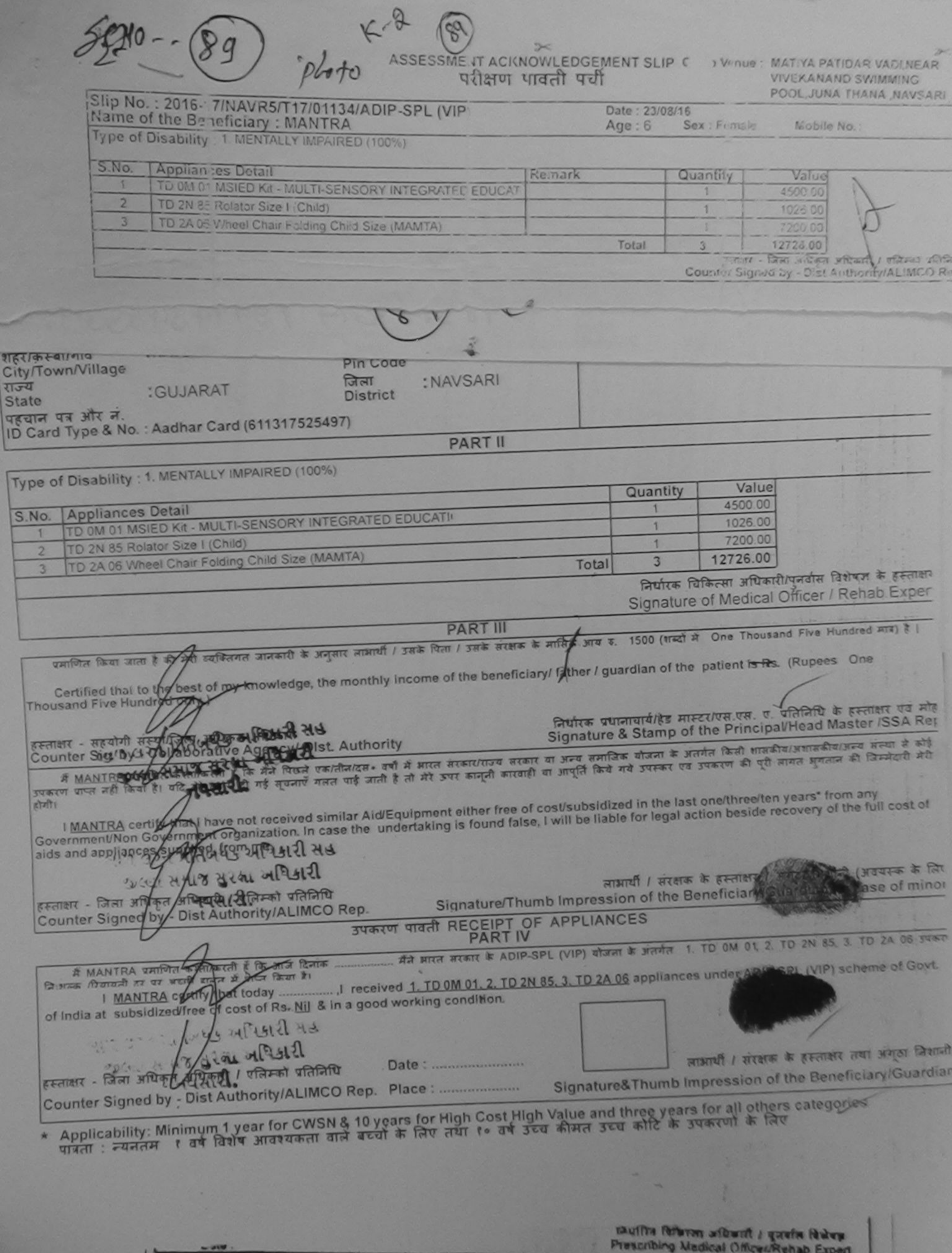

 $\sqrt{1}$ 

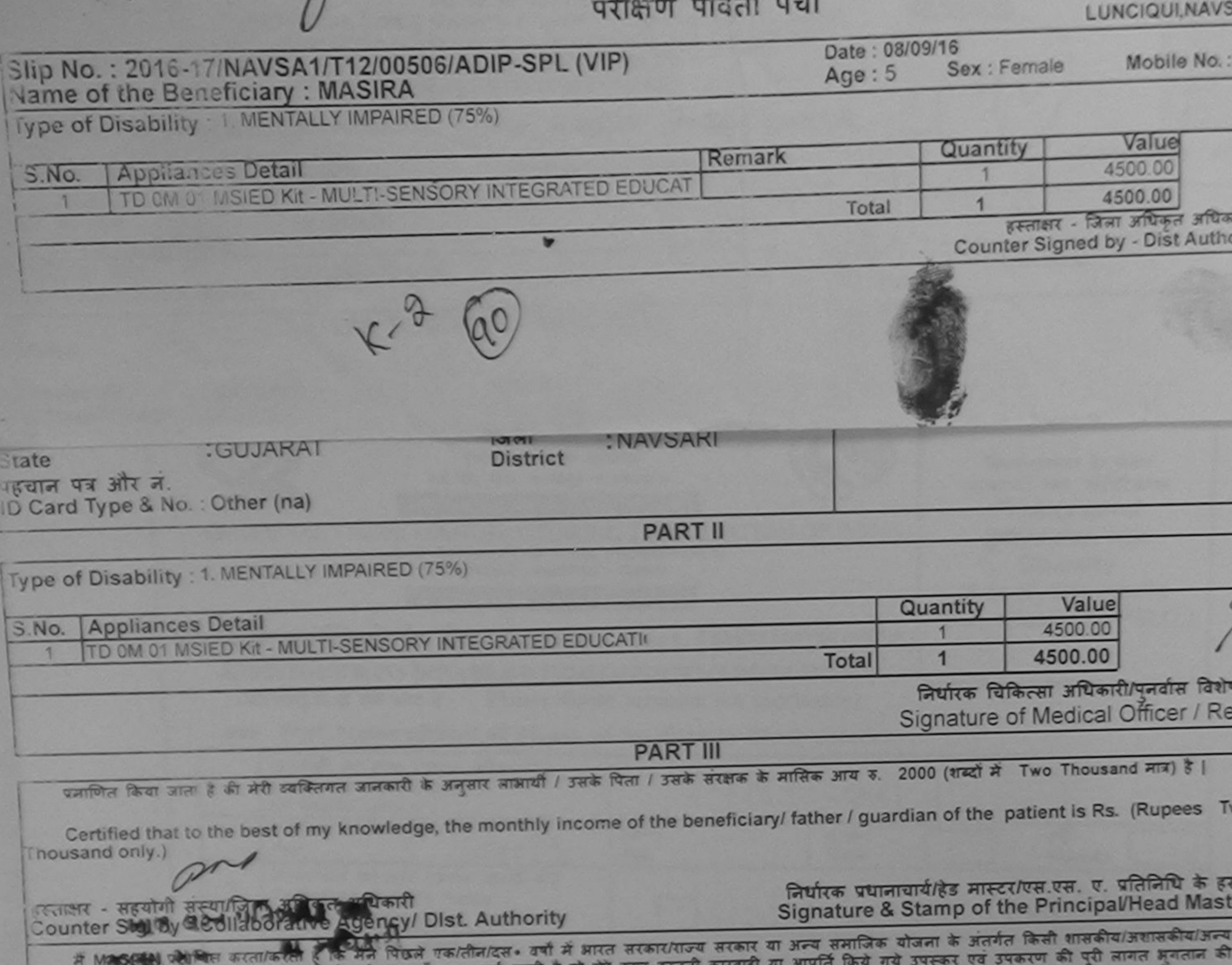

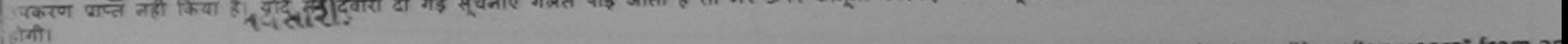

I MASIRA certify that I have not received similar Aid/Equipment either free of cost/subsidized in the last one/three/ten years\* from an Sovernment/Non Government organization. In case the undertaking is found false, I will be liable for legal action, beside recovery of the ands and appliances supplied, from me.

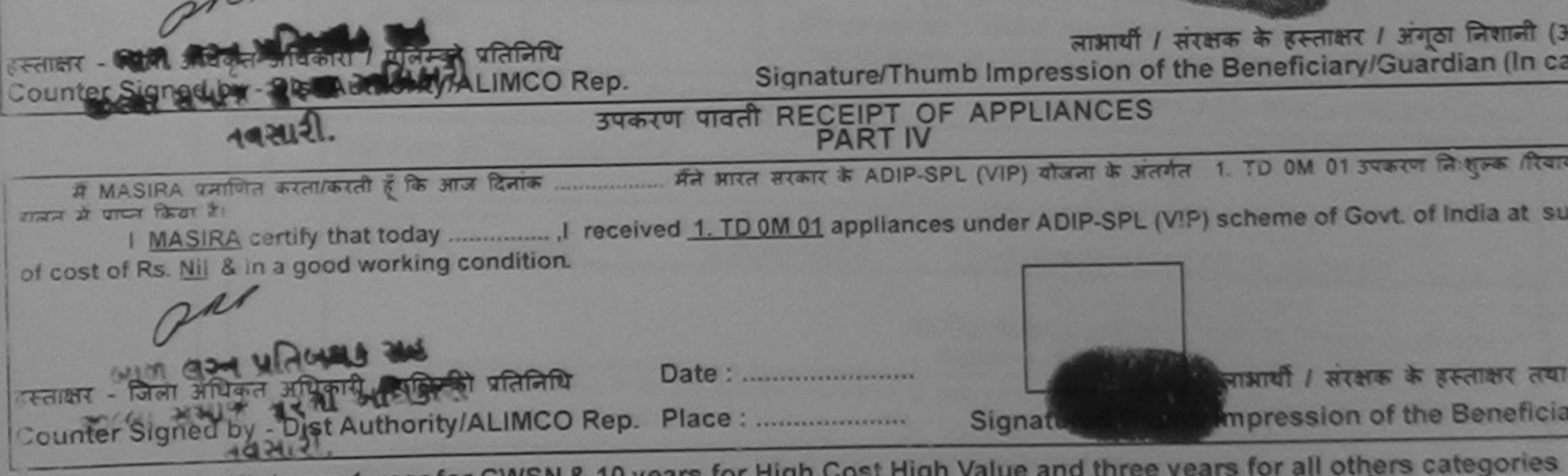

Applicability: Minimum 1 year for CWSN & 10 years for High Cost High Value and three years for all others categories<br>पात्रता : न्यनतम । वर्ष विशेष आवश्यकता वाले बच्चों के लिए तथा १० वर्ष उच्च कीमत उच्च कोटि के उपकरणों के

**BERTHER** W MITH MYMER

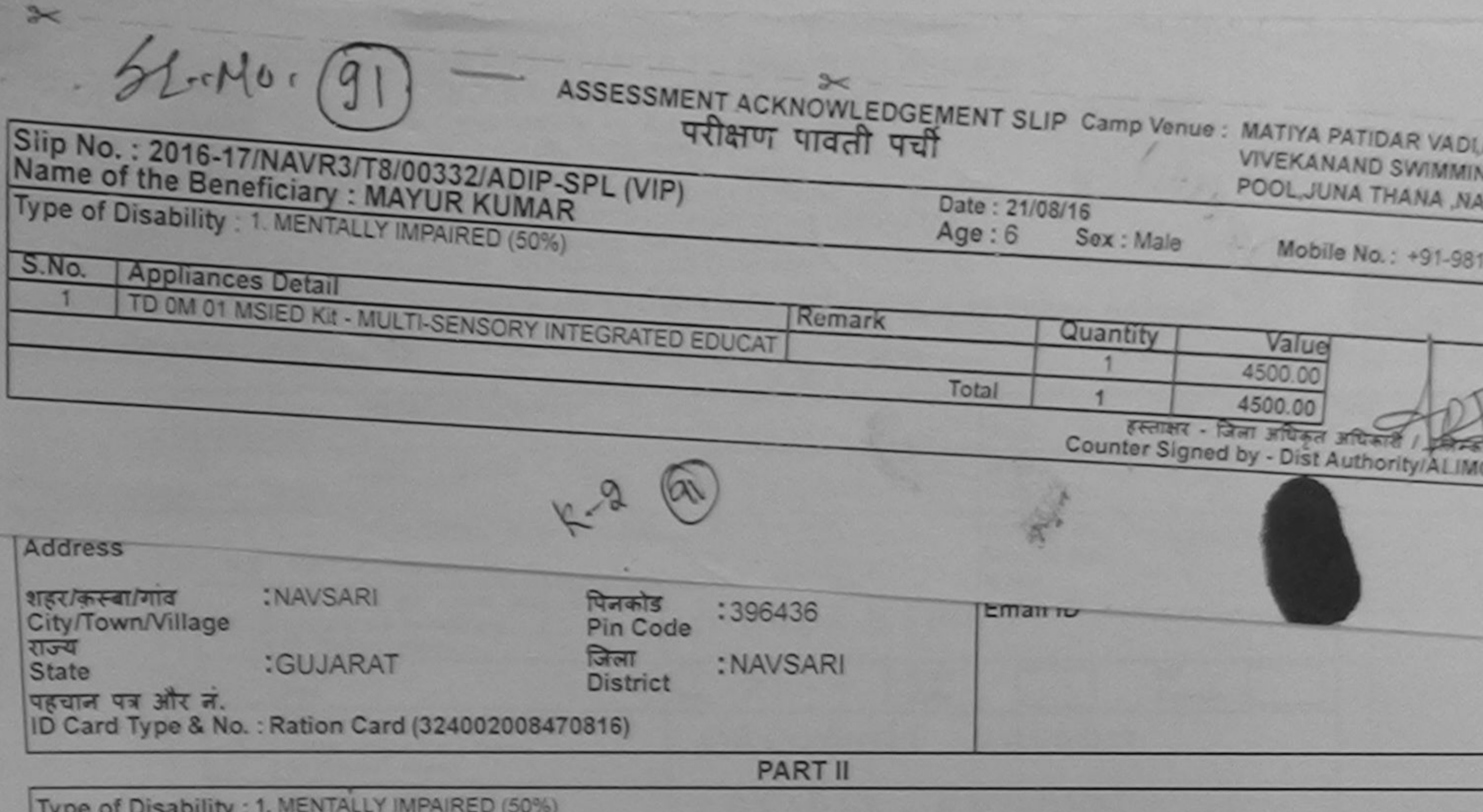

Appliances Detail Value S.No. Quantity TD 0M 01 MSIED Kit - MULTI-SENSORY INTEGRATED EDUCATIV 4500.00 **Total** 4500.00

निर्धारक चिकित्सा अधिकारी/पनर्वास विशेषज्ञ के Signature of Medical Officer / Rehab.

**PART III** 

प्रमाणित किया जाता है की मेरी व्यक्तिगत जानकारी के अनुसार सामायी / उसके पिता / उसके संरक्षक के मासिक आय ह. 4500 (शब्दों में Four Thousand Five Hundred मा

Certified that to the best of my knowledge, the monthly income of the beneficiary/ father / guardian of the patient is Rs. (Rupees Four Thousand Five Hundred only.)

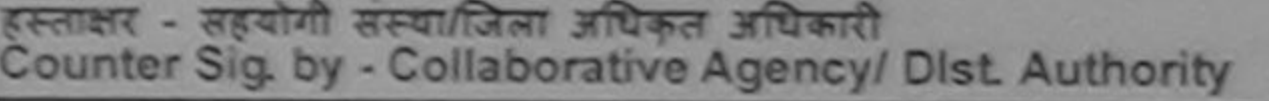

निर्धारक प्रधानाचार्य/हेड मास्टर/एस.एस. ए. प्रतिनिधि के हस्ताक्षर Signature & Stamp of the Principal/Head Master /SS

में MAYUR KUMAR प्रमणित करता/करती है कि मैंने पिछले एक/तीन/दल• वर्षों में झारत सरकार/राज्य सरकार या अन्य समाजिक योजना के अंतर्गत किसी शासकीय/अशासकीय/अश कोई उपकरण वाप्त नहीं किया है। यदि मेरे दवारा दी गई मुचनाएँ गलत पाई जाती है तो मेरे उपर कानूनी कारवाही या आपूर्ति किये गये उपरूप पर उपकरण की पूरी लागत अगतान की जि मेरी होगी।

I MAYUR KUMAR certify that I have not received similar Aid/Equipment either free of cost/subsidized in the last one/three/ten years" from Government/Non Government prganization. In case the undertaking is found false, I will be liable for legal action beside recovery of the full co aids and appliances supplied from nie.

## TALUKA HEALTHOFFICER

हस्ताक्षर - जिला अधिकृत अधिकारी पुरुष को प्रतिनिधि<br>Counter Signed by - Dist Authority/ALIMCO Rep.

लाभार्यी / सरक्षक के हस्ताक्षर / जनका लिकानी (अववस्क Signature/Thumb Impression of the Beneficiary/Guardian (In case of

#### उपकरण पावती RECEIPT OF APPLIANCES **PART IV**

में MAYUR KUMAR प्रमाणित करता/करती हूं कि आज दिनांक ..... मैंने आरत सरकार के ADIP-SPL (VIP) योजना के अंतर्गत 1. TD OM 01 उपकरण निःशुल्क दिव या बायरी बाबन में यापन किया है।

subsidized free of cost of Rs. Nil & n a good working condition.

# TALUKA HEAL

हस्ताक्षर - जिला अधिकृत अधिकारी / पत्निरूको पतिलिधि Counter Signed by - Dist Authority/ALIMCO Rep. Place: ...........................

लाआयी / सरक्षक के हस्ताक्षर तथा अगठा Signature& Thumb Impression of the Beneficiary/Gua

Applicability: Minimum 1 year for CWSN & 10 years for High Cost High Value and three years for all others categories

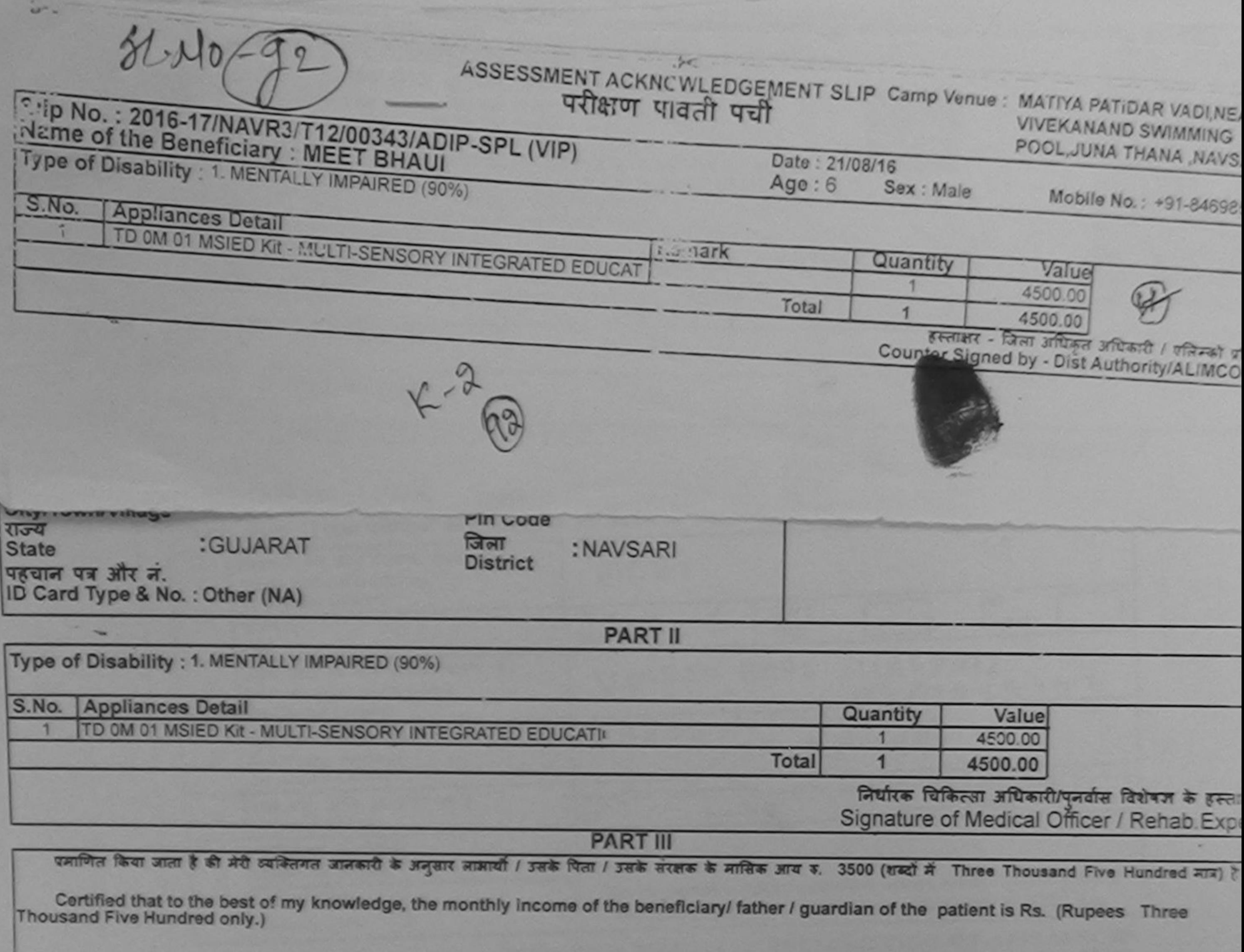

हस्ताक्षर - सहयोगी संस्था/जिला अधिकृत अधिकारी

निर्धारक प्रधानाचार्याहेड मास्टर/एस.एस. ए. प्रतिनिधि के हस्ताक्षर एवं न

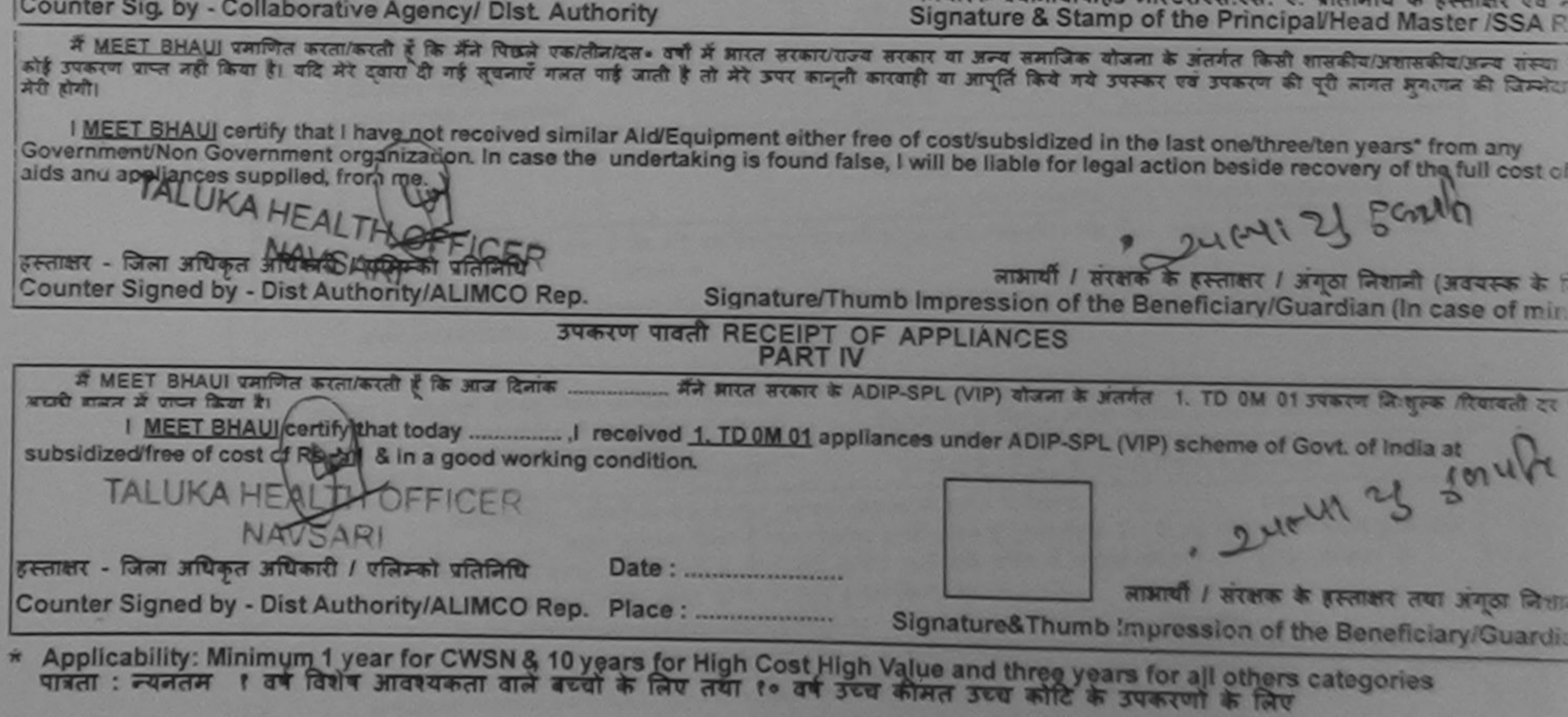

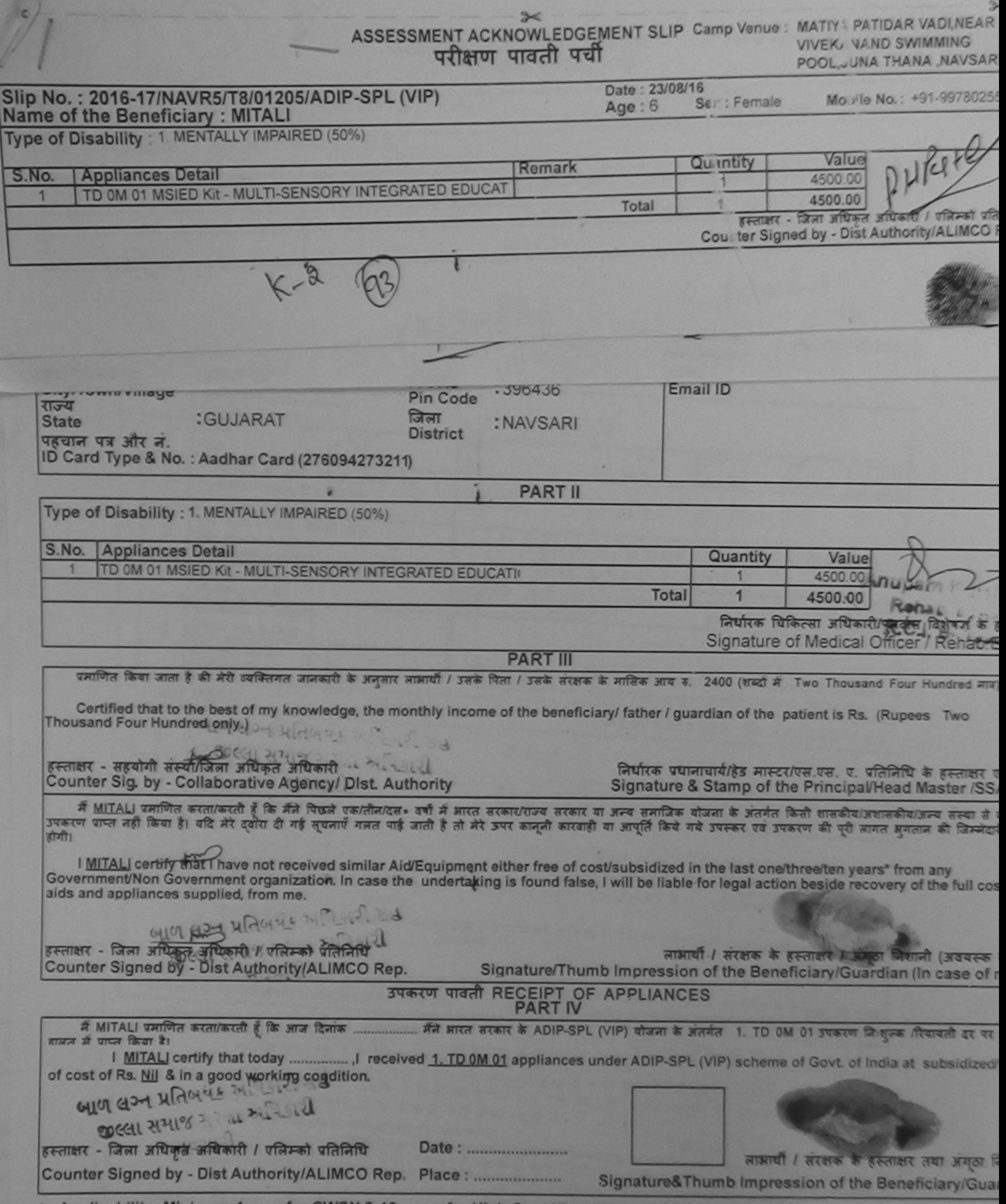

ð.

 $\frac{1}{2}$ 

\* Applicability: Minimum 1 year for CWSN & 10 years for High Cost High Value and three years for all others categories

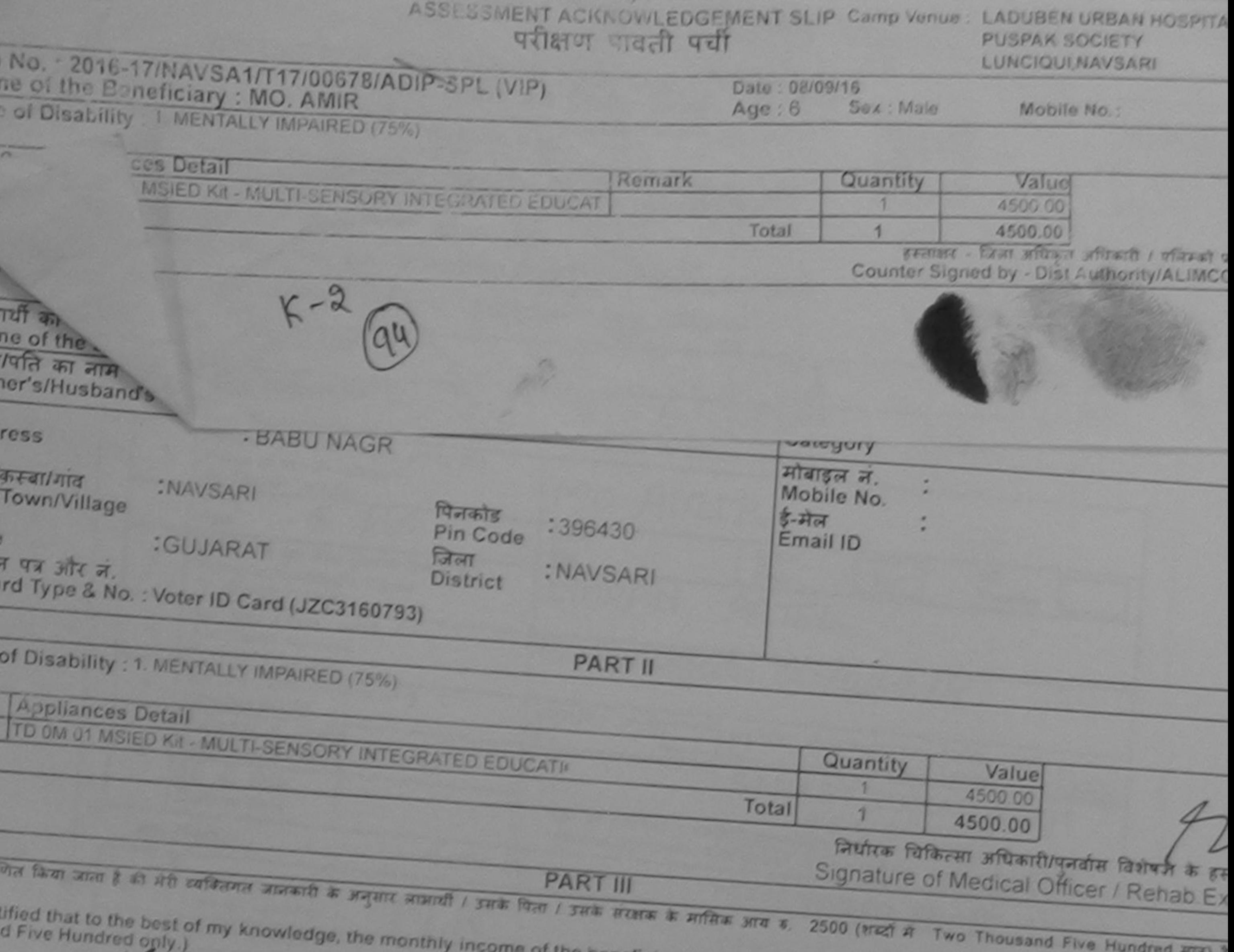

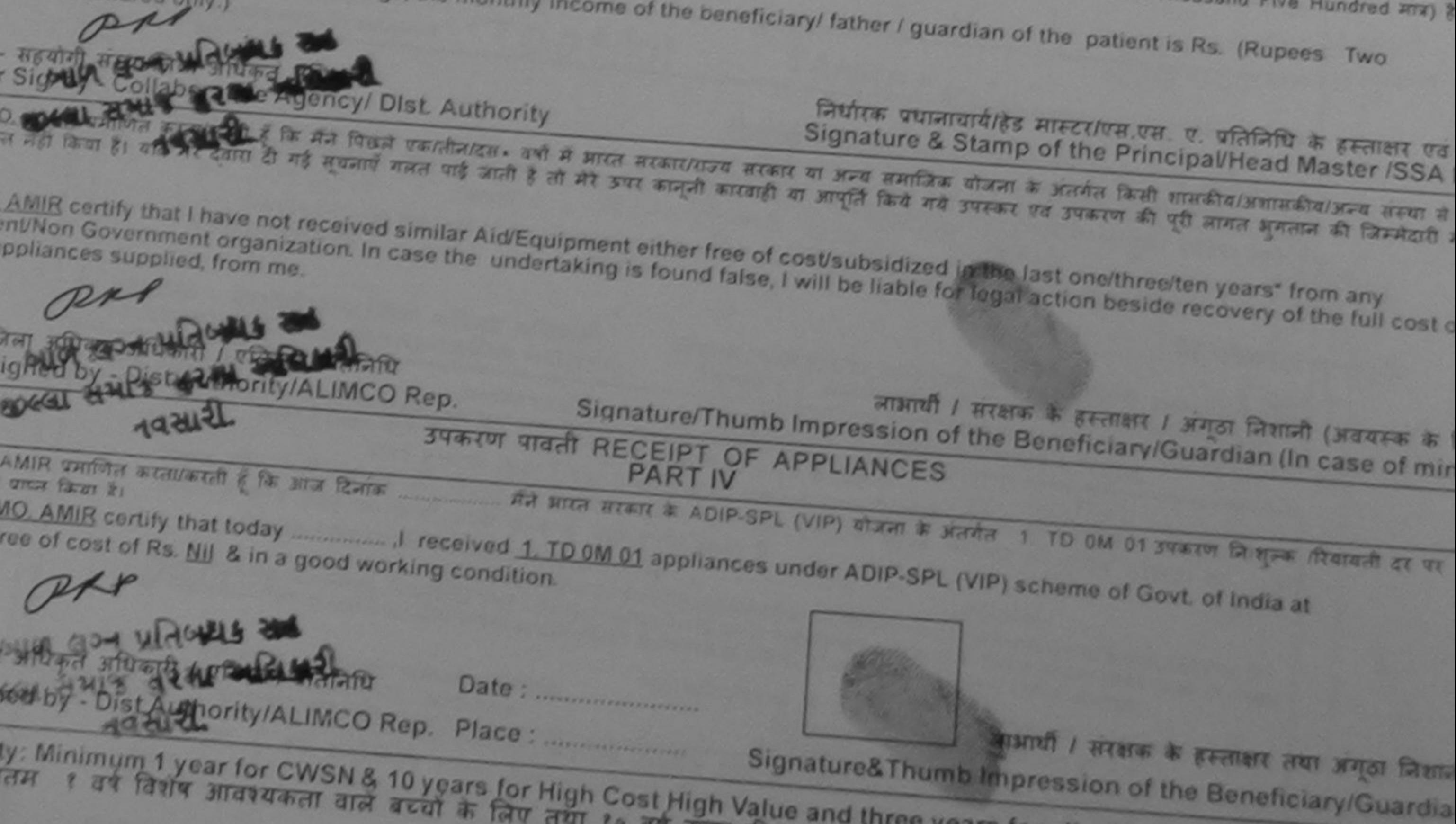

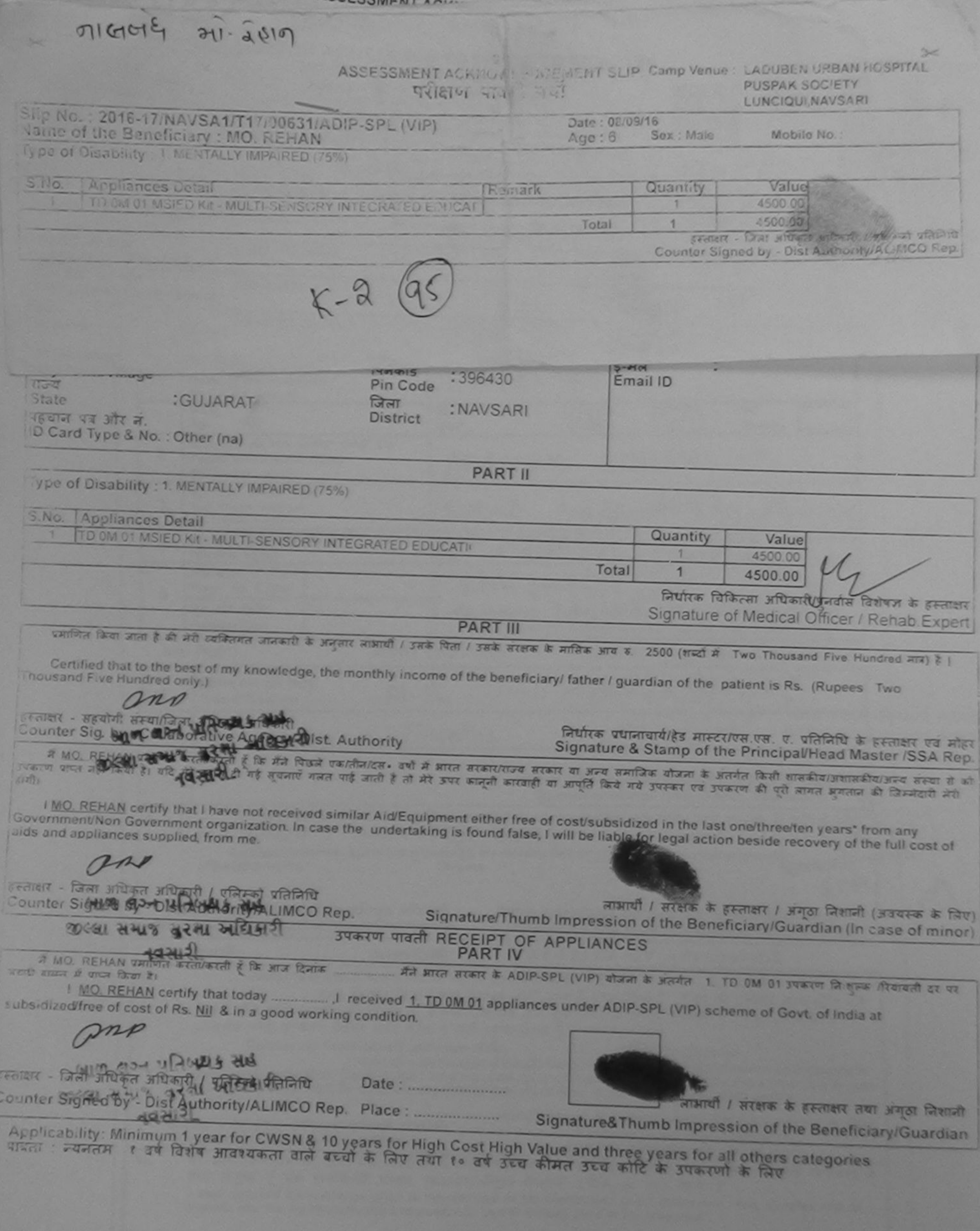

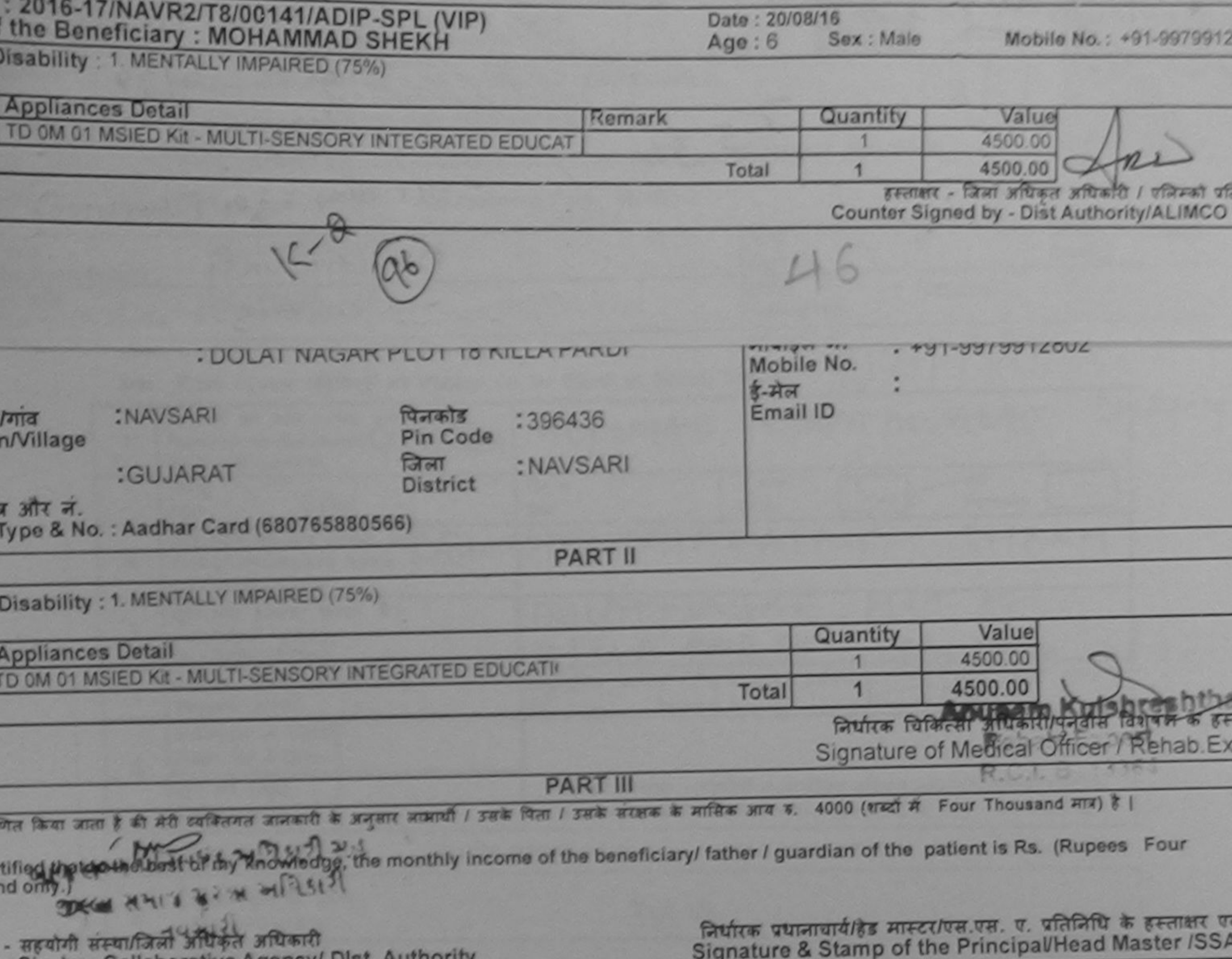

L. A A WALLAUTE LE PLATER SERVA CENT

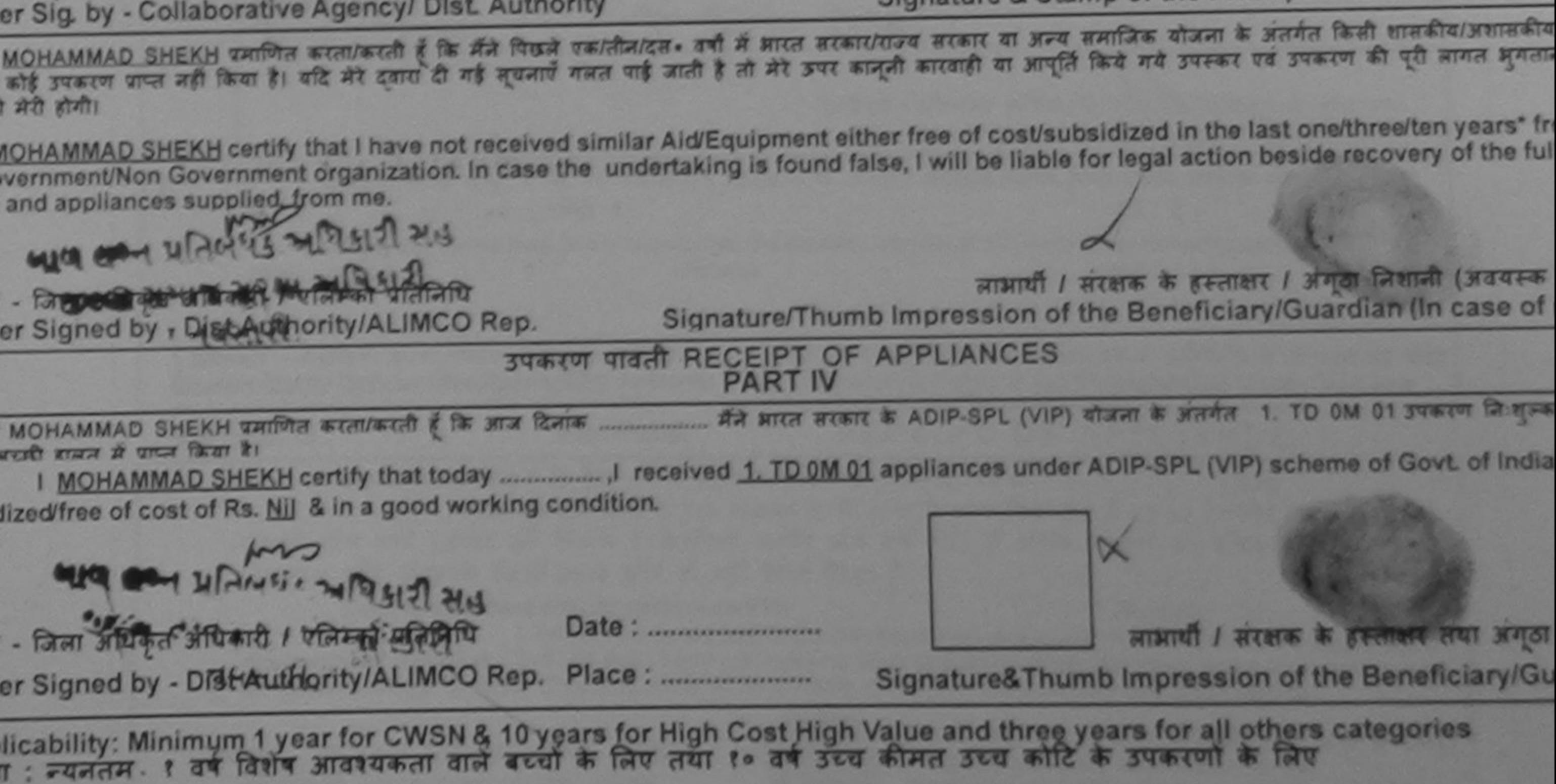
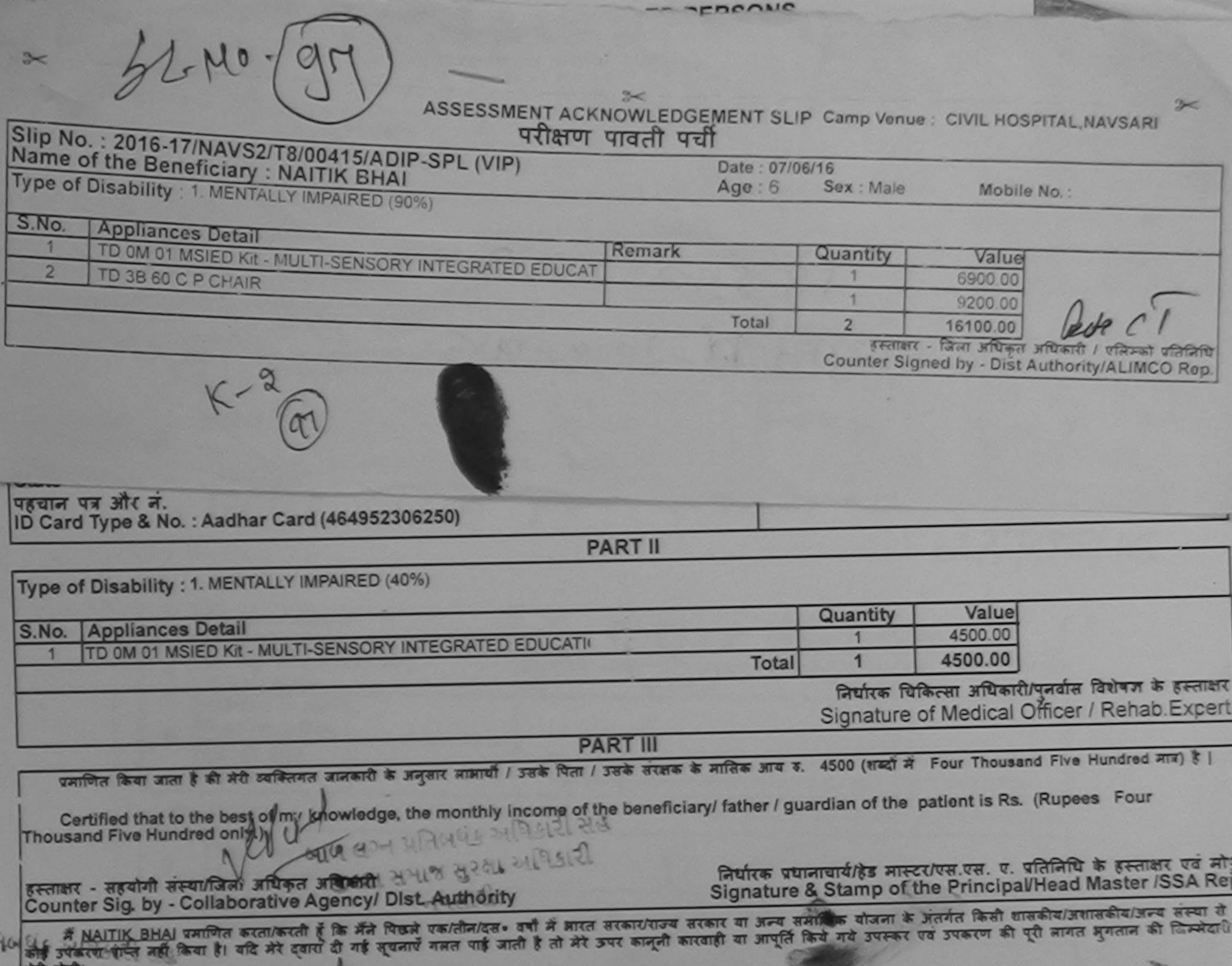

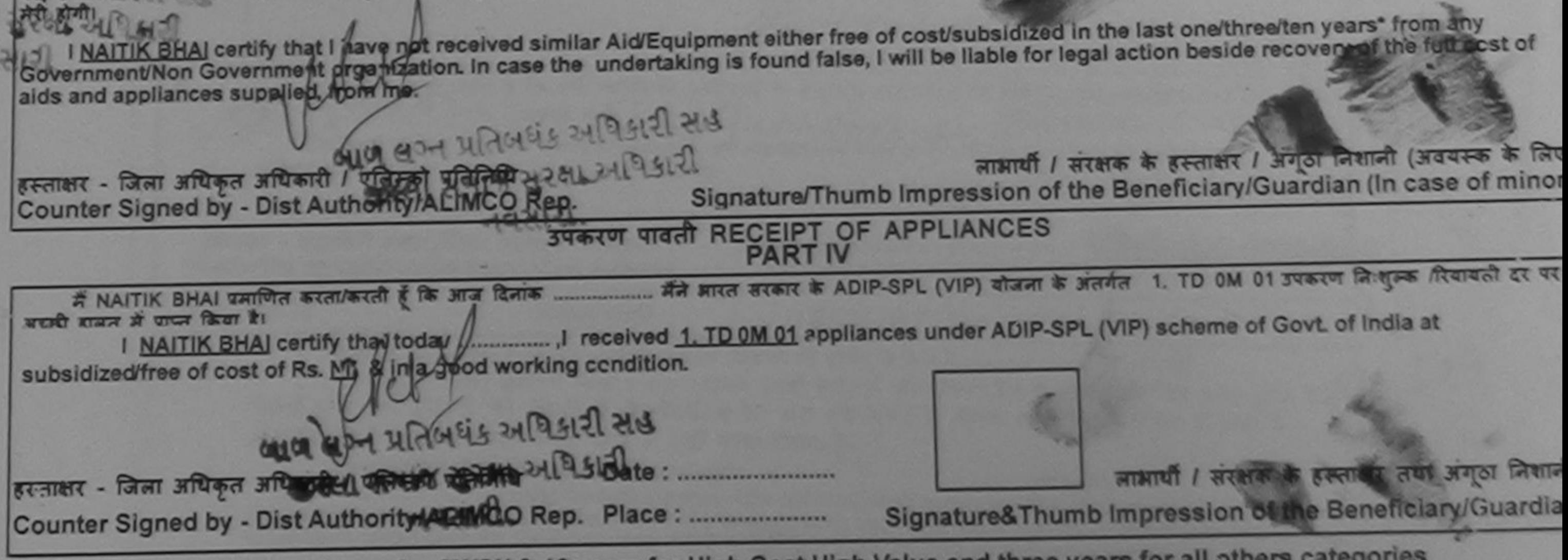

\* Applicability: Minimum 1 year for CWSN & 10 years for High Cost High Value and three years for all others categories<br>पात्रता : न्यनतम १ वर्ष विशेष आवश्यकता वाले बच्चों के लिए तथा १० वर्ष उच्च कीमत उच्च कोटि के उपकरणों क

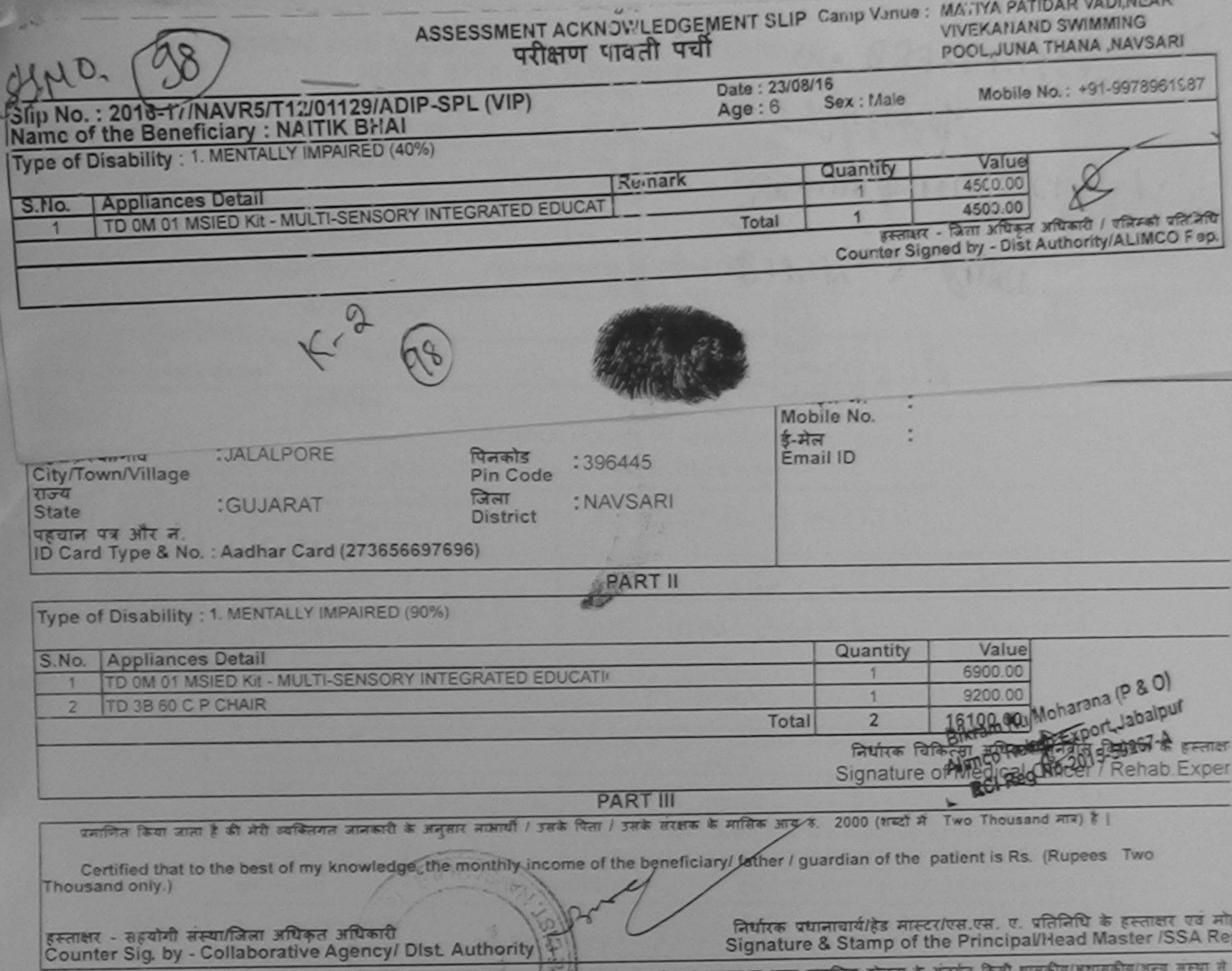

में NAITIK BHAI प्रमाणित करता/करती हैं कि मैंने पिछले एक/तीन/इस•ापी में झारत सरकार/राज्य सरकार या अन्य समाजिक योजना के अंतर्गत किसी शासकीय/अशासकीय/अशासकीय/अत्य सरघा से<br>कोई उपकरण पाप्त नहीं किया है। यदि मेरे दबारा दी गई सू मेरी होगी। 5250

I NAITIK BHAI certify that I have not received similary Aldy quipment either free of cost/subsidized in the last one/three/ten years\* from any<br>Government/Non Government organization. In case/the Right-Aring is found false, aids and appliances supplied, from me.

हस्ताक्षर - जिला अधिकृत अधिकारी / एलिम्को प्रतिनिधि Counter Signed by - Dist Authority/ALIMCO Rep.

वित्रों ब

लाभावी / सरक्षेक के हस्ताक्षर / अंगूठा निशानी (अवयस्क के लि Signature/Thumb Impression of the Beneficiary/Guardian (In case of mino

उपकरण पावती RECEIPT OF APPLIANCES

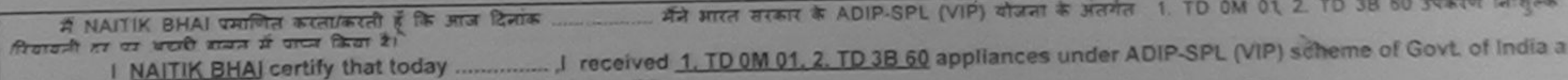

subsidized/free of cost of Rs. Nil & in a good working condition.

लाभाषी / सरक्षक के हस्ताक्षर तथा अगुठा निशान हस्ताक्षर - जिला अधिकृत अधिकारी / एलिस्को प्रतिनिधि Date: .......................... Signature&Thumb Impression of the Beneficiary/Guardian Counter Signed by - Dist Authority/ALIMCO Rep. Place: ...........................

\* Applicability: Minimum 1 year for CWSN & 10 years for High Cost High Value and three years for all others categories<br>पात्रता : न्यनतम १ वर्ष विशेष आवश्यकता वाले बच्चों के लिए तया १० वर्ष उच्च कीमत उच्च कोटि के उपकरणों क

.... wecame we symallice given to the disabled as per prescription given above and I fully satisfied with its fitment, and the signature/thumb impression (in part III above) done in my presence

faulth fotove aftrait i gasta fishes

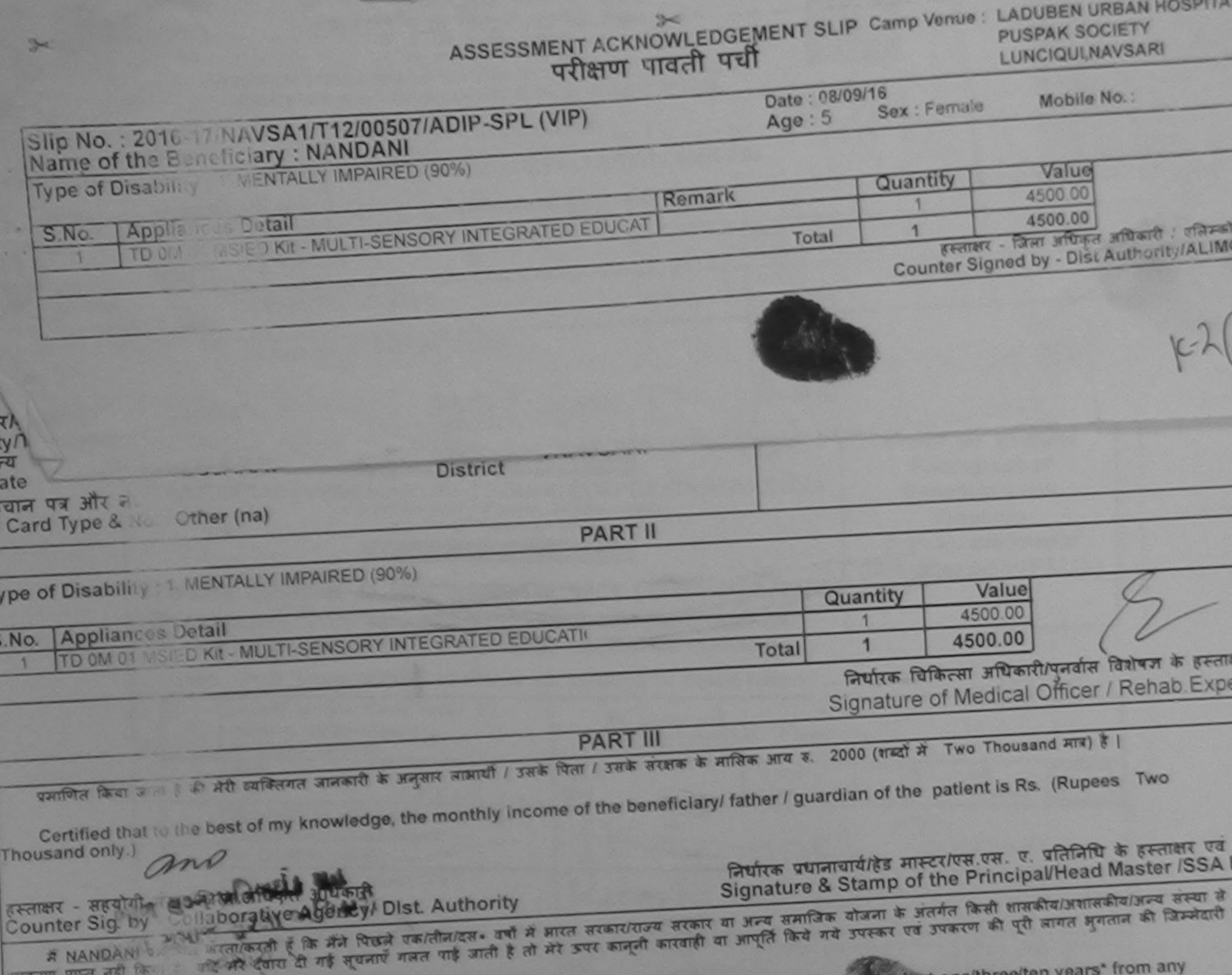

 $\alpha$ 

ह Л  $\overline{15}$ 51

16 D

S

**A NANDAN** 

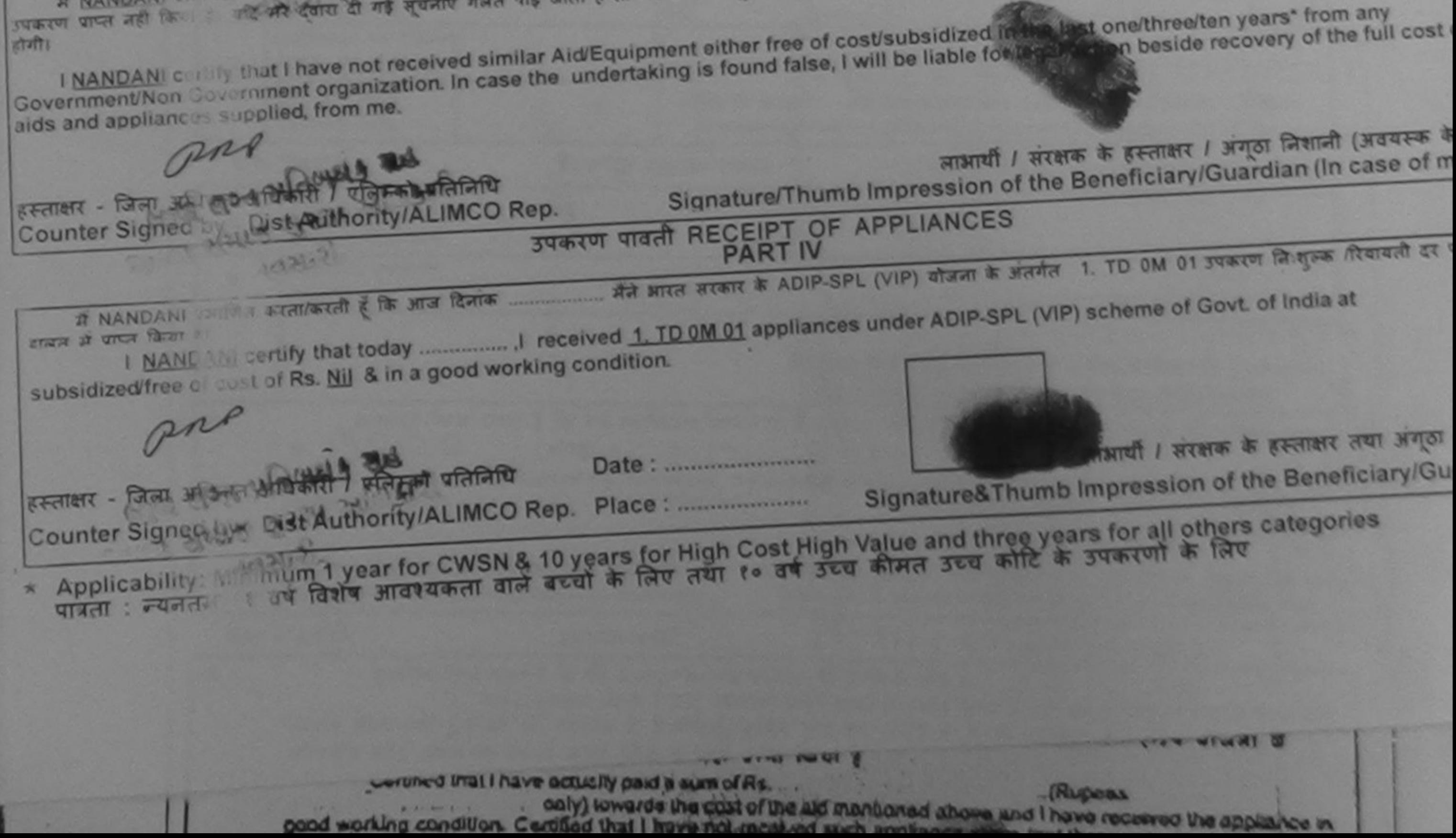

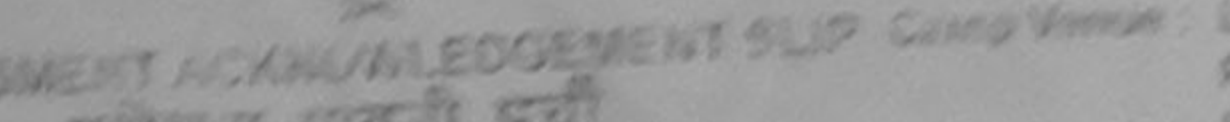

**NURRA SCORETT** UNCICATION ISSUE

ACAPREN UPBAN ACAPIT

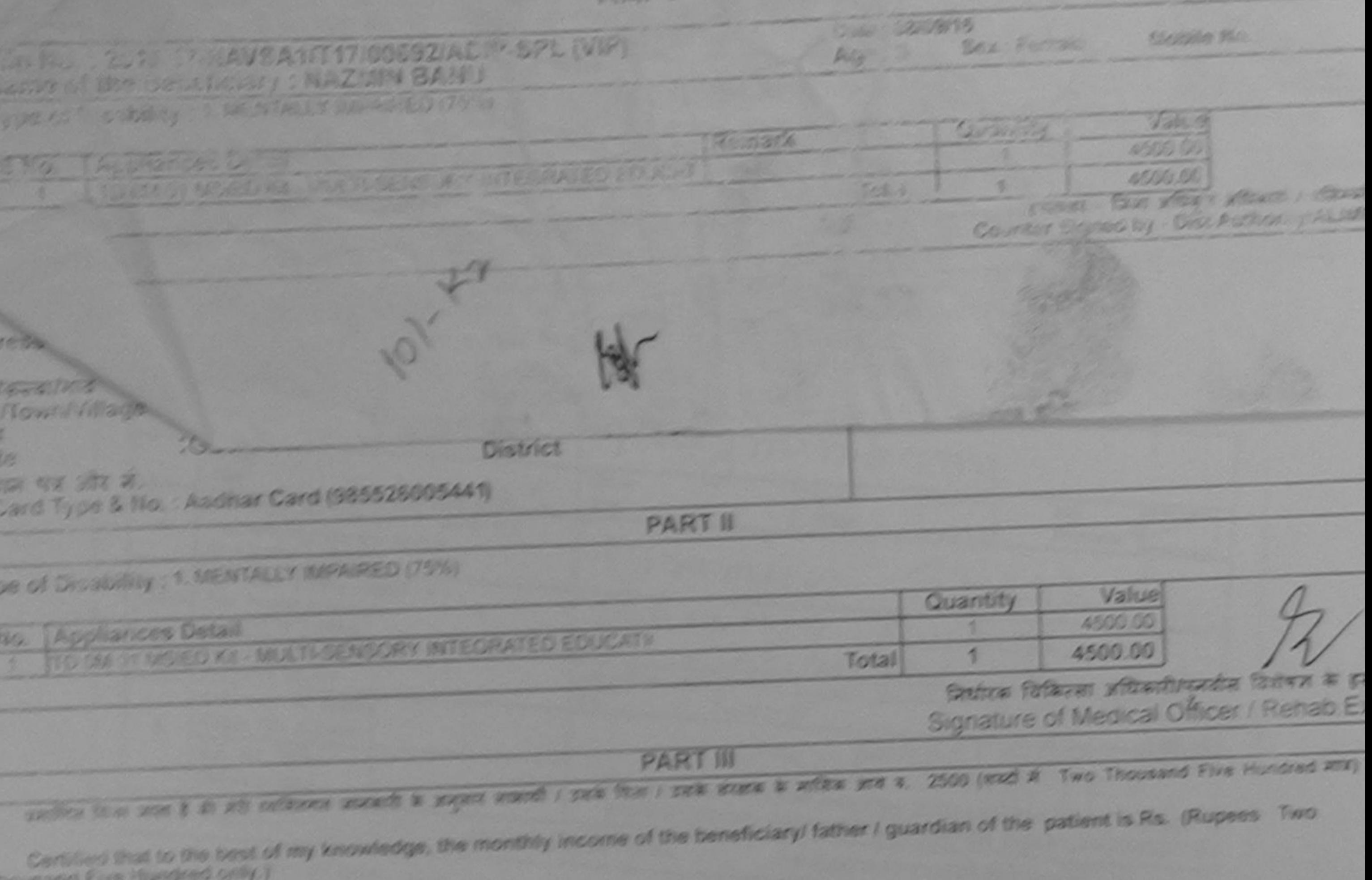

4304.8

जिप्तीरक प्रधानावादीहित मास्टसंघम्र प्रम. च. प्रतिनिधि के इस्लाहर प Signature & Stamp of the Principal/Head Master ISS.

/ Dist. Authority A some appartures appelle at some and has about a state of their conditions and the source

and in the case of all sizes and are it is a set and a seed on and the cases of these is hope explicit and alternative and the control of the control of the control of the control of the control of the control of the contr **R. Ne Zuck** 200 1000 000

I NAZY IN BANJ centry that I have not received similar Ald/Equipment either free of costisuit/sidized in the last one/three/ten years' from an RE RE Scriptimes is tion Government organization. In case the undertaking is found false, I will be liable for legal again beside recovery of the full co.

eido and assistances supplied, from me.

mo

 $ATM$  ) are a  $C = 1$  and  $T = 1$  and  $T = 1$ Signature/Thumb Impression of the Beneficiary/Guardian (In case of

**STERT TO A RECEIPT OF APPLIANCES** 

Counters to March, MOST A LITRELINCO Rep. PART IV AGAIN . AGAIN . AGAIN . PART IV ADIP-SPL (VIP) SEEN & NORM 1. TO ON SI STATE SI THE REAL work want is well from it.

subsidized free of cost of Rs. thil & in a good working condition.

CARRIED - COVID- CONFERENCE DE MONSTER

Counter of the Counter of the Counter of the Beneficiary of Counter of the Beneficiary of Counter of the Beneficiary of

- Applicability: Minimum 1 year for CWSN & 10 years for High Cost High Value and three years for all others categories

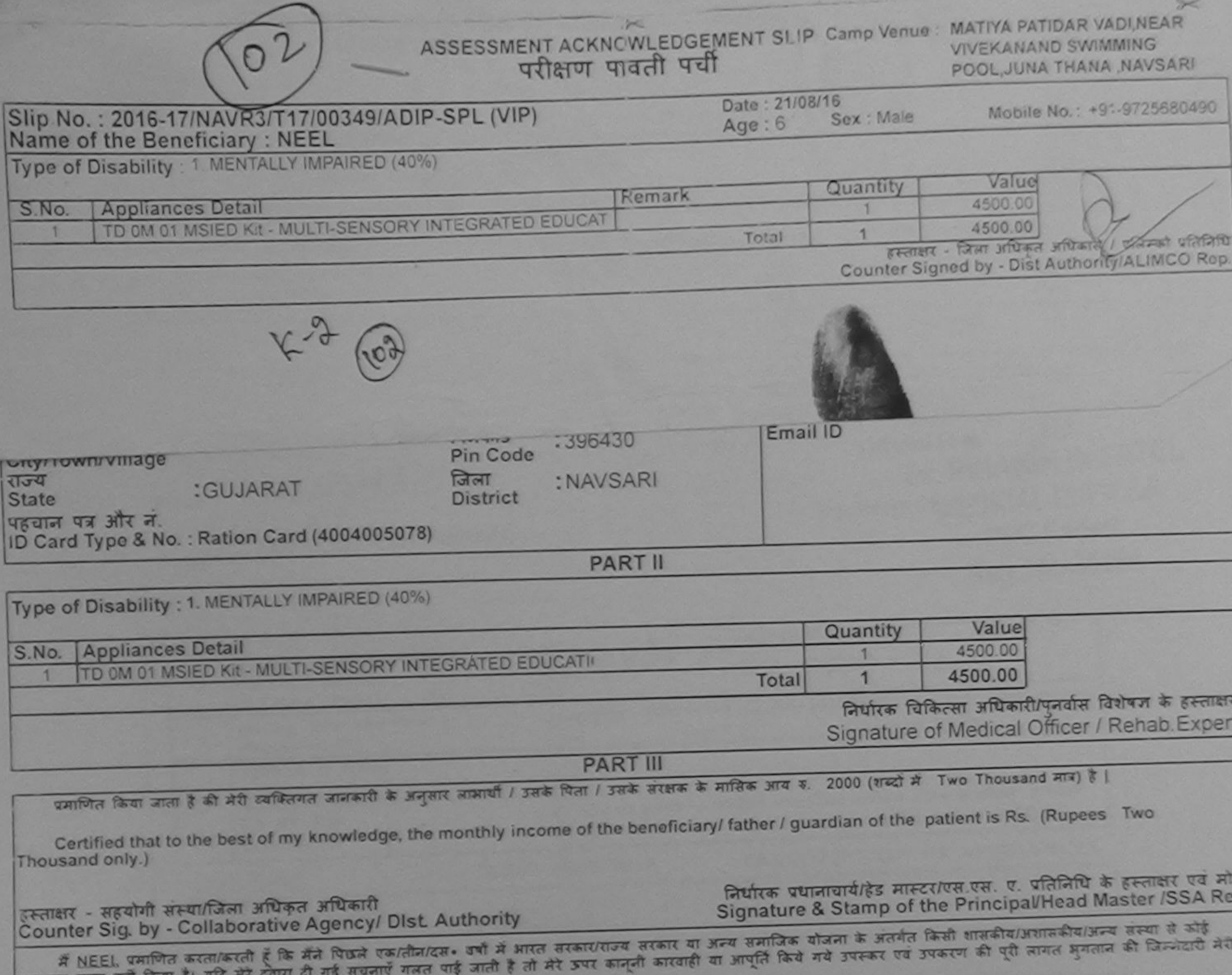

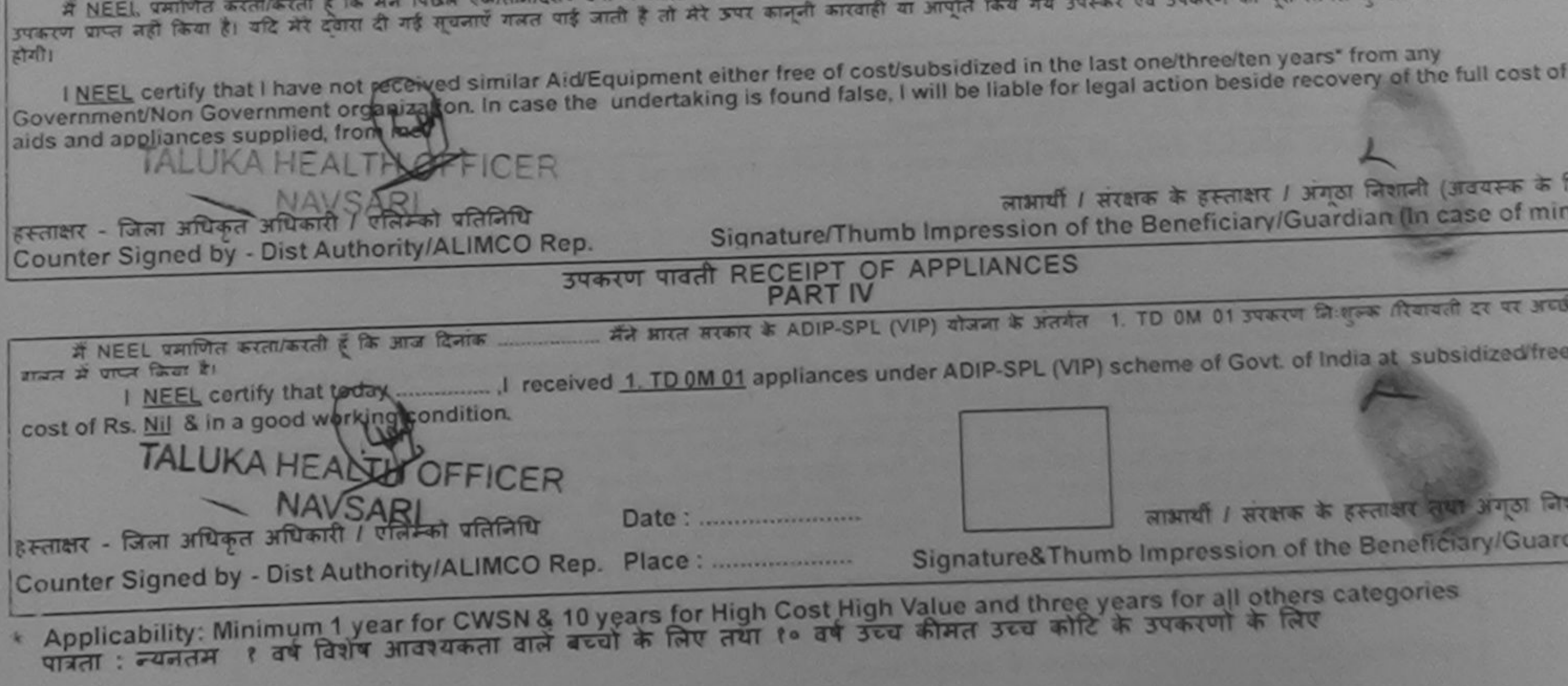

## $rac{1}{2}$ ASSESSMENT ACKNOWLEDGEMENT SLIP Camp Venue : LADUBEN URBAN HOSPITA परीक्षण पावती पर्ची

PUSPAK SOCIETY **LINCIQUI NAVSARI** 

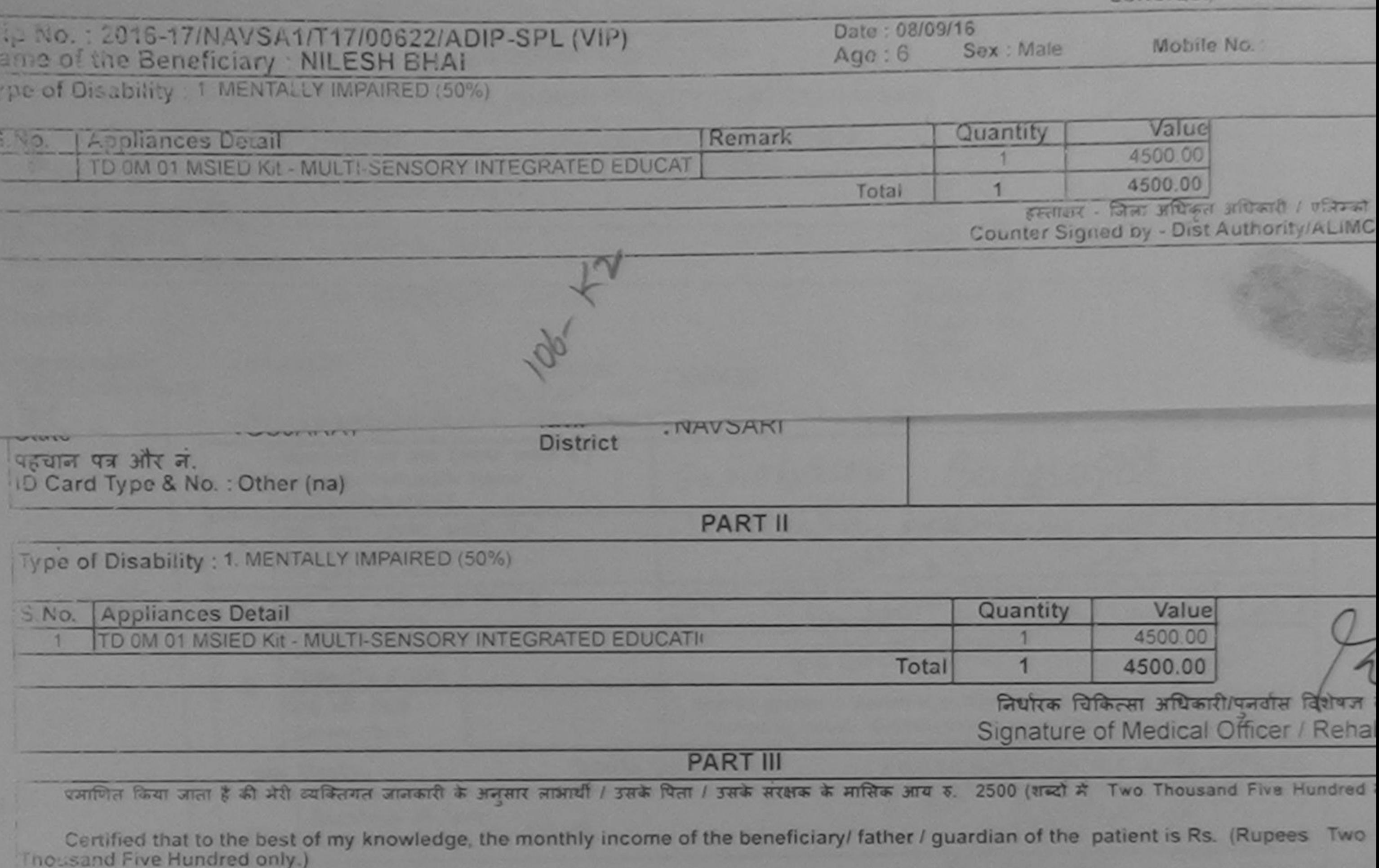

सहयोगी संस्था/जिला अधिकृत भाषिकारी  $560187 -$ Agency/ Dist Authority

निर्धारक प्रधानाचार्य/हेड मास्टर/एस.एस. ए. प्रतिनिधि के हस्ताक्ष Signature & Stamp of the Principal/Head Master /

ounter Sig<sub>n</sub>

के भी दिखले एक/तीन/दस• वर्षों में आरत सरकार/राज्य सरकार या अन्य समाजिक योजना के अंतर्गत किसी शासकीय/अशासकीय/अन A MILESH BHALL हि और टबारा दी गई सूचनाएँ गलत पाई जाती है तो मेरे ऊपर कानूनी कारवाही या आपूर्ति किये गये उपरूपर एवं उपकरण की पूरी लागत अगतान की **615 540.00** ारी होगी।

I NILESH BHAI certify that I have not received similar Aid/Equipment either free of cost/subsidized in the last one/three/ten years" from overnment/Non Government organization. In case the undertaking is found false, I will be liable for legal action beside recovery of the full ds and appliances supplied, from me.

m

**BOCGLI ZIALT )** 

zro

ताक्षर - जिला अधिकृत अधिकारी ( एनिस्को प्रतिनिधि Counter Stille CBy - SisyAuthority/ALIMCO Rep.

न्ताल - जिला अधिकृत अधिकारी / एलिम्को प्रतिनिधि

WOOD STATES TO STATE STATES

1 सरक्षक के हस्ताक्षर 1 अगठा निशानी (अवय Signature/Thumb Impression of the Beneficiary/Guardian (In case

उपकरण पावती RECEIPT OF APPLIANCES **PART IV** 

में NILESH BHAI प्रमाणित करता/करती है कि आज दिनांक ............... मैंने भारत सरकार के ADIP-SPL (VIP) योजना के अंतर्गत 1. TD OM 01 उपकरण निःशुरूक दि पछारे राजन में प्राप्त किया है।

I NILESH BHAI certify that today ................. I received 1. TD 0M 01 appliances under ADIP-SPL (VIP) scheme of Govt. of India at subsidized free of cost of Rs. Nil & in a good working condition.

m

Date: ........................

 $M\omega$  as  $\pi$ 

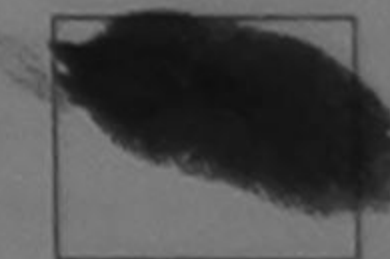

लाआयी / सरक्षक के हस्ताक्षर तथा अर

Signature&Thumb Impression of the Beneficiary/

Applicability: Hailyum 1 year for CWSN & 10 years for High Cost High Value and three years for all others categories

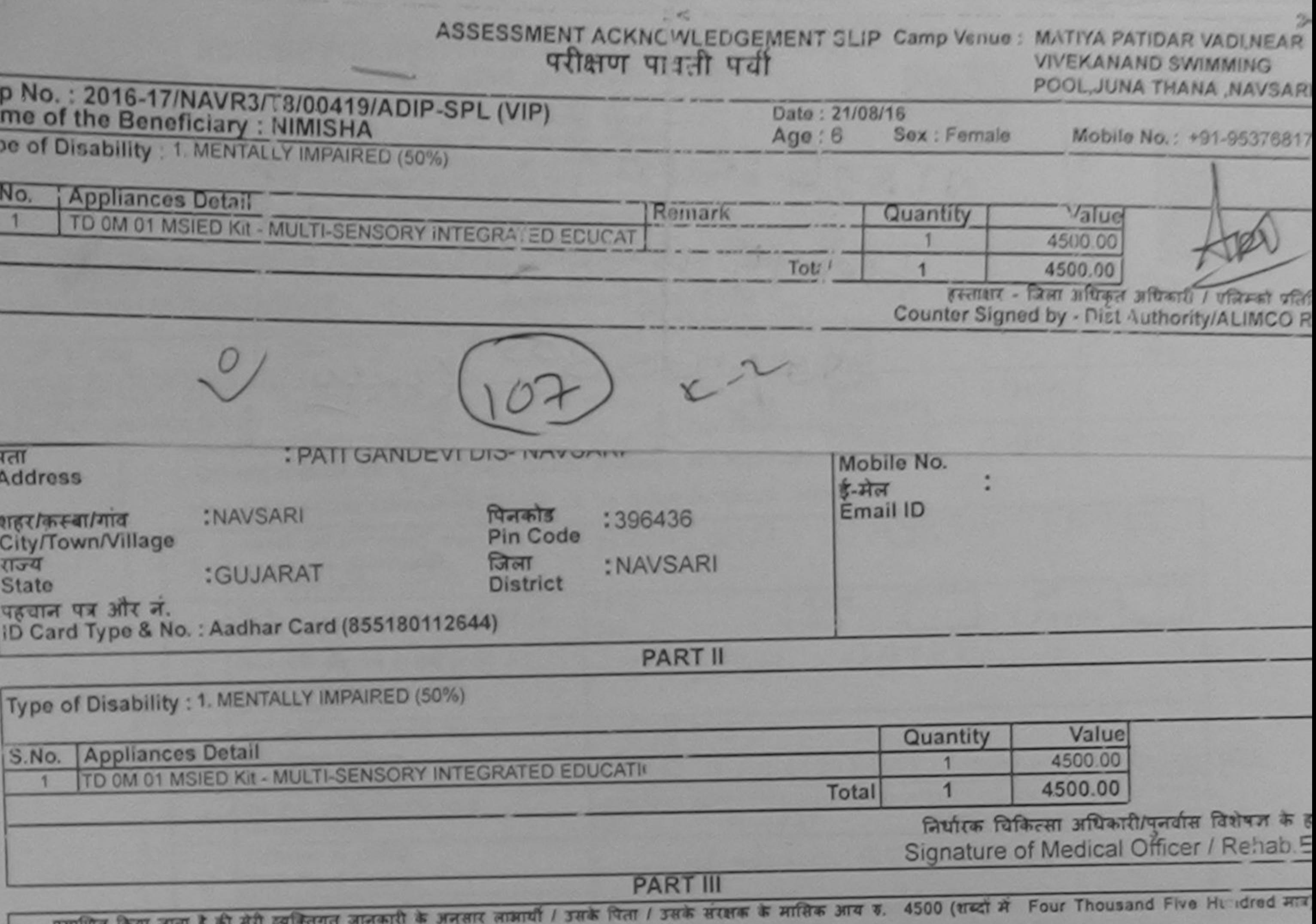

Certified that to the best of my knowledge, the monthly income of the beneficiary/ father / guardian of the patient is Rs. (Rupees Four Thousand Five Hundred only.)

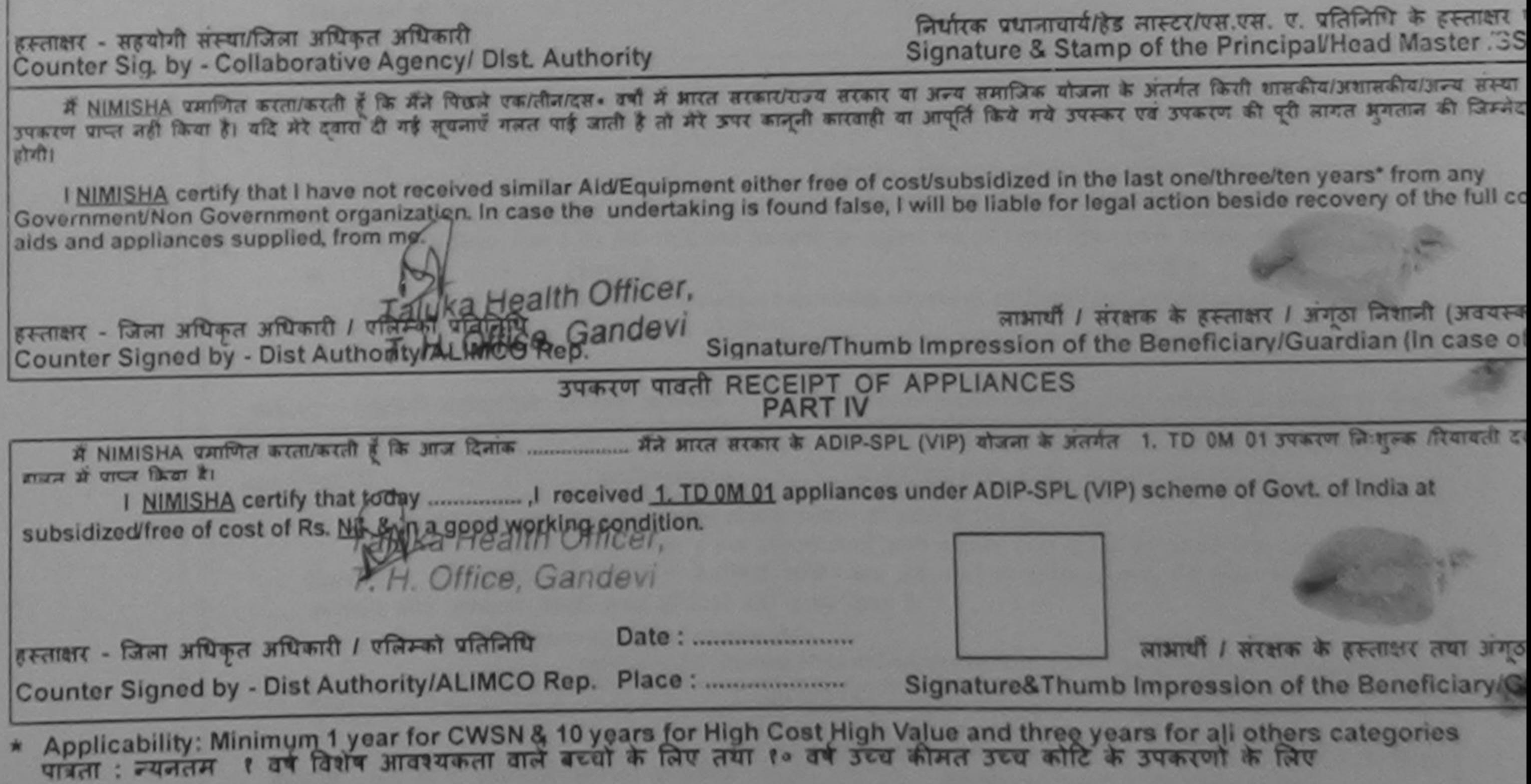

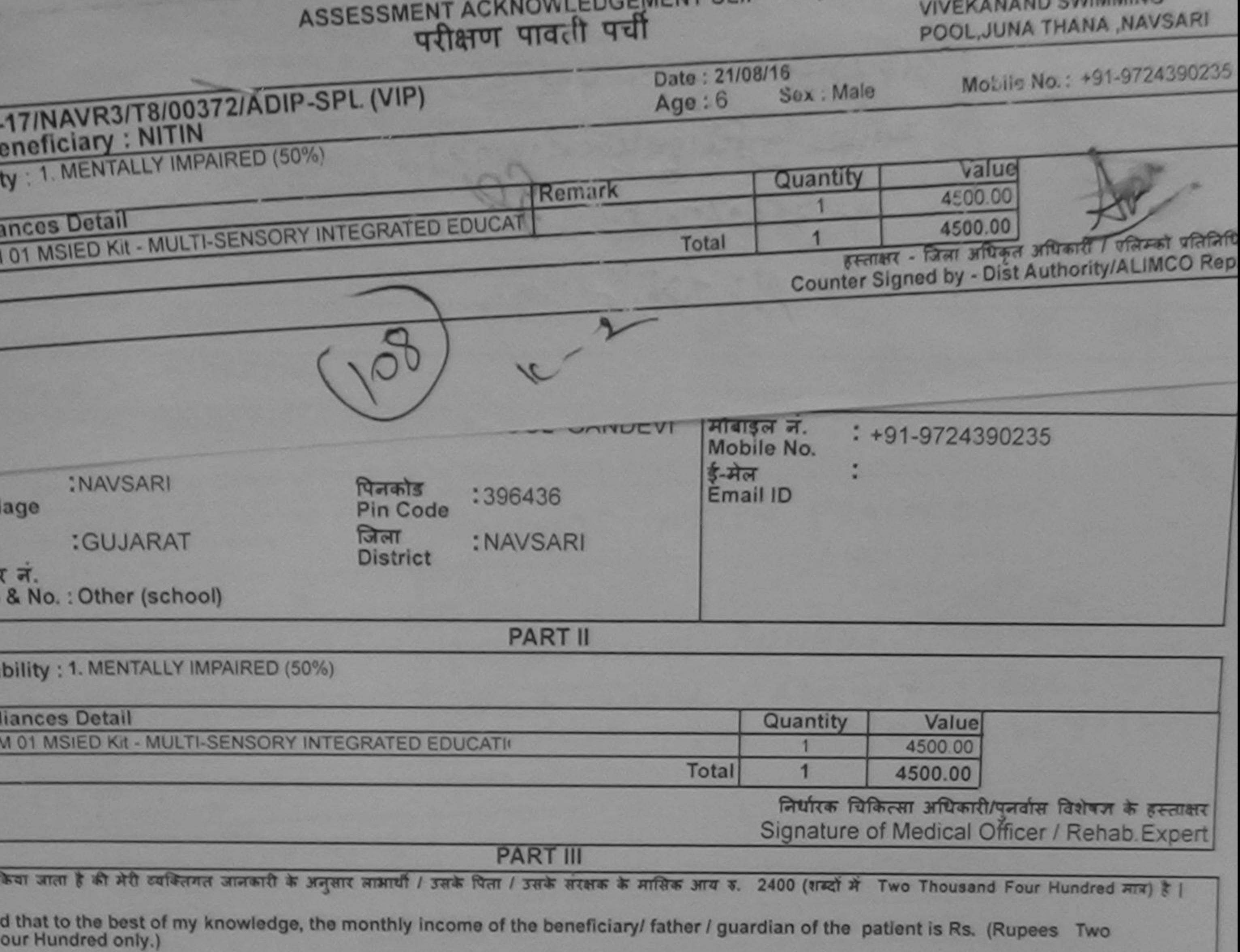

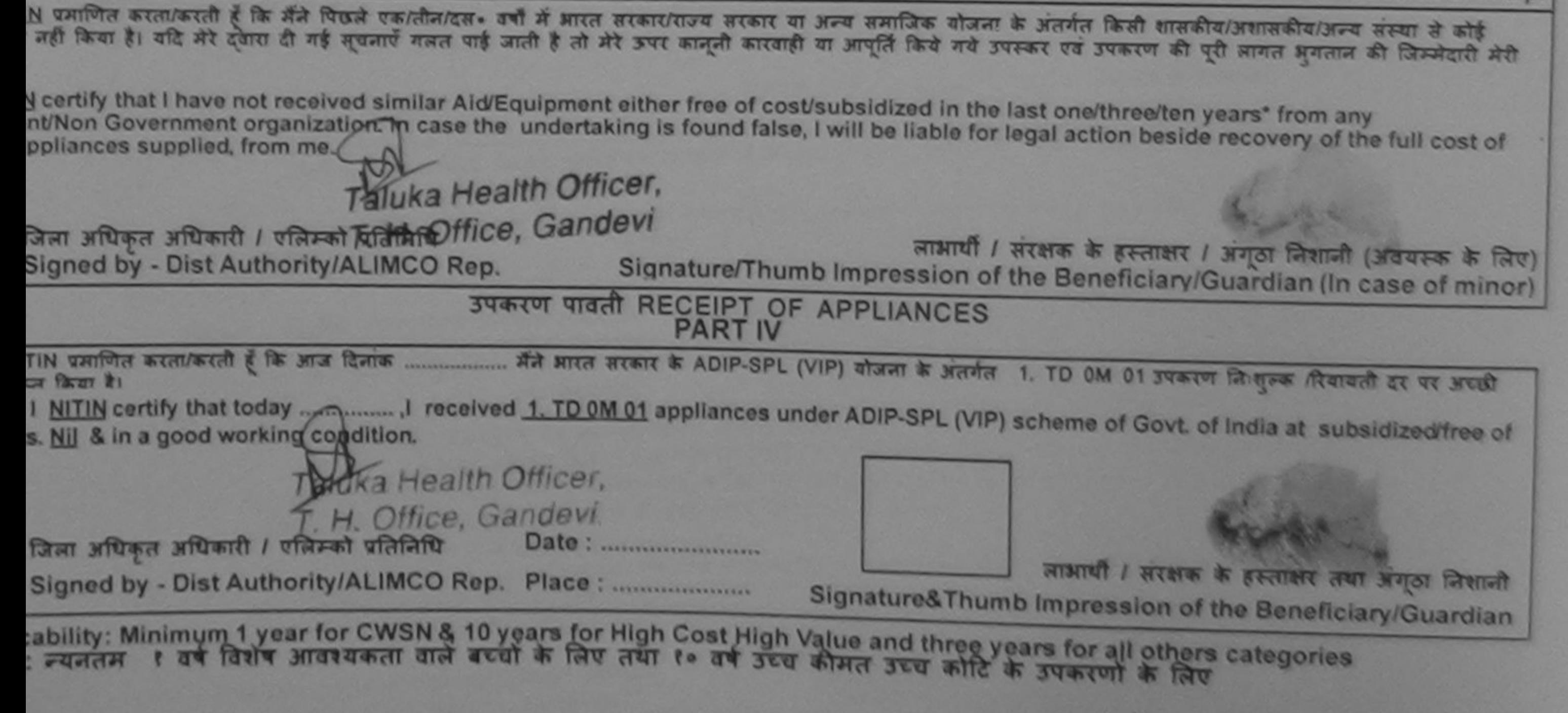

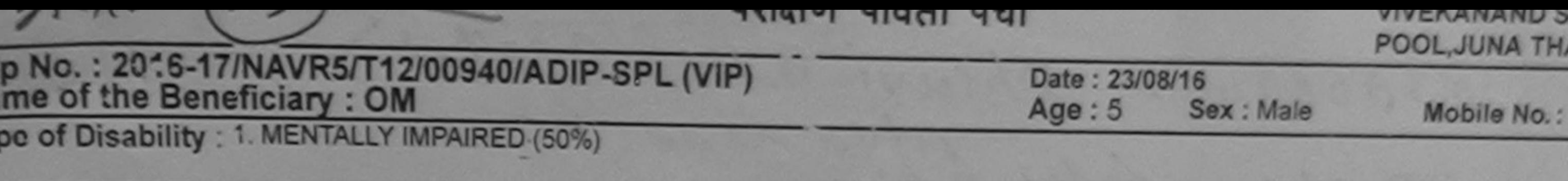

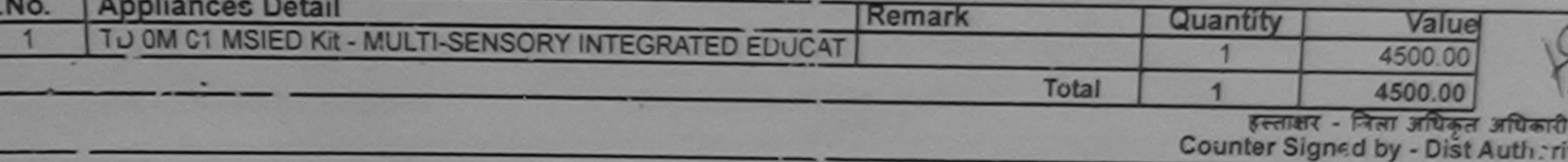

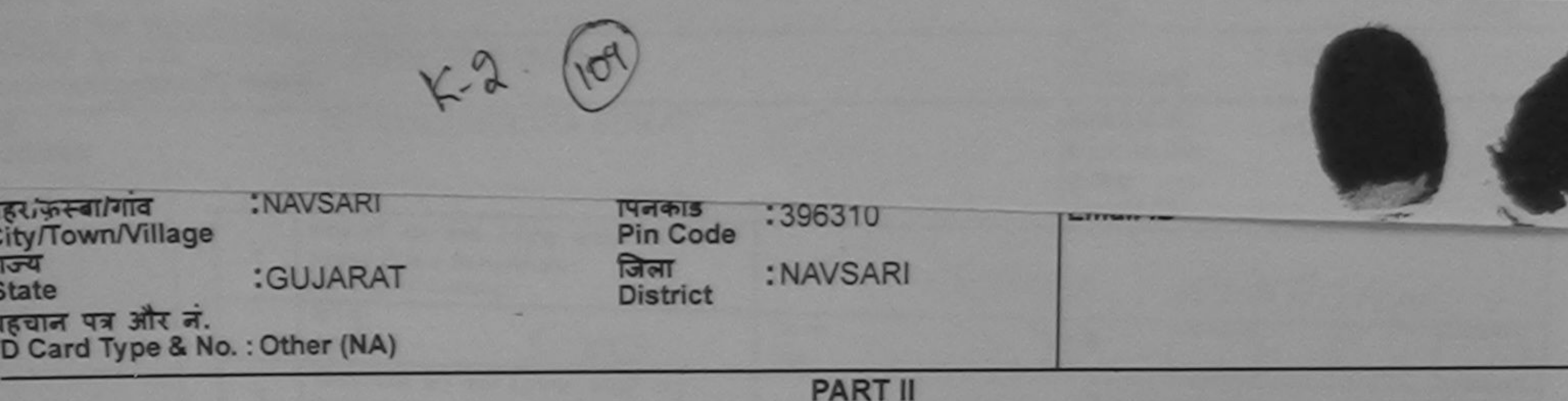

Type of Disability : 1. MENTALLY IMPAIRED (50%)

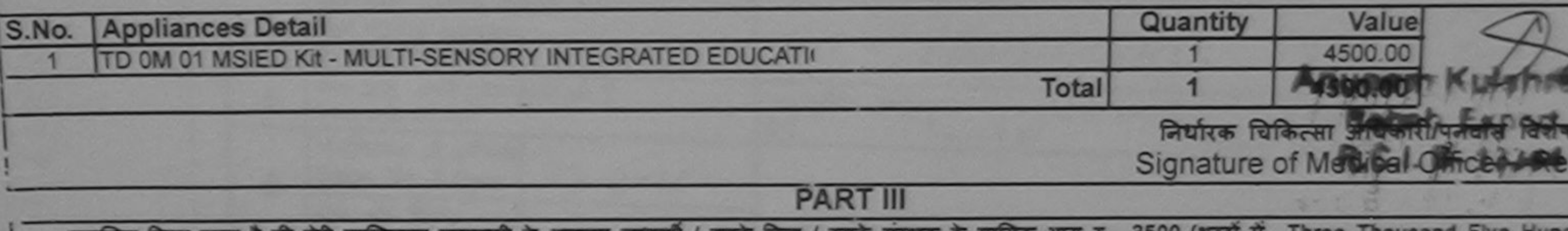

प्रमाणित किया जाता है की मेरी व्यक्तिगत जानकारी के अनुसार नाभायो / उसके पिता / उसके सरक्षक के मासिक आय रू. 3500 (शब्दा म

Certified that to the best of my knowledge, the monthly income of the beneficiary/ father / guardian of the patient is Rs. (Rupees Th Thousand Five Hundred only.)

हस्ताक्षर - सहयोगी संस्यो/ज़िला अधिकृत अधिकारी

निर्धारक प्रधानाचार्य/हेड मास्टर/एस.एस. ए. प्रतिनिधि के हस

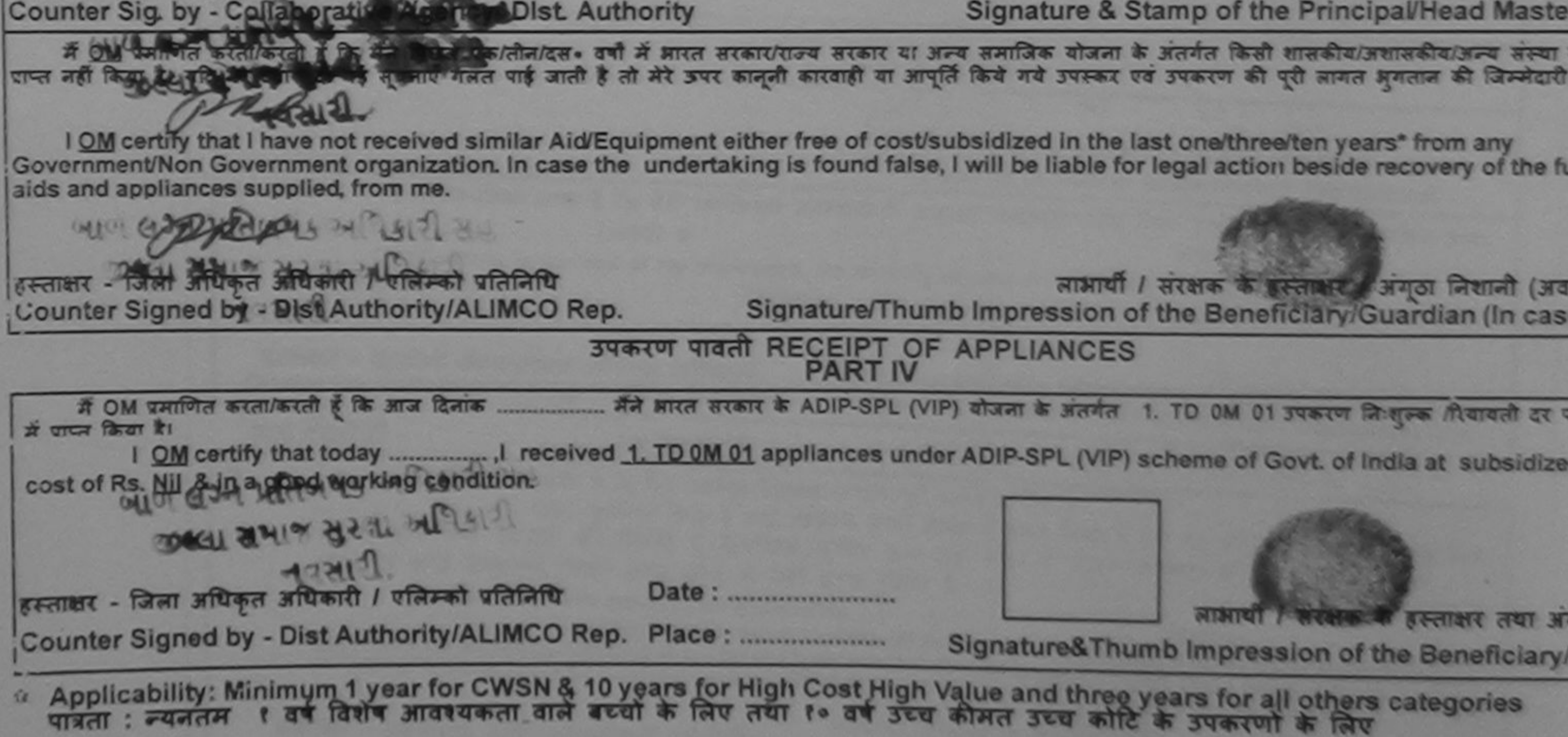

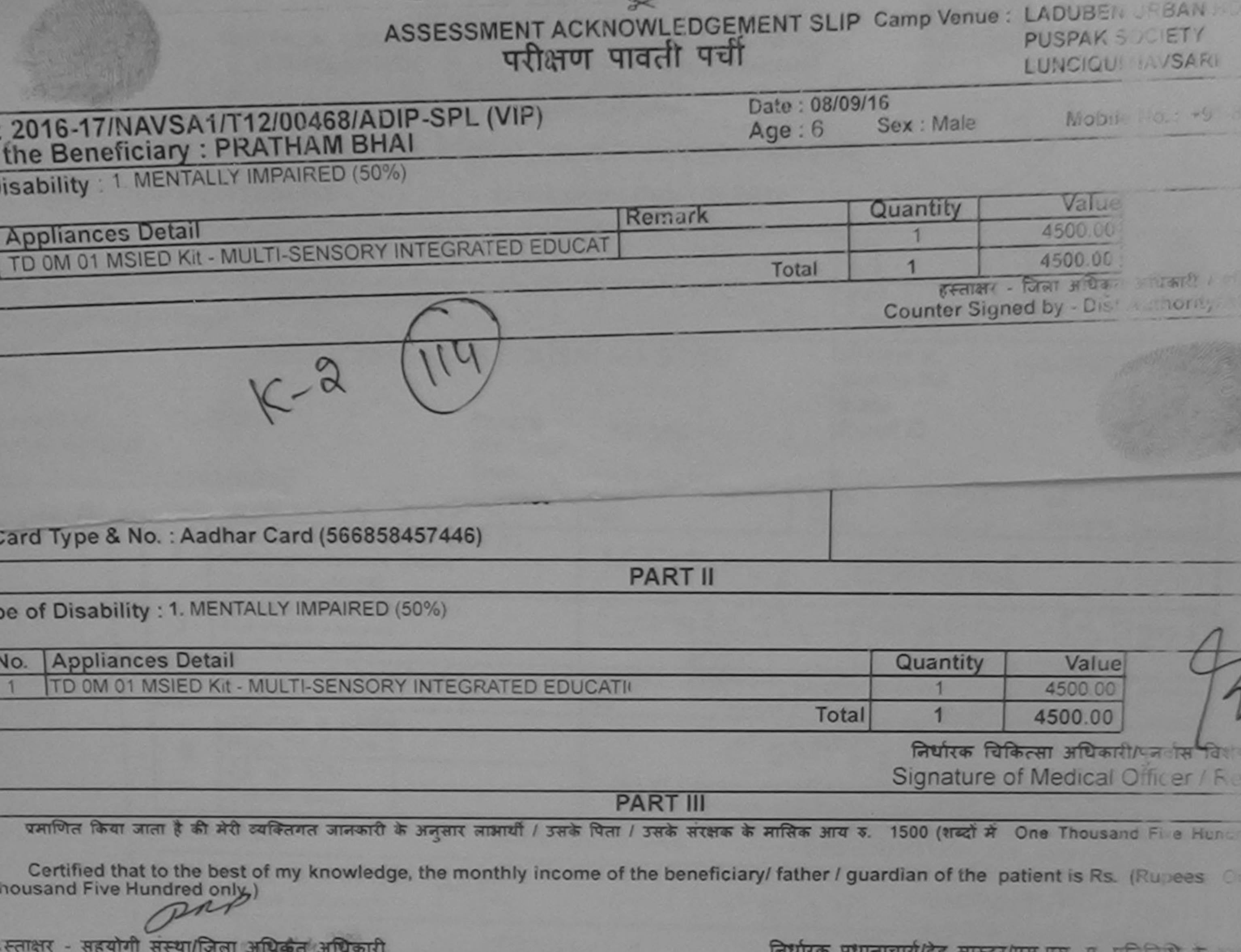

ounter Sig. by - Collaborative Agency/ Dlst. Authority

Signature & Stamp of the Principal/Head Master

में PRATHAM BHAt प्रमाणित करता/करती है कि मैंने पिछले एक/तीन/दस• वर्षों में आरत सरकार/राज्य सरकार या अन्य समाजिक योजना के अंतर्गत किसी शास विश्वा है उपकरण पाप्त कही किया है। यदि मेरे दवारा दी गई सूचनाएँ गलत पाई जाती है तो मेरे उपर कानूनी कारवाही या आपूर्ति किये गये उपस्कर एवं उपकरण की पूरी काल अयला ेरी होगी।

I PRATHAM BHAI certify that I have not received similar Aid/Equipment either free of cost/subsidized in the last one/three tempears Government/Non Government organization. In case the undertaking is found false, I will be liable for legal action beside recover of the aids and appliances supplied, from me.

WHI AR

हस्ताक्षर - जिला अधिकृत अधिकारी पर पतिम्को प्रतिनिधि Counter Signed by - Dist Authority/ALIMCO Rep.

 $113.21$ 

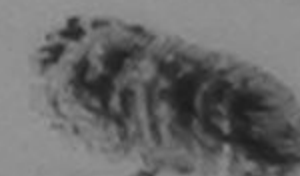

लाआयी / सरक्षक के हस्ताक्षर / अगठ शाली Signature/Thumb Impression of the Beneficiary/Guarcia + (In c.s.

उपकरण पावती RECEIPT OF APPLIANCES

# PRATHAM BHAI प्रमाणित करता/करती हूँ कि आज दिनांक ............... मैंने भारत सरकार के ADIP-SPL (VIP) योजना के अंतर्यत 1. TD OM 01 331 ण नि १ पर भारती बाबन में पापन किया है।

I PRATHAM BHAI certify that today ..................... I received 1. TD 0M 01 appliances under ADIP-SPL (VIP) scheme of Guyl of Inc. subsidized/free of cost of Rs. Nil & in a good working condition.

WE ELSOFIN MON MILL हस्ताक्षर - जिला अधिकृत अधिकारी / एलिम्को प्रतिनिधि Date: ..........................  $C_1$   $C_2$   $U$ Counter Signed by - Dist Authority/ALIMCO Rep. Place: ..........................

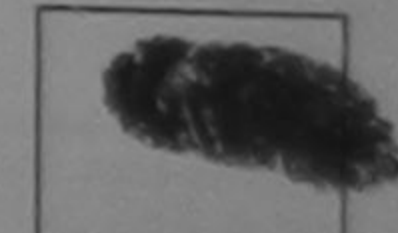

लाआयी / सरक्षक के हर न र तथा Signature&Thumb Impression of the Ecoeficial

Applicability: Minimum 1 year for CWSN & 10 years for High Cost High Value and three years for all others cate, wies<br>पात्रता: न्यनतम: १ वर्ष विशेष आवश्यकता वाले बच्चों के लिए तथा १० वर्ष उच्च कीमत उच्च कोटि के उपकरणों के

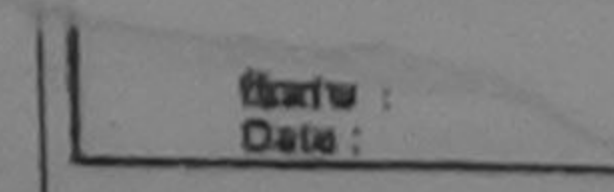

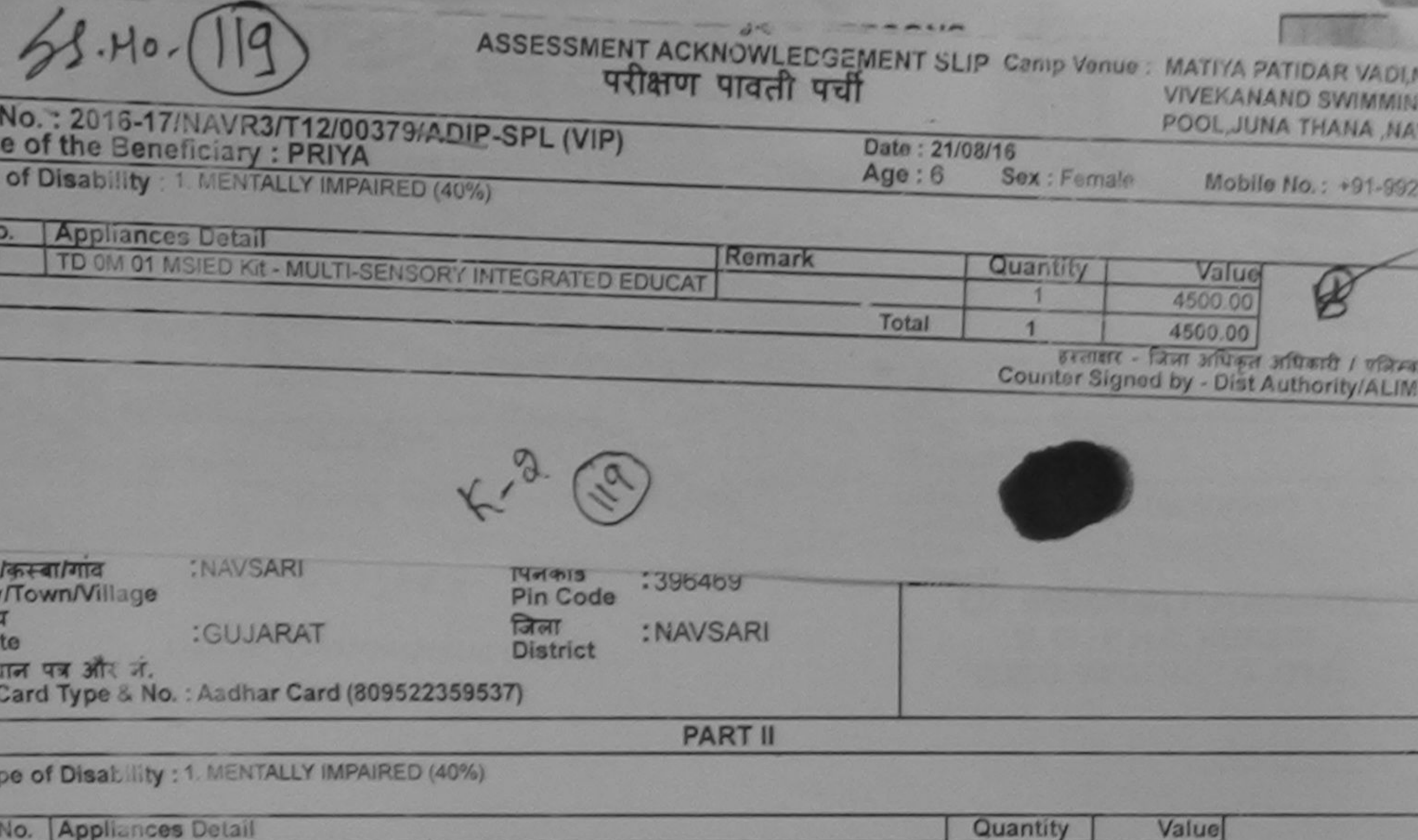

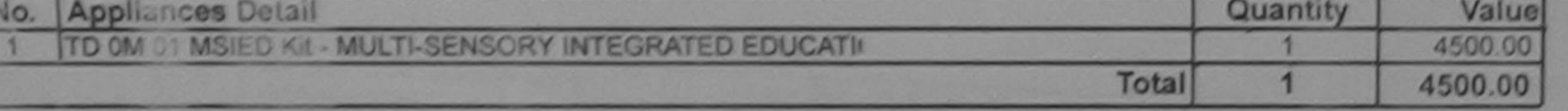

निर्धारक चिकित्सा अधिकारी/पुनर्वास विशेषज्ञ के । Signature of Medical Officer / Rehab E

**PART III** 

प्रमाणित किया आता है की गंदी व्यक्तिगत जानकारी के अनुसार जाआयी / उसके पिता / उसके सरक्षक के मासिक आय क. 2500 (शब्दों में Two Thousand Five Hundred गांध

Certified that to the best of my knowledge, the monthly income of the beneficiary/ father / guardian of the patient is Rs. (Rupees Two housand Five Hundred only.)

में PRIYA प्रशाणित करता/करती है कि मैंने पिछले पहातीज/दस- वर्षों में आरत सरकार/राज्य सरकार या अन्य समाजिक योजना के अंतर्गत किसी शासकीय/अशासकीय/अज्य संस्था से । उपकरण प्राप्त नहीं किया है। यदि शेरे दवीय दी गई सूचनाएँ गजत पाई जाती है तो मेरे उपरवाही का आपूर्ति किये गये उपरवार एवं उपकरण की पूरी जागत अगतान की जिल्ला हो सी १

I PRIYA certify that I have not received similar Aid/Edsigment either free of cost/subsidized in the last one/three/ten years" from any Government/Non Government organization. In case the Andertaking is found false, I will be liable for legal action beside recovery of the full cor alds and appliances supplied, from me. **TALUKA HEALTH OFFICER** 

## TALUKA HEALTH OFFICE

**WATCH TA JALAPOR, DIST NAVSARI** 

हरताक्षर - जिला जयिकृत जयकारी / एजिम्को प्रातनिधि लाभाषी / सरक्षक के हस्ताक्षर / अंगठा जिशानी (अवयस्क Counter Signed by - Dist Authority/ALIMCO Rep. Signature/Thumb Impression of the Beneficiary/Guardian (In case of

उपकरण पावती RECEIPT OF APPLIANCES PART IV

जानज में प्राप्त किया है।

of cost of Rs. Nij & in a good working of the CAL THEOM PLOTE PIANCES under ADIP-SPL (VIP) scheme of Govt of India at supsidized TALUKA HEALTH OFFICE

**JABLAGE TA JALAPOR, DIST NAVSARI** 

हरताक्षर - जिला जयिकृत आंधकारी / पलिम्को प्रतिलिधि Counter Signed by - Dist Authority/ALIMCO Rep. Place: ..........................

आआयी । सरक्षक के हस्ताक्षर तथा अगठा ! Signature&Thumb Impression of the Beneficiary/Gua

Applicability: Minimum 1 year for CWSN & 10 years for High Cost High Value and three years for all others categories पात्रता : न्यनतम १ वर्ष विशेष आवश्यकता वाले बच्ची के लिए तथा १० वर्ष उच्च कीमत उच्च कोटि के उपकरणों के लिए

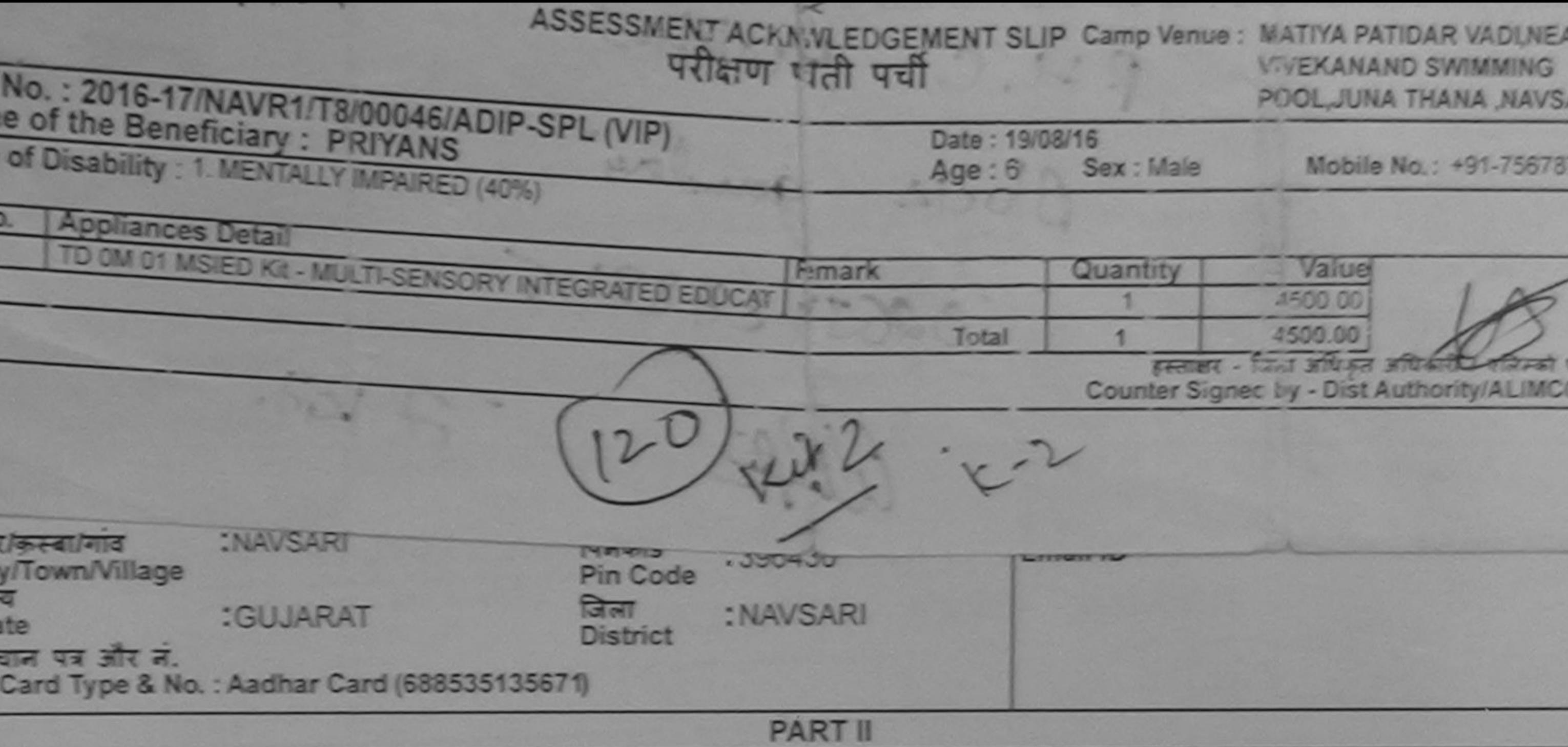

pe of Disability : 1. MENTALLY IMPAIRED (40%)

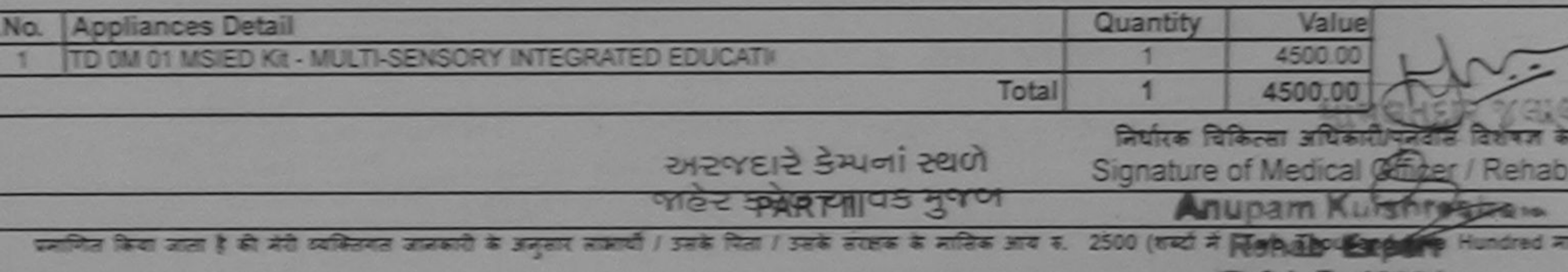

Certified that to the best of my knowledge, the monthly income of the beneficiary/ father / guardian of the December 1973. Those es Two housand Five Hundred only.)

स्ताकर - सहयोगी संस्याजिता अधिकृत अधिकारी Counter Sig. by - Collaborative Agency/ Dist. Authority

निर्धारक प्रधानाचार्य/हेड मास्टर/एस.एस. ए. प्रतिनिधि के हस्ताकर Signature & Stamp of the Principal/Head Master /S

में PRIYANS प्रबणित करताकरते हैं कि मैंने पिछले रकातीमादन» वर्ष में प्राप्त सरकार राजन या उन्य समाजिक योजना के अंतर्गत किसी शासकीय/अशासकीय/अन्य अन पकरण बाज नही किया है। बादे मेरे दवारा दो गई सुबनाएँ मजत पाई जाती है तो मेरे उपर कानूनी का आपूर्ति किये गये उपरूप को पूरी पास का अपतान की जिन्ने

I PRIYANS cartify that I have not received similar Aid/Equipment either free of cost/subsidized in the last one/three/ten years' from any Sovernment/Non Government organization. In case the undertaking is found false, I will be liable for legal action beside recovery of the full c ids and appliances supplied, from me.

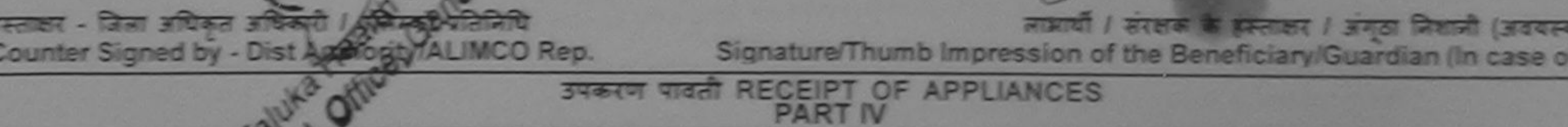

22 Road avenue & ADIP-SPL (VIP) absent & market 1. TO OM 01 STATE Shapes Showed <u>क्रिये हे के जब दिलंब</u> **# PRIVANS DE** cut can it uge that his

I PRITANS certify that today \_\_\_\_\_\_\_ J received 1, TD 0M 01 appliances under ADIP-SPL (VIP) scheme of Govt, of India at subsidized/free of cost of Rs. Nill & in a good working condition.

ल्लाहा - जिल्ला अधिकृत अधिकारी प्रतिनिधि Date: Counter Signed by - Dist Authority/ALIMCO Rep. Place:

करणे । सरक्षक के इस्लाक्षर तथा अगल Signature& Thumb Impression of the Beneficiary/Gu

Applicability: Mingulat 1 year for CWSN & 10 years for High Cost High Value and three years for all others categories

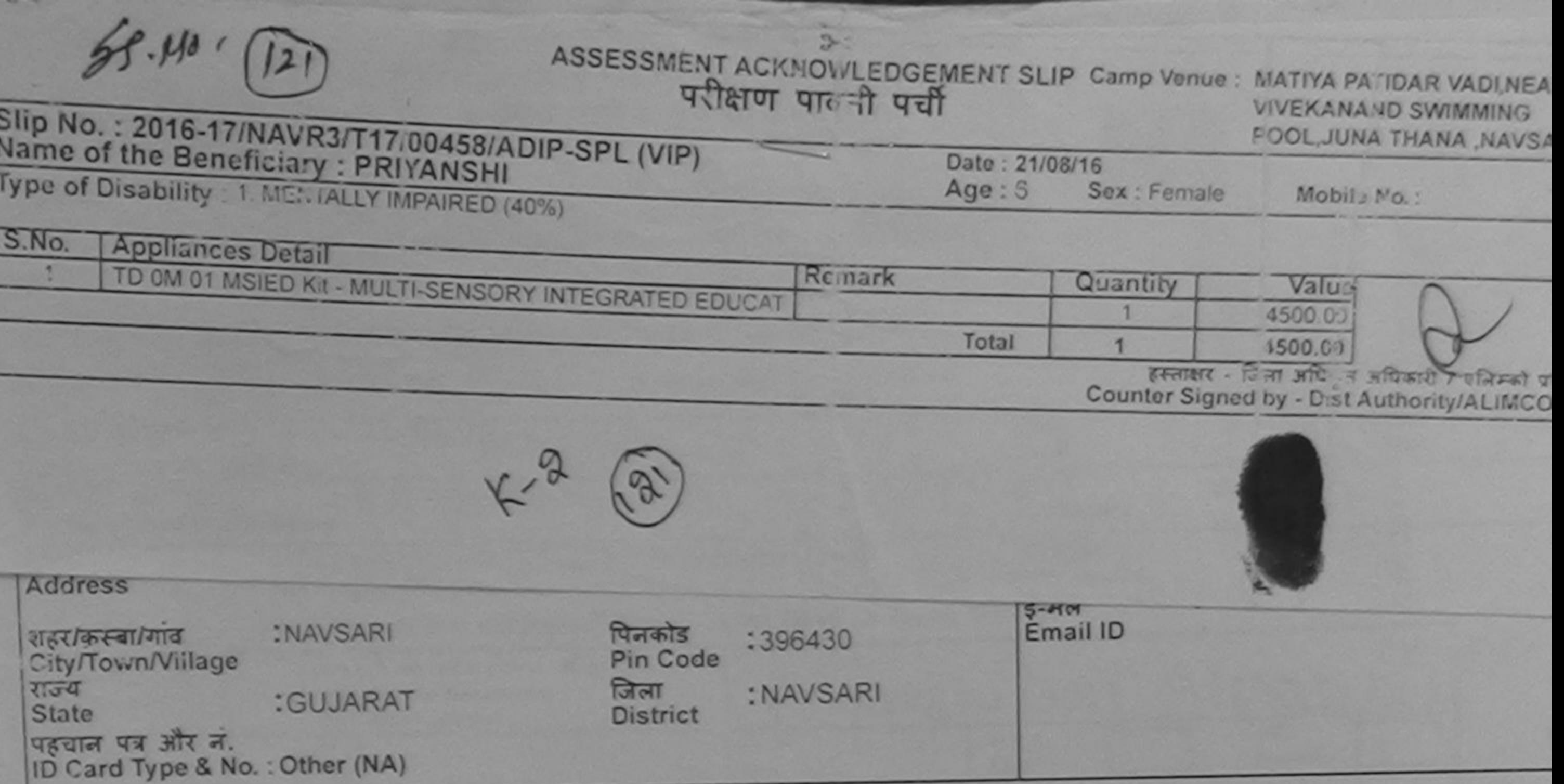

**PART II** 

Type of Disability : 1. MENTALLY IMPAIRED (40%)

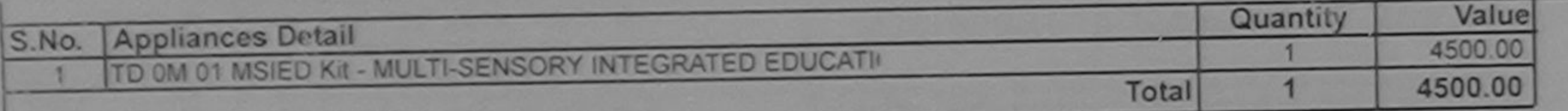

निर्धारक चिकित्सा अधिकारी/पुनर्वास विशेषज्ञ के Signature of Medical Officer / Rehab

**PART III** 

पराणित किया जाता है की मेरी व्यक्तिगत जानकारी के अनुसार लाआयीं / उसके पिता / उसके सरक्षक के मासिक जाय रु. 1000 (शब्दों में One Thousand मात्र) है |

Certified that to the best of my knowledge, the monthly income of the beneficiary/ father / guardian of the patient is Rs. (Rupees One Thousand only.)

पर सरसोगी संस्थापिता अधिकत अधिकारी

निर्धारक प्रधानाचार्य/हेड मास्टर/एस.एस. ए. प्रतिनिधि के हस्ताक्ष

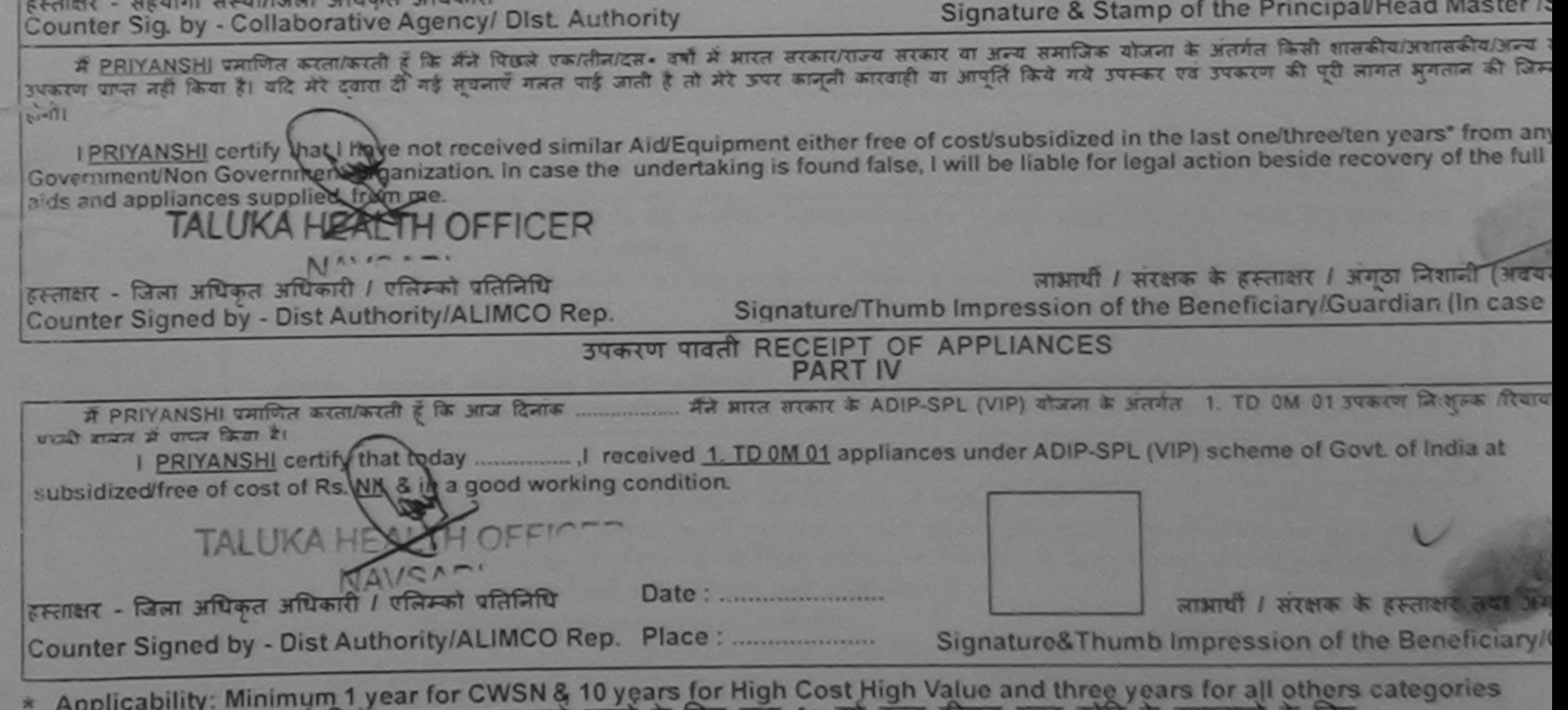

पात्रता : न्यनतम १ वर्ष विशेष आवश्यकता वाले बच्चों के लिए तथा १० वर्ष उच्च कीमत उच्च कोटि के उपकरणों के लिए

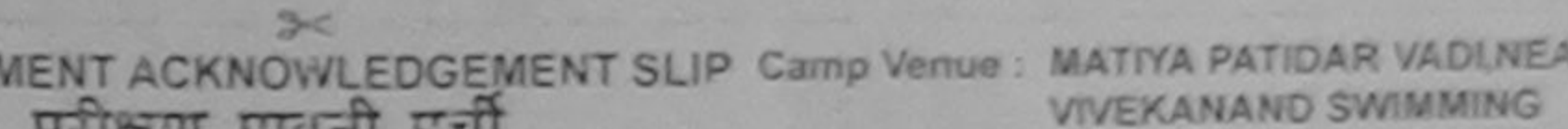

BOOK BINA THANA NAVSARI

R

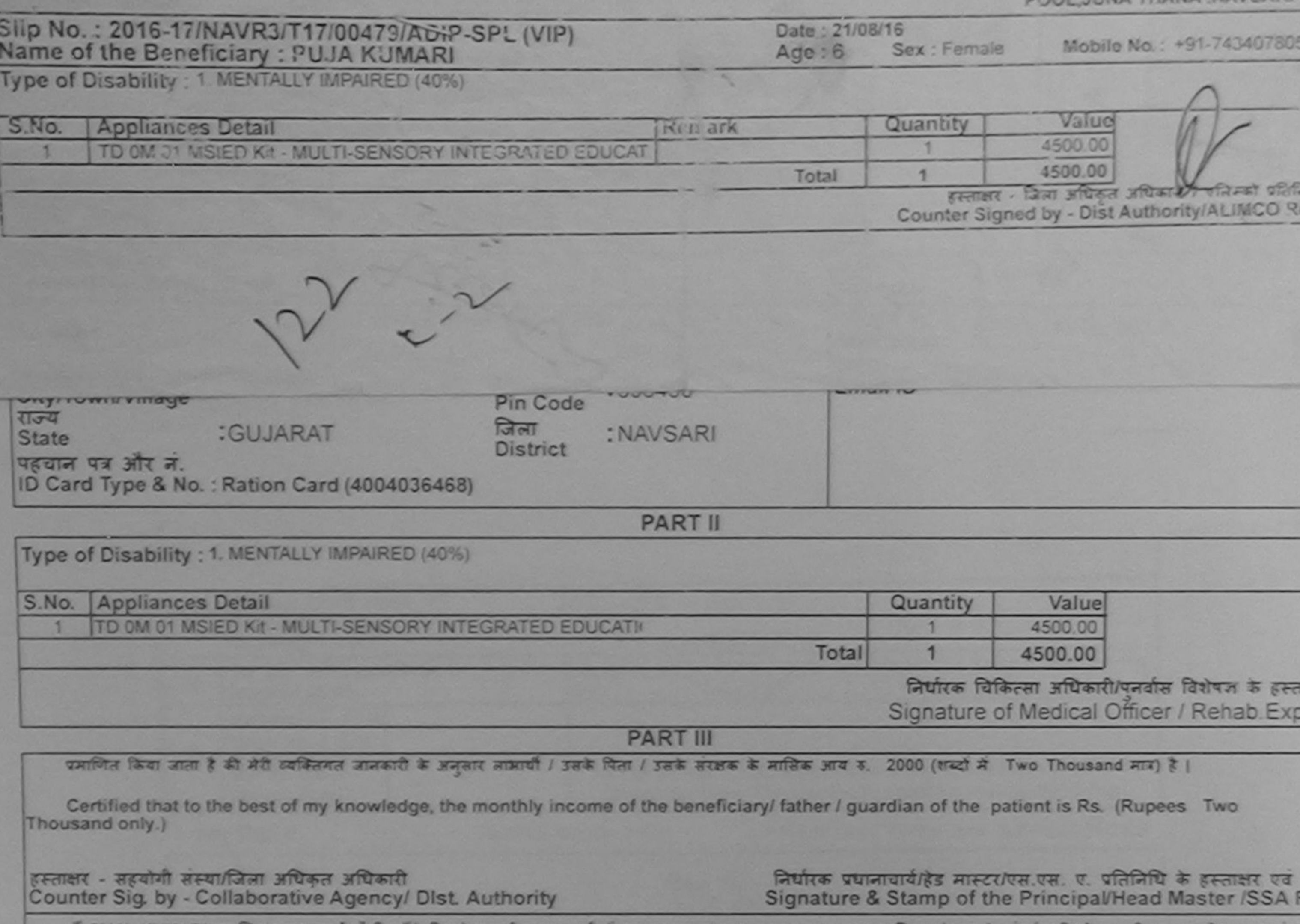

**ASSESS** 

में PUJA KUMARI पर्माणत करता/करती है कि मैंने पिछले एक/तीन/दस• वर्षों में प्राप्त सरकार/राज्य सरकार या अन्य समाजिक योजना के अंतर्गत किसी शासकीय/अगासकीय/अन्य संस्थ कोई उपकरण प्राप्त नहीं किया है। यदि मेरे दवारा दी गई मुचनाएँ गलत पाई जाती है तो मेरे उपर कानूनी कारवाही या आपूर्ति किये गये उपरूपर एवं उपकरण की पूरी लागत भुगतान की जिम्मेदा

मेरी होगी।

I PUJA KUMARI certify that I have not received similar Aid/Equipment either free of cost/subsidized in the last one/three/ten years' from any Government/Non Government organization. In case the undertaking is found false, I will be liable for legal action beside recovery of the full cost of aids and appliances supplied-from me.

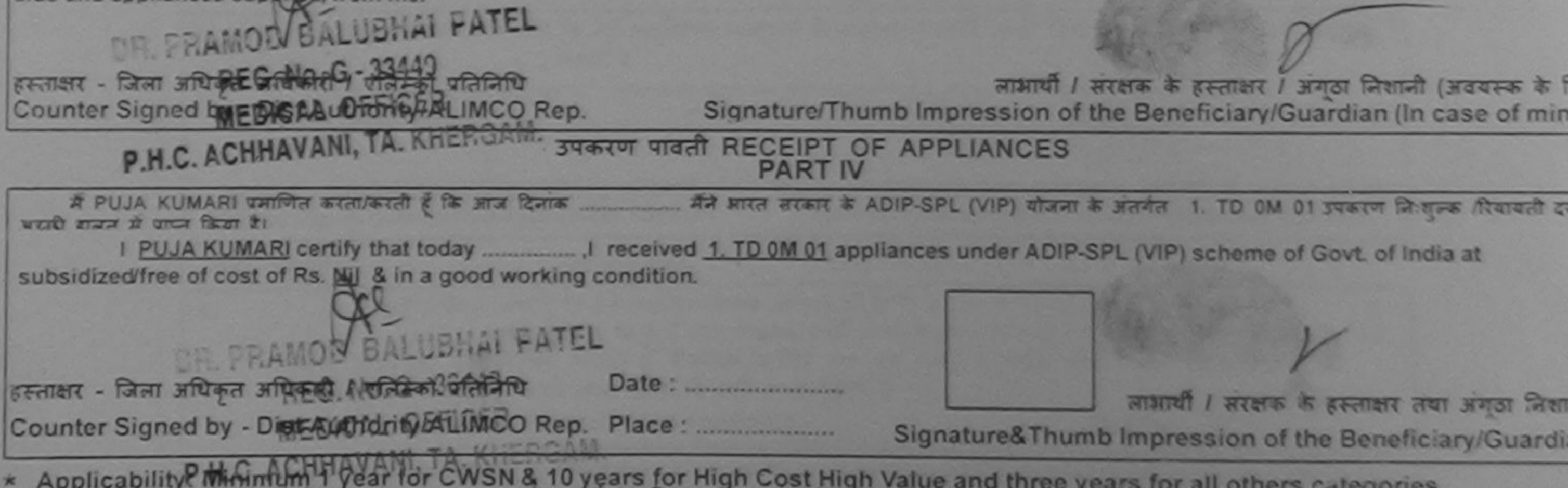

\* Applicability Phinimum 1 year for CWSN & 10 years for High Cost High Value and three years for all others categories

train

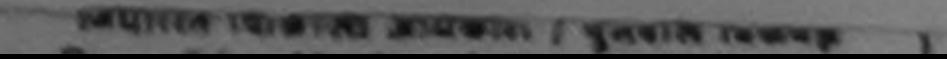

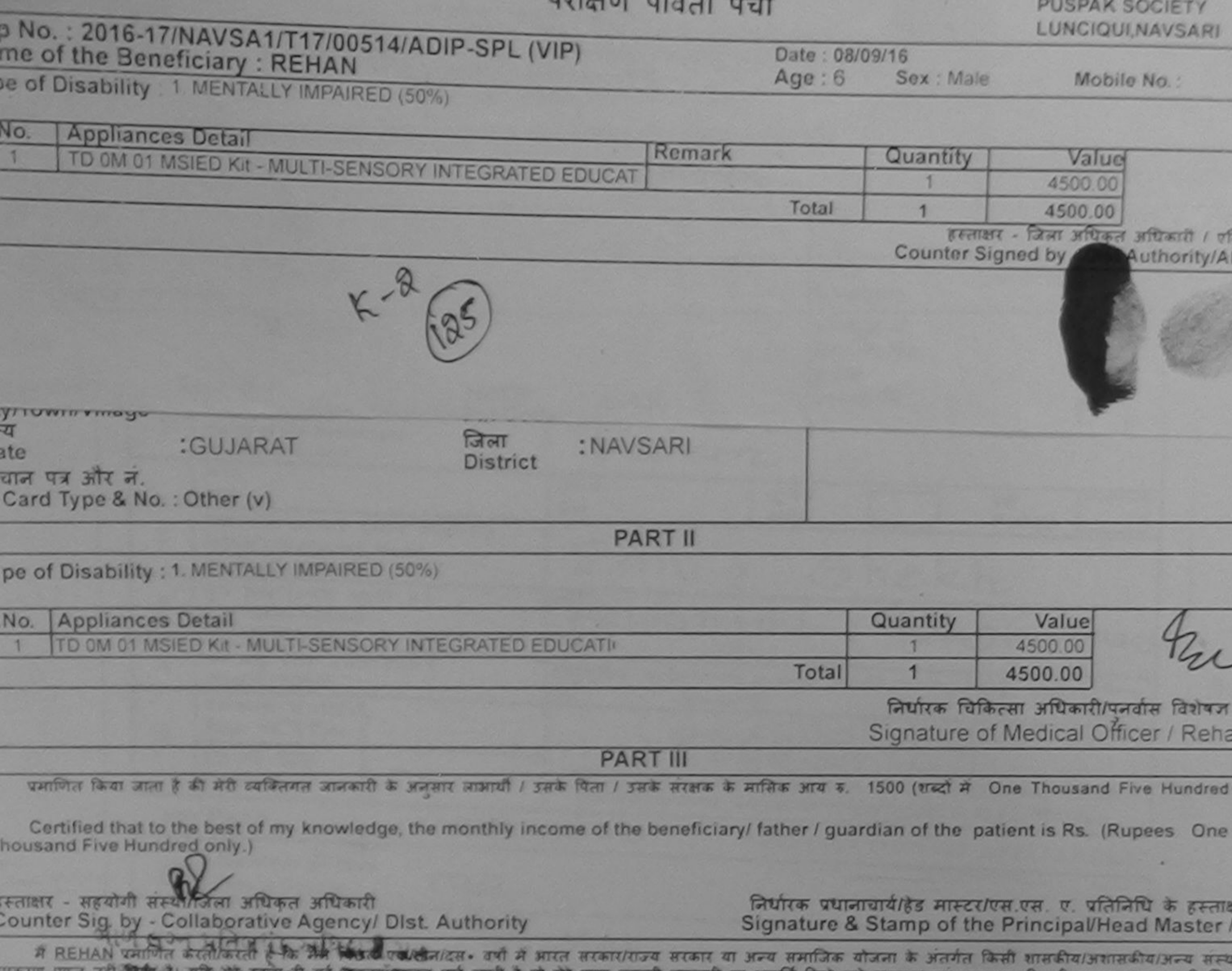

तो मेरे उपर कानूनी कारवाही या आपूर्ति किये गये उपस्कर एवं उपकरण की पूरी लागत अगतान की जि <u>માજ પશ્ચિમાં આવ્યું દ્વારા ગ</u>  $t$ 

I REHAN certify that I have not received similar Aid/Equipment either free of cost/subsidized in the last one/three/ten years\* from any Government/Non Government organization. In case the undertaking is found false, I will be liable for legal action beside recovery of the full aids and appliances supplied, from me.

हस्ताक्षर - जिला अधिकृत अधिकारी / एलिम्को प्रतिनिधि लाभारी है कि रखे के हस्ताक्षर / अंगठा निशानी (अवय Counter Signed by Dist Authenty/ALIMCO Rep. Signature/Thumb Impression of the Beneficiary/Guardian (In case उपकरण पावती RECEIPT OF APPLIANCES अल्ला समाण सुरता अधिकारी **PART IV** में REHAN प्रमाणित मुखुयुसुरी है कि आज दिनांक मैंने भारत सरकार के ADIP-SPL (VIP) योजना के अंतर्गत 1. TD 0M 01 उपकरण निःशुरूक दियायती दा हाजन में पापन किया है। of cost of Rs. Nil & in a good working condition. हस्ताक्षर - जिला अधिकृत अधिकारी / एलिन्को प्रतिनिधि लाआयी । सरक्षक के हस्ताक्षर तथा अग Counter Signed by Colst Matholdy ML Mice Place: Signature&Thumb Impression of the Beneficiary/G सि समाप बरता अधिकार Applicability: Minimum 1 year for CWSN'& 10 years for High Cost High Value and three years for all others categories

## SPL (VIP) If the Beneficiary: REHAN

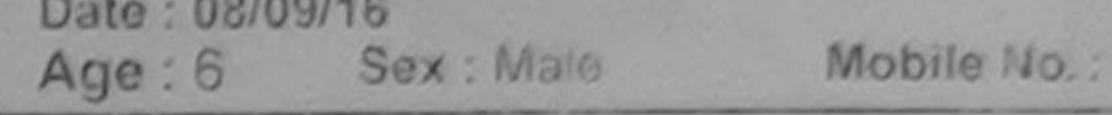

Disability 1 MENTALLY IMPAIRED (50%)

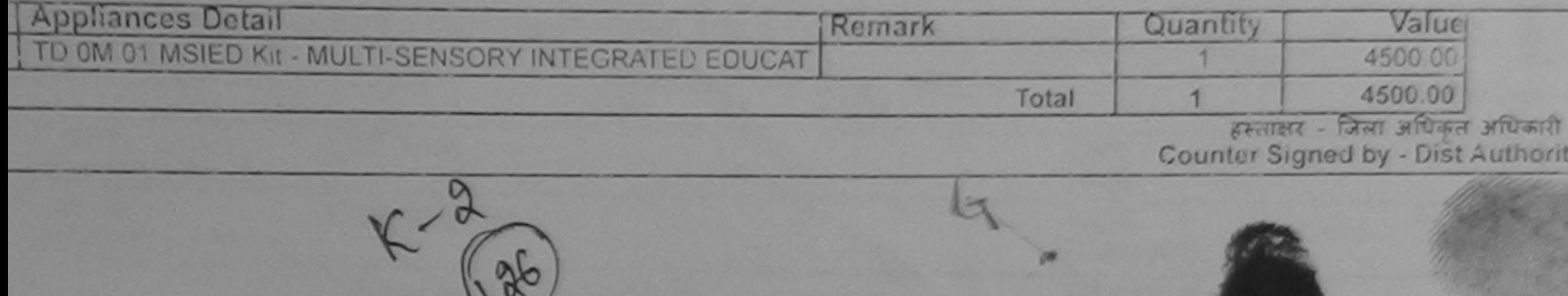

PIN Code जिला :GUJARAT : NAVSARI **District** न पत्र और न. Ird Type & No.: Other (na)

**PART II** 

of Disability: 1. MENTALLY IMPAIRED (50%)

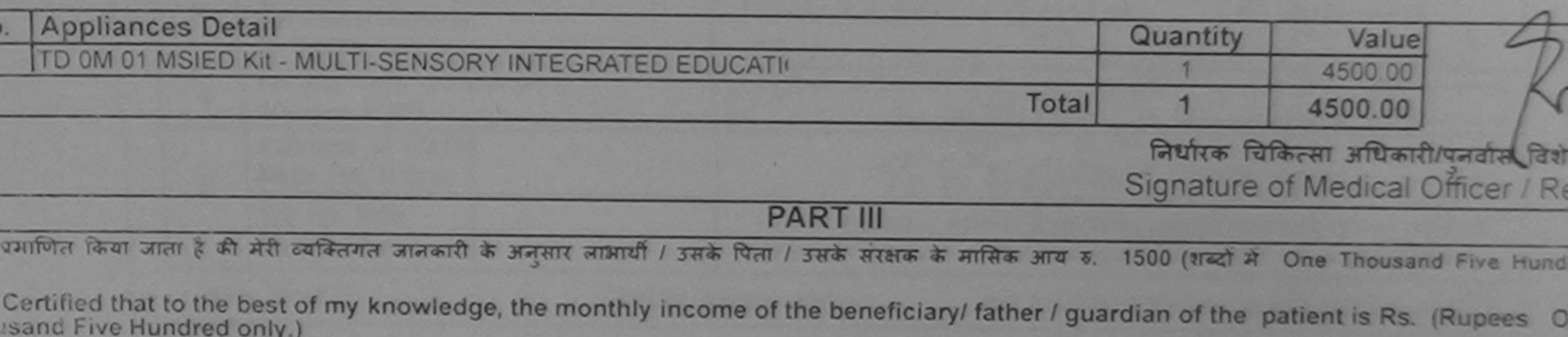

pre

ाक्षर - सहयोगी संस्था/जिला अधिकृत अधिकारी unter Sig. by - Collaborative Agency/ Dist. Authority

निर्धारक प्रधानाचार्य/हेड मास्टर/एस.एस. ए. प्रतिनिधि के हम Signature & Stamp of the Principal/Head Maste

में REHAN प्रभाणित करता/करती है कि मैंने पिछले एक/तीन/दस• वर्षों में आरत सरकार/राज्य सरकार या अन्य समाजिक योजना के अतर्गत किसी शासकीय/अशासकीय/जन्य ? रण प्राप्त नहीं किया है। उदि मेरे दवारा दी गई सूचनाएँ गलत पाई जाती है तो मेरे उपर कानूनी कारवाही या आपूर्ति किये गये उपरूप एवं उपकरण की पूरी लागत अयतान की

I REHAN certify that I have not received similar Aid/Equipment either free of cost/subsidized in the last one/three/ten years" from any rernment/Non Government organization. In case the undertaking is found false, I will be liable for legal action beside recovery of the I and appliances supplied, from me.

।<br>सार - जिला अधिकृत अधिकारी / एलिंस्को प्रतिनिधि unter Signed by - Dist Authority/ALIMCO Rep.

 $1518p$ 

लाओशी / सरक्षक के हस्ताक्षर / अयुठा लिशानी (अ Signature/Thumb Impression of the Beneficiary/Guardian (In cas

उपकरण पावती RECEIPT OF APPLIANCES **PART IV** 

में REHAN प्रमाणित करता/करती हूँ कि आज दिनांक ....................... मैंने आरत सरकार के ADIP-SPL (VIP) योजना के अंतर्गत 1. TD 0M 01 उपकरण निःशुल्क /रियायती न में प्राप्त किया है।

cost of Rs. Nil & in a good working condition.

unter Signed by - Distradinority/ALIMCO Rep. Place: .............................

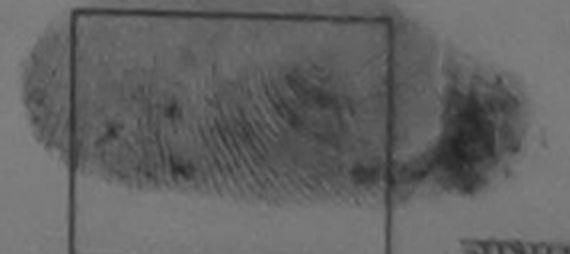

लाआयी / सरक्षक के हस्ताक्षर तथा अ Signature&Thumb impression of the Beneficiary

Applicability: Minimum 1 year for CWSN & 10 years for High Cost High Value and three years for all others categories जिता : नजतम १ वर्ष विशेष आवश्यकता वाले बच्चों के लिए तथा १० वर्ष उच्च कीमत उच्च कोटि के उपकरणों के लिए

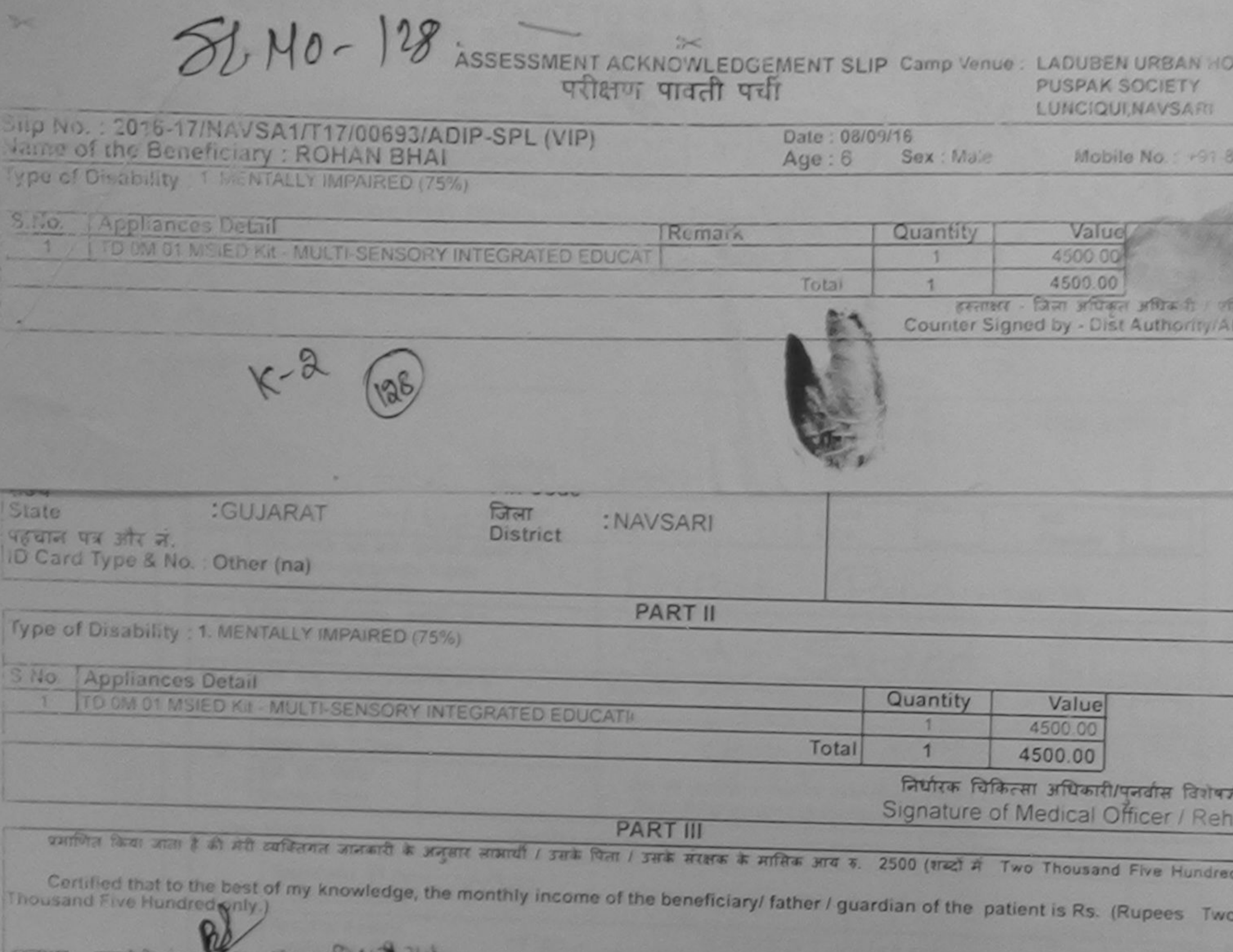

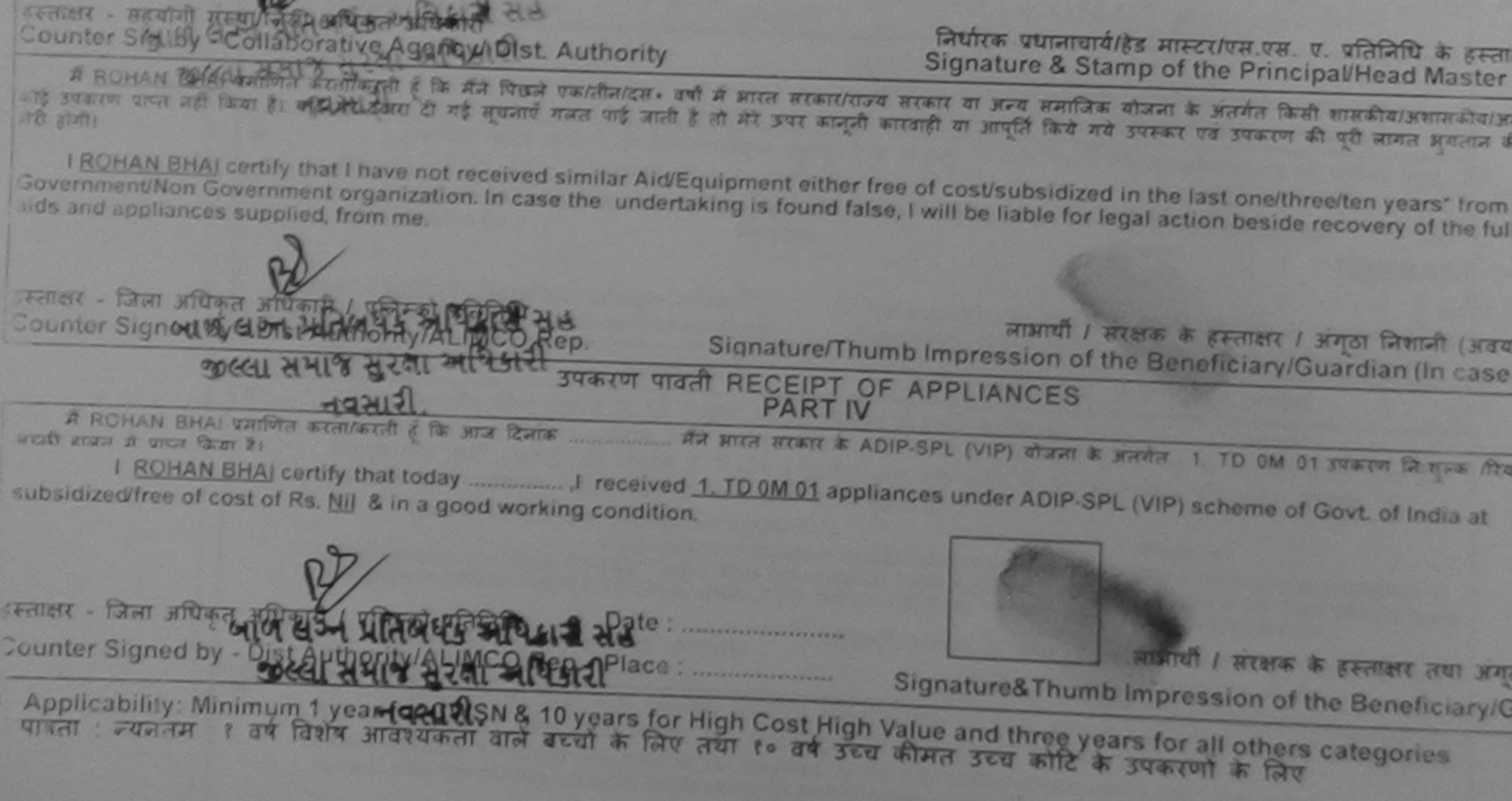

## ASSESSMENT ACKNOWLEDGEMENT SLIP Camp venue MATTIA PATIONS परीक्षण पावती पर्ची

**VIVEKANAND SWIMMING** POOL, JUNA THANA, NAV

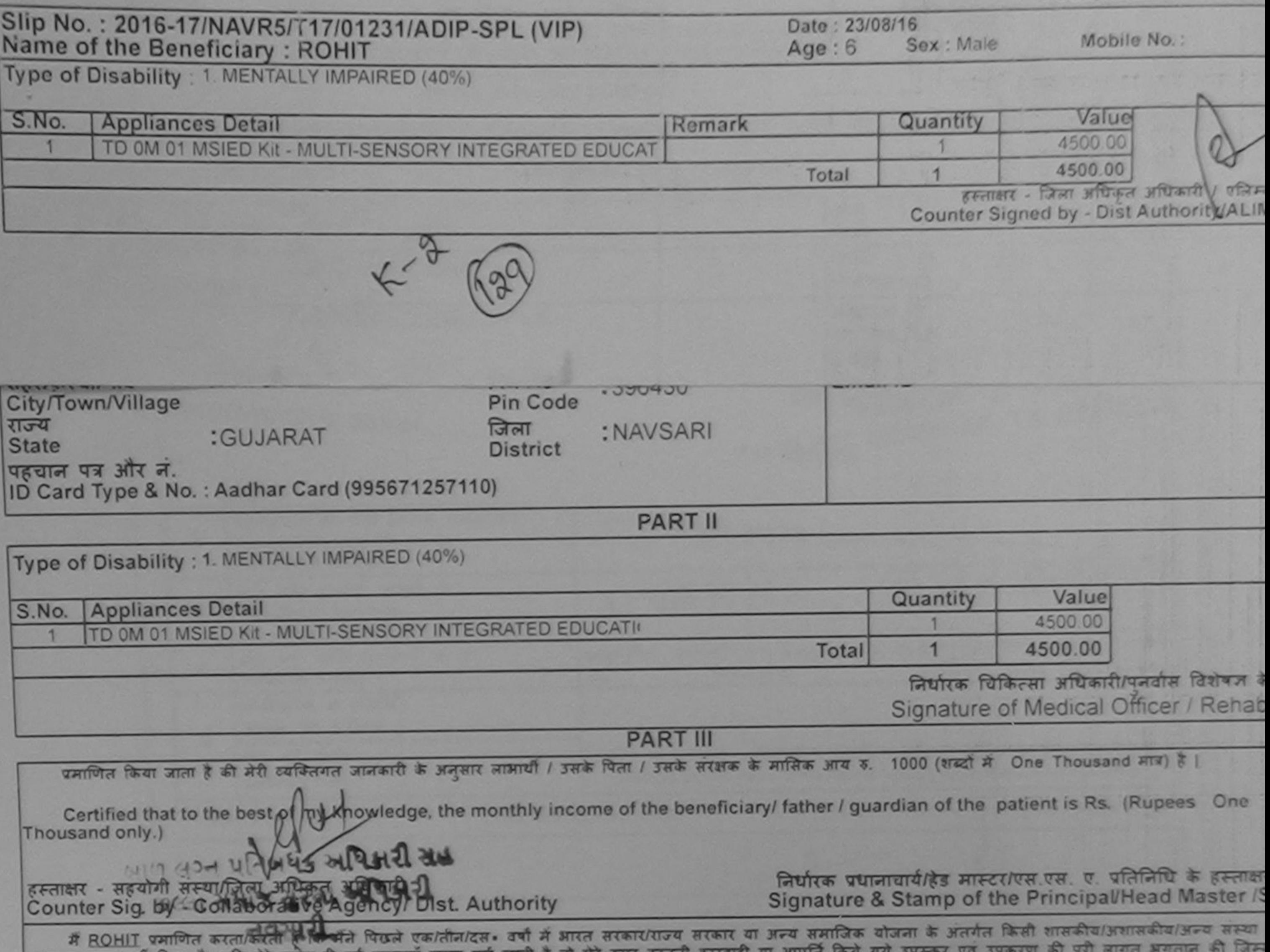

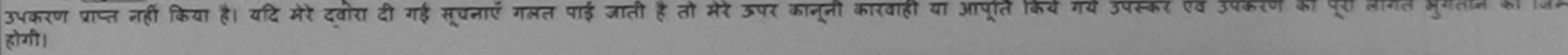

I ROHIT certify that I have got received similar Aid/Equipment either free of cost/subsidized in the last one/three/ten years' from any Government/Non Government drganization. In case the undertaking is found false, I will be liable for legal action beside recovery of the full aids and appliances supplied, from the.

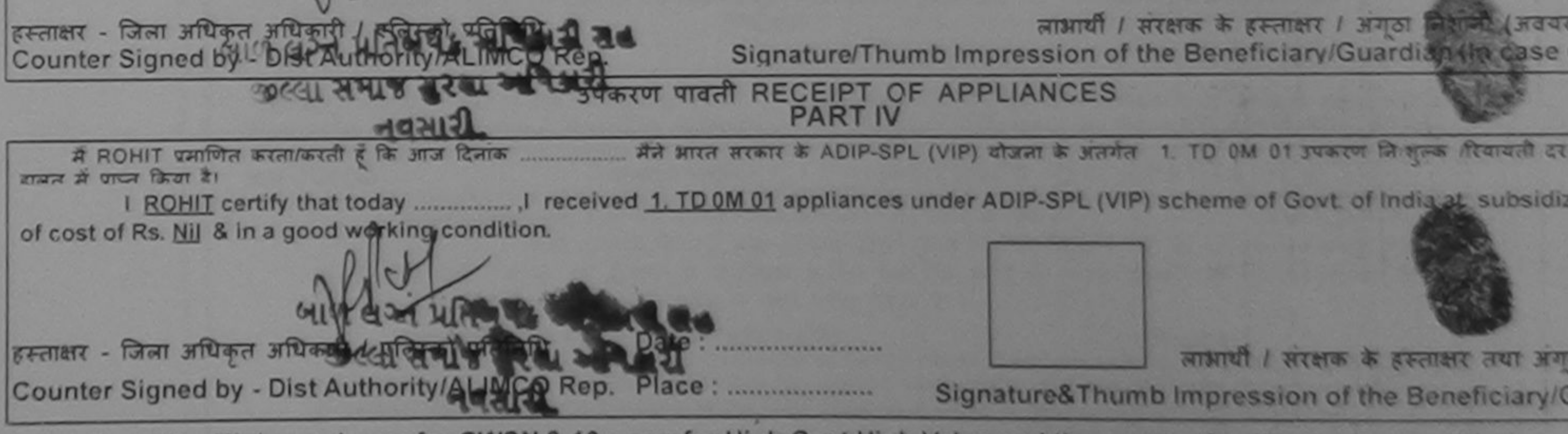

\* Applicability: Minimum 1 year for CWSN & 10 years for High Cost High Value and three years for all others categories

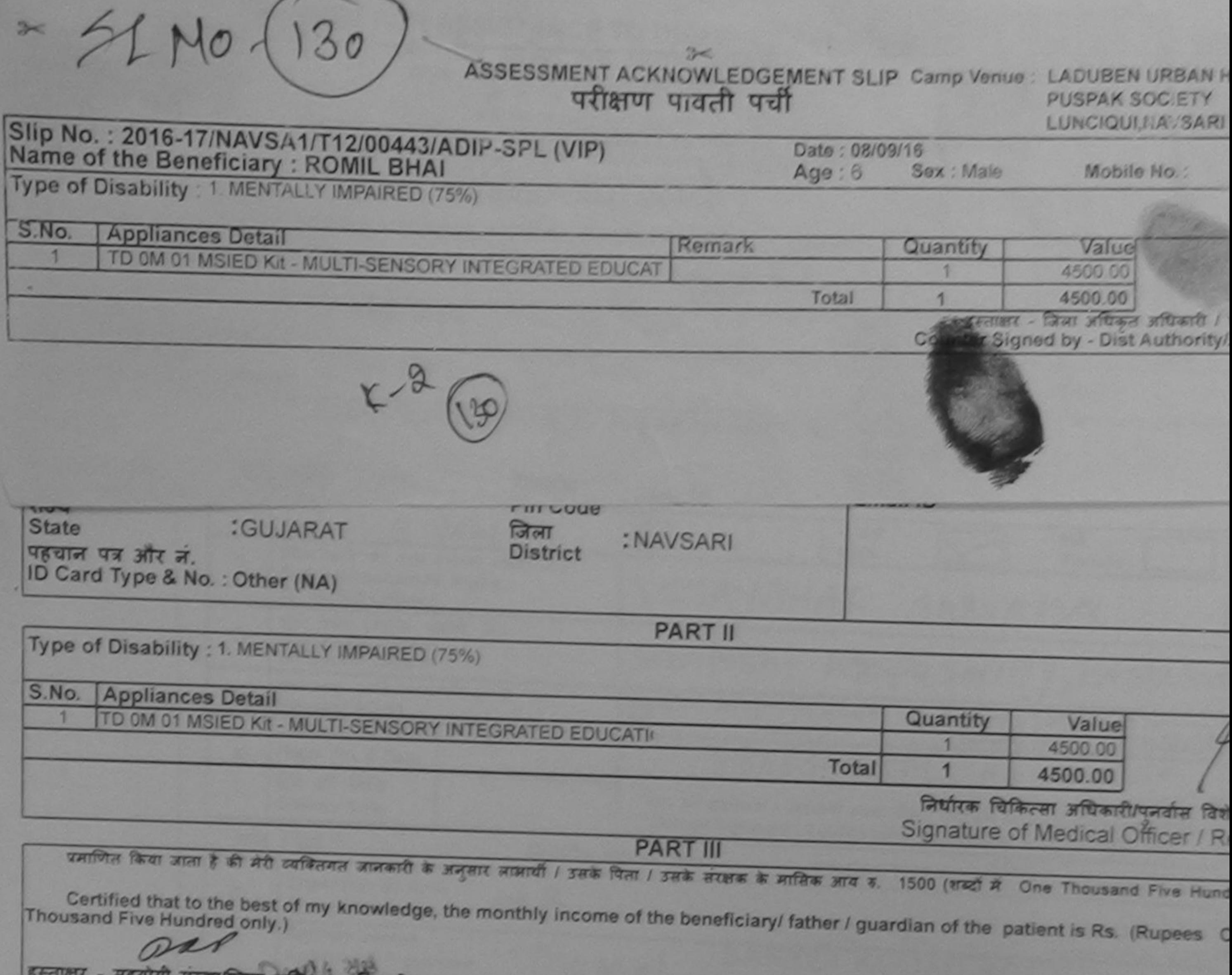

Counter Sig. by - Collaborative Agency/ Dist. Authority **RESULTED IN THE IMPORT** निर्धारक प्रधानायायोहेड मास्टर/एस.एस. ए. प्रतिनिधि के हा Signature & Stamp of the Principal/Head Mast में ROMIL BHAI प्रमाणित करताकरती हूँ कि मैंने पिछले एक/तीन/दस• वर्षों में भारत सरकार/राज्य सरकार या अन्य समाजिक योजना के अंतर्गत किसी शासकीय/अशासकीय कोई उपकरण प्राप्त नहीं किया है। वहि मेरे दवारों दी गई सूचनाएँ गलत पाई जाती है तो मेरे उपर कानूनी कारवाही वा आपूर्ति किये गये उपरूप एवं उपकरण की पूरी लागत सुगता I ROMIL BHAI certify that I have not received similar Aid/Equipment either free of cost/subsidized in the last one/three/ten years\* from Government/Non Government organization. In case the undertaking is found false, I will be liable to legal action beside recovery of the EFRINT - जिला अधिकृत अधिकारी / एलिस्को प्रतिनिधि Counter Signed by - Dist Authority/ALIMCO Rep. लाआयी / शतकार के हस्ताक्षर / अंगूठा जिशानी (अ Signature/Thumb Impression of the Beneficiary/Guardian (In ca  $AC(21)$ उपकरण पावती RECEIPT OF APPLIANCES **PART IV** अरवी शब्दन में पाप्त किया है। subsidized/free of cost of Rs. Nij & In a good working condition. am com इस्ताक्षर - जिला अधिकृत अधिकारी / एलिस्को प्रतिनिधि Date: Counter Signed by - Dist Authority/ALIMCO Rep. Place: आआयी / सरक्षक के हस्ताक्षर तया उ Signatures Thumb Impression of the Benefician Applicability: Minimum 1 year for CWSN & 10 years for High Cost High Value and three years for all others categories<br>पात्रता: ल्यनतम: १ वर्ष विशेष आवश्यकता वाले बच्चों के लिए तथा १० वर्ष उच्च कीमत उच्च कोटि के उपकरणों के

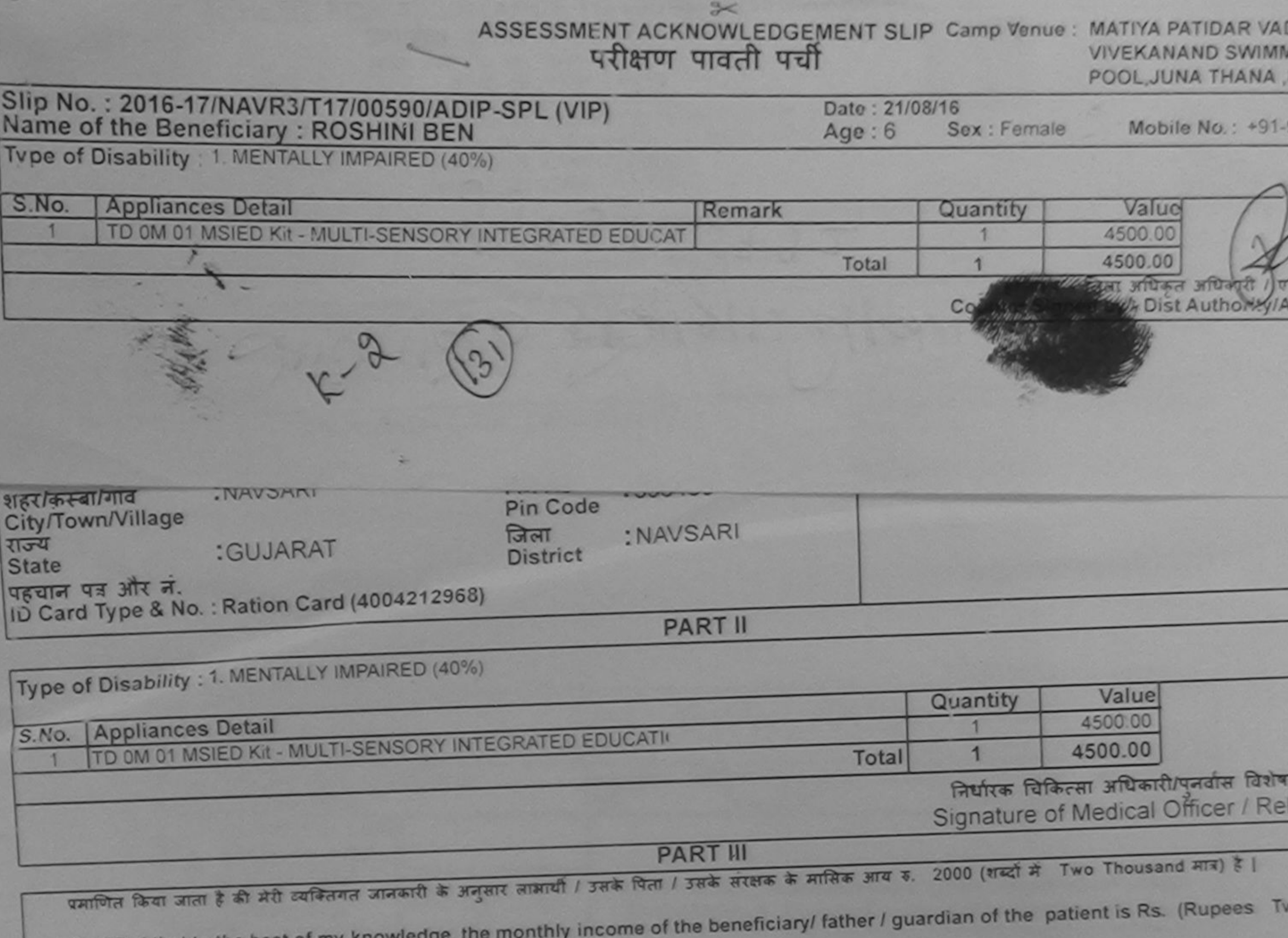

Certified that to the best of my Thousand only.)

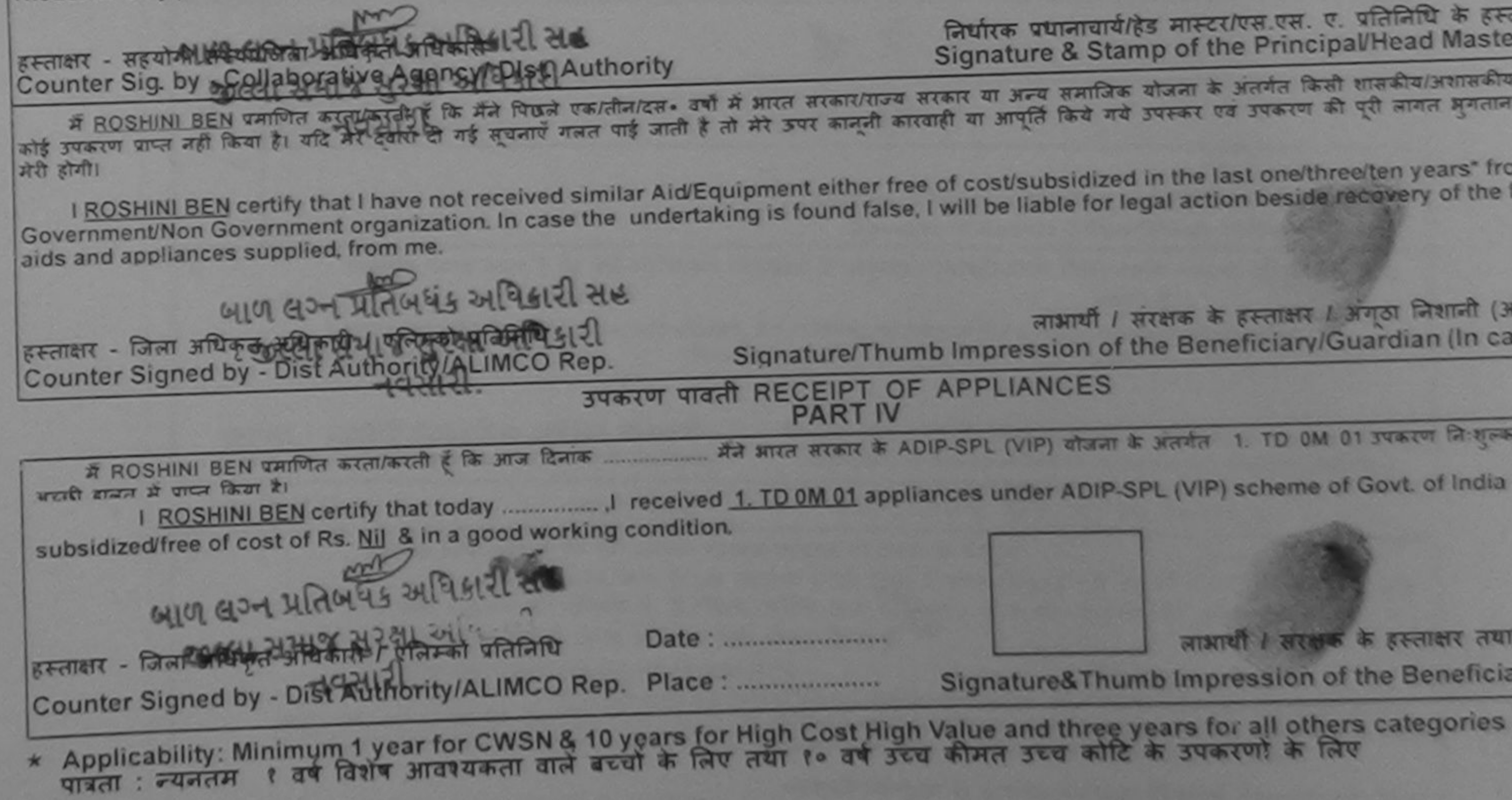

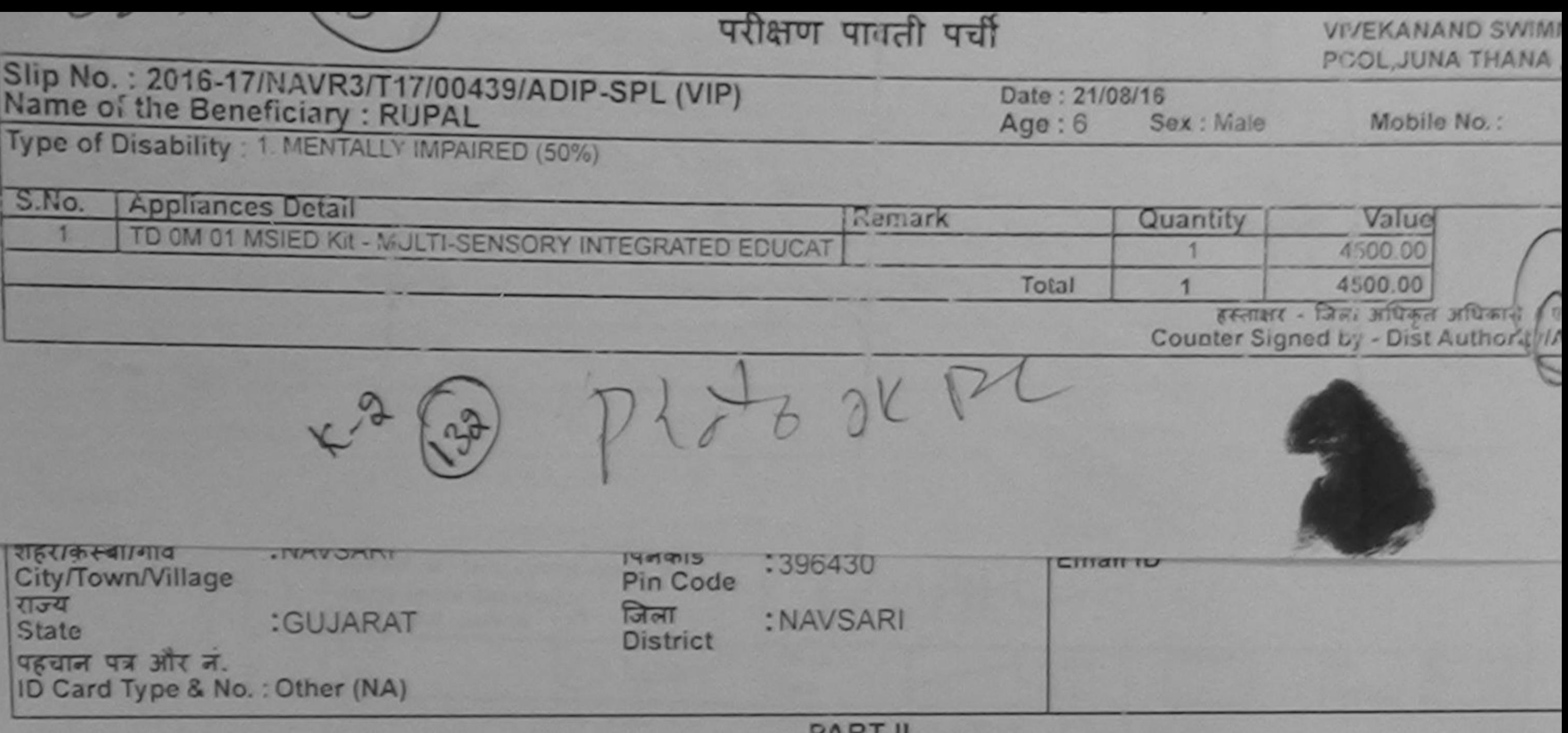

**FARI** 

Type of Disability : 1. MENTALLY IMPAIRED (50%)

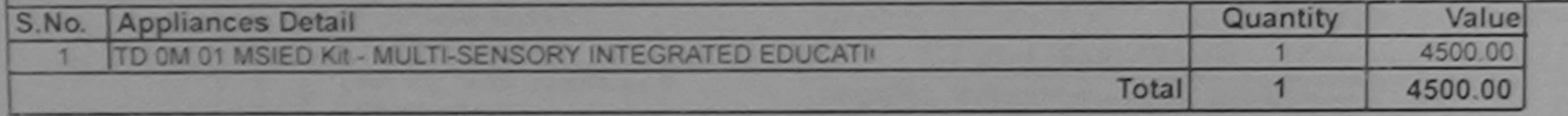

निर्धारक चिकित्सा अधिकारी/पनर्वास विशेष Signature of Medical Officer / Rel

**PART III** 

प्रमाणित किया जाता है की मेरी व्यक्तिगत जानकारी के अनुसार लामायी / उसके पिता / उसके सरक्षक के मासिक आय क. 1500 (शब्दों में One Thousand Five Hundre

Certified that to the best of my knowledge, the monthly income of the beneficiary/ father / guardian of the patient is Rs. (Rupees On Thousand Five Hundred only.)

हस्ताक्षर - सहयोगी संस्था/जिला अधिकृत अधिकारी Counter Sig. by - Collaborative Agency/ Dlst. Authority

निर्धारक प्रधानाचार्याहेड मास्टर/एस.एस. ए. प्रतिनिधि के हस्त Signature & Stamp of the Principal/Head Maste

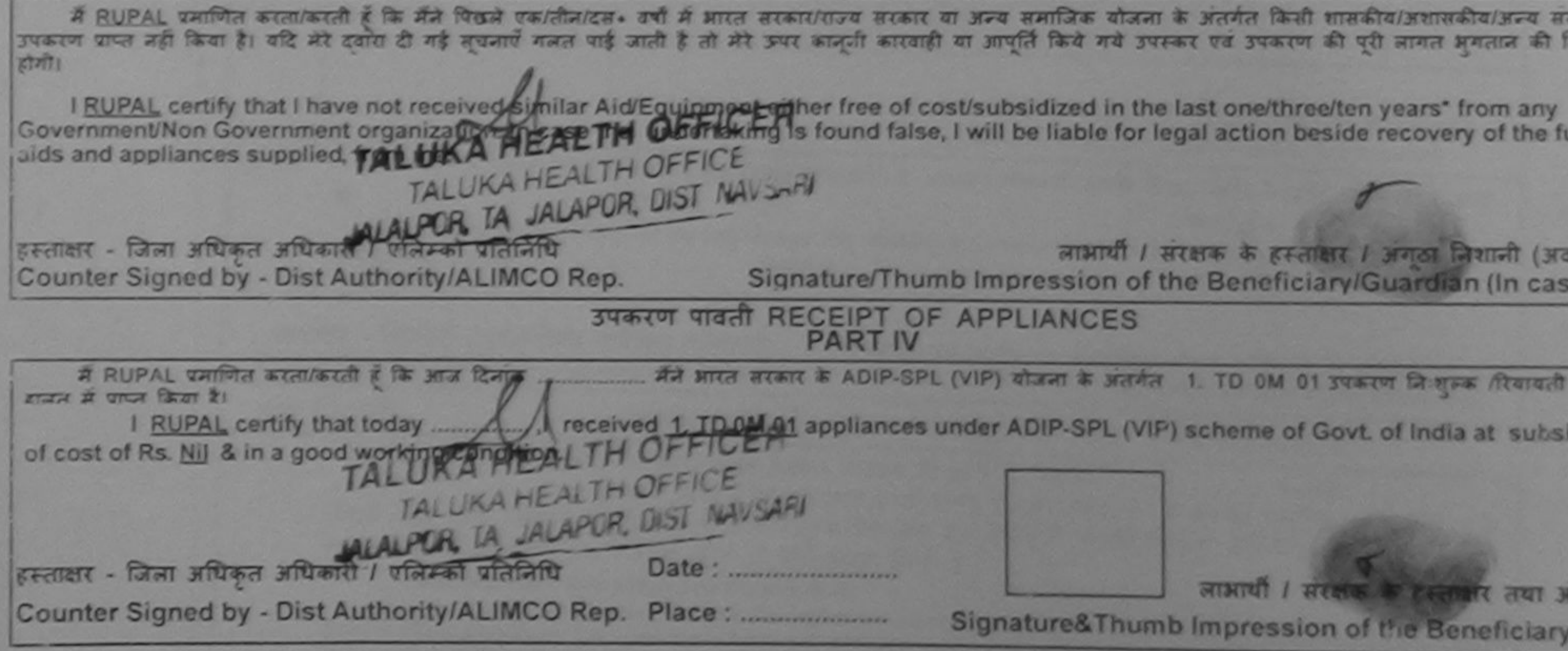

\* Applicability: Minimum 1 year for CWSN & 10 years for High Cost High Value and three years for all others categories पात्रता : न्यनतम १ वर्ष विशेष आवश्यकता वाले बच्चों के लिए तथा १० वर्ष उच्च कीमत उच्च कोटि के उपकरणों के लिए

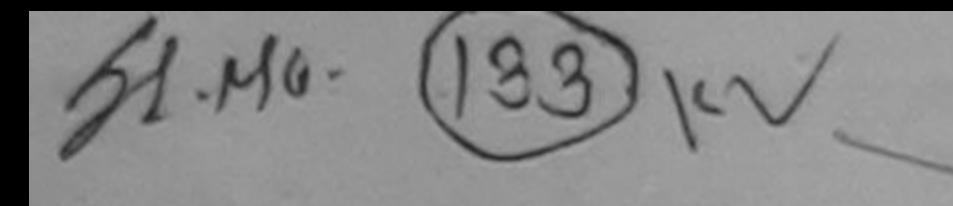

ASSESSMENT ACKNOWLEDGEMENT SLIP Camp Venue: MATIYA PATIDAR VADI, NEAR

POOL, JUNA THANA NAVSARI

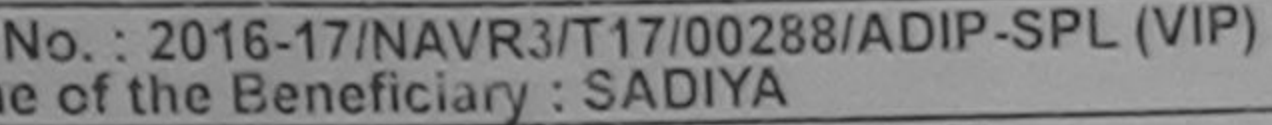

Date: 21/08/16 Sex : Female Age: 6

Mobile No.: +91-9662635093

e of Disability : 1. MENTALLY IMPAIRED (40%)

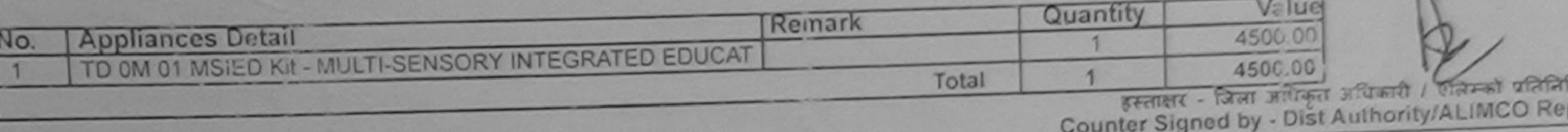

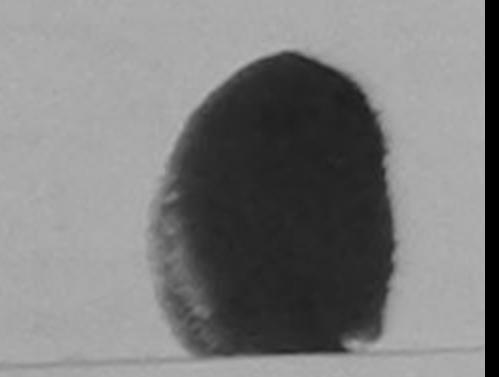

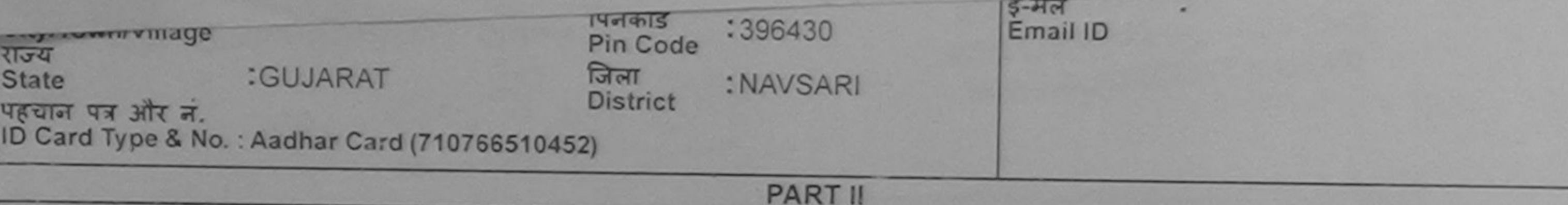

Type of Disability: 1. MENTALLY IMPAIRED (40%)

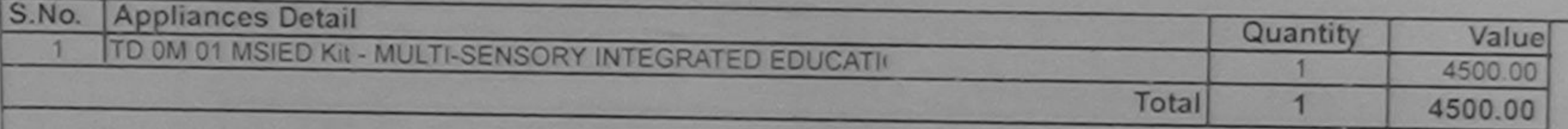

निर्धारक चिकित्सा अधिकारी/पुनर्वास विशेषज्ञ के हस्त Signature of Medical Officer / Rehab Exp

**PART III** 

प्रभाणित किया जाता है की मेरी व्यक्तिगत जानकारी के अनुसार लाभायी / उसके पिता / उसके सरक्षक के मासिक आय रु. 1500 (शब्दों में One Thousand Five Hundred मात्र) हैं

Certified that to the best of my knowledge, the monthly income of the beneficiary/ father / guardian of the patient is Rs. (Rupees One Thousand Five Hundred only.)

हल्लाक्षर - सहयोगी संस्था/जिला अधिकृत अधिकारी

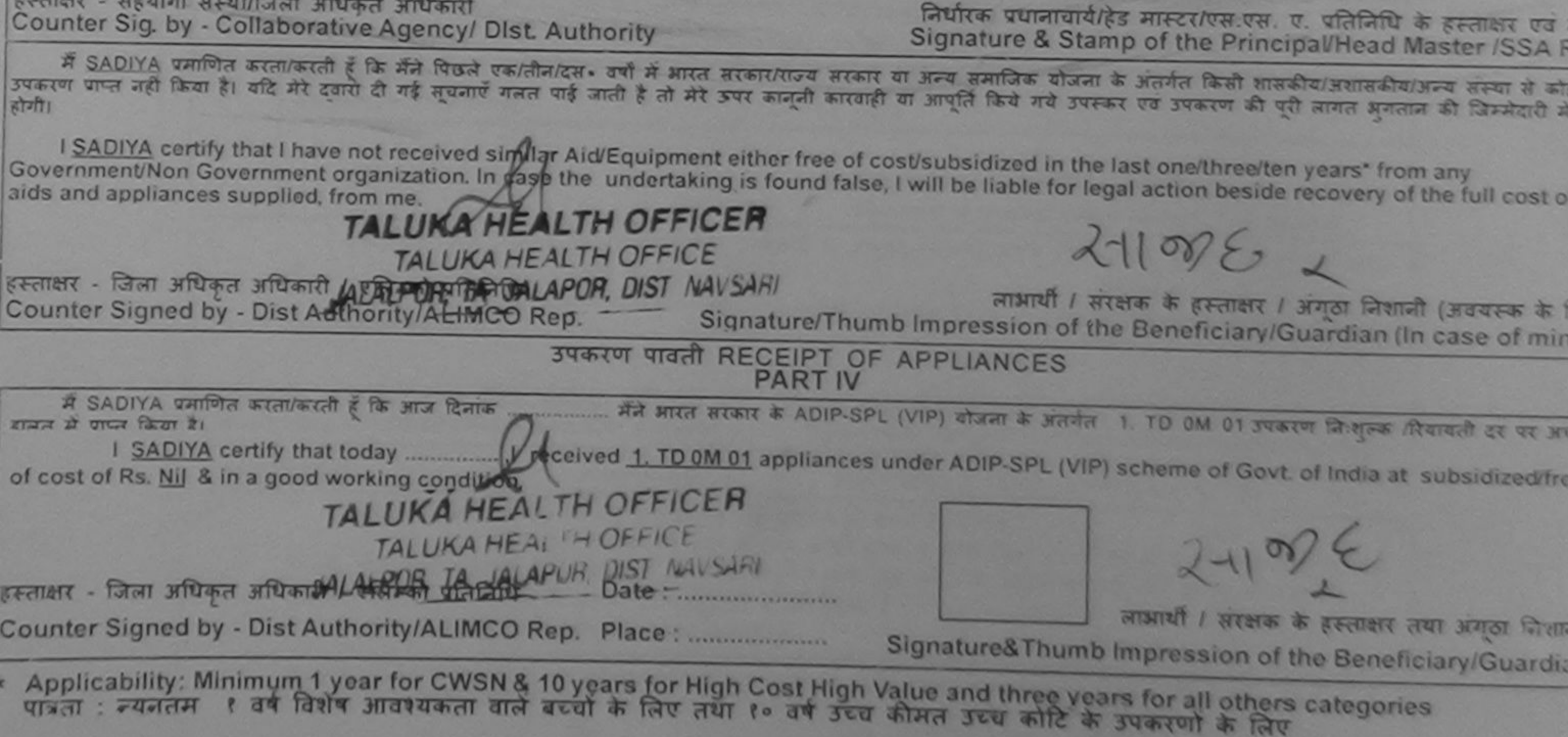

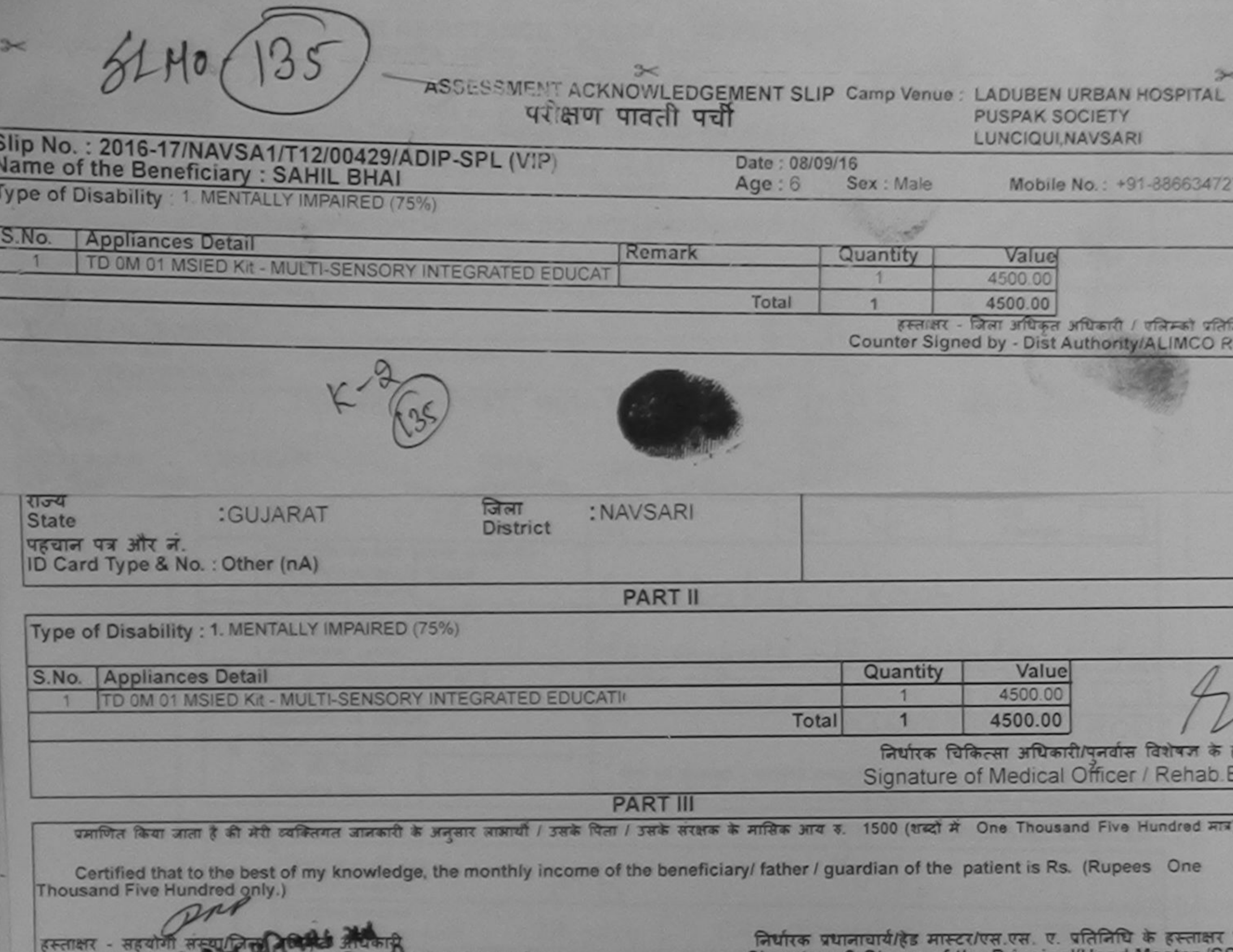

Counter Sid **Ollahorative Aberta & Dist Authority**  Signature & Stamp of the Principal/Head Master /SS

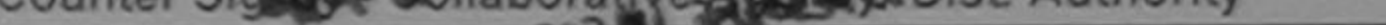

में SAHU, Bana कोर्ता करेगा करती है कि मैंने पिछले पकातीन/दल - उर्षों में आरत सरकार/राज्य सरकार या अन्य समाजिक बोजना के अंतर्गत किसी शासकीय/अशासकीय/अन्य संग्<br>उपकरण प्राप्त नहीं किया है। यदिनस्वादिय दी गई सूचनाएँ गलत पाई ज होगी।

I SAHIL BHAI certify that I have not received similar Aid/Equipment either free of cost/subsidized in the last one/three/ten years' from any Government/Non Government organization. In case the undertaking is found false, I will be liable for legal action beside recovery of the full co aids and appliances supplied, from me.

लाआयीं / सरक्षक के हस्ताक्षर / अंगूठा लिशानी (अवयस्क उस्ताक्षर - जिला अधिकृत अधिकारी / सिल्लिको प्रतिनिधि Signature/Thumb Impression of the Beneficiary/Guardian (In case of Counter Signed by - and Authority/ALIMCO Rep.  $493131.$ उपकरण पावती RECEIPT OF APPLIANCES में SAHIL BHAI प्रमाणित करता/करती हैं कि आज दिनांक .................. मैंने आरत सरकार के ADIP-SPL (VIP) योजना के अंतर्गत 1. TD 0M 01 उपकरण निःशुल्क /रियायती ਮਾਲਦੇ ਗਰਤ ਜੇ ਧਾਧਰ ਗਿਰਾ ਹੈ। subsidized/free of cost of Rs. Nil & in a good working condition. CHANGE STRINGER STRINGER STRANGE लाआयी / सरक्षक के हस्ताक्षर तथा अगठा Counter Styned by - DistiAuthority/ALIMCO Rep. Place: Signature& Thumb Impression of the Beneficiary/Gu

\* Applicability: Minimum 1 year for CWSN & 10 years for High Cost High Value and three years for all others categories

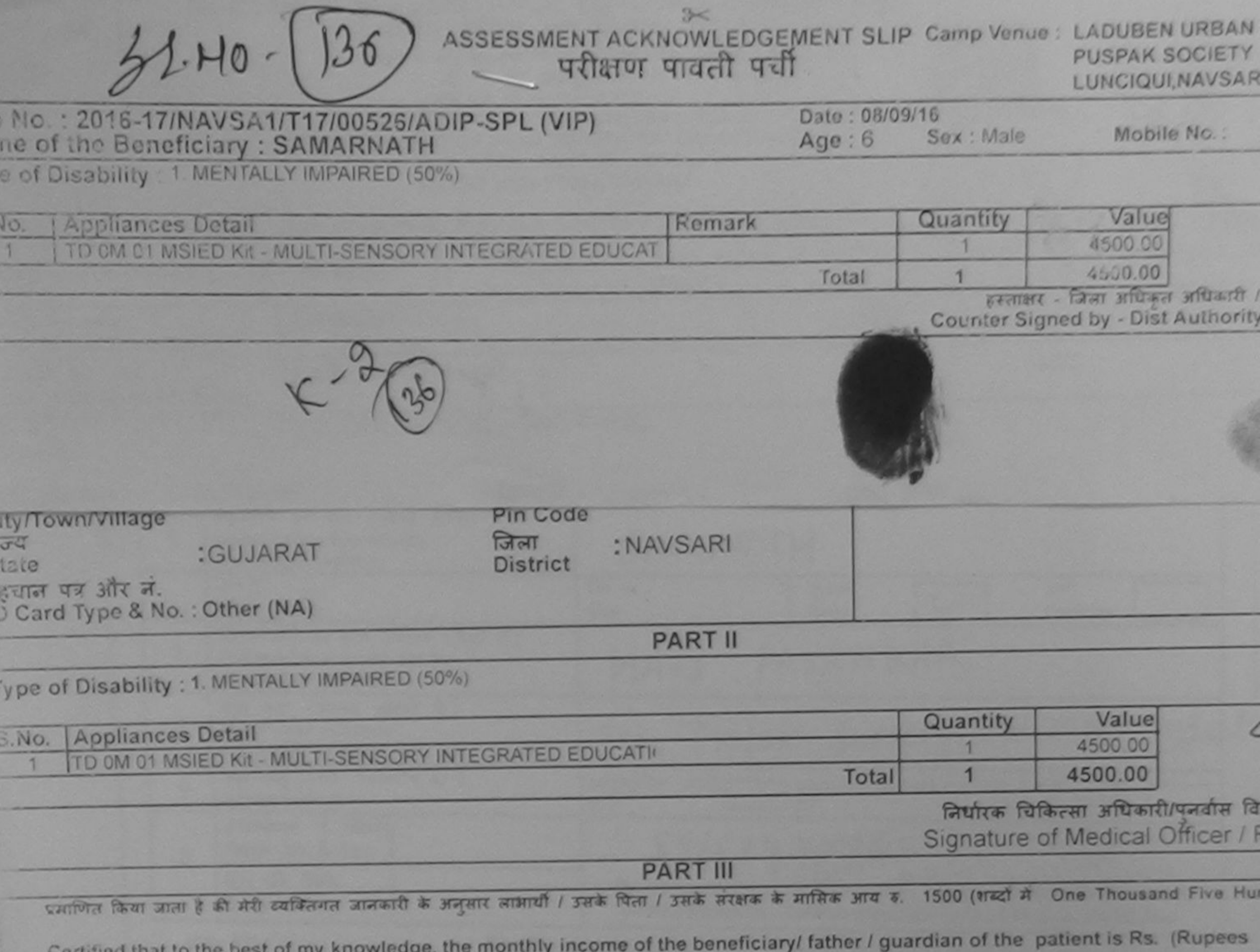

cetting mat to the net housand Five Hundred only.)

Dre

FERINT - जिला अधिका शक्ति मिलिनिको प्रविशिष्य

उत्तराक्षाद - सहयोगी संस्था/जिंकी अधिक का खेलीकारी Counter Signey Collaborative Agency Dist Authority

 $19,14$ 

निर्धारक प्रधानाचार्य/हेड मास्टर/एस.एस. ए. प्रतिनिधि के Signature & Stamp of the Principal/Head Ma

में SAMARIA MANITURE के लिखती हैं कि मैंने पिछले एक/तीन/दस• वर्षों में आरत सरकार/राज्य सरकार या अन्य समाजिक योजना के अंतर्गत किसी शासकीय/अशास कोई उपकरण जीदी किया खुआर थी? दवारा दी गई सूचनाएँ गलत पाई जाती है तो मेरे उपर कानूनी कारवाही या आपूर्ति किये गये उपस्कर एवं उपकरण की पूरी लागत अग गरीत होगी।

I SAMARNATH certify that I have not received similar Aid/Equipment either free of cost/subsidized in the last one/three/ten years\* Government/Non Government organization. In case the undertaking is found false, I will be liable for legal action beside recovery of the aids and appliances supplied, from me.

लाभायी / सरक्षक के हस्ताक्षर / अगठा लिशाली Signature/Thumb Impression of the Beneficiary/Guardian (In

Counter Signed by - Dist Authenti HALLIMCO Rep. उपकरण पावती RECEIPT OF APPLIANCES **PART IV** 

में SAMARNATH प्रमाणित करता/करती है कि आज दिनांक .................. मैंने आरत सरकार के ADIP-SPL (VIP) योजना के अलयेल 1. TD OM 01 उपकरण जिला प्राटकी शामन में प्राप्त किया है।

I SAMARNATH certify that today .................... I received 1. TD 0M 01 appliances under ADIP-SPL (VIP) scheme of Govt. of Indi aubsidized/free of cost of Rs. Nil & in a good working condition.

Community of Single Links Ha लाआयी / सरक्षक के हस्ताक्षर ता Counter Signediby Dist Authority/ALIMCO Rep. Place: ............................. Signature&Thumb Impression of the Benefic

Applicability: Minimum 1 year for CWSN & 10 years for High Cost High Value and three years for all others categories पातता : न्यनतम १ वर्ष विशेष आवश्यकता वाले बच्चों के लिए तथा १० वर्ष उच्च कीमत उच्च कोटि के उपकरणों के लिए

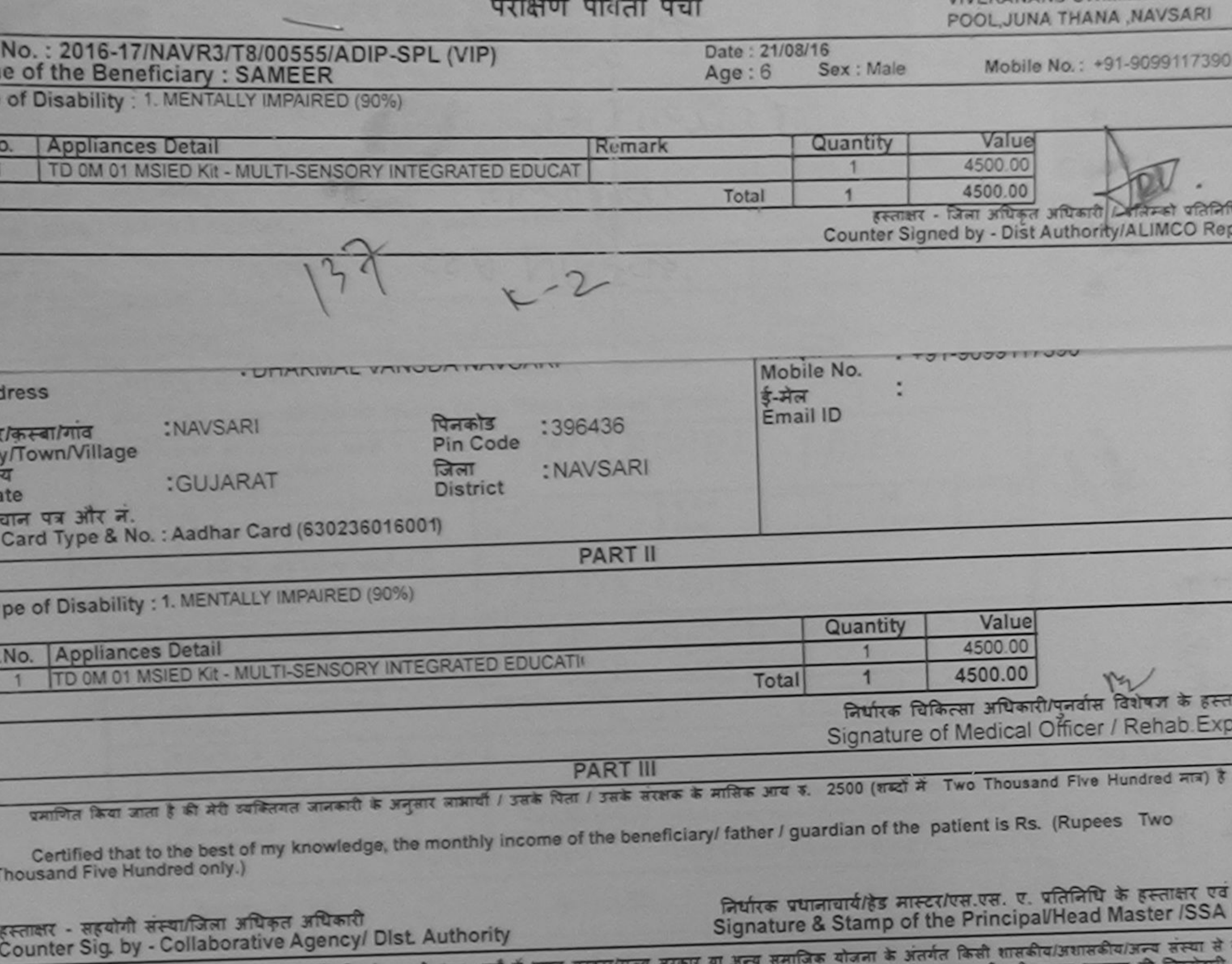

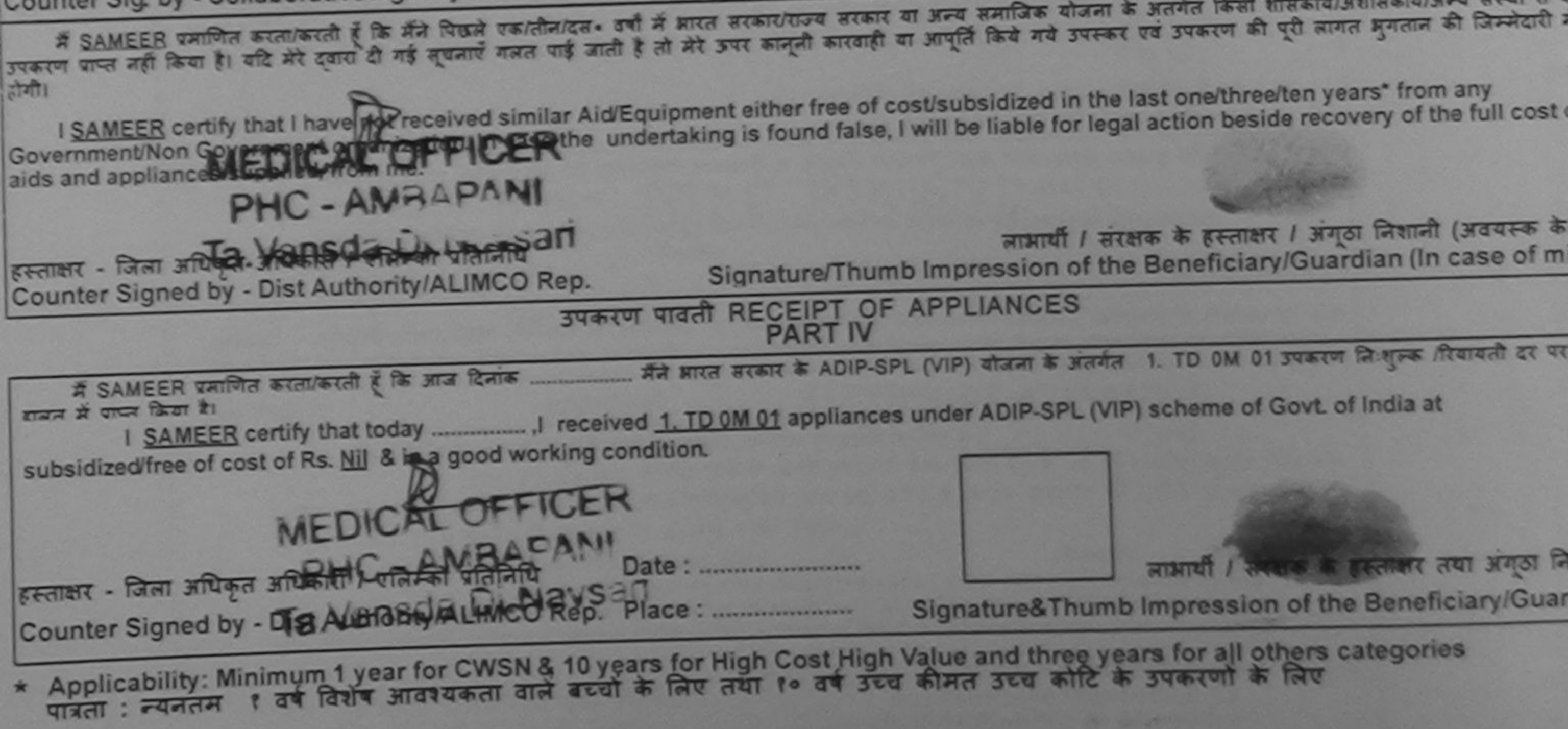

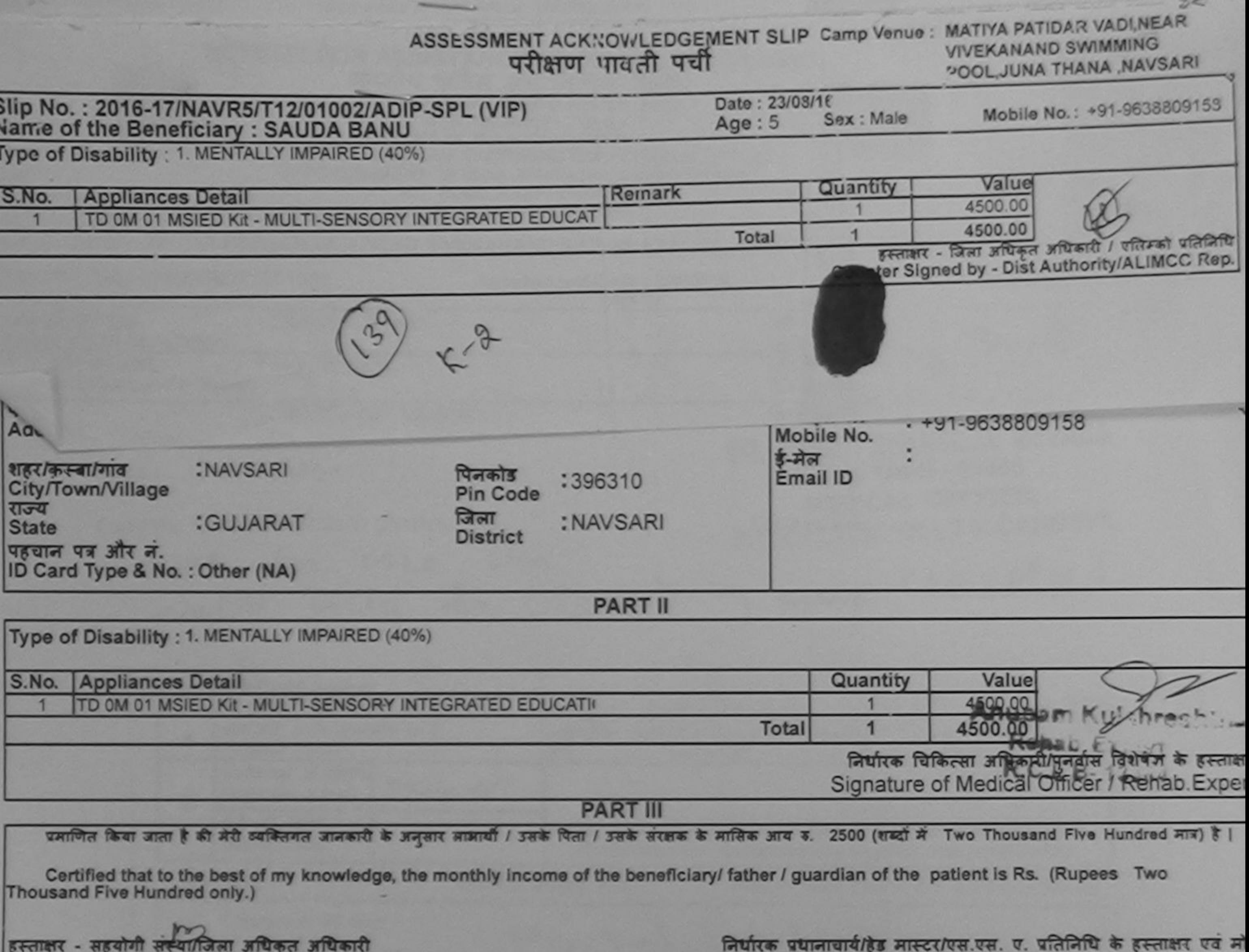

निर्धारक प्रधानाचार्य/हेड मास्टर/एस.एस. ए. प्रतिनिधि के हस्ताक्षर एवं मं

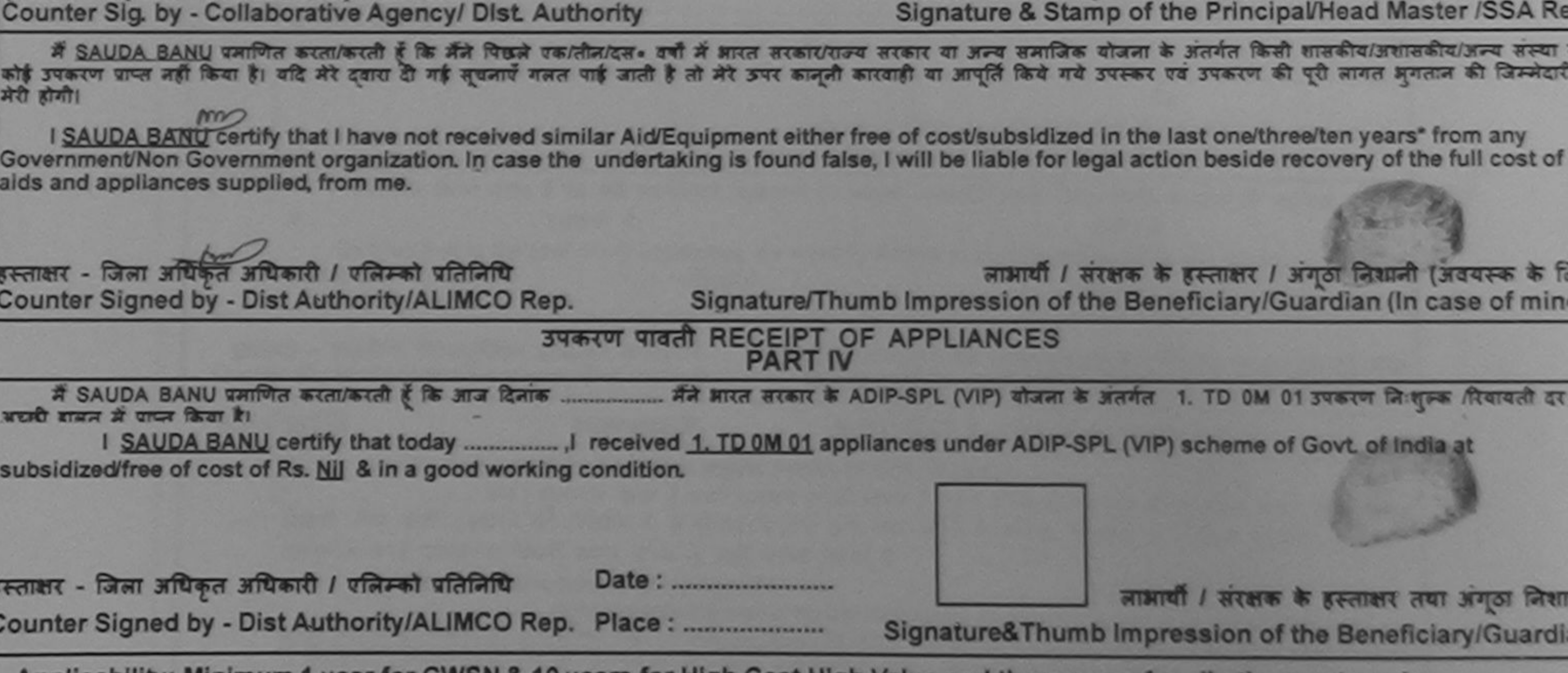

Applicability: Minimum 1 year for CWSN & 10 years for High Cost High Value and three years for all others categories<br>पात्रता : न्यनतम १ वर्ष विशेष आवश्यकता वाले बच्चों के लिए तया १० वर्ष उच्च कीमत उच्च कोटि के उपकरणों के

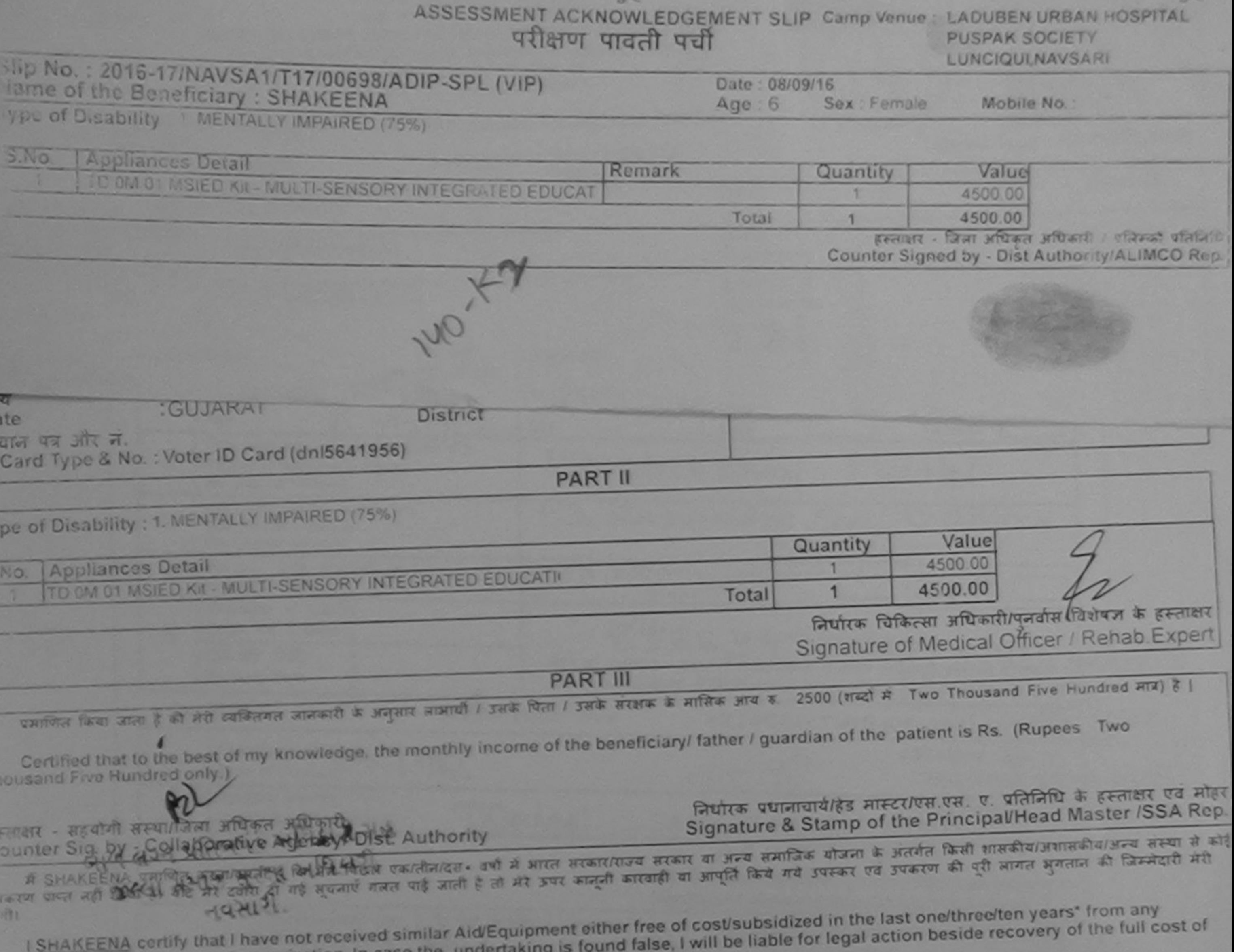

Government/Non Government organization. In case th

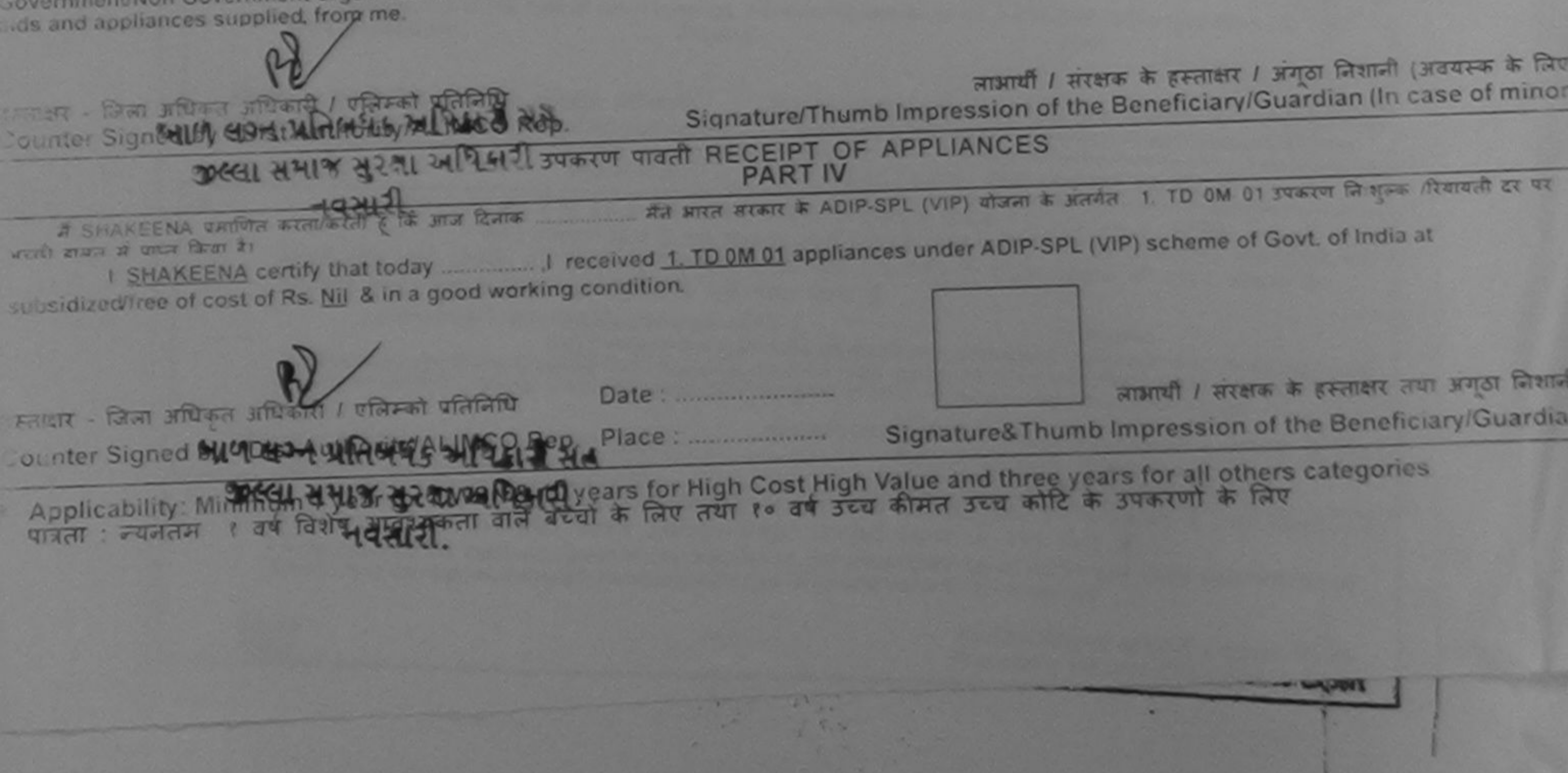

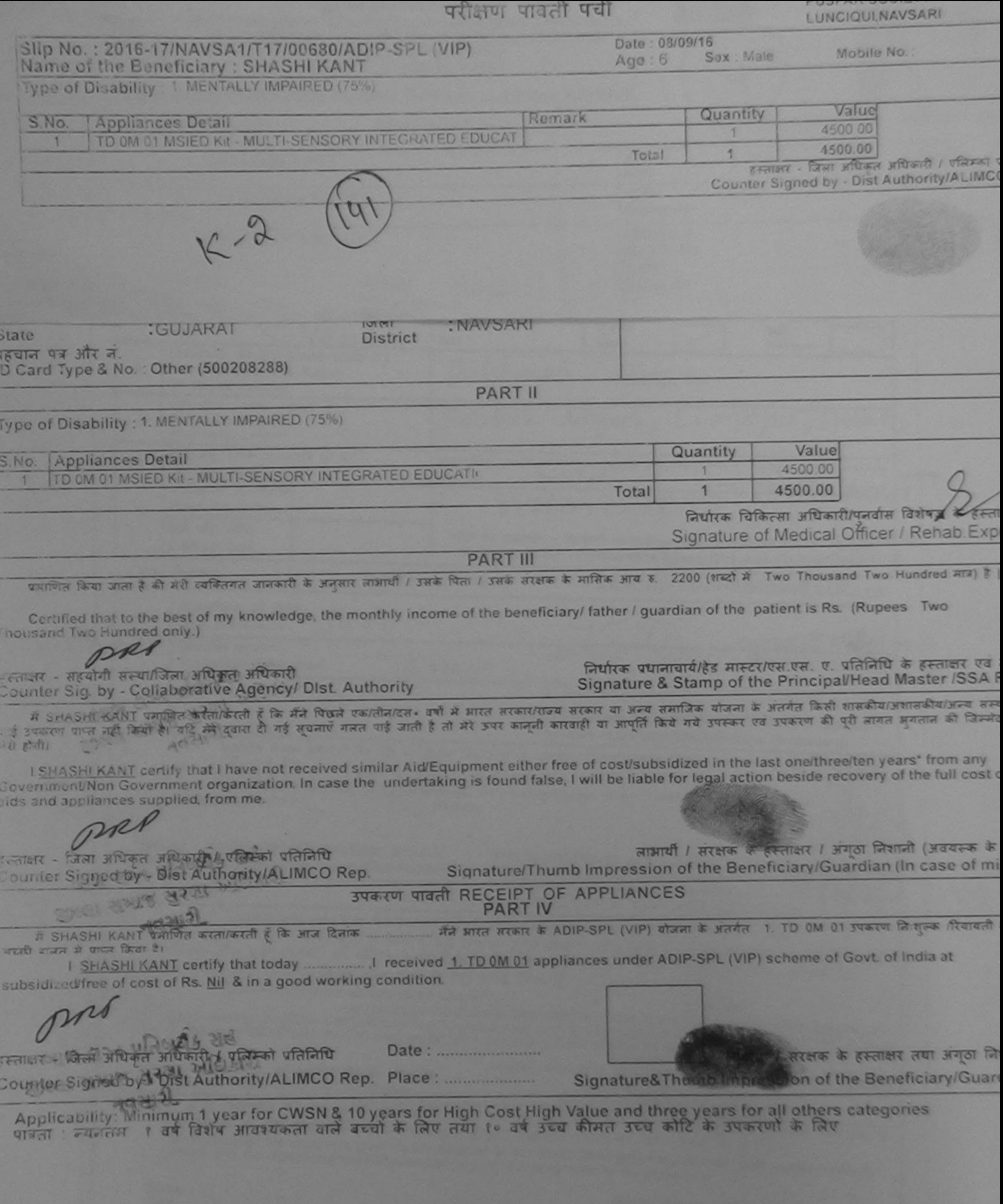

 $\mathcal{L}_{\mathcal{L}}$ 

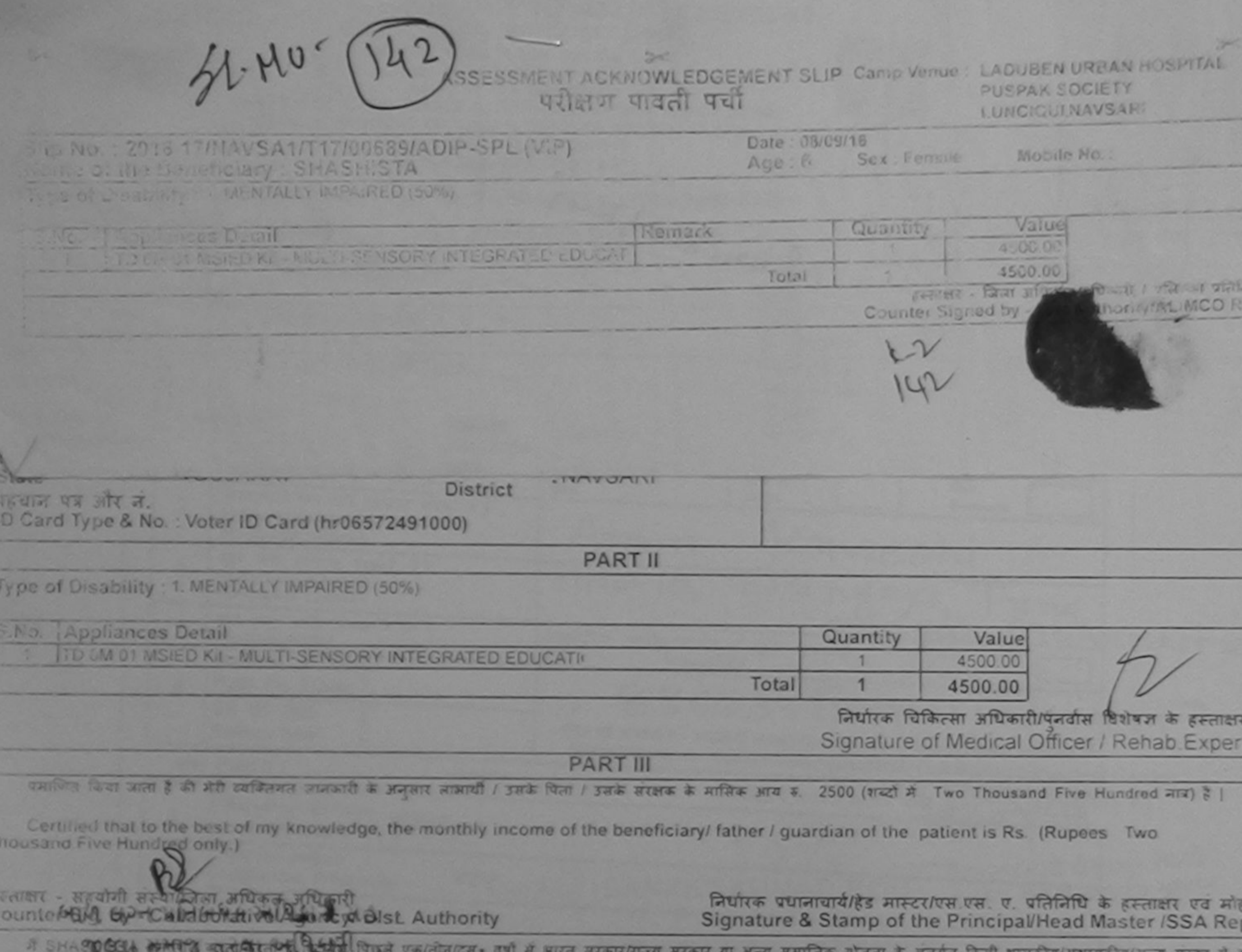

क्यारा दी गई सुख्याएँ गलत पाई जाती है तो भेरे उपर कानूनी कारवाही वा आपूर्ति किये गये उपरूप एवं उपकरण की पूरी लागत अुगतान की जिम्मेदारी भी  $494121$  $T = T + 1$ 

I SHASHISTA certify that I have not received similar Aid/Equipment either free of cost/subsidized in the last one/three/ten years\* from any<br>Something all Non Government organization. In case the undertaking is found false, las and appliances supplied, from me.

स्ताक्षर - जिला अधिकत अधिकारी / एलिस्को प्रतिनिधि लाभायी / सरक्षाओं के हैरेलाक्षर / अंगूठा निशानी (अवयरूक के लिए Counter Signed by Dist Auth 14 WCO Rep. Signature/Thumb Impression of the Beheficiary/Guardian (In case of minor उपकरण पावती RECEIPT OF APPLIANCES જીલ્લા મમાજ મરના મધિકારી **PART IV** 

IS SHASHISTA DATE QUELLE CAT E DE HIST RATIN मैंने भारत सरकार के ADIP-SPL (VIP) योजना के अंतर्गत 1. TD OM 01 उपकरण निःशास्क /रिवायती दर पर

I SHASHISTA certify that today \_\_\_\_\_\_\_\_\_ I received 1. TD 0M 01 appliances under ADIP-SPL (VIP) scheme of Govt. of India at subsidized/free of cost of Rs. Nill & in a good working condition.

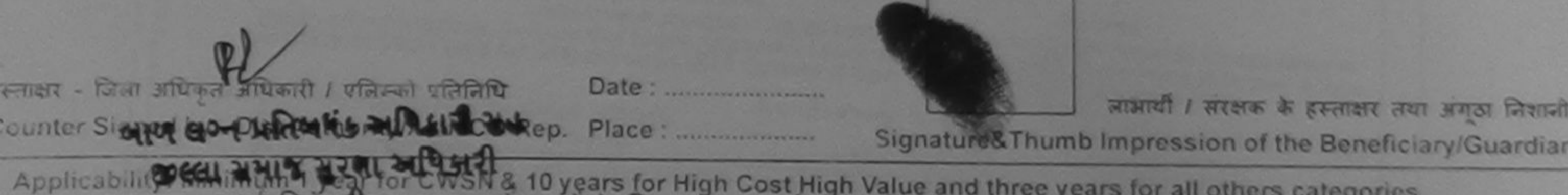

Applicability Countries and the Christian 10 years for High Cost High Value and three years for all others categories

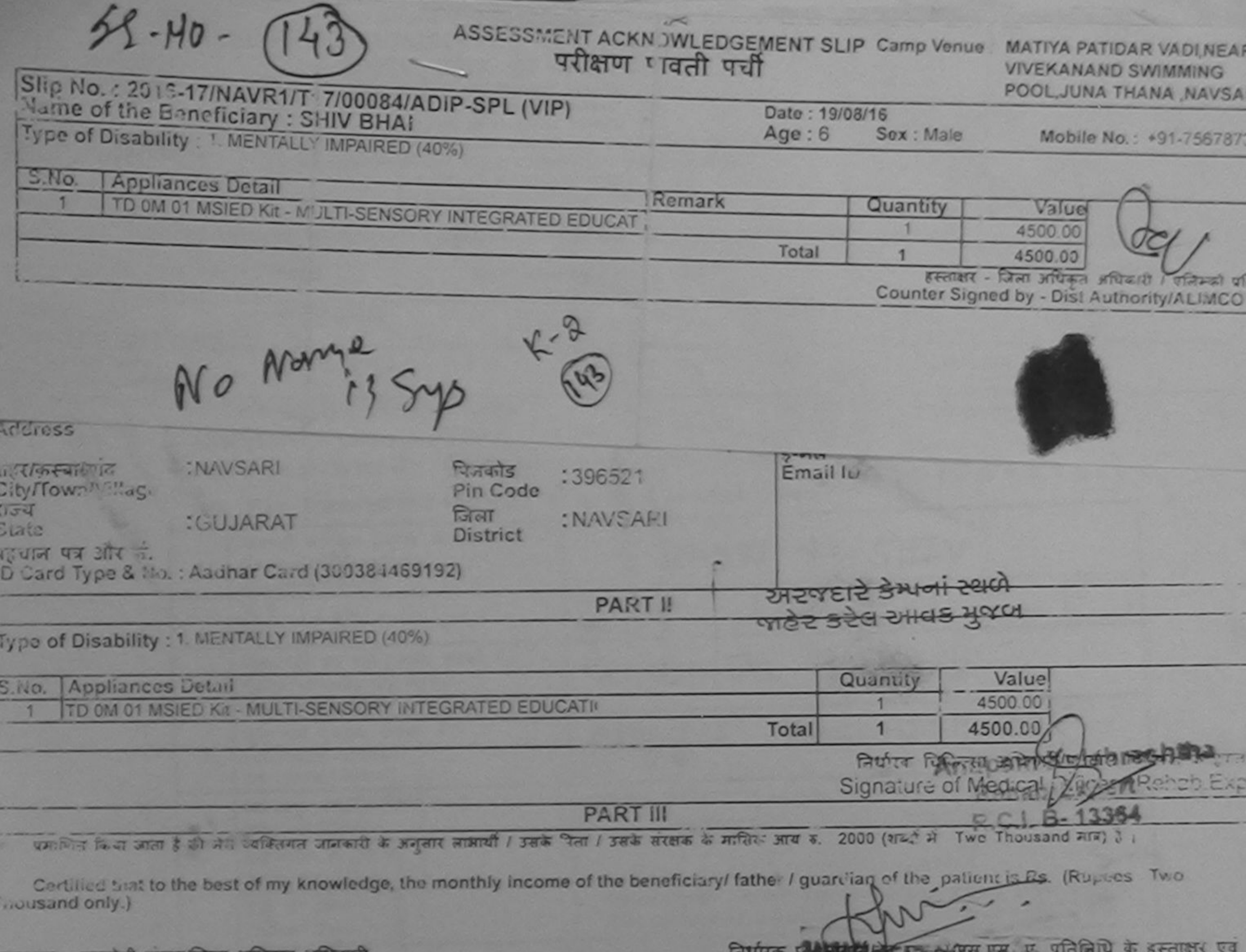

हरताक्षर - सहयागी संस्थागजला आधकत आधकारी  $Inlet$  Auth Signature & Stand of the Principal/Hospi Master /SSA

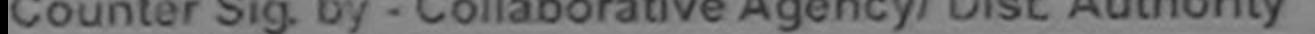

में SHIV BHAI प्रमाणित करता/करती है कि भने पिछले एक/तीन/दस वर्षा में आरत सरकार/राज्य मरकार या अन्य समाजिक योजना के अंतर्भत किसी शासकीय/अशासकीय/अत्र संस्था से ाइएण पाप्त नहीं किया है। यदि मेरे दवारा दी गई लजनाएँ गलत पाई जाती है तो मेरे उपर कानूनी कारवाही या आपूर्ति किये गये उपरूप पर उपकरण की पूरी लागत अगतान को जिम्मेदारी न  $5 - 01$ 

I SHIV BHAI certify that I have not reallyed similar Aid/Equipment either free of cost/subsidized a the last one/three/ten years' from any Sovernment/Non Government organization in case the undertaking is found false, I will be liable for legal action beside recovery of the full cost of ids and appliances supplied, from ma

# TALUKA HEALTH OFFICER

WAYSAR - STAT JEROPE JEROPALA - STATE प्रतीनाय ounter Signed by - Dist Authority/ALIMCO Rep.

लाभार्यी / सरक्षक के हस्ताक्षर / अगठा निशान Signature/Thumb Impression of the Beneficiary/Guardian (In case of mi

## उपकरण पावती RECEIPT OF APPLIANCES **PART IV**

मैंने शारत सरकार के ADIP-SPL (VIP) योजना के अंतर्गत 1. TD OM 01 उपकरण निःशुरूक तीरवालती दर प आज दिनाक SHIV BHAI प्रभाणित करता/करतो I SHIV BHAI certify that you I received 1. TD 0M 01 appliances under ADIP-SPL (VIP) scheme of Govt of India at

sidized free of cost of Rs. Nil song a condition.

## TALUKA HEAL NAVSARI 19

िल्म र - जिला अधिकृत अधिकारी / एलिस्को प्रतिनिधि Date: **Countain Signed by - Dist Authority/ALIMCO Rep.** 

Signature&Thumb Impression of the Beneficiary/Guard

लाआयी / सरक्षक के हत्त्वाक्षर तथा

Applicability: Minimum 1 year for CWSN & 10 years for High Cost High Value and three years for all others categories वात्रता : ज्यनतम १ वर्ष विशेष आवश्यकता वाले बच्चों के लिए तथा १० वर्ष उच्च प्रमात उच्च कोटि के उपकरणों के लिए

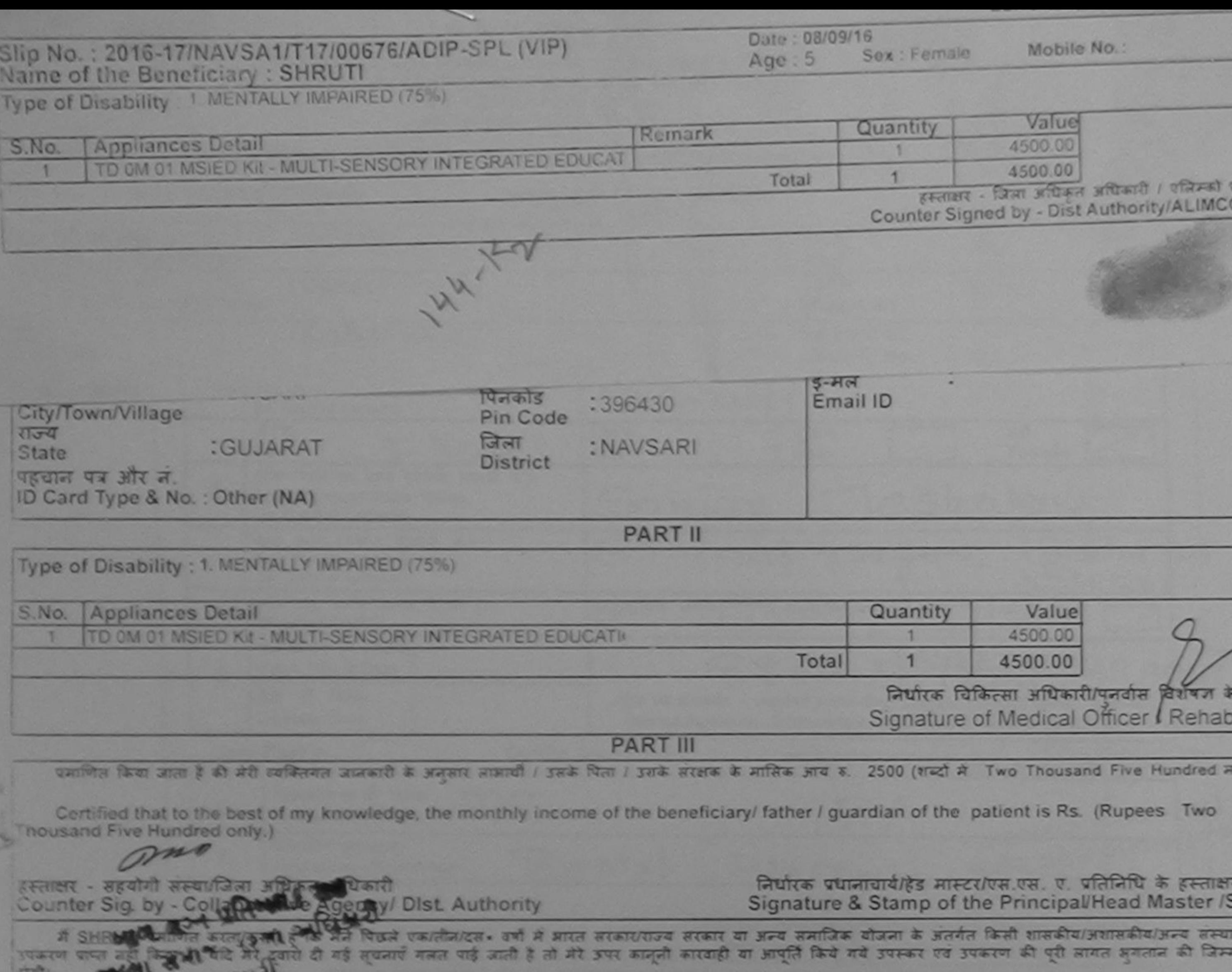

 $40$  and

I SHRUTI certify that I have not received similar Aid/Equipment either free of cost/subsidized in the last one/three/ten years\* from any Government/Non Government organization. In case the undertaking is found false, I will be liable for beal action beside recovery of the full aids and appliances supplied, from me.

हस्ताक्षर - जिला अधिकत्प्रधारिकारी / एफ्सिकी प्रतिनिधि लाभार्यी / संरक्षक के हस्ताक्षर / अंगठा लिशानी (अवयर Signature/Thumb Impression of the Beneficiary/Guardian (In case Counter Signed by - Distrauthority/ALIMCO Rep. **PACIFIC WALL** उपकरण पावती RECEIPT OF APPLIANCES मैंने आरत सरकार के ADIP-SPL (VIP) बॉजना के अंतर्गत 1. TD 0M 01 उपकरण निःशुल्क दिवावती दा में SHRUTI प्रमाणित करता/करती है कि आज दिनाक हामन में एक्त किया है। I SHRUTI certify that today \_\_\_\_\_\_\_\_ I received 1. TD 0M 01 appliances under ADIP-SPL (VIP) scheme of Govt. of India at subsidi of cost of Rs. Nil & in a good working condition. CALL JRWDS 318 1 Date: लाआयी / सरक्षक के हस्ताक्षर तया अग् Counter Signed by Jost Authority/ALIMCO Rep. Place: Signature&Thumb Impression of the Beneficiary/G

\* Applicability: Minimum 1 year for CWSN & 10 years for High Cost High Value and three years for all others categories

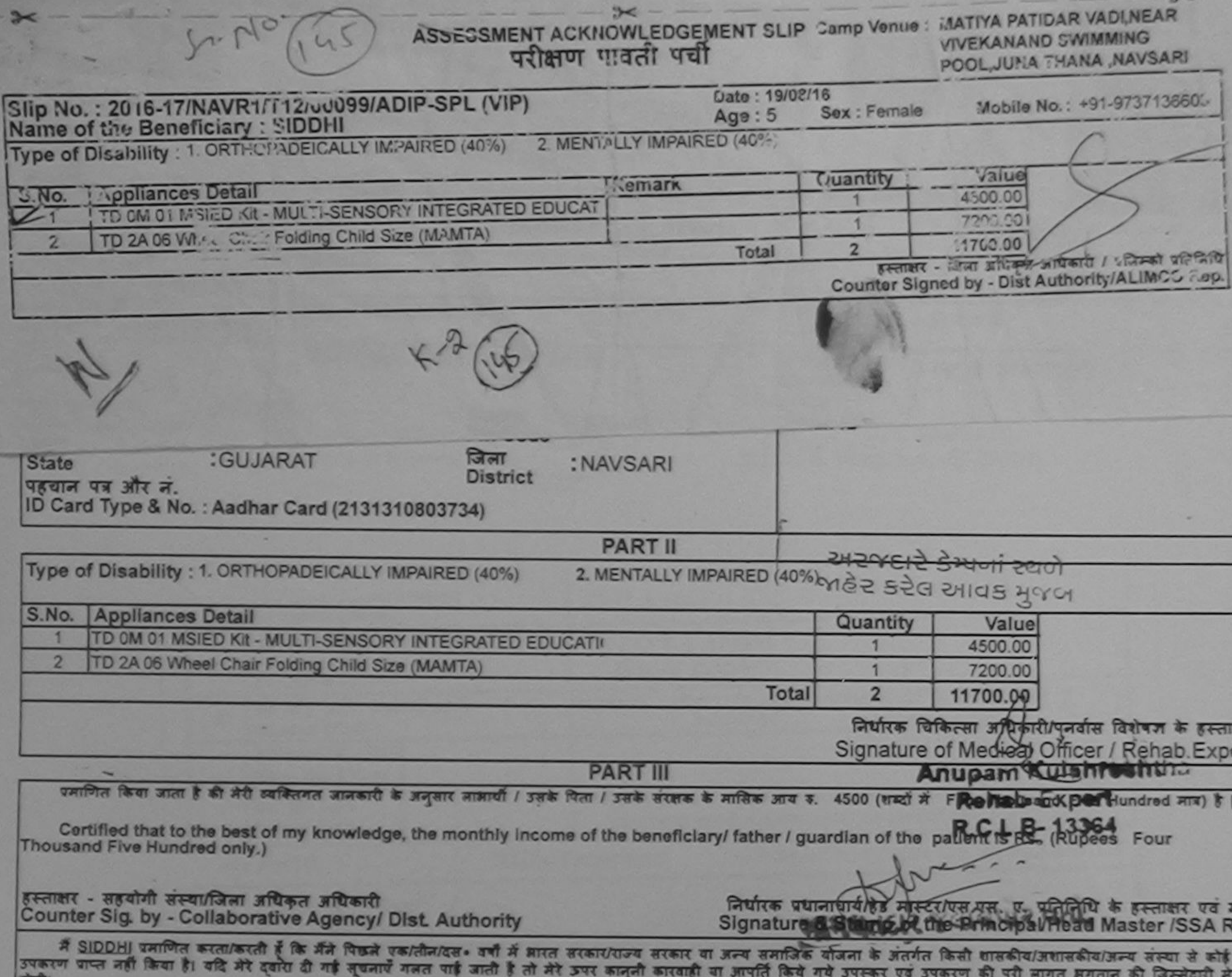

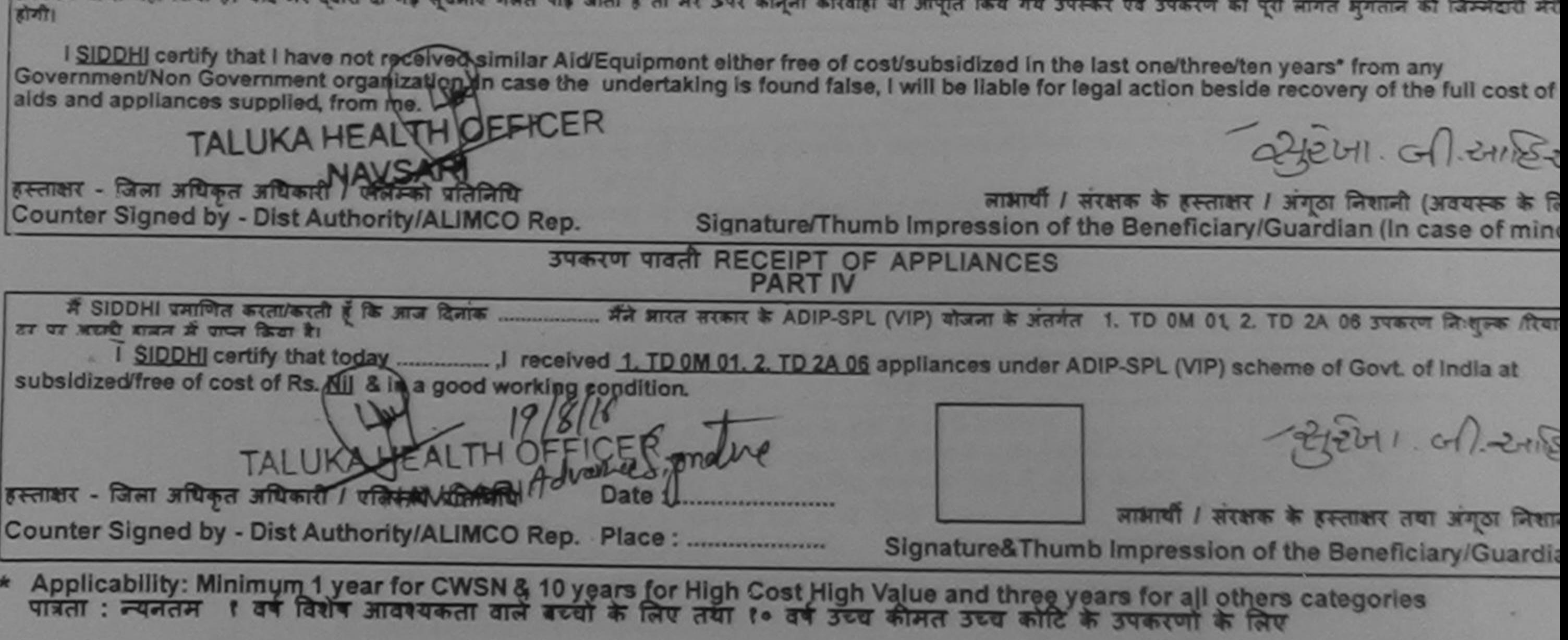

र जा ब

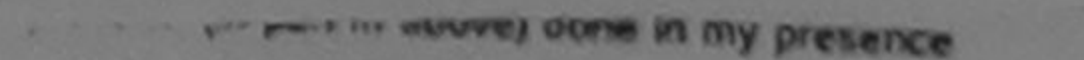

**Pavel Press 23** 

**EU WITH US** 

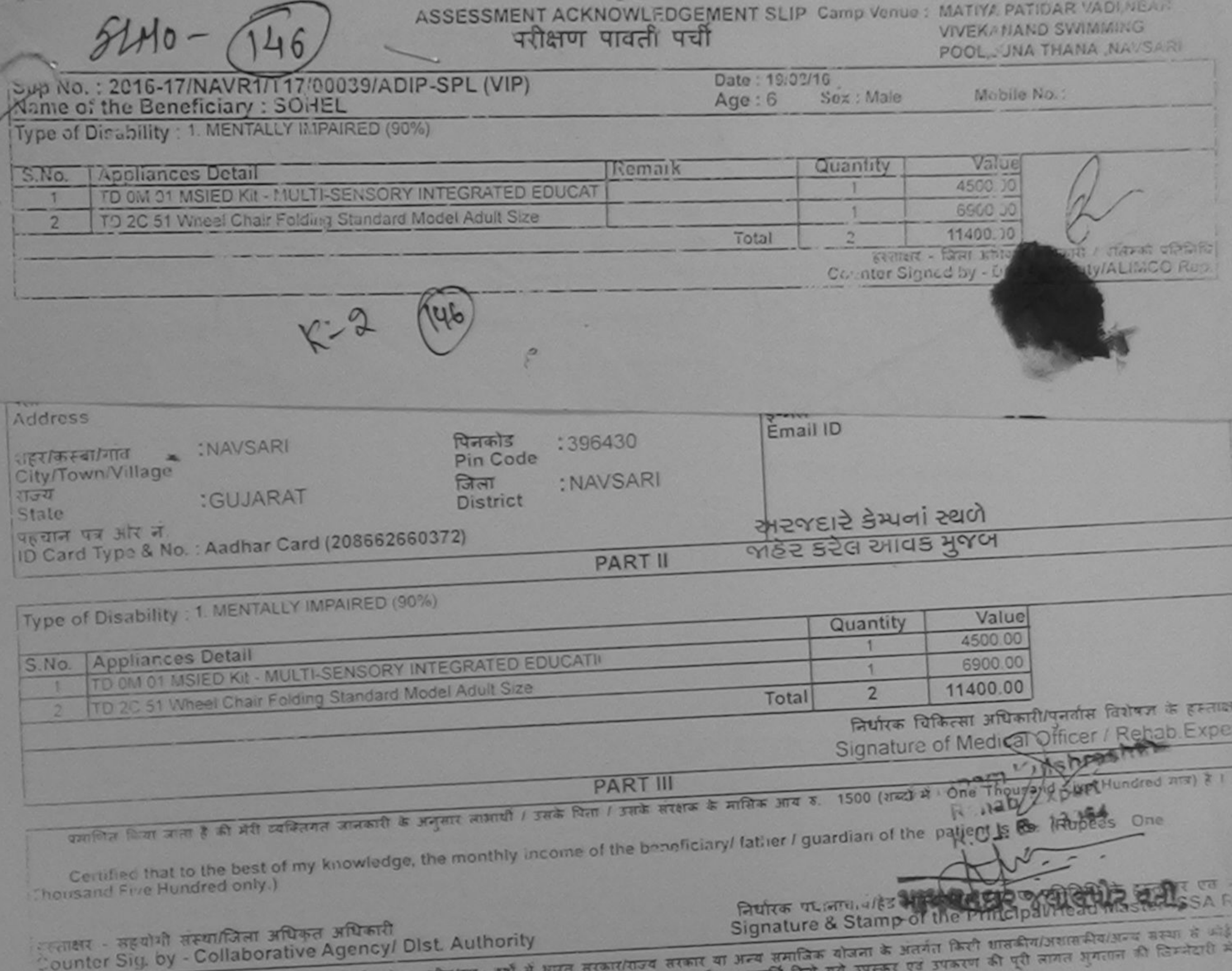

 $\tau$  and another an and

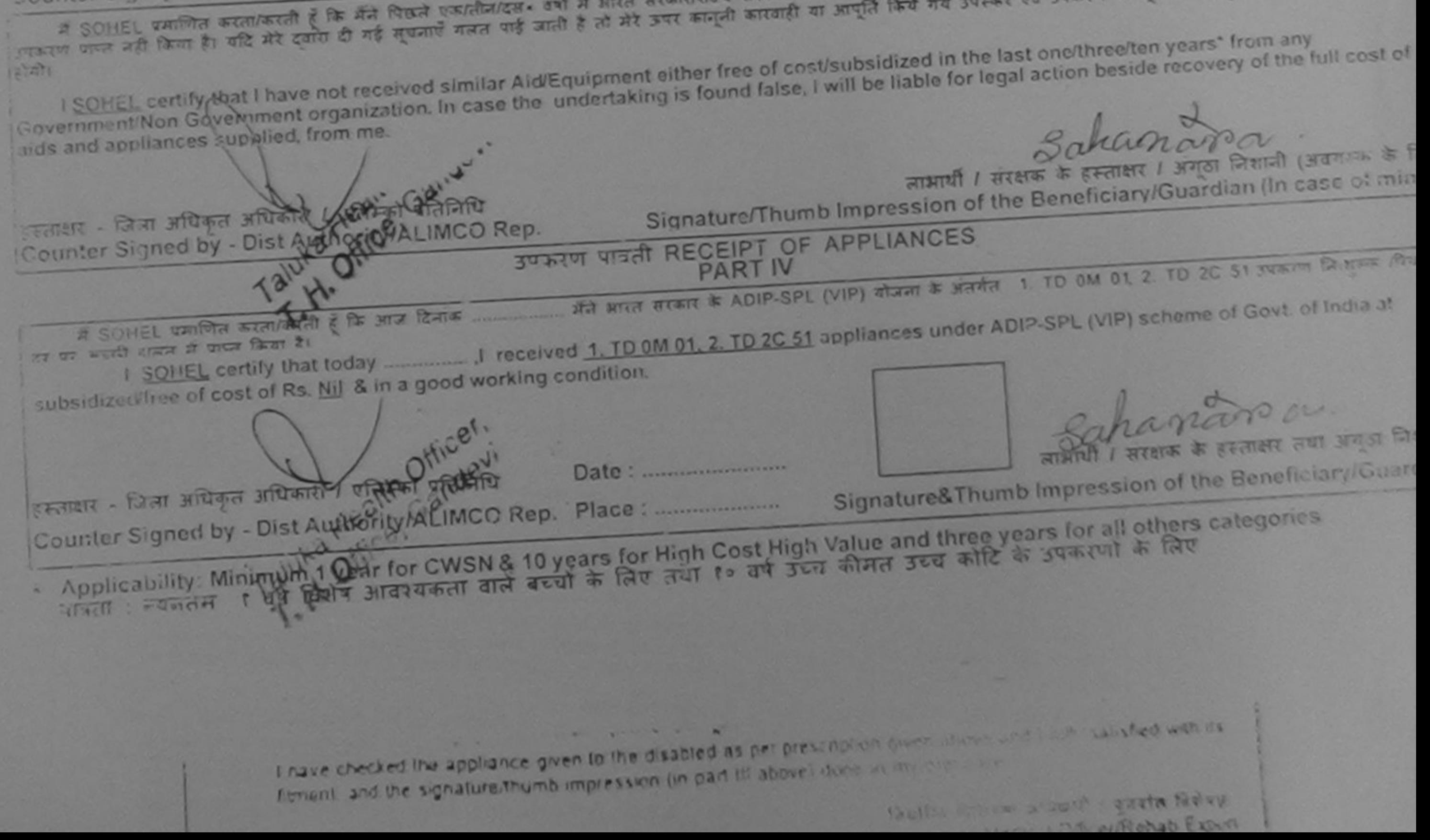

## ASSESSMENT ACKNOWLEDGE

### PUSPAN SUGIETT LUNCIQUI, NAVSARI

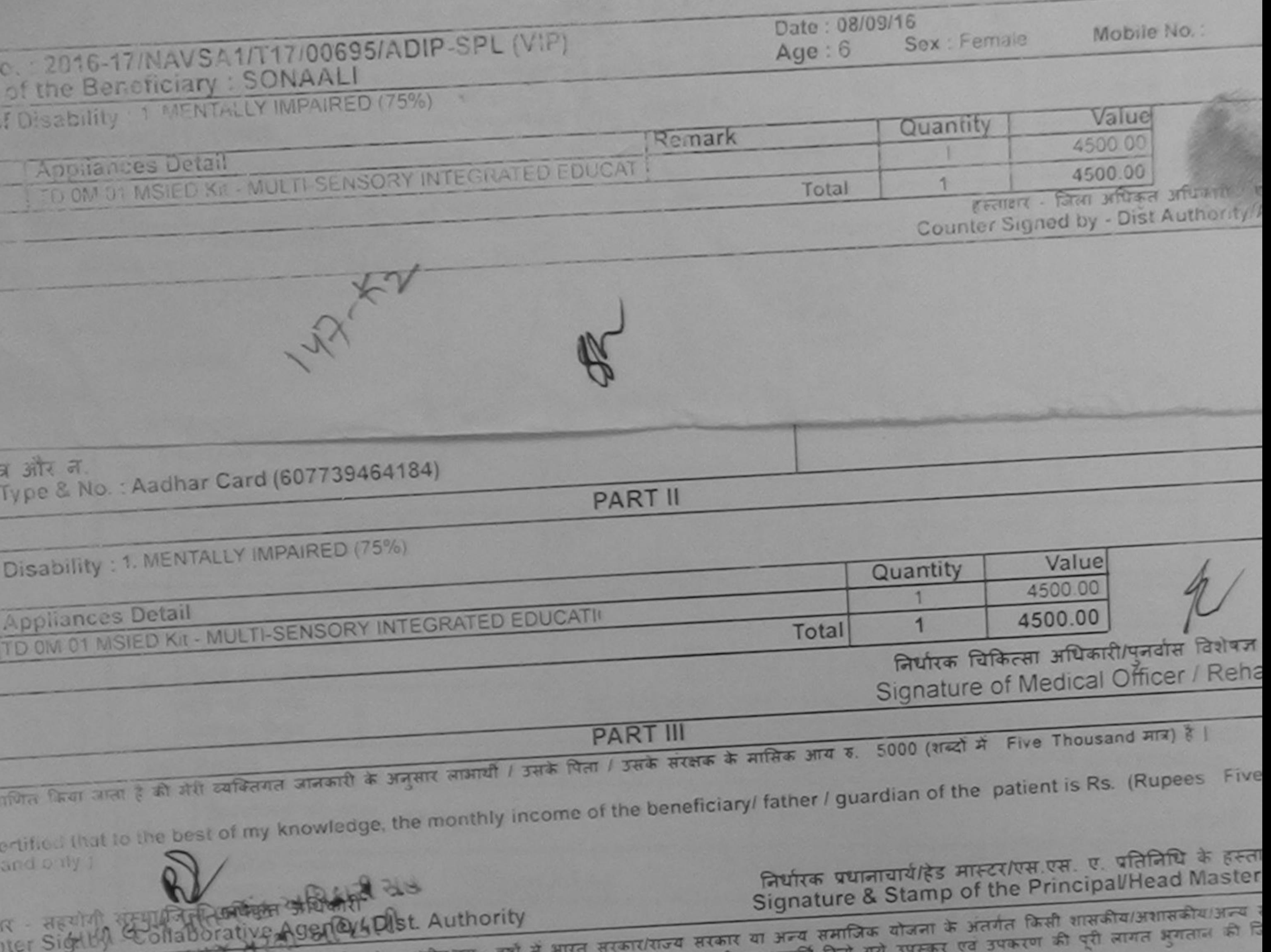

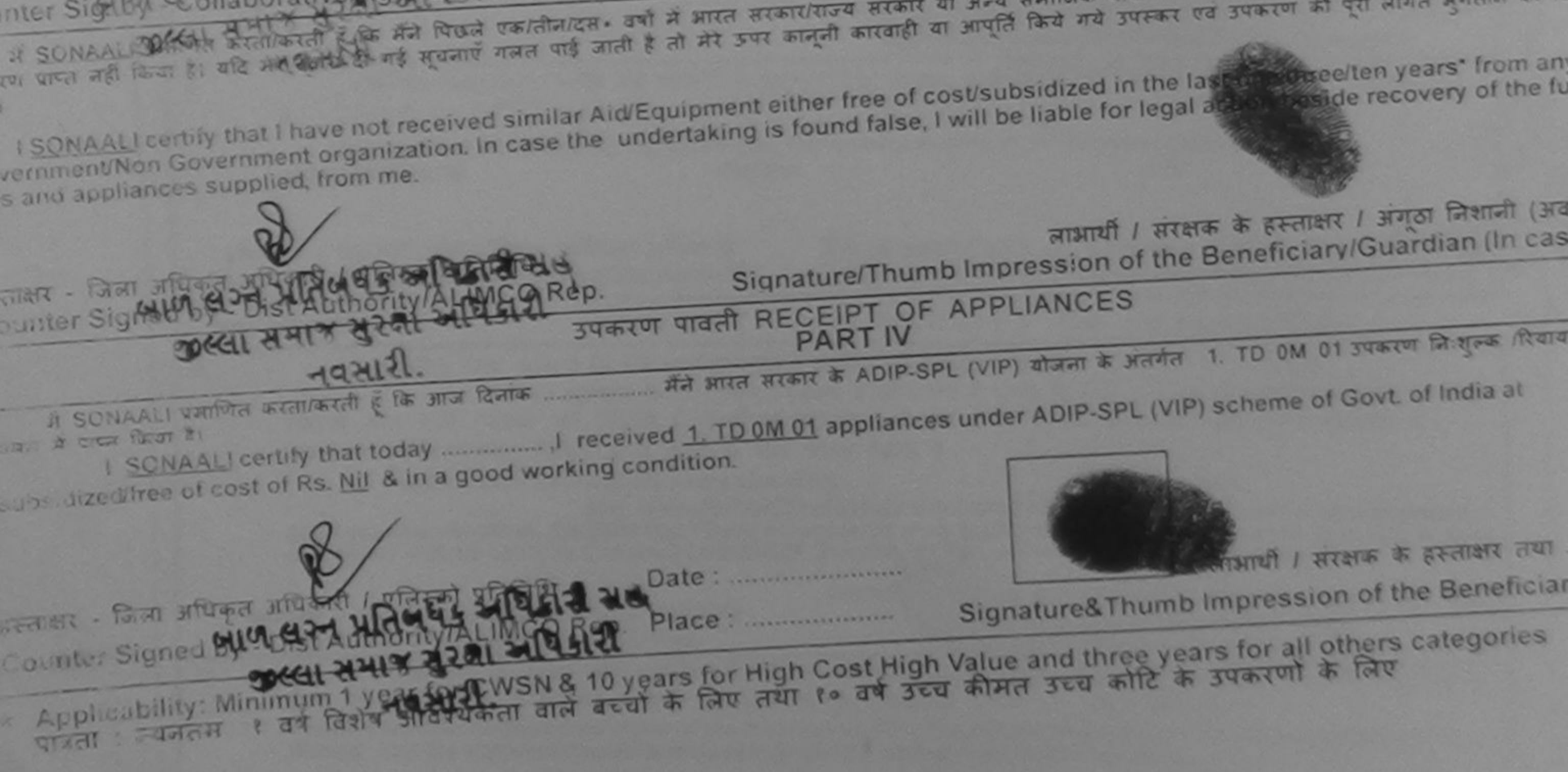

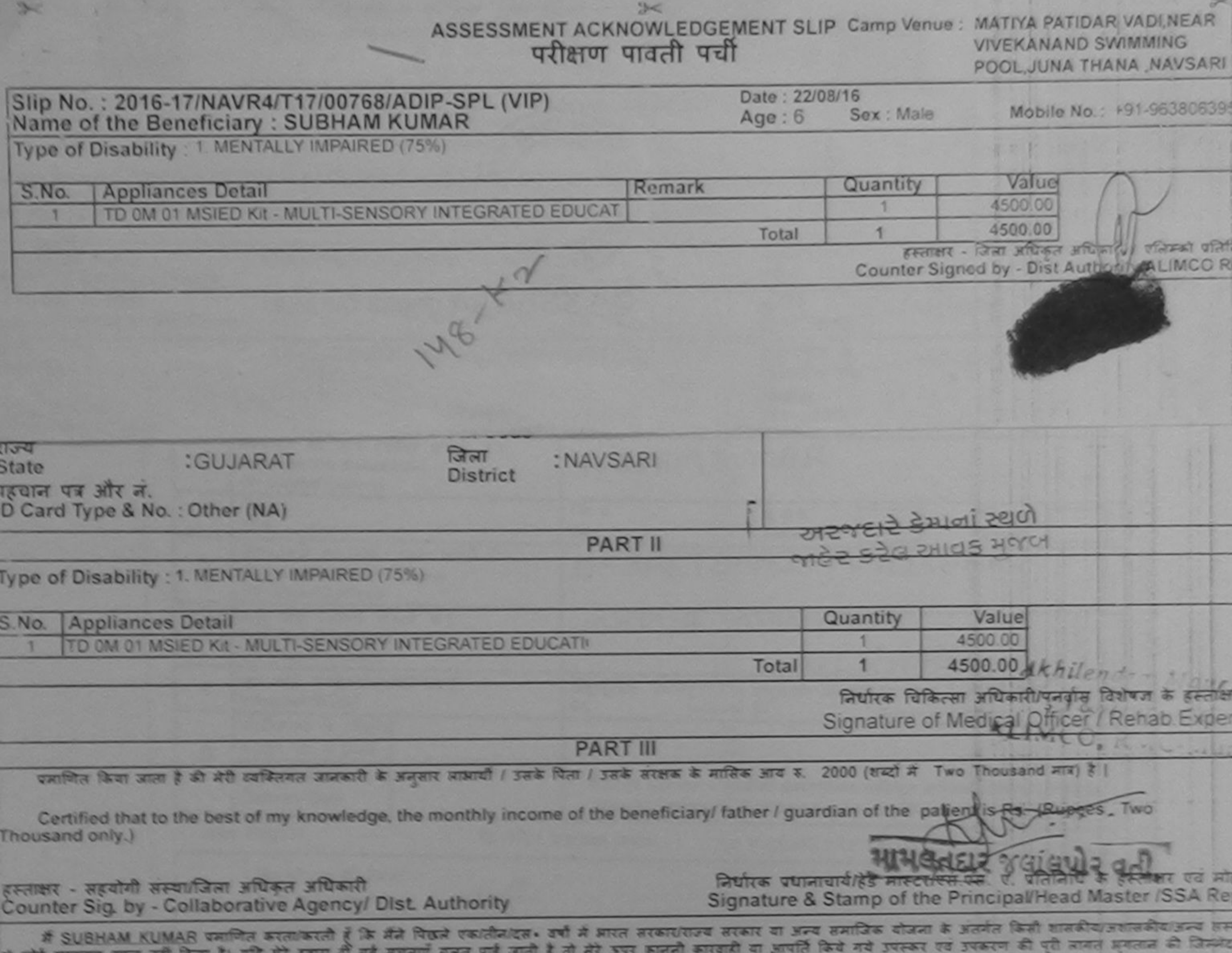

से कोई उपकरण पाप्त नहीं किया है। यदि मेरे दवारा दी नई सुचनाएँ नजत पाई जाती है तो मेरे उपयाही का आपूर्ति किये गये उपकरण की पूरी जानत मुकतान की जिल्लेट मेरी होगी।

I SUBHAM KUMAR certify that I have not received similar Aid Equipment either free of cost/subsidized in the last one/three/ten years' from any Government/Non Government organization. In case the undertaking is found false, I will be liable for legal action beside recovery of the full cost of aids and appliances symplied, from me.

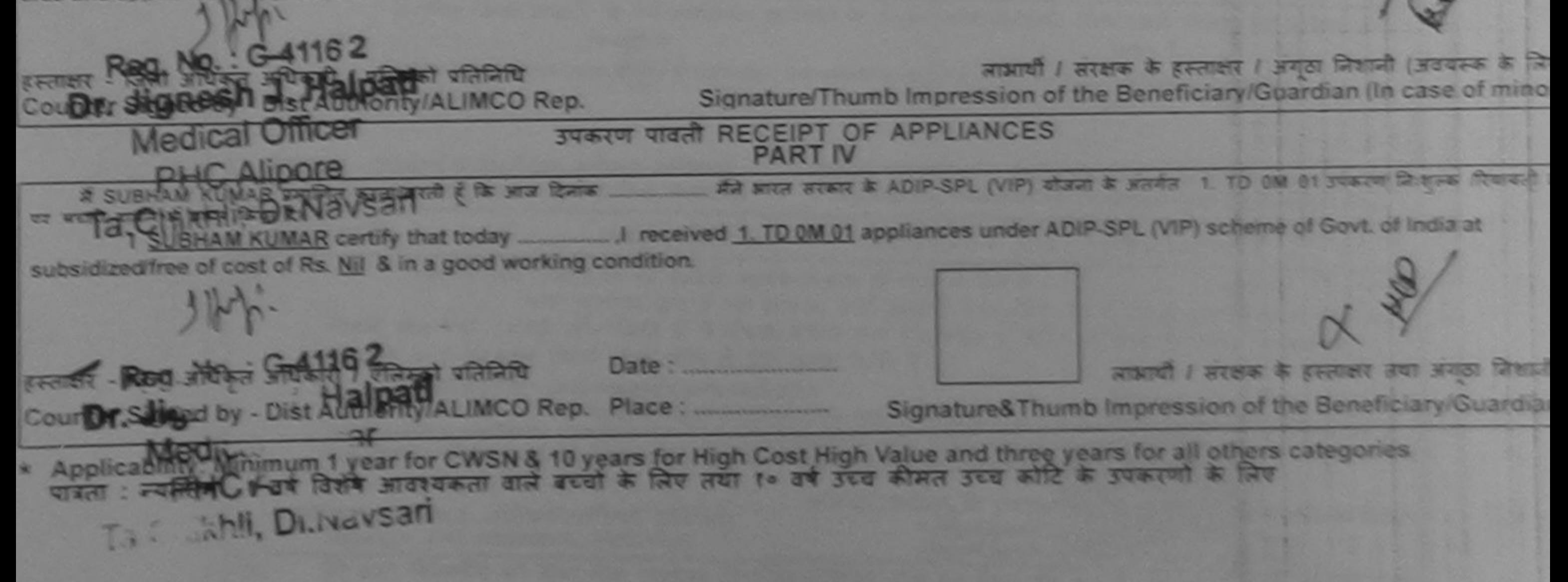

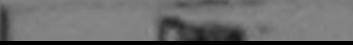

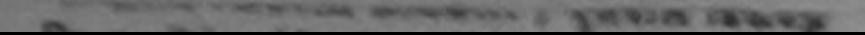

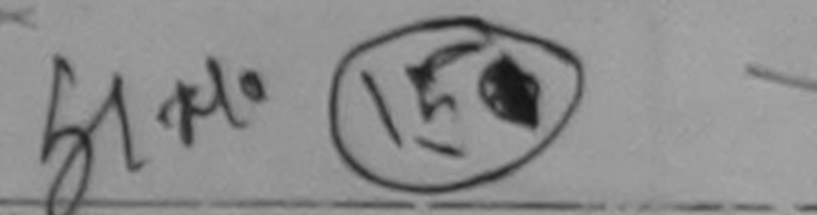

## ASSESSMENT ACKN 2WLEDGEMENT SLIP Camp Venux परीक्षण मन्त्री पर्ची

Sec.

MATIYA PATIDAR JACINEAR **VIVEKANAND SWIMMING** POOL, JUNA THANA NAVSARI

Mobile No.: +91-7574899093

Slip No.: 2016-17/NAVR1/T17/00001/ADIP-SPL ('/IP) Name of the Beneficiary: SWETA HAI PATI Type of Disability 1 NENTALLY IMPAIRED (60%)

Value Quantity S.No. **Appliances Detail** *Kemark* 4500 00 TO 0M 01 MSIED KII - M JLTI-SENSORY INT' GRATED EDUCAT 4500.00 Total जिला अधिकृत अधिकारी / एलिस्को प्रतिनिधि **BECISTE** Counter Signed by - OH., Authority/ALIMCO Rep.

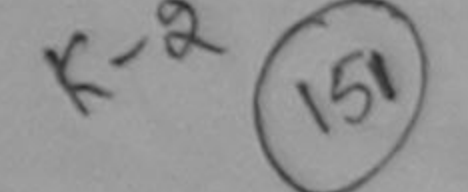

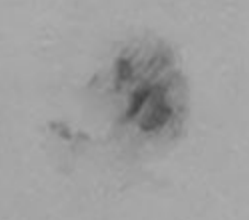

Sex: Female

Dain: 19/08/16

 $Age:6$ 

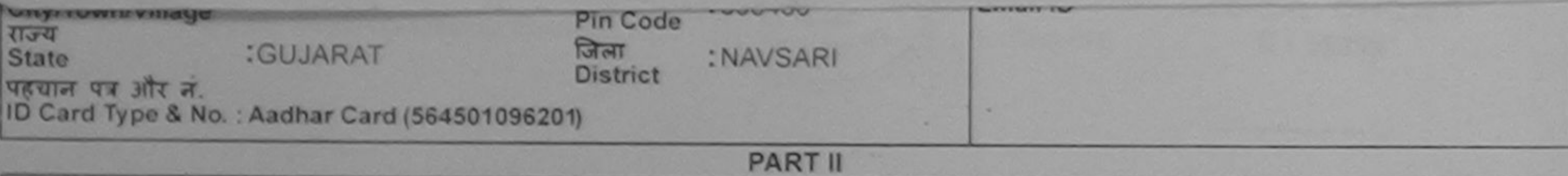

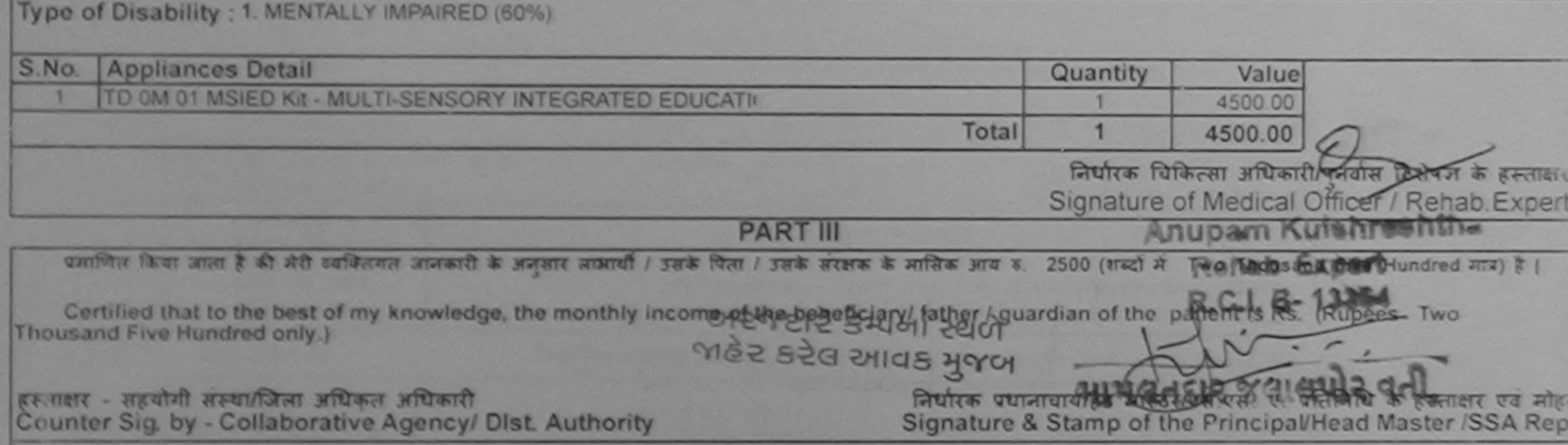

में SWETA HALPATI प्रमाणित करता/करती है कि मैंने पिछले एक/तीनादस• वर्षों में मारत सरकार/राज्य सरकार या अन्य समाजिक योजना के अंतर्गत किसी शासकीय/अशासकीय/अन्य सस्था ते औई उपकाल पाप्त नहीं किया है। यदि मेरे दवारा दी गई सूचनाएँ गलत पाई जाती है तो मेरे उपर कानूनी कारवाही या आपूर्ति किये गये उपरूप पव उपकरण की पूरी लागत अगतान की जिन्मेदार औरी होगी।

I SWETA HALPATIcertify that I have not received similar Aid/Equipment either free of cost/subsidized in the last one/three/ten years" from any Government/Non Government organization, In case the undertaking is found false, I will be liable for legal action beside recovery of the full cost of aids and appliances supplied, from me.

हस्ताक्षर - जिला अधिकृत अधिकारी जिल्लिक Counter Signed by - Dist Authority ALIMCO Rep.

YORKI

लाआयीं / सरक्षक कि हिस्ताक्षेर / अंगठा निशानी (अवयस्क के लिए) Signature/Thumb Impression of the Beneficiary/Guardian (In case of minor)

#### उपकरण पावती RECEIPT OF APPLIANCES **PARTIV**

मैंने मारत तरकार के ADIP-SPL (VIP) योजना के अंतर्गत 1. TD OM 01 उपकरण निःशुल्क विवादती दर **A SWETA HALPATI GATTLER** हैं कि आज दिनाक **अर्थात कर ली** पर भवाये सारण से प्राप्त किया है।

subsidized/free proost of Rs. Nil & in a good working condition.

प्रतिनिधि 

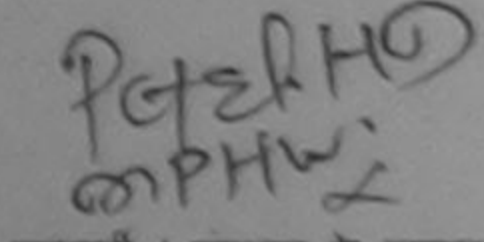

लाआयी / सरक्षक के हस्ताक्षर तथा अगठा निशानी

Counter Signed by - Dist Authority/ALIMCO Rep. Place: ........................... Signature&Thumb Impression of the Beneficiary/Guardian

Applicability: Minighton Wear for CWSN & 10 years for High Cost High Va'ue and three years for all others categories पात्रता : न्यनतम १ वर्ष विशेष आवश्यकता वाले बच्चों के लिए तथा १० वर्ष उच्च कीमत उच्च कोटि के उपकरणों के लिए
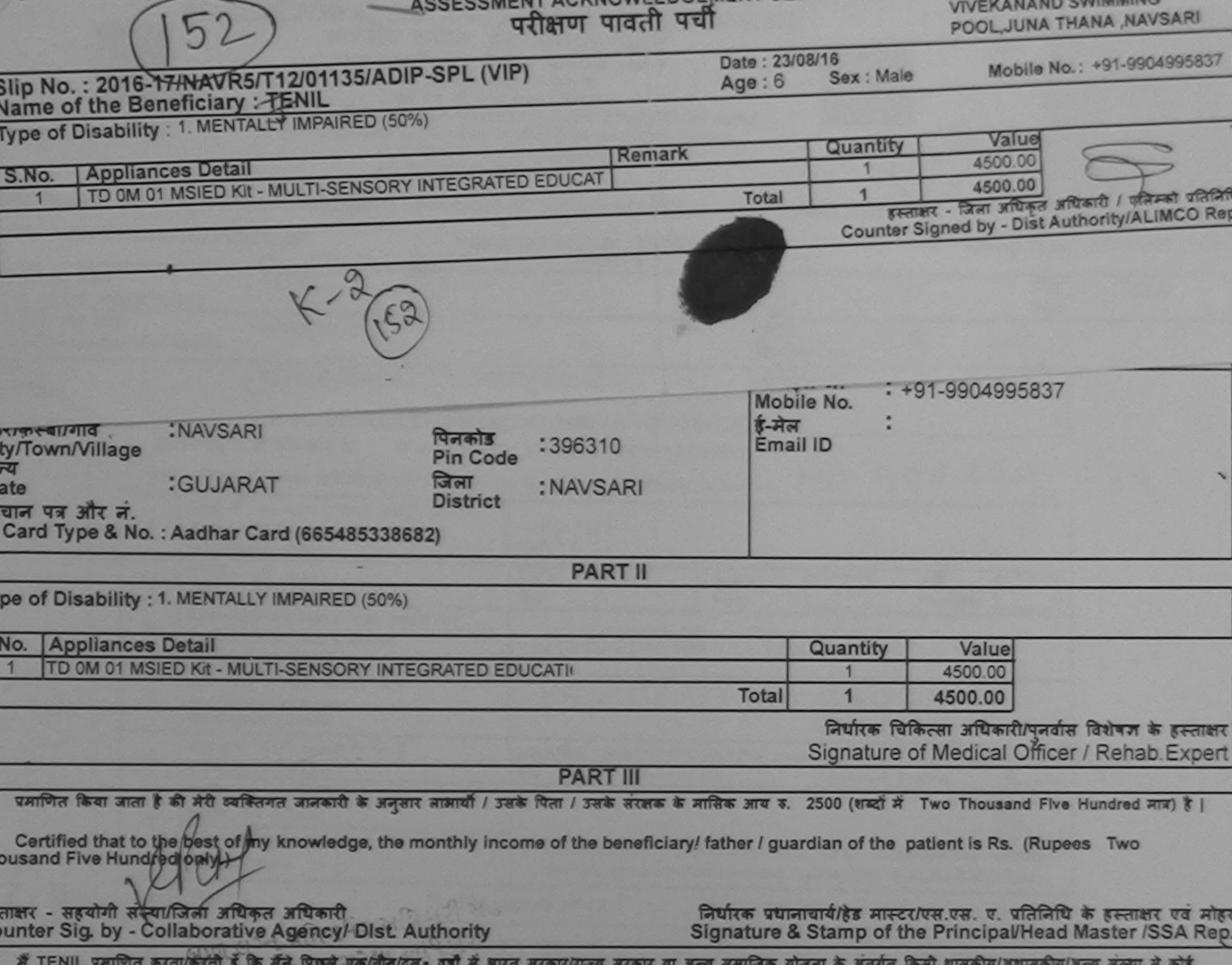

करण प्राप्त नहीं किया है। यदि मेरे दवारा दी गई सूचनाएँ गलत पाई जाती है तो मेरे उपर कानूनी कारवाही या आपूर्ति किये गये उपरूप पर उपकरण की पूरी लागत झुगतान की जिल्लेदारी मेरी  $\mathbf{m}$ 

I TENIL certify that I have not received similar Aid/Equipment either free of cost/subsidized in the last one/three/ten years\* from any<br>overnment/Non Government organization. In case the undertaking is found false, I will AR BIEFIN CITY

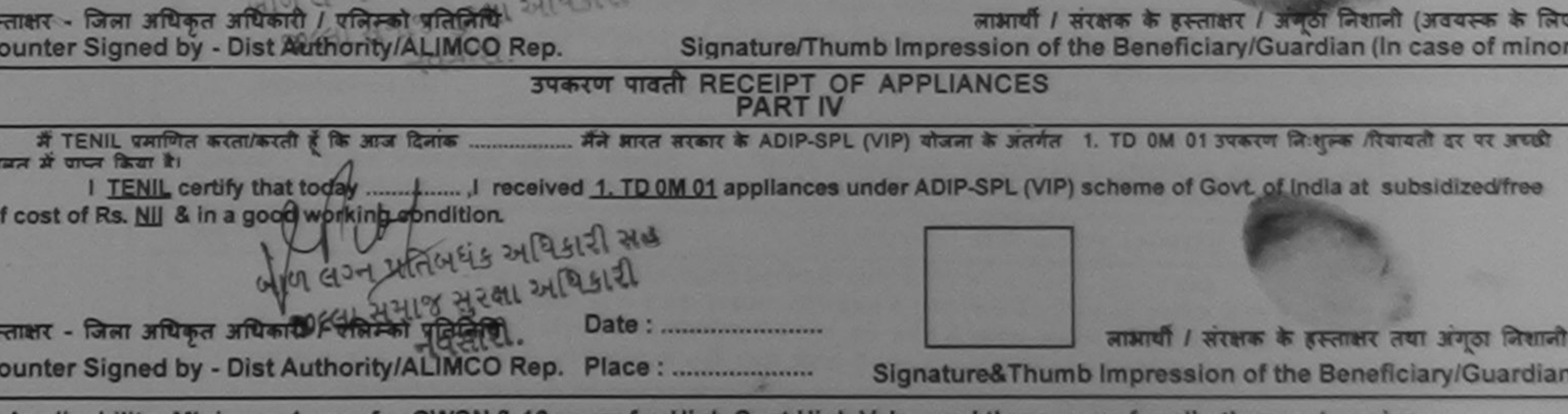

Applicability: Minimum 1 year for CWSN & 10 years for High Cost High Value and three years for all others categories<br>पात्रता : न्यनतम १ वर्ष विशेष आवश्यकता वाले बच्चों के लिए तथा १० वर्ष उच्च कीमत उच्च कोटि के उपकरणों के

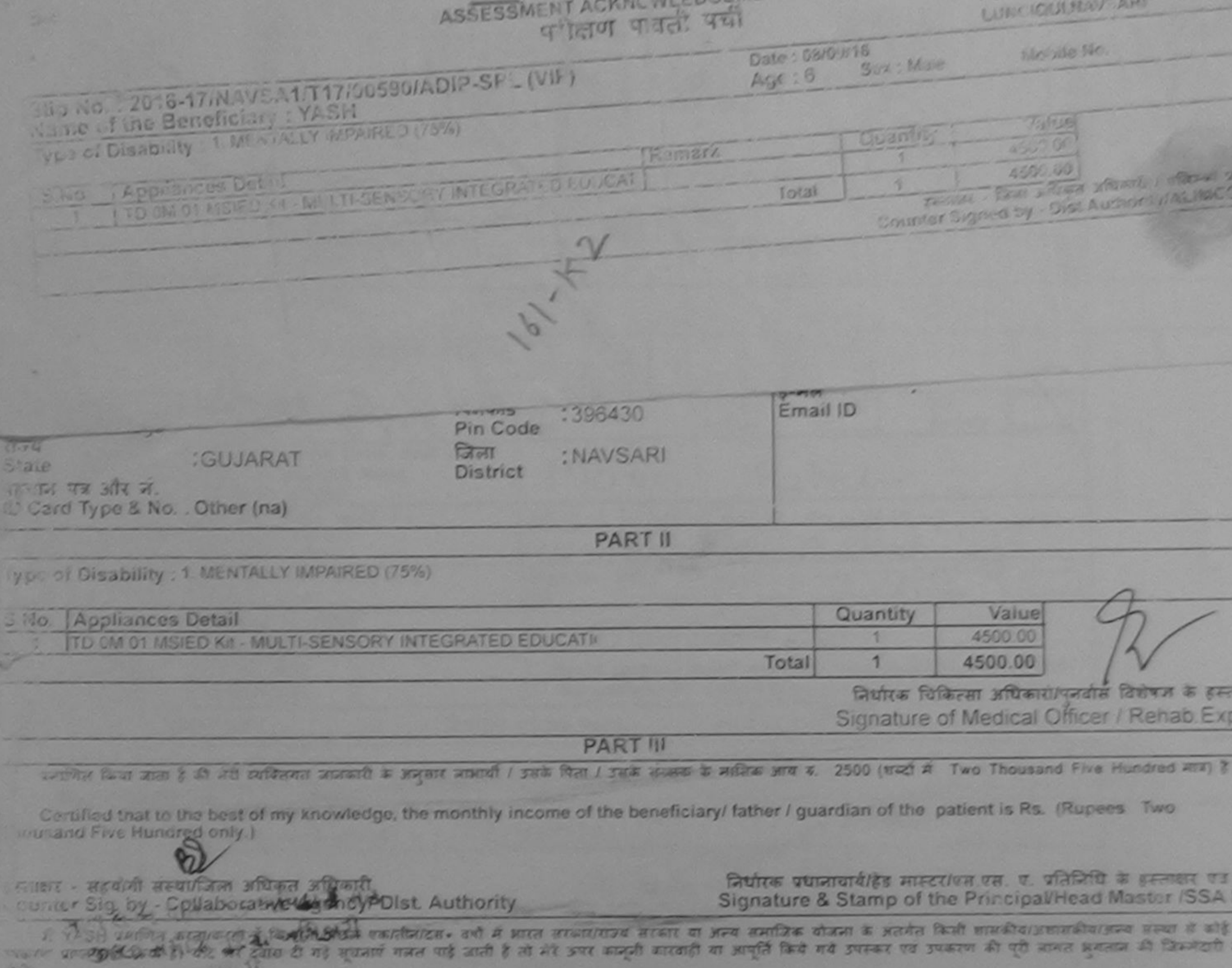

COORMENT OUT

**DISPIRATIONAL** 

## $74010$

I YASH certify that I have not received similar Aid/Equipment either free of cost/subsidized in the last one/three/ten years' from any overnmont/Non Government organization. In case the undertaking is found false, I will be liable for legal action beside recovery of the full cost on and appliances supplied, from me.

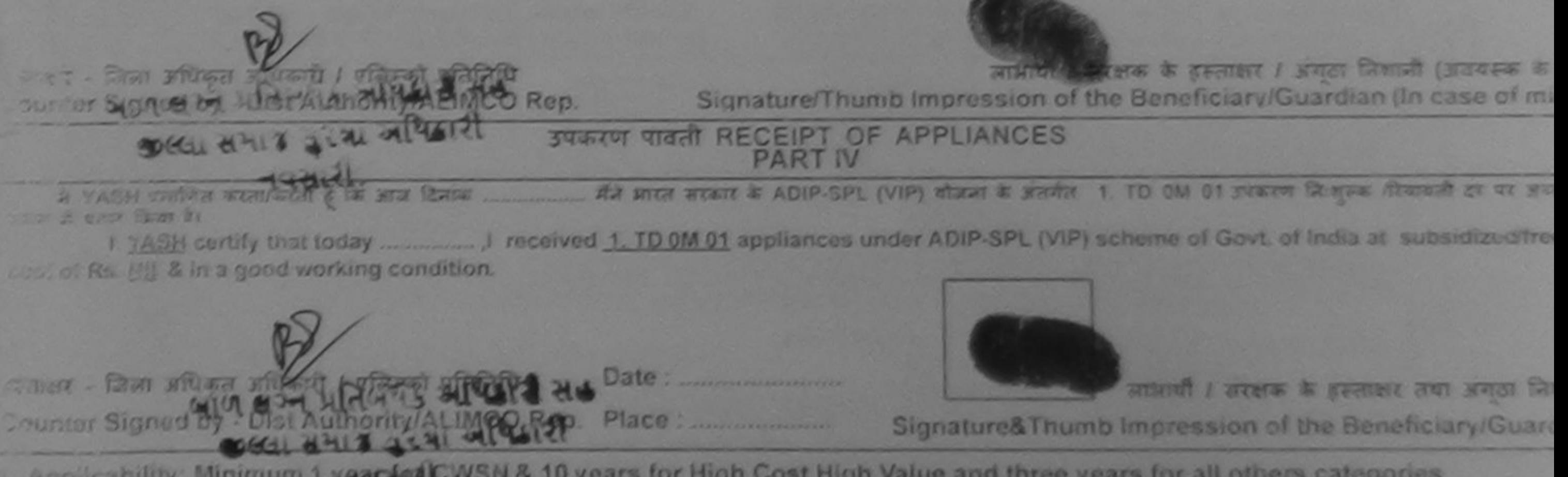

Applicability: Minimum 1 year (colcivish & 10 years for High Cost High Value and three years for all others categories

SCHEME FOR ASSISTANCE TO DISABLED PERSONS भारतीय कुत्रिम अंग निर्माण निगम (आरत सरकार का एक प्रिश्नीरत्न' सार्वजनिक उपक्रम) जी. टी. रोड, कानपर - २०८०१६ आहे एस औ ९००१:२००० प्रतिष्ठान ARTIFICIAL LIMBS MANUFACTURING CORPORATION OF INDIA 948 (A GOVERNMENT OF INDIA 'MINIRATNA' UNDERTAKING) G.T. ROAD, KANPUR-208016 AN ISO 9001:2000 COMPANY Camp Venue: MATIYA PATIDAR VADI, NEAR VIVEKANAND SWIMMING POOL, JUNA THANA, NAVSARI Camp Type : ADIP-SPL (VIP) Slip No.: 2016-17/NAVR4/T17/00787 Assessment Date: 22/08/16 :Female PARTI लिंग  $: 14$ लाआर्थी का नाम आय **Sex** : NUTI Age Name of the Beneficiary जाति : General पिता/पति का नाम : AJAY SINGH Category Father's/Husband's Name मोबाइल न. : WARD NO 2 BIJALPUR पता Mobile No. Address र्ड-मेल Email ID पिनकोड :NAVSARI :396430 शहर/कस्बा/गाव Pin Code City/Town/Village : NAVSARI राज्य जिला :GUJARAT State District पहचान पत्र और न. ID Card Type & No.: Aadhar Card (435307110377) MAS FOR SHIRE STACK **PART II** ASSESSMENT ACKNOWLEDGEMENT SLIP Camp Venue: MATIYA PATIDAR VAQUNEAR परीक्षण पावती पर्ची **VIVEKANAND SWIMMING** Slip No.: 2016-17/NAVR4/T17/00787/ADIP-SPL (VIP) POOL JUNA THANA NAVSARI **Jame of the Beneficiary: NUTI** Date: 22/08/16 Age: 14 Type of Disability 1 MENTALLY IMPAIRED (50%) Sax : Female Mobile No. S.No. **Appliances Detail** Remark TD 0M 01 MSIED Kit - MULTI-SENSORY INTEGRATED EDUCAT Quantity Value 4500.00 Total 4500.00 हरलाक्षर - जिला अधिकार अधिकारी Ve निश्चको प्रतिप्रिय

Counter Signed by - Dist Authority/MLIMCO Rep.

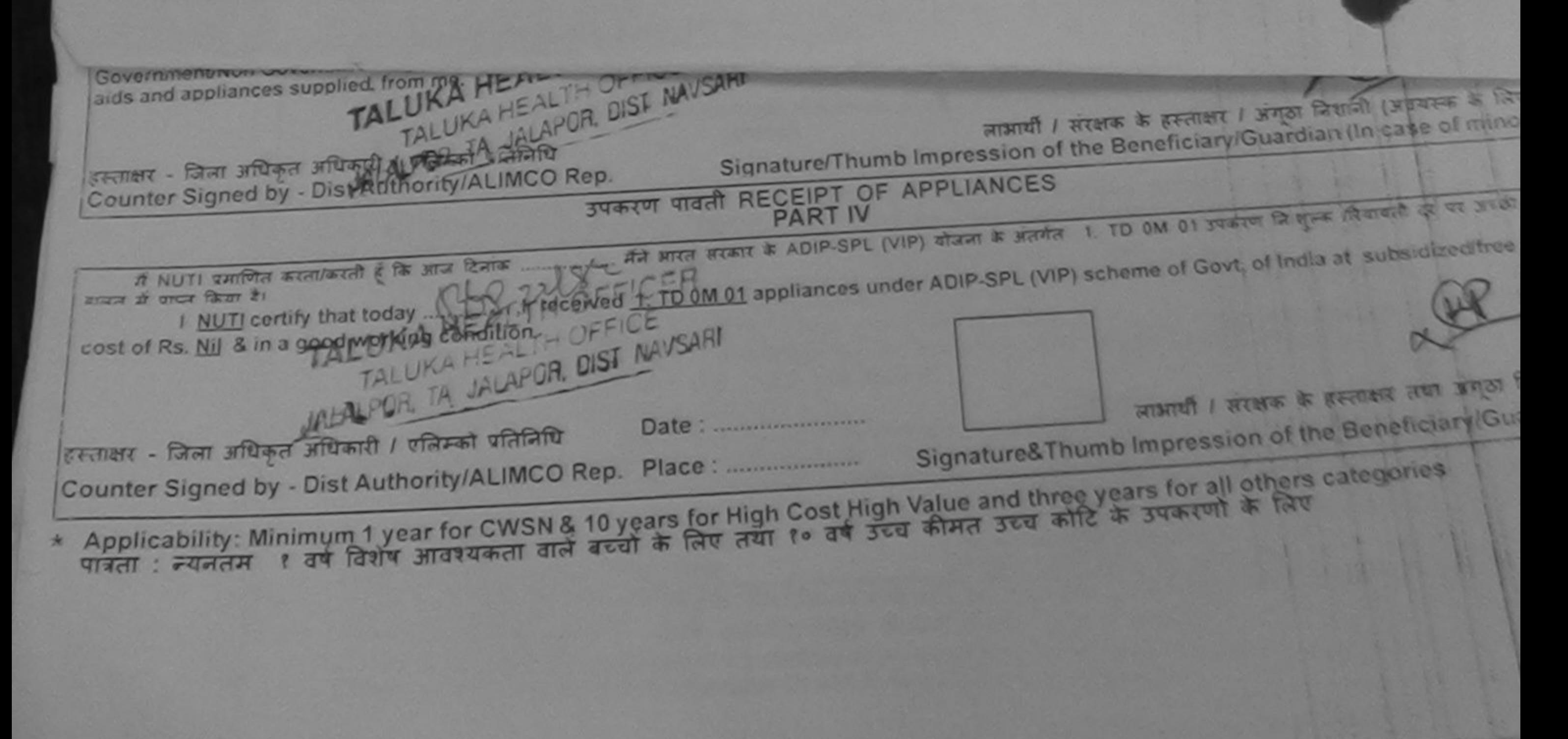

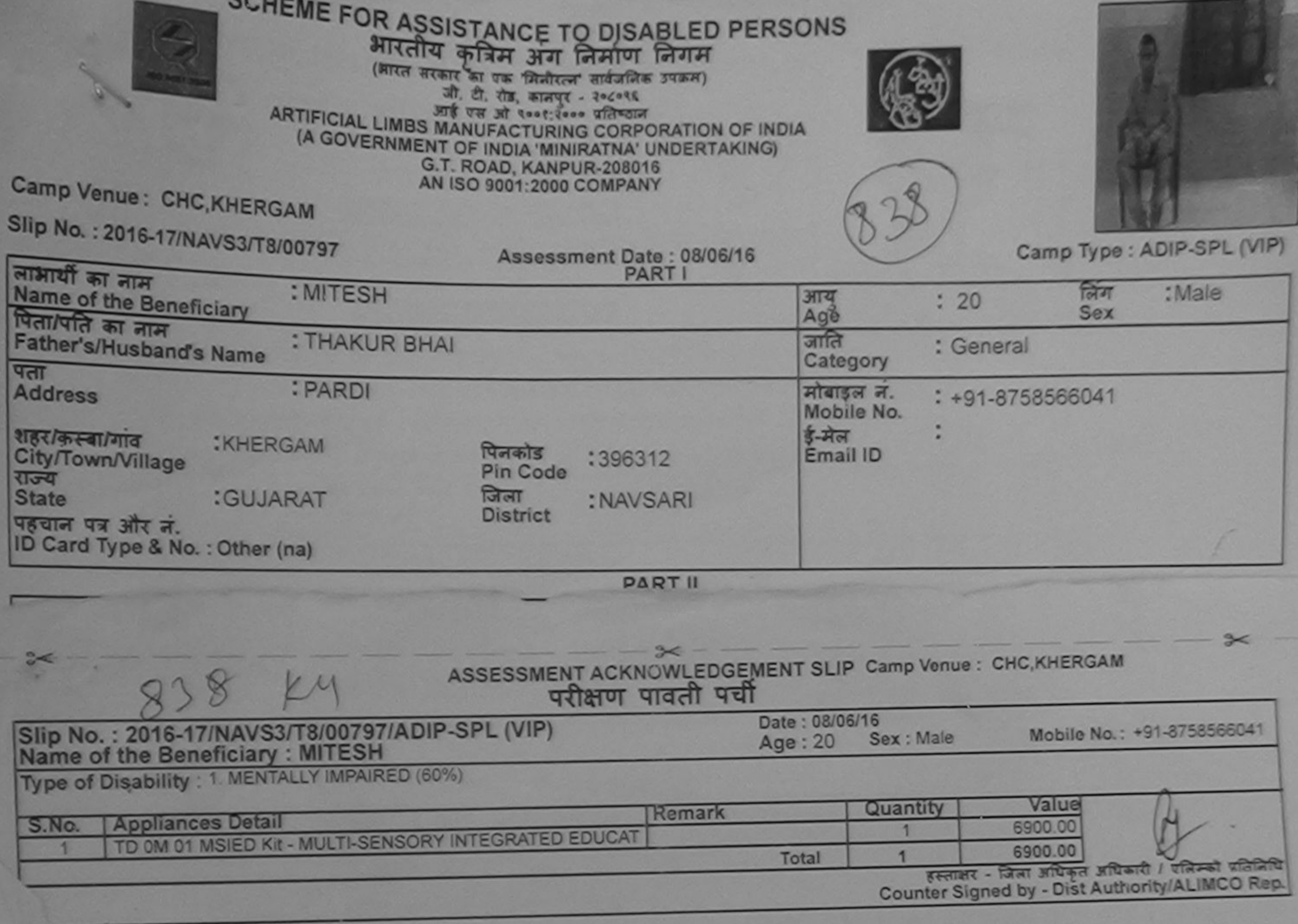

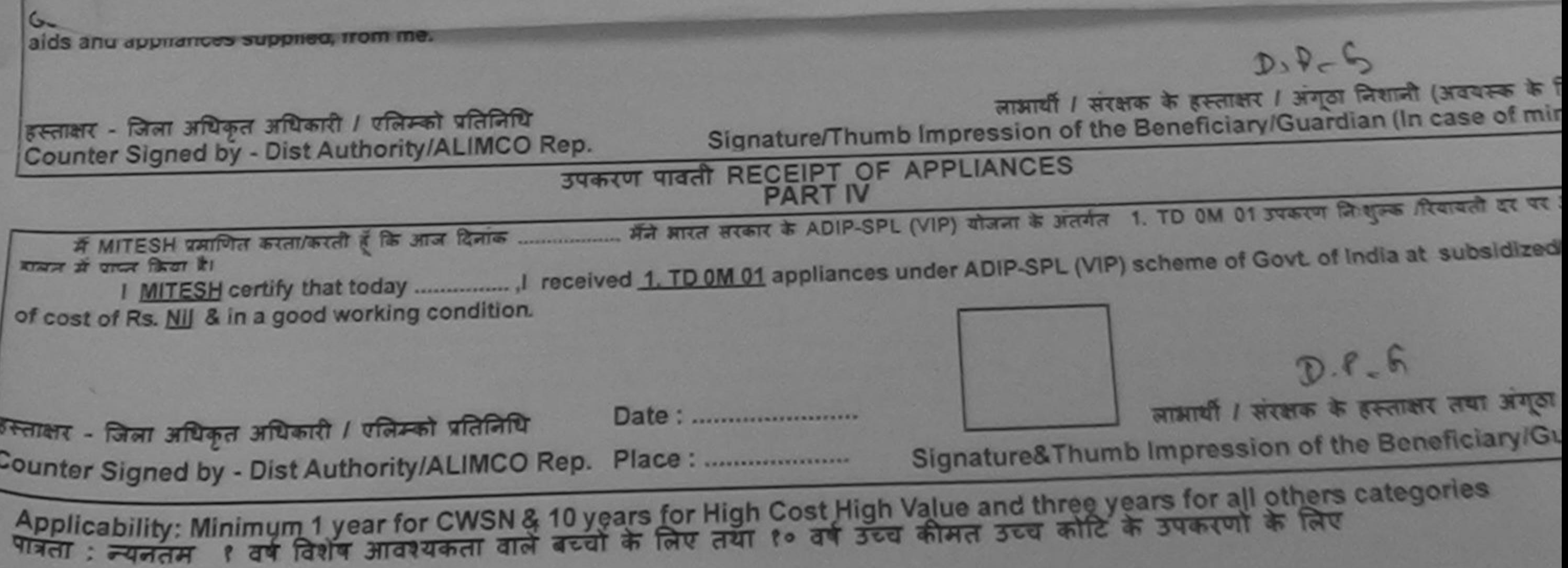

**QIO** 

P.

Souths Storm aftered / gasta States

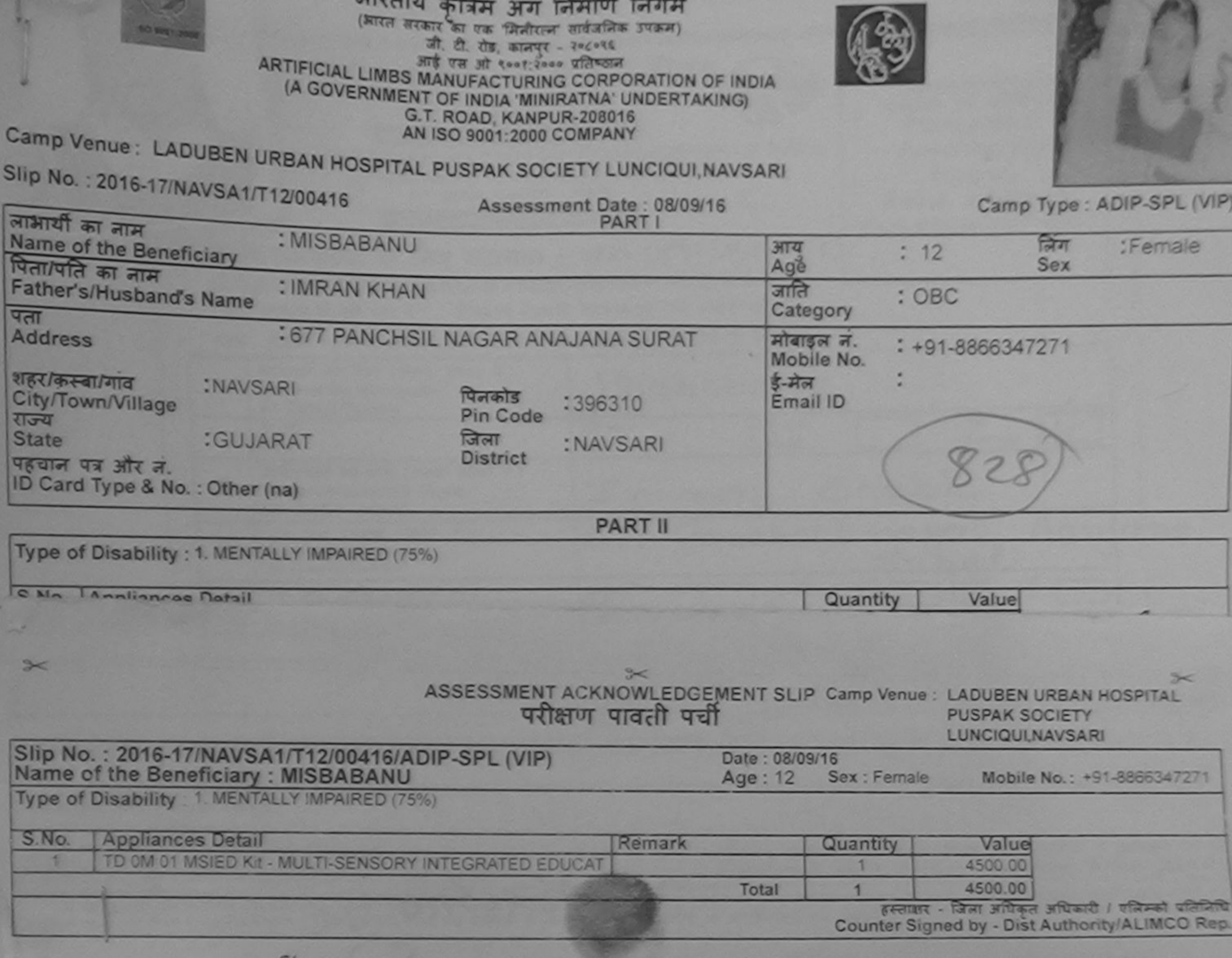

 $\gamma b_1$ Signature/Thumb Impression of the Beneficiary/Guardian (In case of mir WIDSTASthonty/ALIMCO Rep. **Counters** डाट समाप्र मरण अधिमरी उपकरण पावती RECEIPT OF APPLIANCES **A MISBABAN** मध्यप्री हाजन से प्राप्त किया है। **Manual P.SPL (VIP) scheme of Govt. of India at** subsidized/free of cost of Rs. Nil & in a good working condition. ppp लाआयी । सरक्षक के हस्ताक्षर तथा अगुठा हस्ताक्षर अनिवा अधिकत अधिकारी /येक्रिस्को प्रतिनिधि Counter Sjgned by Pint Authority ALIMCO Rep. Place: Signature&Thumb Impression of the Beneficiary/Gu Applicability: Mithingh 1 year for CWSN & 10 years for High Cost High Value and three years for all others categories

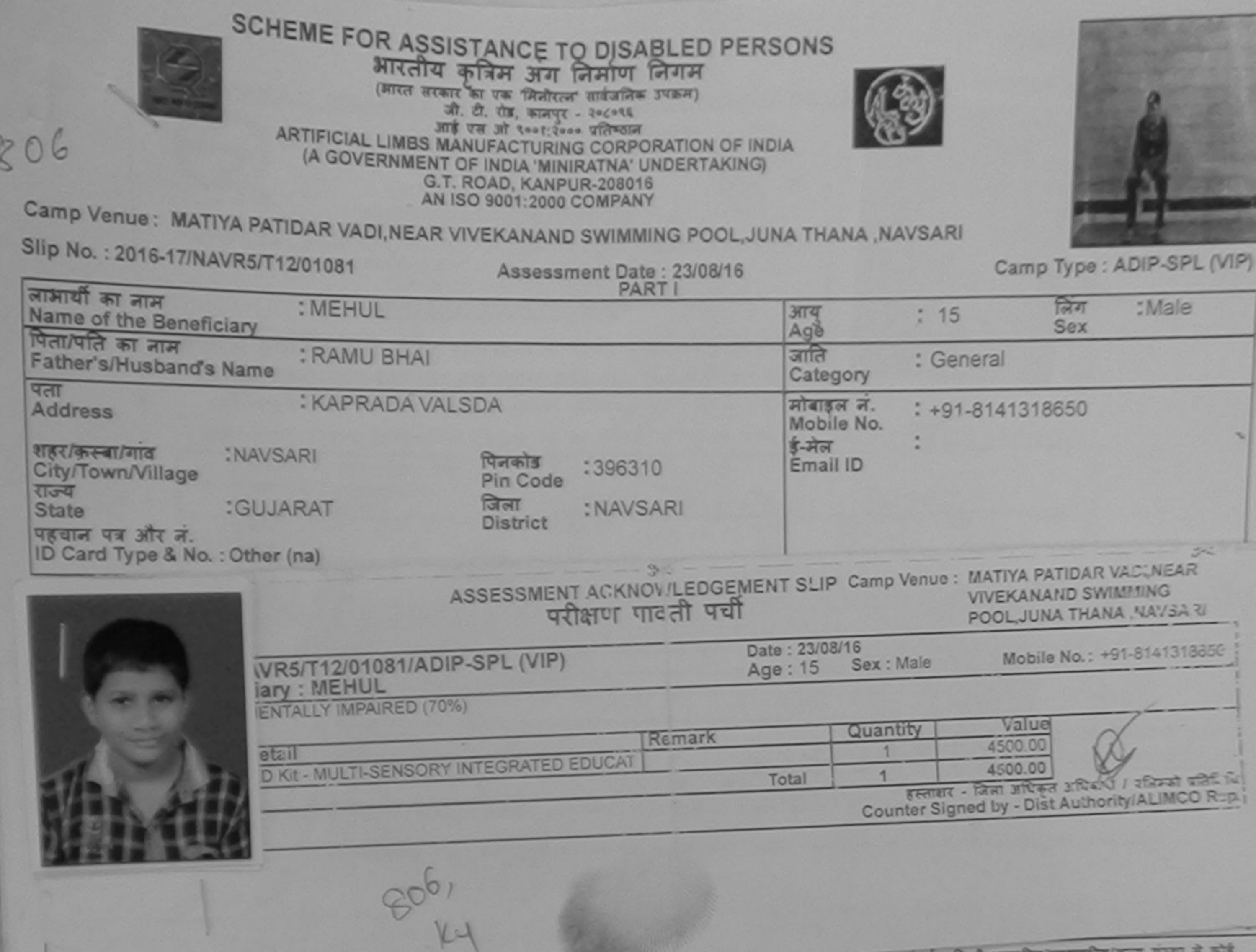

 $A + B$ 

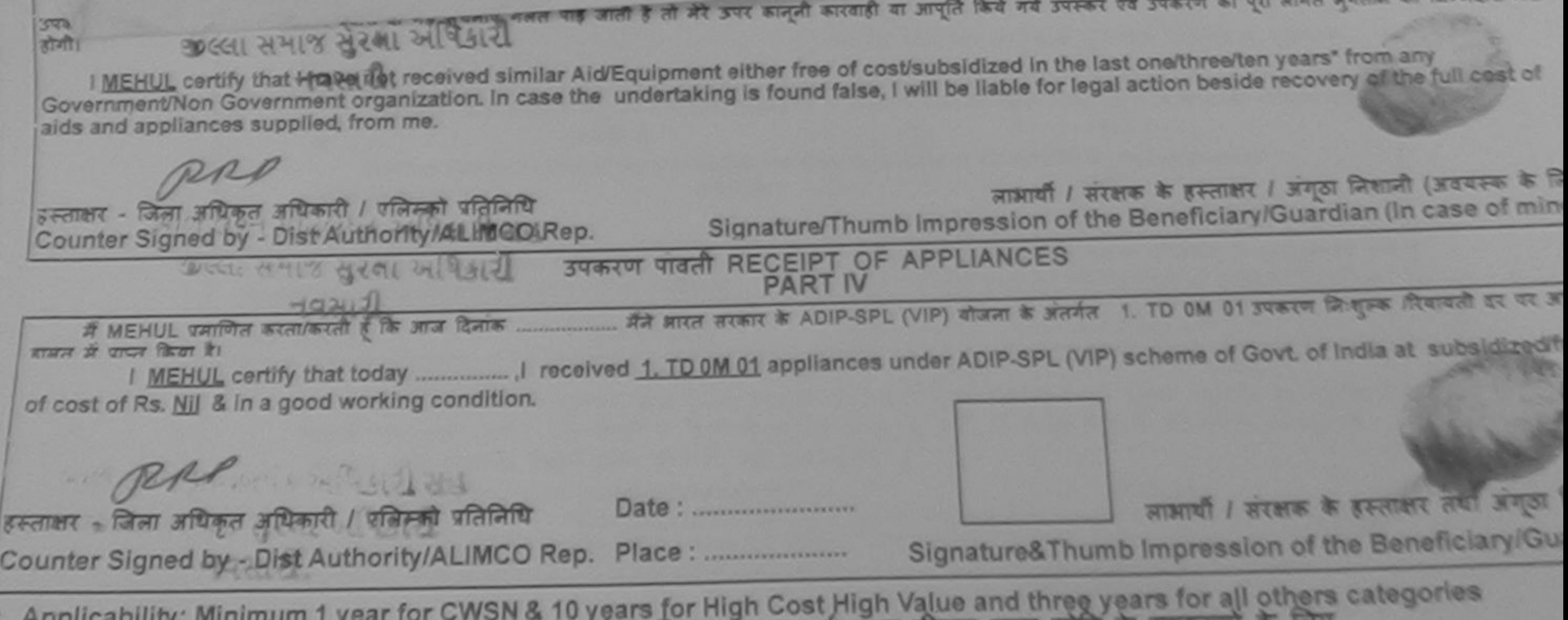

पात्रता : न्यनतम १ वर्ष विशेष आवश्यकता वाले बच्चों के लिए तथा १० वर्ष उच्च कीमत उच्च कोटि के उपकरणा के लिए

×

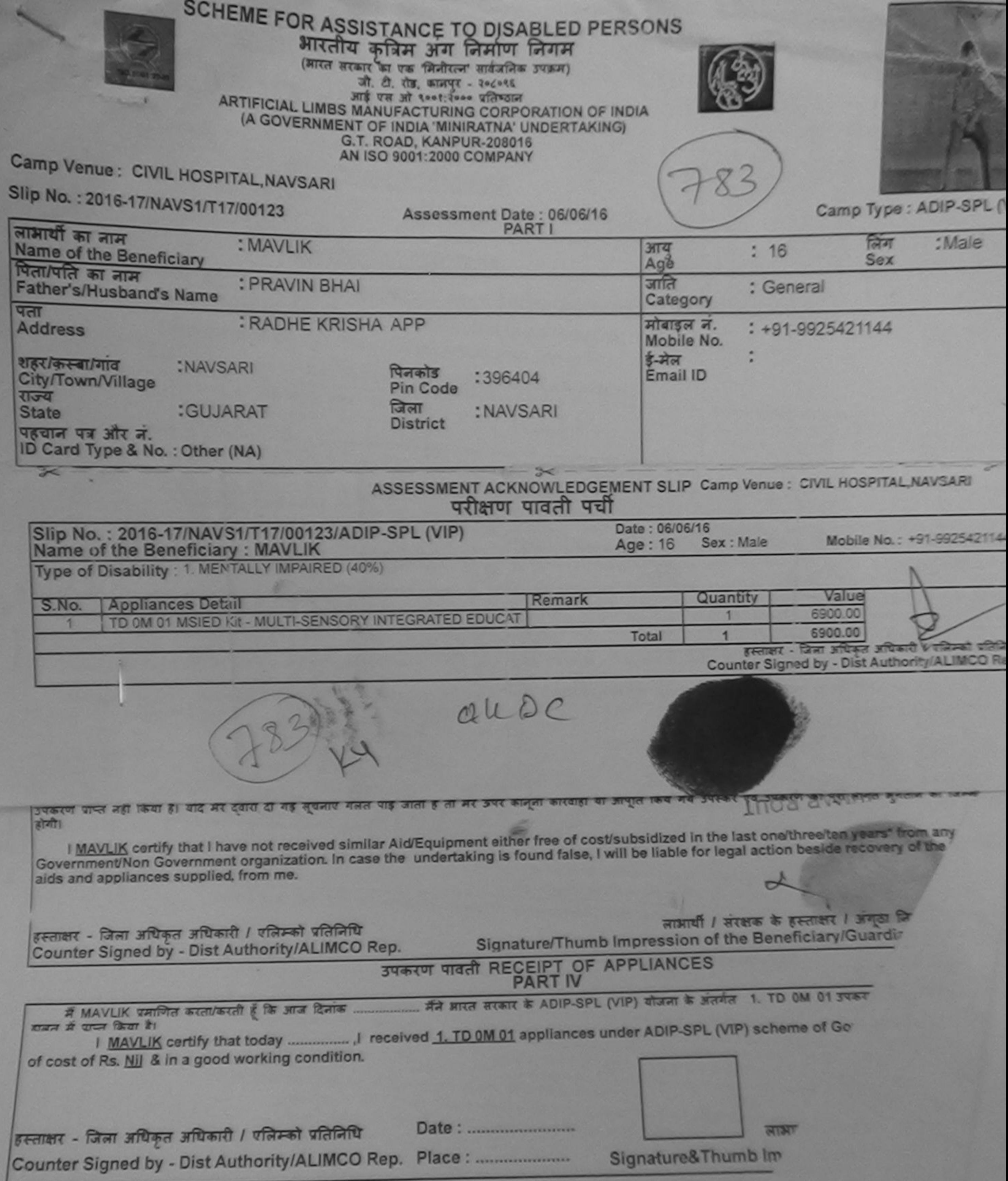

Applicability: Minimum 1 year for CWSN & 10 years for High Cost High Value and three year.<br>पात्रता : न्यनतम १ वर्ष विशेष आवश्यकता वाले बच्चों के लिए तथा १० वर्ष उच्च कीमत उच्च कोटि है

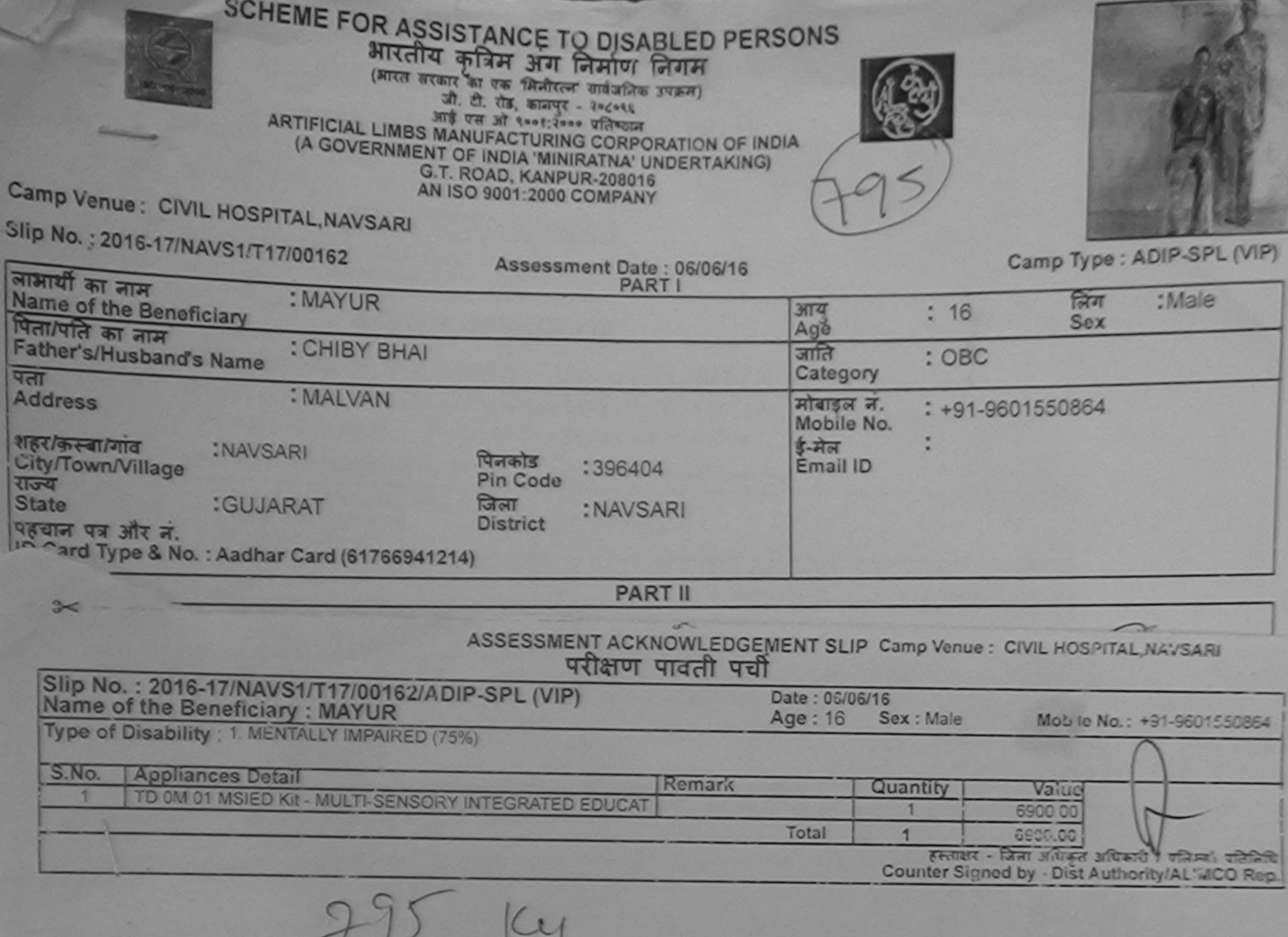

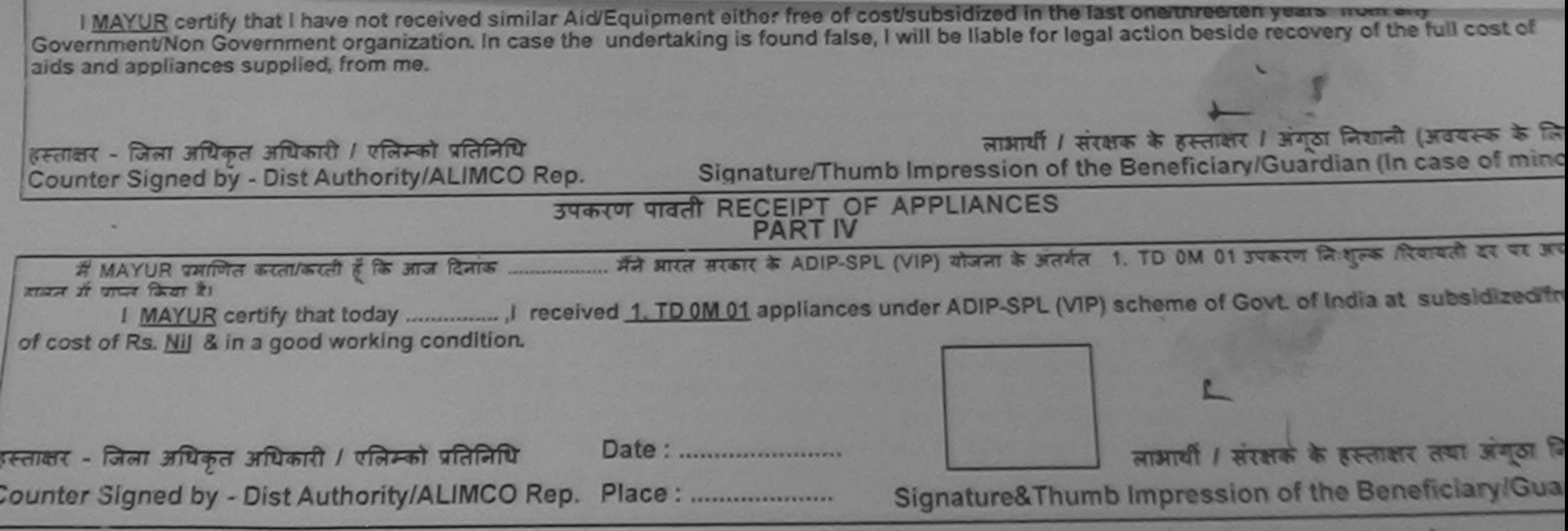

\* Applicability: Minimum 1 year for CWSN & 10 years for High Cost High Value and three years for all others categories

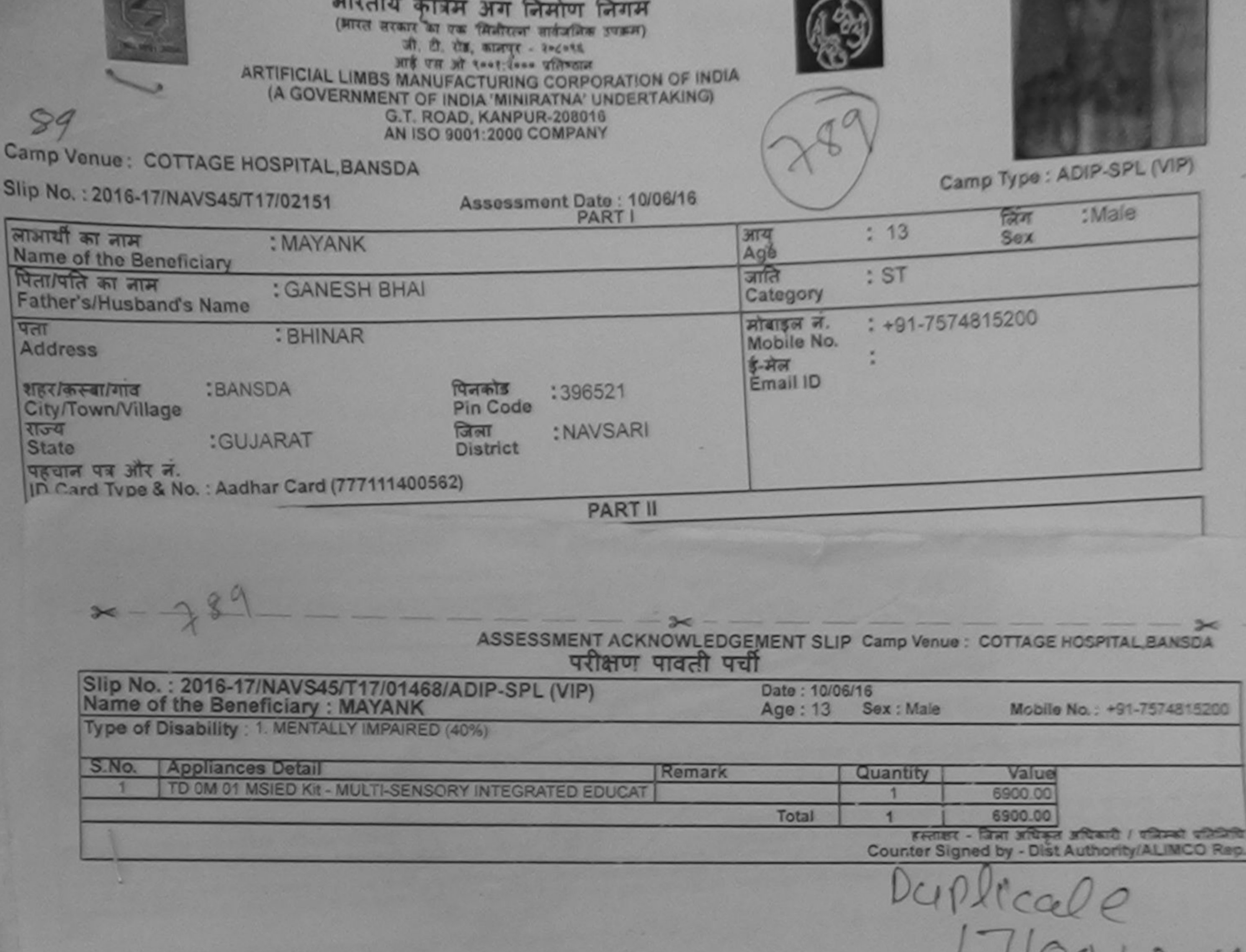

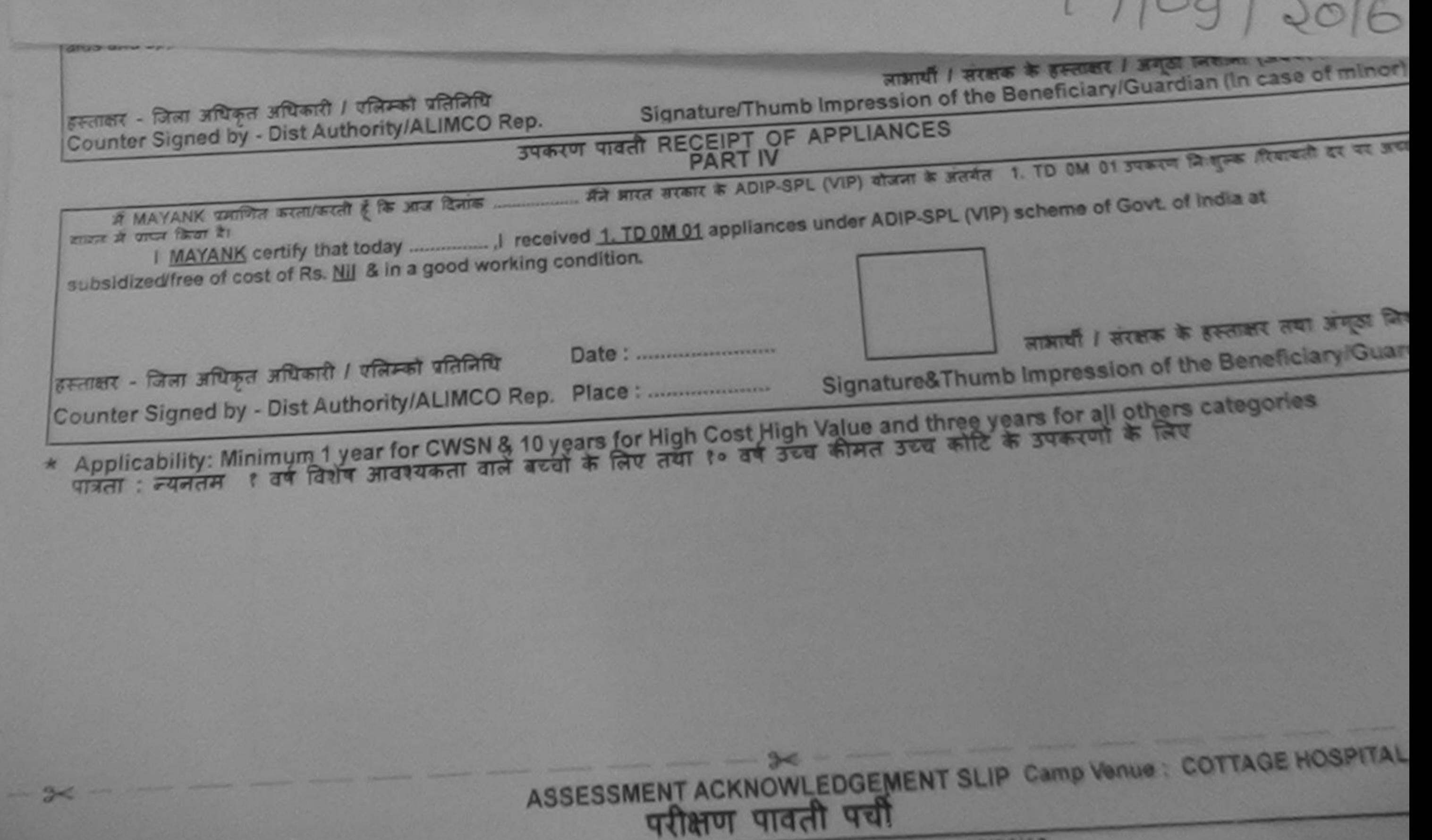

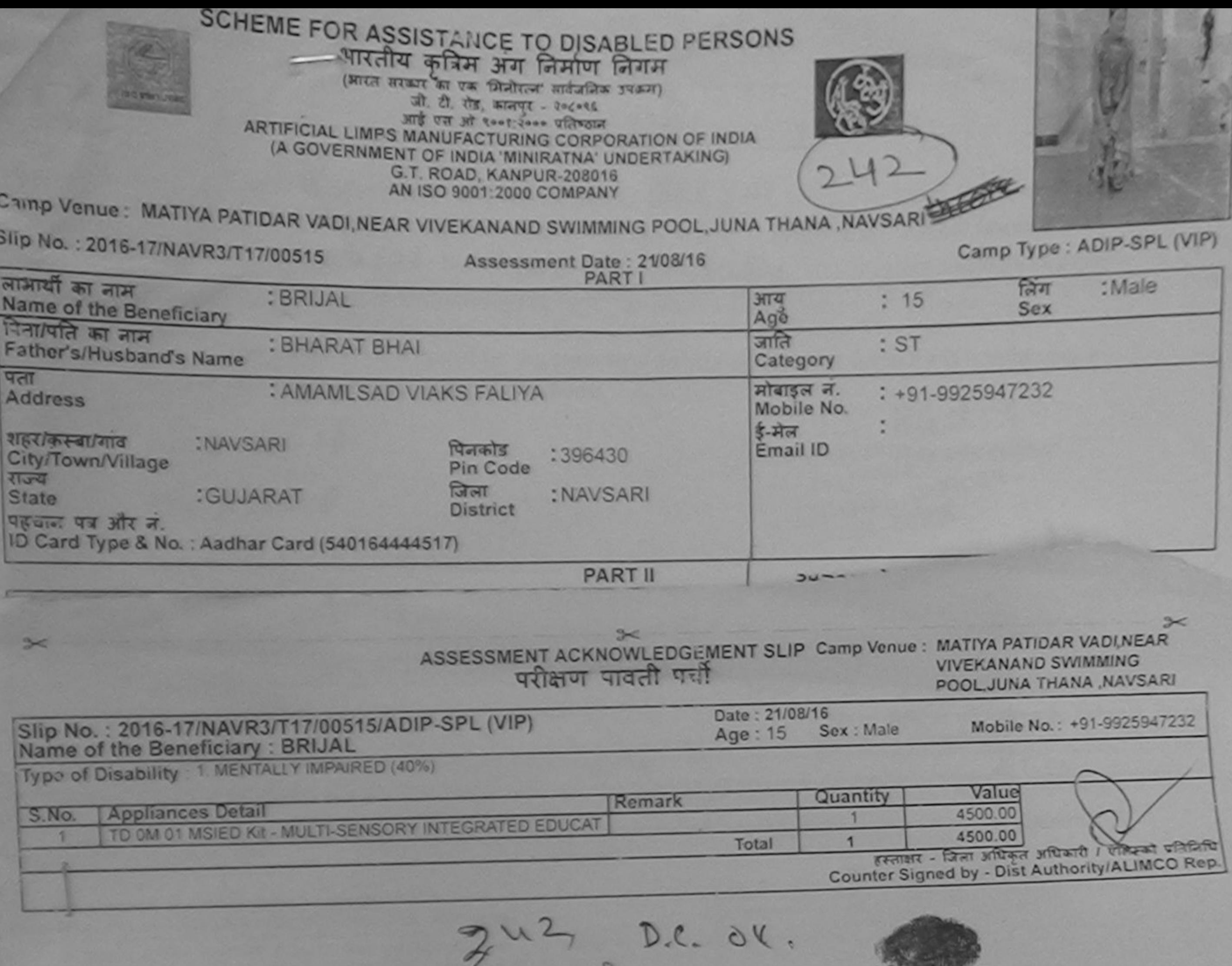

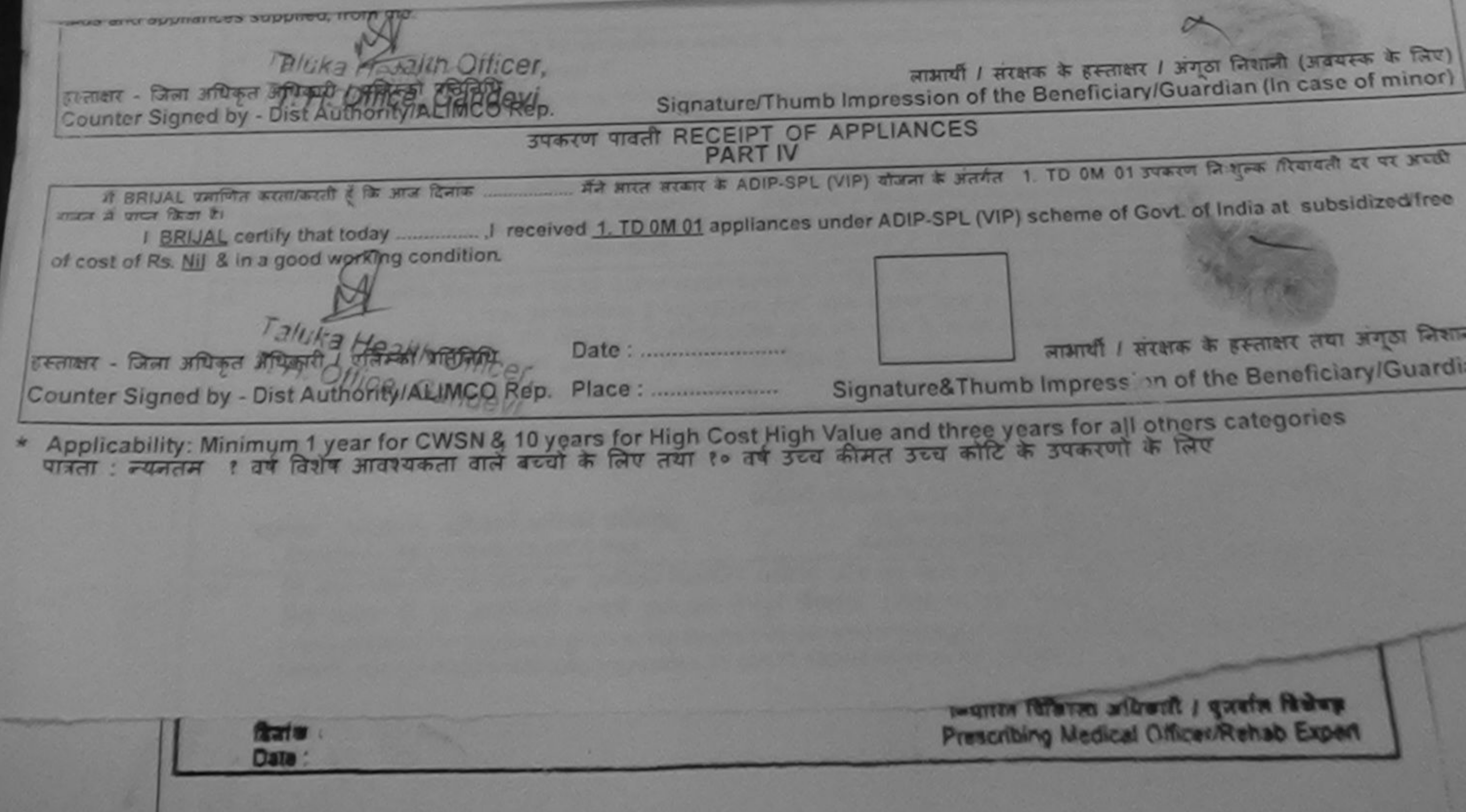

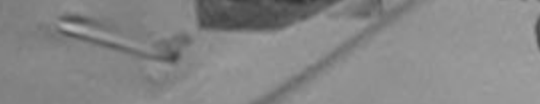

## (A GOVERNMENT OF INDIA 'MINIRATNA' UNDERTAKING)<br>G.T. ROAD, KANPUR-208016<br>AN ISO 9001:2000 COMPANY

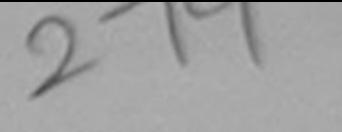

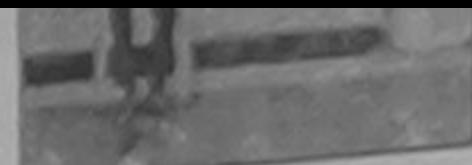

THE: MATIYA PATIDAR VADI, NEAR VIVEKANAND SWIMMING POOL, JUNA THANA, NAVSARI

Camp Type : ADIP-SPL (VIP)

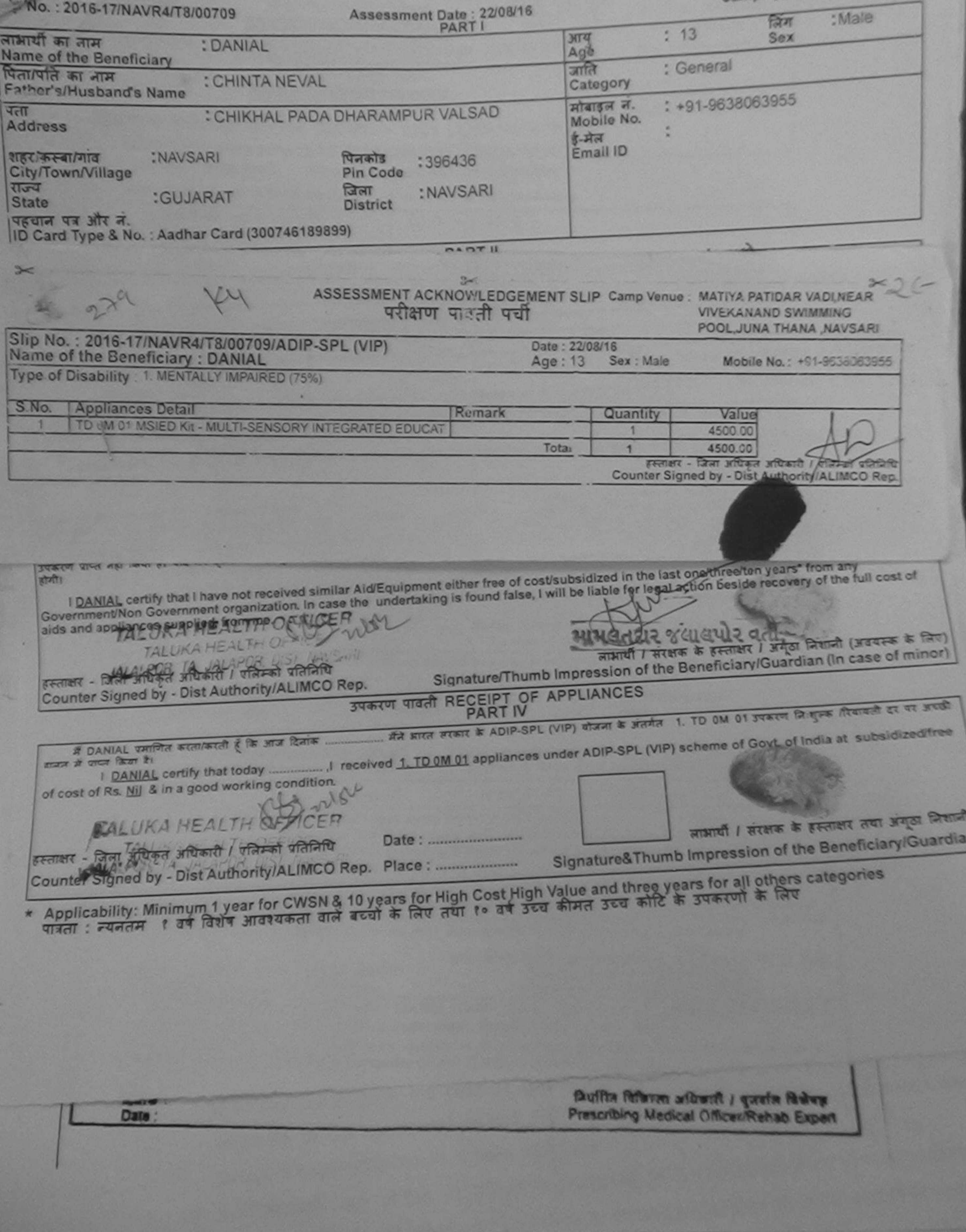

Original certificato min

 $A \times A$ 

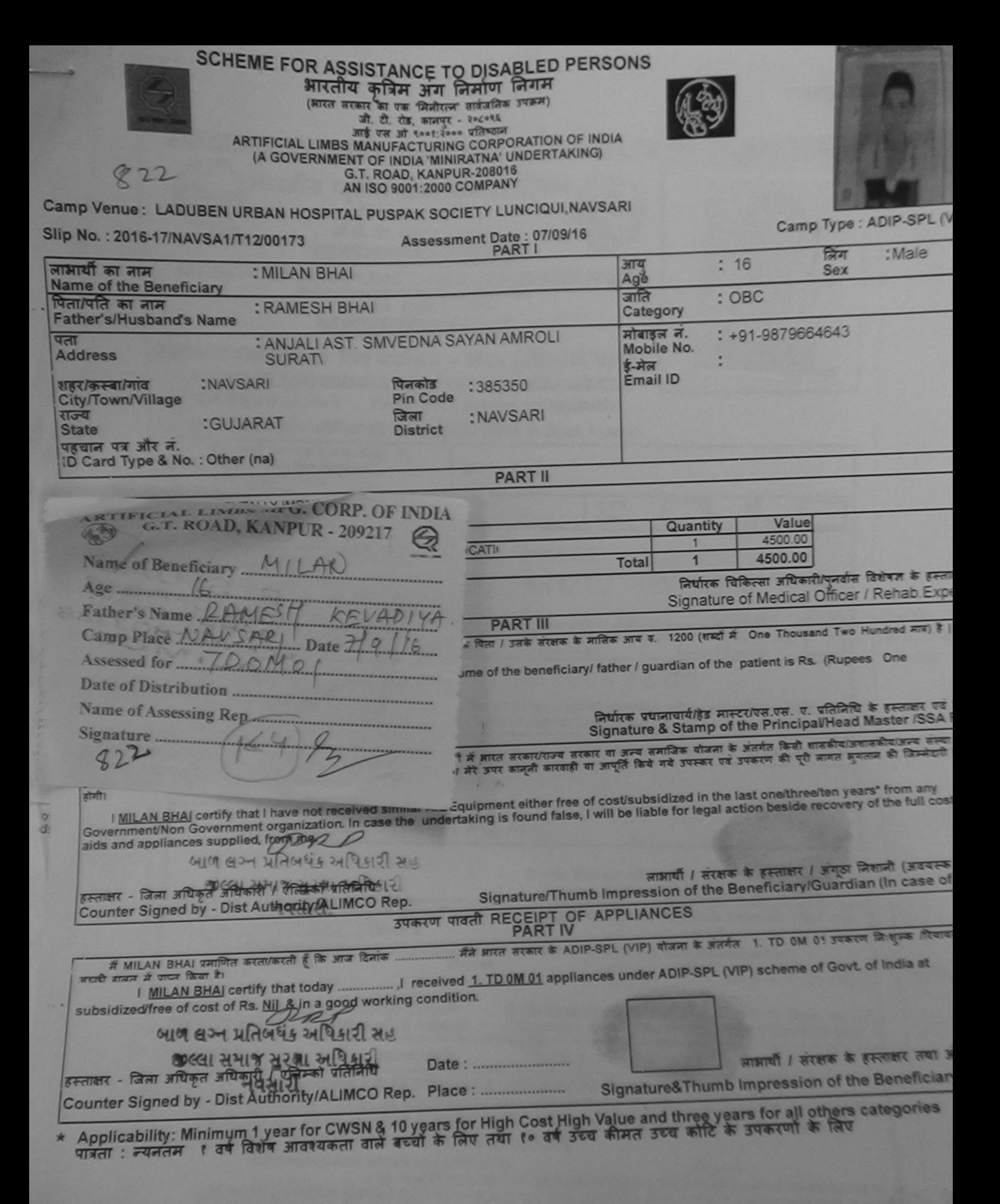

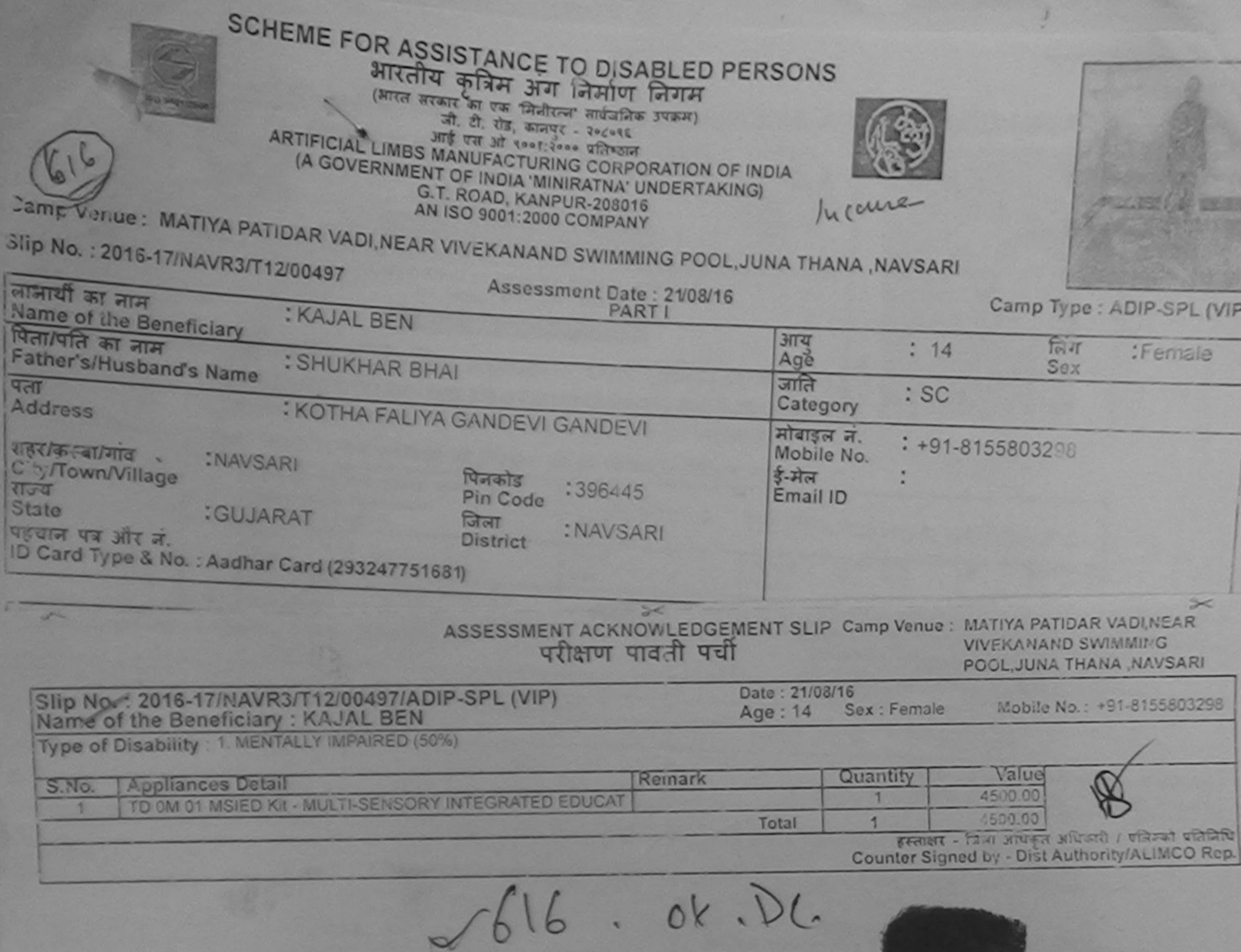

Ve

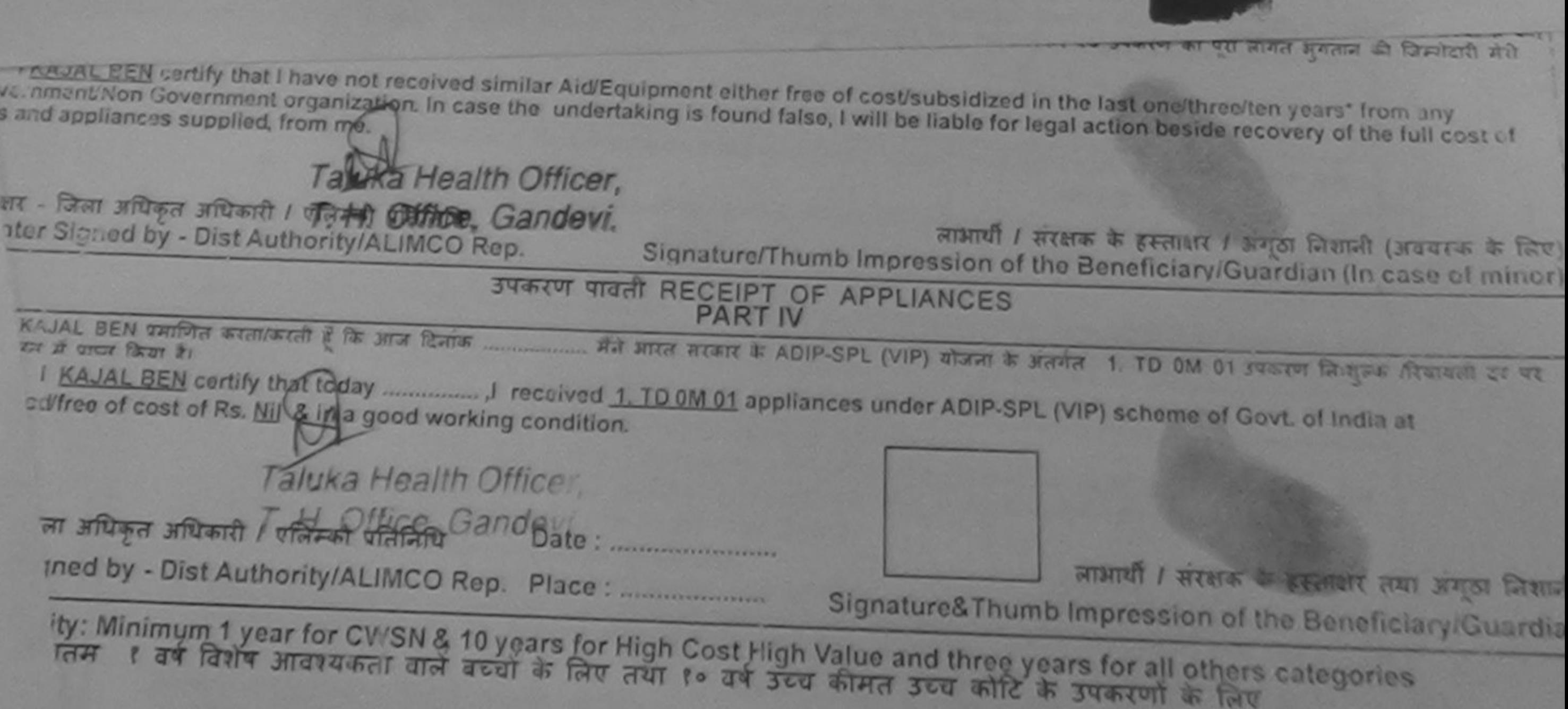

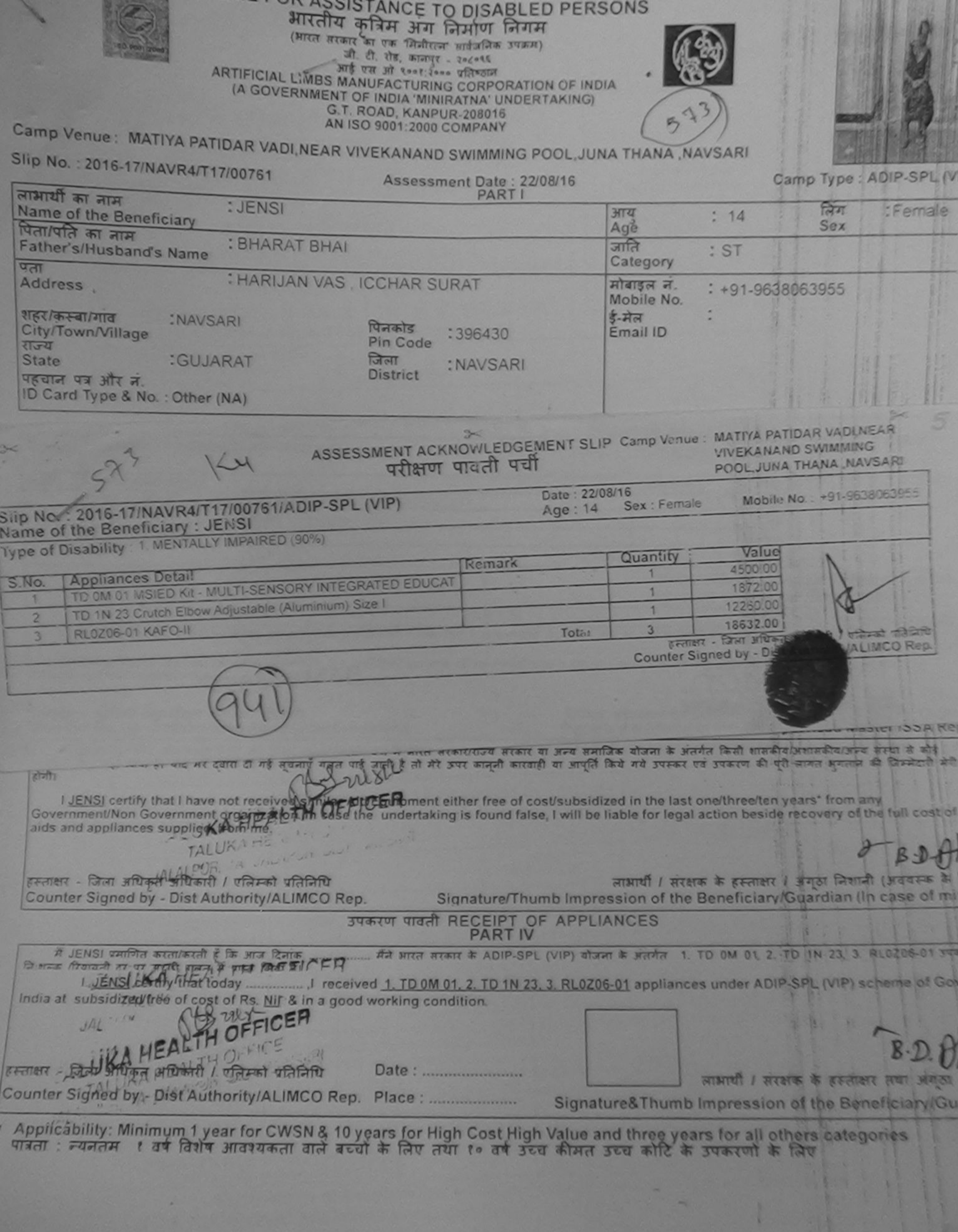

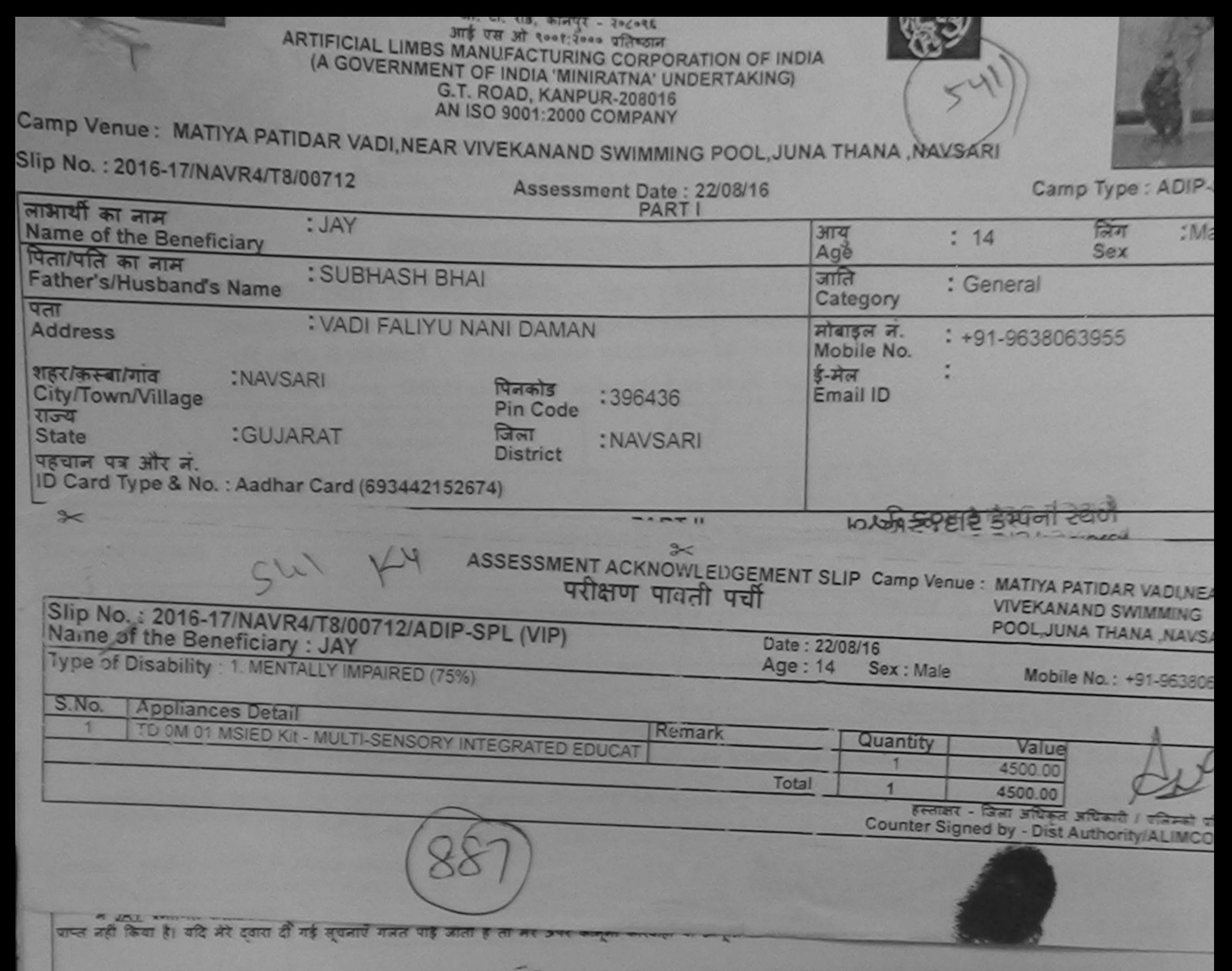

I JAY certify that I have not received similar Aid/Eart Finent either free of cost/subsidized in the last one/three/ten years' from any<br>Government/Non Government organization, to entries undertaking is found false, I will aids and appliances supplied to mype,

हस्ताक्षर - जिला अधिकृत अधिकारी / एजिम्को प्रतिनिधि Counter Signed by - Dist Authority/ALIMCO Rep.

TALUKAL

लाभायी / सरक्षक के हस्ताक्षर / अंगठा लिशाली (अंवर्षर Signature/Thumb Impression of the Beneficiary/Guardian (In case

## उपकरण पावती RECEIPT OF APPLIANCES **PART IV**

में JAY प्रमाणित करता/करती है कि आज दिनांक ...................... मैंने आरत सरकार के ADIP-SPL (VIP) योजना के अंतर्गत 1. TD 0M 01 उपकरण निःशुल्क विवायती दर प में पाप्स किया है।

cost of Rs. Nil & in a good working condition. E.H.

Date: ......................... हस्ताक्षर - जिला अधिकृत अधिकारी / एलिम्को प्रतिनिधि लामाया / सरकारण Counter Signed by - Dist Authority/ALIMCO Rep. Place: .......................... Signature& Thumb Impression of the Beneficial

Applicability: Minimum 1 year for CWSN & 10 years for High Cost High Value and three years for all others categories

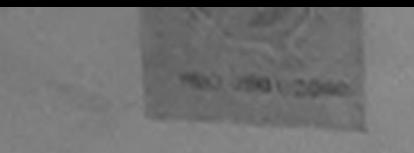

(भारत सेरूलर का एक सिनीरत्न' सार्वजनिक उपक्रम) जी. टी. रोड, कानपुर - २०८०९६ आई एस औ ९००१:२००० प्रतिष्ठान ARTIFICIAL LIMBS MANUFACTURING CORPORATION OF INDIA (A GOVERNMENT OF INDIA 'MINIRATNA' UNDERTAKING) G.T. ROAD, KANPUR-208016 AN ISO 9001:2000 COMPANY

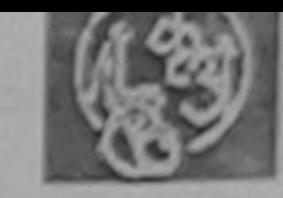

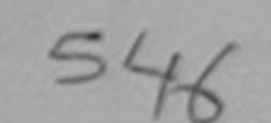

Camp Venue: LADUBEN URBAN HOSPITAL PUSPAK SOCIETY LUNCIQUI, NAVSARI

Camp Type : ADIP-SPL

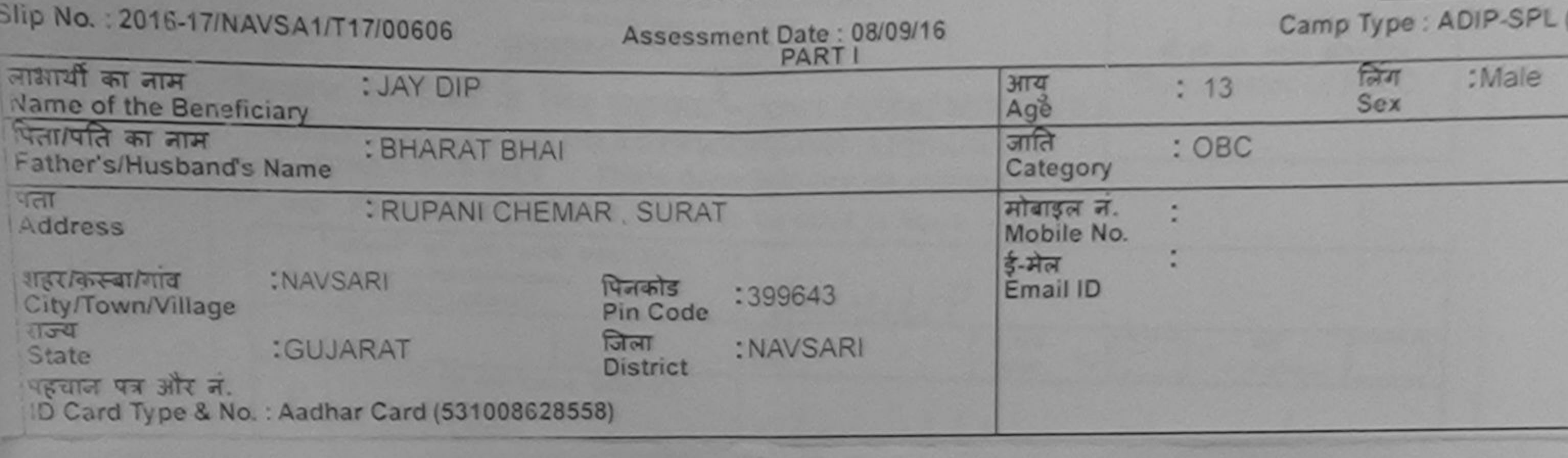

 $546.104$ ASSESSMENT ACKNOWLEDGEMENT SLIP Camp Venue : LADUBEN URBAN HOSPITAL परीक्षण पावती पर्ची **PUSPAK SOCIETY** LUNCIQUI, NAVSARI Date: 08/09/16 Slip No.: 2016-17/NAVSA1/T17/00606/ADIP-SPL (VIP) Mobile No. Age: 13 Sex: Male Name of the Beneficiary: JAY DIP Type of Disability 1. MENTALLY IMPAIRED (50%) Quantity Value Re nark  $S.NO.$ **Appliances Detail** 4500 00 TD 0M 01 MSIED Kit - MULTI-SENSORY INTEGRATED EDUCAT 4500.00 Total हस्ताक्षर - जिला अधिकृत अधिकारी / एलिस्को पारि Counter Signed by - Dist Authority/ALIMCO

OLDC

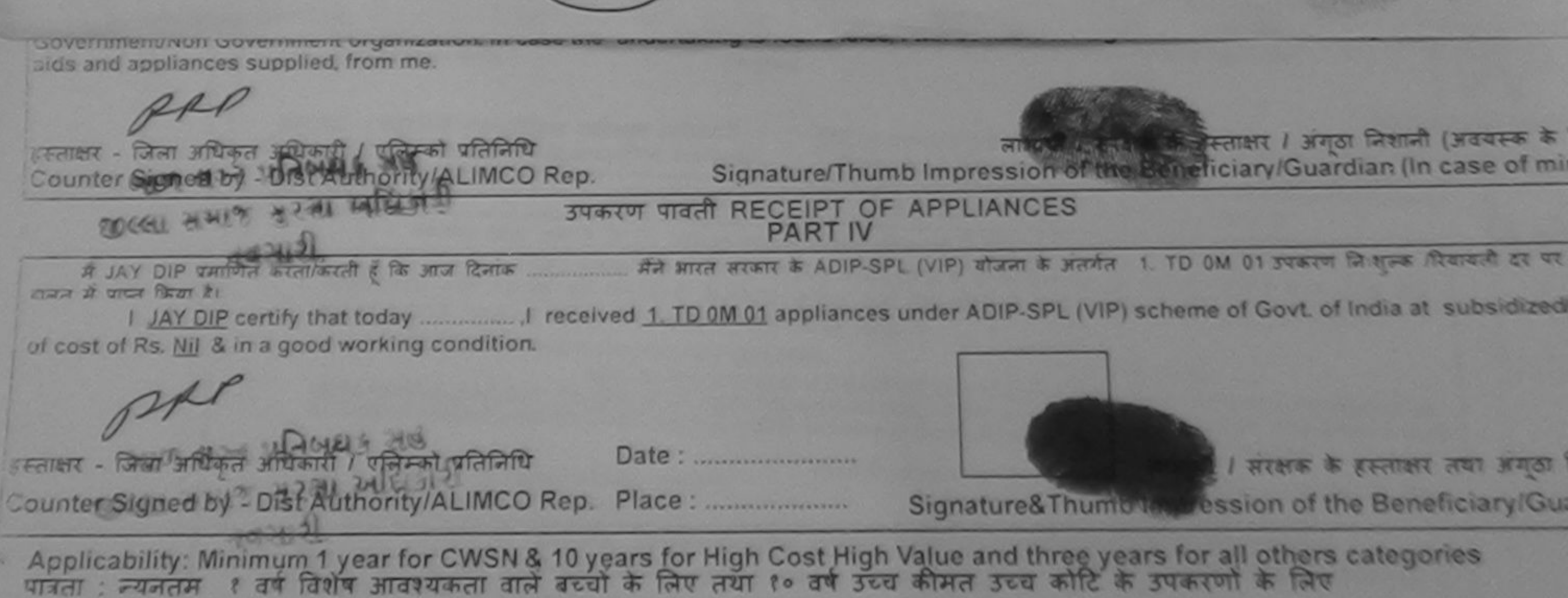

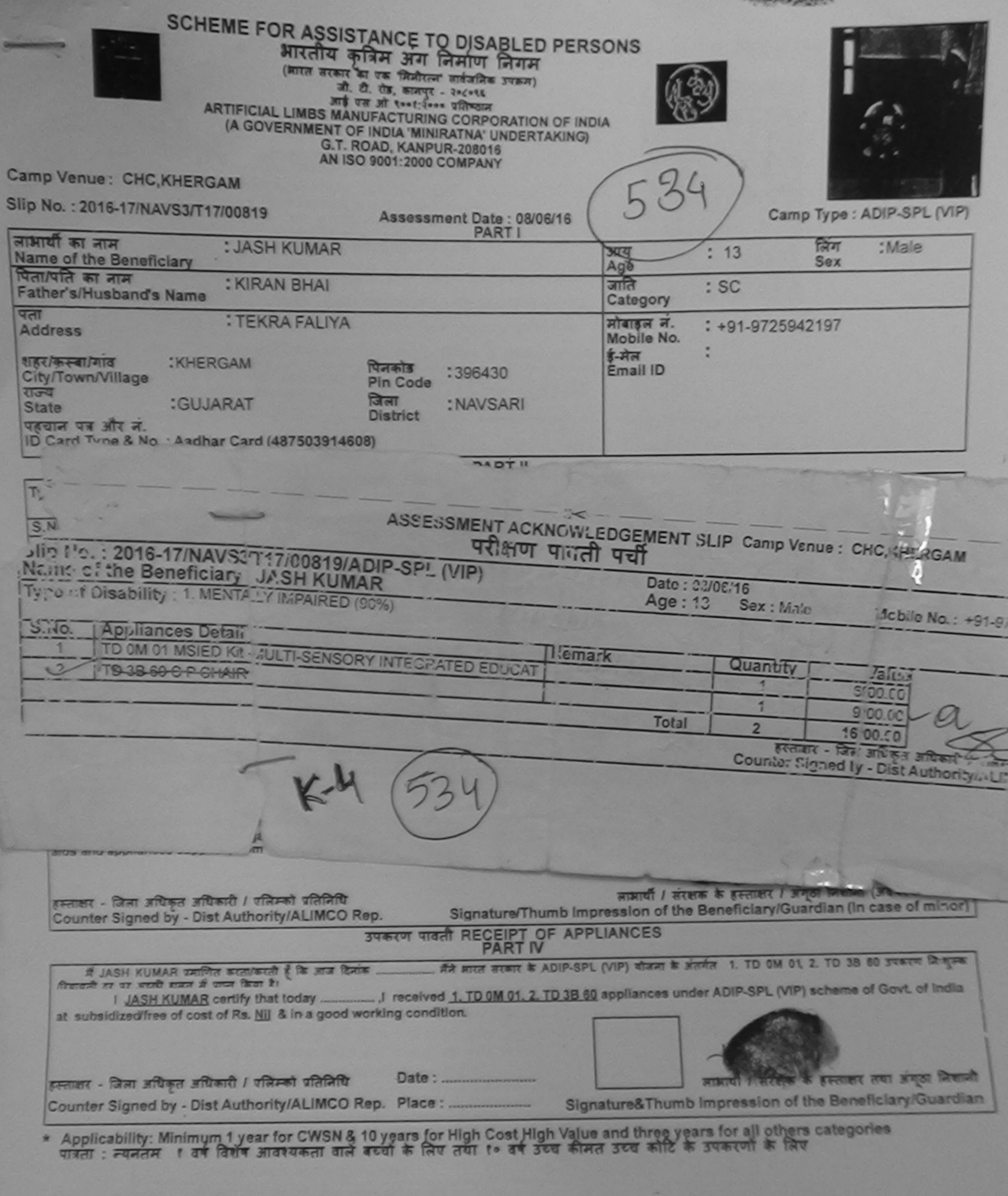

Dolfts Riferre albert / gants fiving

×

d bu ('amScanner

**Service** 

 $180 - 16$ Date

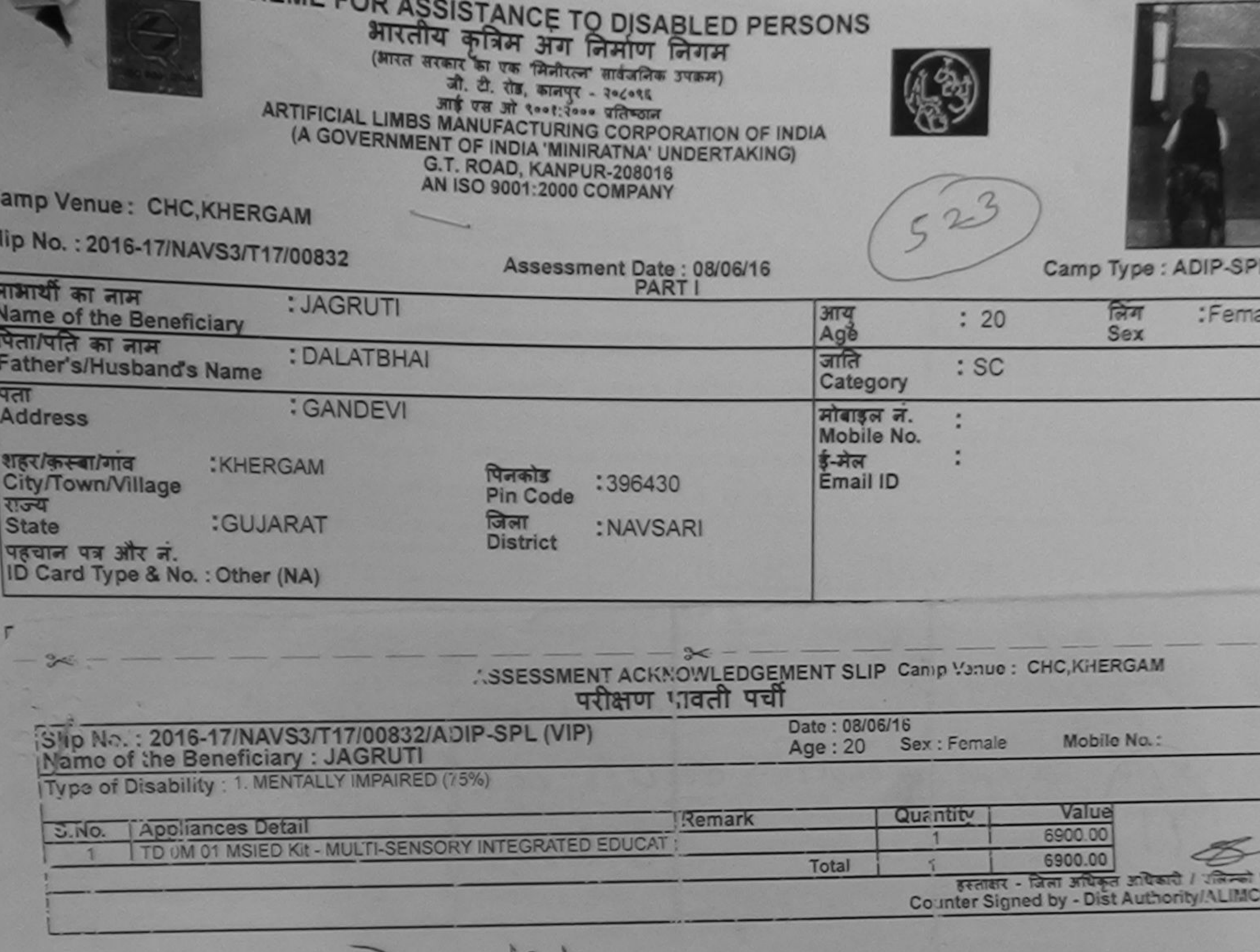

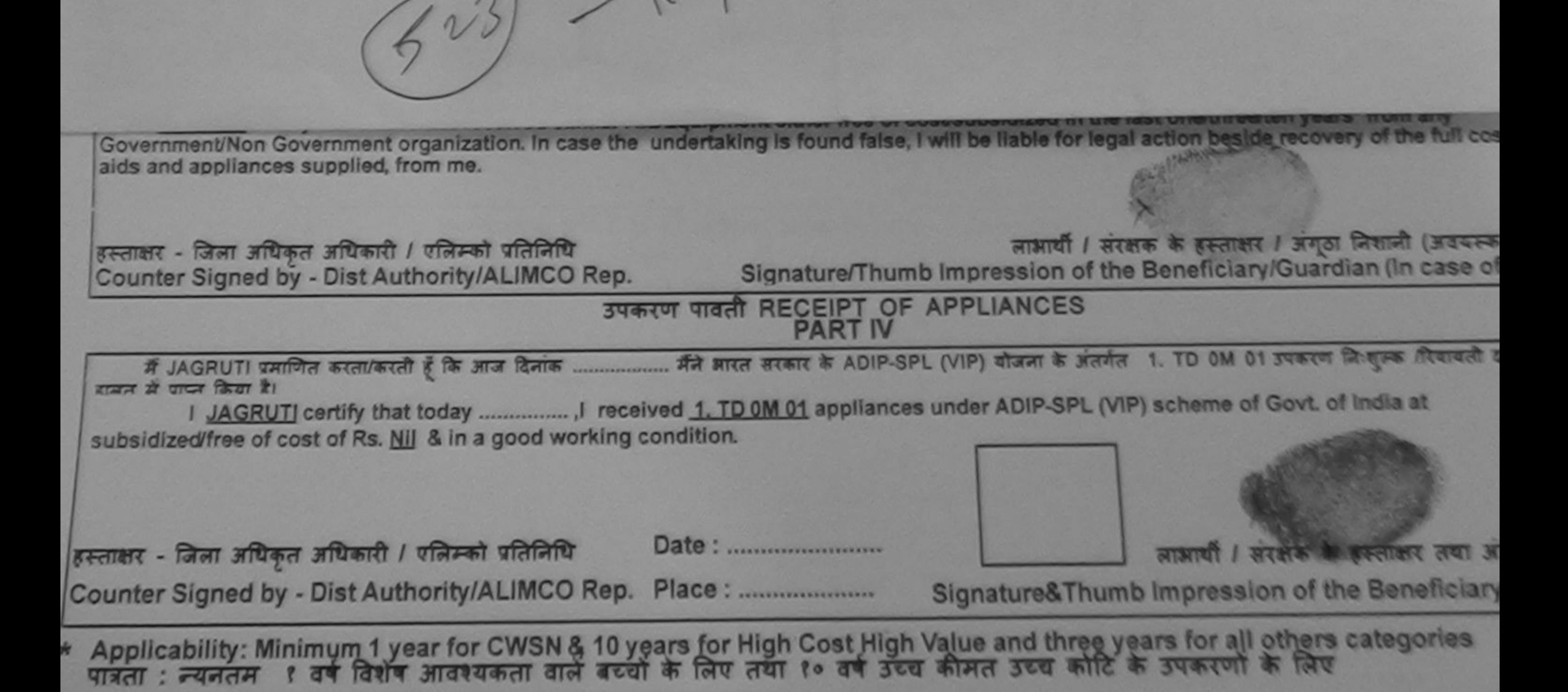

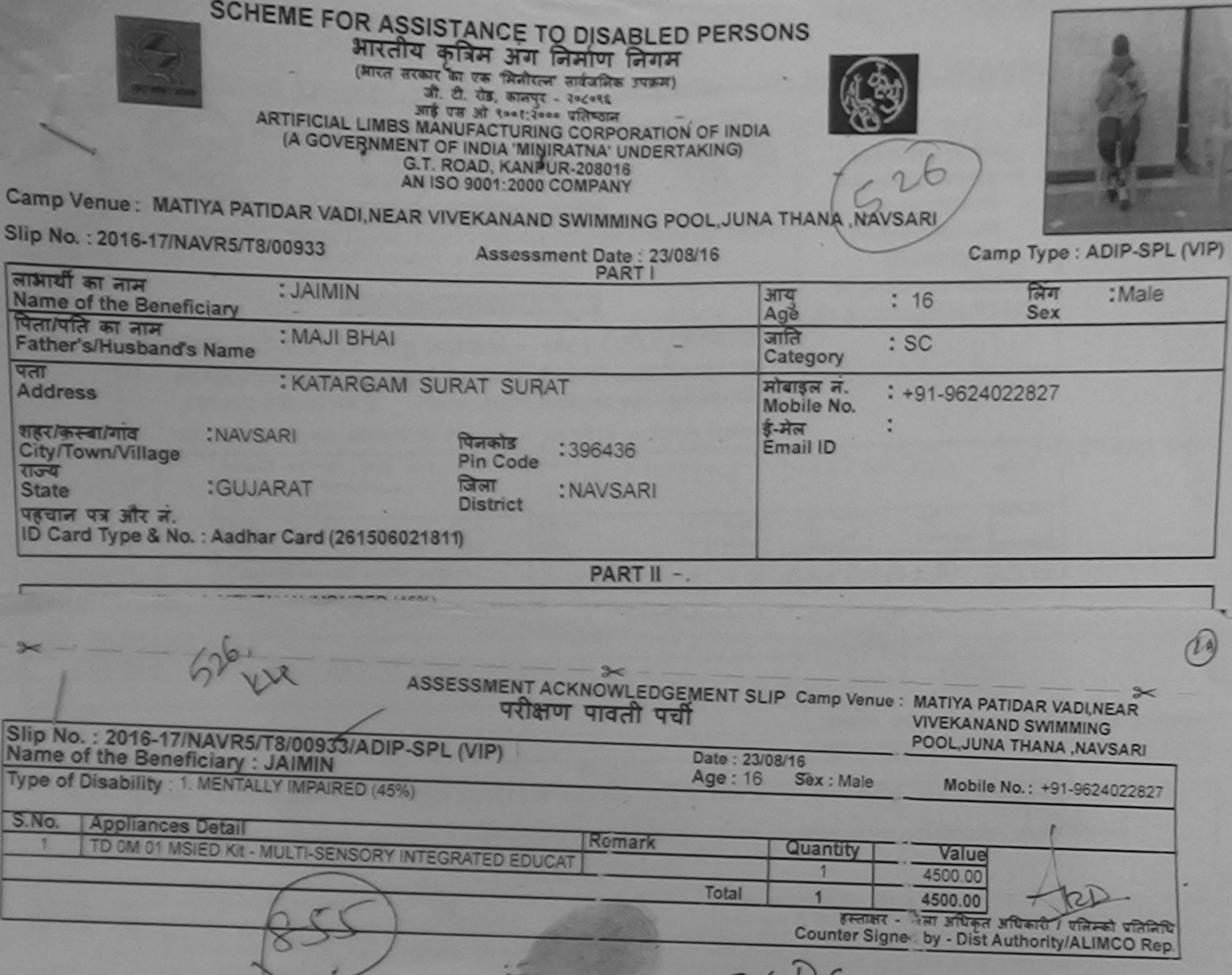

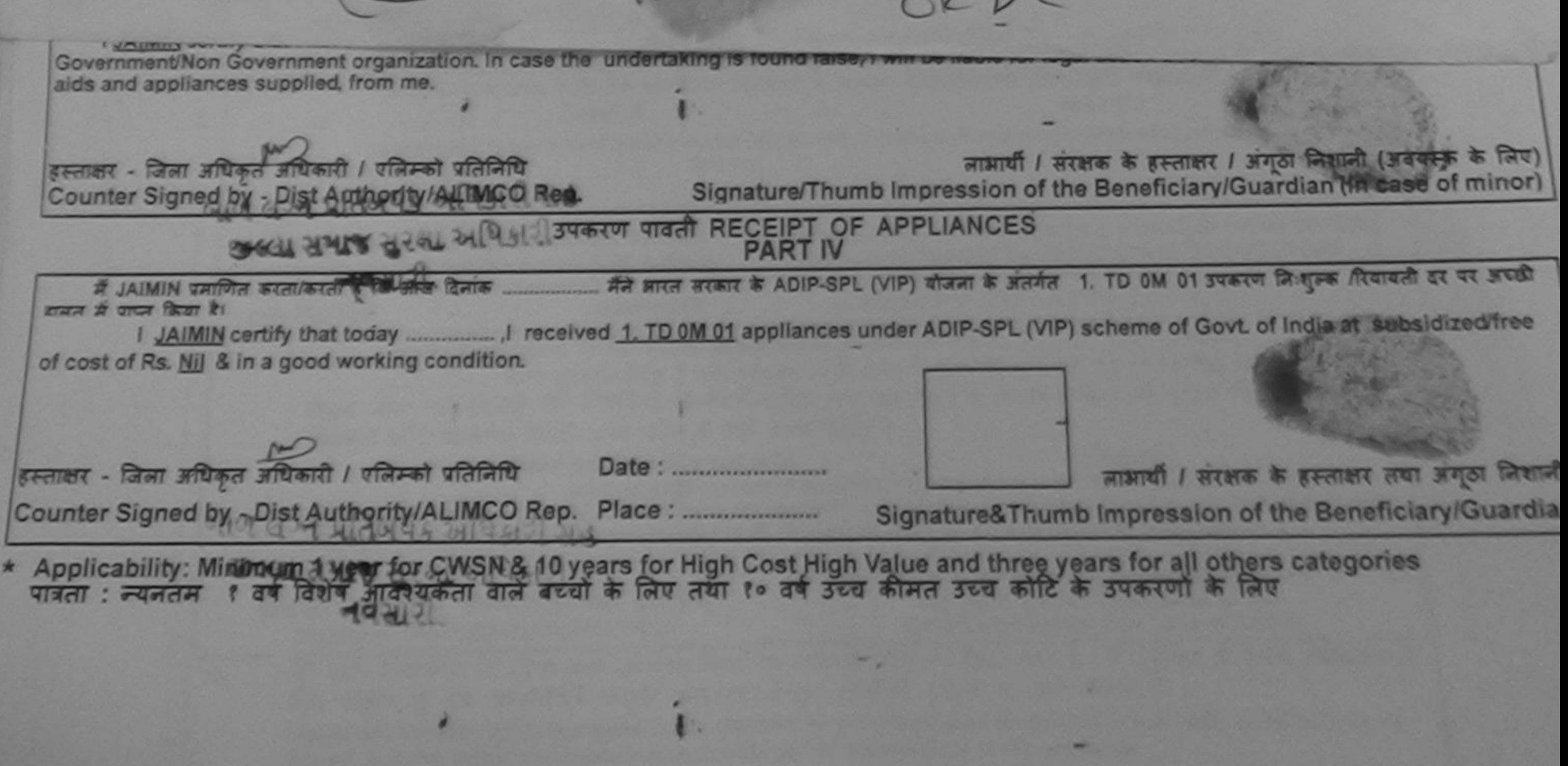

**THE CREATIVE OF THE ANTIQUE OF THE ANIMAL CALL AND CALL OF THE ANIMAL CALL AND CALL OF THE ANIMAL CALL AND CALL OF THE ANIMAL CALL AND CALL OF THE ANIMAL CALL AND CALL OF THE ANIMAL CALL OF THE ANIMAL CALL AND CALL OF THE** 

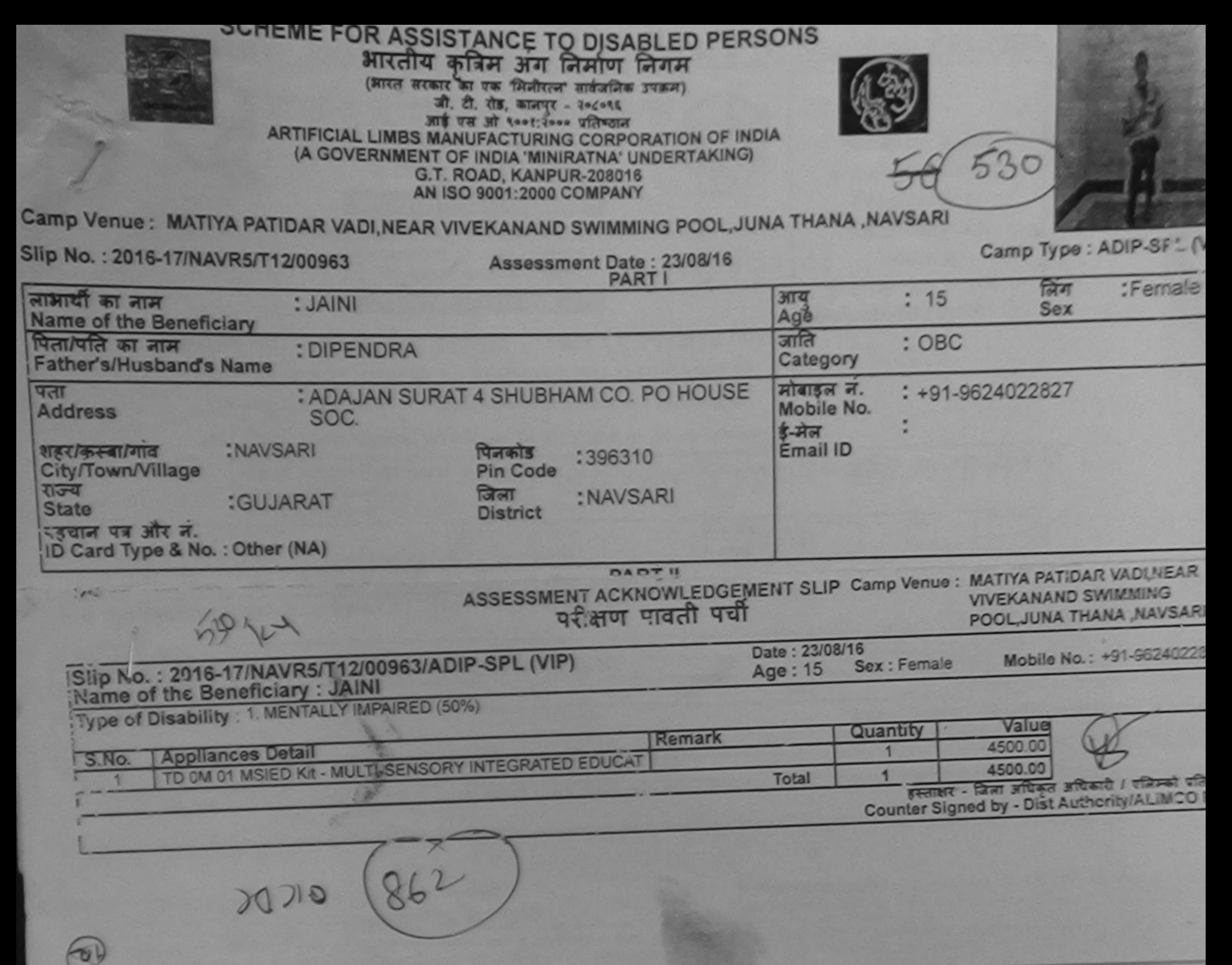

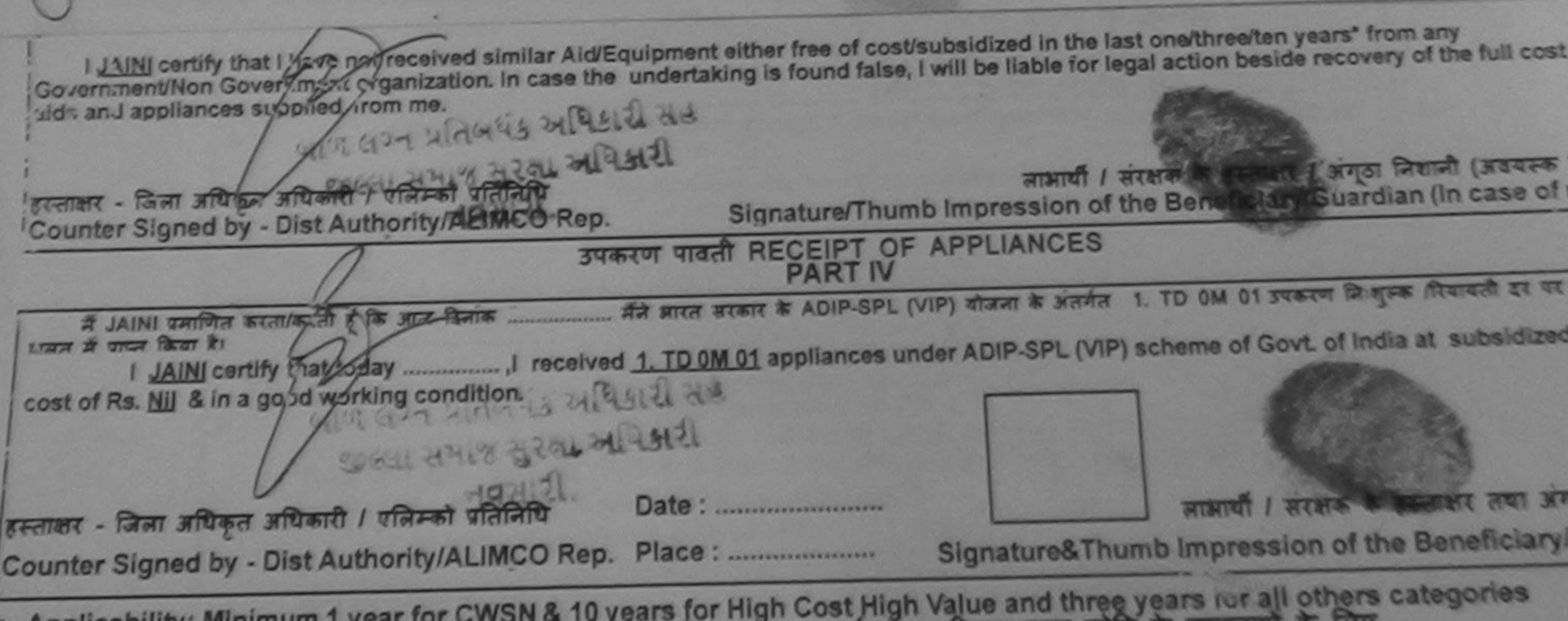

\* Applicability: Minimum 1 year for CWSN & 10 years for High Cost High Value and three years for all others categories

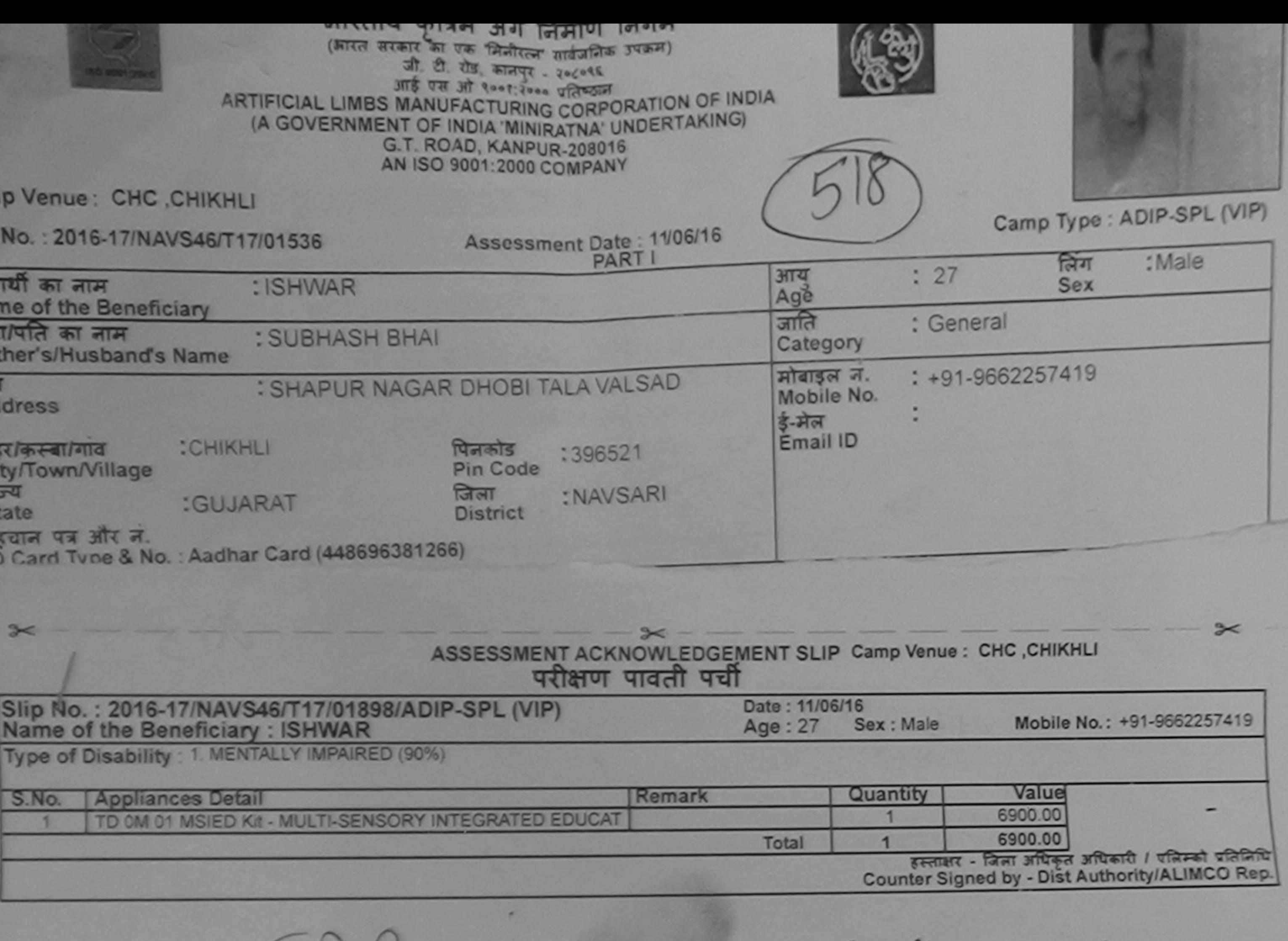

Duplicate Plo 9/16

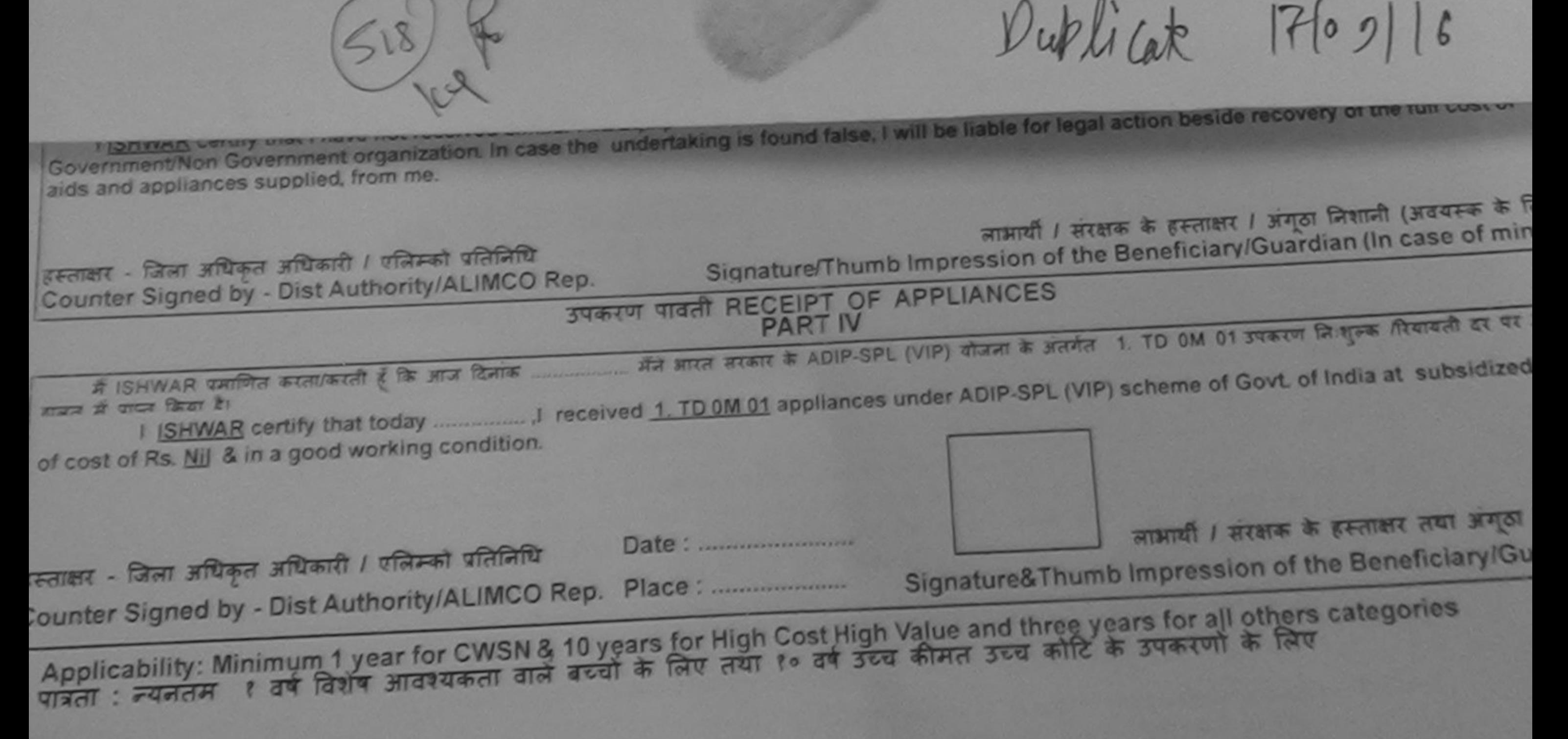

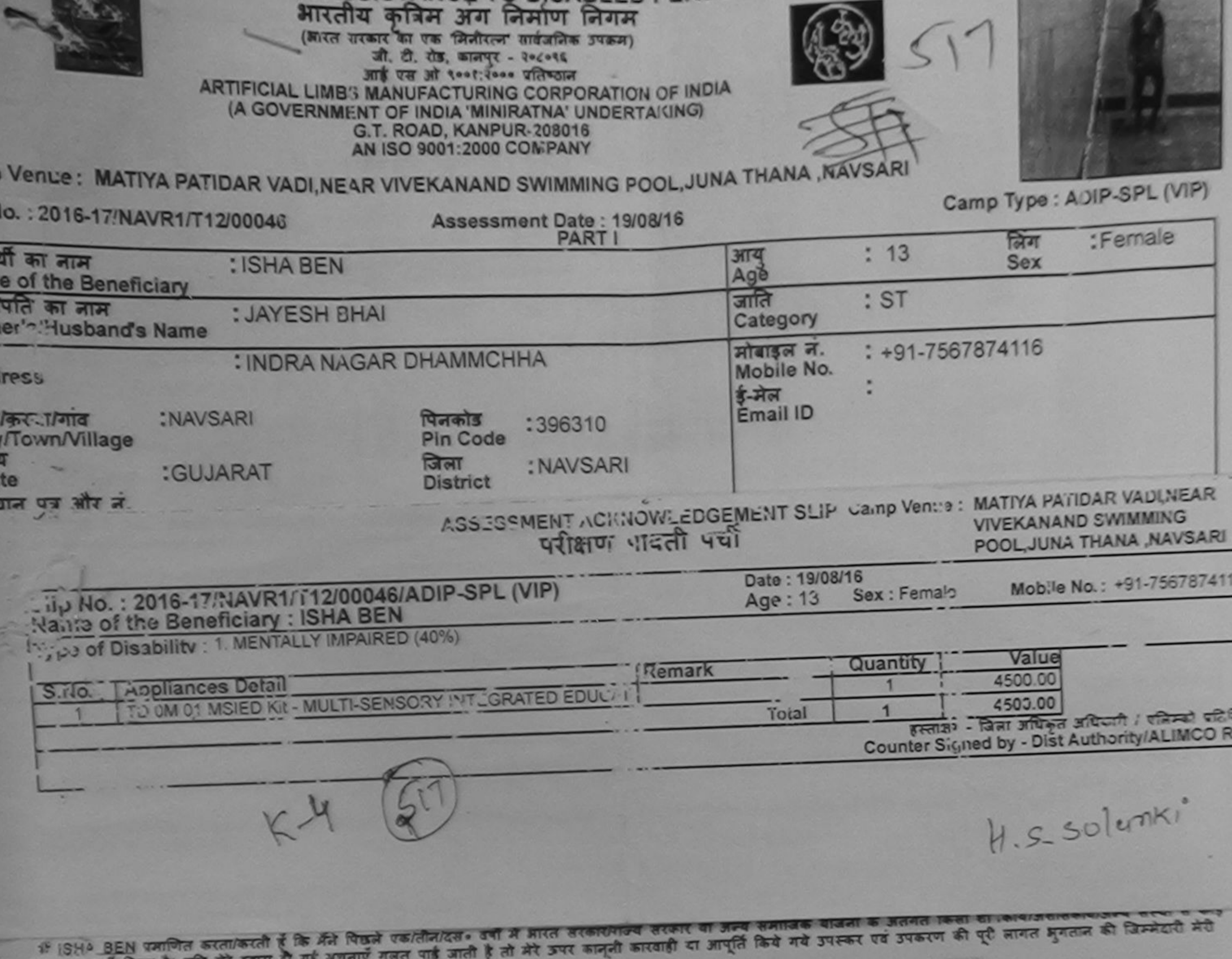

उप- २०१ प्राप्त गहा किया है।

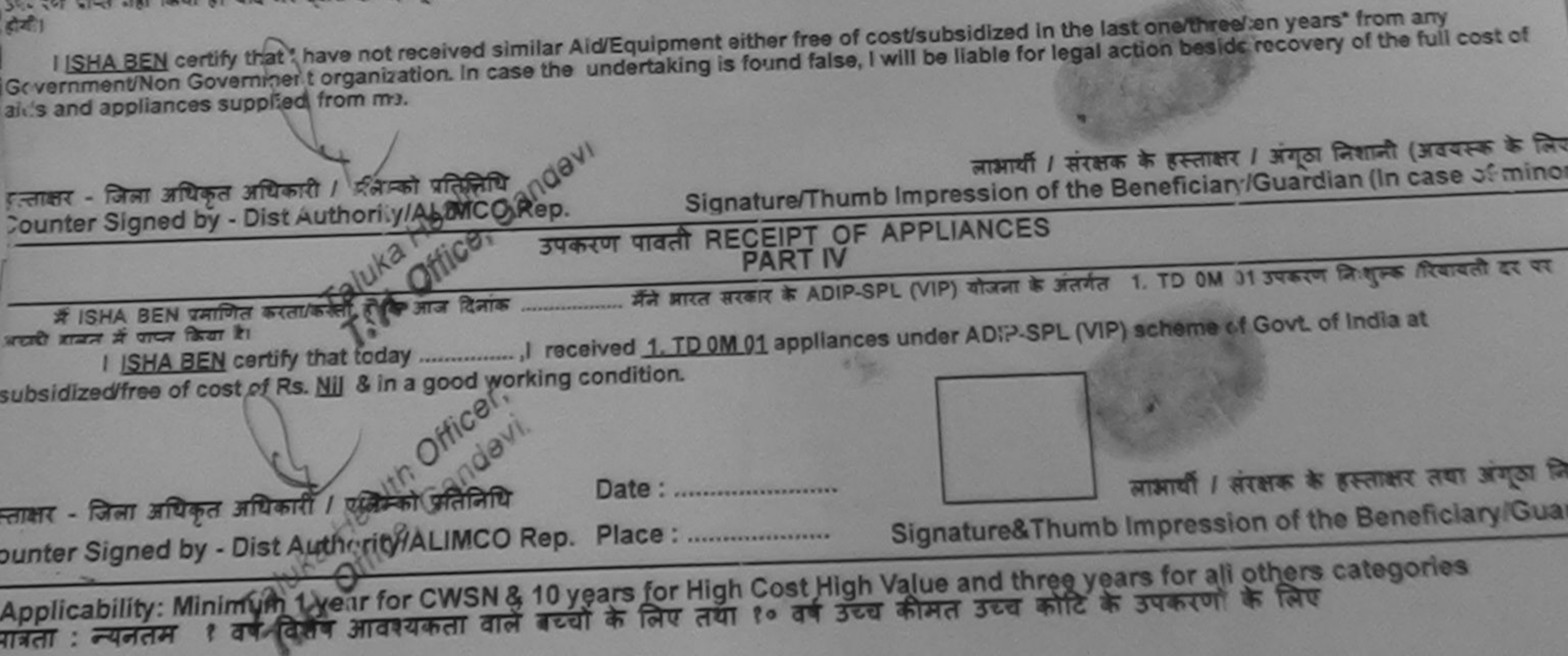

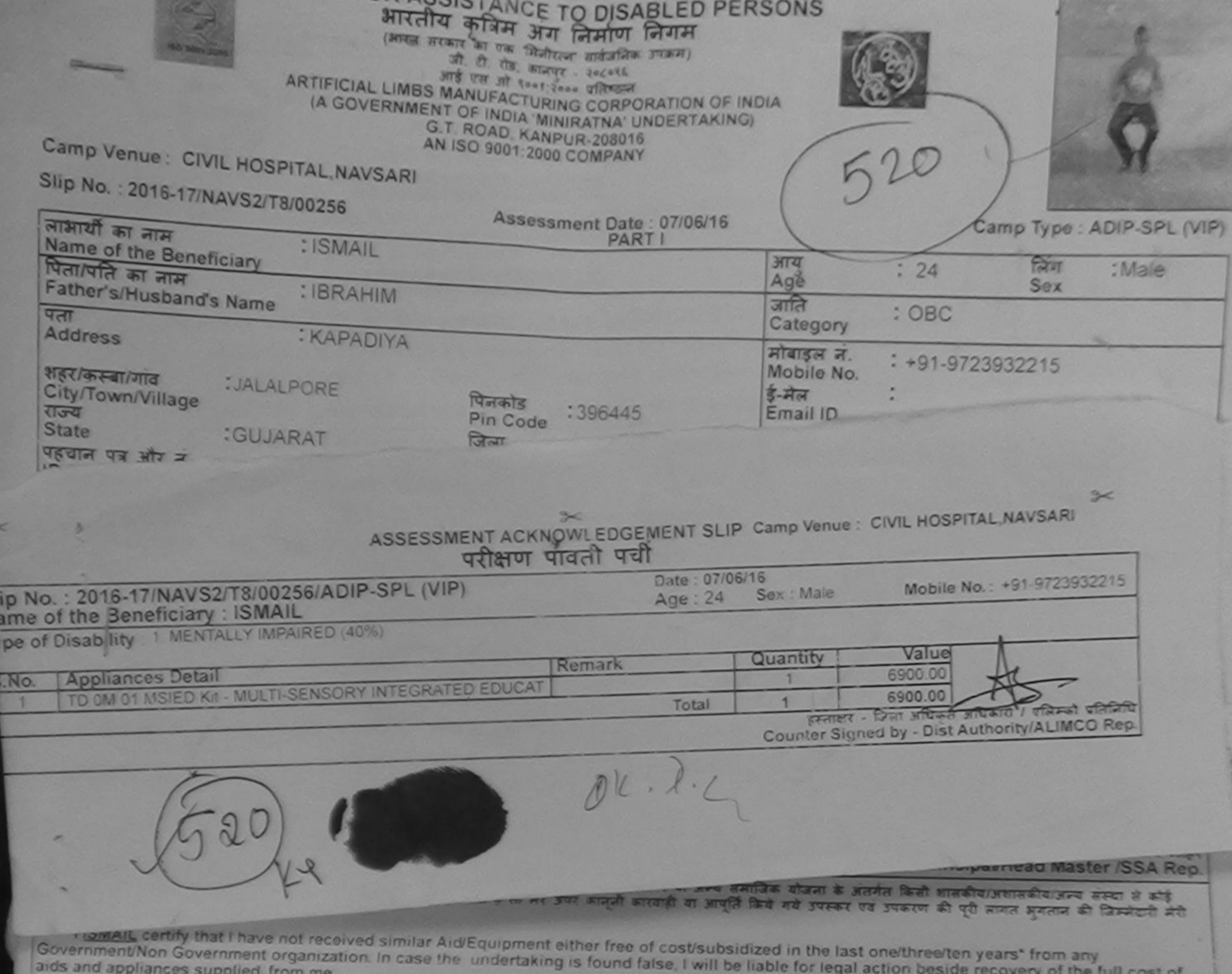

2415.27.518/211. हस्ताक्षर - जिला अधिकृत अधिकारी / एलिम्को प्रतिनिधि लाभार्थी / संरक्षक के हस्ताक्षर / अंगुठा निशानी (अवयस्क के लिए) Counter Signed by - Dist Authority/ALIMCO Rep. Signature/Thumb Impression of the Beneficiary/Guardian (In case of minor) उपकरण पावती RECEIPT OF APPLIANCES में ISMAIL प्रमाणित करता/करती हूँ कि आज दिनांक मैंने आरत सरकार के ADIP-SPL (VIP) योजना के अंतर्यत 1. TD OM 01 उपकरण निःशुरूक गियायती दर पर अध्या हाजान में प्राप्त किया है। I SMAIL certify that today (1) received 1. TD 0M 01 appliances under ADIP-SPL (VIP) scheme of Govt. of India at subsidized free of cost of Rs. Nil & in a good working condition.  $-240$   $-27$   $-3145$   $20$ हस्ताक्षर - जिला अधिकृत अधिकारी / एलिम्को प्रतिनिधि Date: लाआयी / सरक्षक के हस्ताक्षर तथा अंगूठा जिकाजी Signature&Thumb Impression of the Beneficiary/Guardian \* Applicability: Minimum 1 year for CWSN & 10 years for High Cost High Value and three years for all others categories prestonance www.compression.pdf part in audies of one in any faulta Afarm alburt / garta fivep विज्ञान Prescribing Medical Officer/Rohab Expert Date

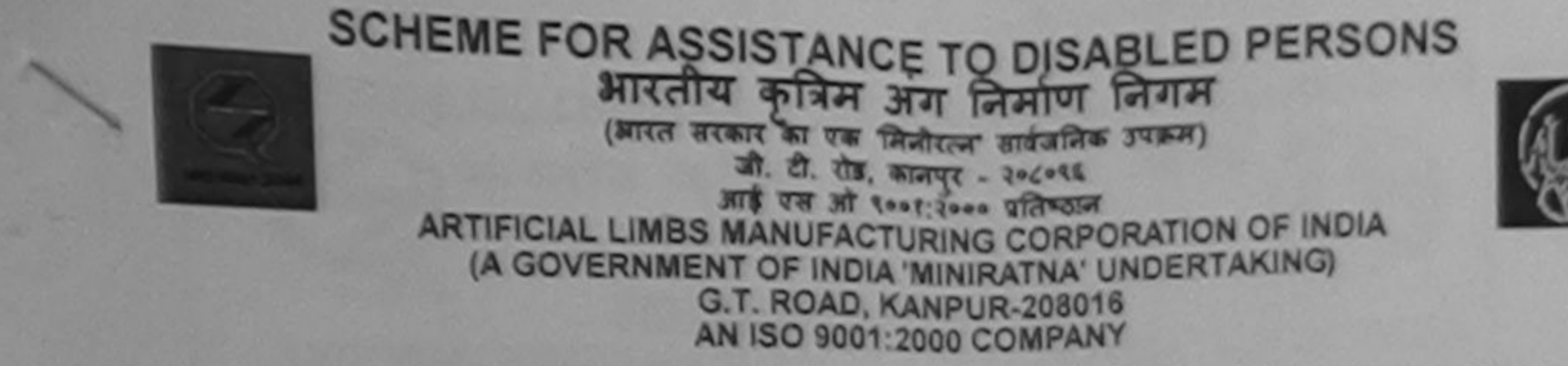

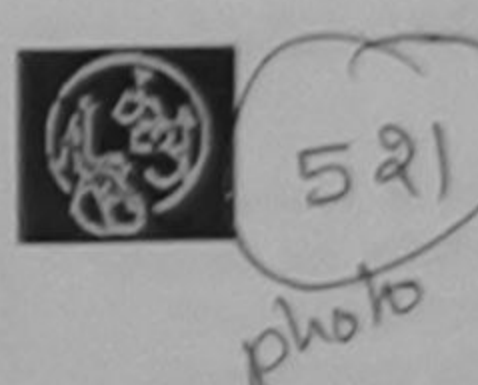

Camp Venue: MATIYA PATIDAR VADI, NEAR VIVEKANAND SWIMMING POOL, JUNA THANA, NAVSARI

Camp Type: ADIP-SPL (VIP) Slip No.: 2016-17/NAVR5/T12/00973 Assessment Date: 23/08/16 **PART** :Male लिंग लाभार्यों का नाम  $: 13$ आय : ISRATJHAN Sex Ago Name of the Beneficiary जाति पिता/पति का नाम  $:$  OBC : SHINKANDAR Category Father's/Husband's Name मोबाइल न. : SAGRAMPUR SURAT 2/2792 KABTI PURA : +91-7383866349 पता Mobile No. Address **SURAT**  $x - 3x$ शहर/कस्बा/गाव Email ID :NAVSARI पिलकाड :396310 City/Town/Village Pin Code राज्य जिला : NAVSARI :GUJARAT **State District** पहचान पत्र और न. ID Card Type & No. : Aadhar Card (819239911083) **PART II** ASSESSMENT ACKNOWLEDGEMENT SLIP Camp Venue : MATIYA PATIDAR VADI NEAR परीक्षण पावती पर्ची  $21$  cy POOL, JUNA THANA, NAVSARI Date: 23/08/16 Mobile No.: +91-7383866349 Slip No.: 2016-17/NAVR5/T12/00973/ADIP-SPL (VIP) Sex : Male Age: 13 Name of the Beneficiary: ISRATJHAN Type of Disability : 1. MENTALLY IMPAIRED (75%) Value Quantity Remark 4500.00 **Appliances Detail** S.No. TD 0M 01 MSIED Kit - MULTI-SENSORY INTEGRATED EDUCAT 4500.00 हस्ताक्षर - जिला अधिकृत अधिकारी । राजिल्को प्रतिनिधि **Total** Counter Signed by - Dist Authority LIMCO Rep.  $0 K.02$ 

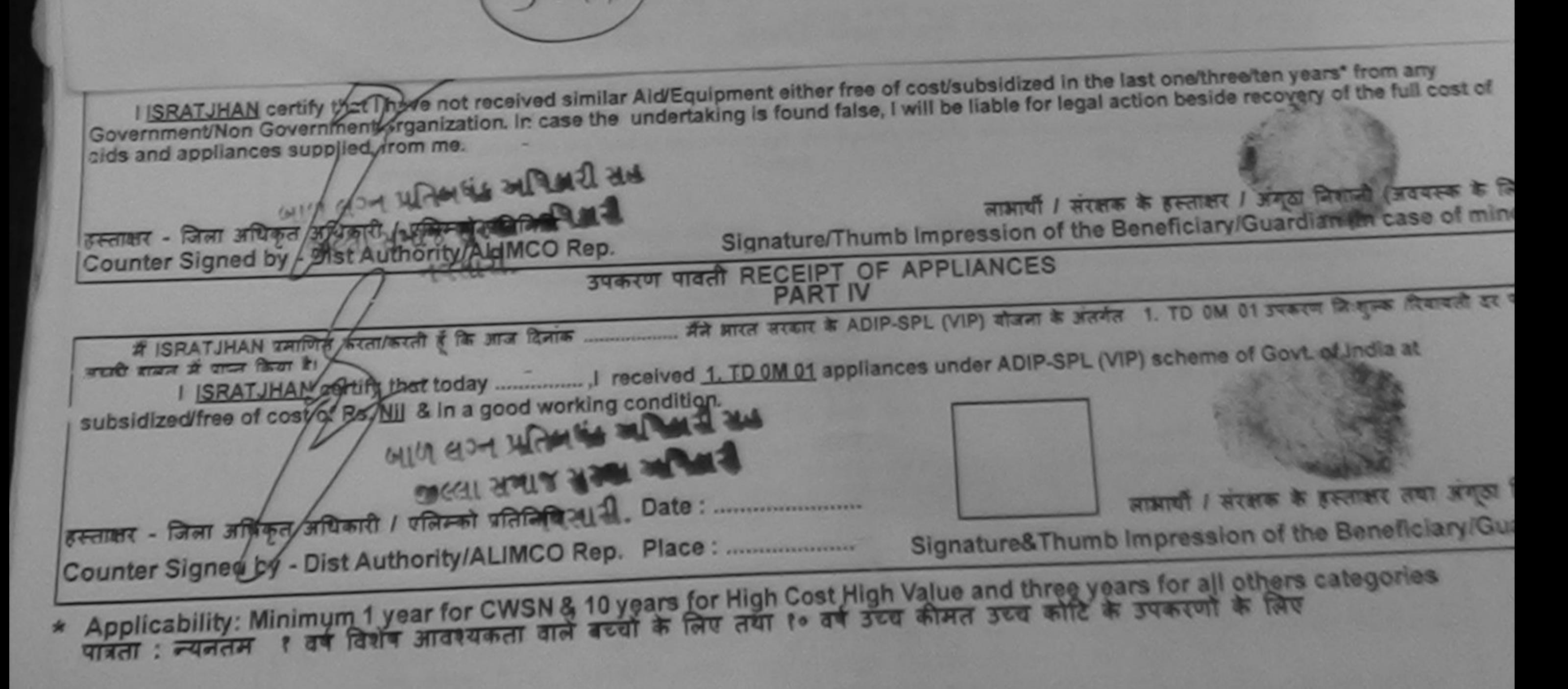

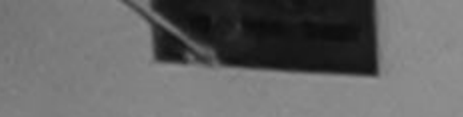

No : 2016-17 NAVDECTA

## जी. टी. रोड, कानपुर - २०८०९६ आई एस औ ९००१:२००० प्रतिष्ठान ARTIFICIAL LIMBS MANUFACTURING CORPORATION OF INDIA (A GOVERNMENT OF INDIA 'MINIRATNA' UNDERTAKING) G.T. ROAD, KANPUR-208016 AN ISO 9001:2000 COMPANY

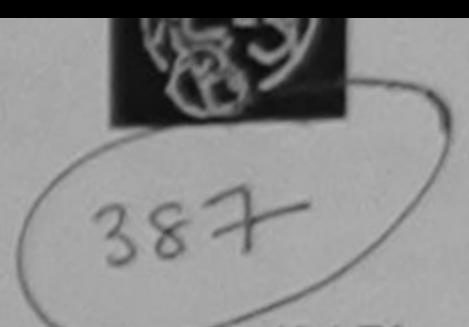

P Venue: MATIYA PATIDAR VADI, NEAR VIVEKANAND SWIMMING POOL, JUNA THANA, NAVSARI

Camp Type : ADIP-SPL (VII

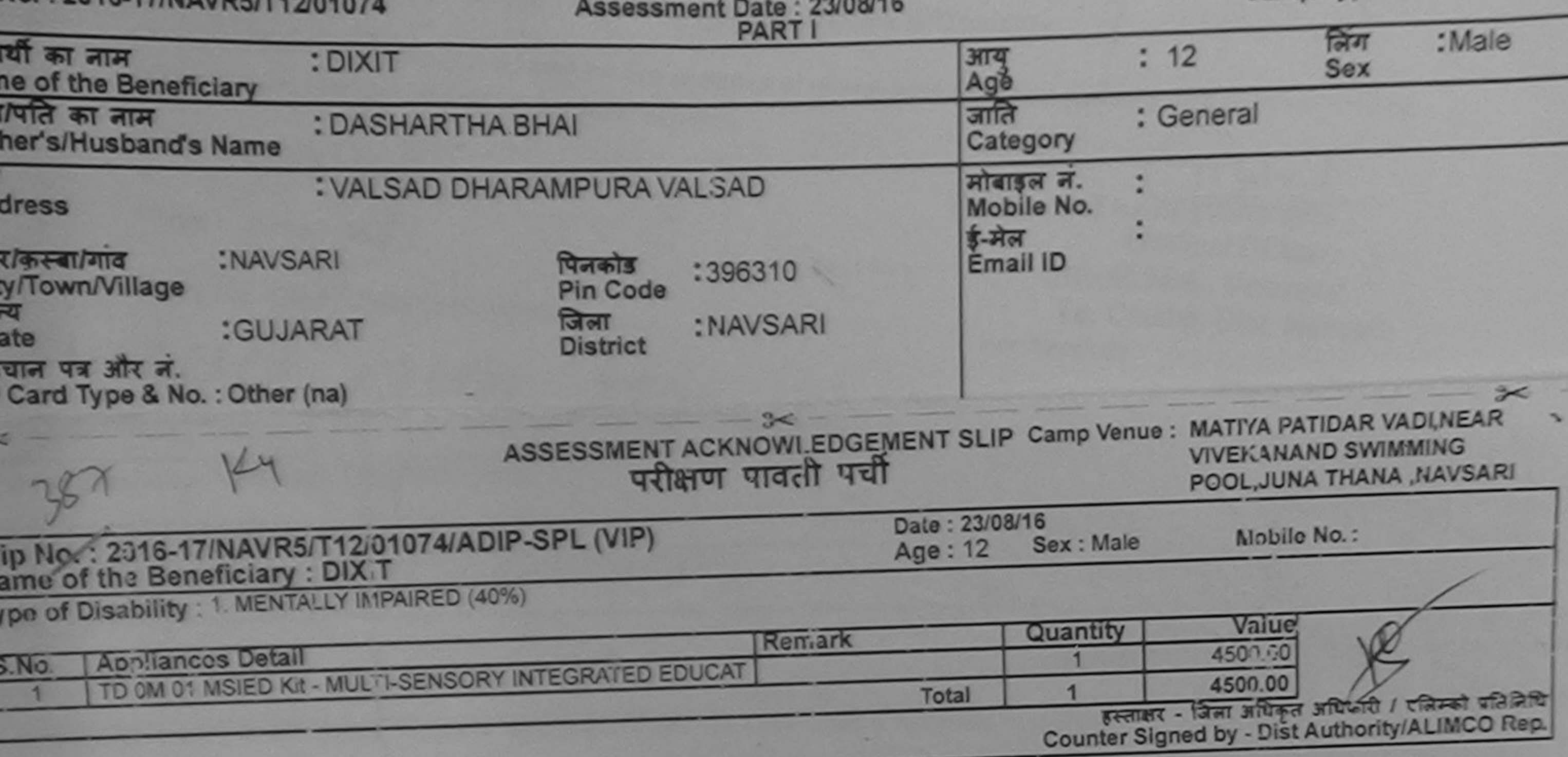

जूना कारवाड़ा या आयात किये गये उपस्कर एवं उपकरण की पूरी सागत अगतान की जिम्मेदारी मेरी

Tippe mg an

हागा।

I DIXIT certify that Theve not received similar Aid/Equipment either free of cost/subsidized in the last one/three/ten years\* from any Covernment/Non Government organization. In case the undertaking is found false, I will be liable for legal action beside recovery of the full cost of juids and appliances supplied, from me.

aro लाआयी / सरक्षक के हस्ताक्षर / जब्दु क्रिकेको (अवयस्क के लि हाराक्षर - जिला अधिकृत अधिकारी / एलिम्को प्रतिनिधि Signature/Thumb Impression of the Beneficiary/Guardian (In caso of mino Counter Signed by - Dist Authority/ALIMCO Rep. उपकरण पावती RECEIPT OF APPLIANCES गणि लग्न पातलपड़ अधिकारी अल **PART IV** ............ मैंने आरत सरकार के ADIP-SPL (VIP) बौजना के अंतर्गत 1. TD 0M 01 उपकरण निःशुन्क रियायती दर पर अच्छी TOIXIT THING STATISTICS IN THE STATISTICS. and it are for the cost of Rs. Nij & in a good working condition. ass लाभाषी / सरक्षक के हिस्ताओर तथा अगठा जि Date: ........................ स्ताकर - जिला अधिकृत अधिकारी / पलिस्को प्रतिनिधि Signature&Thumb Impression of the Beneficiary/Guar counter signed by - Dist Authority/ALIMCO Rep. Place: ..........................

Applicability: Minimum 1 year for CWSN & 10 years for High Cost High Value and three years for all others categories<br>पात्रता : न्यनतम १ वर्ष विशेष आवश्यकता वाले बच्चों के लिए तया १० वर्ष उच्च कीमत उच्च कोटि के उपकरणों के

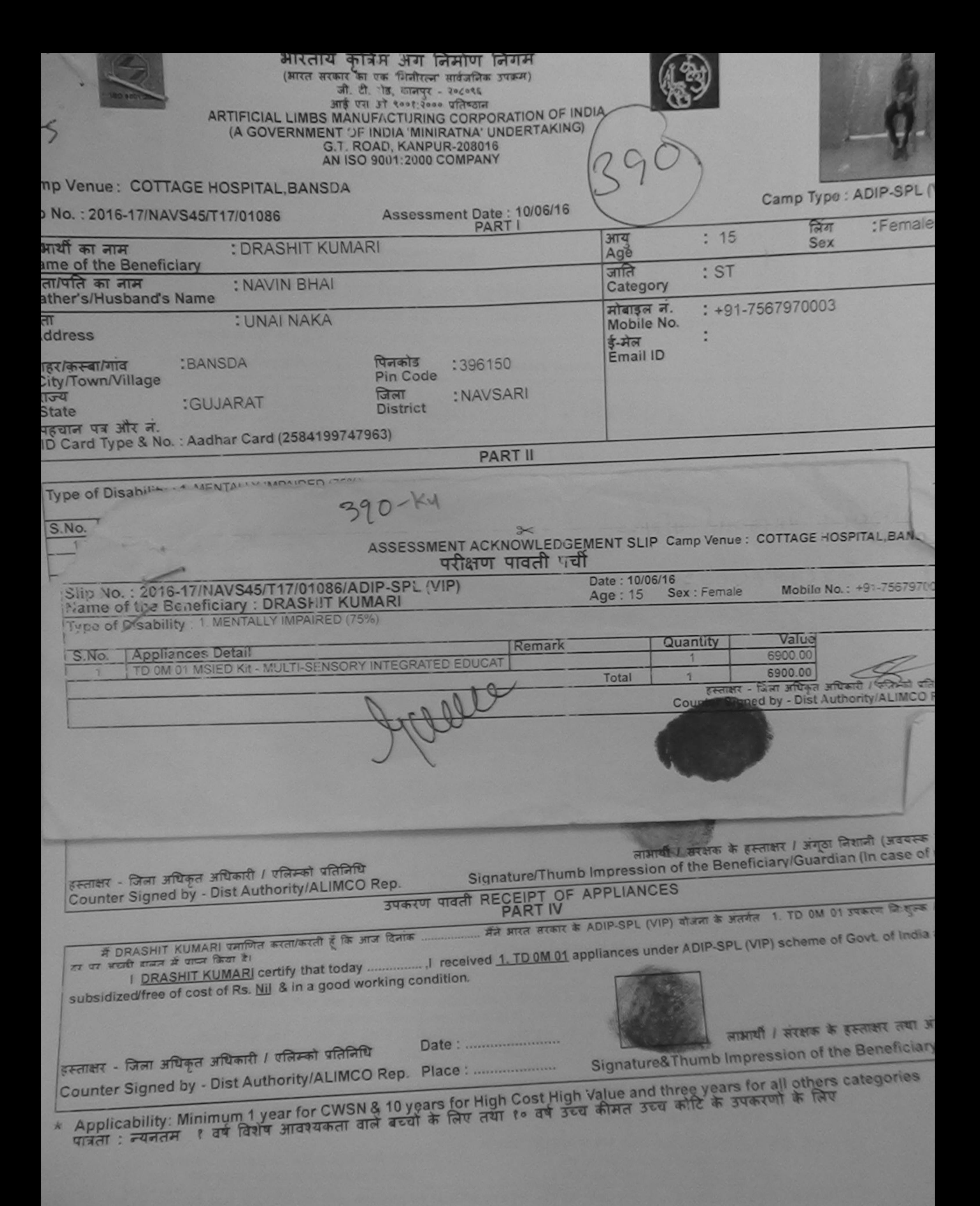

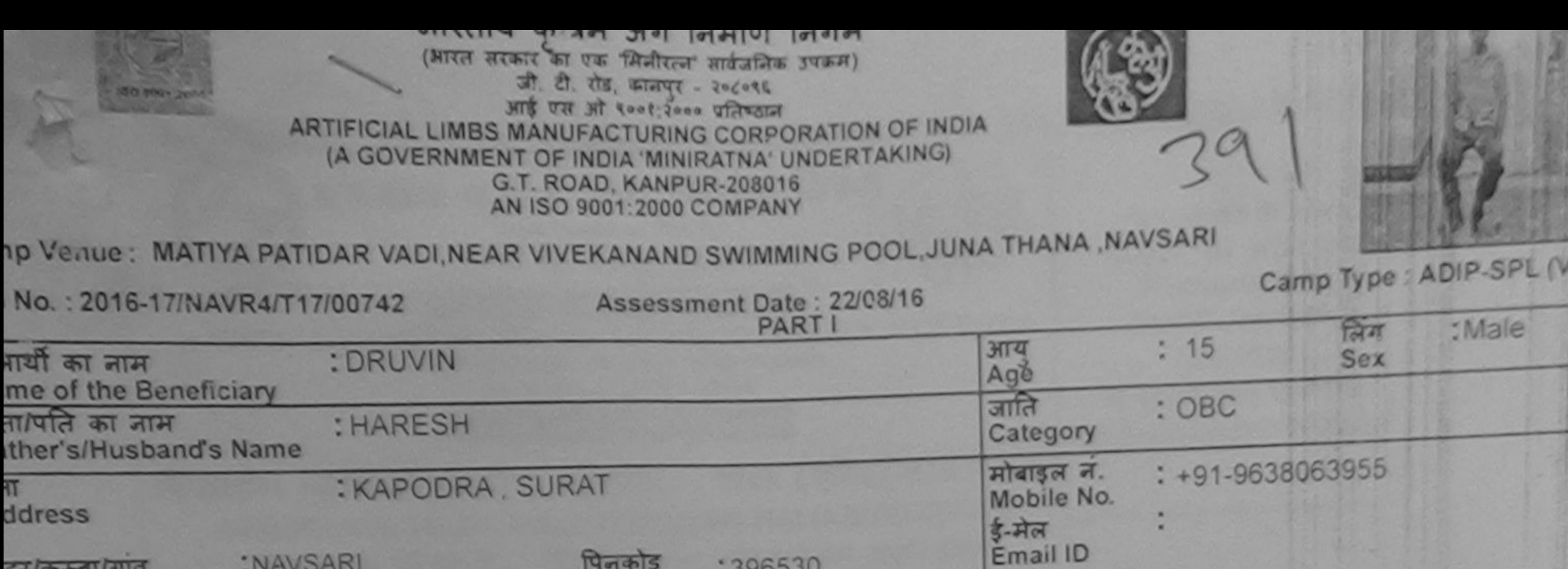

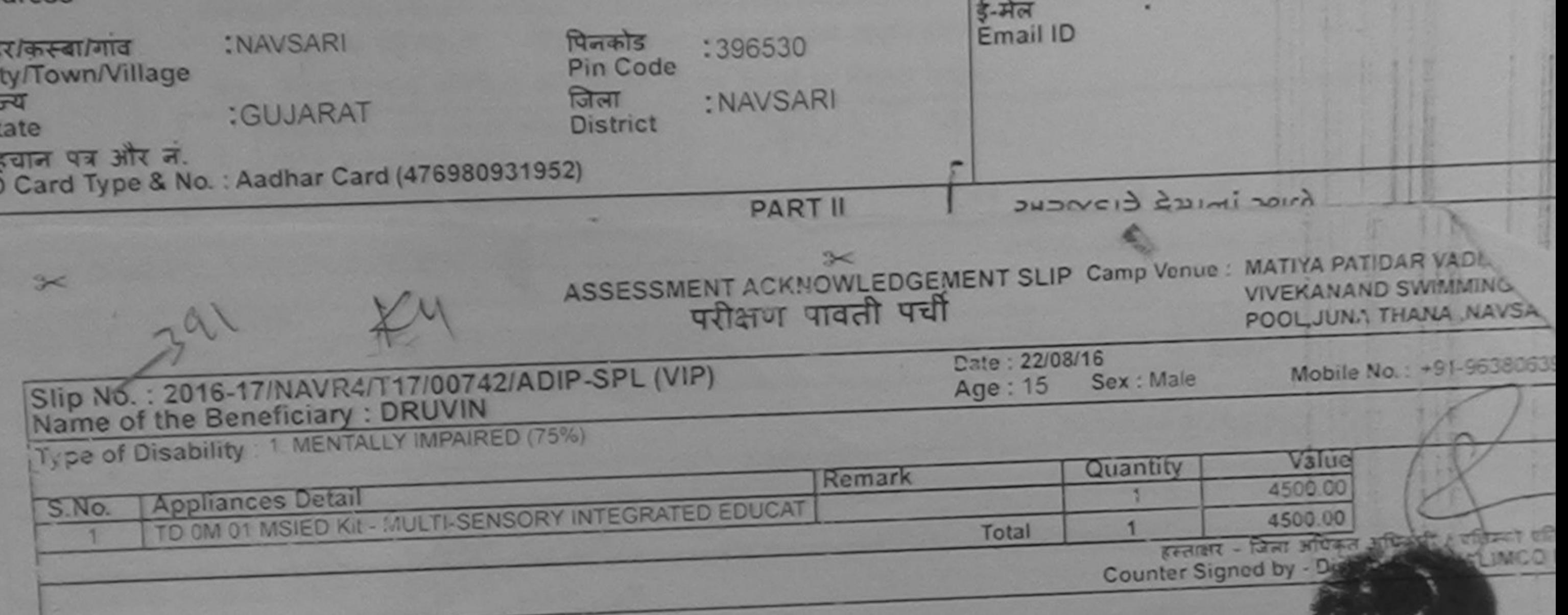

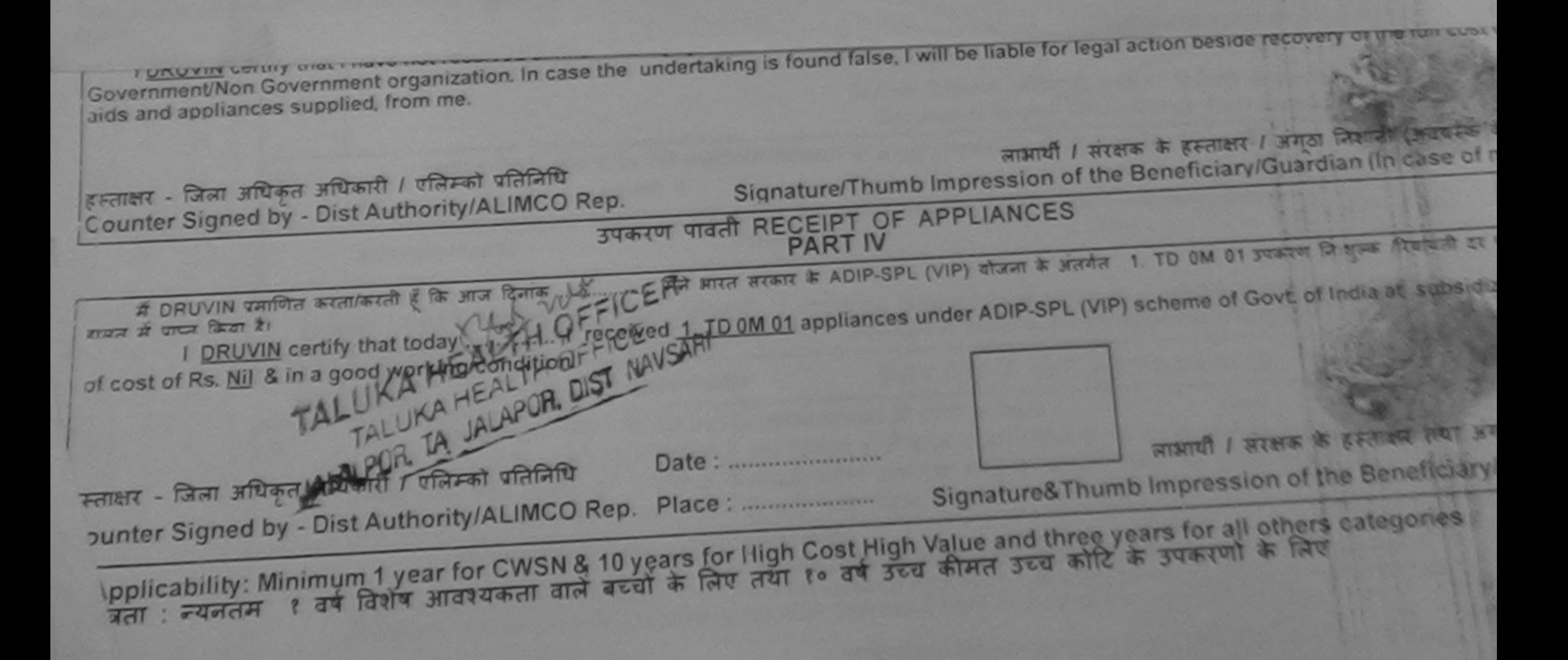

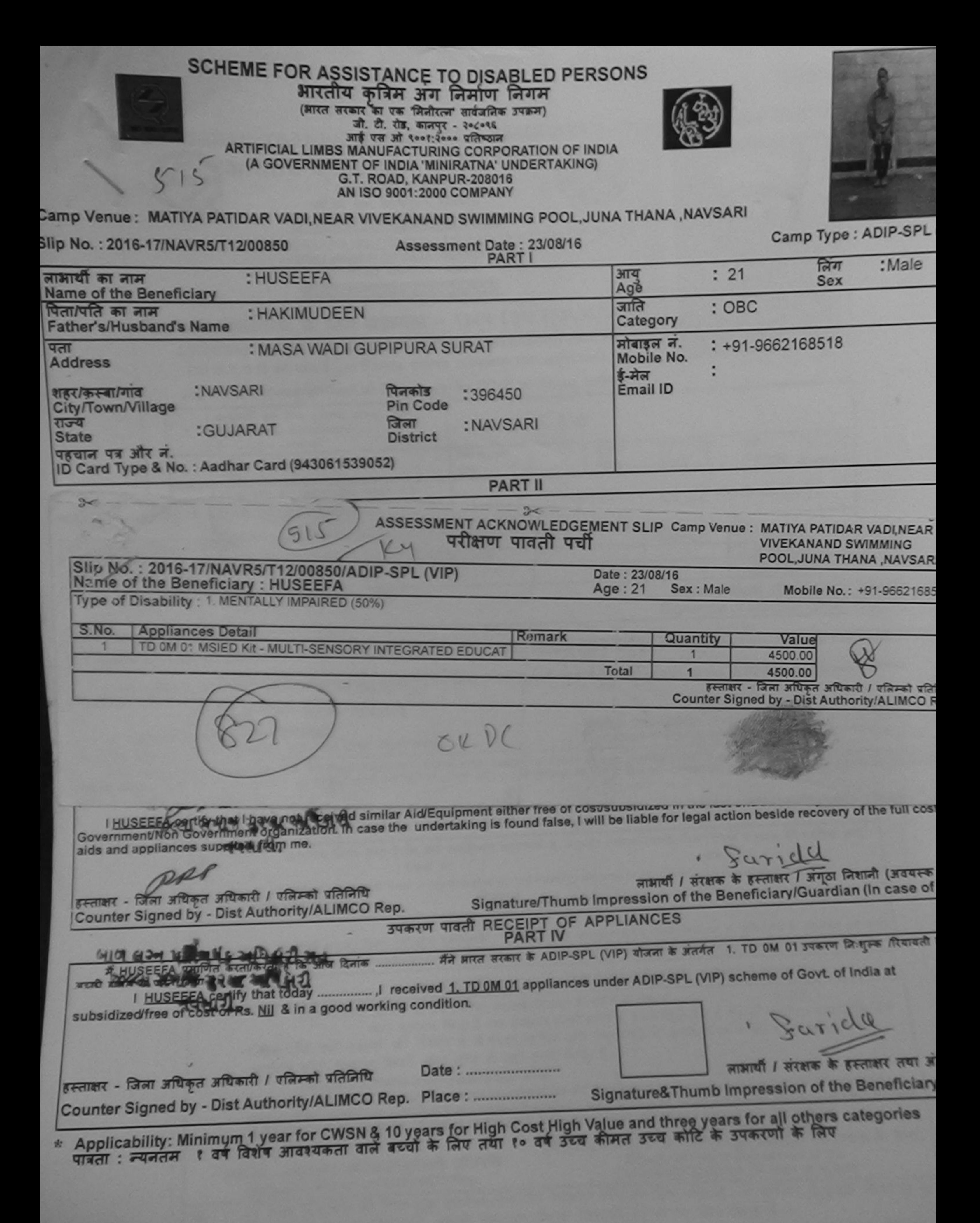

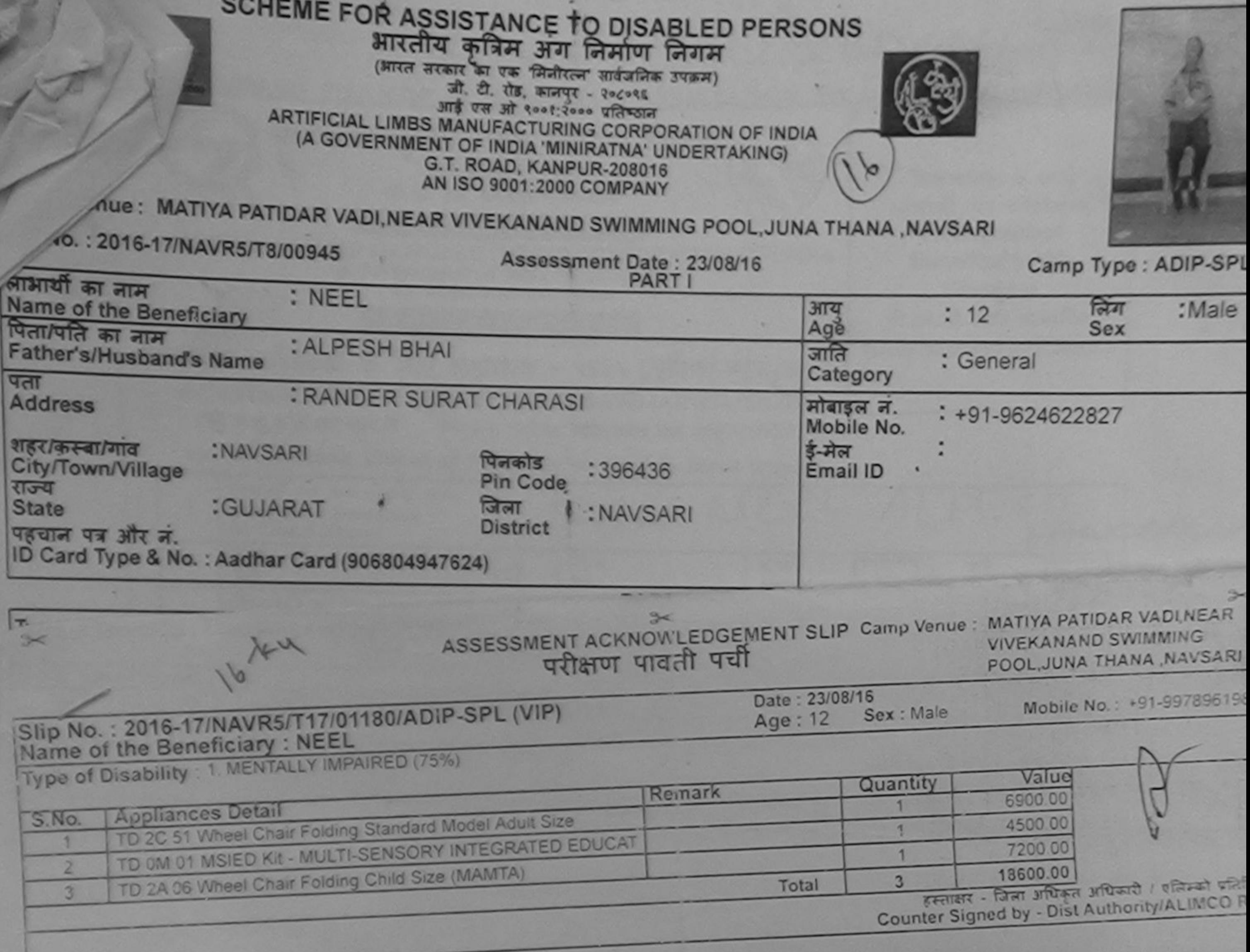

I NEEL certify that I have not received similar Aid/Equipment either free of cost/subsidized in the last one/three/ten years' from any Government/Non Government organization. In case the undertaking is found false, I will be liable for legal action beside recovery of the full cost aids and appliances supplied, from me.

sep

लाआयी / संरक्षक के हस्ताक्षर / अंगठा निशानी (अवयस्क हस्ताकार में जिन्म अधिकित अधिकारी । एजिस्को प्रतिनिधि Signature/Thumb Impression of the Beneficiary/Guardian (In case of Counter Signed by - Dist Authority ALIMCO Rep. उपकरण पावती RECEIPT OF APPLIANCES  $49712$ **PART IV** में NEEL प्रमाणित करता/करती है कि आज दिनांक ................. मैंने आरत सरकार के ADIP-SPL (VIP) योजना के अंतर्गत 1. TD 0M 01 उपकरण निःशुल्क दियाबती दर प बाजन में पाप्त किया है। of cost of Rs. Nil & in a good working condition. Date: ........................ पेकारी / एलिस्को प्रतिनिधि लाआर्थी / सरक्षक के हस्ताक्षर तथा अग Signed by a Dist Authority/ALIMCO Rep. Place: Signature&Thumb Impression of the Beneficiary! प:ability: Minimum 1 year for CWSN & 10 years for High Cost High Value and three years for all others categories

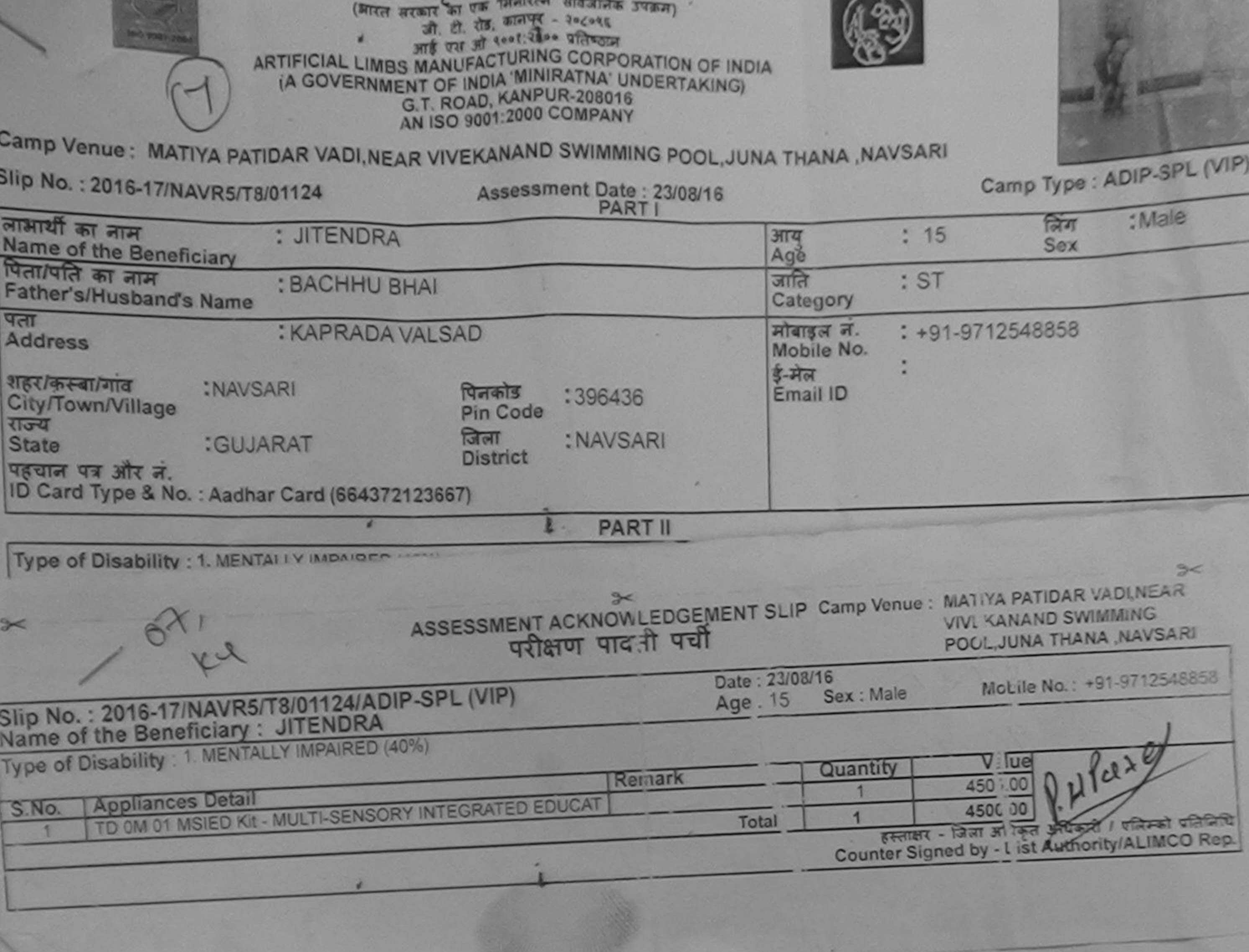

भारतीय कात्रम अर्था जिलाण जिलाम

 $\sim$ 

Government/Non Government organization. In case the undertaking is found false, I will be liable for legal action beside recovery of the full cost of aids and appliances supplied, from me. PRP लाआयीं / संरक्षक के हस्ताक्षर / अनुठा जिशानी (अवयस्क के नि हस्ताक्षर - जिला अधिकृत अधिकारी / एलिम्को प्रतिनिधि Signature/Thumb Impression of the Beneficiary/Guardian (In case of min Counter Signed by - Dist Authority/ALIMCO Rep. उपकरण पावती RECEIPT OF APPLIANCES अदारी बाजन में पाप्त किया है। subsidized/free of cost of Rs. Nij & in a good working condition. लाभायी / सरकाळ के इल्लाकर लेका अनुका Date: .......................... हस्ताक्षर - जिला अधिकृत अधिकारी / एलिम्को प्रतिनिधि Signature&Thumb Impression of the Benefic ary/Gua Counter Signed by - Dist Authority/ALIMCO Rep. Place: .......................... \* Applicability: Minimum 1 year for CWSN & 10 years for High Cost High Value and three years for all others categories Mi i'm plut fourt in the e

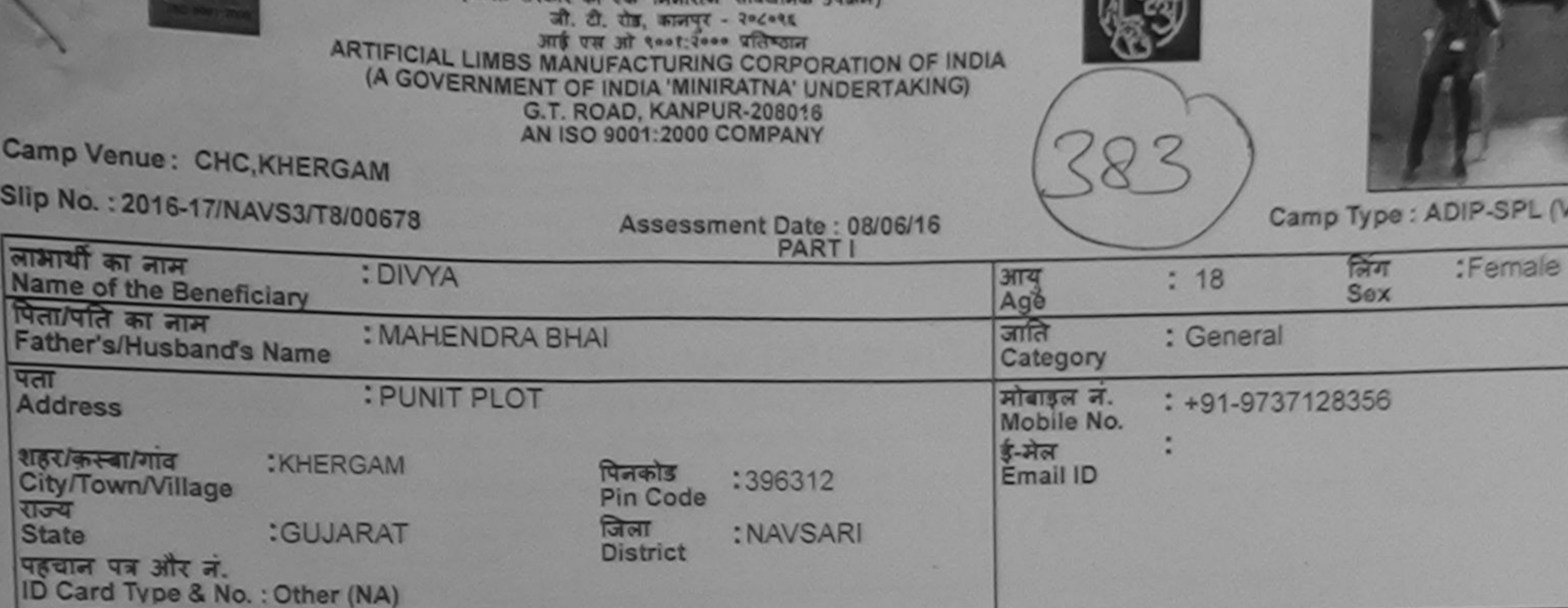

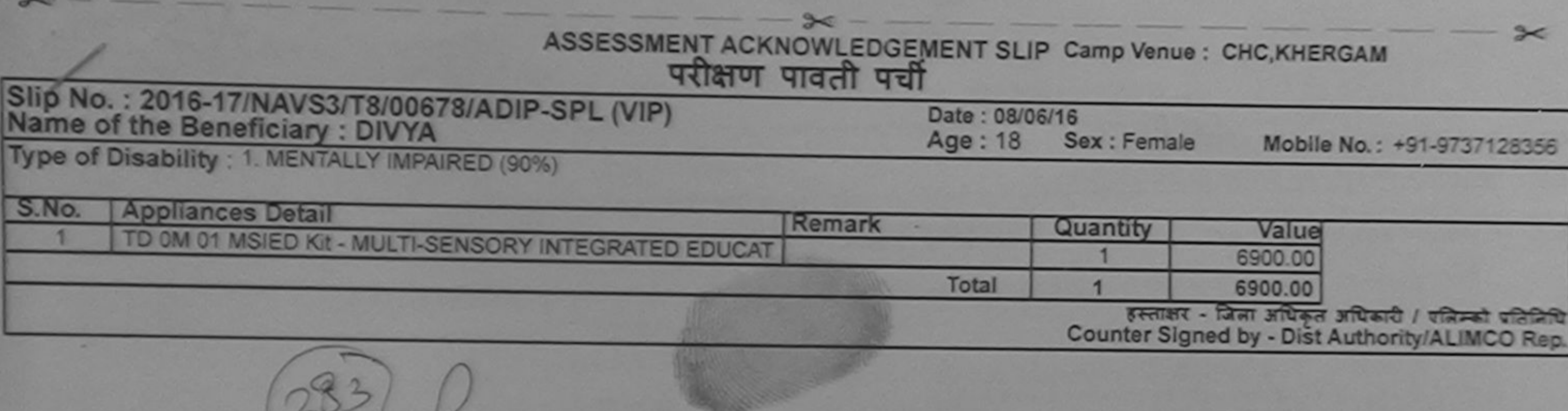

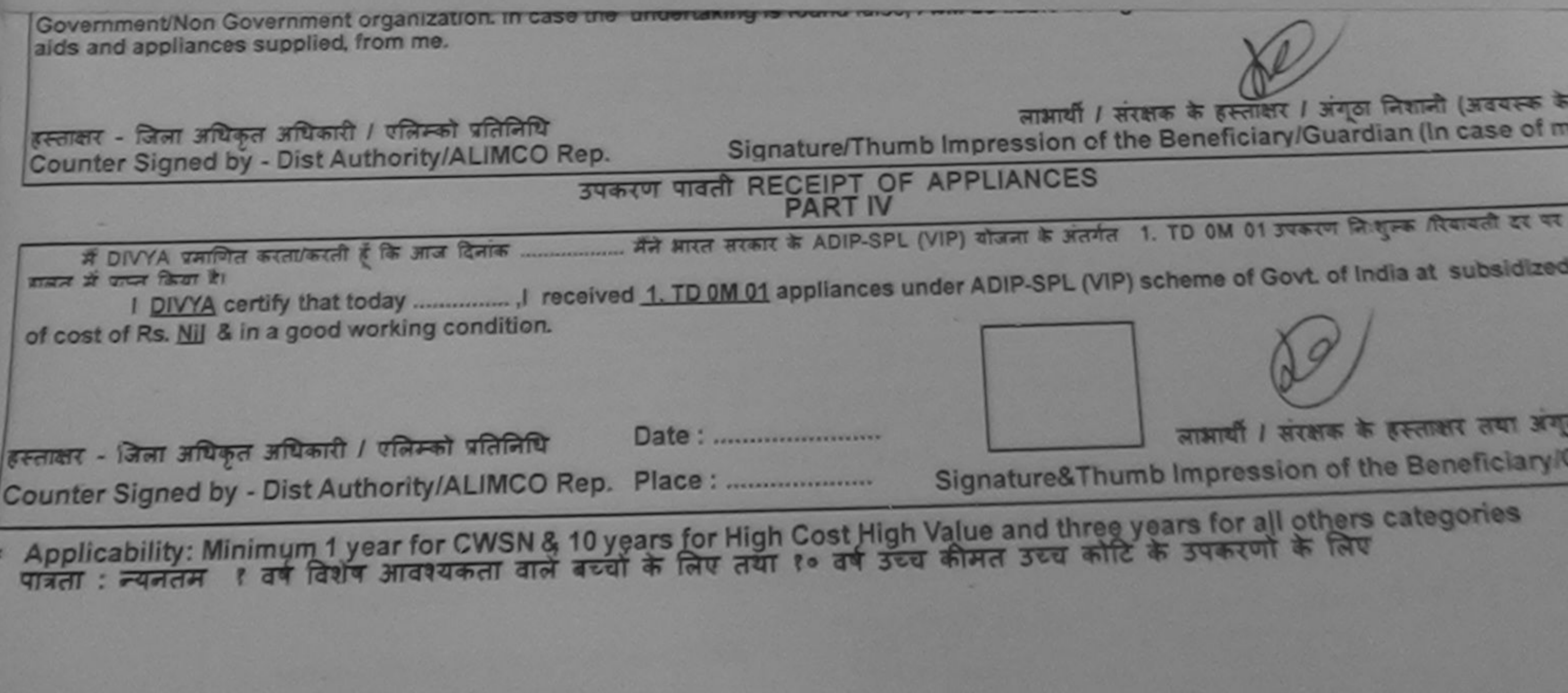

Ethence and a second antiquity and impression for part to above your more than the

Viet

 $\subset$ 

Suite River aftered : gasta feeley

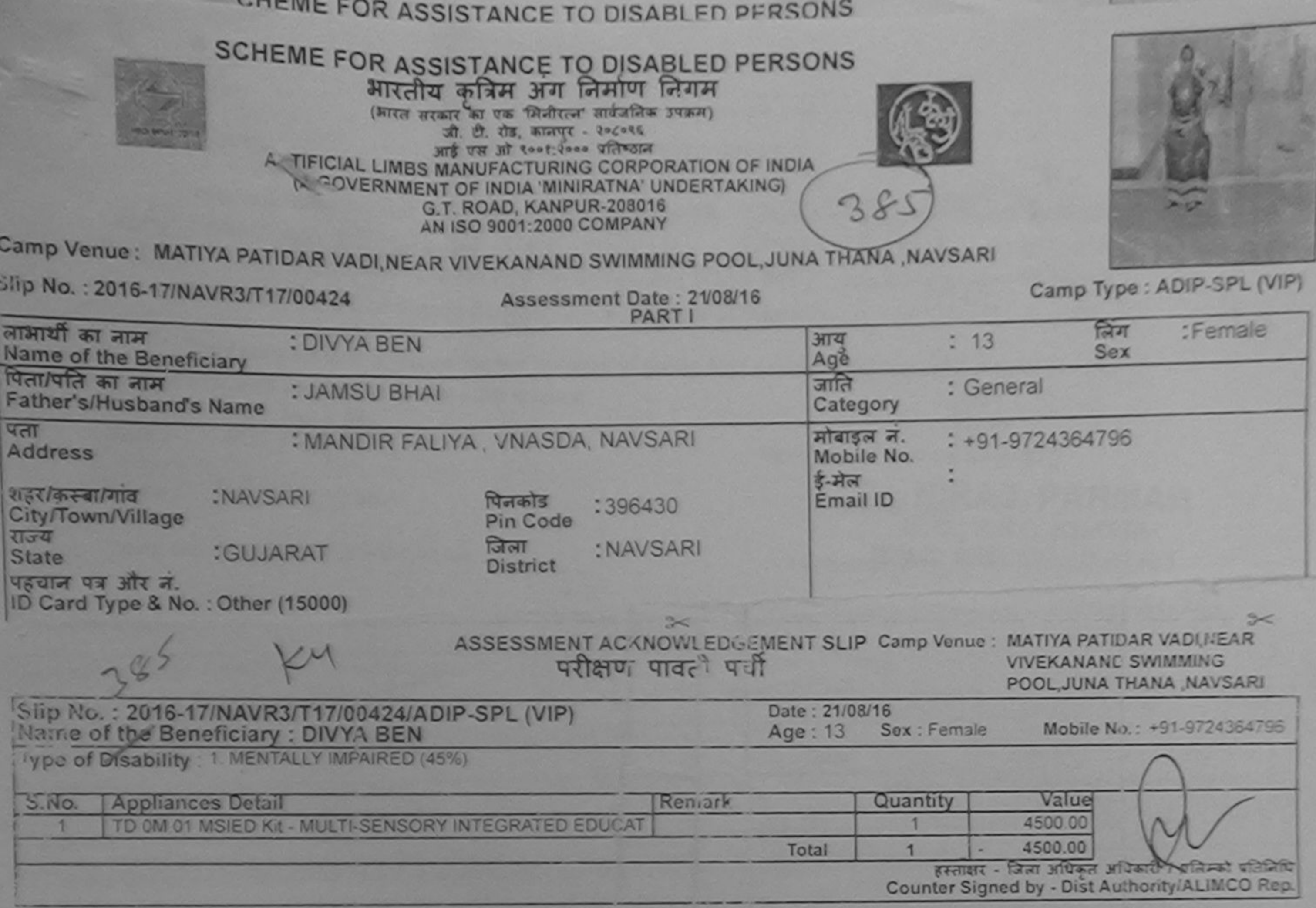

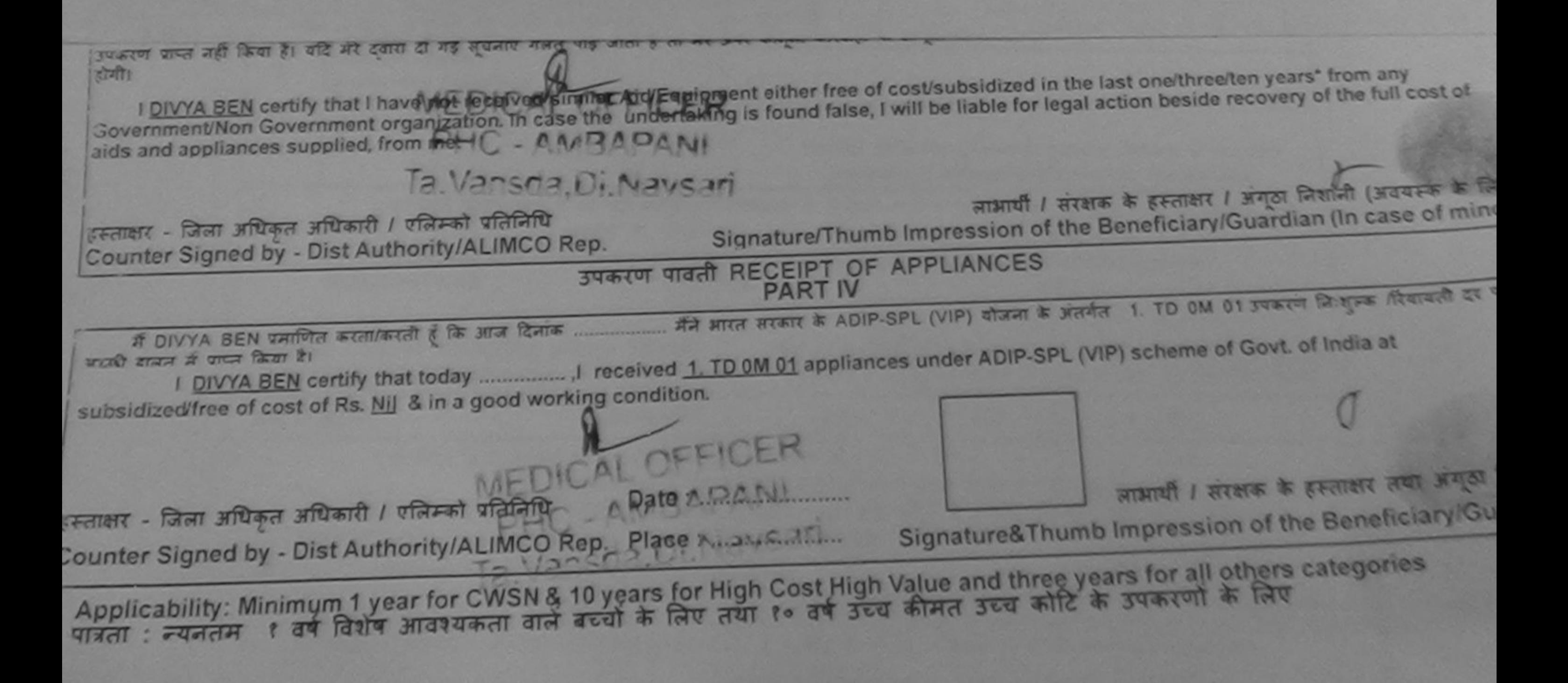

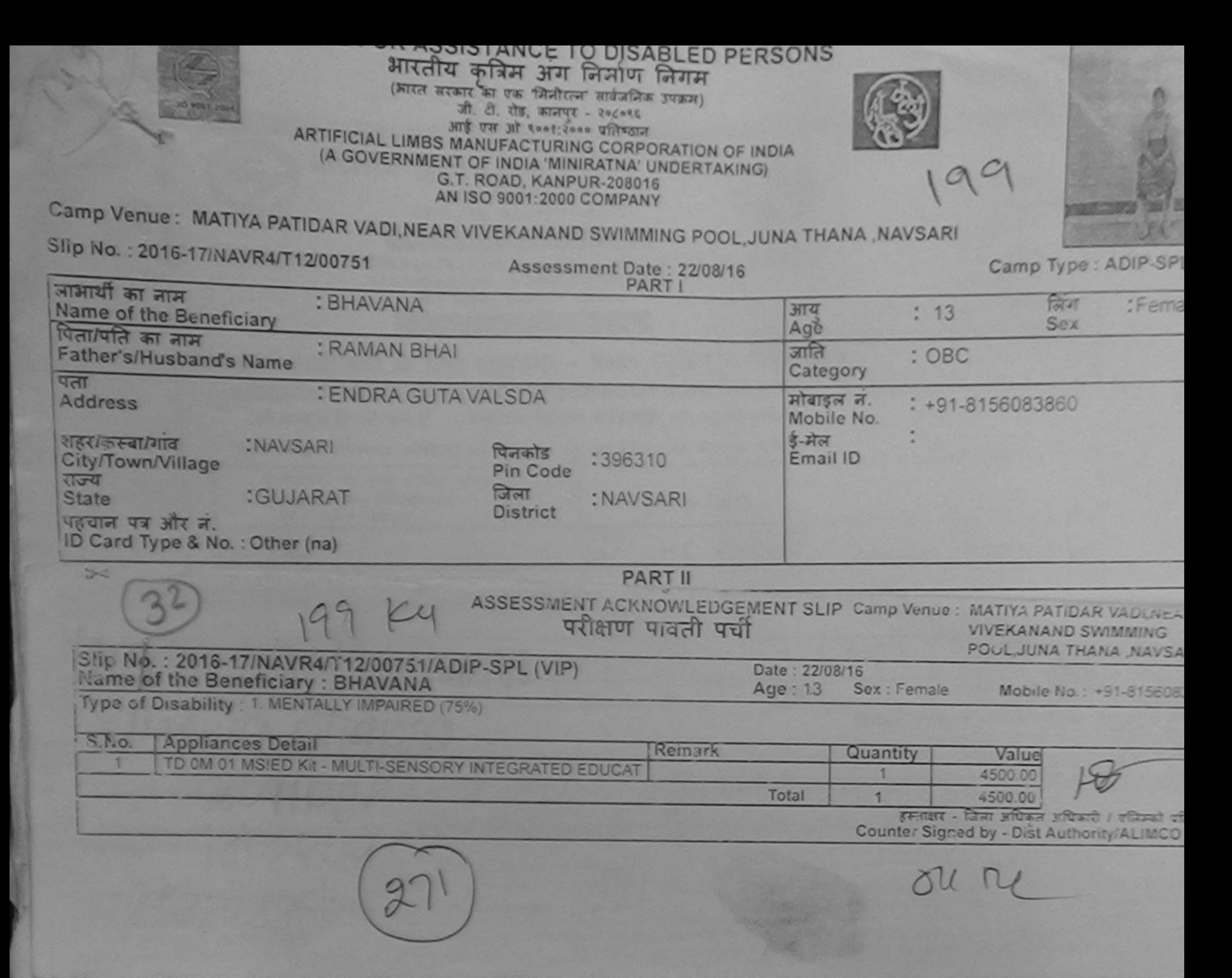

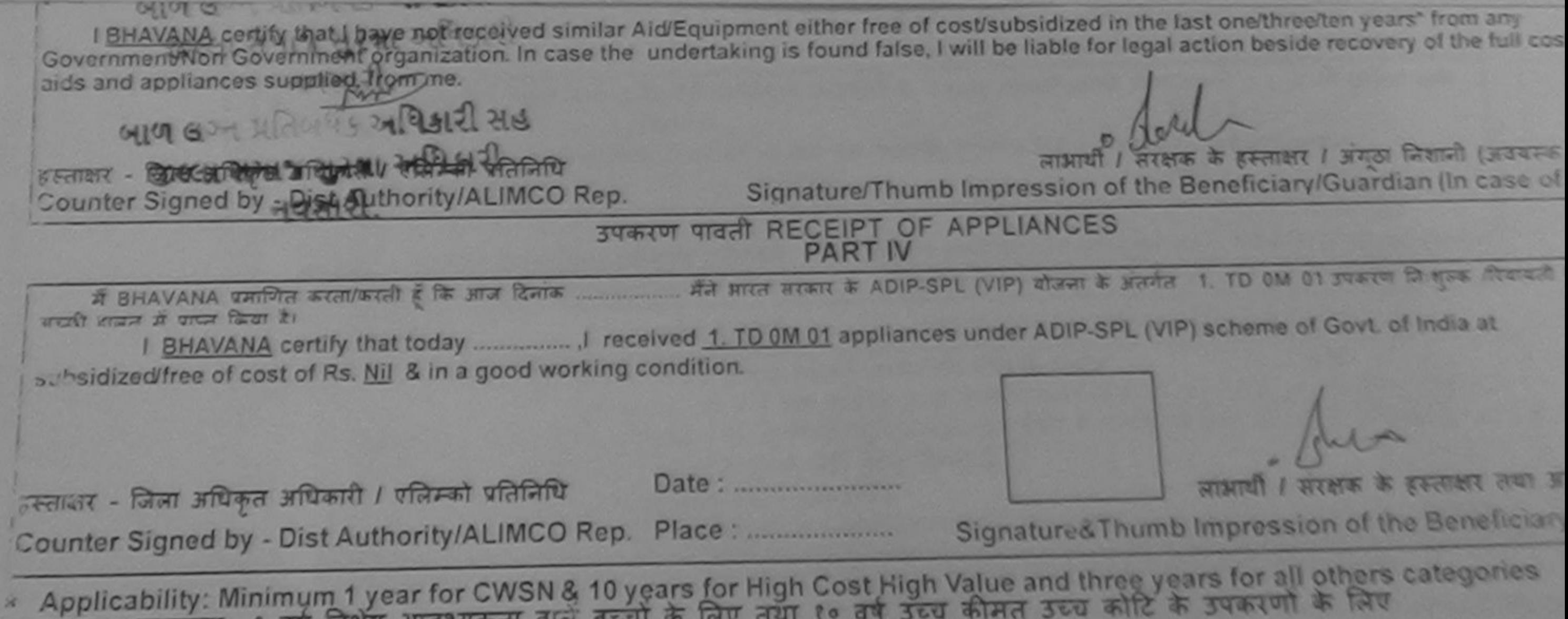

पात्रता : न्यनतम १ वर्ष विशेष आवश्यकता वाले बच्चों के लिए तथा १० वर्ष उच्च कीमत उच्च कोटि के उपकरणों के लिए

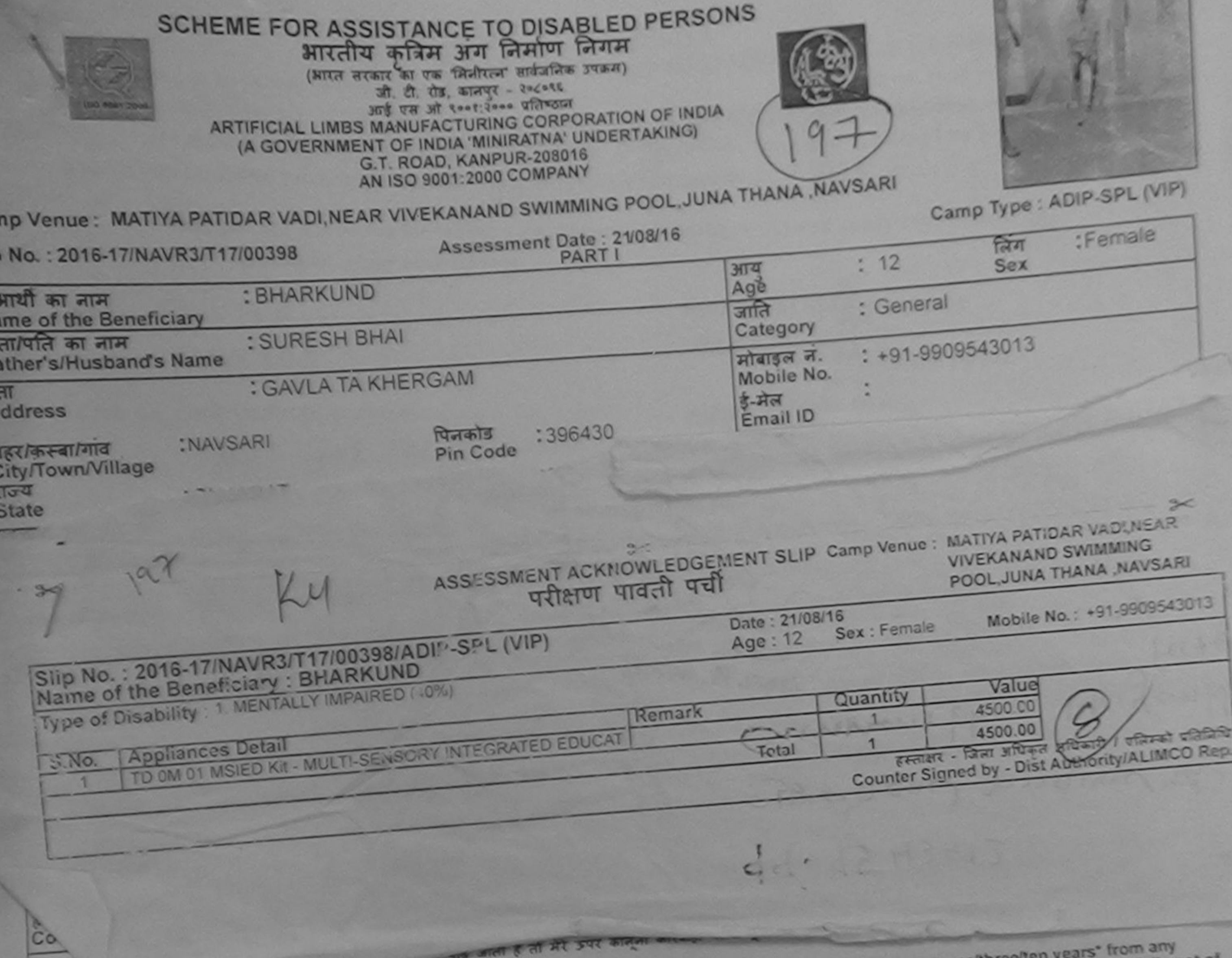

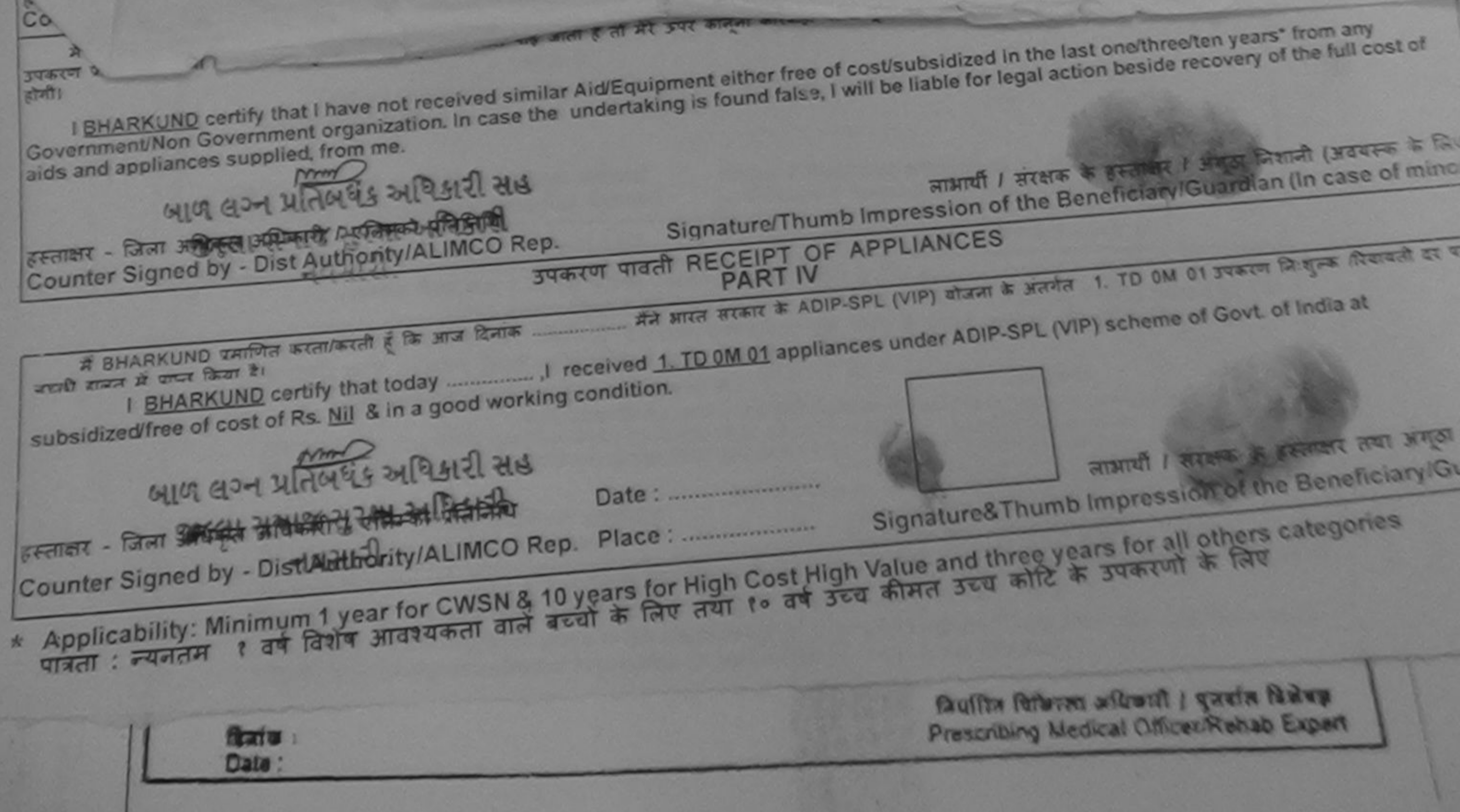

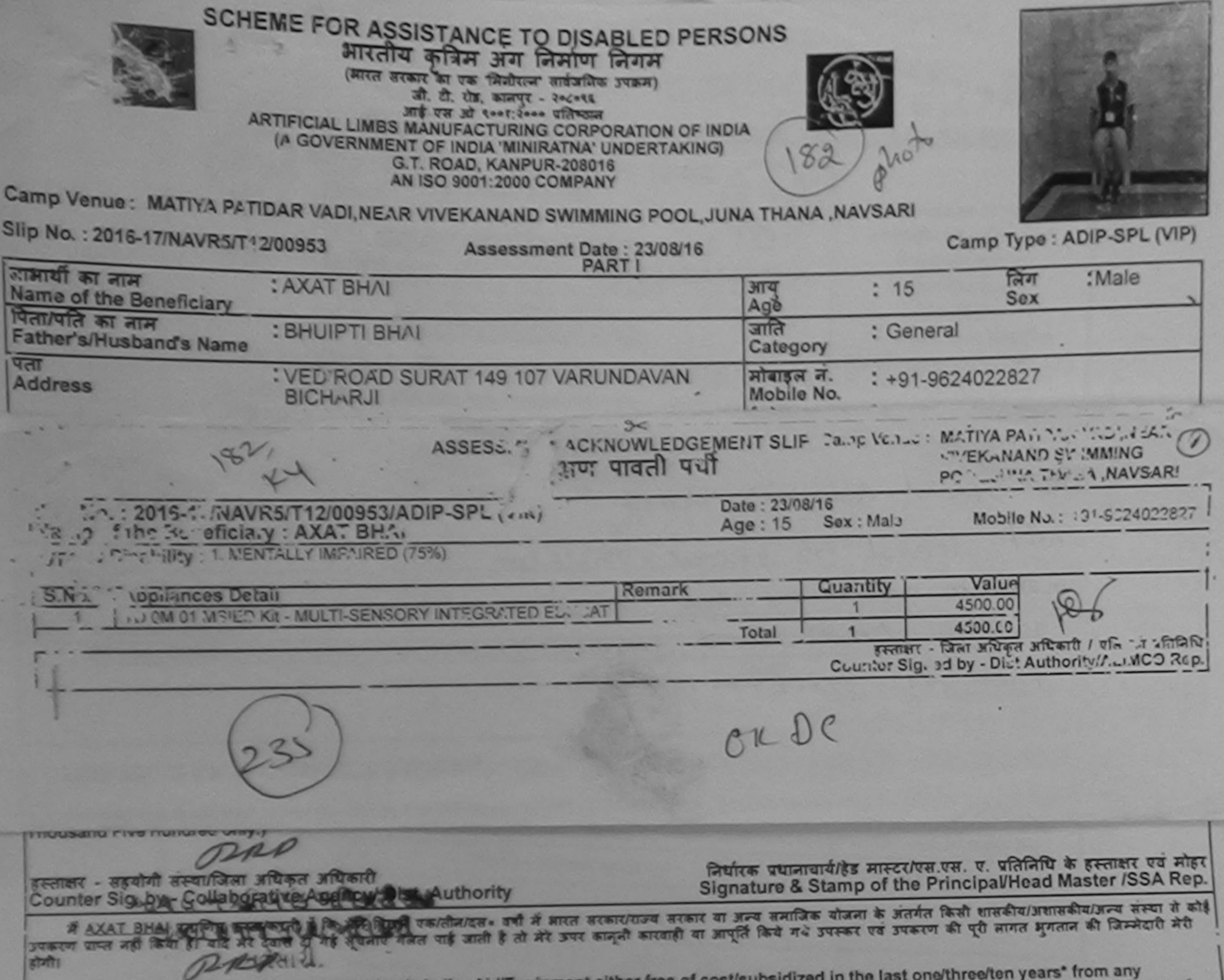

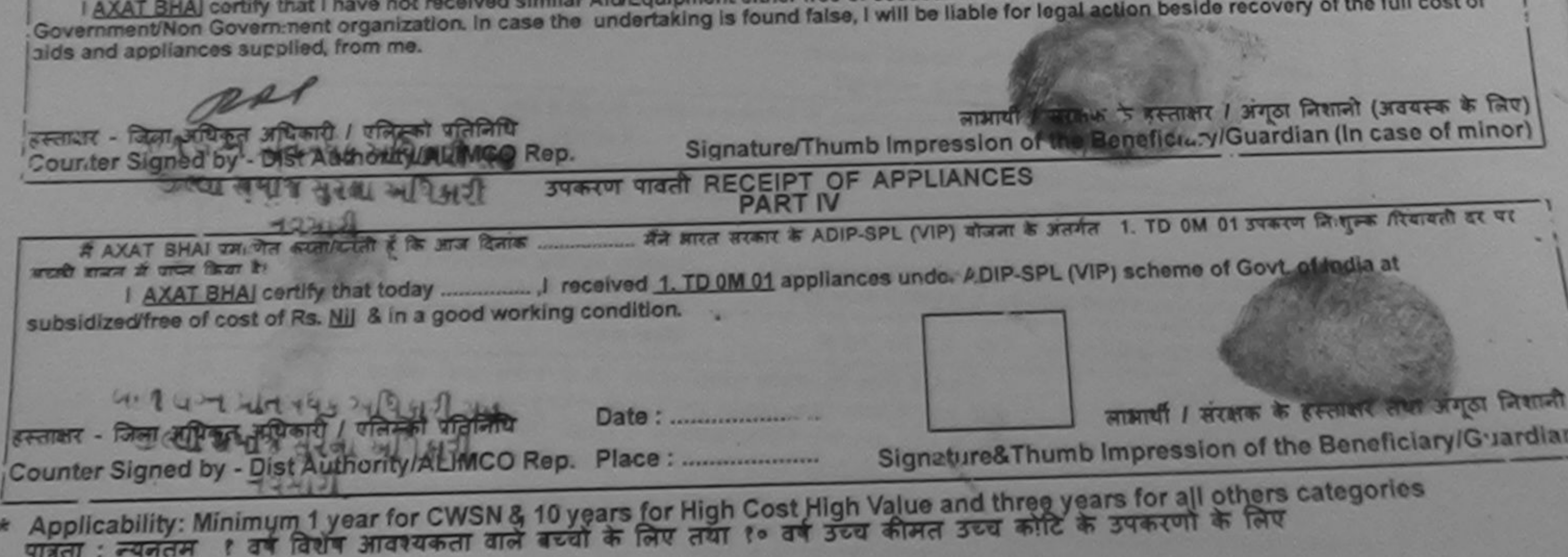

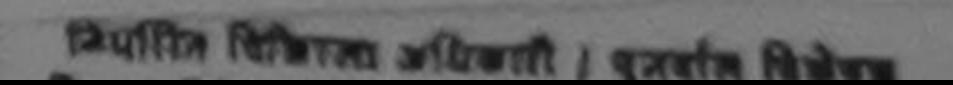

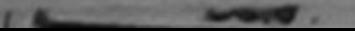

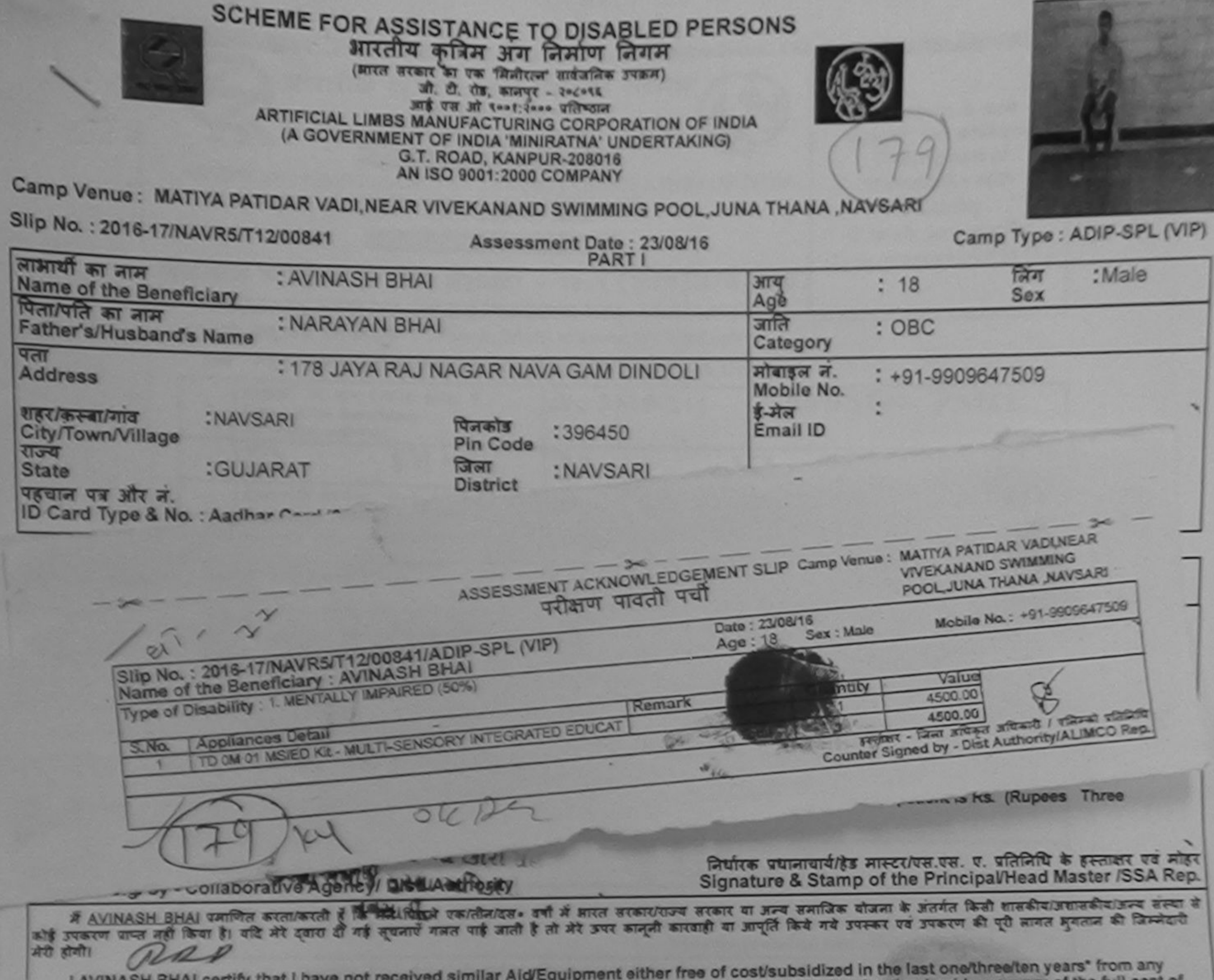

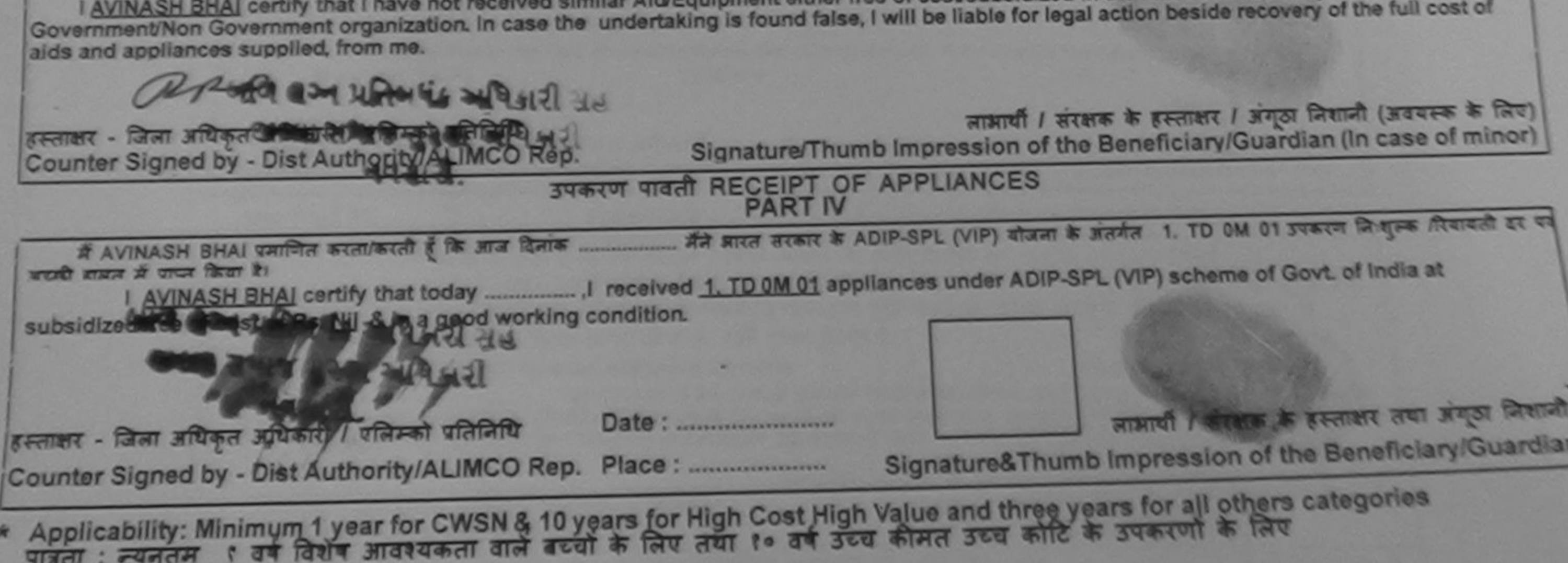
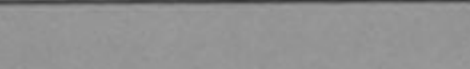

ARTIFICIAL LIMBS MANUFACTURING CORPORATION OF INDIA (A GOVERNMENT OF INDIA 'MINIRATNA' UNDERTAKING) G.T. ROAD, KANPUR-208016 AN ISO 9001:2000 COMPANY

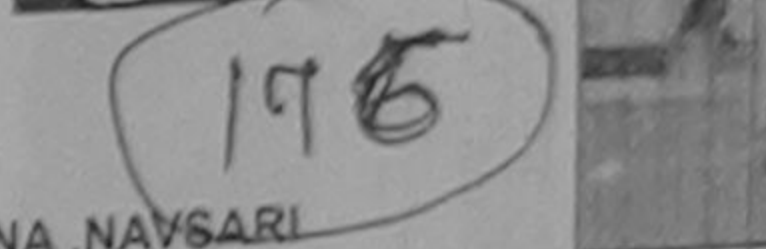

Camp Venue: MATIYA PATIDAR VADI,NEAR VIVEKANAND SWIMMING POOL,JUNA THANA,NAVSARI

Camp Type : ADIP-SPL (V) Assessment Date: 23/08/16 Slip No.: 2016-17/NAVR5/T17/00908 **CMale PART I** निग  $: 12$ आय Sex : AVINASH लाभार्थी का नाम Age Name of the Beneficiary जाति : General पिता/पति का नाम : MAHESH NAGAR Category Father's/Husband's Name : +91-9925499736 मोबाइल न. : DHANORI, VALSAD पता Mobile No. **Address** है-मेल Email ID पिनकोड :NAVSARI :396430 शहर/कस्बा/गाव Pin Code City/Town/Village : NAVSARI राज्य जिला :GUJARAT **State** District पहचान पत्र और नं. ID Card Type & No. : Other (na) **PART II**  $rac{1}{2}$ ASSESSMENT ACKNOWLEDGEMENT SLIP Camp Venue: MATIYA PATIDAR VADI, NEAR E **VIVEKANANO SWIMMING** परीक्षण पावती पर्ची  $\chi_{\rho}$  /1 of POOL, JUNA THANA, NAVSARI Date: 23/08/16 Slip No.: 2016-17/NAVR5/T17/00908/ADIP-SPL (VIP) Mobile No.: +91-99254997 Age: 12 Sex: Male Narne of the Beneficiary: AVINASH Type of Disability : 1. MENTALLY IMPAIRED (50%) Remark Quantity Value **Appliances Detail** S.No. 4500.00 TO 0M 01 MSIED Kit - MULTI-SENSORY INTEGRATED EDUCAT 4500.00 Total  $\mathbf{1}$ हस्ताशर - जिला अधिकत अखिकारी / एलिसको प्रति Counter Signed by - Dist Authority/ALIMCO Rd

I AVINASH certify that I have not received similar Aid/Equipment either free of cost/subsidized in the re-Government/Non Government organization. In case the undertaking is found false, I will be liable for legal action beside recovery of the fun cost of liances supplied, from me.

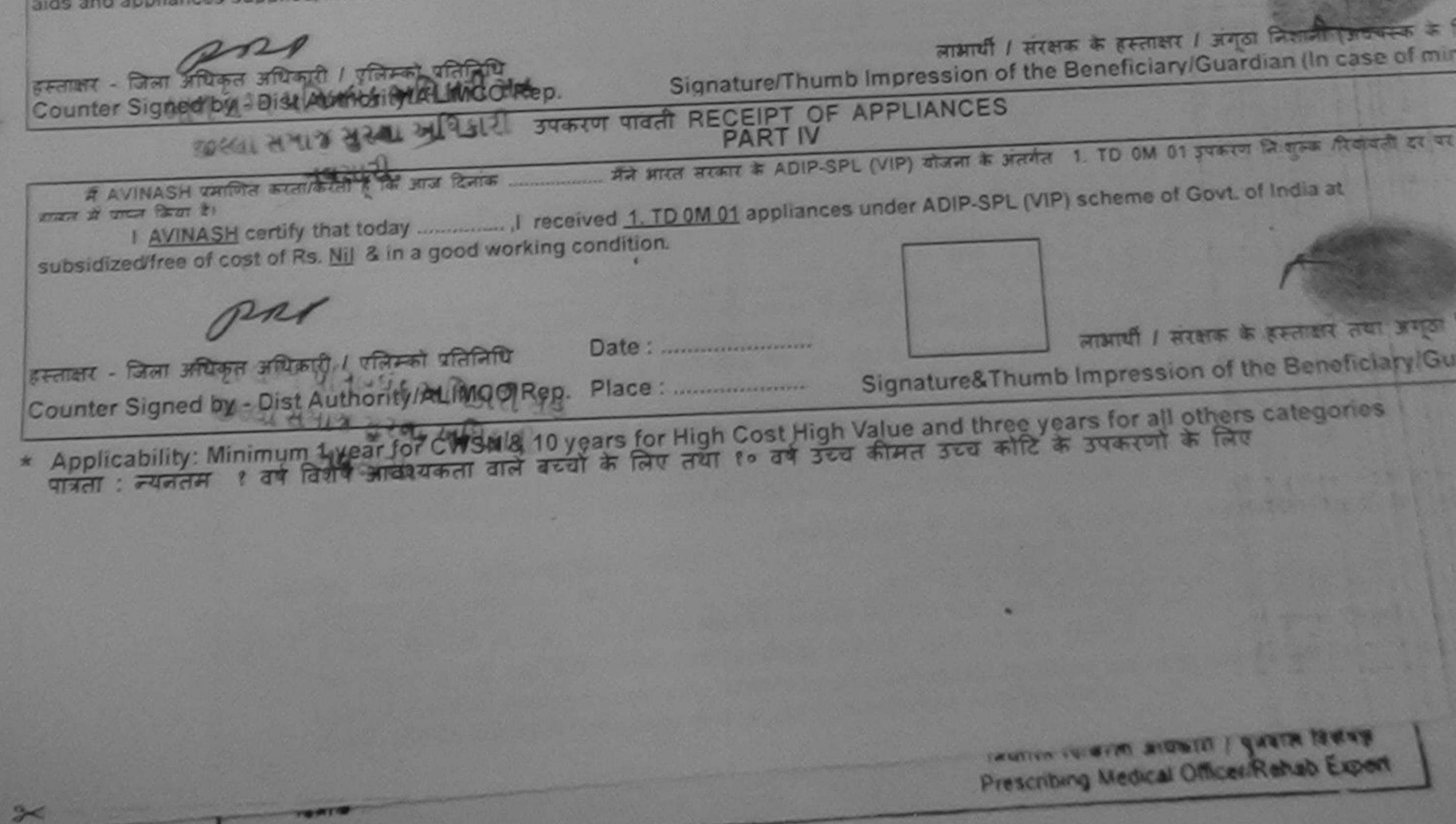

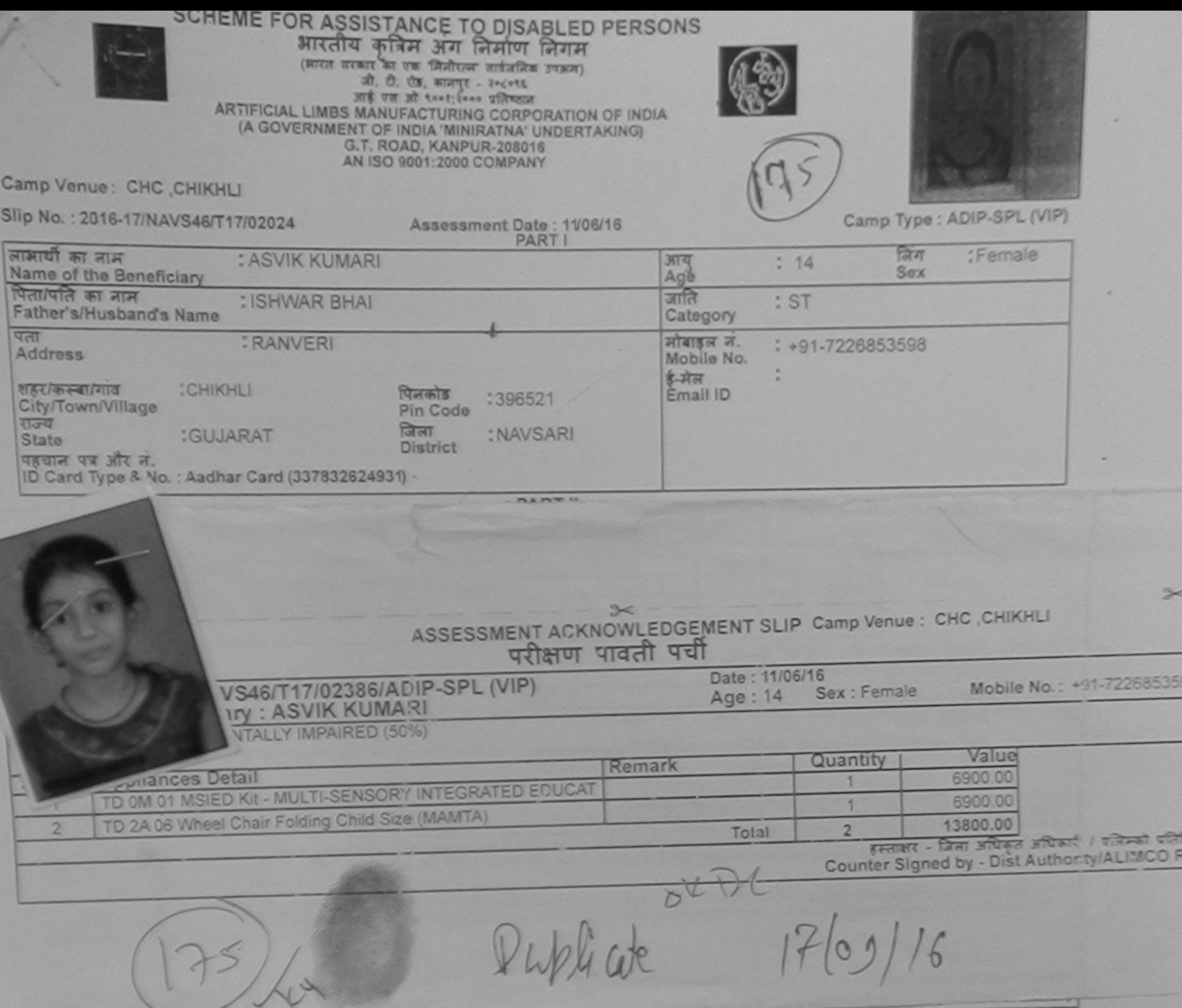

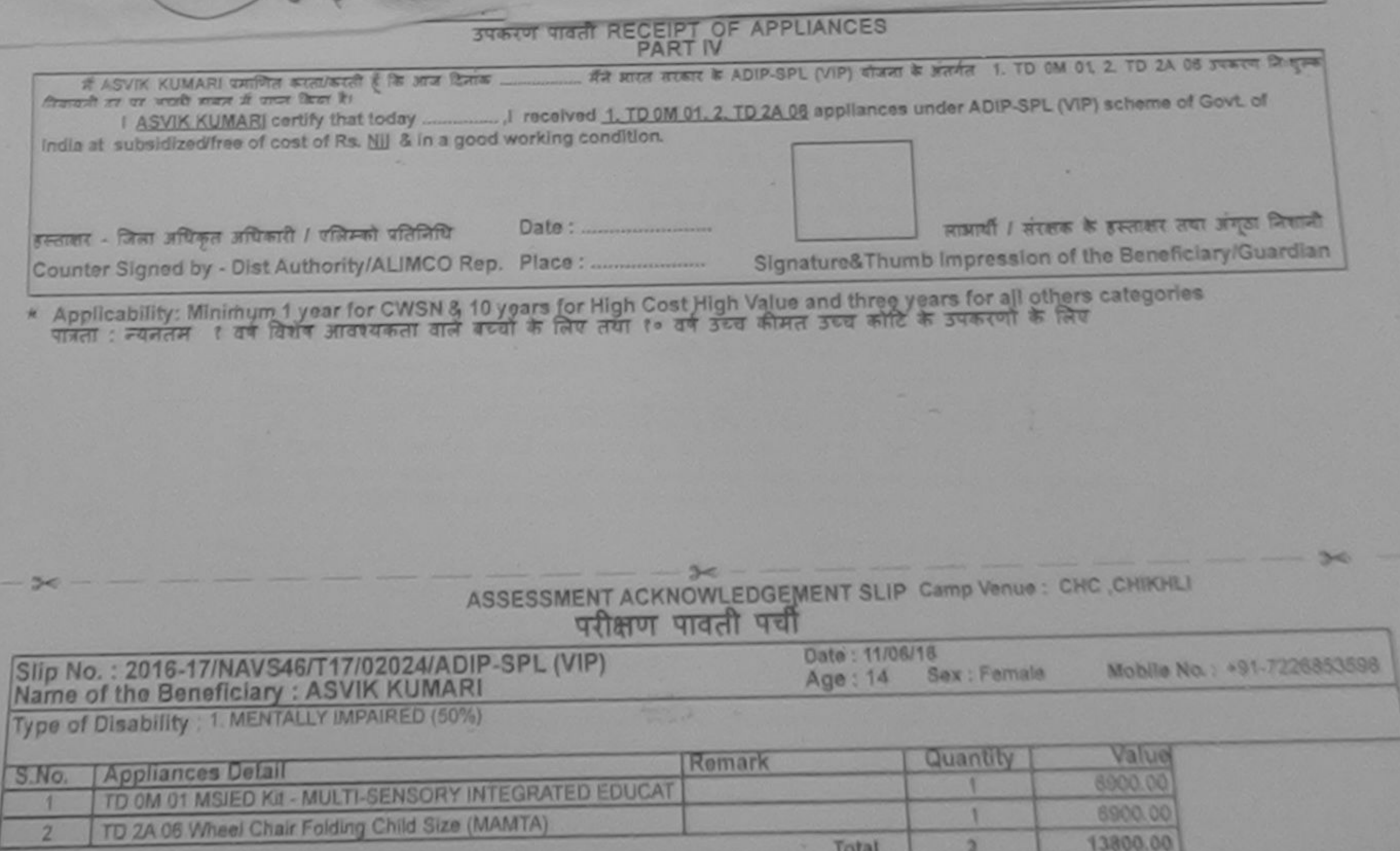

P.

E

ν

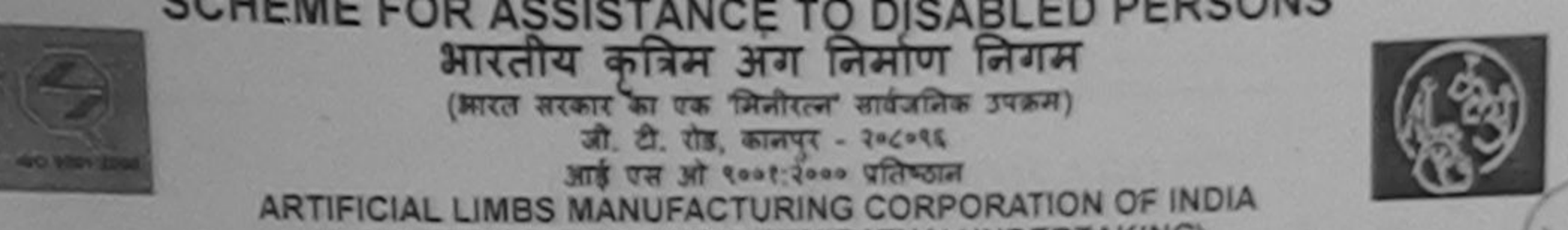

(A GOVERNMENT OF INDIA 'MINIRATNA' UNDERTAKING) G.T. ROAD, KANPUR-208016 AN ISO 9001:2000 COMPANY

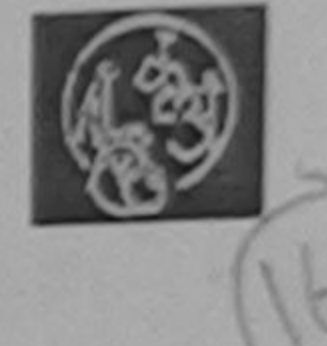

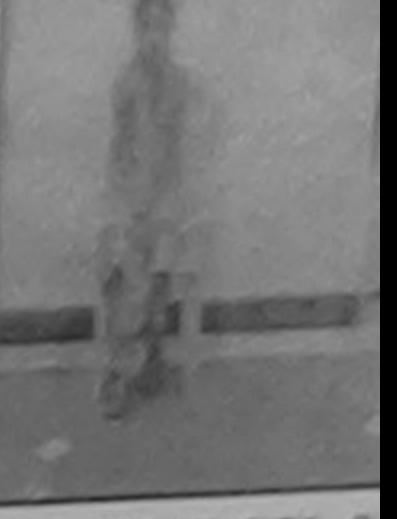

Camp Venue : MATIYA PATIDAR VADI NEAR VIVEKANAND SWIMMING POOL, JUNA THANA ,NAVSARI

no Type: ADIP-SPL (

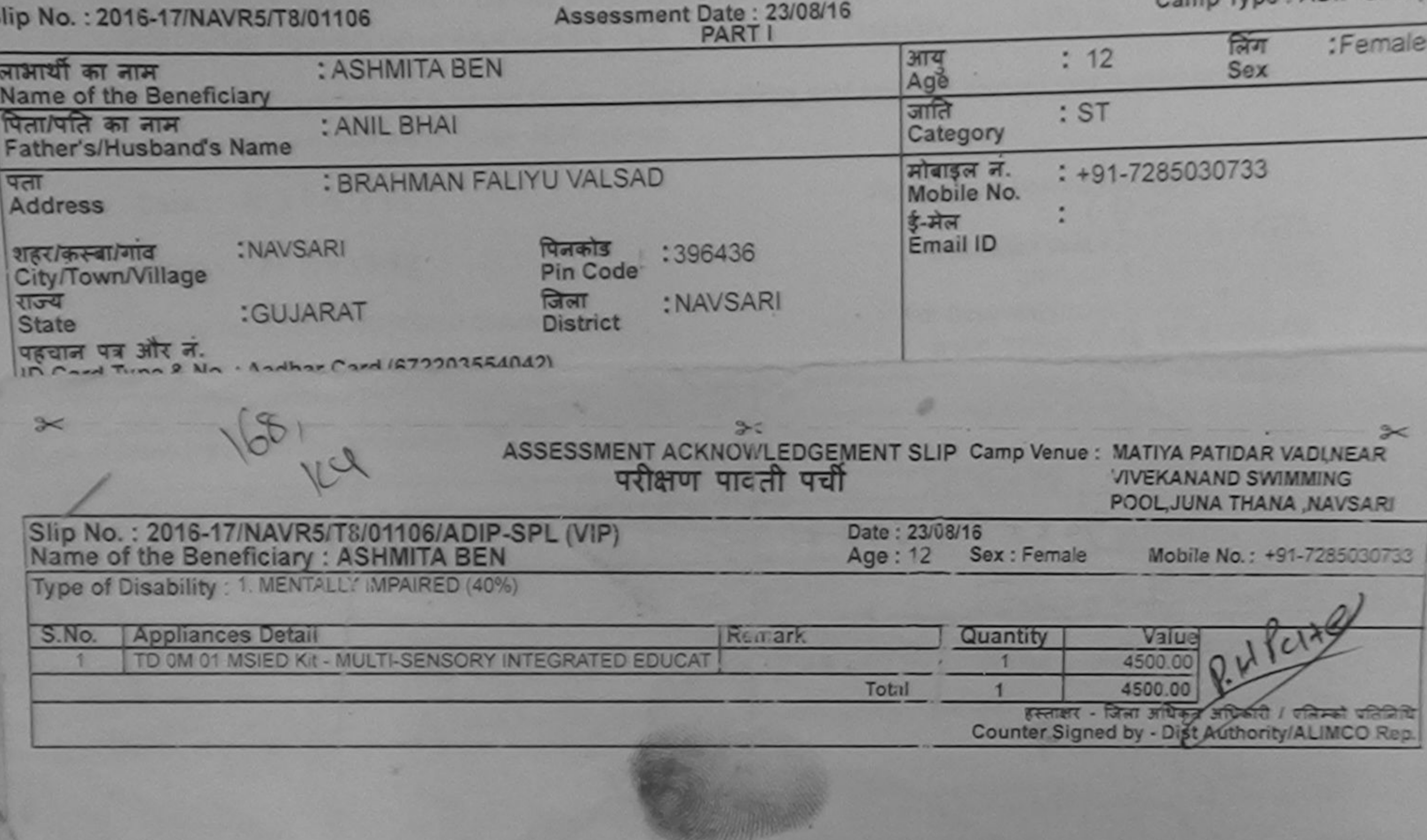

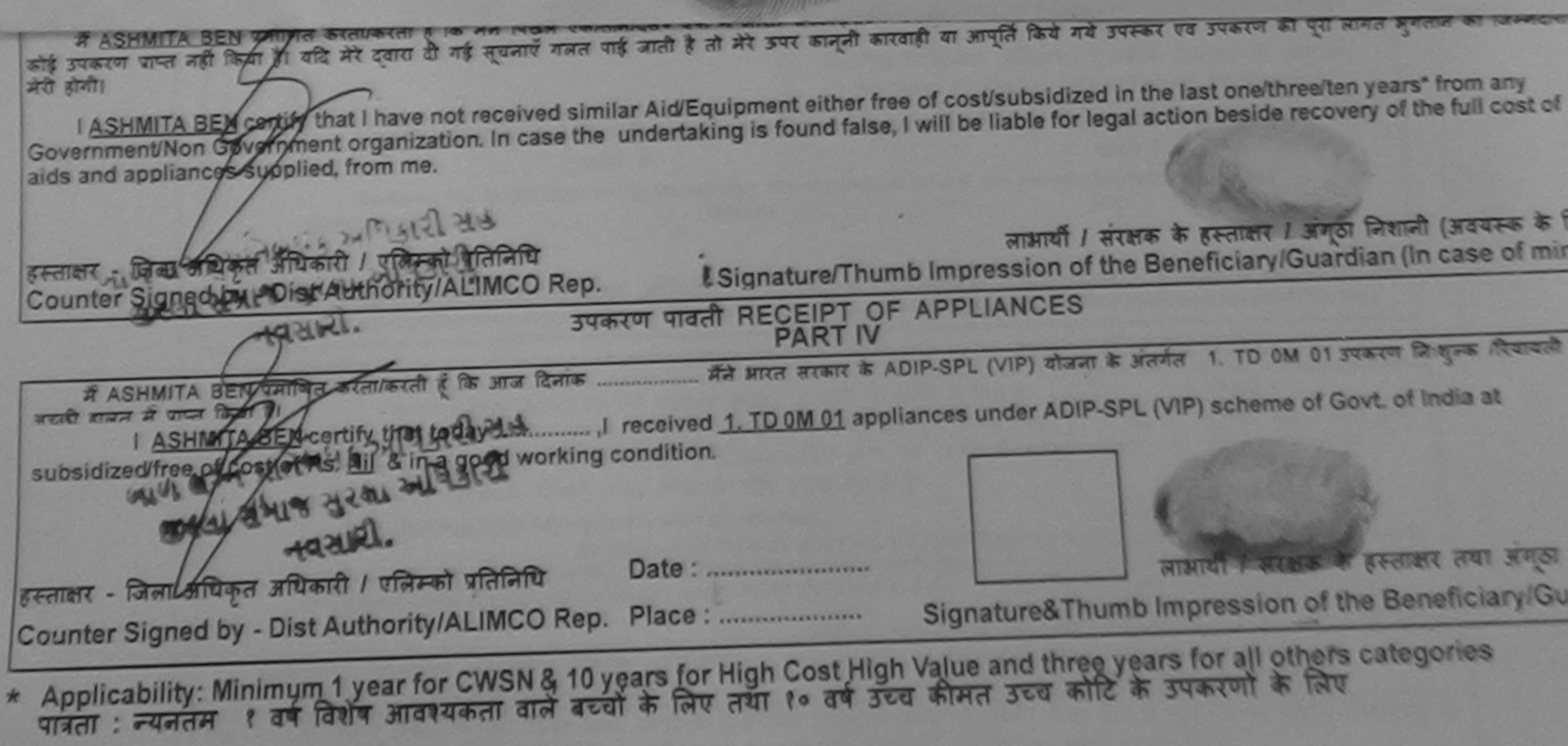

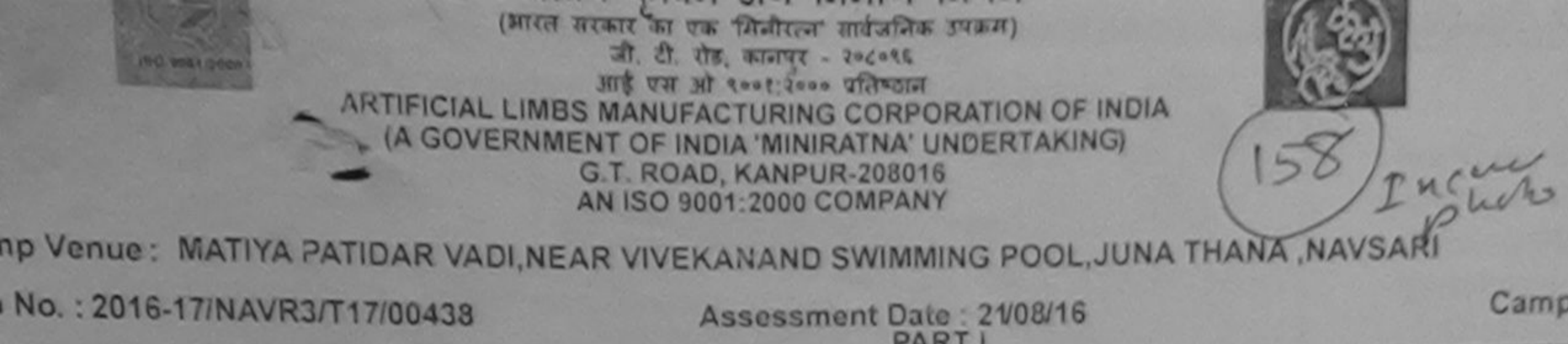

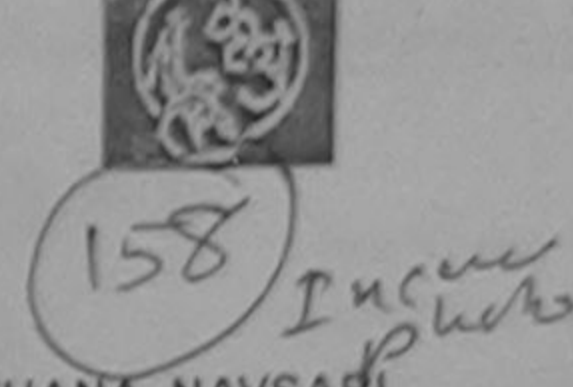

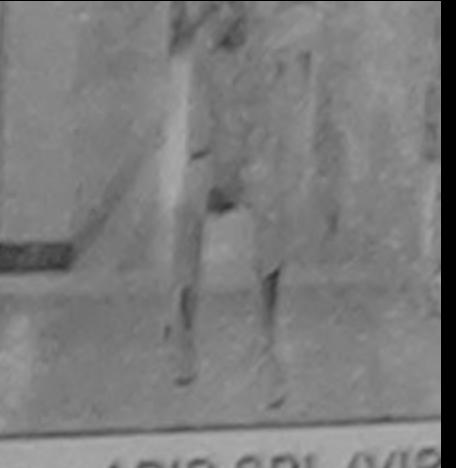

Camp Type : ADIP-SPL (VIP PARTI : Male लिंग भार्थी का नाम : ASHISH  $: 13$  $3174$ Sex me of the Beneficiary Age जाति ना/पति का नाम : OBC : DIPAK BHAI ther's/Husband's Name Category TF मोबाइल न. : BILIMORA PEER FALIYA Mobile No. ddress र्ड-मेल हरकिस्बामाव :NAVSARI Email ID पिनकोड :396430 ity/Town/Village Pin Code  $50$ जिला : NAVSARI :GUJARAT tate **District** हचान पत्र और न. D Card Type & No.: Other (NA) 2. ASSESSMENT ACKNOW: EDGEMENT SLIP Camp Venue: MATIYA PATIDAR VADI, MEAR परीक्षण पावती पर्ची **VIVEKANAND SWIMMING** POOL JUNA THANA NAVEARI Slip No.: 2016-17/NAVR3/T17/00438/ADIP-SPL (VIP) Date: 21/08/16 Name of the Beneficiary: ASHISH Age: 13 Sox: Male Mobile No.: Type of Disability 1. MENTALLY IMPAIRED (75%) S.No. **Appliances Detail** Remark Quantity TD 041 01 MSIED Kit - MULTI-SENSORY INTEGRATED EDUCAT Value 4500.00 Total 4500.00 हरूलाक्षर - जिला अधिकृत अधिकारी / पलिस्को पलितिथि Counter Signed by - Dist Authority ALIMCO Rep.

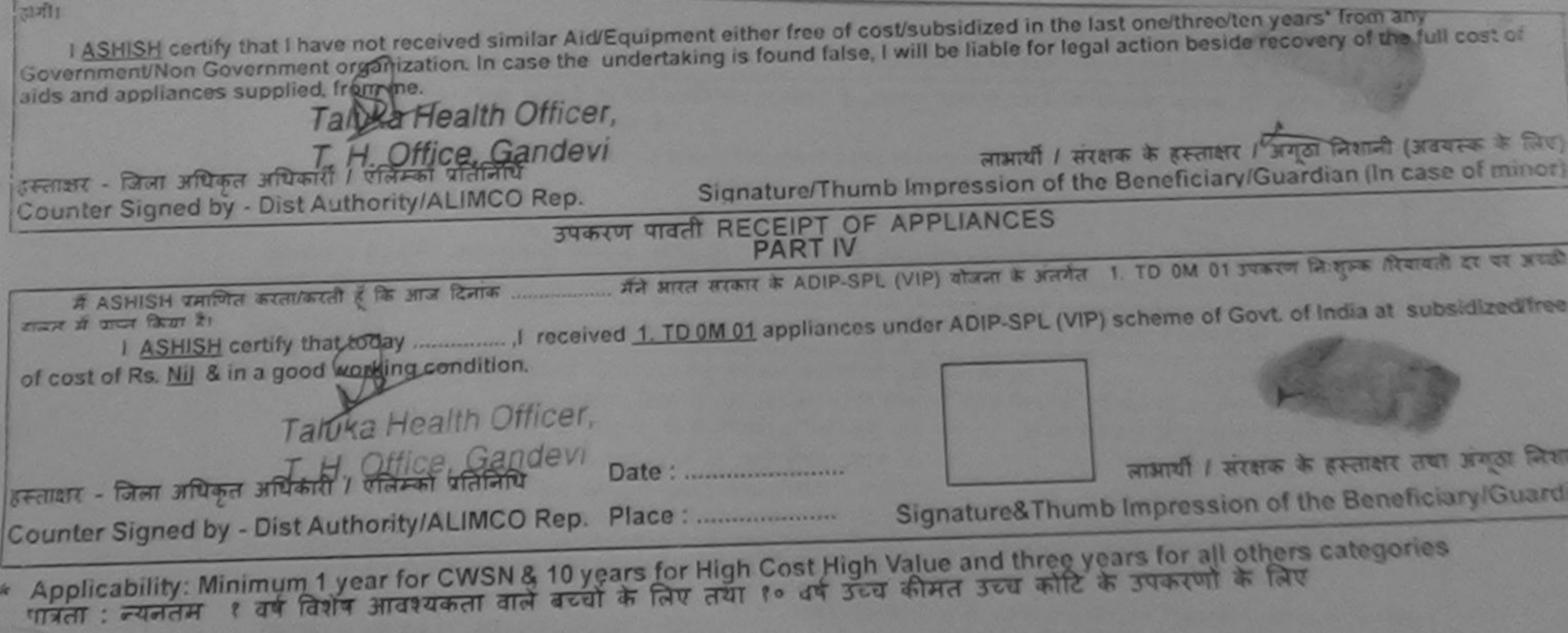

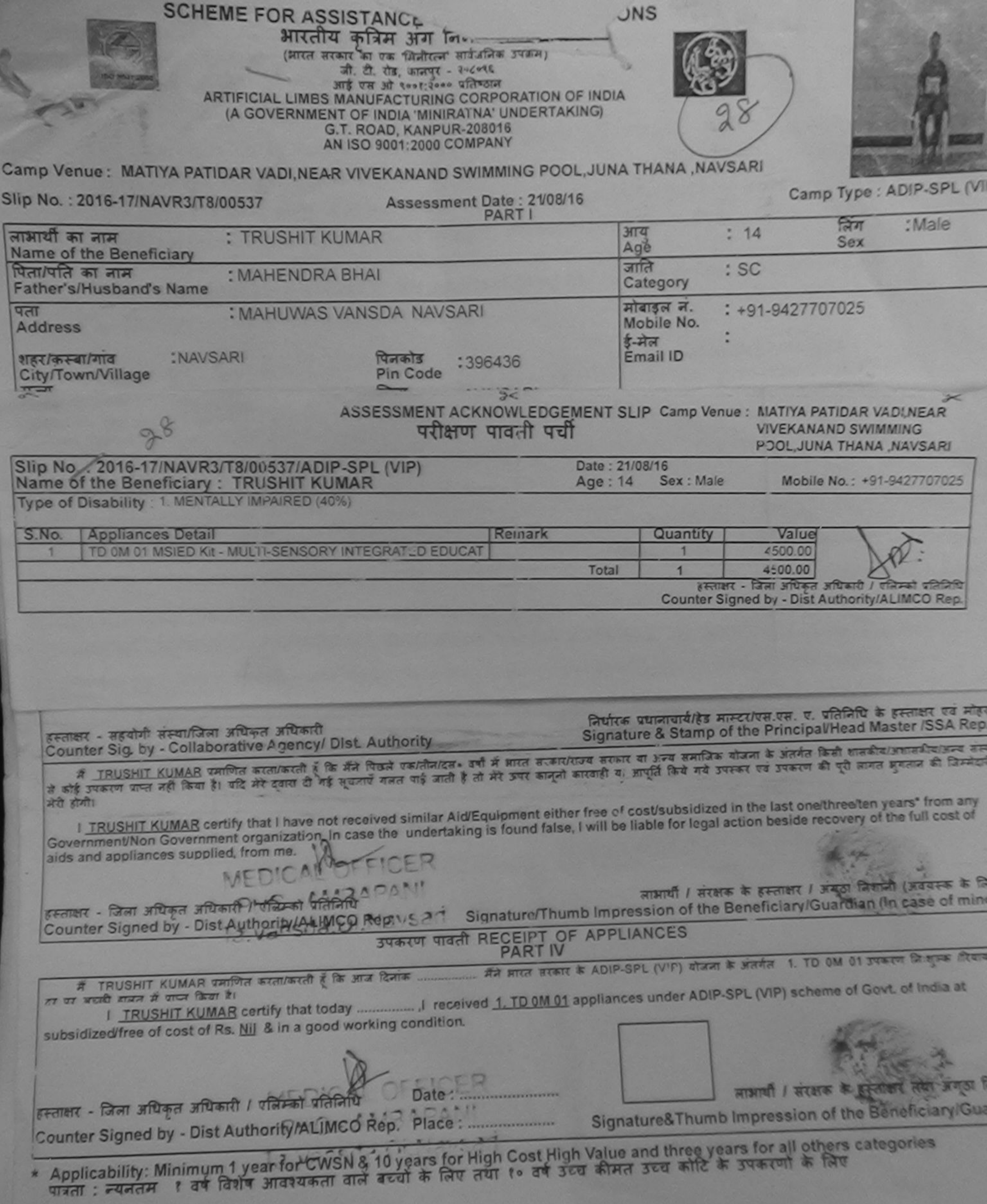

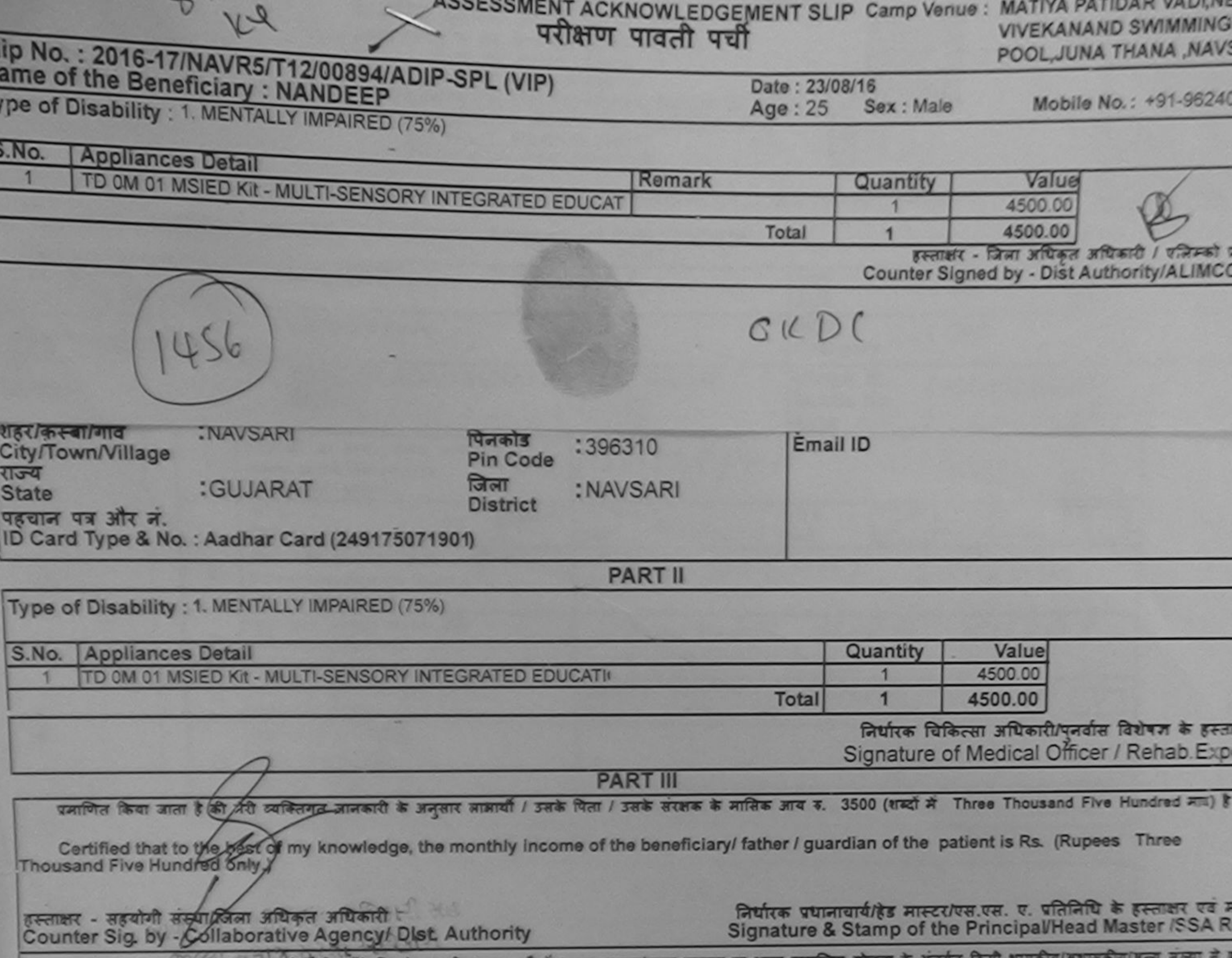

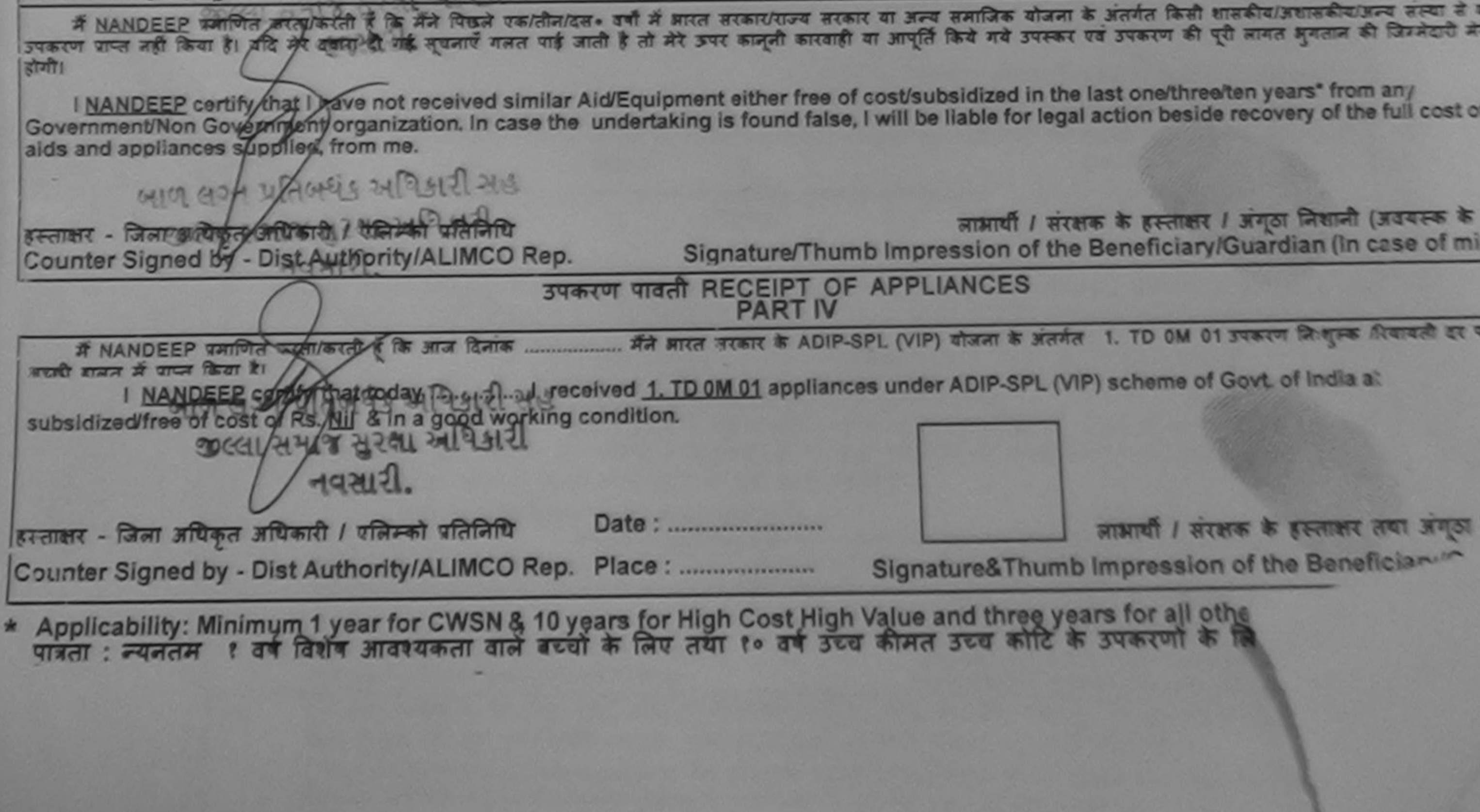

## The of the Beneficiary: PRAKASH BHAI

pe of Disability : 1. MENTALLY IMPAIRED (75%)

Date: 21/08/16 Sex : Male Age: 16

Mobile No.: +91.

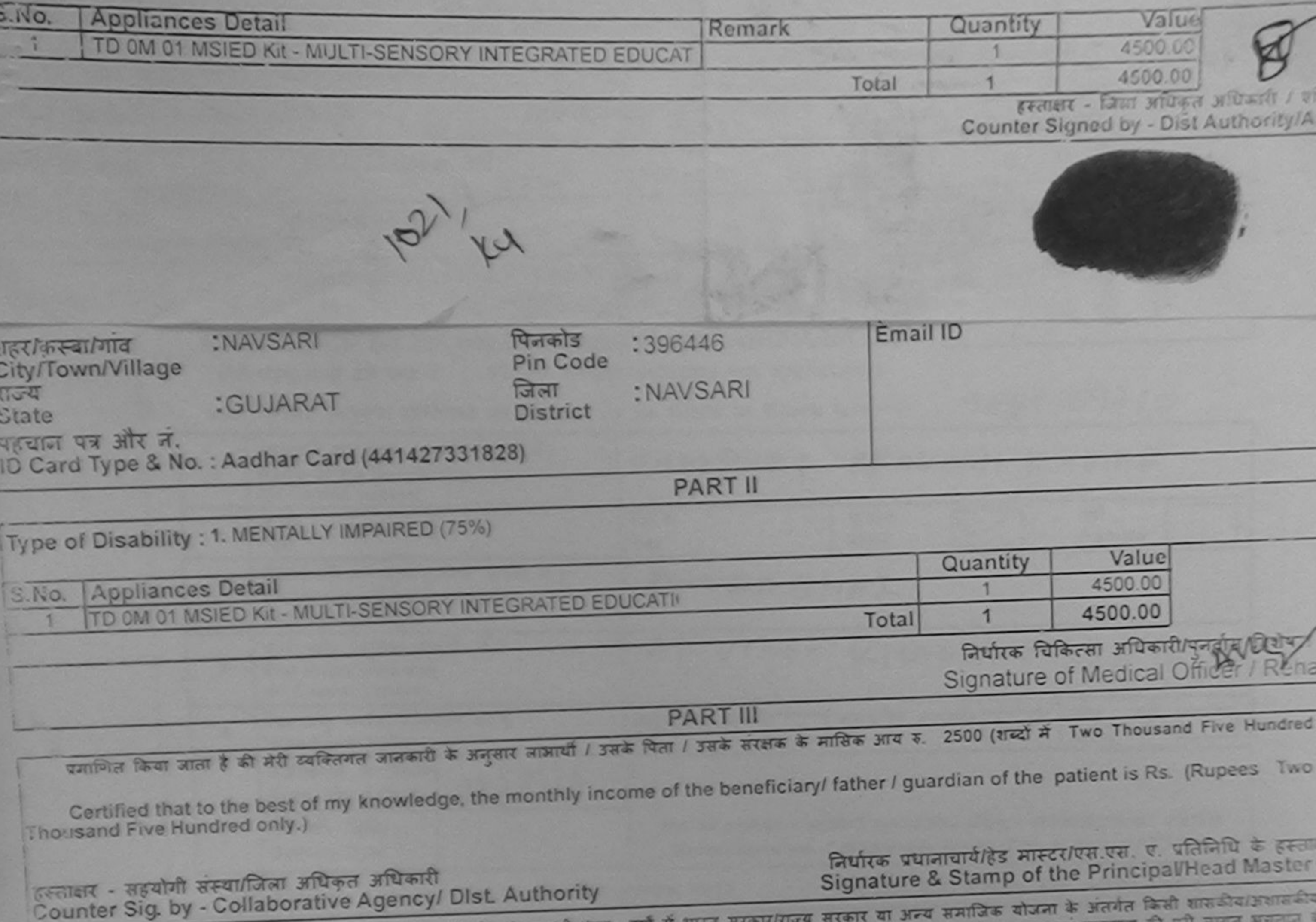

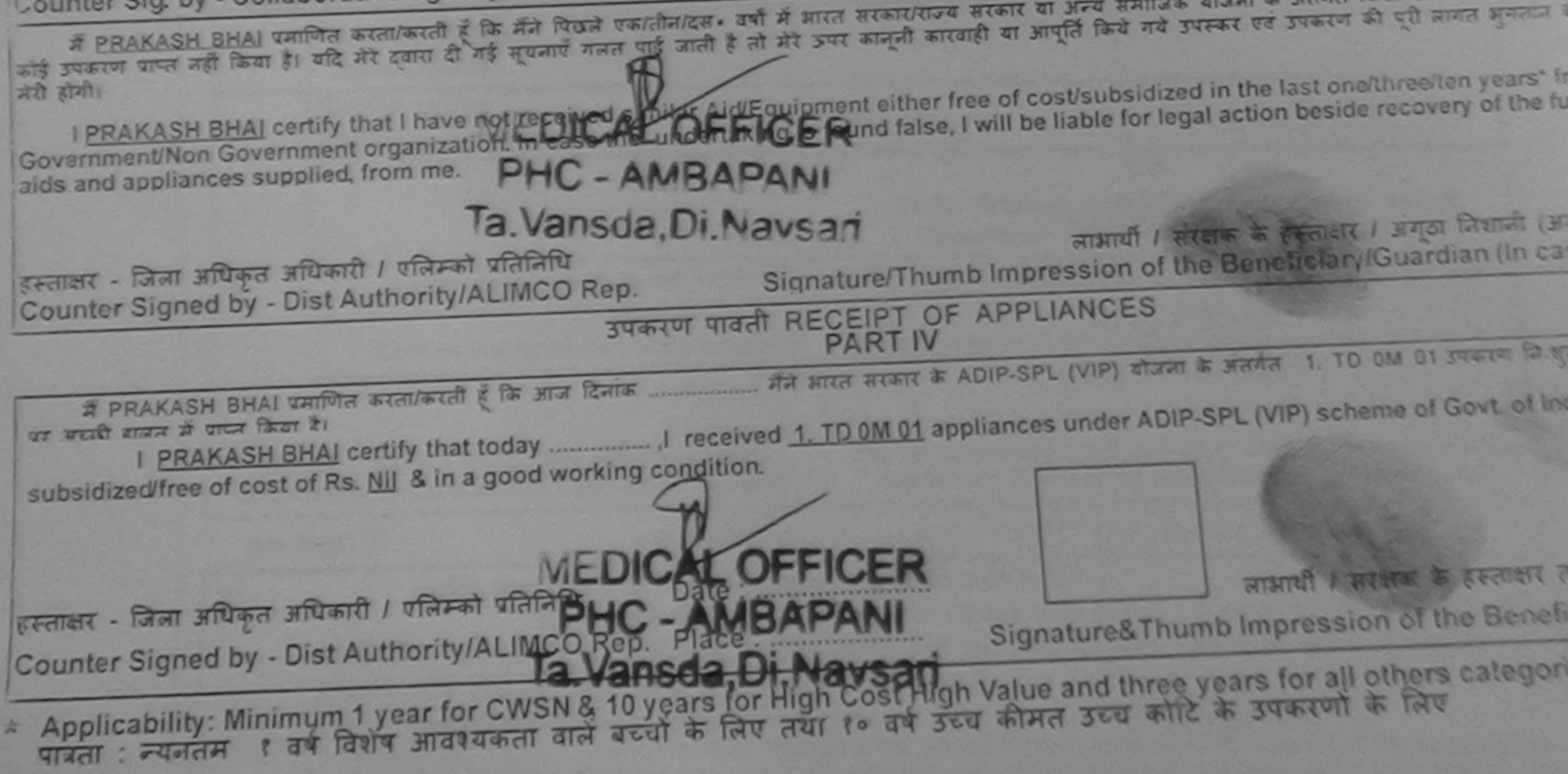

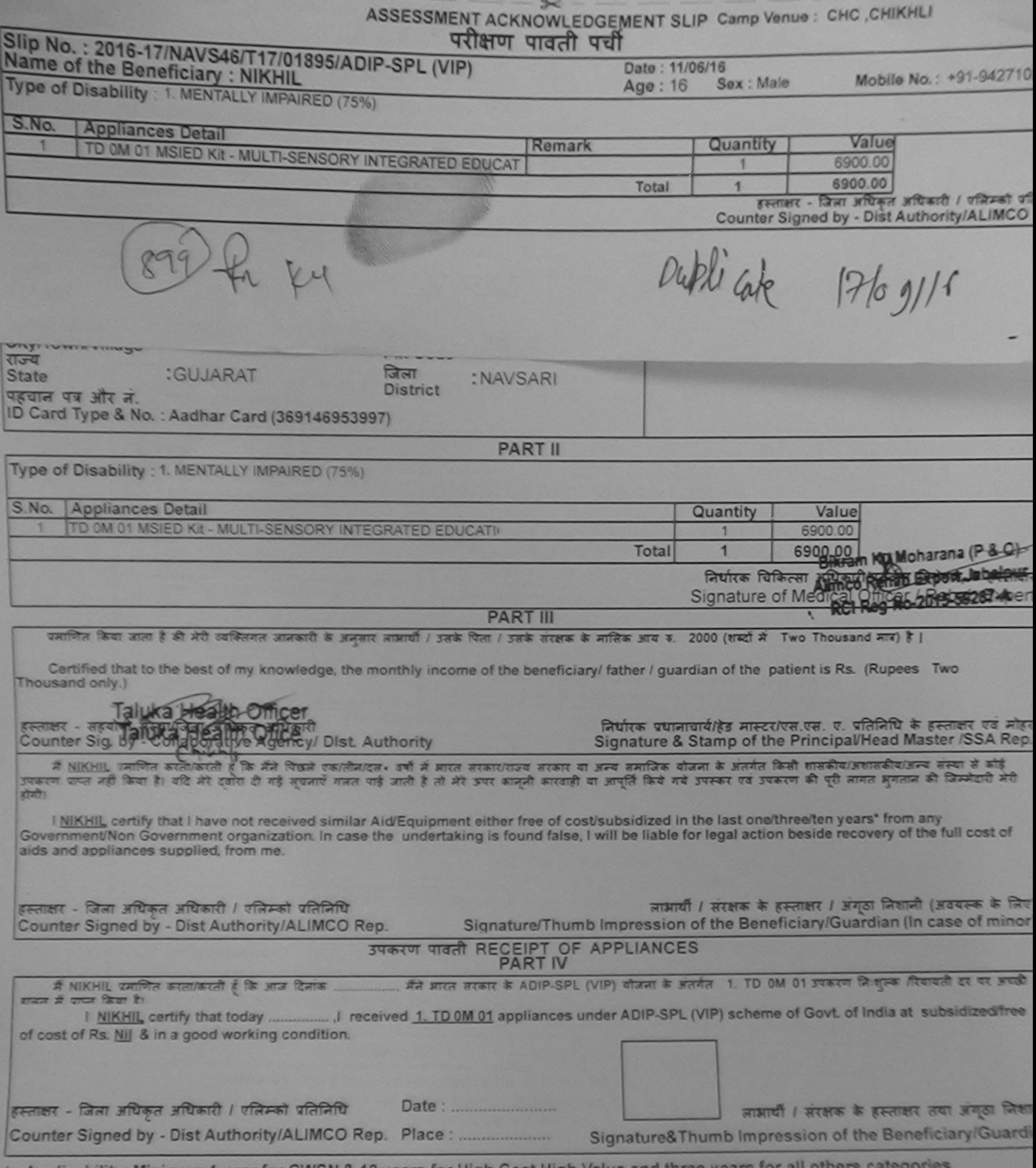

s.

Applicability: Minimum 1 year for CWSN & 10 years for High Cost High Value and three years for all others in the State of the State of the State of the State of the State of the State of the State of the State of the Stat 帯

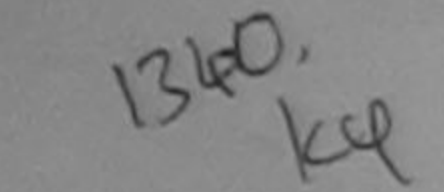

ASSESSMENT ACKNOWLEDGEMENT SLIP Camp Venue: LADUBEN URBAN HOSPITAL

**LUNCIQUI, NAVSARI** 

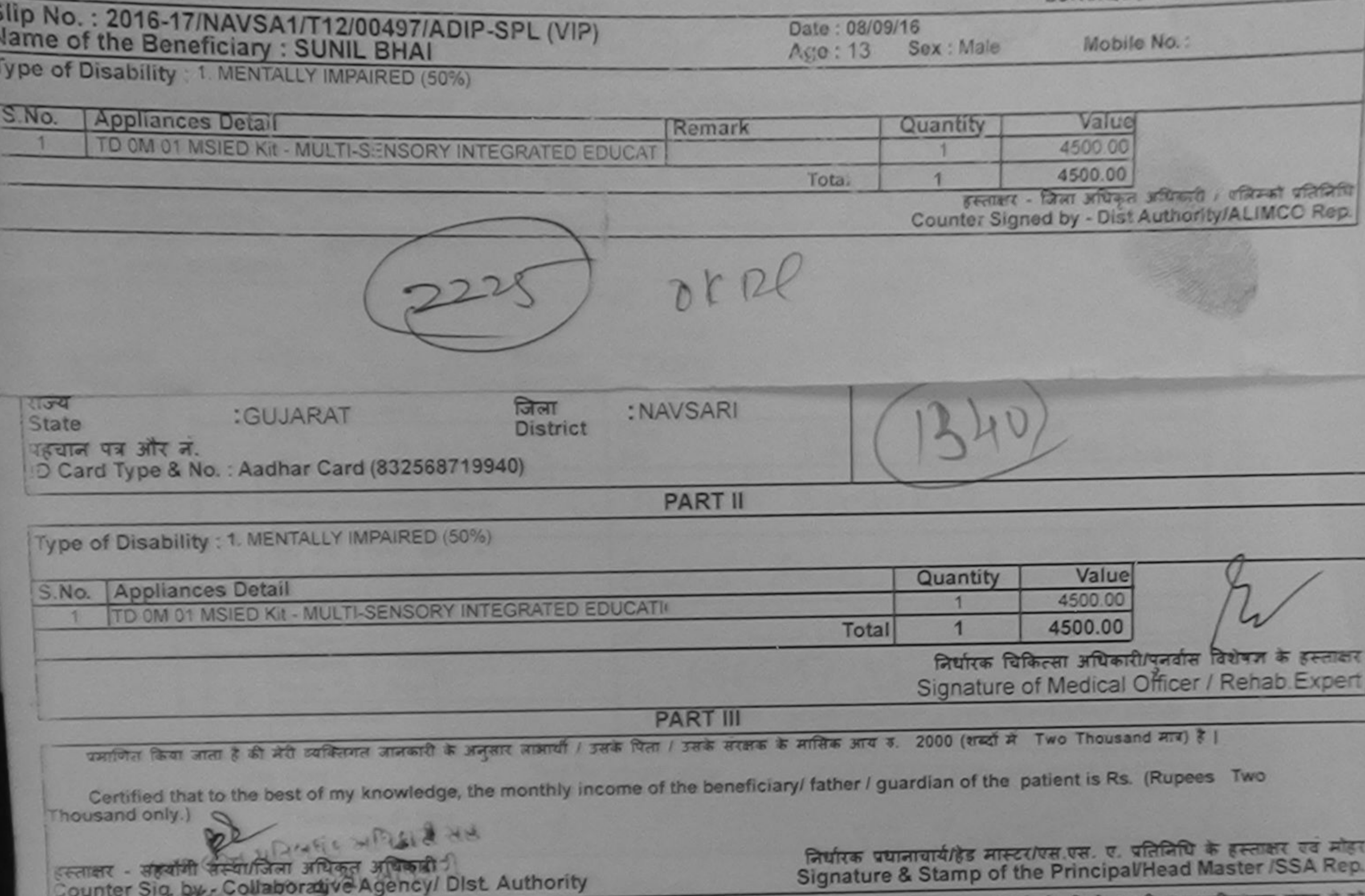

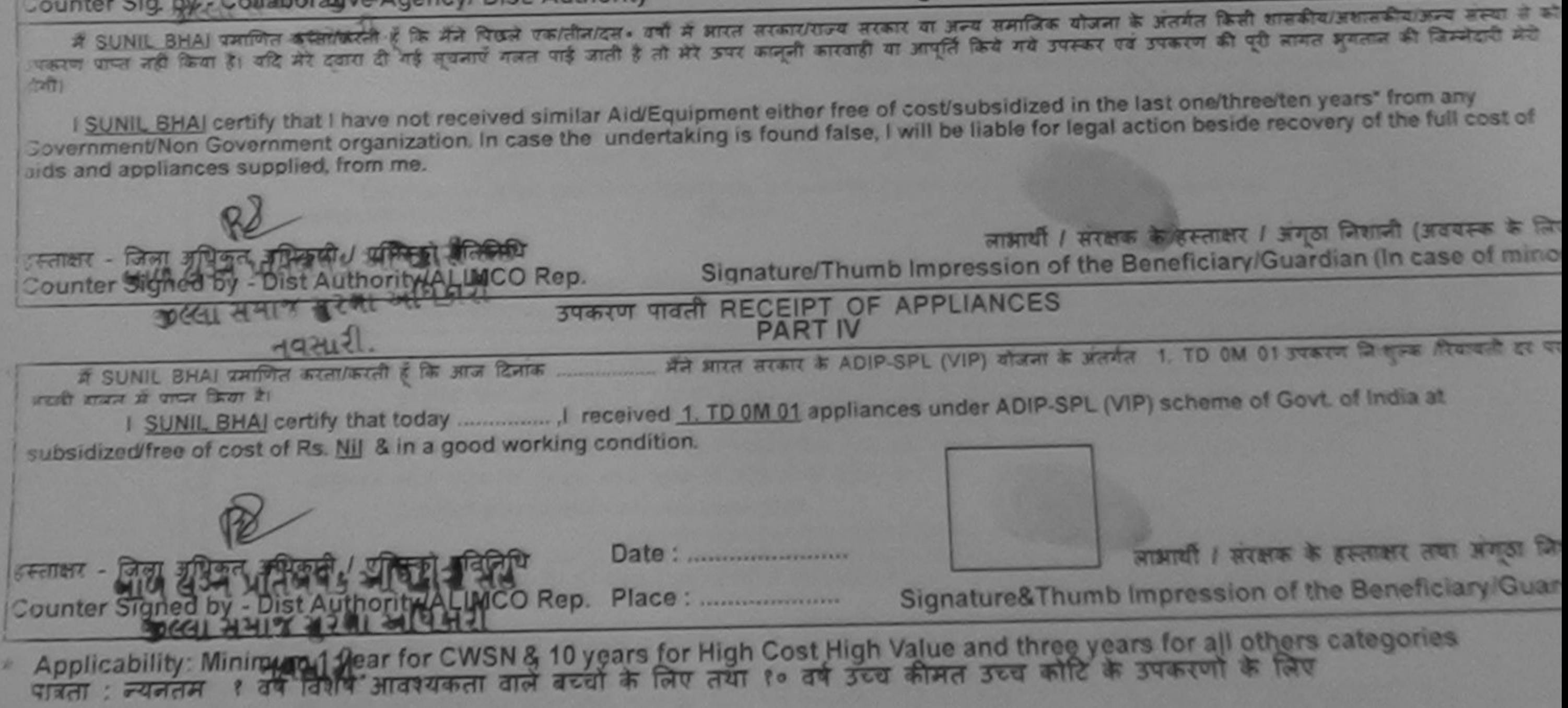

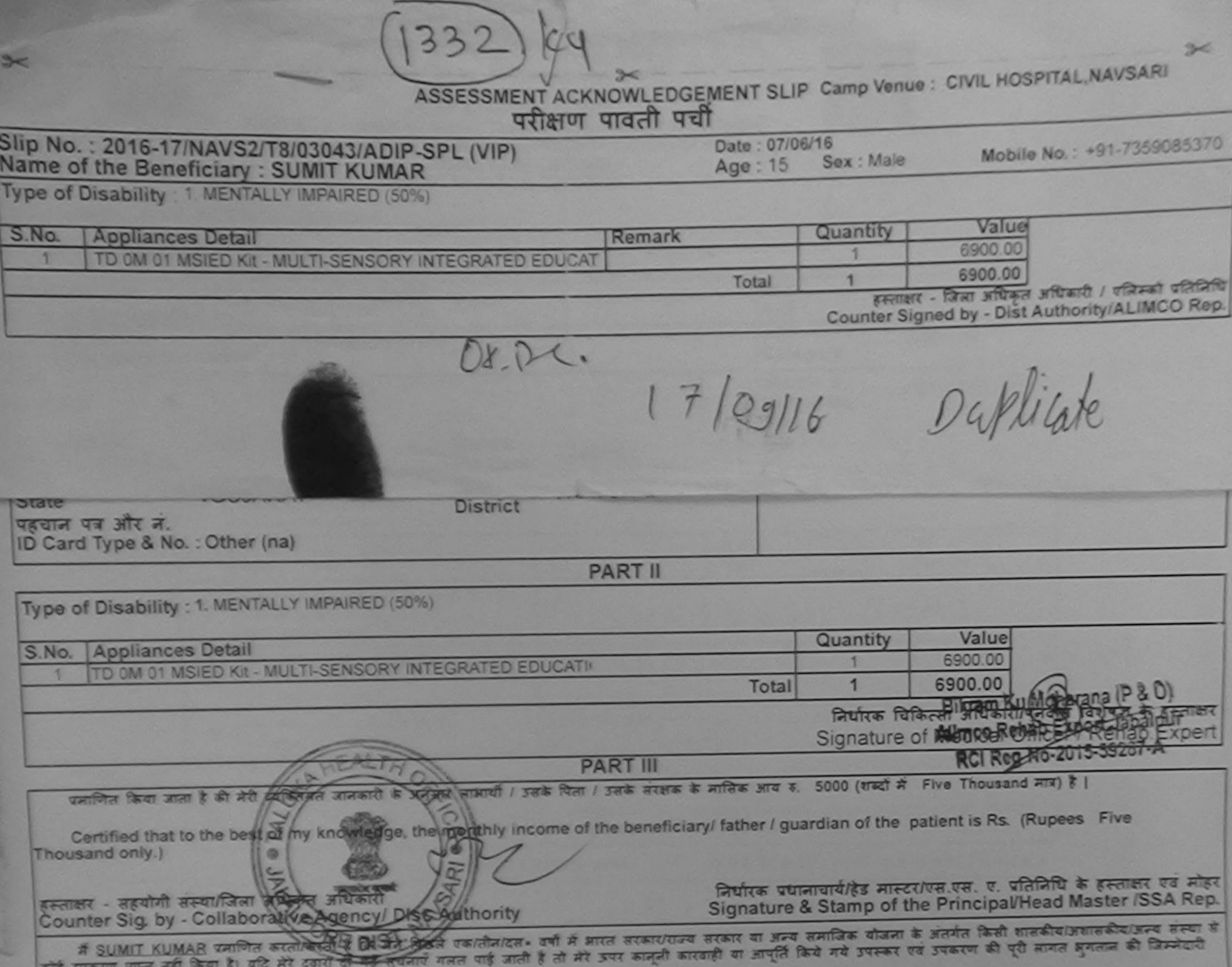

मेरी होगी। **COL** 

I SUMIT KUMAR certify that I have not received similar Aid/Equipment either free of cost/subsidized in the last one/three/ten years\* from any<br>Government/Non Government organization. In case the undertaking is found false,

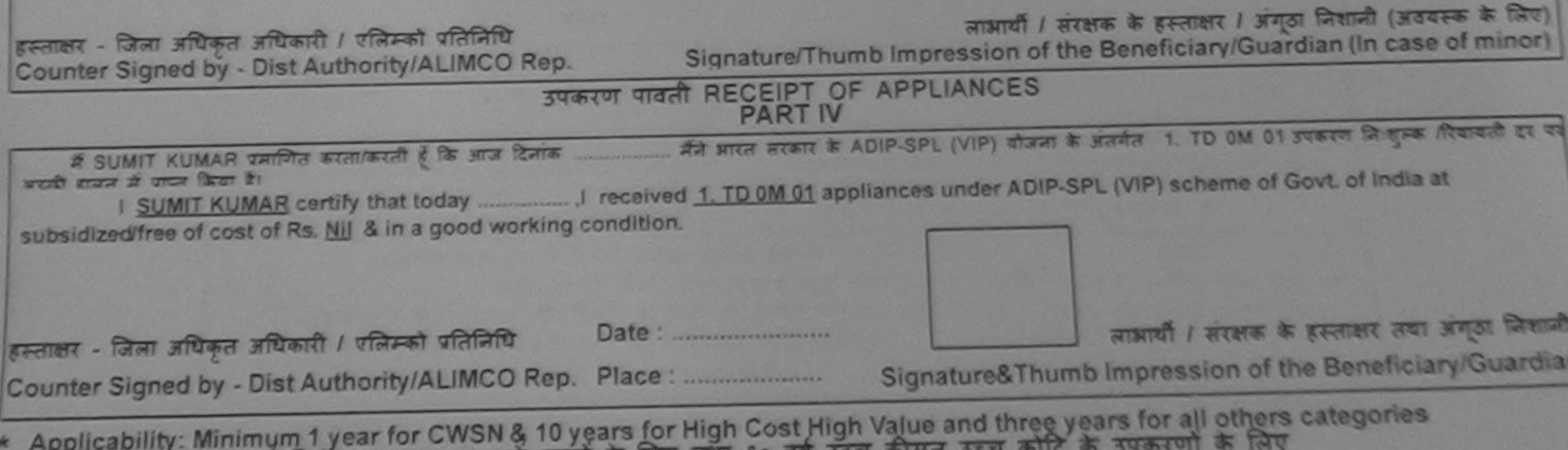

पात्रता : न्यनतम १ वर्ष विशेष आवश्यकता वाले बच्चों के लिए तथा १० वर्ष उच्च कीमत उच्च

first at

Quitta Afterm aftracti / gasta faires

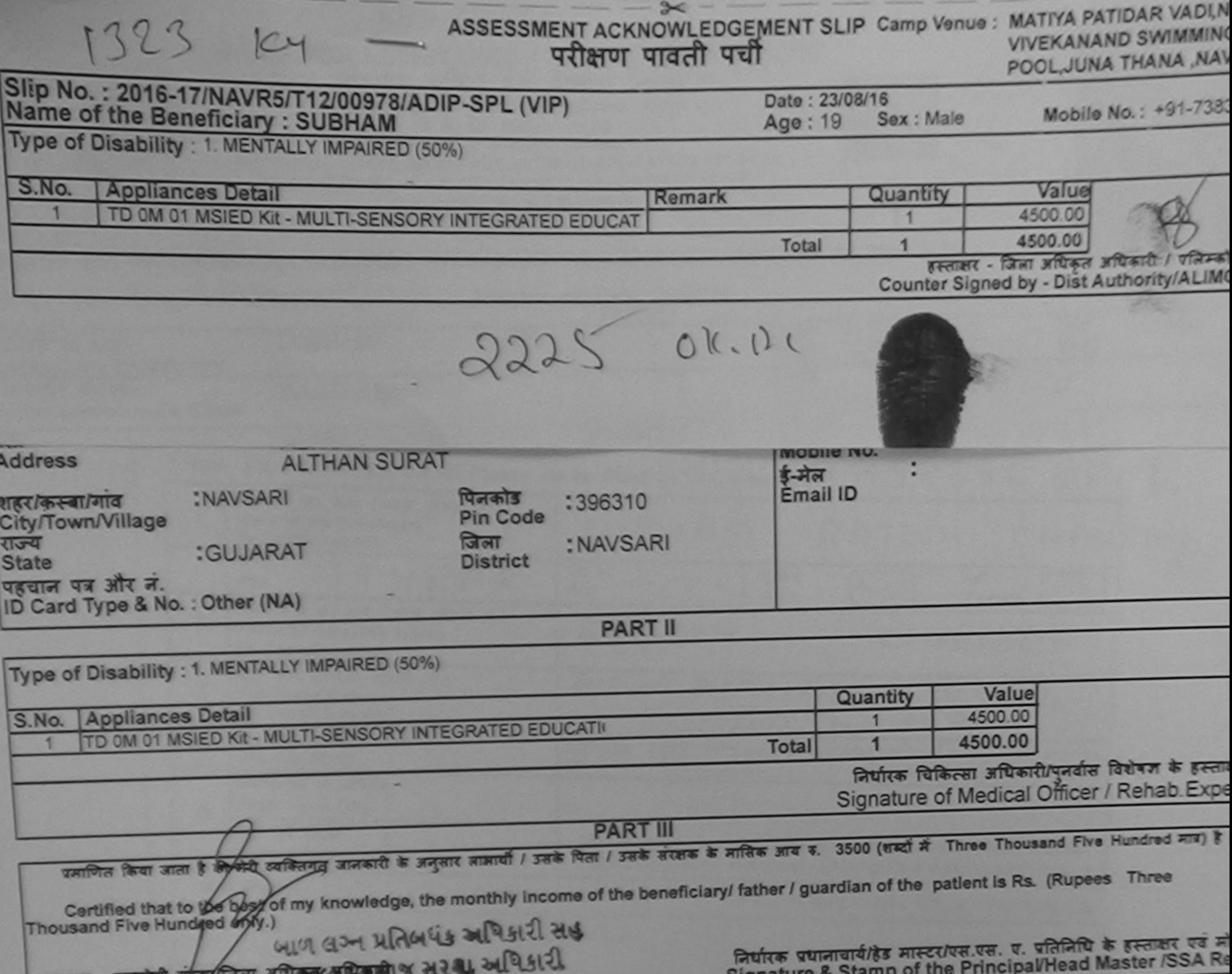

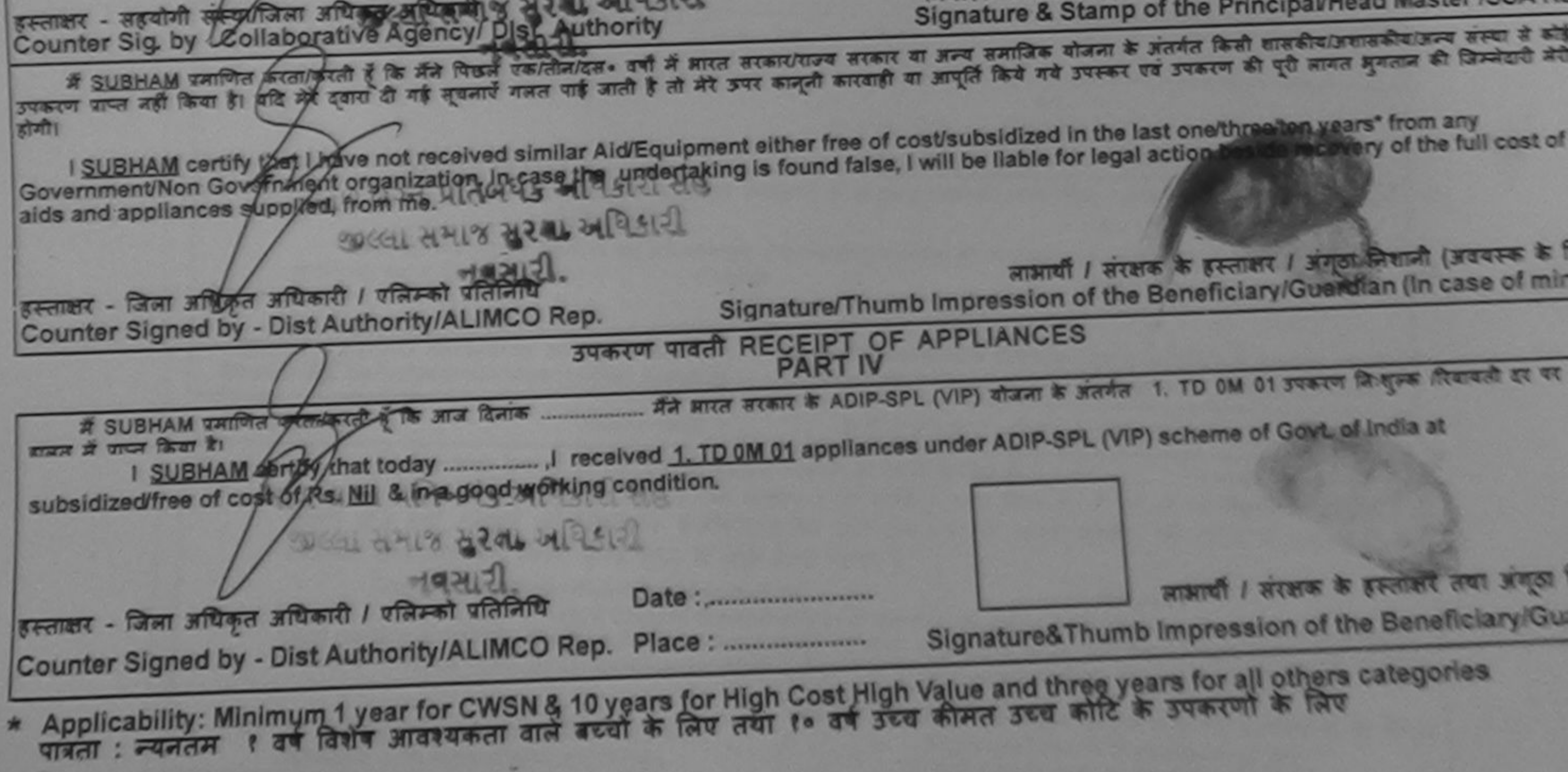

## ASSESSMENT ACKNOWLEDGEMENT SLIP Camp Venue: CIVIL HOSPITAL, NAVSARI परीक्षण पावती पर्वा Slip No.: 2016-17/NAVS2/T17/00545/ADIP-SPL (VIP) Date: 07/06/16 Vaine of the Beneficiary: SOHAN Mobile No.: +91-814131449 Sex: Male Age: 14 Type of Disability : 1. MENTALLY IMPAIRED (40%) S.No. **Appliances Detail** Value Quantity Remark TO 0M 01 MSIED Kit - MULTI-SENSORY INTEGRATED EDUCAT 6900.00 6900.00 Total п इस्लाक्षर - जिल्ला आधिकार अधिकारी / एजिन्को प्रतिनिर्ग Counter Signed by - Dist Authority/ALIMCO Rep  $1314$  $ar<sub>2</sub>$  $\overline{\mathbf{A}}$  $3 - x + 7$ शहर/कस्बा/गांव :JALALPORE Email ID पिनकाड :396044 Pin Code City/Town/Village राज्य जिला : NAVSARI :GUJARAT **State District** पहचान पत्र और न. ID Card Type & No. : Other (na) **PART II** Type of Disability : 1. MENTALLY IMPAIRED (40%) Value Quantity 690g QQm Kudoosana (P & O1 **Appliances Detail** S.No. TD 0M 01 MSIED Kit - MULTI-SENSORY INTEGRATED EDUCATI Signature of Medical Cheg Nor Rehabilities Total ×. **PART III** प्रमाणित किया जाता है की मेरी व्यक्तिगत जानकारी के अनुसार लामायी / उसके पिता / उसके संरक्षक के मासिक आय रु. 2000 (शब्दों में Two Thousand मात्र) है | Certified that to the best of my knowledge, the monthly income of the beneficiary/ father / guardian of the patient is Rs. (Rupees Two 2018103 Thousand only.) निर्धारक प्रधानाचार्य/हेड मास्टर/एस.एस. ए. प्रतिनिधि के हस्ताक्षर एट नोहर Signature & Stamp of the Principal/Head Master /SSA Rep. हरूताक्षर - सहयोगी संस्था/जिला अधिकृत अधिकारी Counter Sig. by - Collaborative Agency/ Dist Authority

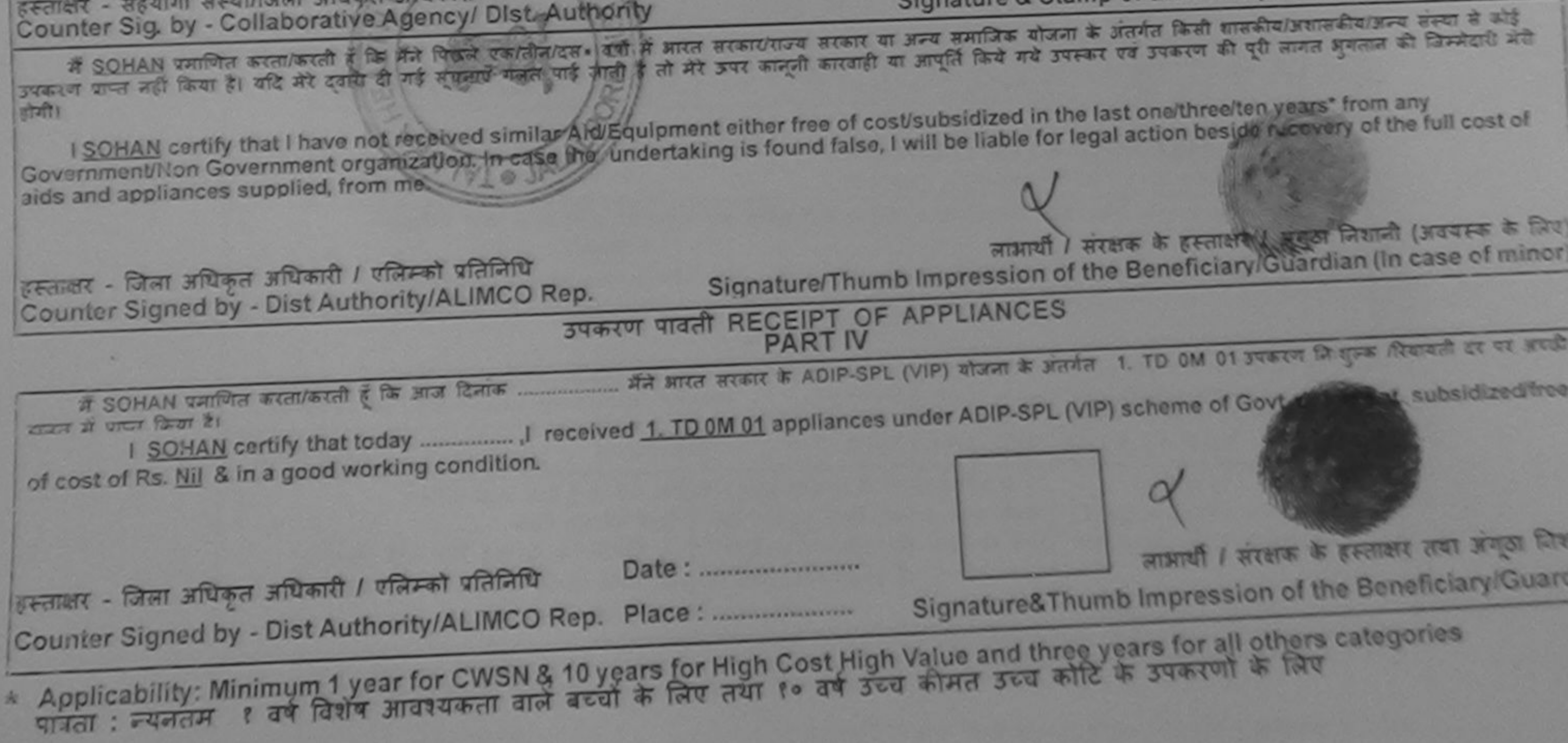

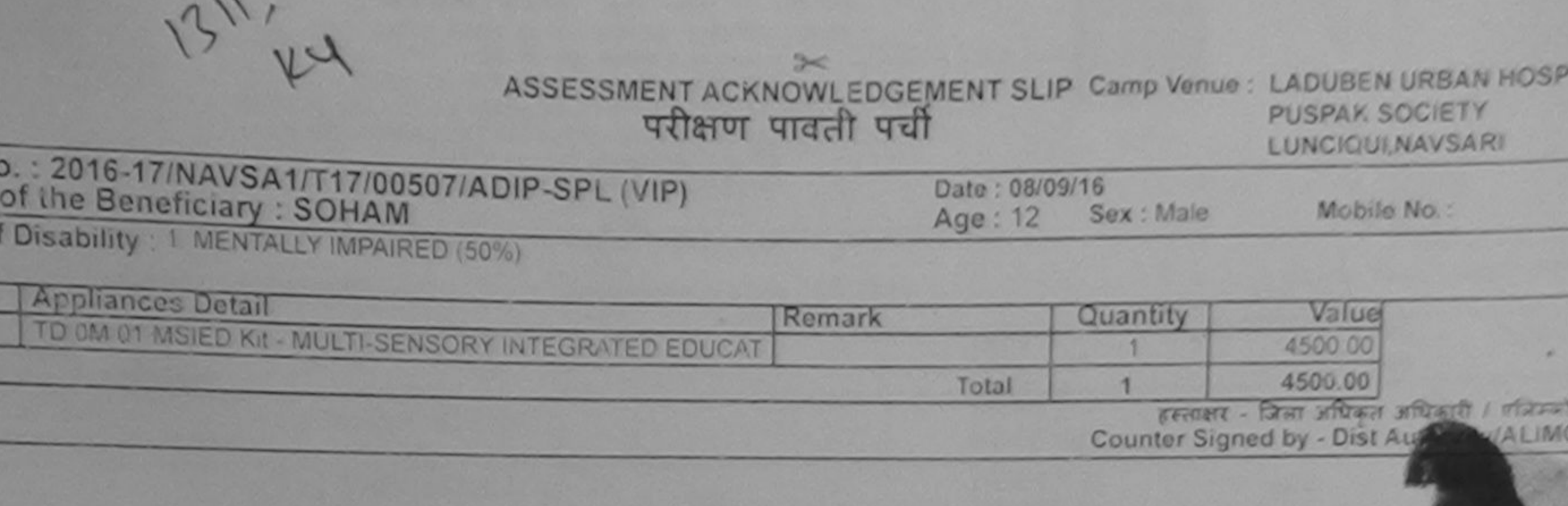

पहचान पत्र और नं. ID Card Type & No.: Aadhar Card (521911670573)

**PART II** 

Type of Disability: 1. MENTALLY IMPAIRED (50%)

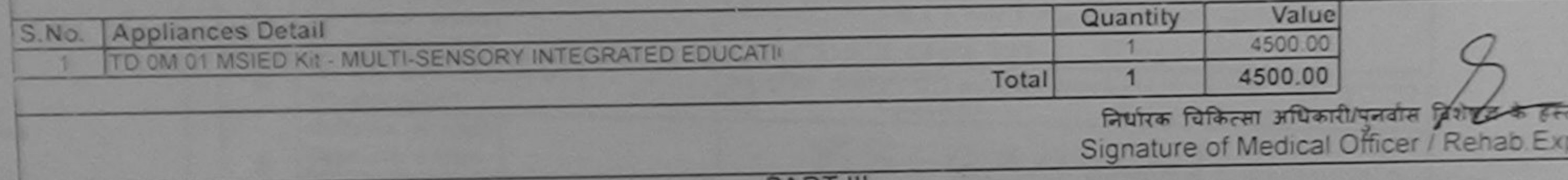

**PARTIII** 

एमाणित किया जाता है की मेरी व्यक्तिगत जानकारी के अनुसार लाभार्थी / उसके पिता / उसके सरक्षक के मासिक आय ह. 1200 (शब्दों में One Thousand Two Hundred मात्र) है

Certified that to the best of my knowledge, the monthly income of the beneficiary/ father / guardian of the patient is Rs. (Rupees One Thousand Two Hundred only.)

Over

 $\rightarrow$ 

Slip No

Name

Type of

S.No.

हस्ताक्षर - सहयोगी संस्था/जिला अधिकृत अधिकारी Counter Sig. by - Collaborative Agency/ Dist. Authority

निर्धारक प्रधानाचार्य/हेड मास्टर/एस.एस. ए. प्रतिनिधि के हस्ताक्षर एव Signature & Stamp of the Principal/Head Master /SSA

में SOHAM प्रमाणित करता काली है कि मैंने पिछले एक/तीन/दस - वर्षों में भारत सरकार/राज्य सरकार या अन्य समाजिक योजना के अंतर्गत किसी शासकीय/अशासकीय/अन्य सम्या से को प्रकाण पाप्त नहीं किया है। यदि मेरे दवारो दी गई सूचनाएँ गलत पाई जाती है तो मेरे उपराही कारवाही का आपूर्ति किये गये उपरूप की पूरी मागत मुगलन की जिन्मेदारी म

 $-12131$ होगी। I SOHAM certify that I have not received similar Aid/Equipment either free of cost/subsidized in the last one/three/ten years' from any Government/Non Government organization. In case the undertaking is found false, I will be liable for legal action beside recovery of the full cost aids and appliances supplied, from me. sex लाभाषी / सरक्षक के हस्ताक्षर / अंगूठा लिशानी (अवयस्क के इस्ताक्षर - जिला अधिकृत अधिक्षेत्री नै प्रलिम्को प्रतिनिधि Signature/Thumb Impression of the Beneficiary/Guardian (In case of m Counter Signed by - Distrauthority/ALIMCO Rep. उपकरण पावती RECEIPT OF APPLIANCES  $\frac{1}{2} \int_{\mathbb{R}^3} \int_{\mathbb{R}^3} \int_{\mathbb{R}$  $492131$ हामन में पाप्त किया है। of cost of Rs. Nil & in a good working condition. PAK JAWAS MO लाभायी । सरक्षक के हस्ताक्षर तथा अगठ Signature&Thumb Impression of the Beneficiary G Counter Signed by Dist Authority/ALIMCO Rep. Place:

\* Applicability: Minimum 1 year for CWSN & 10 years for High Cost High Value and three years for all others categories.<br>पात्रता : न्यनतम १ वर्ष विशेष आवश्यकता वाले बच्चों के लिए तथा १० वर्ष उच्च कीमत उच्च कोटि के उपकरणों

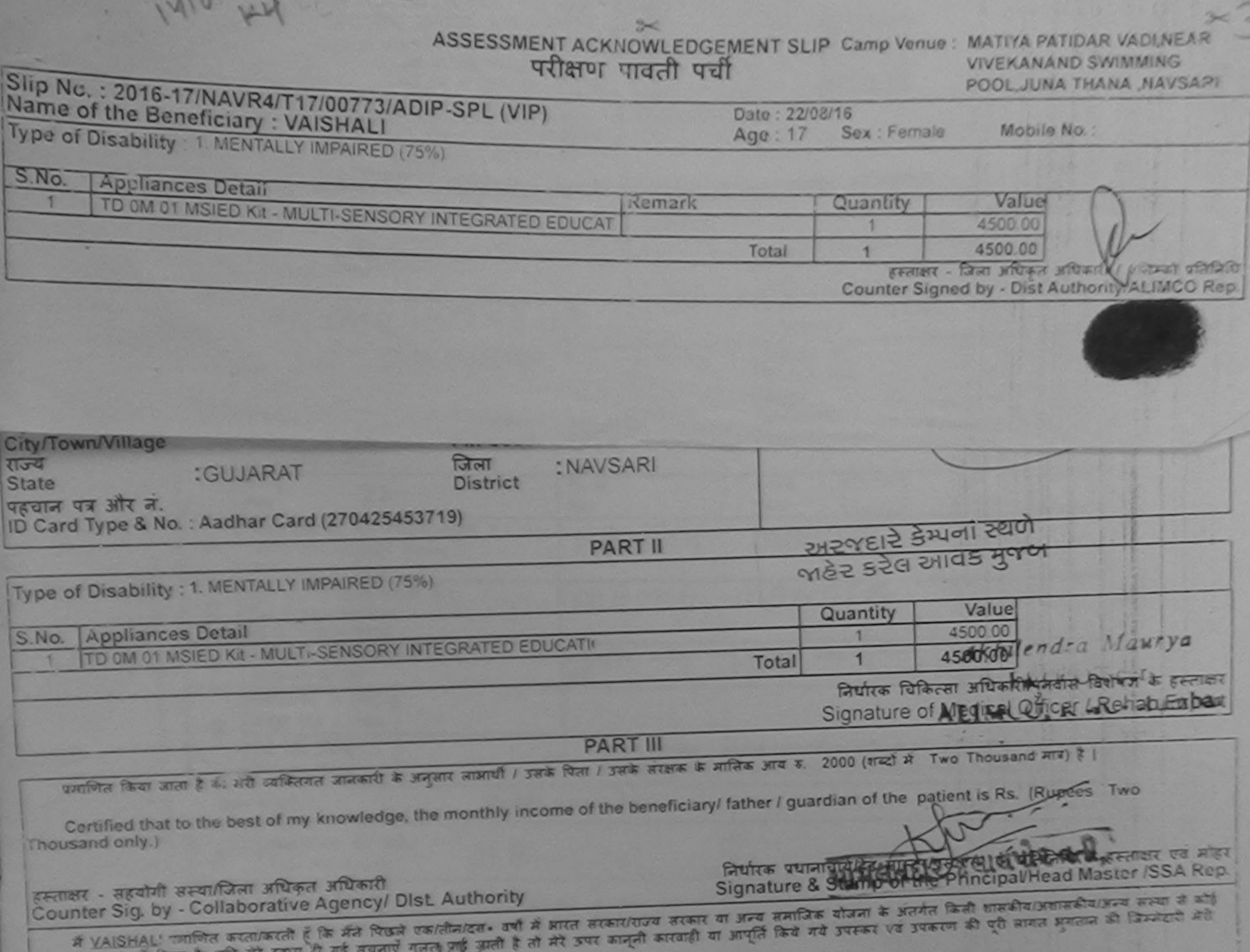

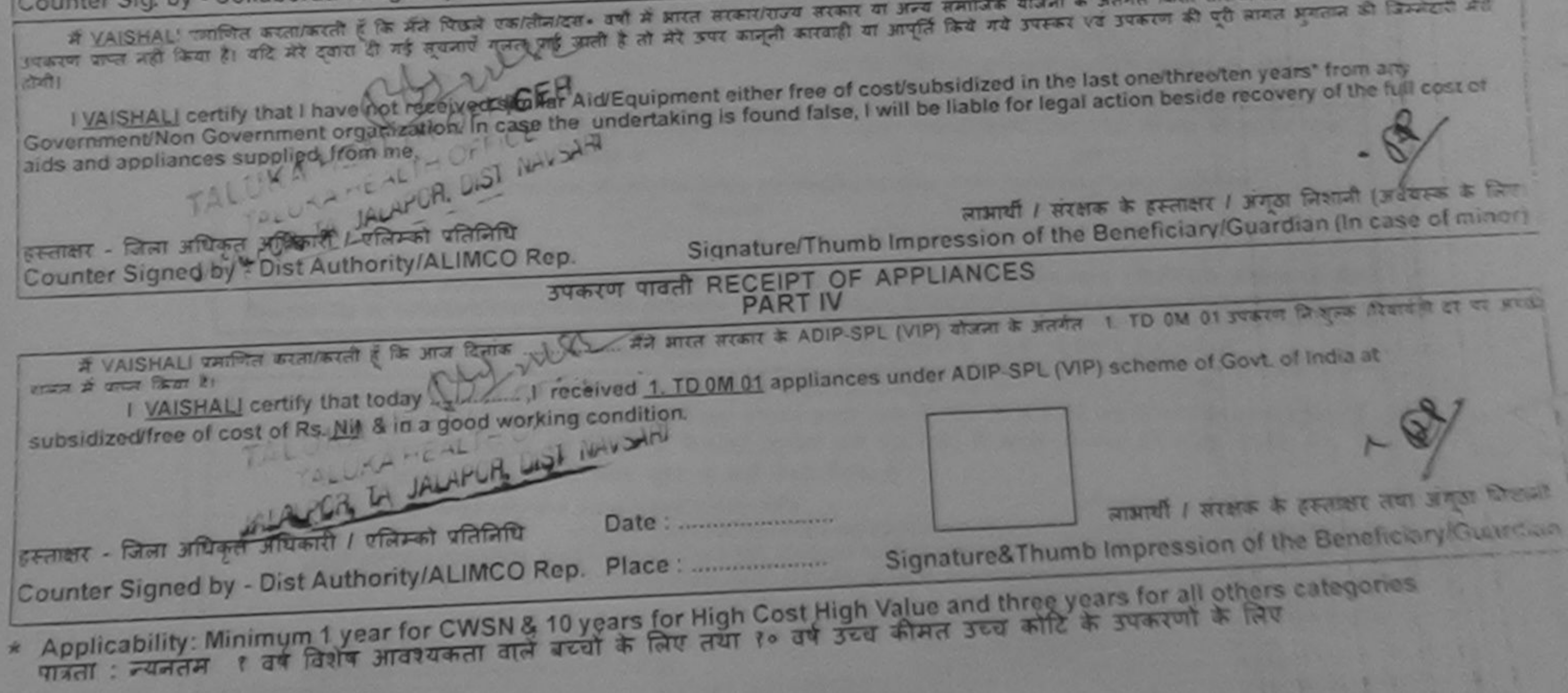

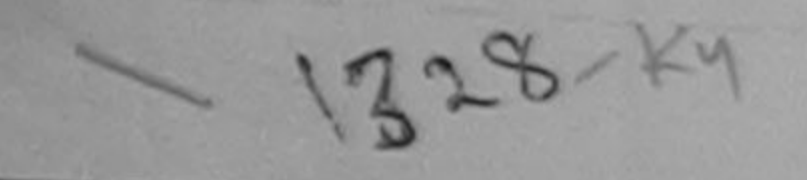

## $300$ ASSESSMENT ACKNOWLEDGEMENT SLIP Camp Vonus: MATIYA PATIDAR VADINEAR

POOL HIMA THAN A NAVSARE

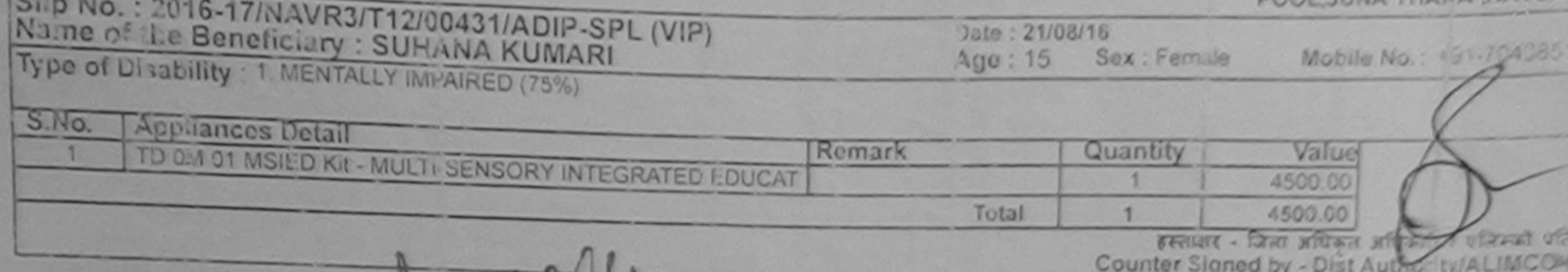

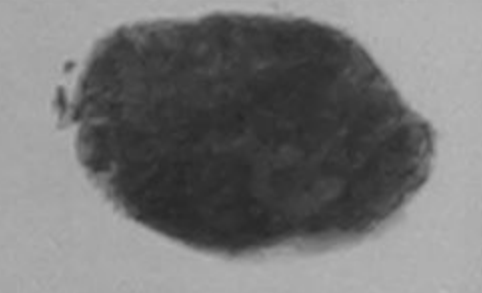

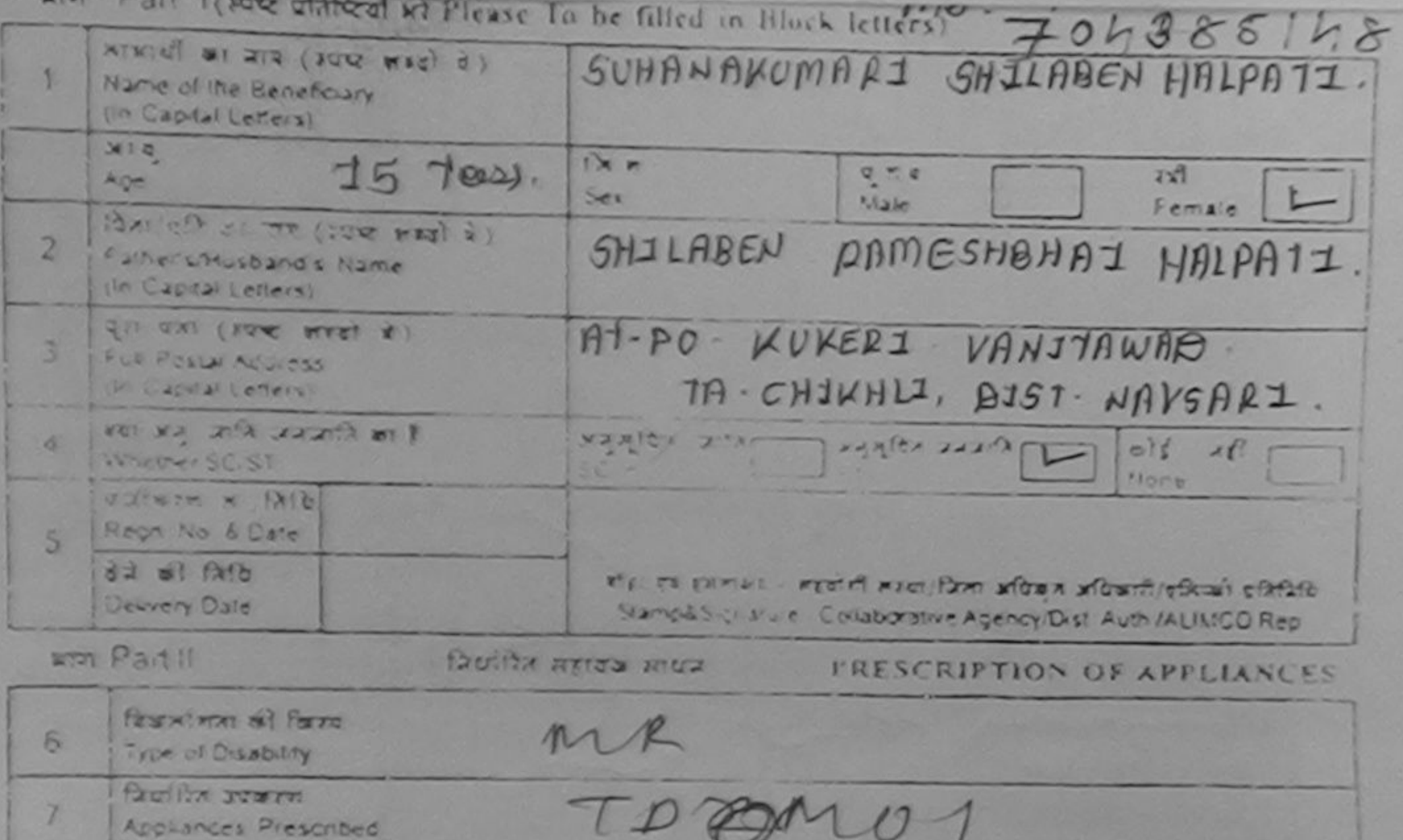

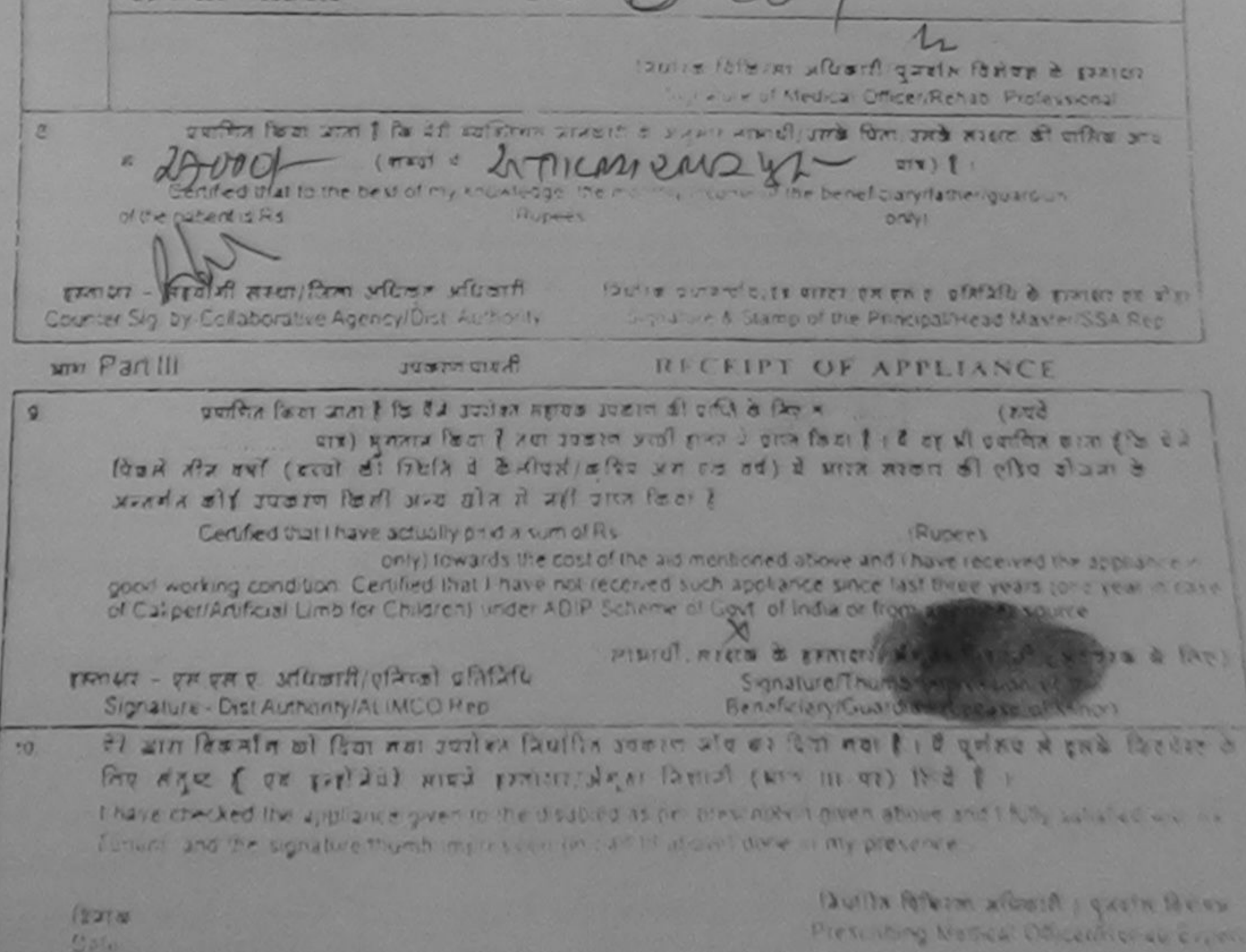

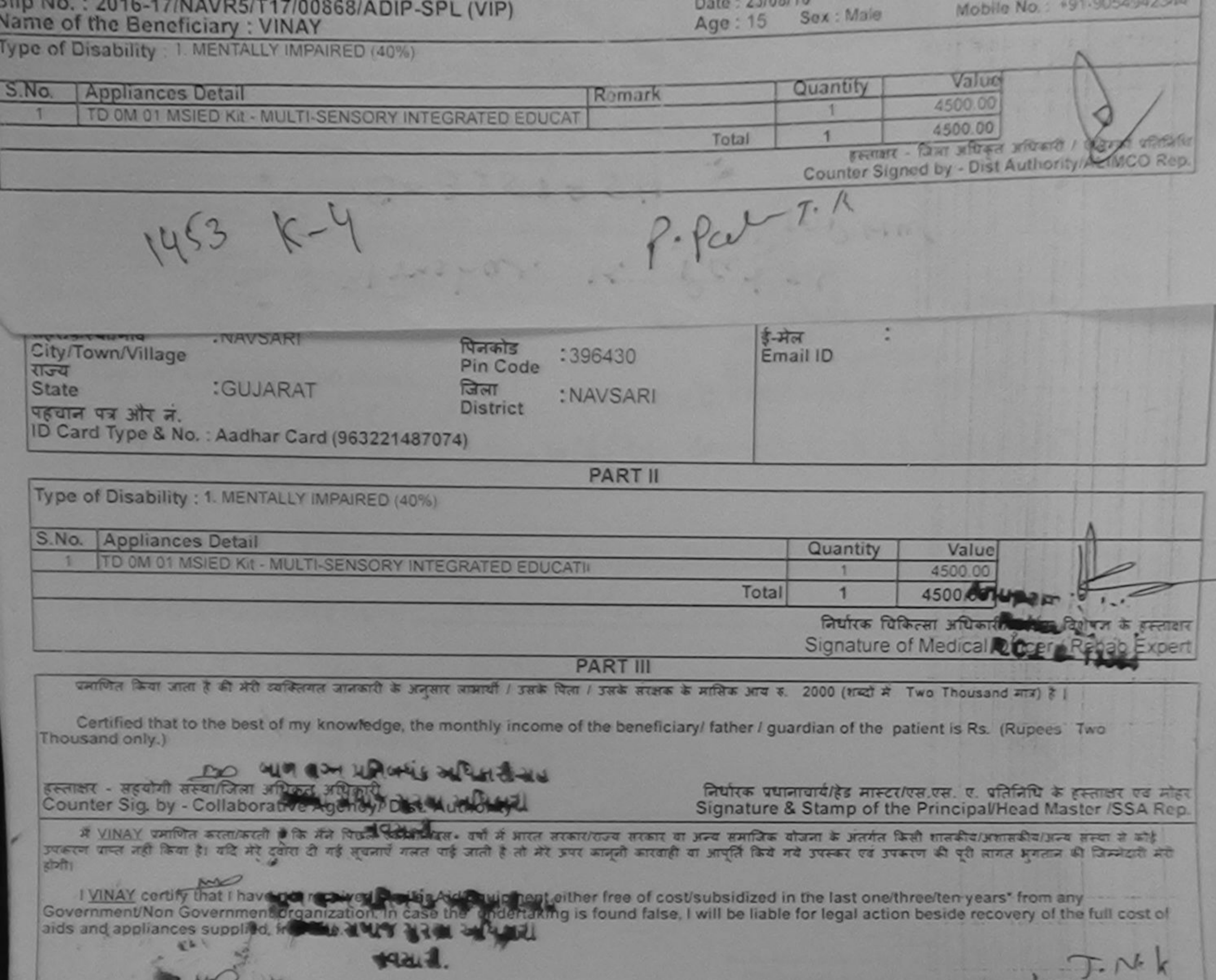

Date: Calgoria

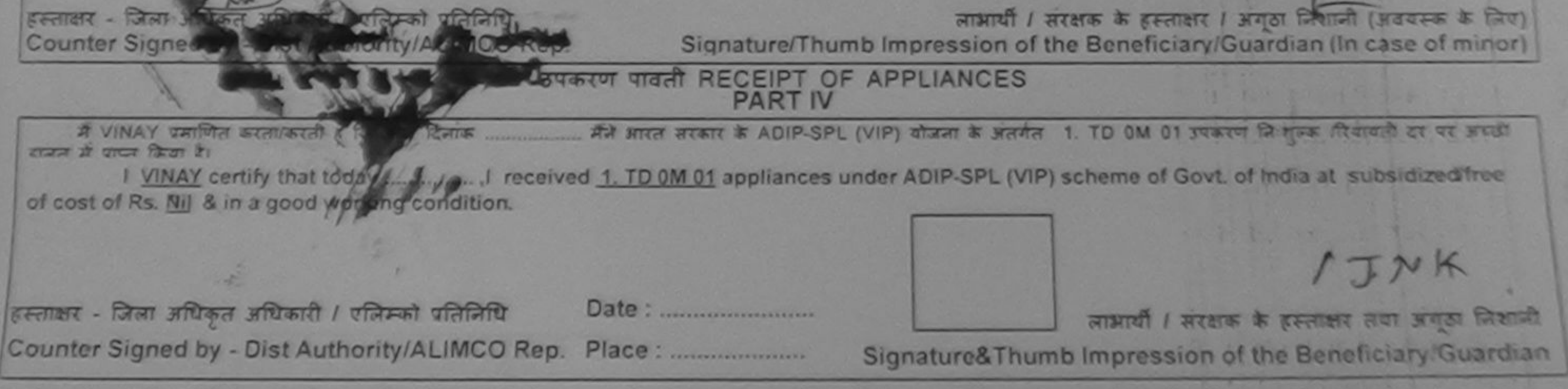

\* Applicability: Minimum 1 year for CWSN & 10 years for High Cost High Value and three years for all others categories<br>पात्रता : ल्यनतम १ वर्ष विशेष आवश्यकता वाले बच्चों के लिए तथा १० वर्ष उच्च कीमत उच्च कोटि के उपकरणों क

Certificate is accepted for the purpose or gram or common

produced for inspection at the time of purchase of concessional ticket and during the journey. If demanded.

3) No alteration in the form is nemitted

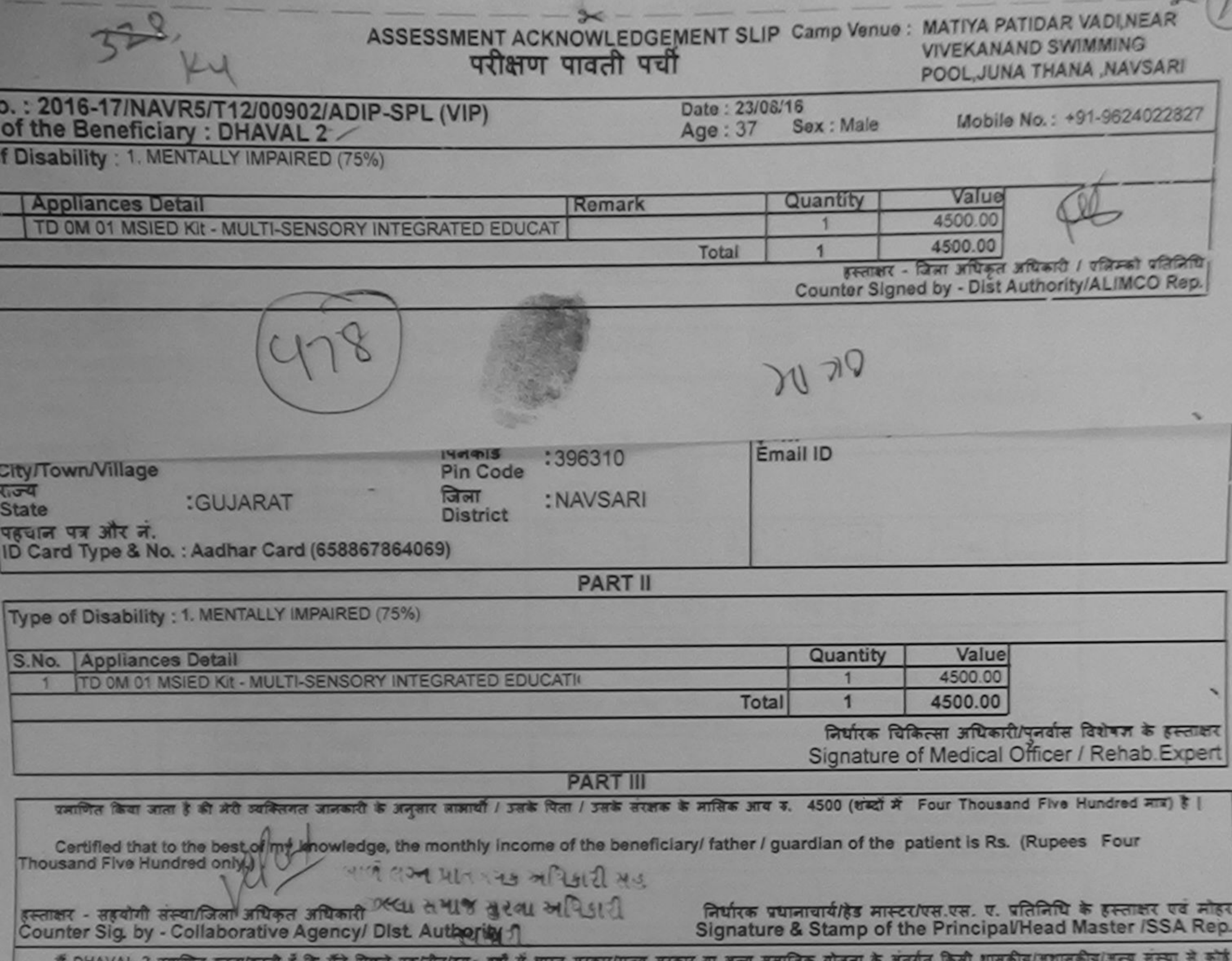

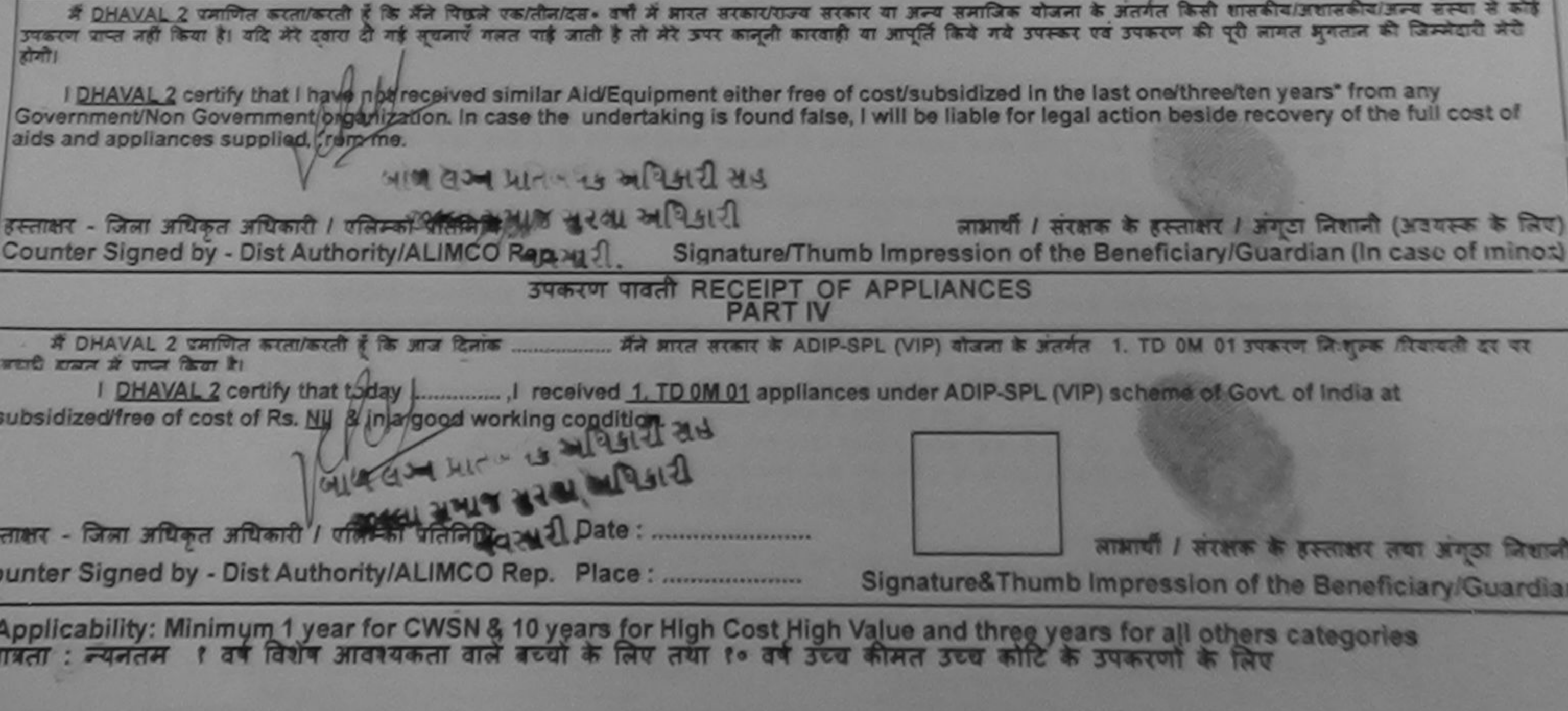

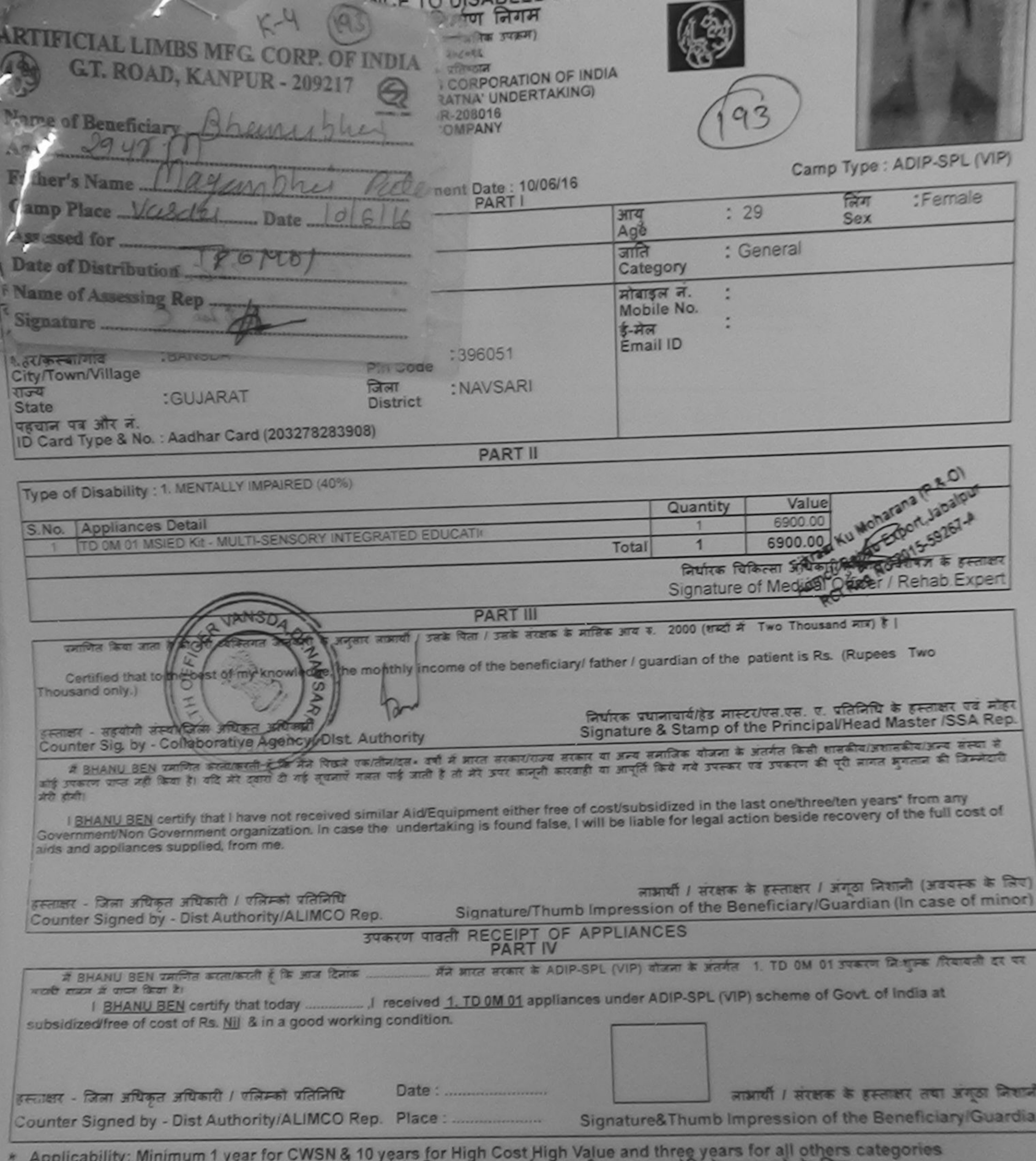

पात्रता : न्यनतम १ वर्ष विशेष आवश्यकता वाले बच्चों के लिए तथा १० वर्ष उच्च कीमत उच्च कोटि के उपकरणों के लिए

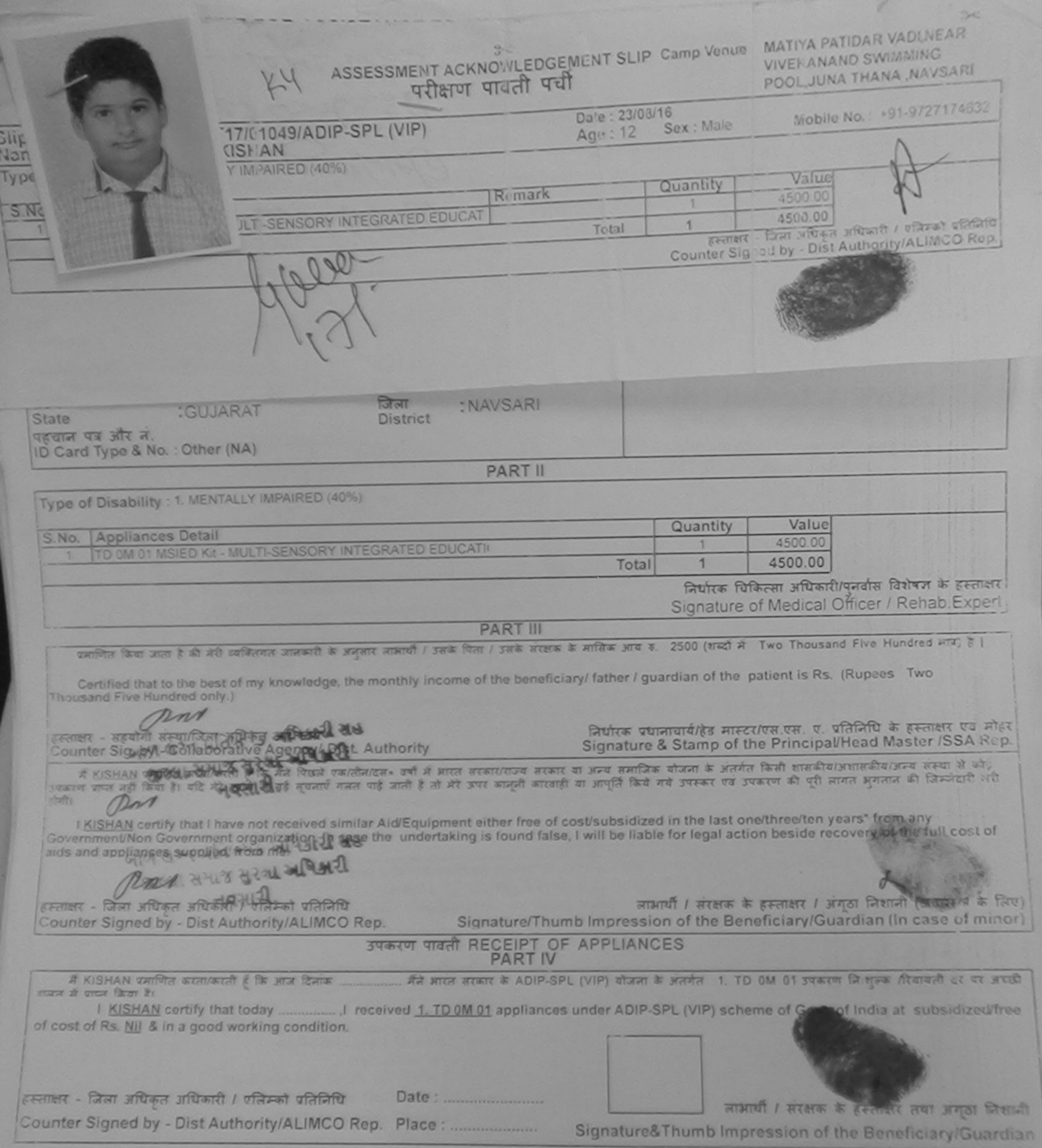

\* Applicability: Minimum 1 year for CWSN & 10 years for High Cost High Value and three years for all others categories

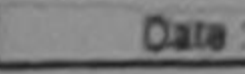

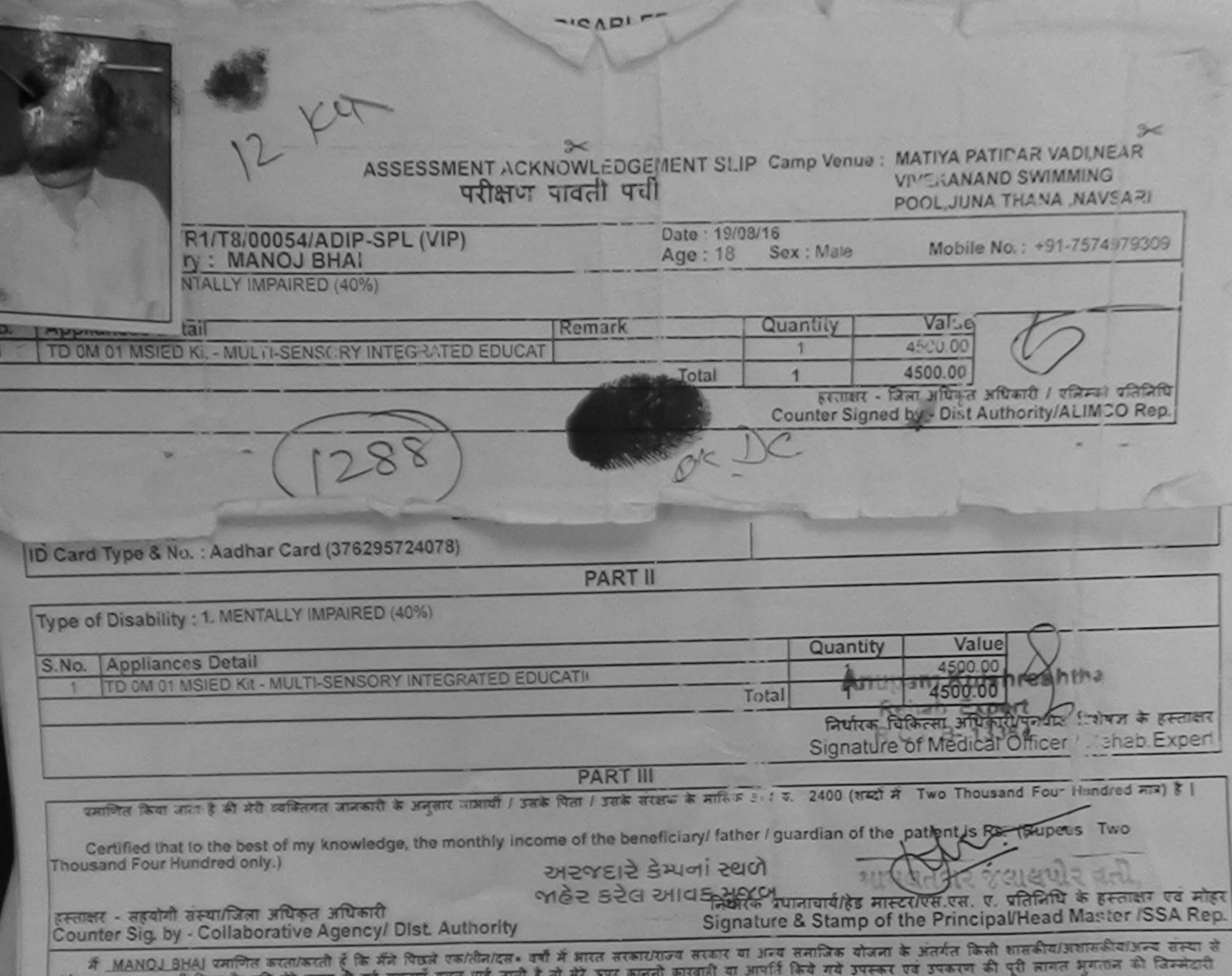

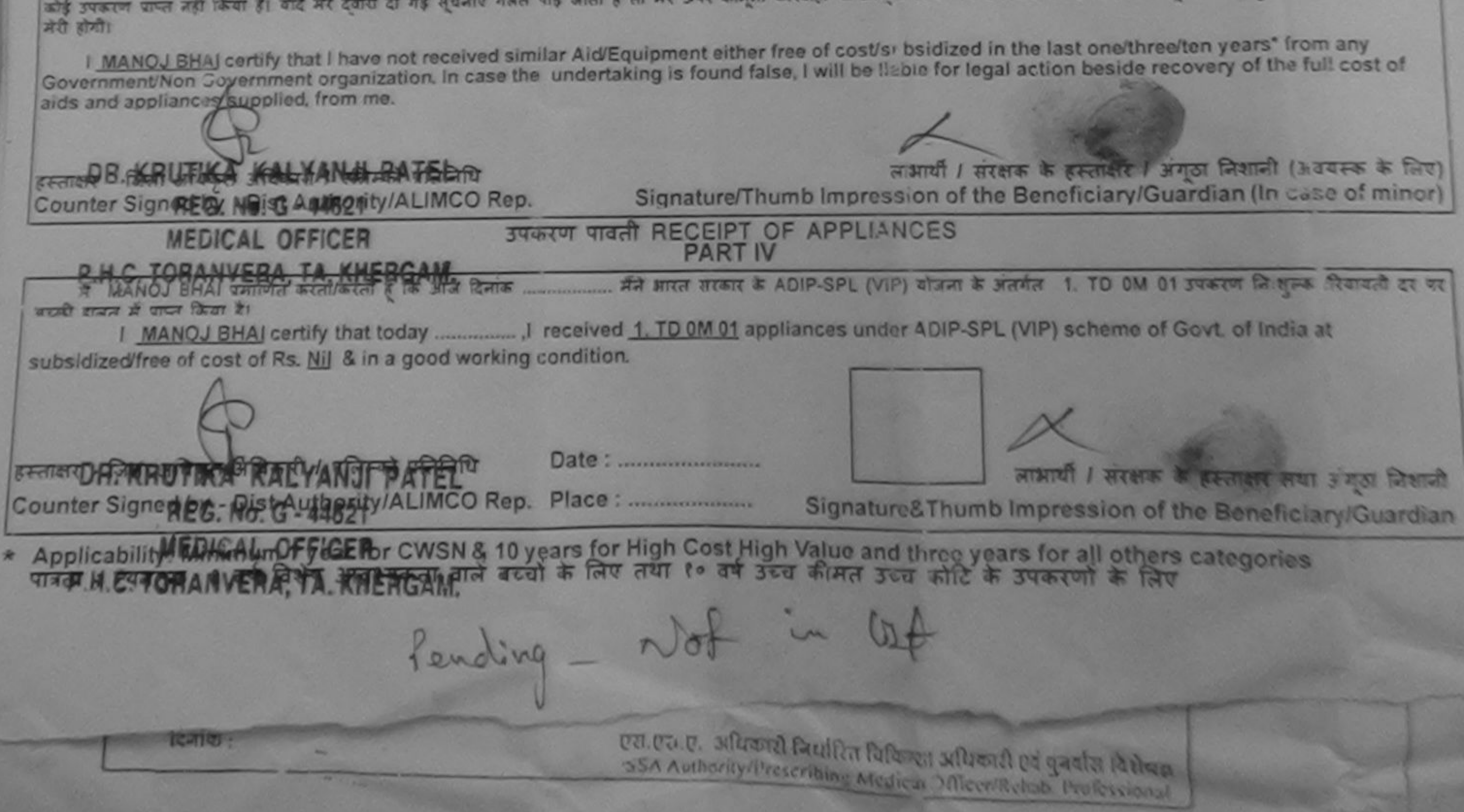

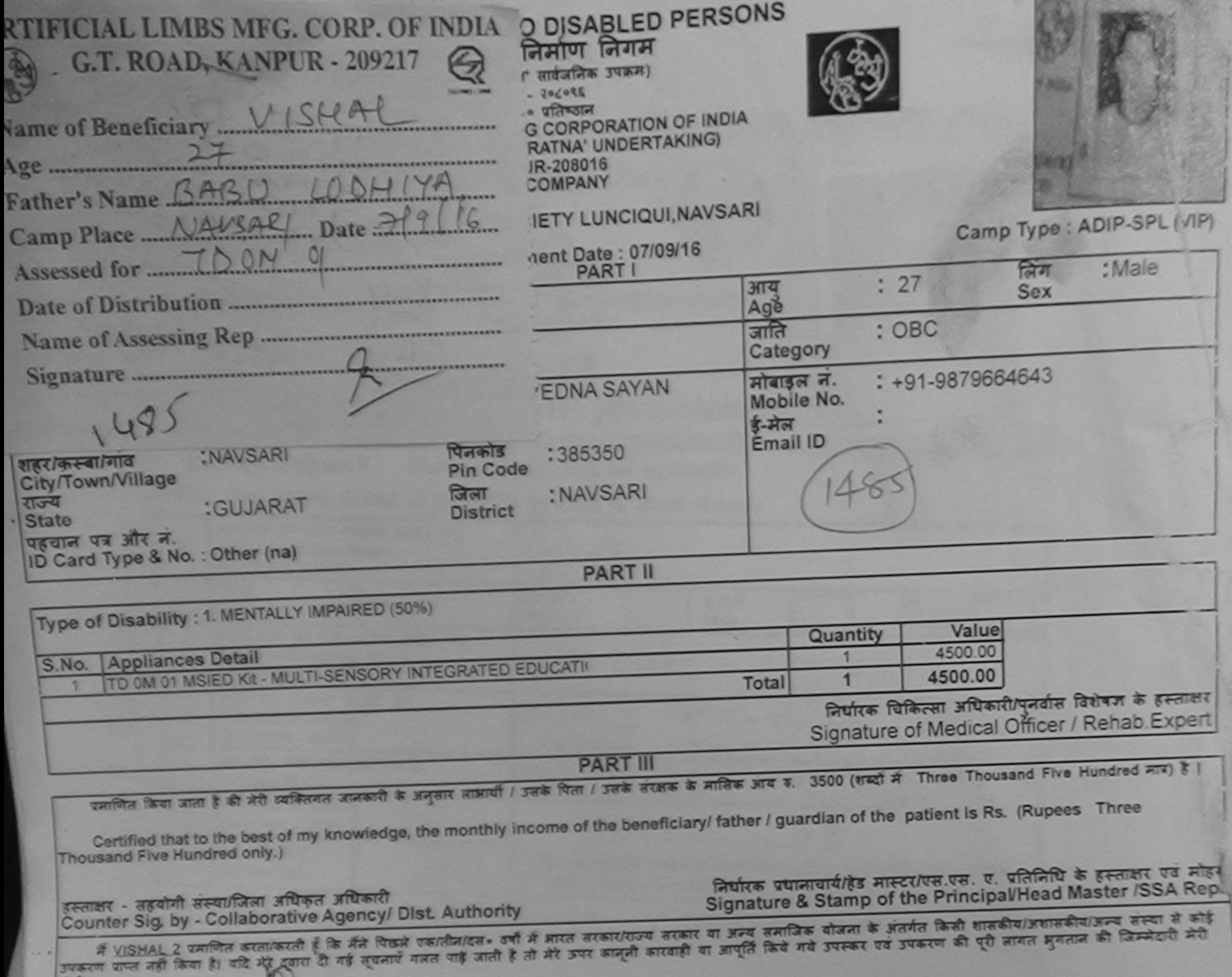

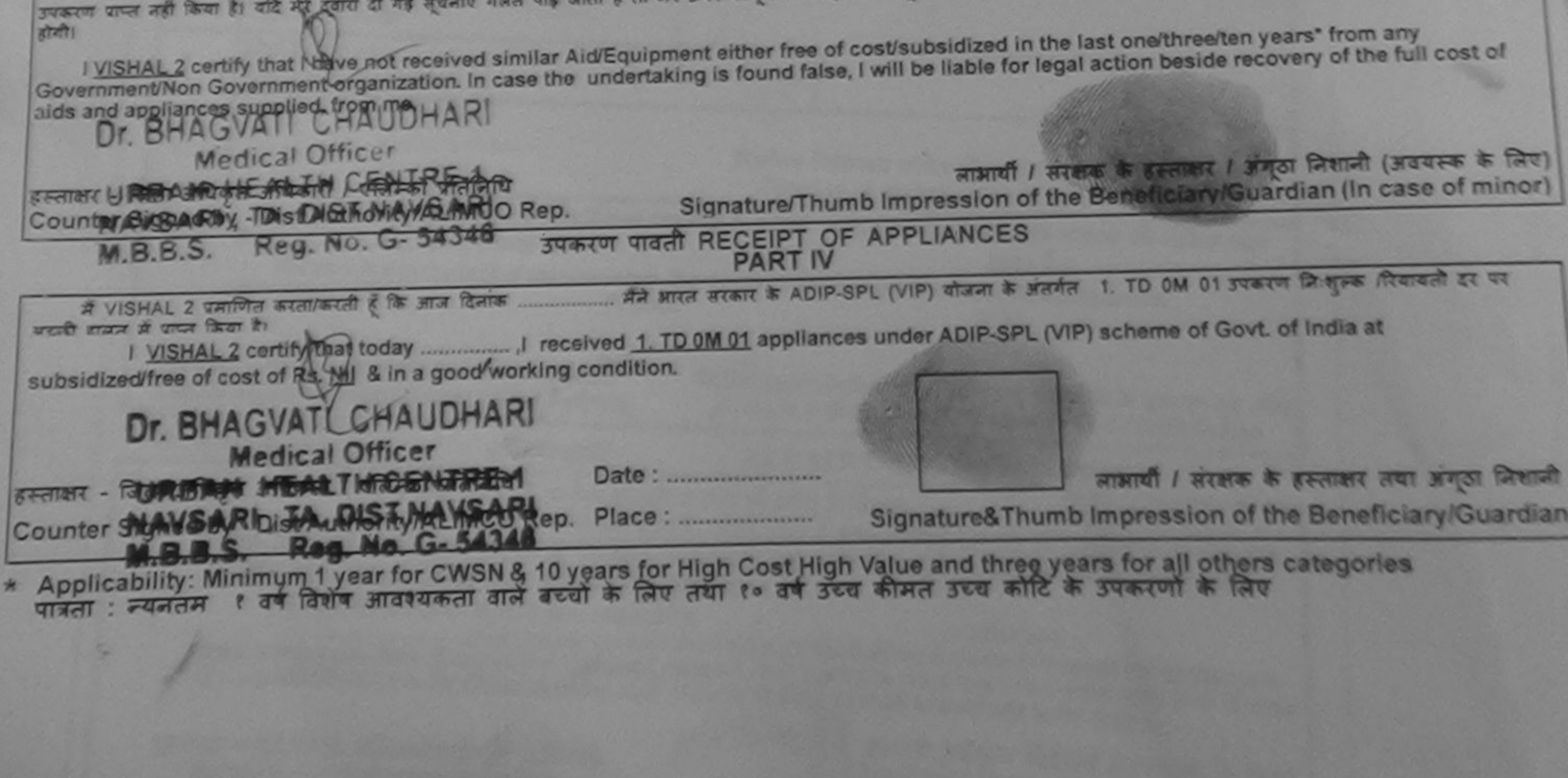

बड़ जाता विकलीन को विद्या नया उपयोजन लियांरित उपभाग और का विद्या नया है। मैं पूर्णकप में इसके किए अंतुष्ट (एवं इन्होंनेनेने अपने इस्ताधर/अंगूठा निशानी (आण ॥ पर) किने हैं I have checked the appliance given to the disabled as per prescription of

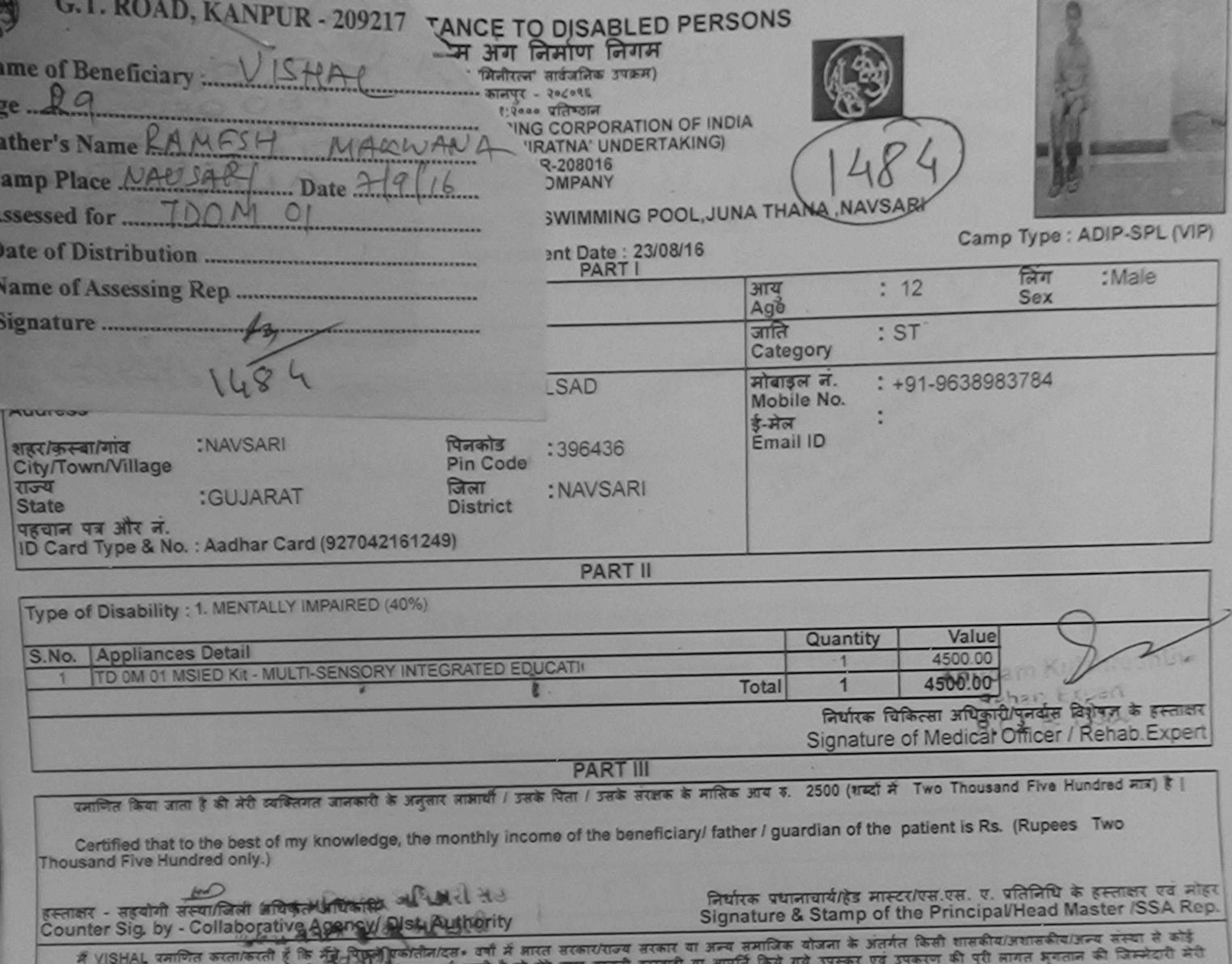

**CONTROL** CORP. OF

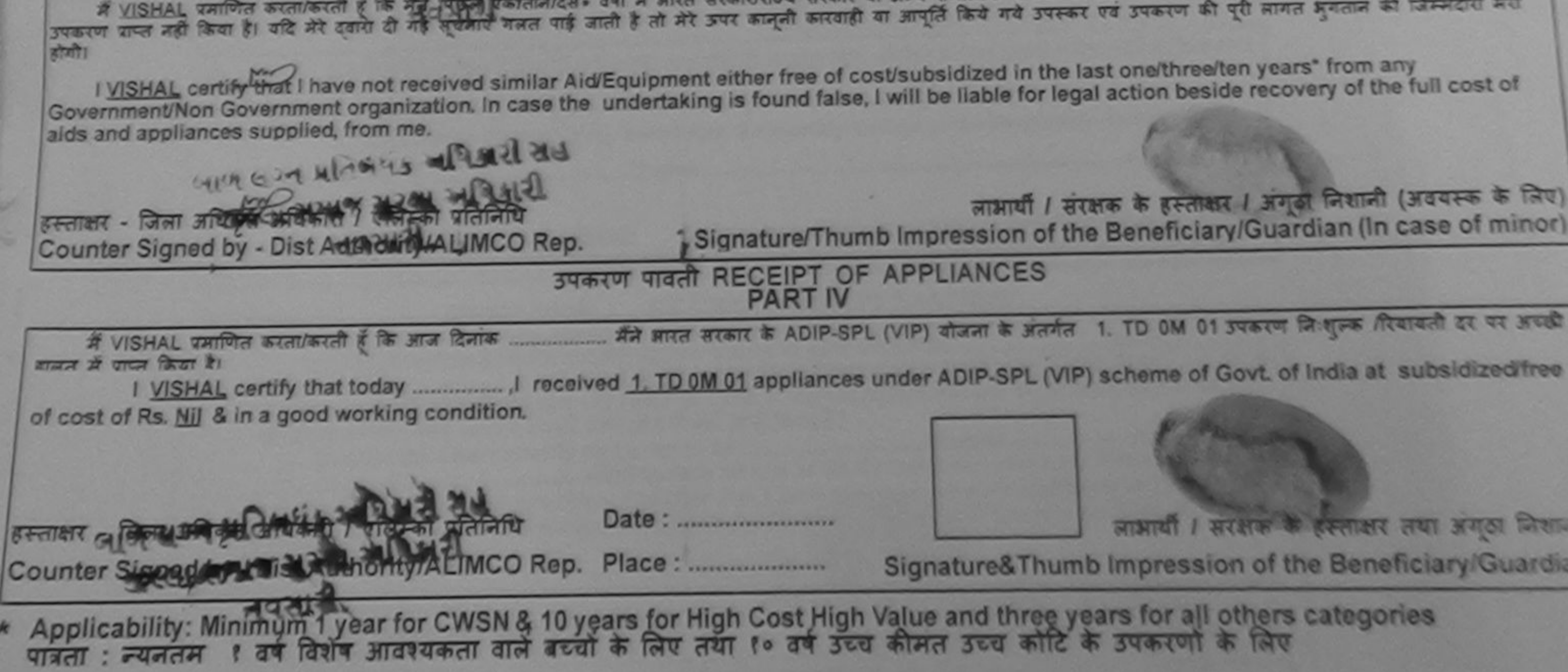

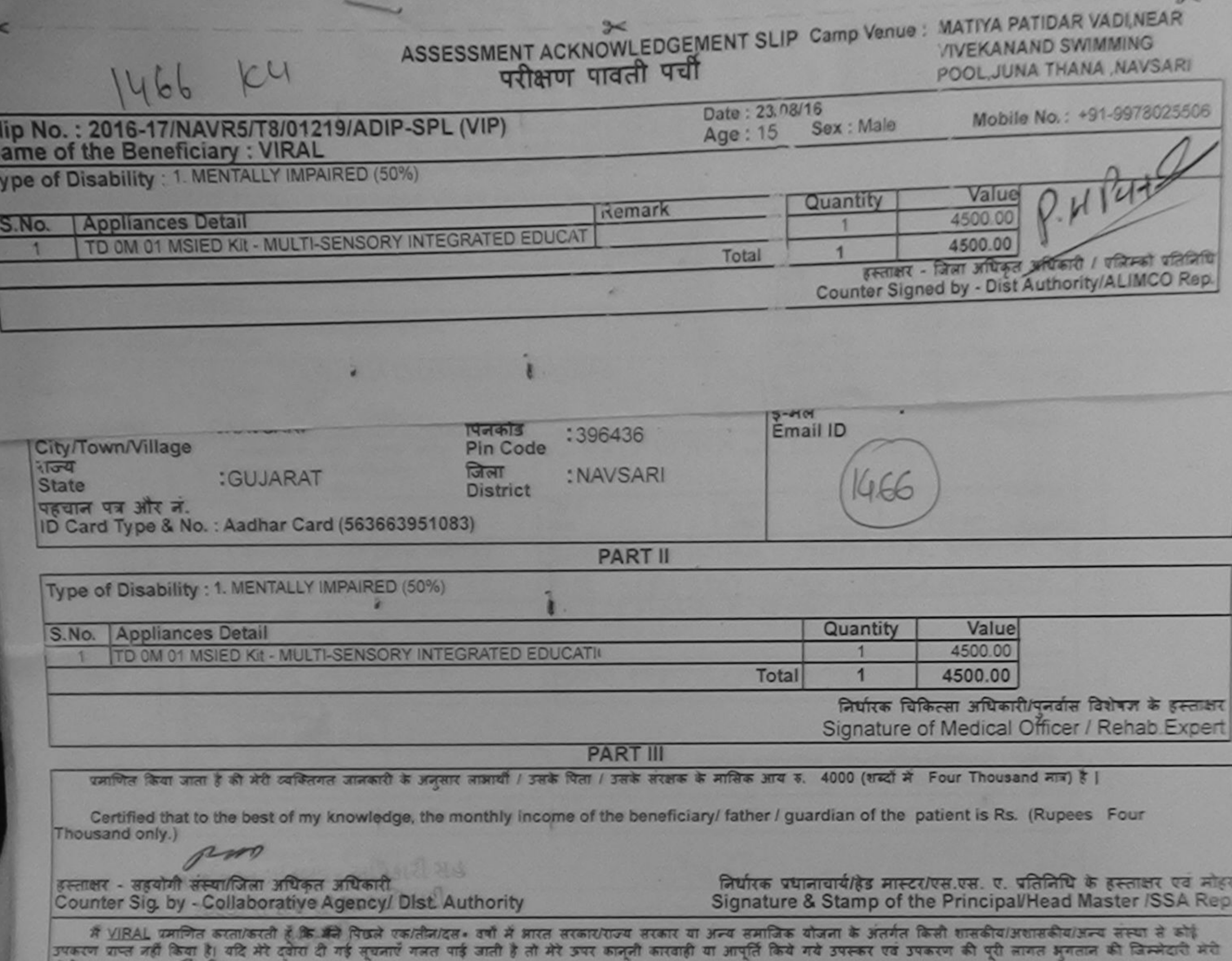

हाया।

I VIRAL certify that I have not received similar Aid/Equipment either free of cost/subsidized in the last one/three/ten years\* from any<br>Government/Non Government organization. In case the undertaking is found false, I will aids and appliances supplied, from me.

rener इस्ताकर भाषित्व अधिकृत अधिकारी । यतिन्त्री प्रतिनिधि लाआयीं / संरक्षक के हस्ताक्षर / अंगूठा निशानी (अवयस्क के लिए Counter Signed by Dist Authority/ALIMCO Rep. Signature/Thumb Impression of the Beneficiary/Guardian (In case of minor उपकरण पावती RECEIPT OF APPLIANCES 커다커니기 **PART IV** ... मैंने भारत सरकार के ADIP-SPL (VIP) योजना के अंतर्गत 1. TD 0M 01 उपकरण निःशुल्क विवायती दर पर अच्छी में VIRAL प्रमाणित करता/करती है कि आज दिनांक ... हाबन में पाप्त किया है। of cost of Rs. Nil & in a good working condition. हस्ताक्षर - जिला अधिकृत अधिकारी / एलिम्को प्रतिनिधि Date: ......................... लाआयों ? अंडक्षक के हस्ताक्षर तथा अंगूठा जिशान Counter Signed by - Dist Authority/ALIMCO Rep. Place: .......................... Signature&Thumb Impression of the Beneficiary/Guardia

Applicability: Minimum 1 year for CWSN & 10 years for High Cost High Value and three years for all others categories

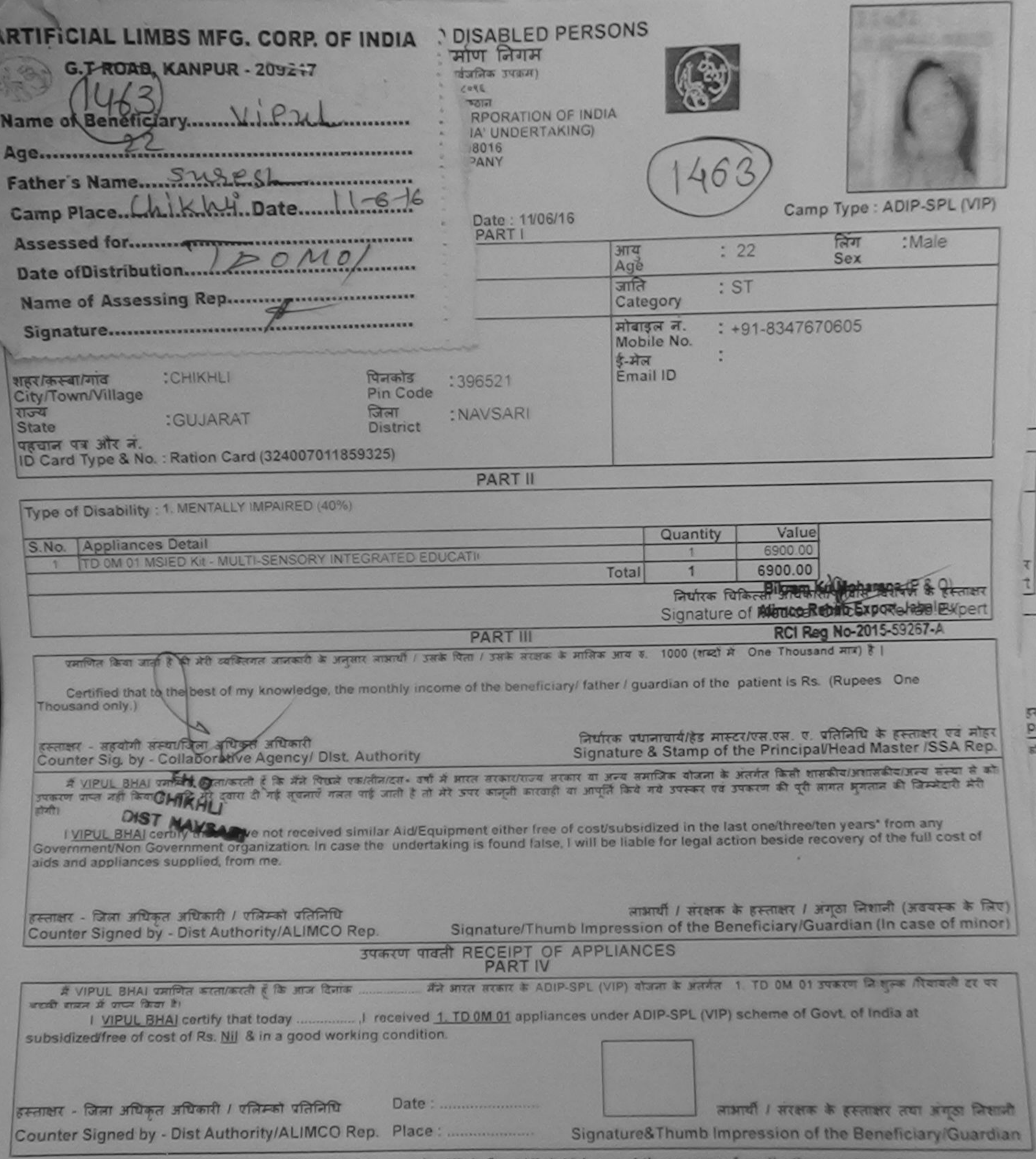

\* Applicability: Minimum 1 year for CWSN & 10 years for High Cost High Value and three years for all others categories

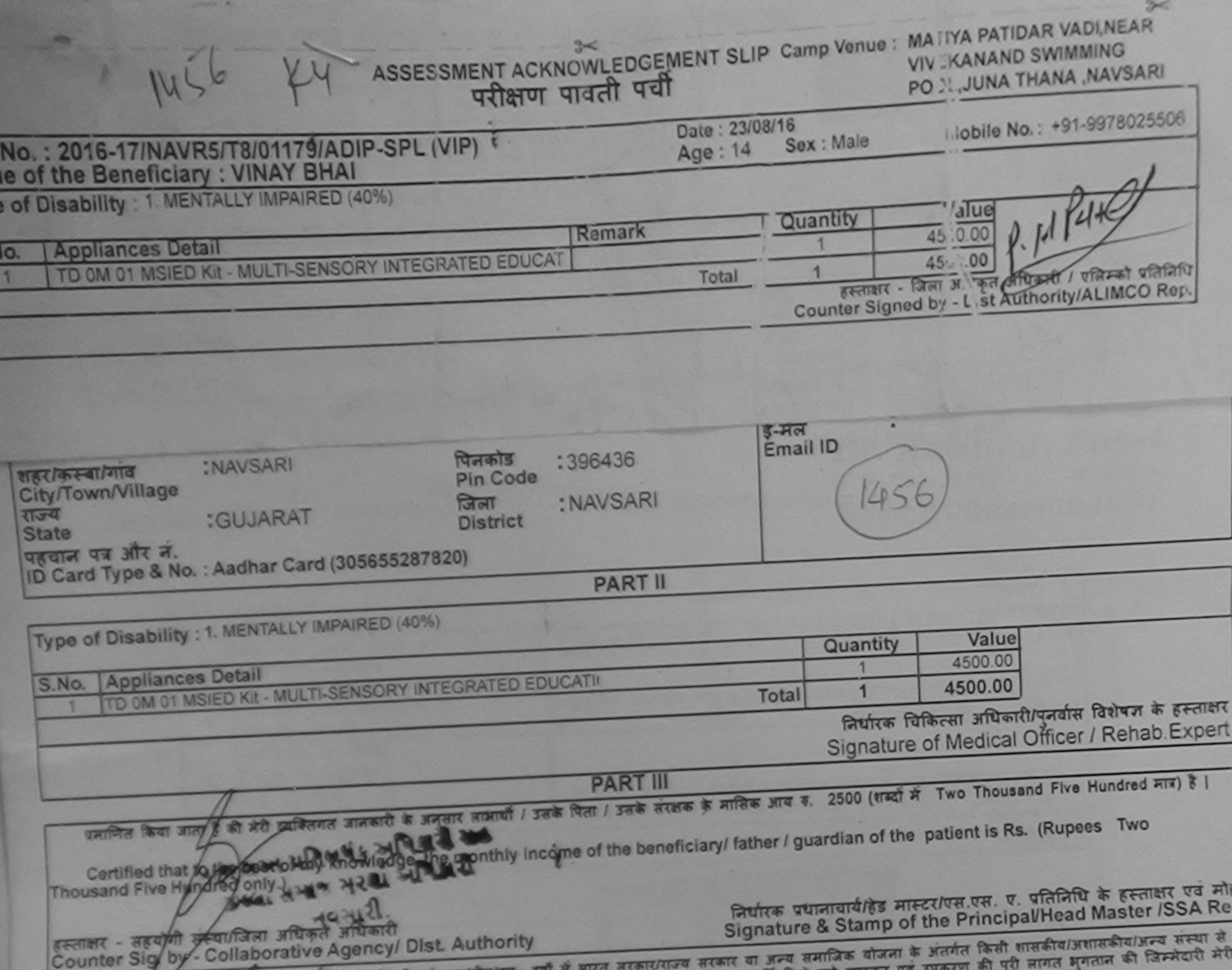

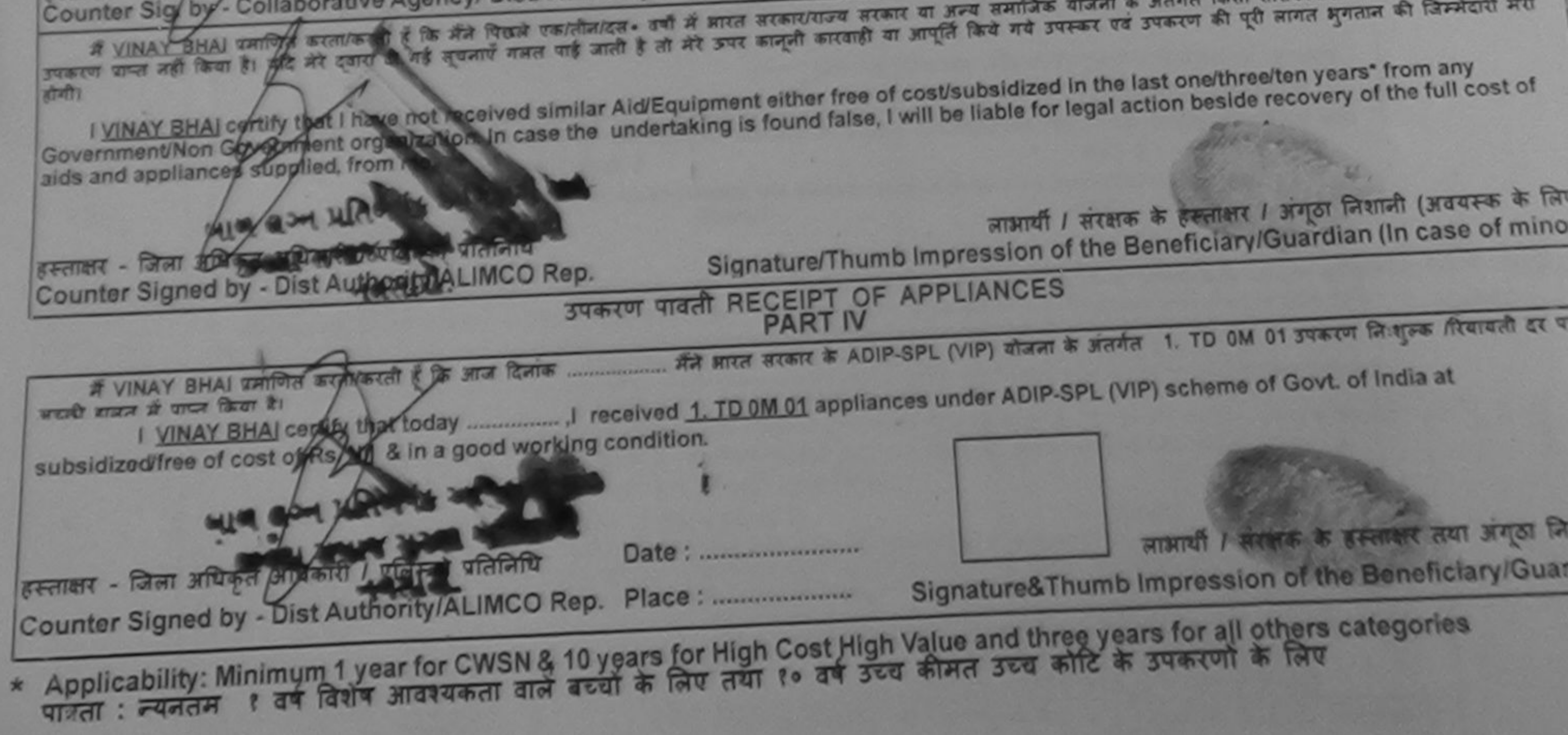

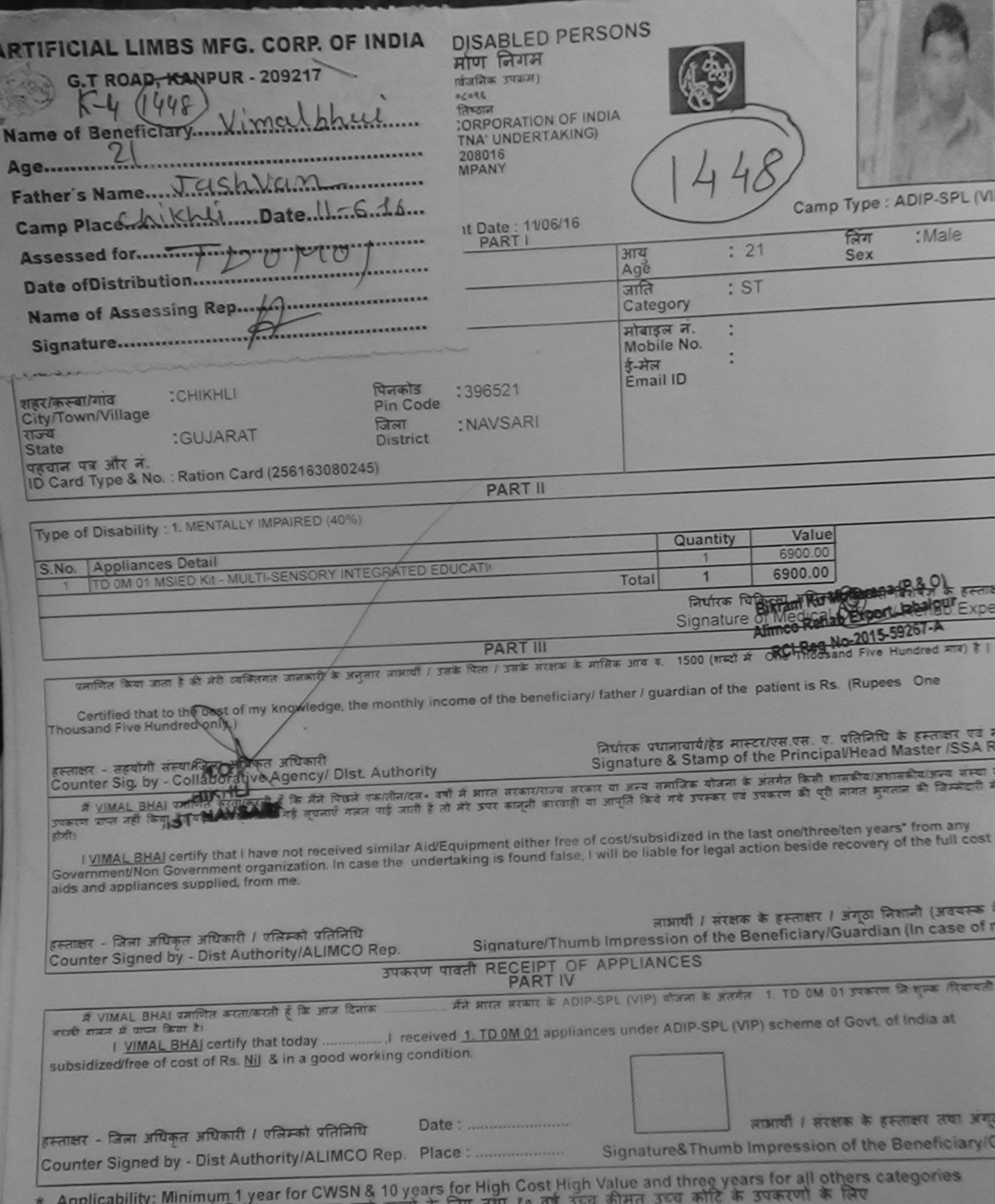

पात्रता : न्यनतम १ वर्ष विशेष आवश्यकता वाले बच्ची के लिए तथा ।

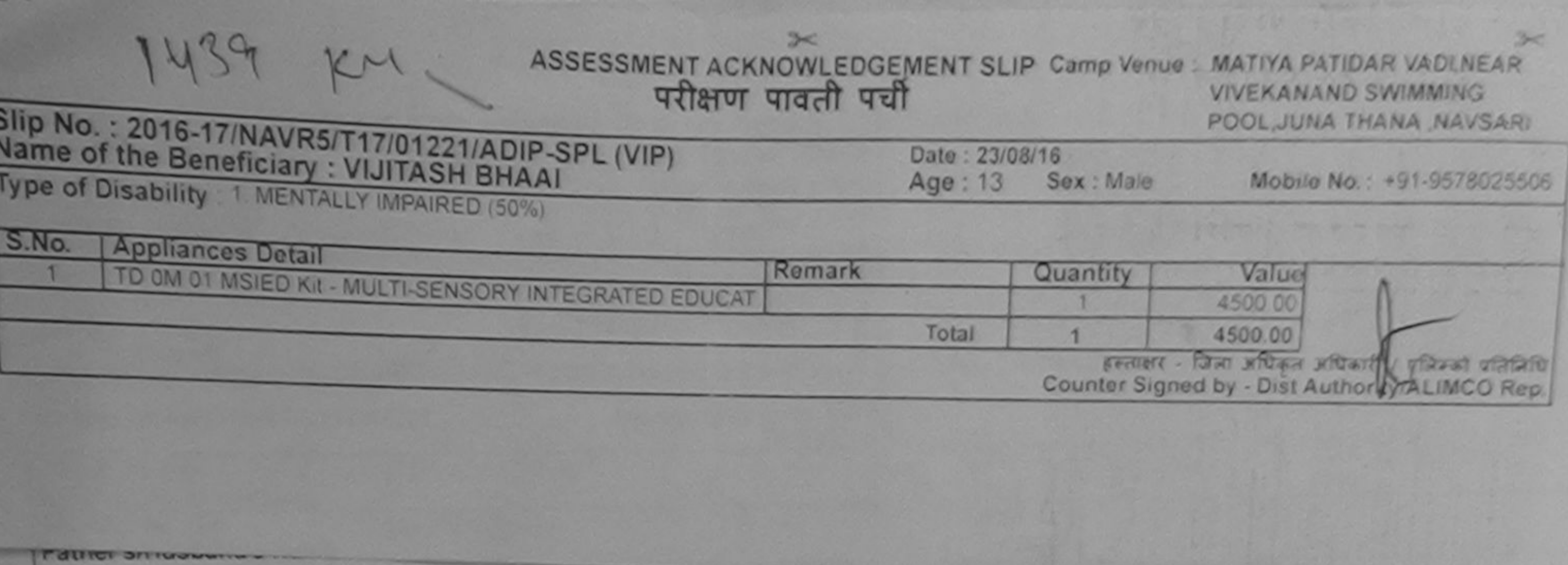

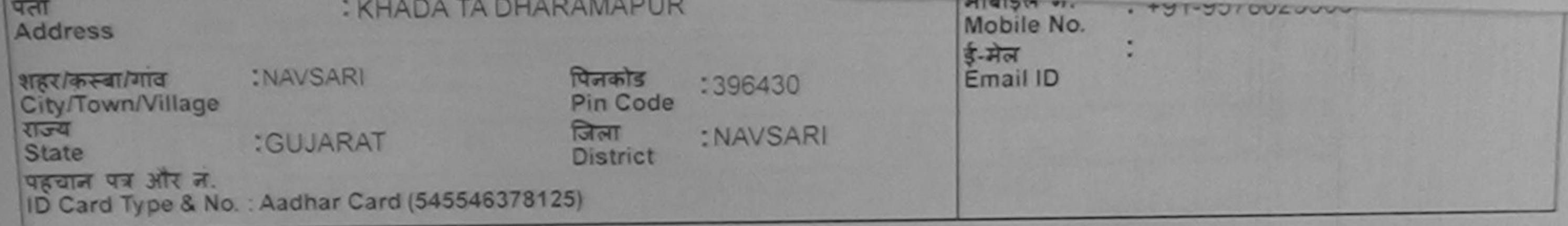

**PART II** 

Type of Disability: 1. MENTALLY IMPAIRED (50%) Value Quantity Appliances Detail S.No. 4500.00 TD OM 01 MSIED KIL- MULTI-SENSORY INTEGRATED EDUCATIV Total 4500.00

निर्धारक चिकित्सा अधिकारी/पनवोस विशेषज्ञ के हस्ताक्षर Signature of Medical Officer / Rehab Expert

प्रमाणित किया जाता है की मेरी व्यक्तिगत जानकारी के अनुसार लाआयी / उसके पिता / उसके सरक्षक के मासिक आय क. 1500 (शब्दों में One Thousand Five Hundred मात्र) है |

**PART III** 

Certified that to the best of the knowledge, the monthly income of the beneficiary/ father / guardian of the patient is Rs. (Rupees One

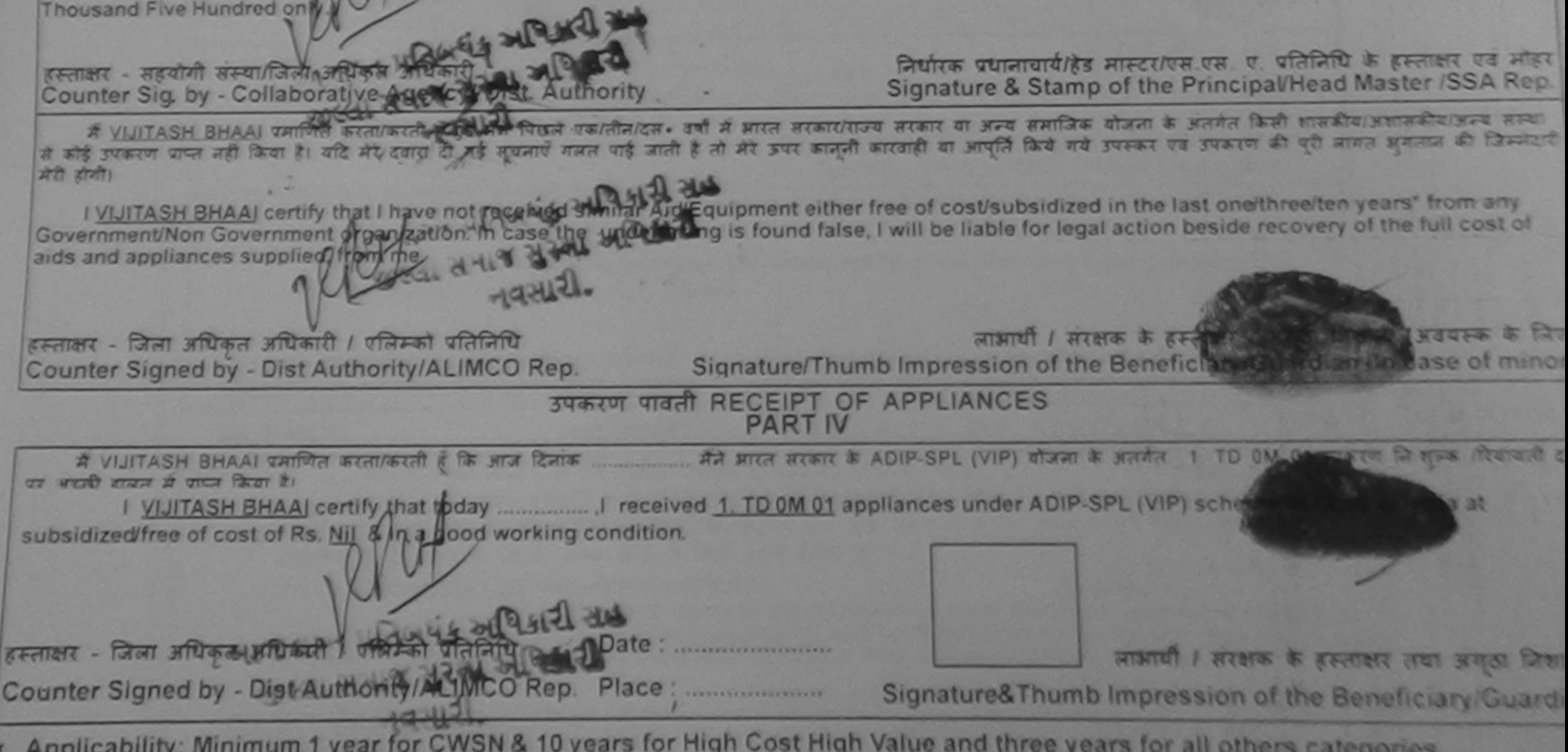

Applicability: Minimum 1 year for CWSN & 10 years for High Cost High Value and three years for all others categories पात्रता : न्यनतम १ वर्ष विशेष आवश्यकता वाले बच्चों के लिए तथा १० वर्ष उच्च कीमत उच्च कोटि के उपकरणों के लिए

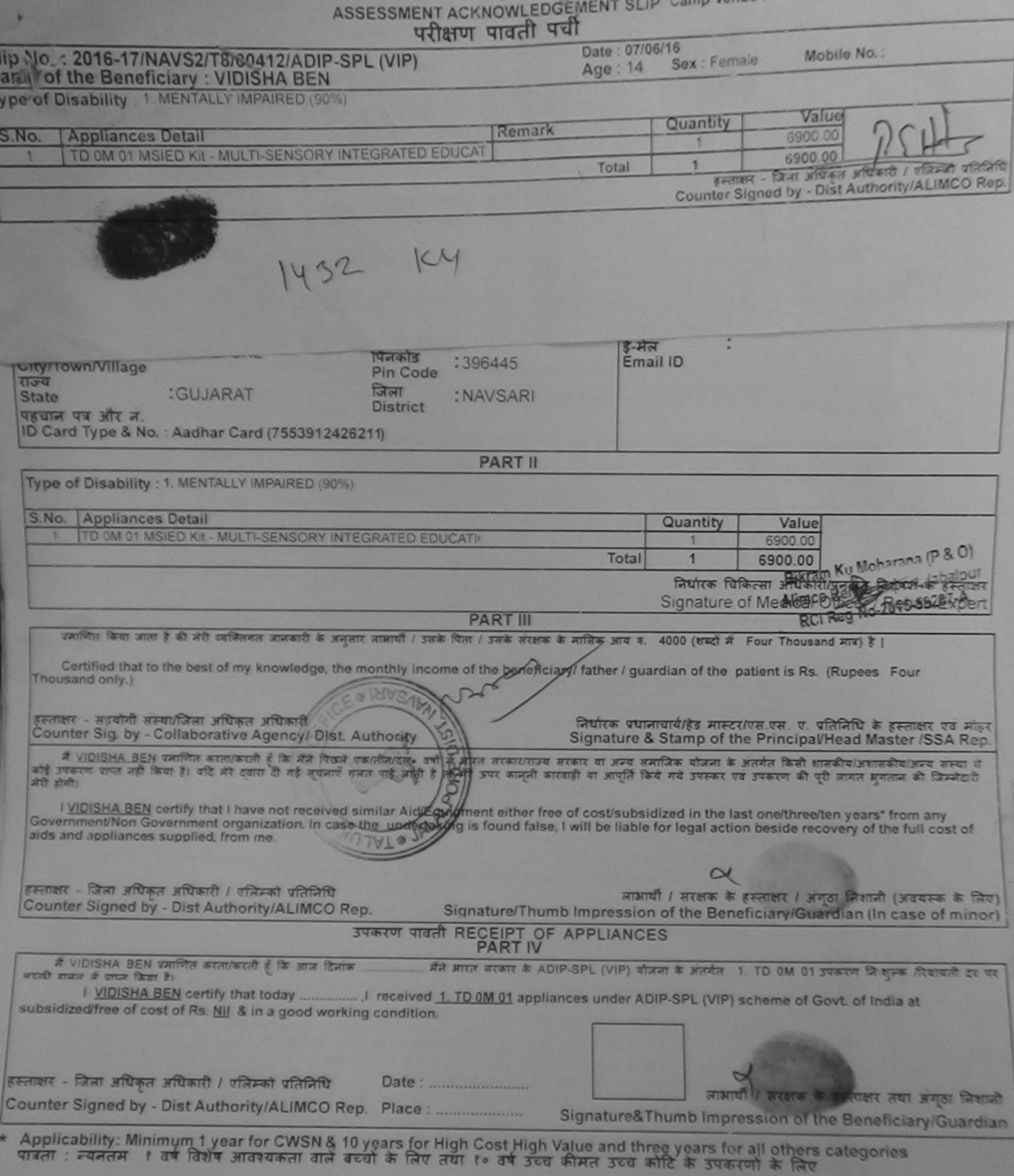

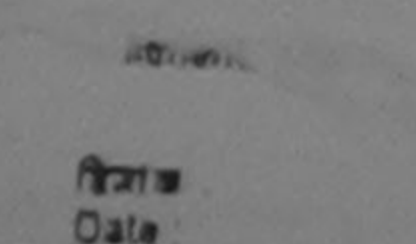

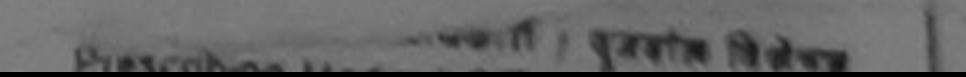

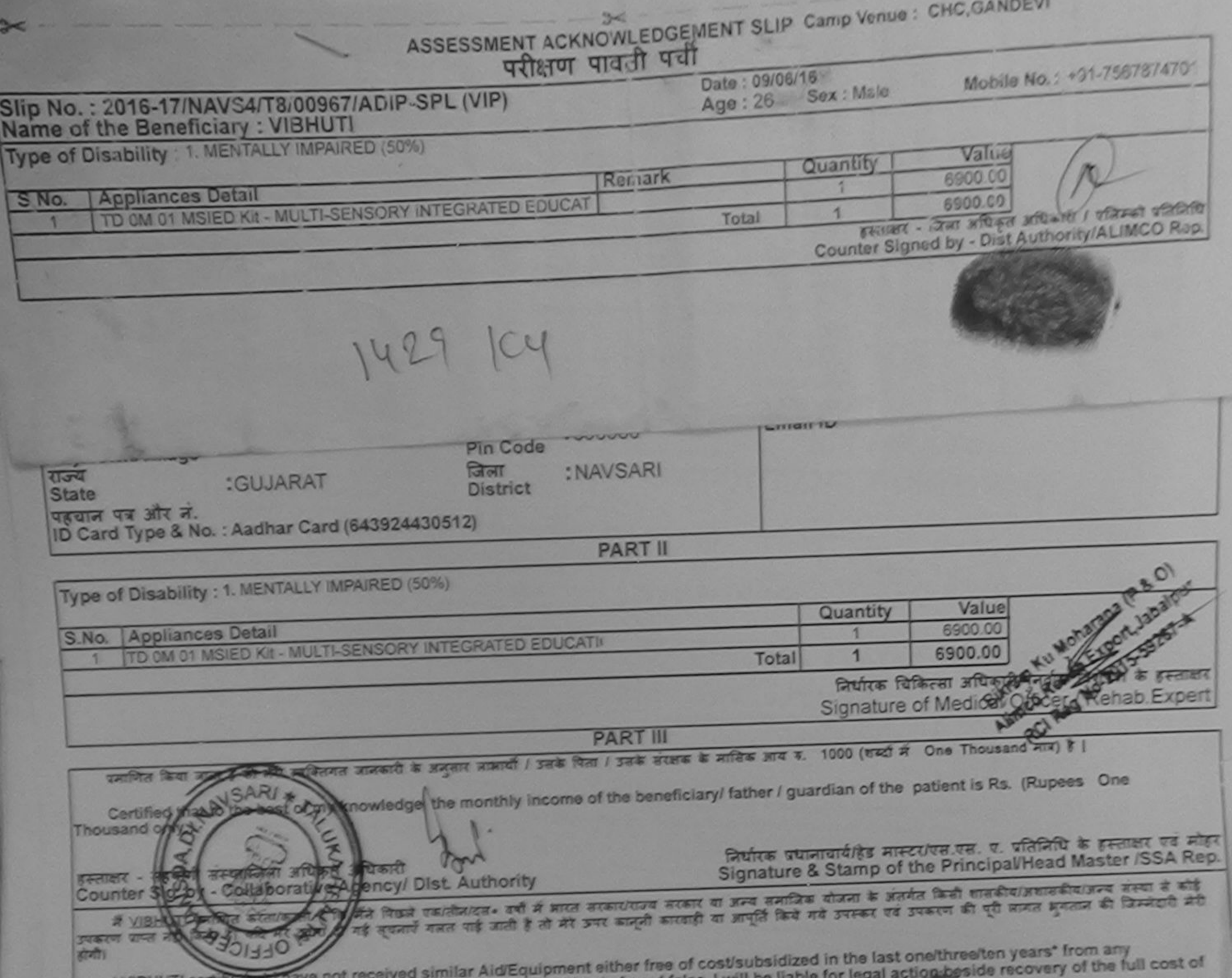

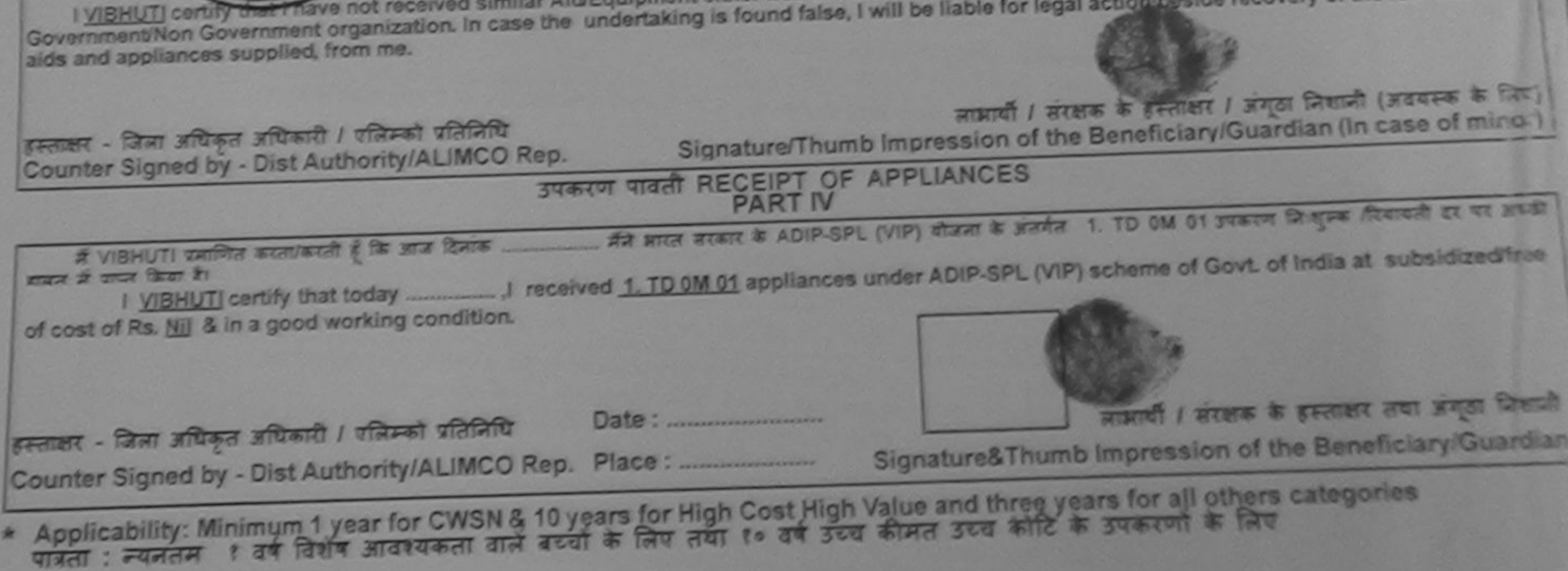

![](_page_172_Picture_2.jpeg)

**Crate** 

![](_page_173_Picture_23.jpeg)

![](_page_173_Figure_2.jpeg)

![](_page_174_Picture_32.jpeg)

![](_page_174_Figure_1.jpeg)

![](_page_175_Picture_0.jpeg)

![](_page_175_Picture_34.jpeg)

ċ,

![](_page_175_Picture_35.jpeg)

Counter Signed by - Dist Authority/ALIMCO Rep.

**CONTRACTOR** 

![](_page_175_Picture_36.jpeg)

I VAIBHAV certify that I have not received similar Aid/Equipment either free of cost/subsidized in the last one/three/ten years\* from any Government/Non Government organization. In case the undertaking is found false, I wi aids and appliances supplied, from me.

![](_page_175_Picture_37.jpeg)

Applicability: Minimum 1 year for CWSN & 10 years for High Cost High Value and three years for all others categories

benum www.www.wwemumb.impression (in part III above)

**TE21 is** 

**CAUCOS PATRICIPA LIBRARY** 

![](_page_176_Picture_25.jpeg)

540917

**MODULU** 

![](_page_176_Figure_1.jpeg)

![](_page_177_Picture_40.jpeg)

में USHA BEN प्रमाणन कालाकरता है मन सिद्ध एकातानादस वर्षा में मारत तरकारराज्य सरकार को पर उपस्कर एवं उपकरण की पूरी मागत मुगतान की जिम्मेदारी में<br>उपकरण प्राप्त नहीं किया है। यही नहीं दुवेदा दी गई जातूरि गई जाती है तो मेरे I USHA BEN certify that Make not located aimilar Aid/Equipment either free of cost/subsidized in the last one/three/ten years\* from any होगी। Government/Non Government organization. In case the undertaking is found false, I will be liable for legal action beside recovery of the full cost of aids and appliances supplied, from me. लाभायी / सरक्षक के हस्ताक्षर / अंगूठा निशानी (अवयस्क के इस्ताक्षर - जिला अधिकृत अधिकारी / एलिम्को प्रतिनिधि Signature/Thumb Impression of the Beneficiary/Guardian (In case of m Counter Signed by - Dist Authority/ALIMCO Rep. उपकरण पावती RECEIPT OF APPLIANCES अपादी बाबन में पाप्न किया है। subsidized/free of cost of Rs. Nil & in a good working condition. इस्ताक्षर - जिला अधिकृत अधिकारी / एलिम्को प्रतिनिधि Date: ........................ लाआयी / सरक्षक के हस्ताक्षर तथा अनुठा Counter Signed by - Dist Authority/ALIMCO Rep. Place: .......................... Signature&Thumb Impression of the Beneficiary/Gu \* Applicability: Minimum 1 year for CWSN & 10 years for High Cost High Value and three years for all others categories<br>पात्रता : न्यनतम १ वर्ष विशेष आवश्यकता वाले बच्चों के लिए तथा १० वर्ष उच्च कीमत उच्च कोटि के उपकरणों क

![](_page_178_Picture_5.jpeg)

\* Applicability: Minimum 1 year for CWSN & 10 years for High Cost High Value and three years for all others

![](_page_179_Picture_7.jpeg)

\* Applicability: Minimum 1 year for CWSN & 10 years for High Cost High Value and three years for all others<br>पात्रता : न्यनतम १ वर्ष विशेष आवश्यकता वाले बच्चों के लिए तया १० वर्ष उच्च कीमत उच्च कोटि के उपकरणों के लिए
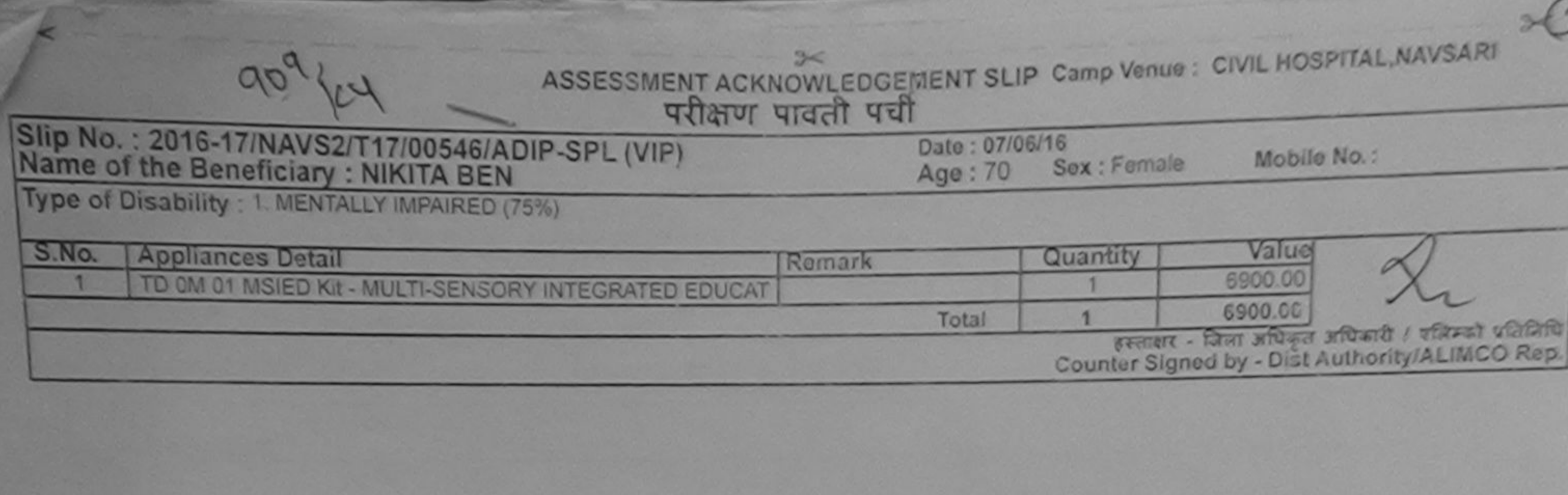

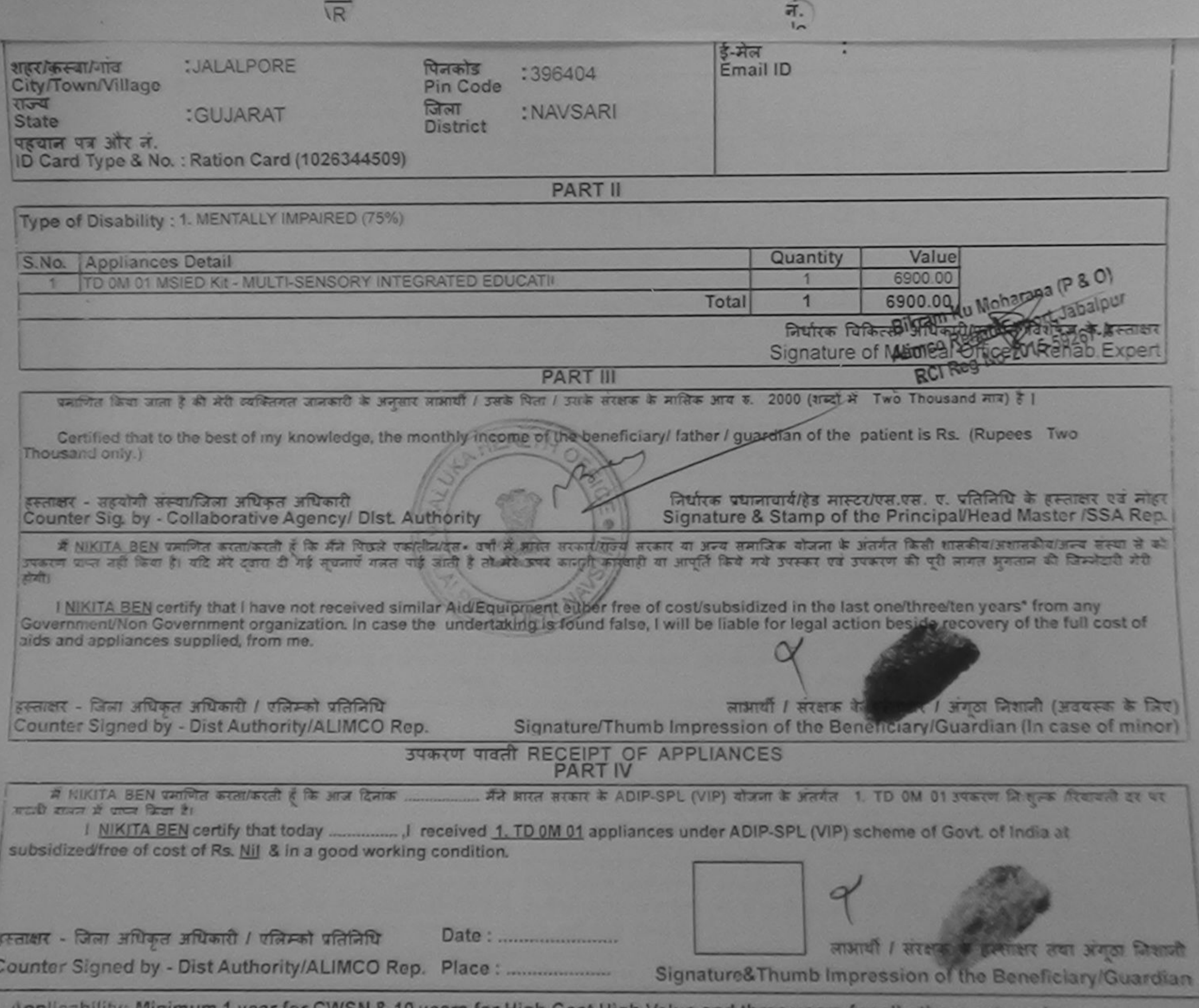

Applicability: Minimum 1 year for CWSN & 10 years for High Cost High Value and three years for all others categories

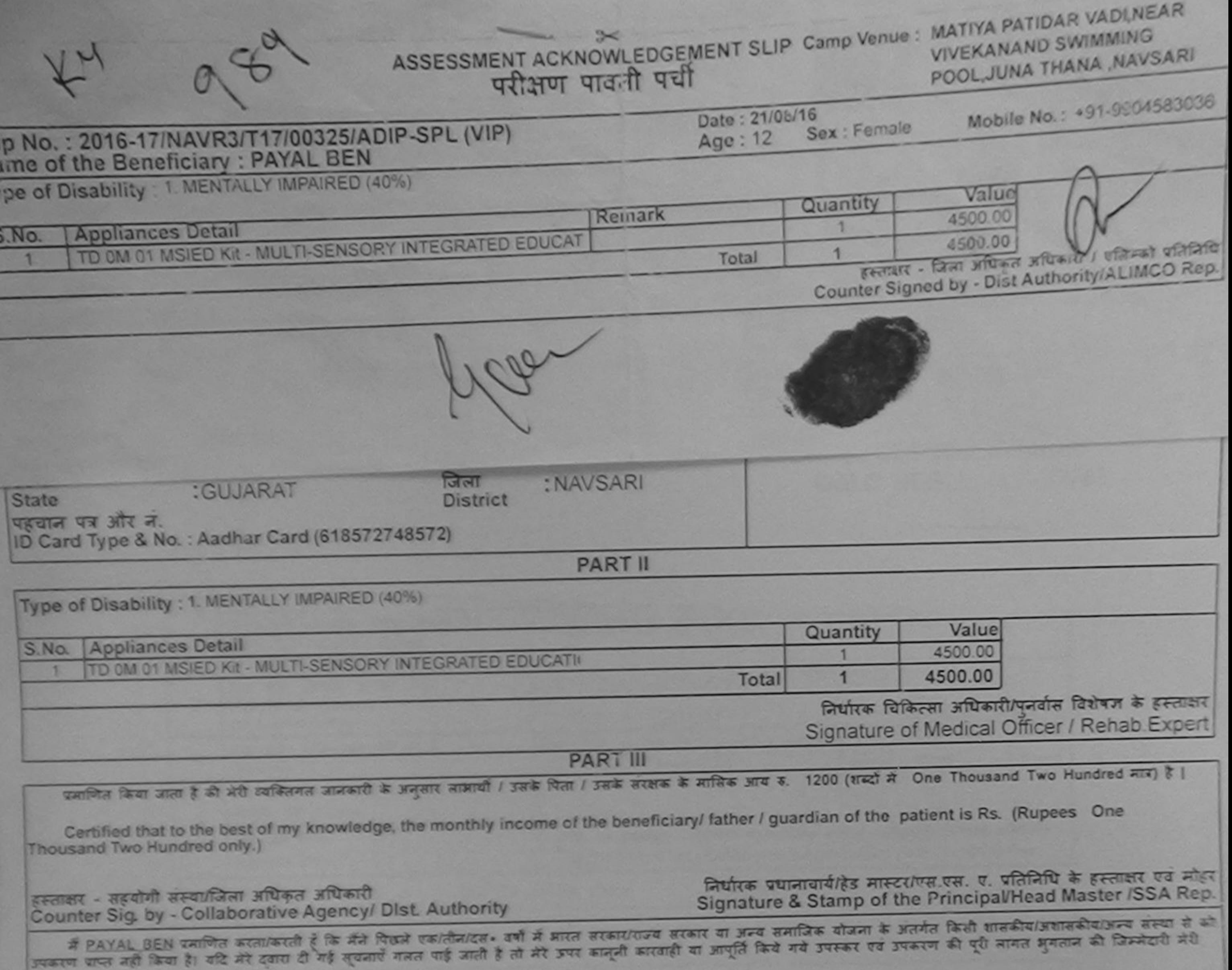

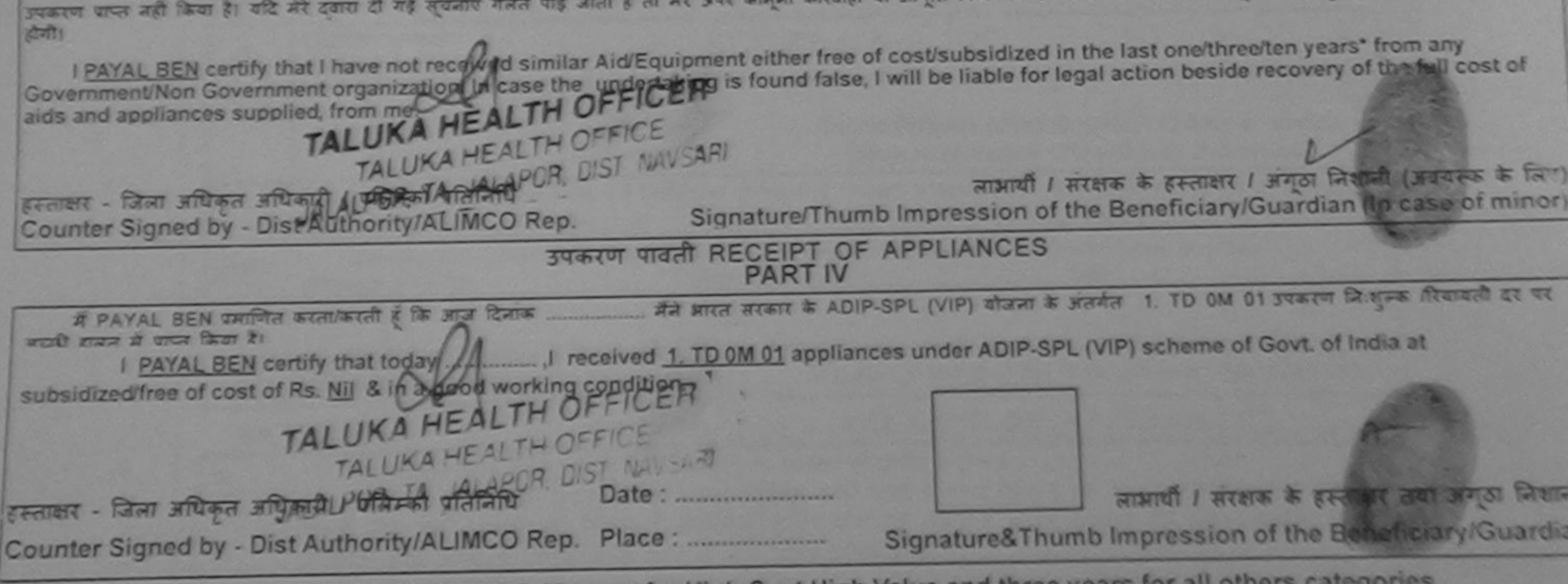

\* Applicability: Minimum 1 year for CWSN & 10 years for High Cost High Value and three years for all others categories

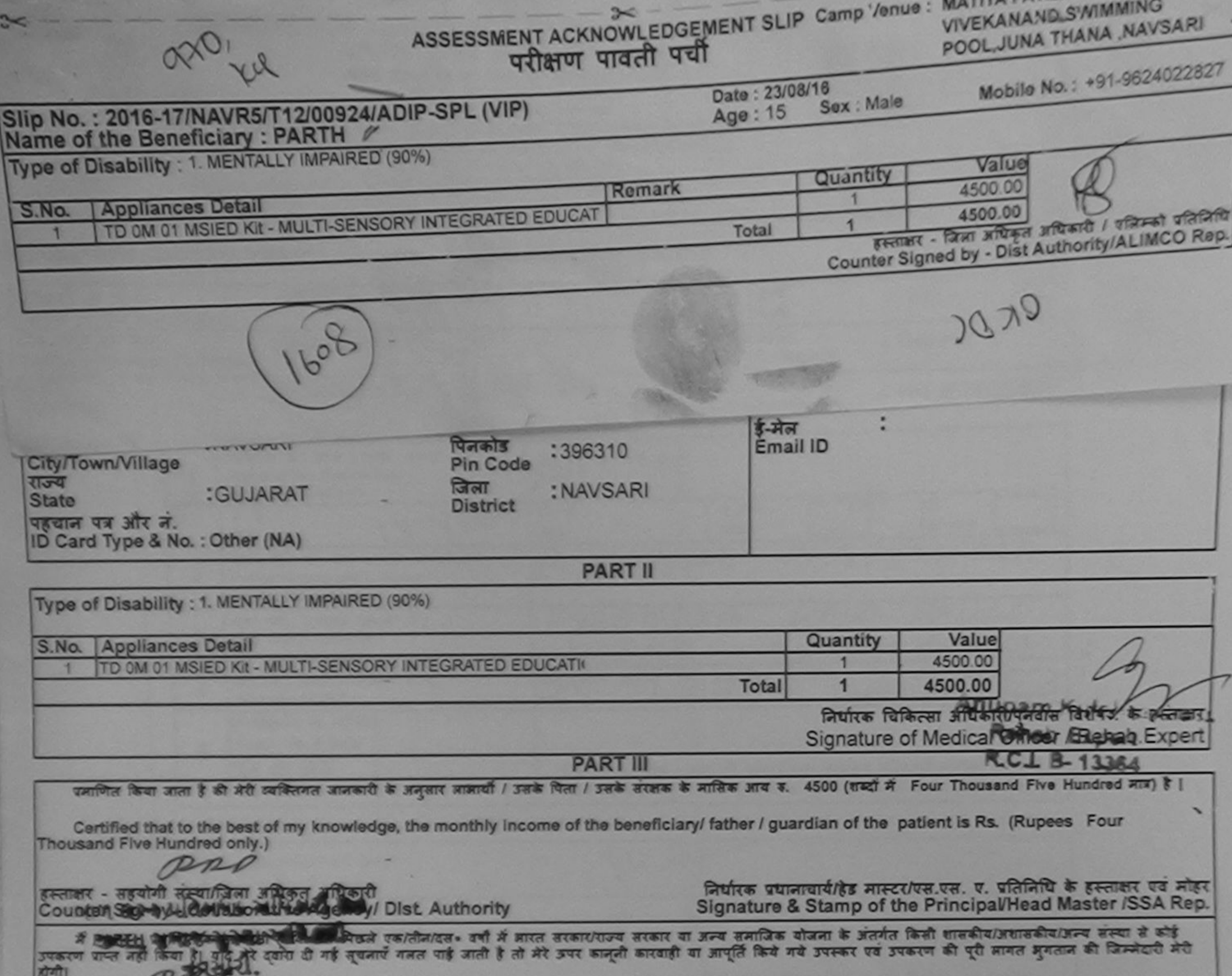

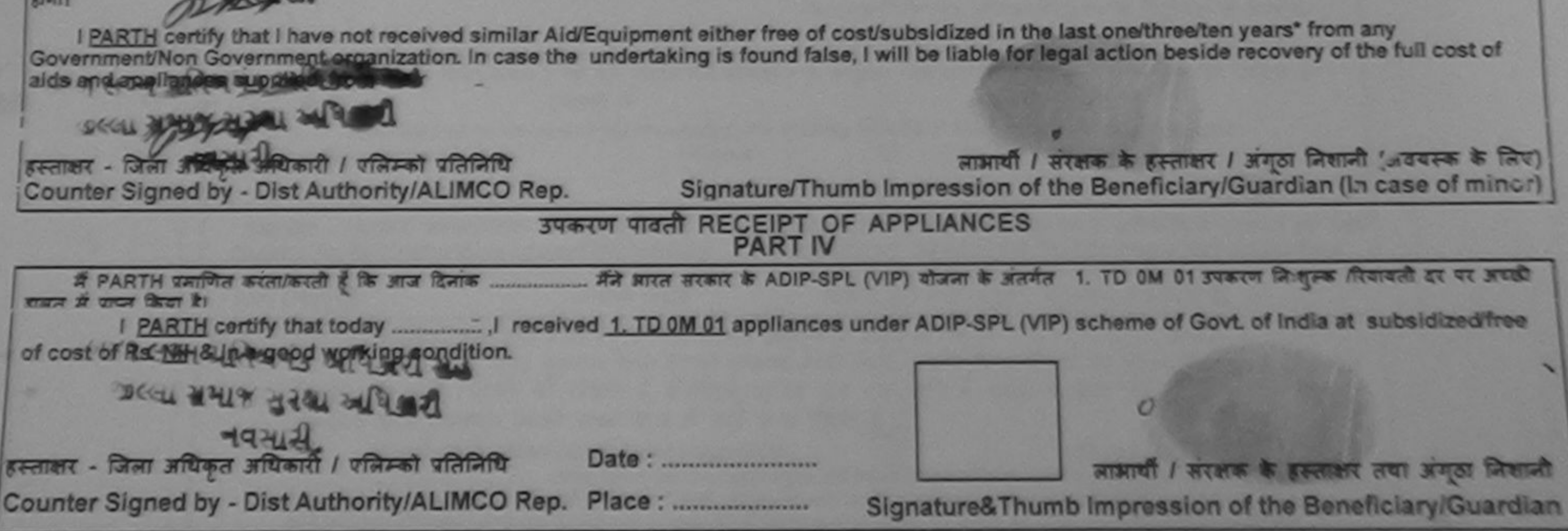

\* Applicability: Minimum 1 year for CWSN & 10 years for High Cost High Value and three years for all others categories.<br>पात्रता : न्यनतम १ वर्ष विशेष आवश्यकता वाले बच्चों के लिए तथा १० वर्ष उच्च कीमत उच्च कोटि के उपकरणों

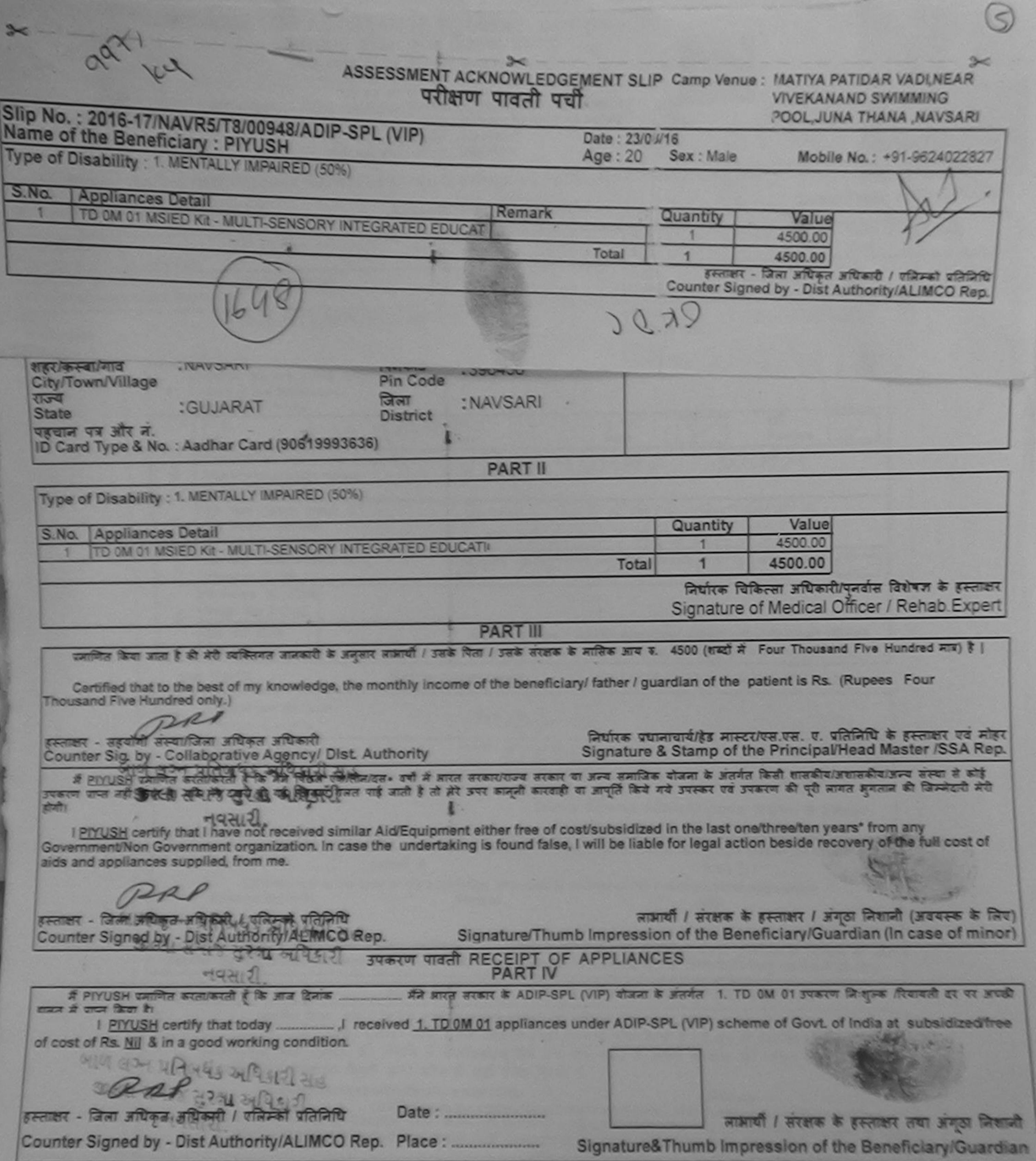

\* Applicability: Minimum 1 year for CWSN & 10 years for High Cost High Value and three years for all others categories<br>पात्रता : न्यनतम १ वर्ष विशेष आवश्यकता वाले बच्चों के लिए तथा १० वर्ष उच्च कीमत उच्च कोटि के उपकरणों क

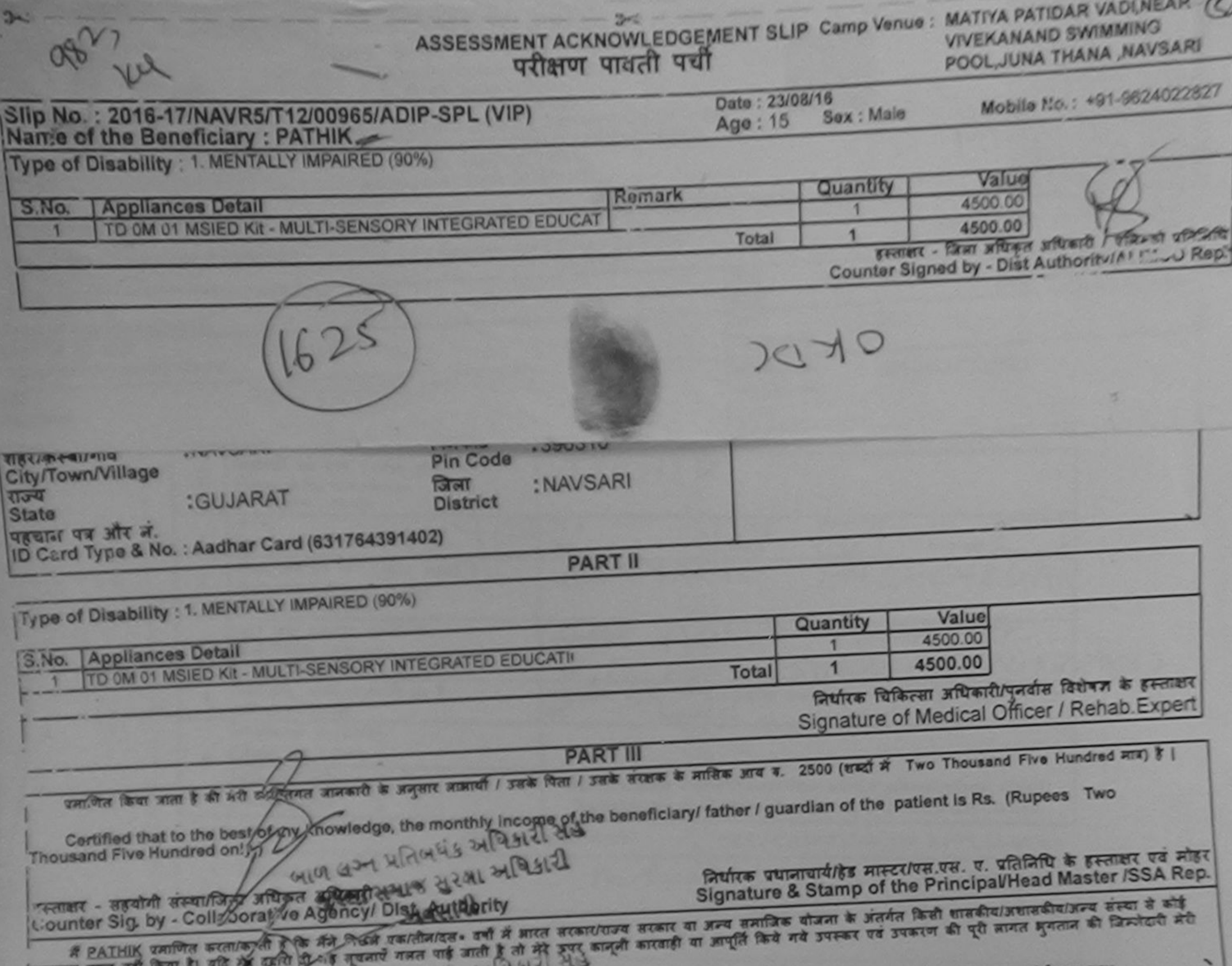

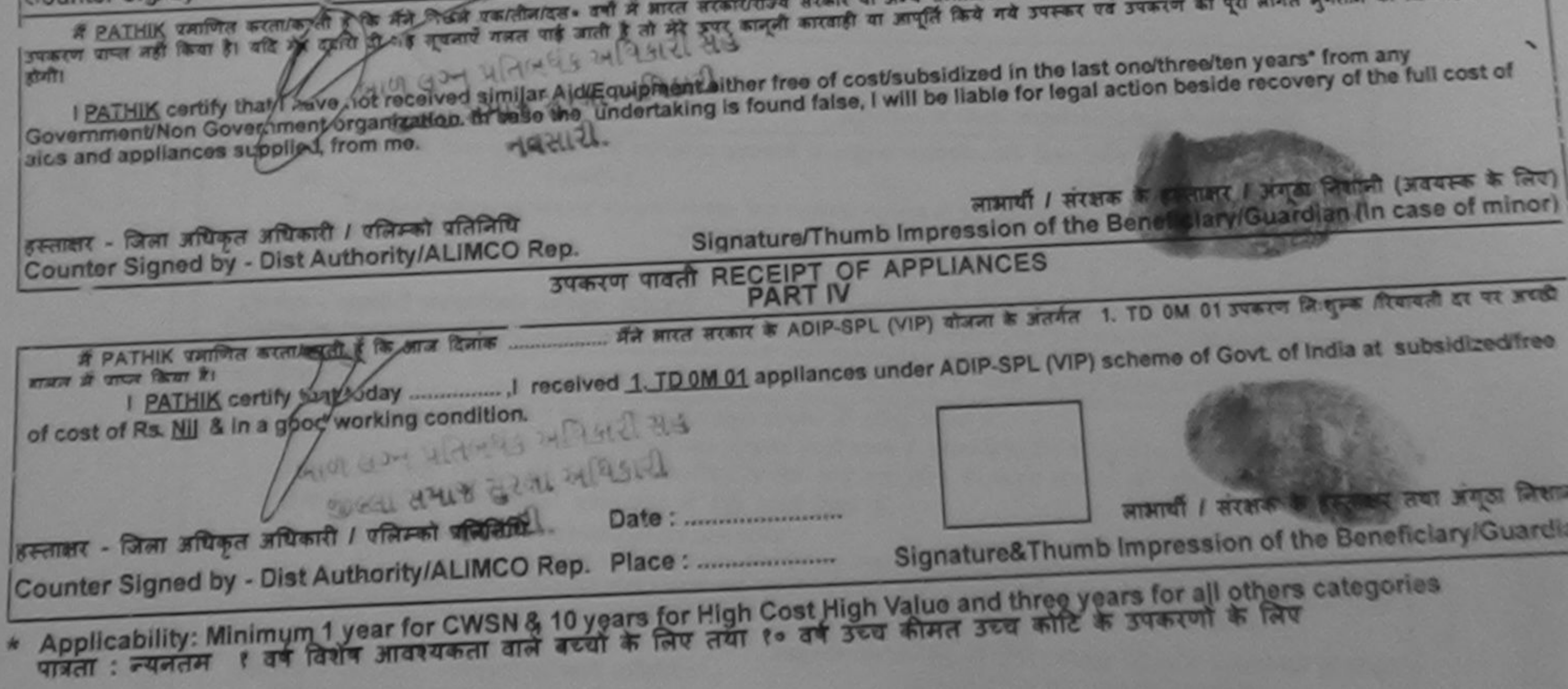

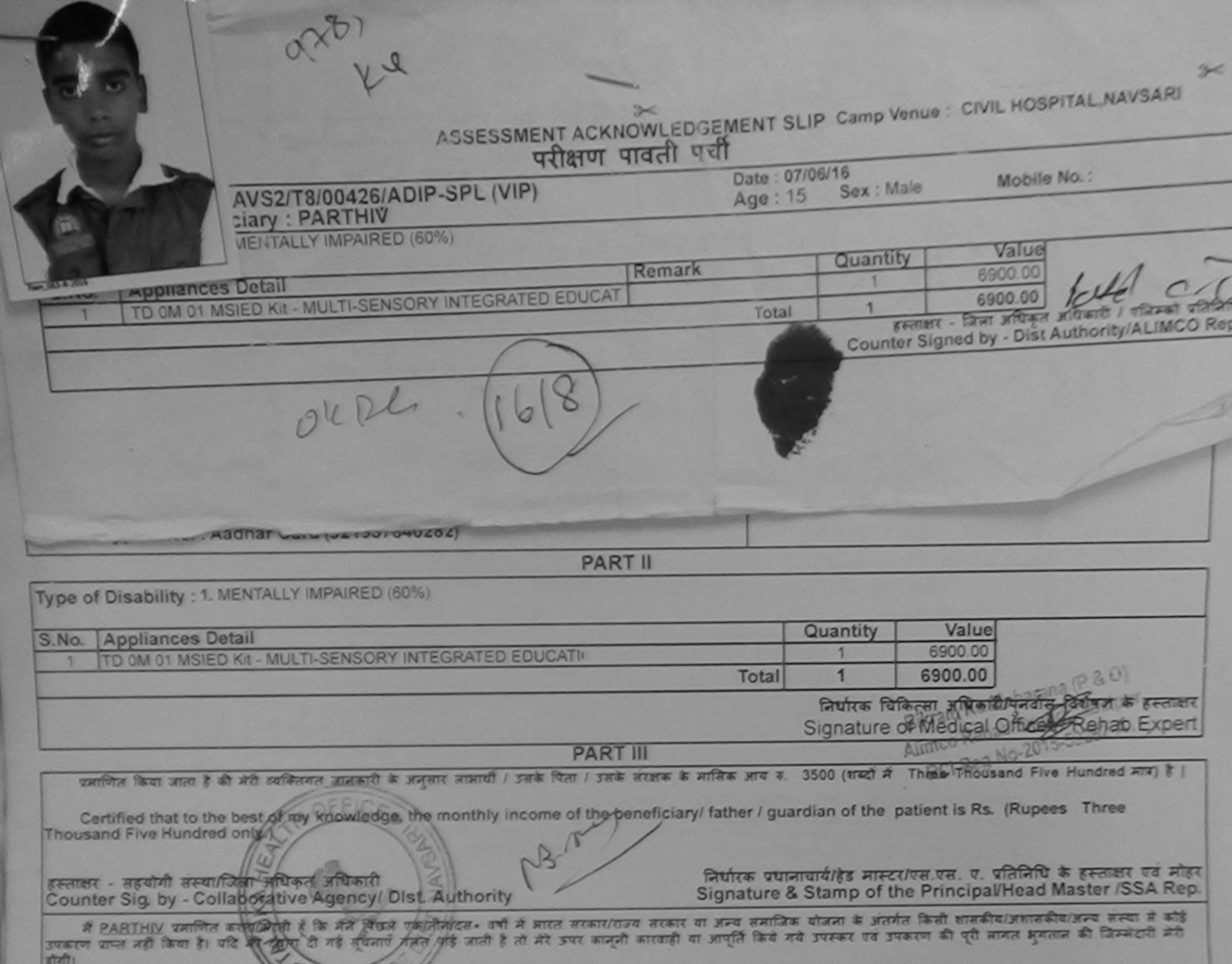

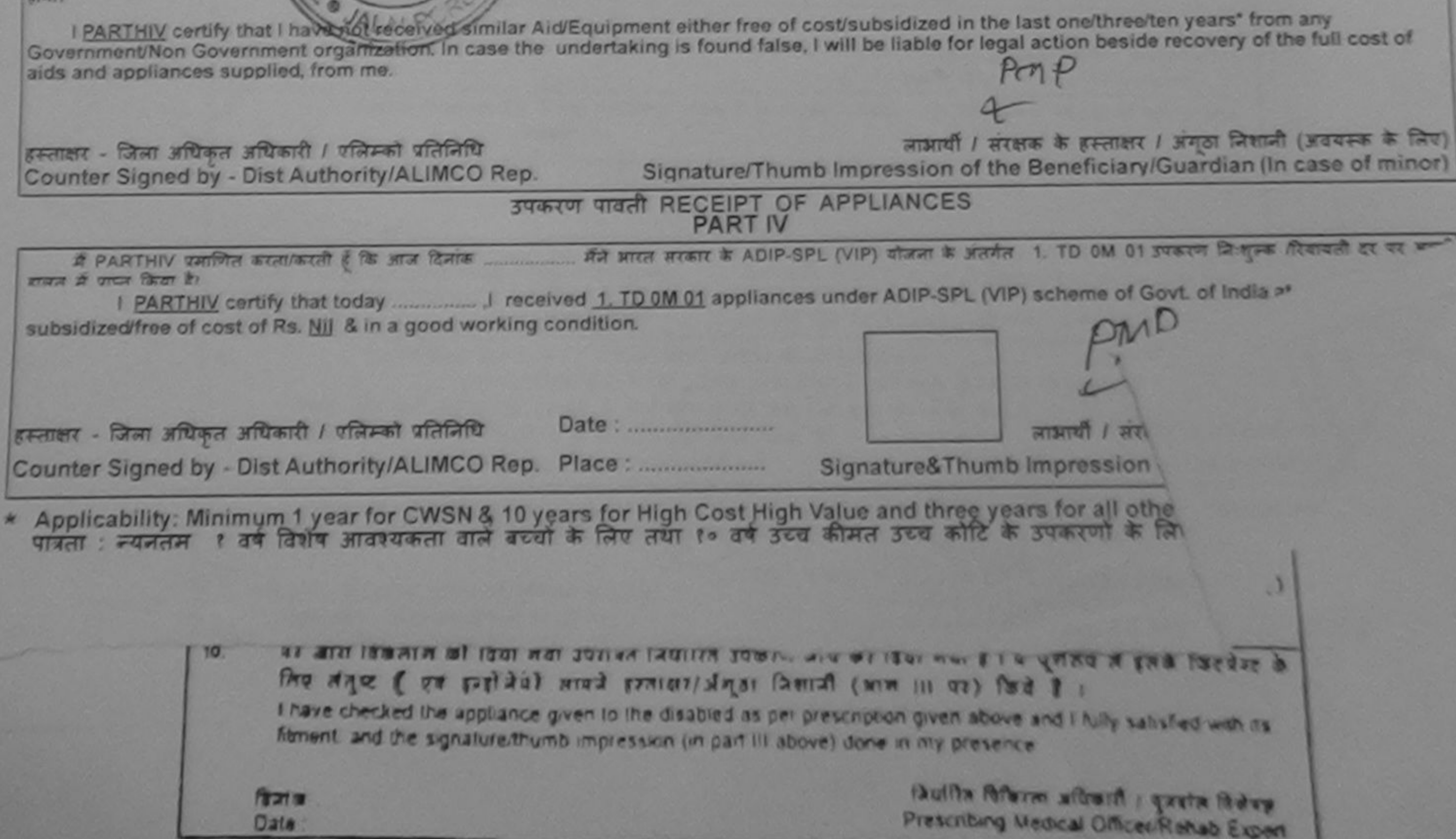

ASSESSMENT ACKNOWLEDGEMENT SLIP Camp Venue: MATIYA PATIDAR VADI, NEAR **VIVEKANAND SWIMMING** परीक्षण पावती पर्ची POOL, JUNA THANA, NAVSARI Slip No.: 2016-17/NAVR5/T8/01088/ADIP-SPL (VIP) Date: 23/08/16 Name of the Beneficiary: PARIMAL Mobile No.: +91-9638806191 Sex: Male  $Age:14$ Type of Disability : 1. MENTALLY IMPAIRED (50%)  $S.NO.$ **Appliances Detail** Quantity Value Remark TD 0M 01 MSIED KII - MULTI-SENSORY INTEGRATED EDUCAT 4500.00 4500.00 Total इस्लाक्षर - जिला अधिकत अधिकारी / एजिस्को प्रशिलाय Counter Signed by - Dist Authority/ALIMCO Rep. Email ID 396580 sacar. City/Town/Village **Pin Code** राज्य जला :GUJARAT : NAVSARI **State District** पहचान पत्र और न. ID Card Type & No. : Other (na) **PART II** Type of Disability : 1. MENTALLY IMPAIRED (50%) S.No. Appliances Detail Quantity Value Jabalou TO 0M 01 MSIED KIt - MULTI-SENSORY INTEGRATED EDUCATIV 6900.00 Total 6900.00 निर्धारक चिकित्सा अधिकारीअनिवृष्टि विश्वेदने के हस्ताक्षर Signature of Mediochesseer Rehab Expert **PART III** प्रमाणित किया आता है की अंदी उसुस्तिद्वार पुरस्कारी के अधिकार शुक्रायों / उसके पिता / उसके सरक्षक के मासिक आय ज. 1500 (शब्दों में One Thoughod Five Hundred मात्र) है | Certified that to the best of my knowledge, the monthly income of the beneficiary/ father / guardian of the patient is Rs. (Rupees One Thousand Five Hundred only õ, इस्ताकर - सहयोगी संस्था/जिला अधिकते अधिकारी निर्धारक प्रधानाचार्य/हेड मास्टर/एस.एस. ए. प्रतिनिधि के हस्ताक्षर एवं मोहर Counter Sig. by - Collaborative Agency J Dist. Authority Signature & Stamp of the Principal/Head Master /SSA Rep. में PARIMAL प्रमाणित करता/करती है कि भेद पिछले एकतिन/दस= वर्षों में आरत सरकार/राज्य सरकार या अन्य समाजिक योजना के अंतर्गत किसी शासकीय/अशासकीय/अन्य संस्था से कोई उपकरण पाप्त नहीं किया है। यदि मेरे इवारा दी गई लेचनाएँ गलत पाई जाती है तो मेरे उपर कानूनी कारवाही या आपूर्ति किये गये उपस्कर एवं उपकरण की पूरी लागत अगतान की जिम्मेदारी मेरी होसी। I PARIMAL certify that I have not received similar Ald/Equipment either free of cost/subsidized in the last one/three/ten years\* from any Government/Non Government organization. In case the undertaking is found false, I will be liable for legal action beside recovery of the full cost of aids and appliances supplied, from me.

हस्ताक्षर - जिला अधिकृत अधिकारी / एलिम्को प्रतिनिधि Counter Signed by - Dist Authority/ALIMCO Rep.

लाआयी / संरक्षक के हस्ताक्षर / अंगठा निशानी (अवयस्क के लिए) Signature/Thumb Impression of the Beneficiary/Guardian (In case of minor)

## उपकरण पावती RECEIPT OF APPLIANCES PART IV

में PARIMAL प्रमाणित करता/करती है कि आज दिनांक ................. मैंने आरत सरकार के ADIP-SPL (VIP) योजना के अंतर्गत 1. TD 0M 01 उपकरण जिःशुम्क रियायती दर पर अच्छी हाजन में पापन किया है।

I PARIMAL certify that today [1] received 1. TD 0M 01 appliances under ADIP-SPL (VIP) scheme of Govt. of India at subsidized/free of cost of Rs. Nij & in a good working condition.

हरूताक्षर - जिला अधिकृत अधिकारी / एलिम्को प्रतिनिधि Date: ......................... साक्राथी / सरक्षक के हस्ताक्षर तथा जनका जिशानी Counter Signed by - Dist Authority/ALIMCO Rep. Place: .......................... Signature&Thumb Impression of the Beneficiary/Guardian

Applicability: Minimum 1 year for CWSN & 10 years for High Cost High Value and three years for all others categories

ASSESSMENT ACKNOWLEDGEMENT SLIP Camp Venue : COTTAGE HOSPITAL, BANSDA परीक्षण पावती पर्ची  $M_2$  : 2010 17/11/11/015/70/0100014 PL

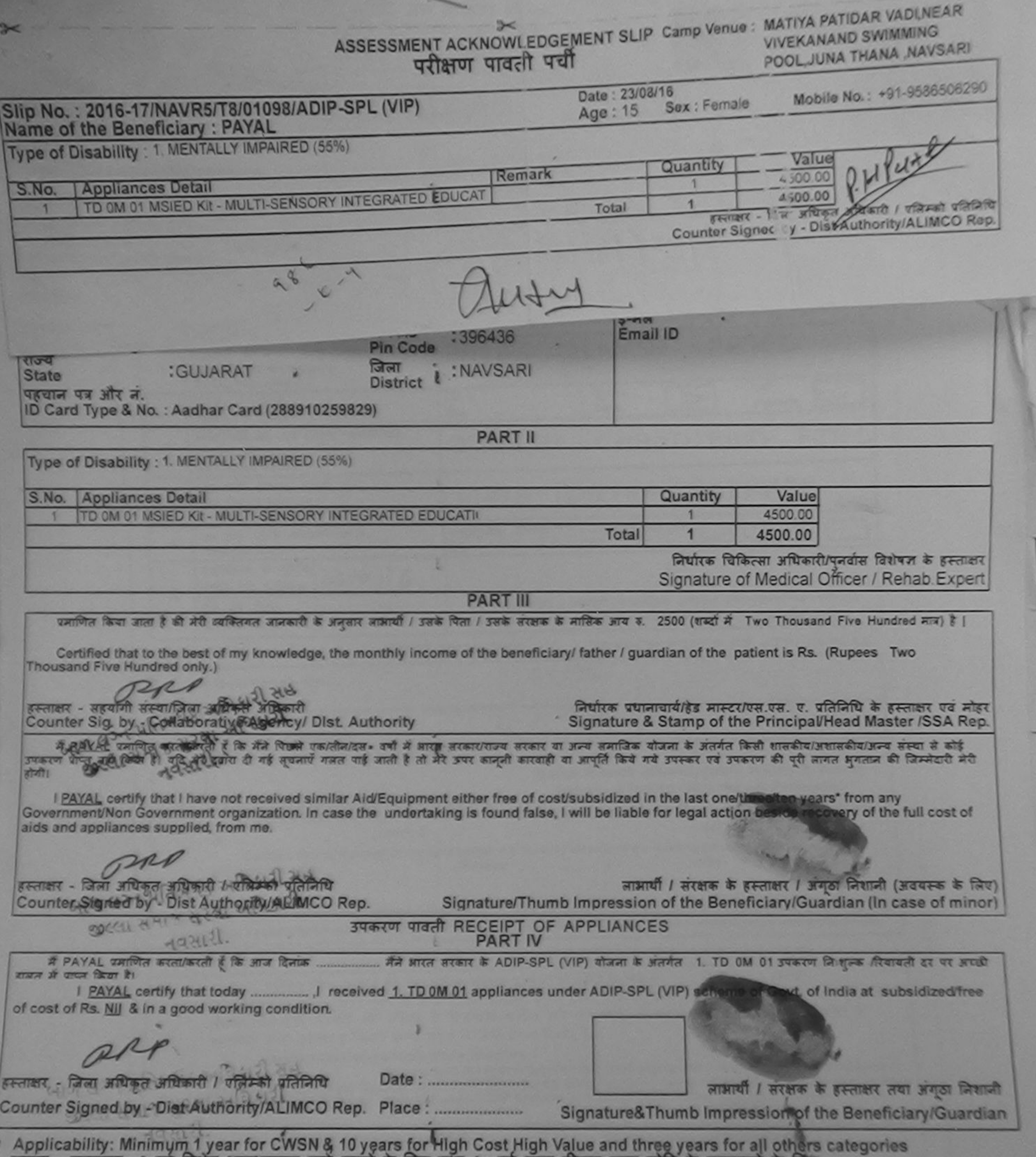

पात्रता : न्यनतम । वर्ष विशेष आवश्यकता वाले बच्चों के लिए तथा ।० वर्ष उच्च कीमत उच्च कोटि के उपकरणों के लिए

ASSESSMENT ACKNOWLEDGEMENT SLIP Camp Venue : CHC, CHIKHLI

Pyplicate

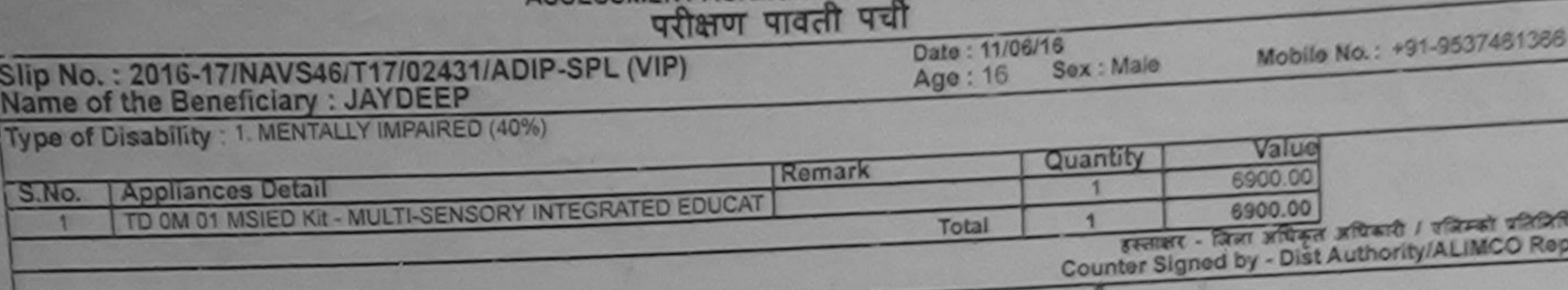

पहचान पत्र आर न. ID Card Type & No. : Aadhar Card (977504646372)

**PART II** Type of Disability : 1. MENTALLY IMPAIRED (40%) Value Quantity S.No. Appliances Detail 6900.00 TO 0M 01 MSIED KIL- MULTI-SENSORY INTEGRATED EDUCATI 6900.00 Total निर्धारक विकित्सा अधिकारी/पुनर्वास विशेषज Signature of Medical Office North **PART III** प्रमाणित किया जाता है की मेरी व्यक्तिगत जानकारी के अनुसार लाजायी / उसके पिता / उसके सरसक के मासिक आय क. 1500 (शब्दों में One Thousand Flye Certified that the best of my knowledge, the monthly income of the beneficiary/ father / guardian of the patient is Rs. (Rupees One Thousand Five Hundred only.) निर्धारक प्रधानाचार्य/हेड मास्टर/एस.एस. ए. प्रतिनिधि के हस्ताक्षर एवं मोहर Signature & Stamp of the Principal/Head Master /SSA Rep. हस्ताक्षर - सहयोगी संस्थाजिला अधिकृत अधिकारी Counter Sig. by - Collaborative Agency/ Dist. Authority में JAYDEES स्मृतित करताकरती है कि मैंने पिछले एकातीनादल- वर्षों में भारत सरकारायज्य सरकार या अन्य समाजिक योजना के अंतर्गत किसी शासकीय/अशासकीय/अन्य संस्था से कोई<br>उपकाश पाता नहीं जी है है मेरे दवारा दी गई सुचनाएँ गलत पाई ज MAMBA होगी। I JAYDEEP certify that I have not received similar Aid/Equipment either free of cost/subsidized in the last one/three/ten years\* from any Government/Non Government organization. In case the undertaking is found false, I will be liable for legal action beside recovery of the full cost of aids and appliances supplied, from me.

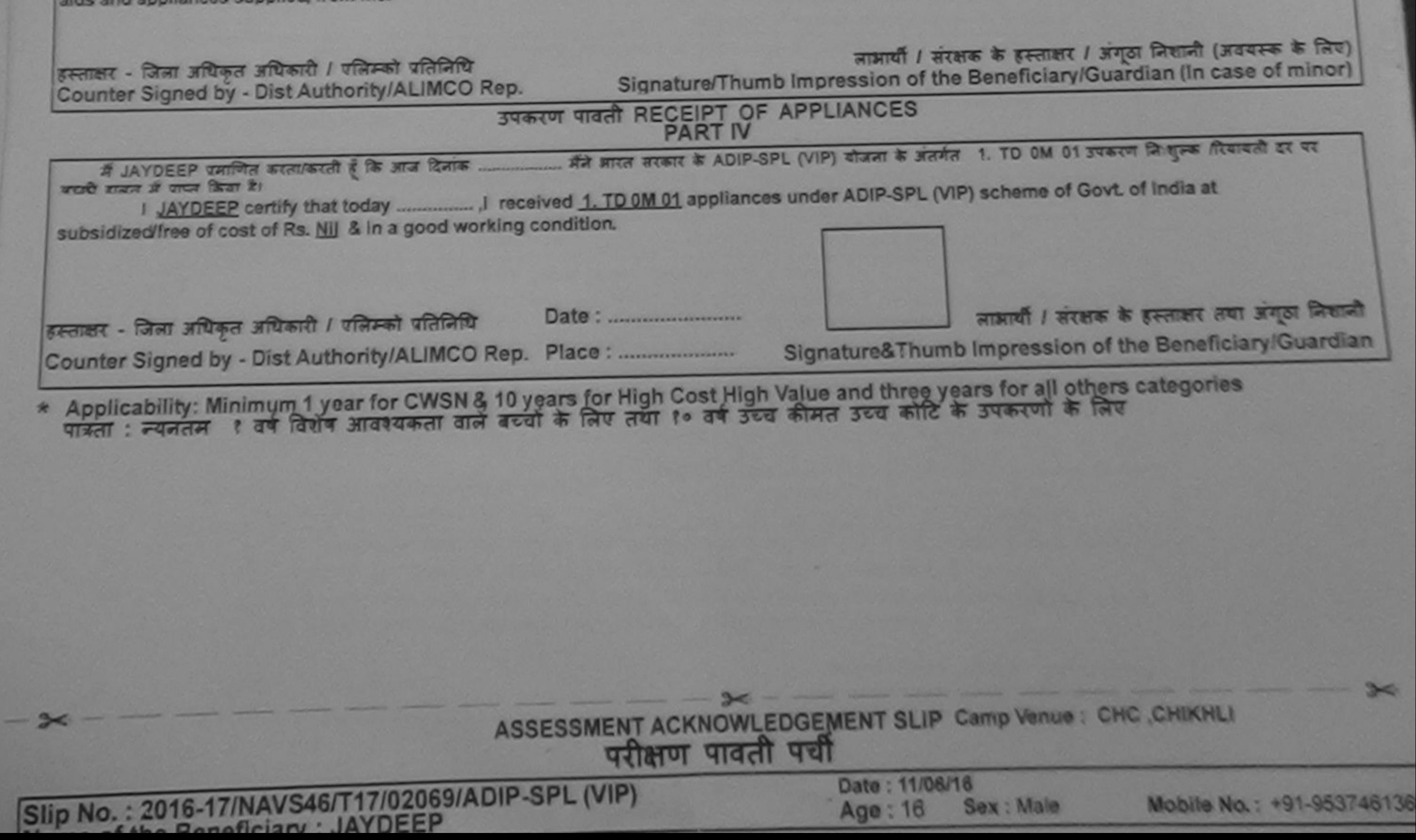

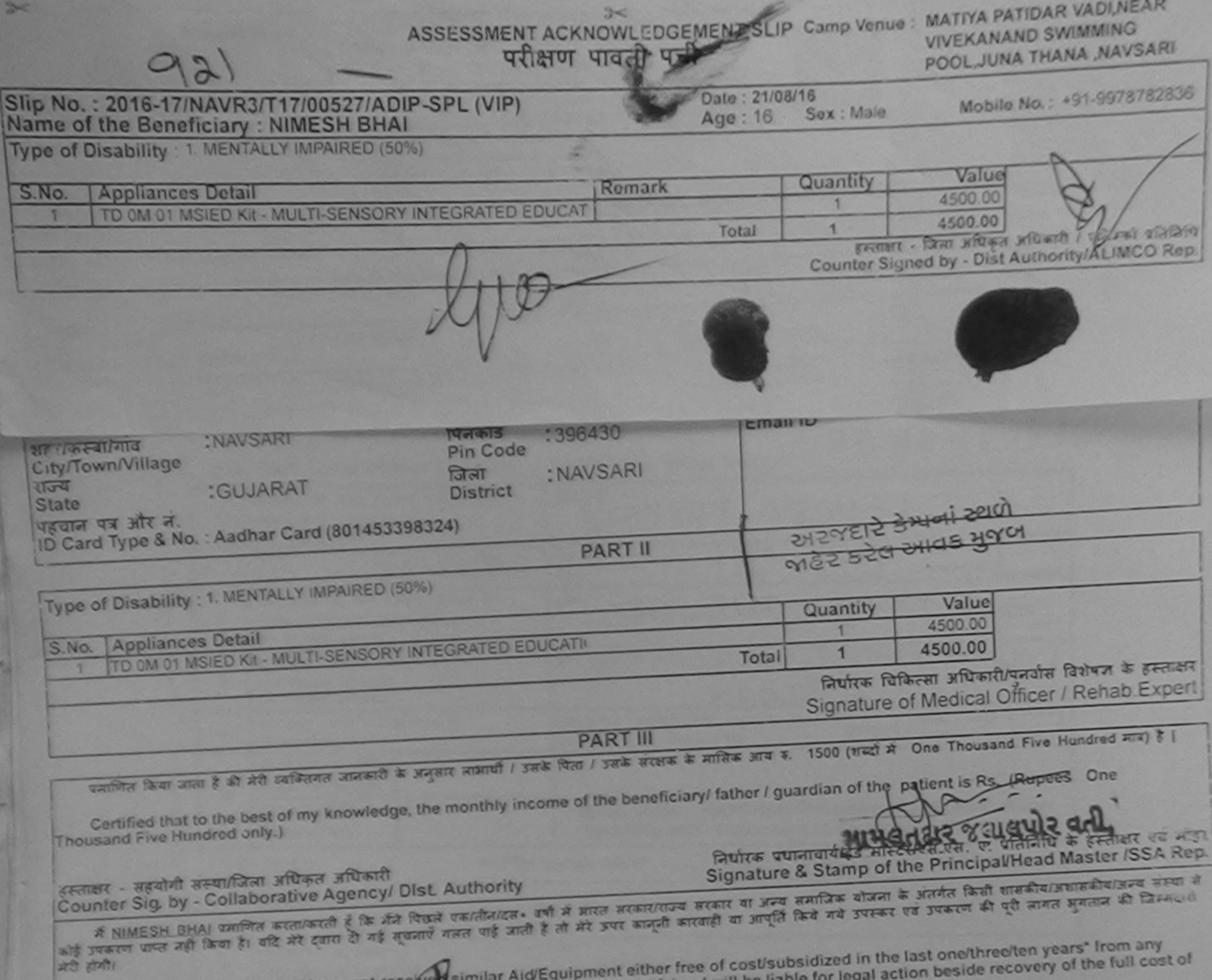

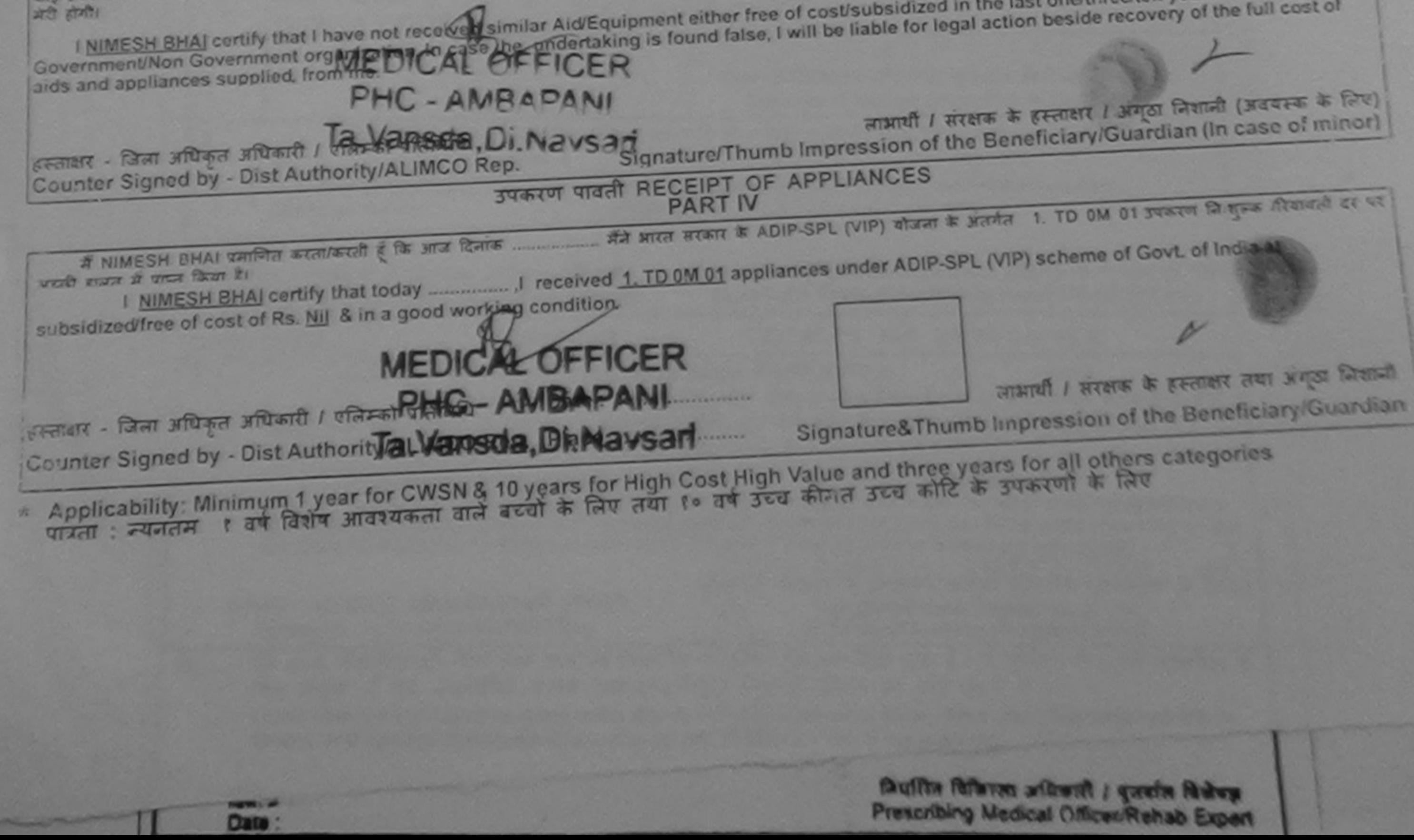

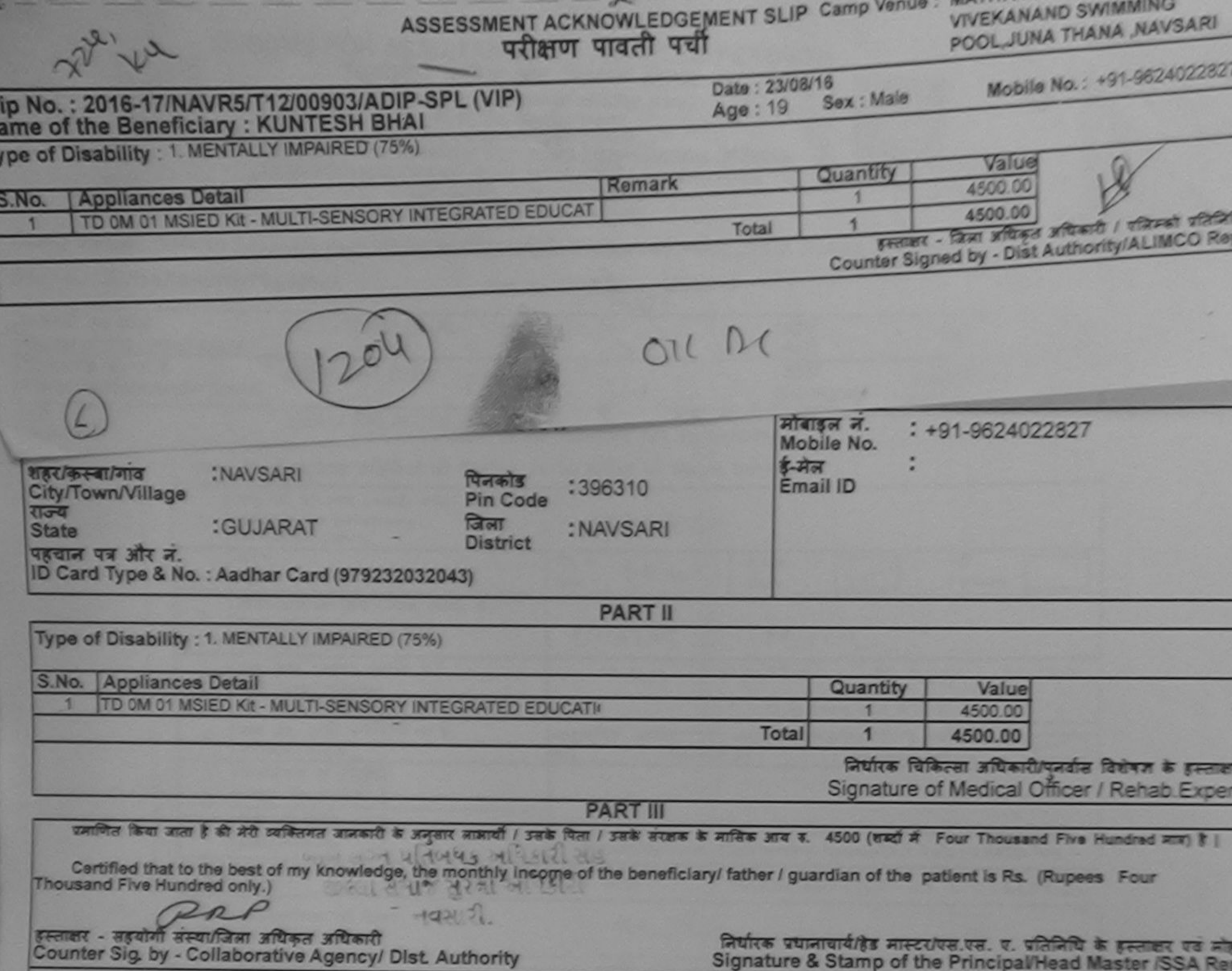

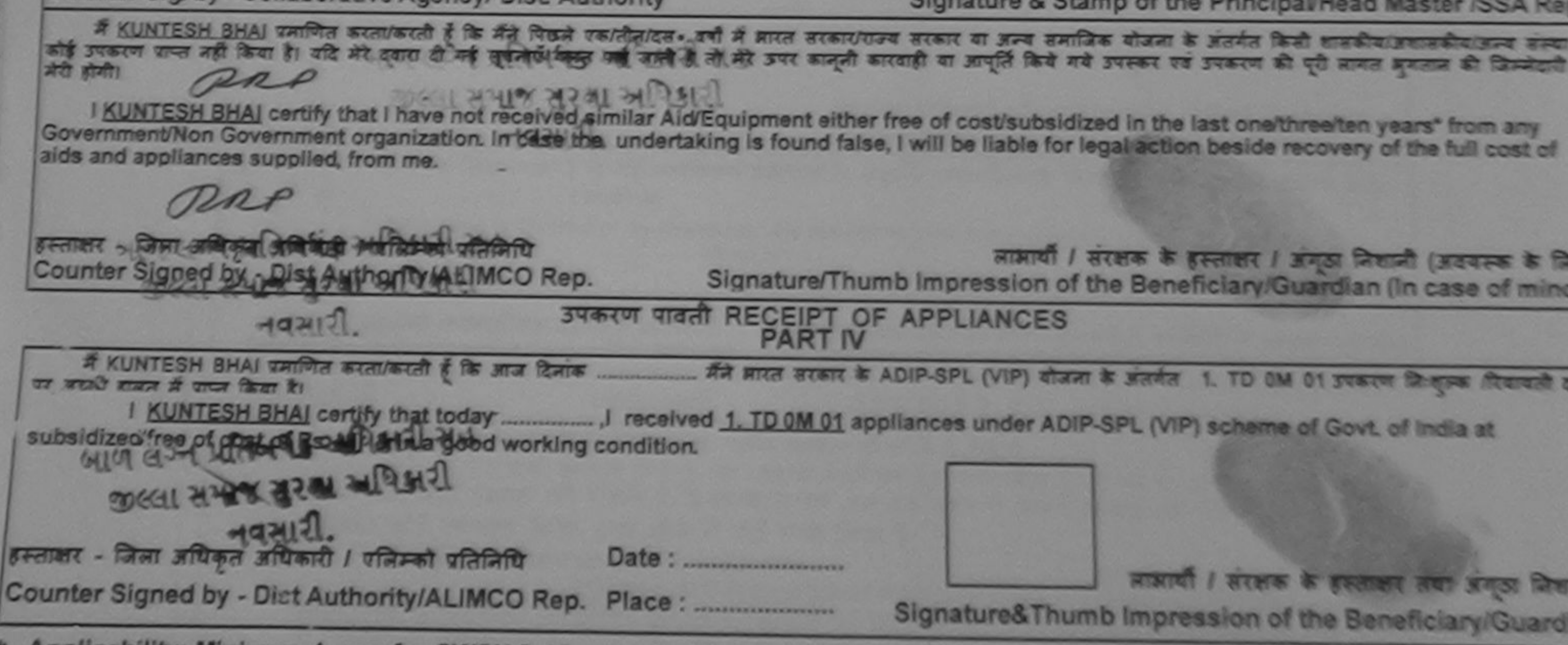

\* Applicability: Minimum 1 year for CWSN & 10 years for High Cost High Value and three years for all others categories<br>पात्रता : न्यनतम १ वर्ष विशेष आवश्यकता वाले बच्चों के लिए तथा १० वर्ष उच्च कीमत उच्च कोटि के उपकरणों क

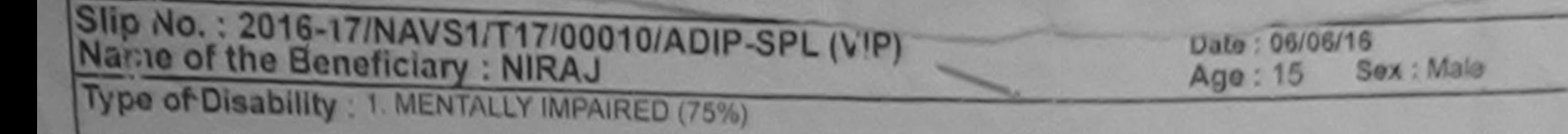

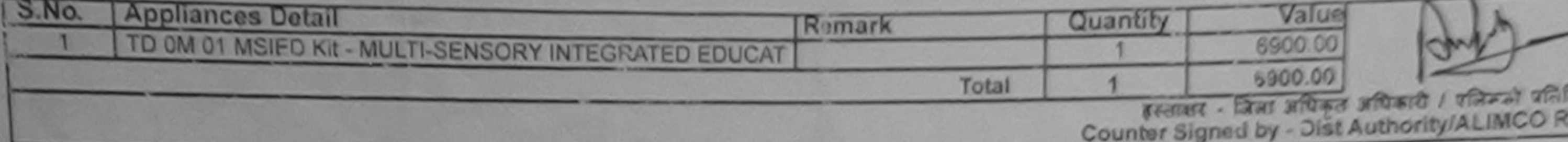

Mobile No.: +91-78745953

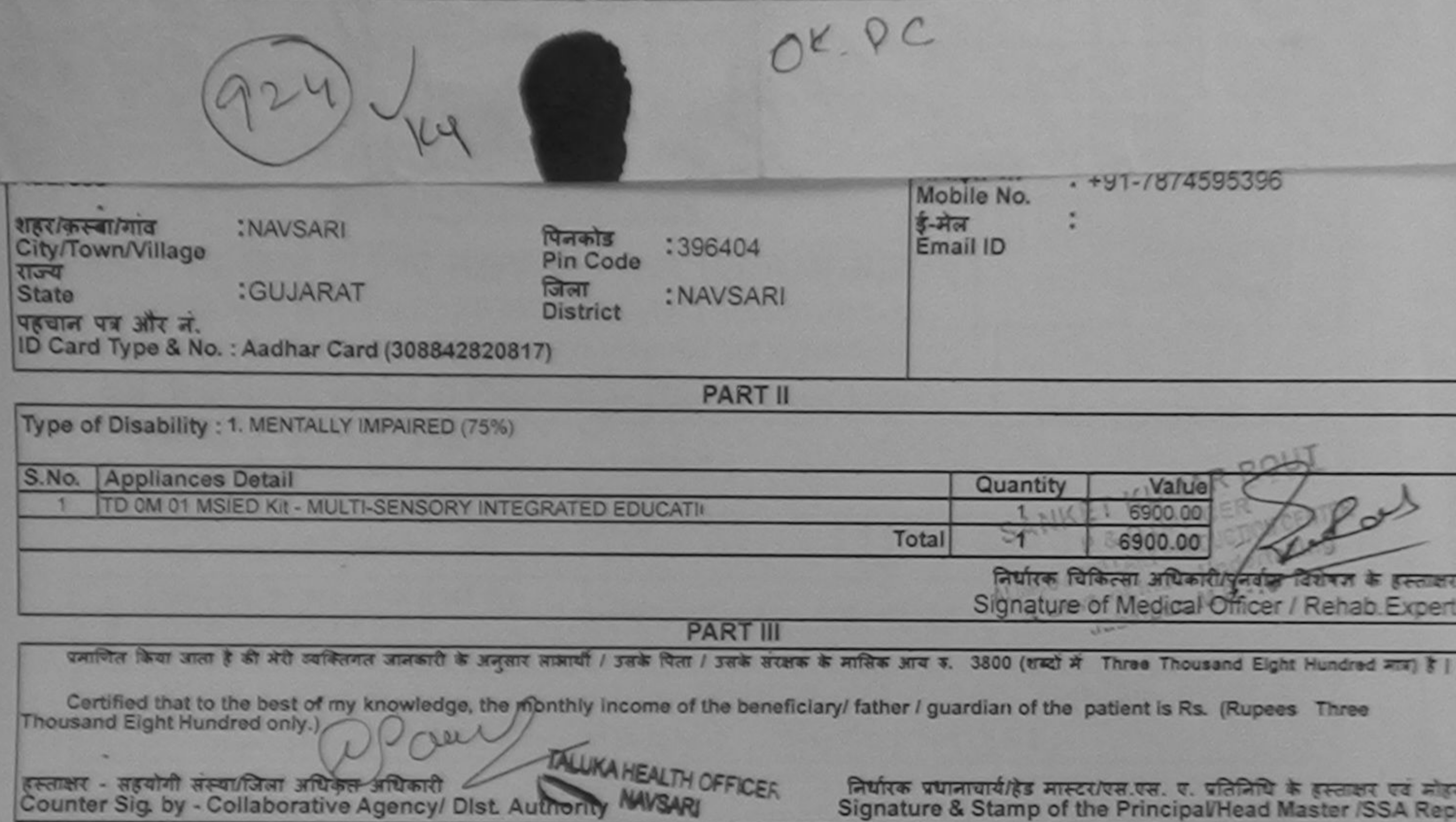

में NIRAJ पमाणित करता/करती है कि मैंने पिछले एक/तीन/दस= वर्षों में आरत सरकार/राज्य सरकार या अन्य समाजिक योजना के अंतर्गत किसी शासकीय/अशासकीय/अन्य संस्था से कोई उपकरण पाप्त नहीं किया है। यदि मेरे दवेता दी गई सूचनाएँ गलत पाई जाती है तो मेरे उपर कानूनी कारवाही या आपूर्ति किये गये उपरूप की पूरी लागत मुगतान की जिम्मेदारी मेरी **GENERAL** I NIRAJ certify that I have not received similar Aid/Equipment either free of cost/subsidized in the last one/three/ten years\* from any Government/Non Government organization. In case the undertaking is found false, I will be liable for legal action beside recovery of the pst of aids and appliances supplied, from me. इस्ताक्षर - जिला अधिकृत अधिकारी / एलिम्को प्रतिनिधि लाआयी / संरक्षक के हस्ताक्षर / अंगुठा लिख 市口 Signature/Thumb Impression of the Beneficiary/Guardian Counter Signed by - Dist Authority/ALIMCO Rep. mino उपकरण पावती RECEIPT OF APPLIANCES में NIRAJ प्रमाणित करता/करती है कि आज दिनांक ... मैंने आरत सरकार के ADIP-SPL (VIP) योजना के अंतर्गत 1. TD 0M 01 उपकरण जिल्लाक दिवावती दर पर अच्छी बाबन में पापन किया है। of cost of Rs. Nij & in a good working condition. Date: ............................ हस्ताक्षर - जिला अधिकृत अधिकारी / एलिम्को प्रतिनिधि लाआयी / सरक्षक के हस्ताकी তা লিয় Counter Signed by - Dist Authority/ALIMCO Rep. Place: .......................... Signature&Thumb Impression of the Beneficial **Ky/Guard** 

Applicability: Minimum 1 year for CWSN & 10 years for High Cost High Value and three years for all others categories

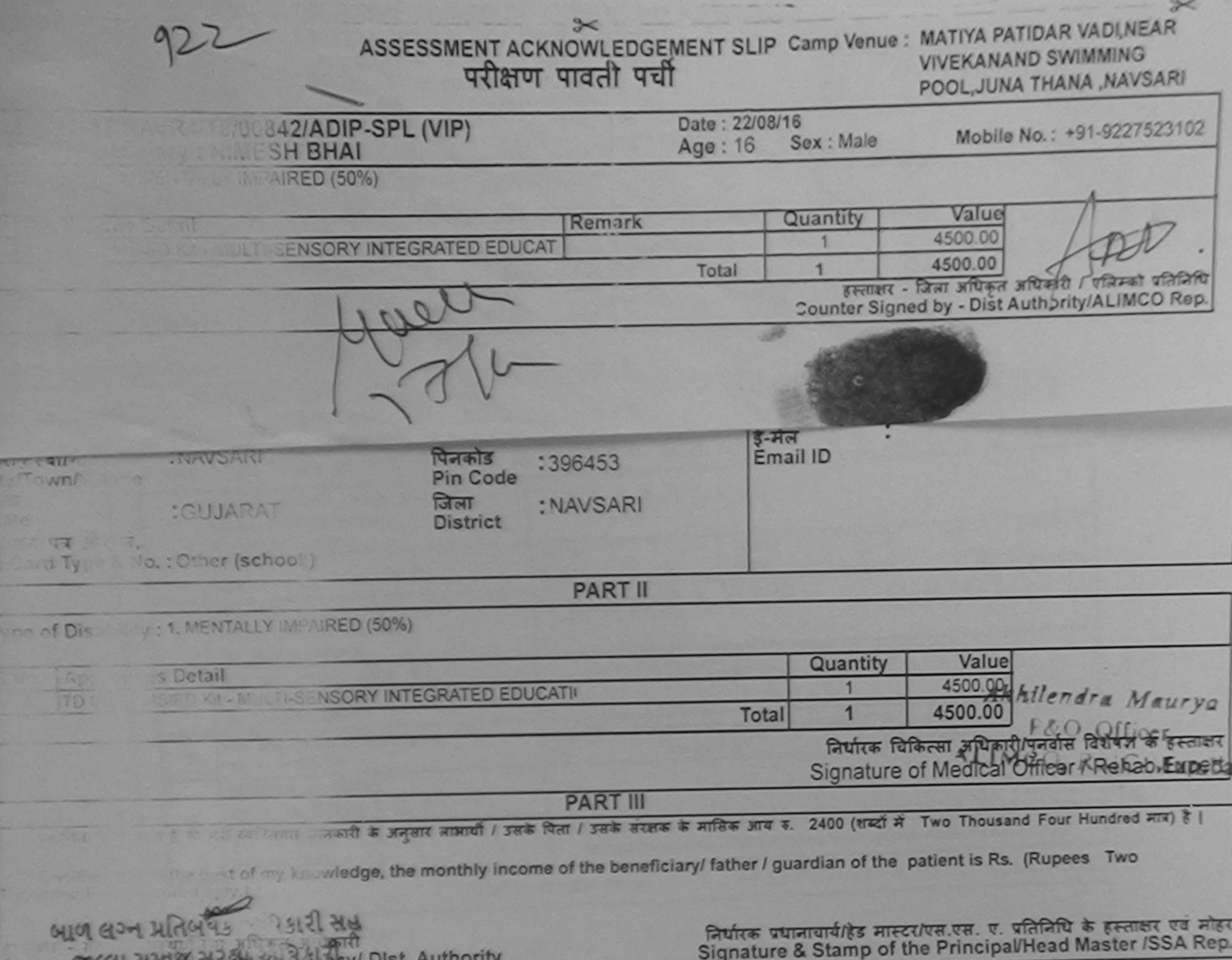

Seat a the government in bioc number  $-40$  and  $2\pi$  interests in. करता सभाव मुख्य आधि regeived similar Aid/Equipment either free of cost/subsidized in the last one/three/ten years\* from any fon. In case the undertaking is found false, I will be liable for legal action beside recovery of the full cost of s sucrequel, un. लाआर्यी / संरक्षक के हस्ताक्षर / अंगठा निशानी (अवयस्क के लिए) जाण बग्न परिविधि अधिकारी सम्मान Signature/Thumb Impression of the Beneficiary/Guardian (In case of minor) SOCCUL સમાજ સુરક્ષા અધિકારીLIMCO Rep. उपकरण पावती RECEIPT OF APPLIANCES  $-192971$ **PART IV** 1. TD 0M 01 उपकरण निःशुक्रक प्राप्त करकार के ADIP-SPL (VIP) योजना के अंतर्गत 1. TD 0M 01 उपकरण निःशुक्रक विवादती दर पर cost of Rs. Mill & in a good working condition. लाभायी / सरक्षक के हस्ताक्षर तथा अंगूठा जिलाज Date: ......................... <u>कत ४ वर्षक / अलिम्बत प्रतिनिधि</u> Signature&Thumb Impression of the Beneficiary/Guardia CWSN & 10 years for High Cost High Value and three years for all others categories

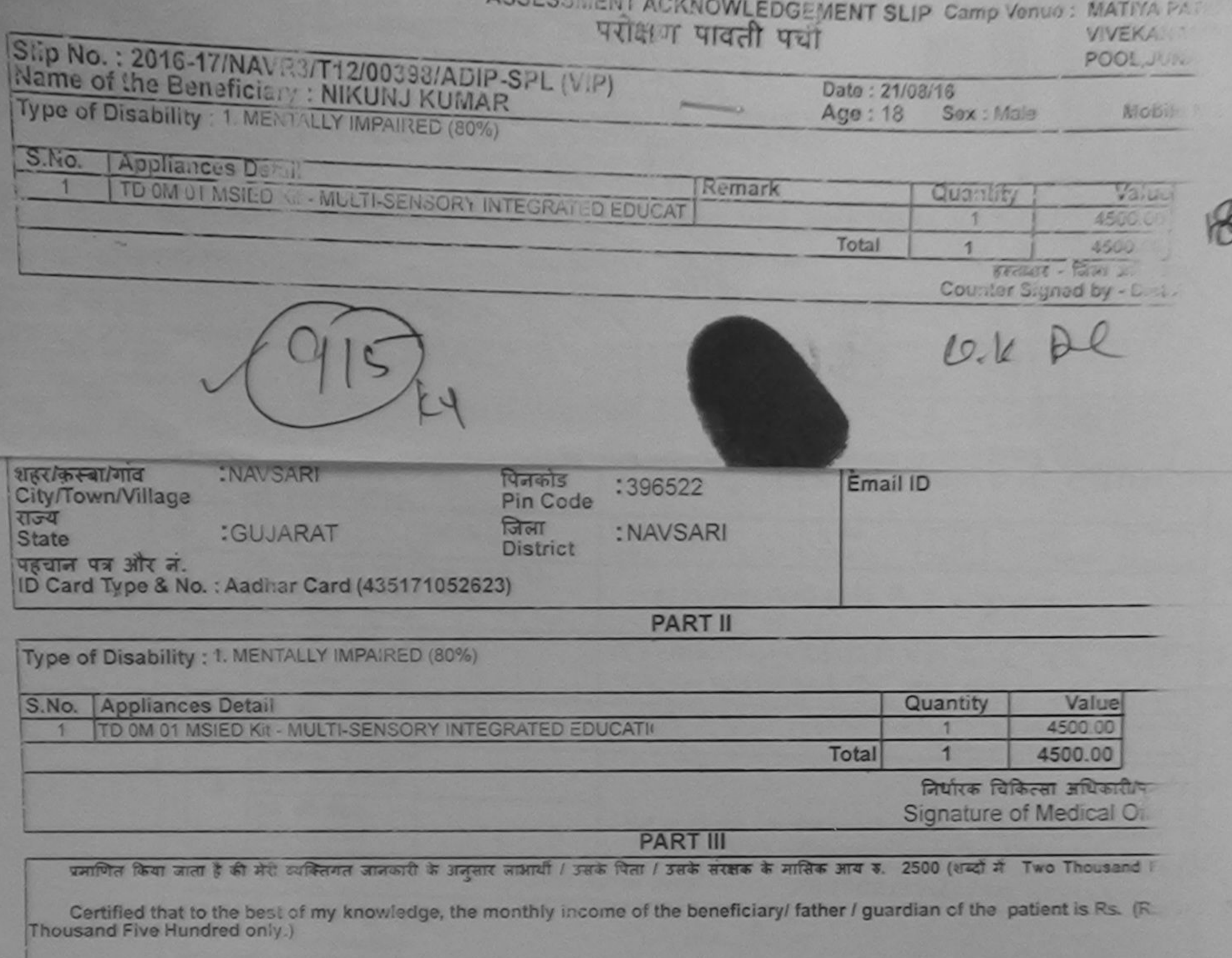

इस्ताक्षर - सहयोगी संस्था/जिला अधिकृत अधिकारी

निर्धारक प्रधानाचार्य/हेड मास्टर/एस.एस. ए. प्रा

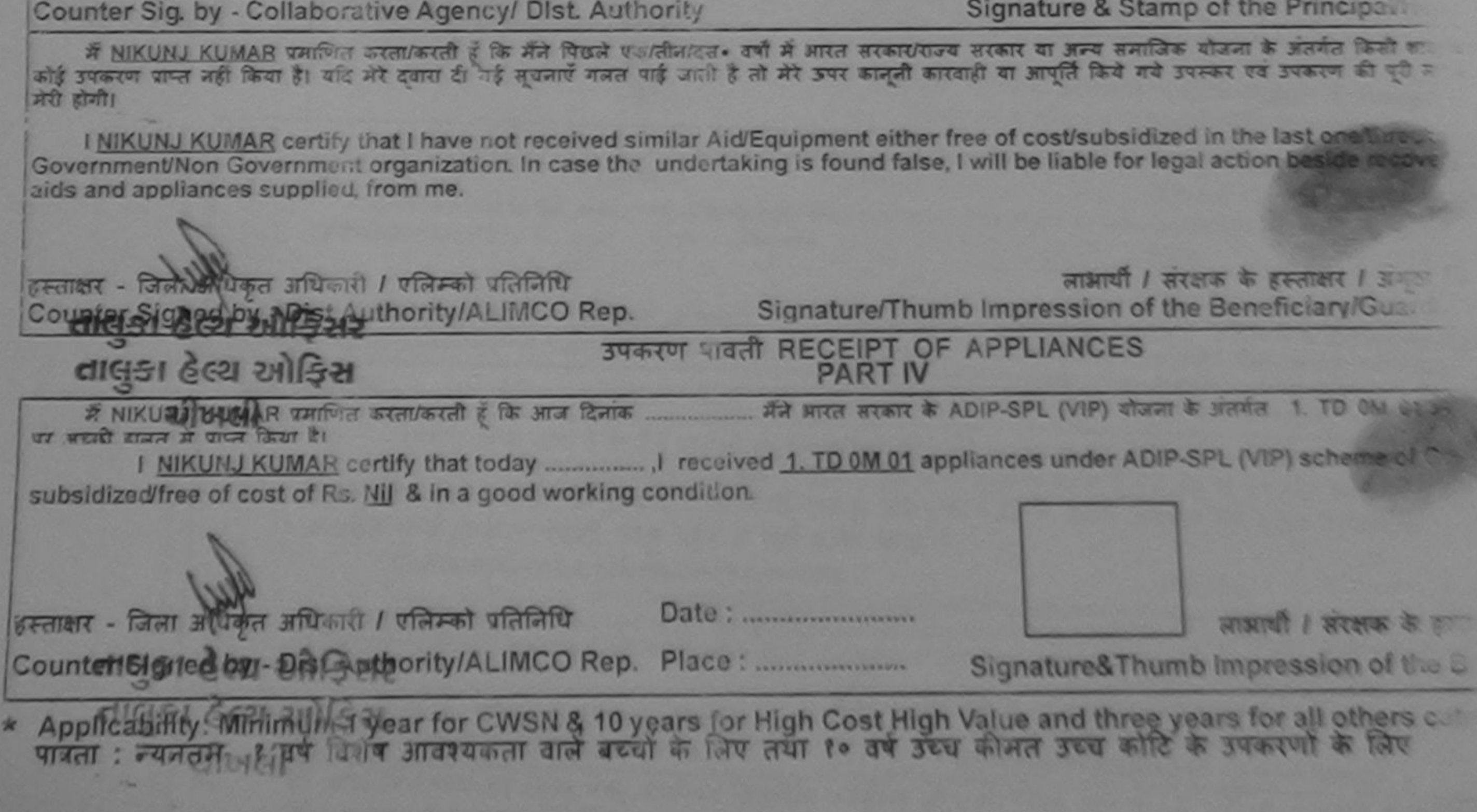

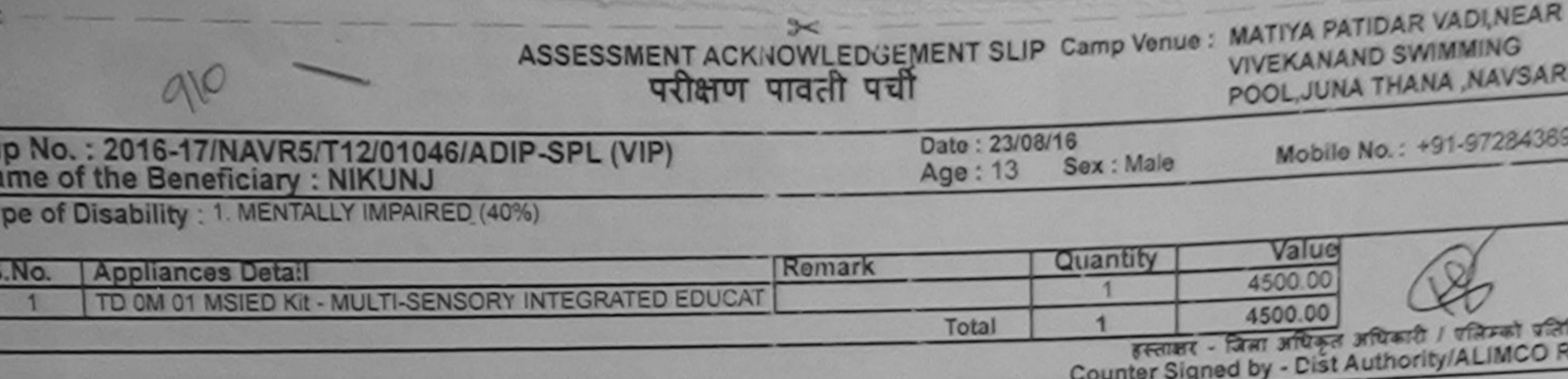

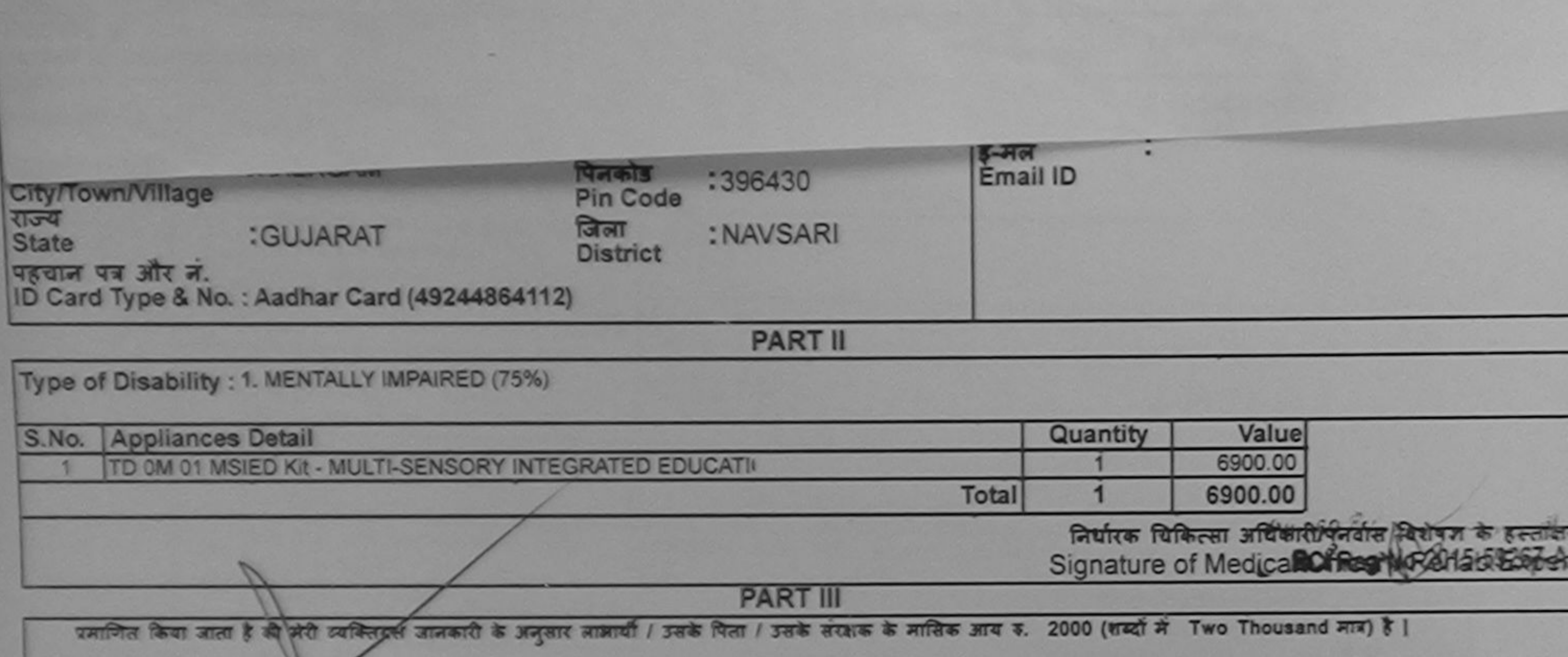

Certified that to the best of my knowledge, the monthly income of the beneficiary/ father / guardian of the patient is Rs. (Rupees Two

हस्ताक्षर - सहयोगी संस्थाजिला अधिकृत अधिकारी<br>Counter Sig. by - Collaborative Agency/ Dist. Authority

 $\frac{1}{\sqrt{2}}$ 

निर्धारक प्रधानावार्याहेड मास्टर/एस.एस. ए. प्रतिनिधि के हस्ताक्षर एवं नौ Signature & Stamp of the Principal/Head Master /SSA Re

389

योजना के अंतर्गत किसी शासकीय/अशासकीय/अन्य संस्था से कोई

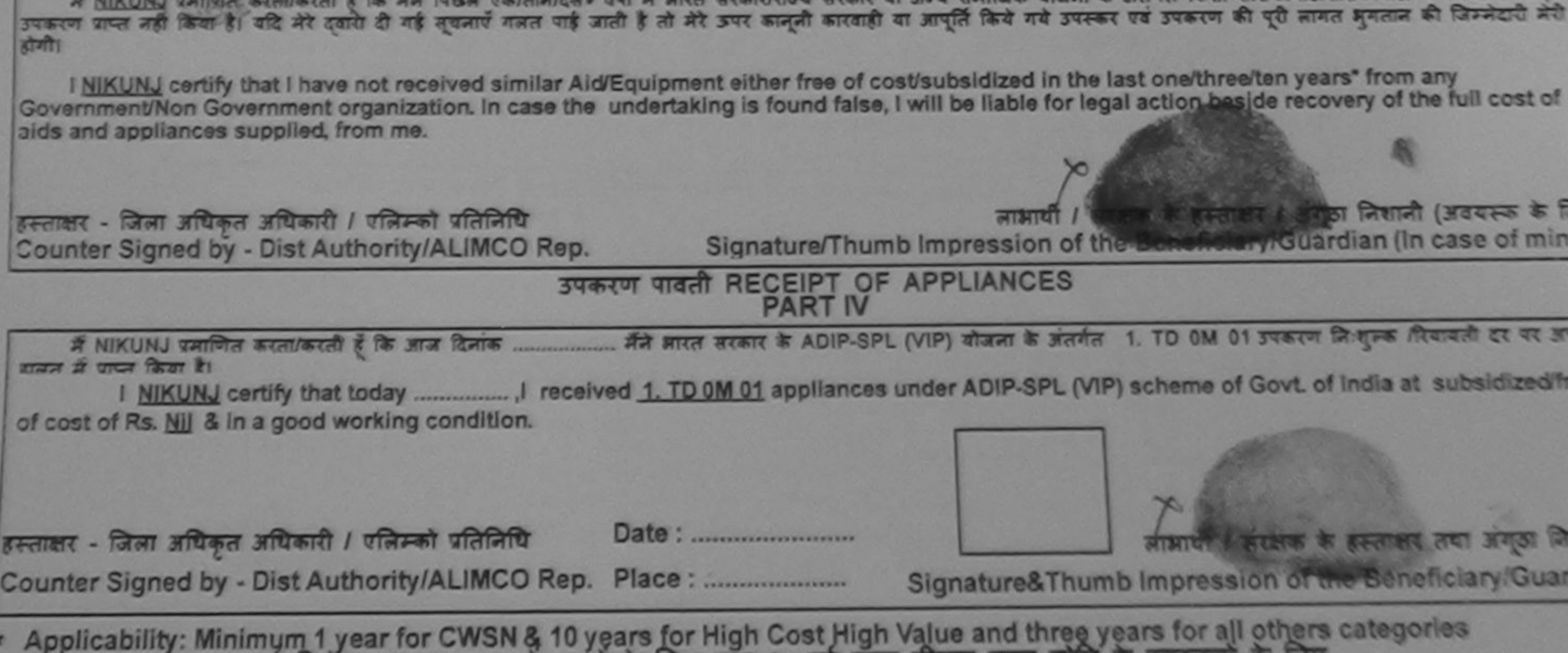

पात्रता : न्यनतम १ वर्ष विशेष आवश्यकता वाले बच्चों के लिए तथा १० वर्ष उच्च कामत उच्च काटि के उपकरणों के लिए

परीक्षण पानती पर्ची

ASSESSMENT ACKNOWLEDGEMENT SLIP Camp Venue: MATIYA PATIDAR VADI, NEAR

POOL, JUNA THANA, NAVSARI

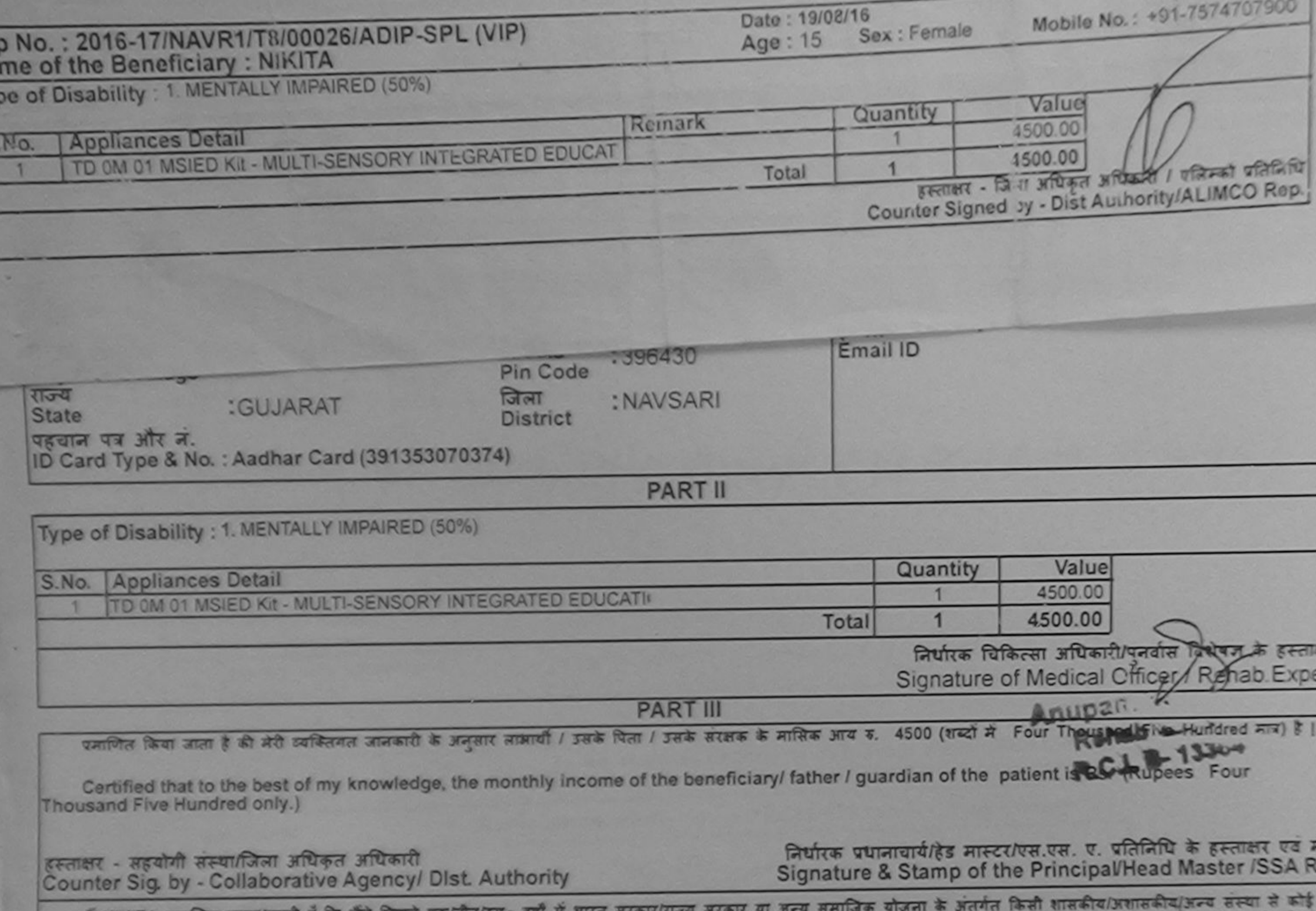

 $rac{}{ }{ }$ 

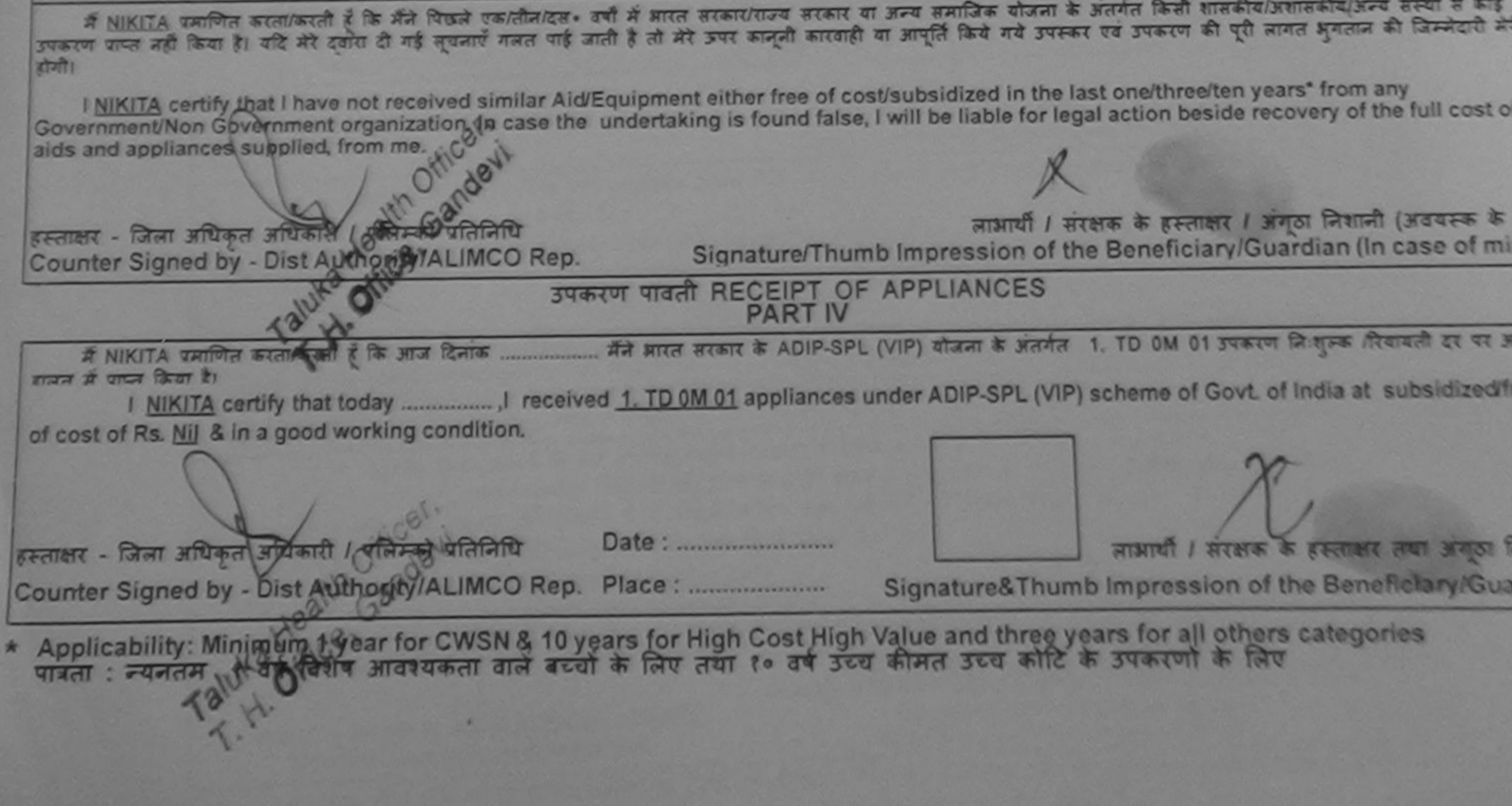

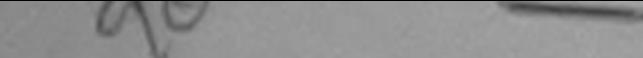

 $\sqrt{120}$ 

## परीक्षण पादता पद्या

POOL, JUNA 11000

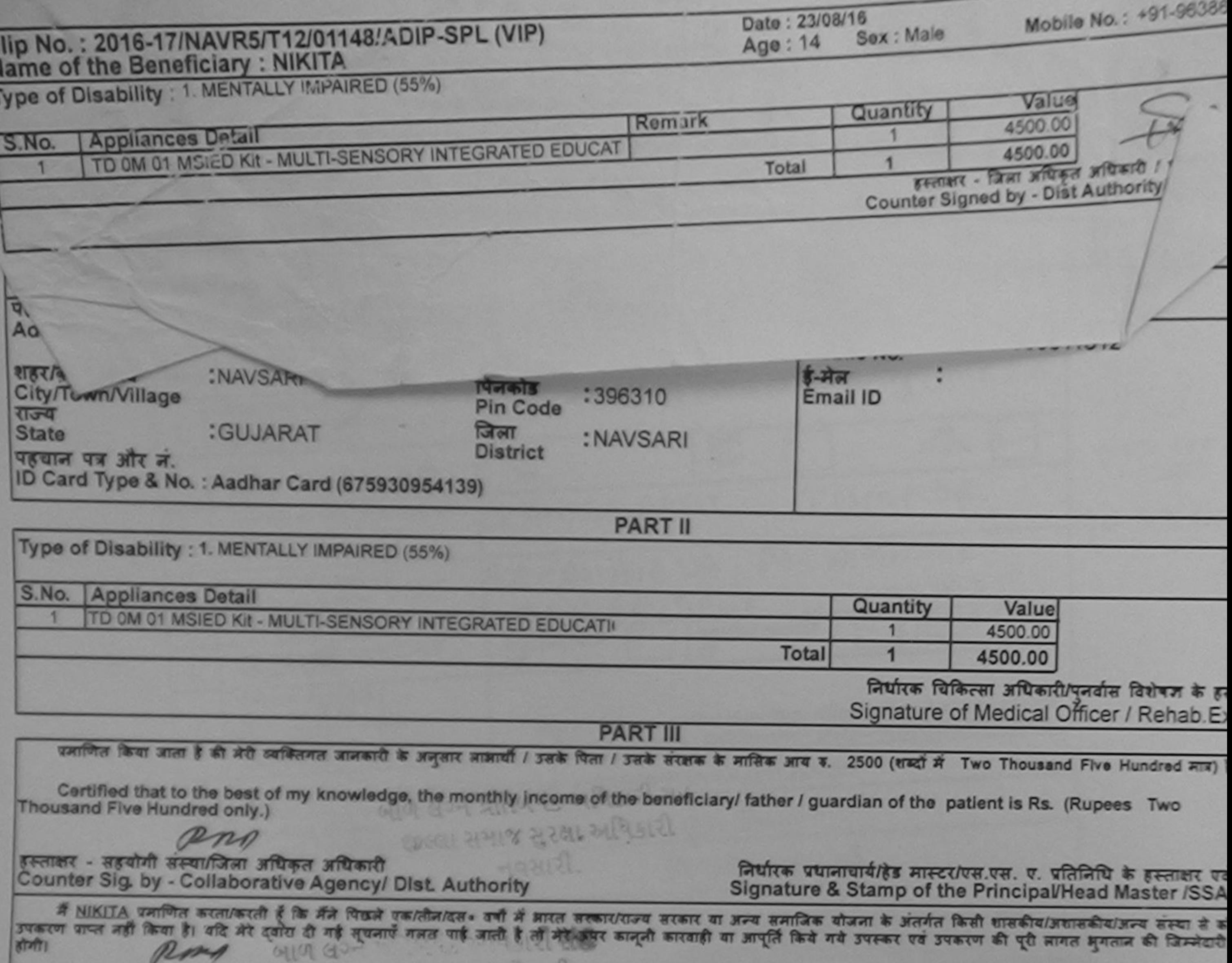

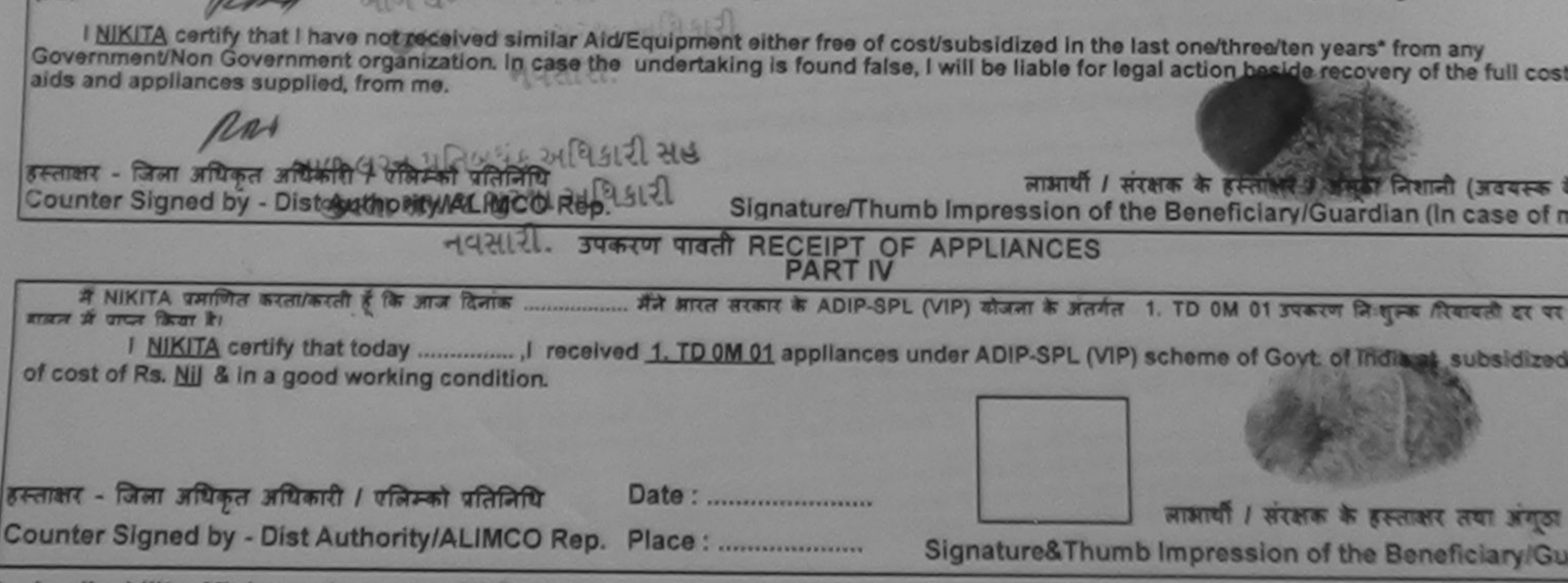

Applicability: Minimum 1 year for CWSN & 10 years for High Cost High Value and three years for all others categories<br>पाक्ता: न्यनतम १ वर्ष विशेष आवश्यकता वाले बच्चों के लिए तथा १० वर्ष उच्च कीमत उच्च कोटि के उपकरणों के लि

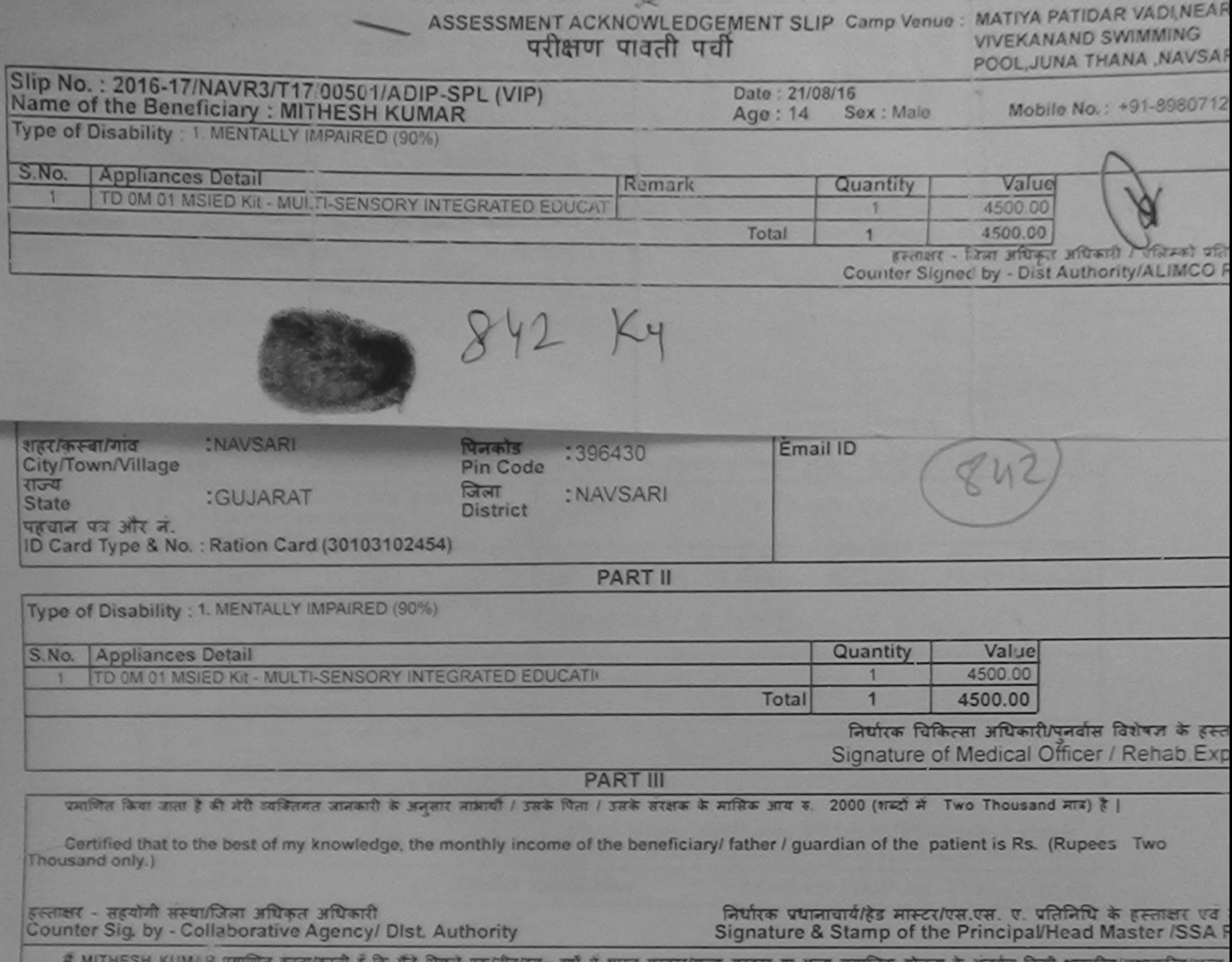

 $H$  (shirt) ()  $J$  (s)  $\sim$   $H$  (shirt)  $\sim$   $H$  (s)  $\sim$ 

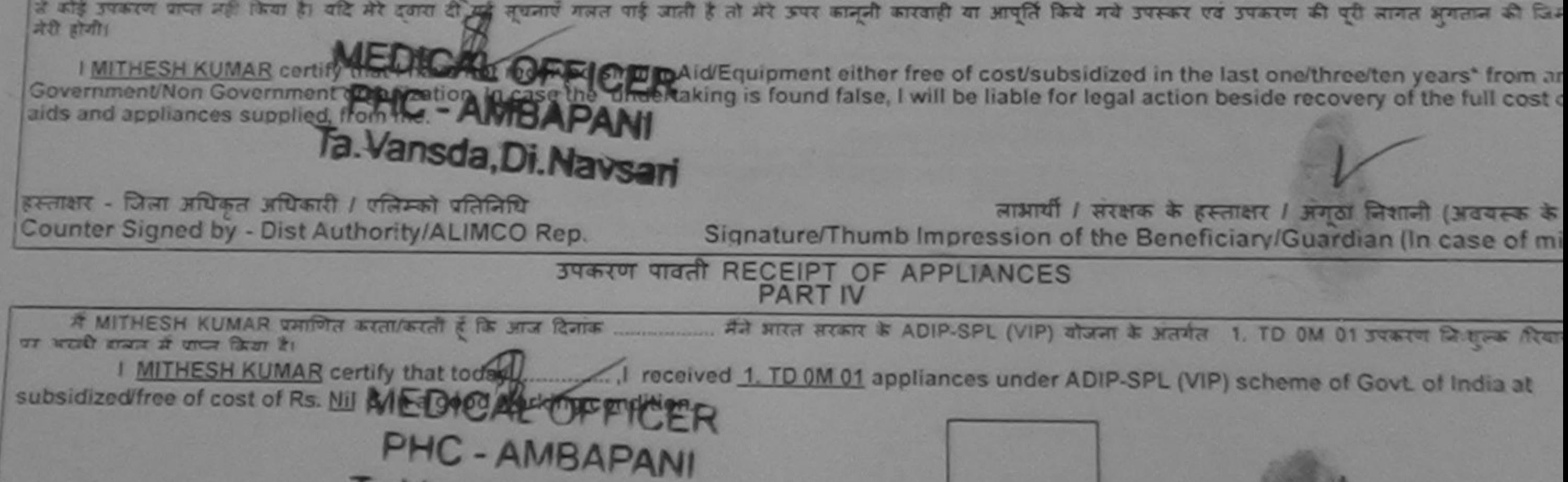

लाभारी / सरक्षक के इस्लाक्षर तथा अंगुठा नि

Signature&Thumb Impression of the Beneficiary/Guar \* Applicability: Minimum 1 year for CWSN & 10 years for High Cost High Value and three years for all others categories<br>पात्रता : न्यनतम १ वर्ष विशेष आवश्यकता वाले बच्चों के लिए तथा १० वर्ष उच्च कीमत उच्च कोटि के उपकरणों क

FRETRIT - जिला अधिकृत अधिकारी / एलिस्की प्रतिस्त्रिति, Di. Nawsari...

Counter Signed by - Dist Authority/ALIMCO Rep. Place: ..........................

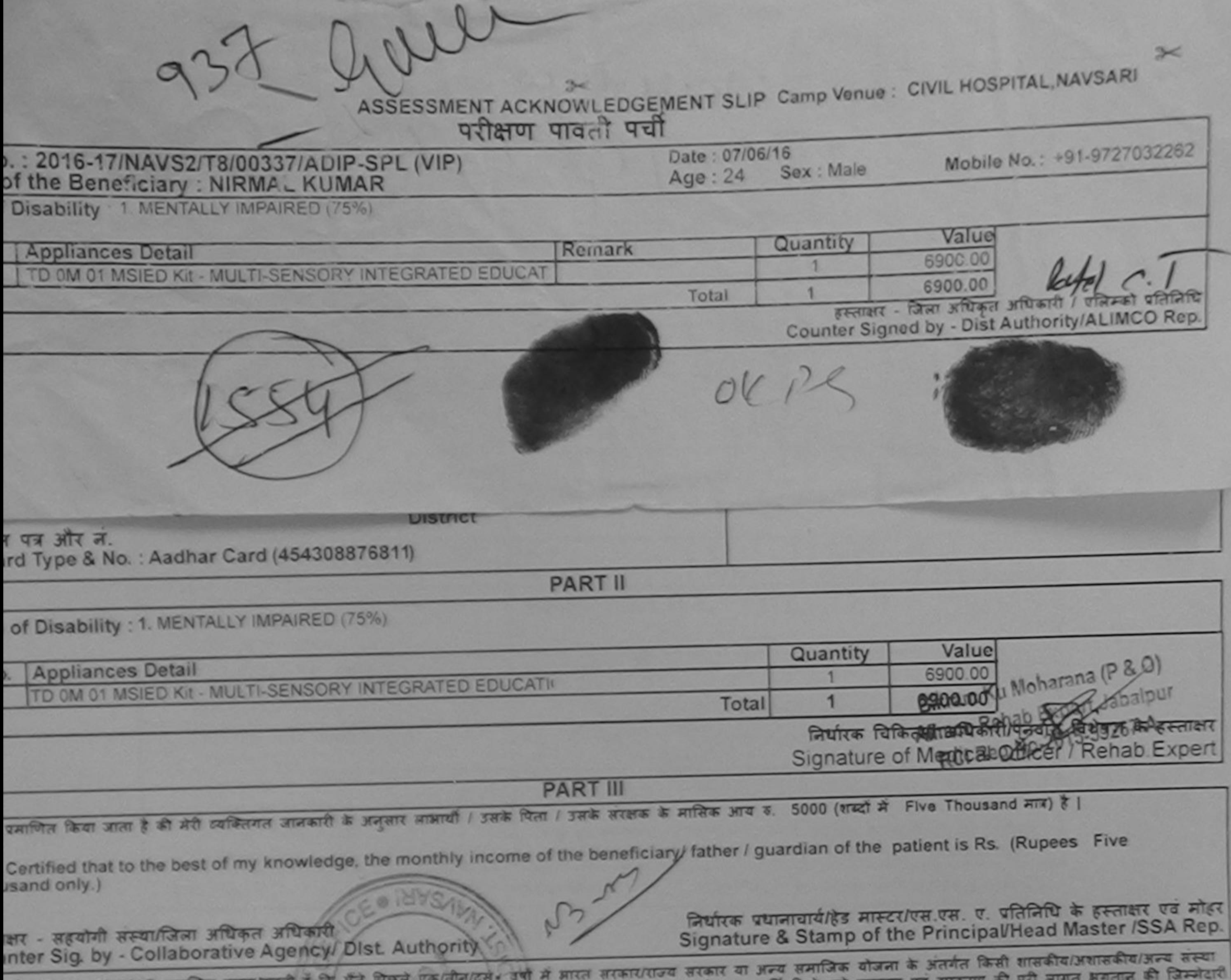

में NIRMAL KUMAR प्रमाणित करता/करती है कि मैंने विख्य एक/तान/दसर बनानी मेरे उपर कानूनी कारवाही या आपूर्ति किये गये उपस्कर एवं उपकरण की पूरा सागत मुनता।<br>है उपकरण पाप्त नहीं किया है। यदि मेरे दवारा दी गई सूचनाएँ गलत पाई जात

I NIRMAL KUMAR certify that I have not received similar Aid/Equipment either free of cost/subsidized in the last one/three/ten years\* from any<br>and appliances supplied, from me.

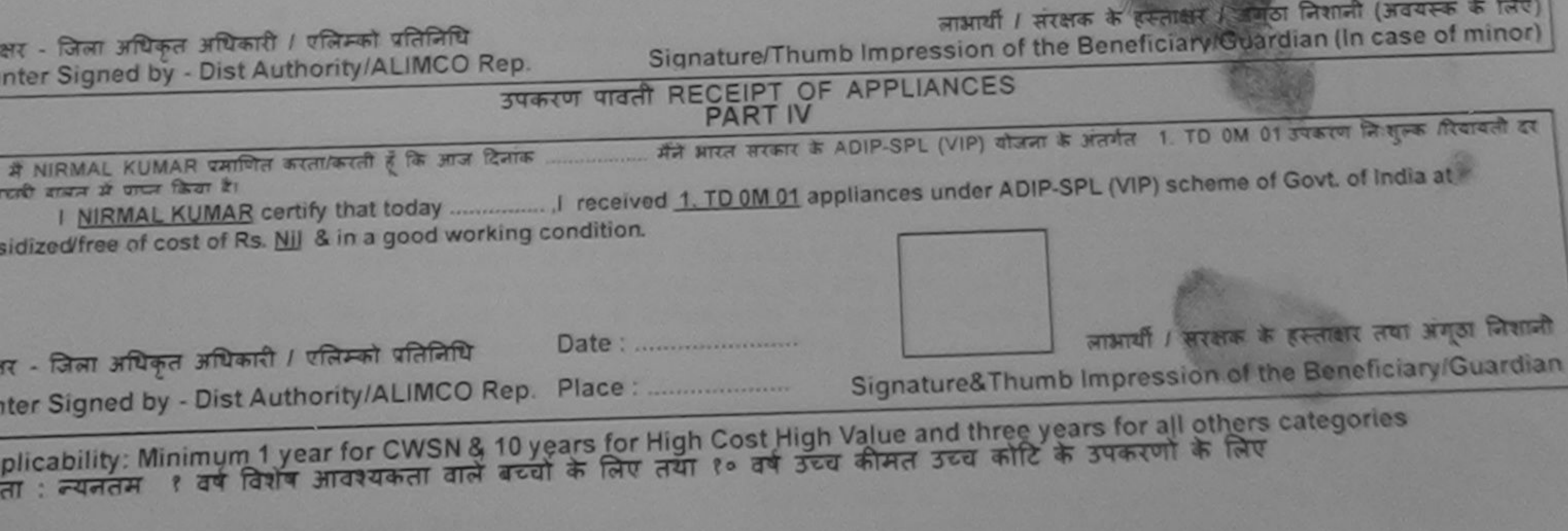

adled as per prescription given above and i rully salisfied with its won tin part III above) done in my presence

V.

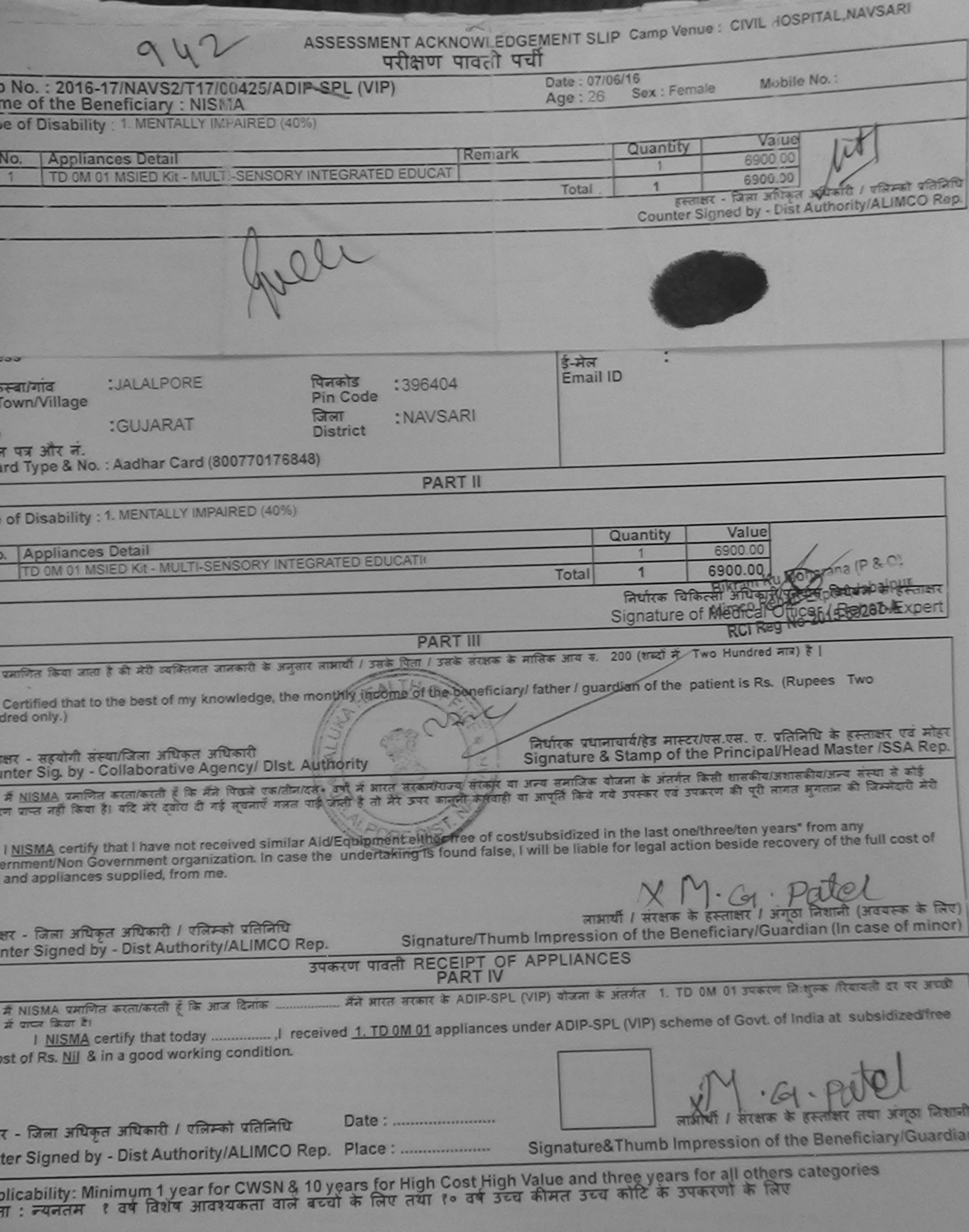

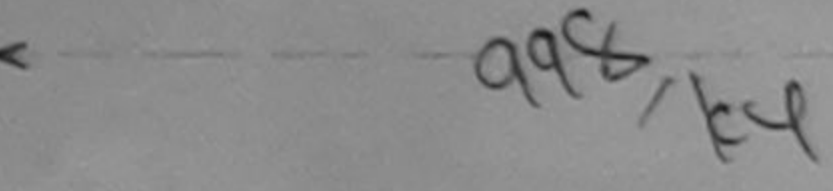

9

ASSESSMENT ACKNOWLEDGEMENT SLIP Camp Venue: MATIYA PATIDAR VADINEAR

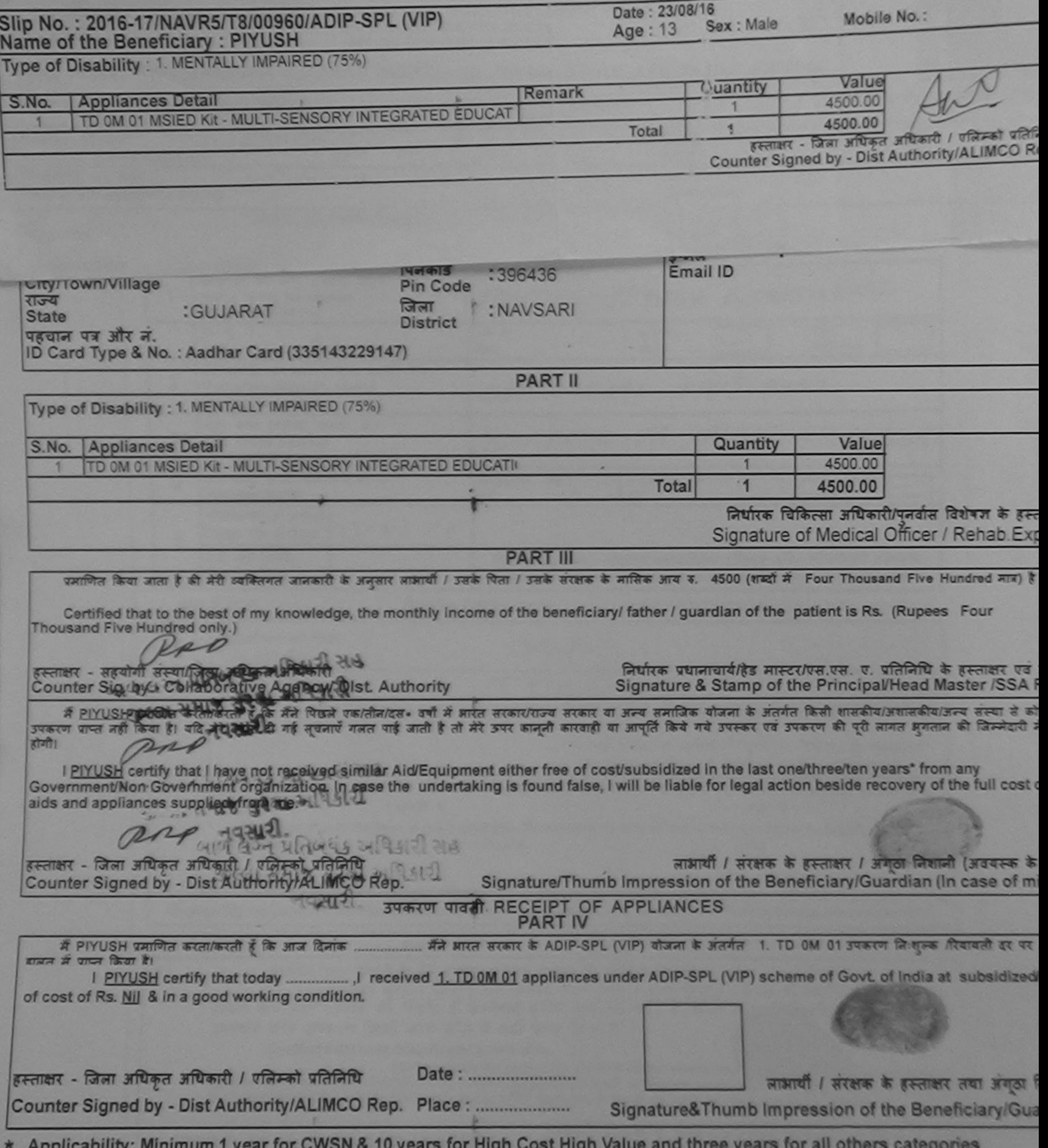

पात्रता : न्यनतम १ वर्ष विशेष आवश्यकता वाले बच्चों के लिए तथा १० वर्ष उच्च कीमत उच्च कोटि के उपकरणों के लिए

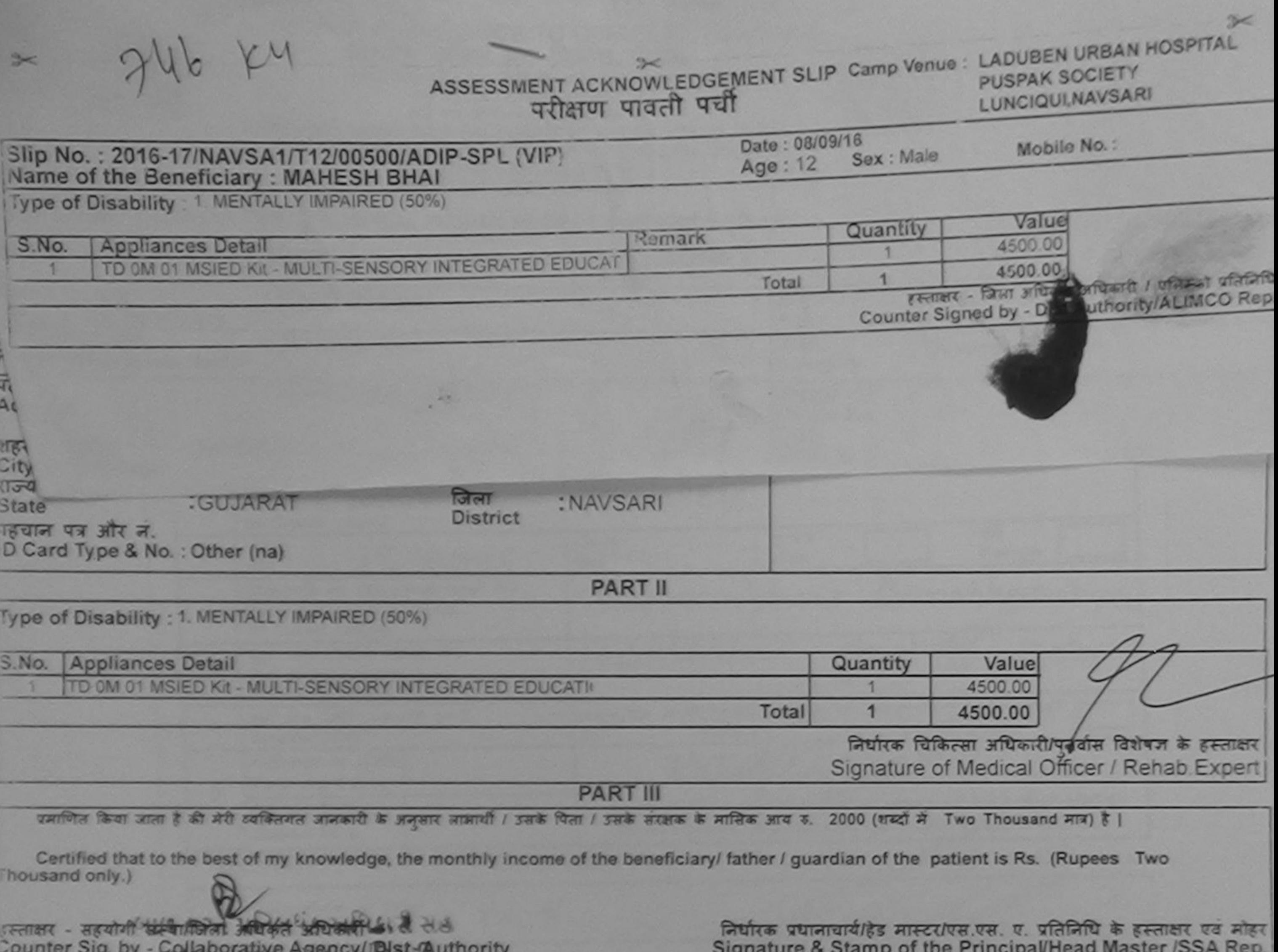

में MAHESH BHAI प्रमणित कातामुखानियुँ कि मैंने पिछले पकातीनाटल. उनी में भारत सरकारांगज्य सरकार या अन्य समाजिक योजना के अंतर्गत किसी शासकीय/अधासकीय/अन्य संस्था में<br>और उपकरण प्राप्त नहीं किया है। यदि मेरे दलेसे दी गई सूचनाए अंशे होगी।

I MAHESH BHAI certify that I have not received similar Aid/Equipment either free of cost/subsidized in the last one/three/ten years\* from any Government/Non Government organization. In case the undertaking is found false, I will be a hie for legal action beside recovery of the full cost of aids and appliances supplied, from me.

> लाआयी / सरक्षक के हस्ताक्षर / अंगठा निशानी (अवयस्क के लिए Signature/Thumb Impression of the Beneficiary/Guardian (In case of minor) परिता जी उपकरण पावती RECEIPT OF APPLIANCES

मैंने आरत सरकार के ADIP-SPL (VIP) योजना के अंतर्गत 1. TD 0M 01 उपकरण निःशुन्क पियायती दर  $R$  MAHESH BHAI प्रमाणित करता/करती हूं कि आज दिनाक भारती जानन में पापन किया है।

subsidized/free of cost of Rs. Nil & in a good working condition.

इरताक्षर - जिला अमिक्रिक अनुपतिपति अधिकुकी

Counter Signed by - Dist Authority/ACIMCO Rep.

अपस्था सभा ह

ताक्षर - जिला अधिकृत अधिकारी / एलिम्को प्रतिनिधि Date: ..................... unter Signed 194 COM Author Hy Au MCD Rand Place:

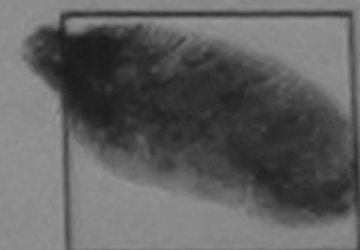

लाआयीं / संरक्षक के हस्ताक्षर तया अंगूठा लिशान

Signature&Thumb Impression of the Beneficiary/Guardia

Applicability: Minimum My and McWerks to years for High Cost High Value and three years for all others categories<br>गत्रता : न्यनतम १ वर्ष विशेष कार्य प्रकृता वाले बच्चों के लिए तथा १० वर्ष उच्च कीमत उच्च कोटि के उपकरणों के

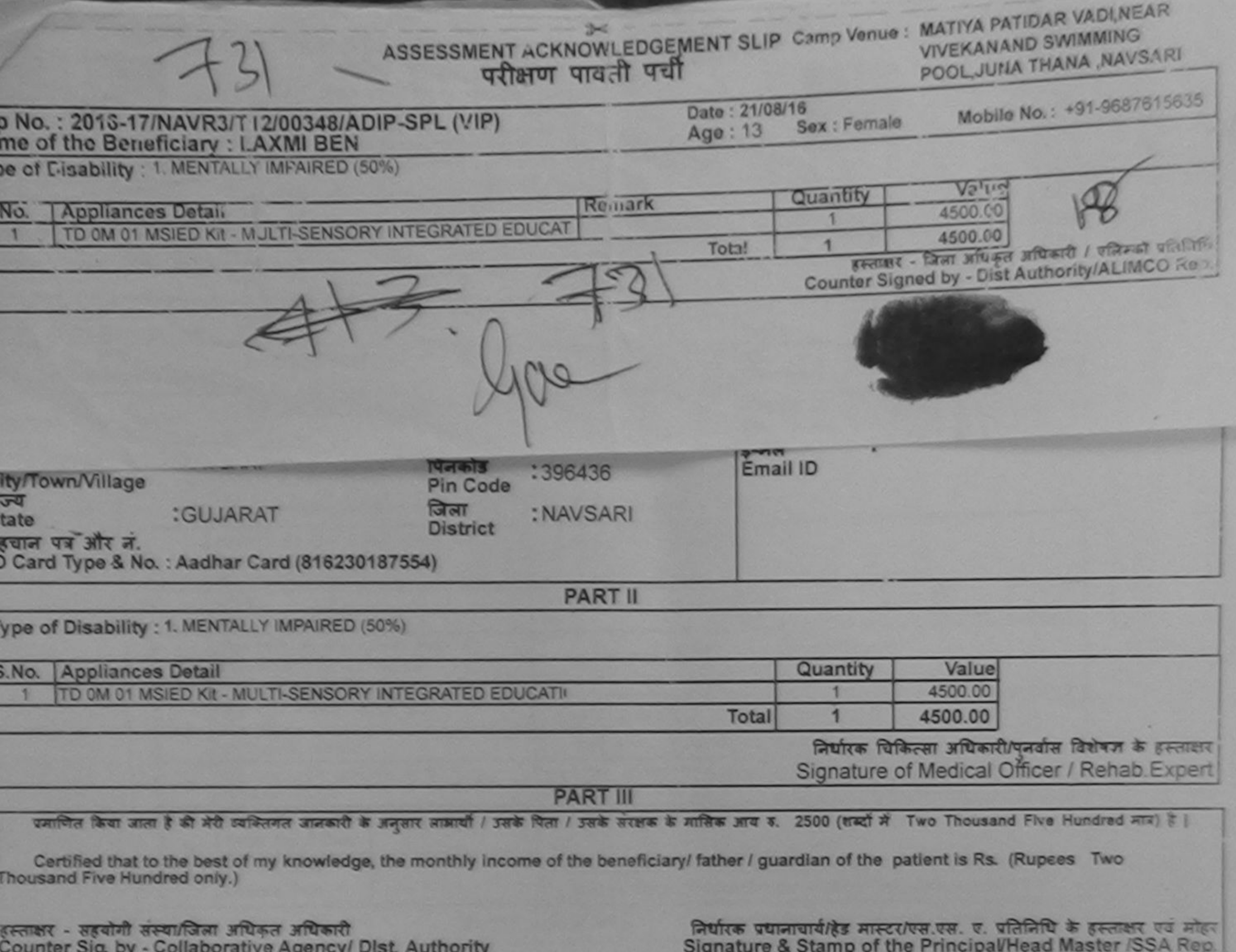

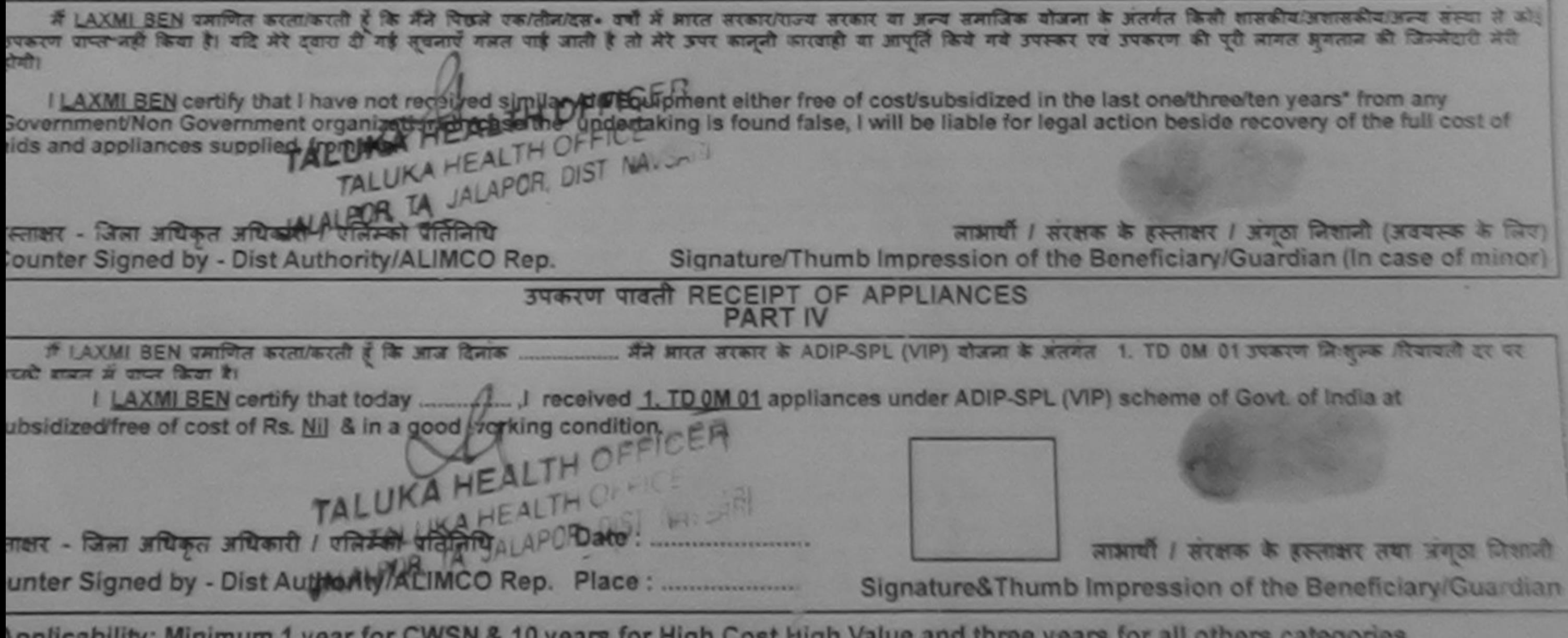

Applicability: Minimum 1 year for CWSN & 10 years for High Cost High Value and three years for all others categories जिता : न्यनतम १ वर्ष विशेष आवश्यकता वाले बच्चों के लिए तथा १० वर्ष उच्च कीमत उच्च कोटि के उपकरणों के लिए

≍

 $\overline{\phantom{a}}$ 

 $\mathbb{R}^d$ 

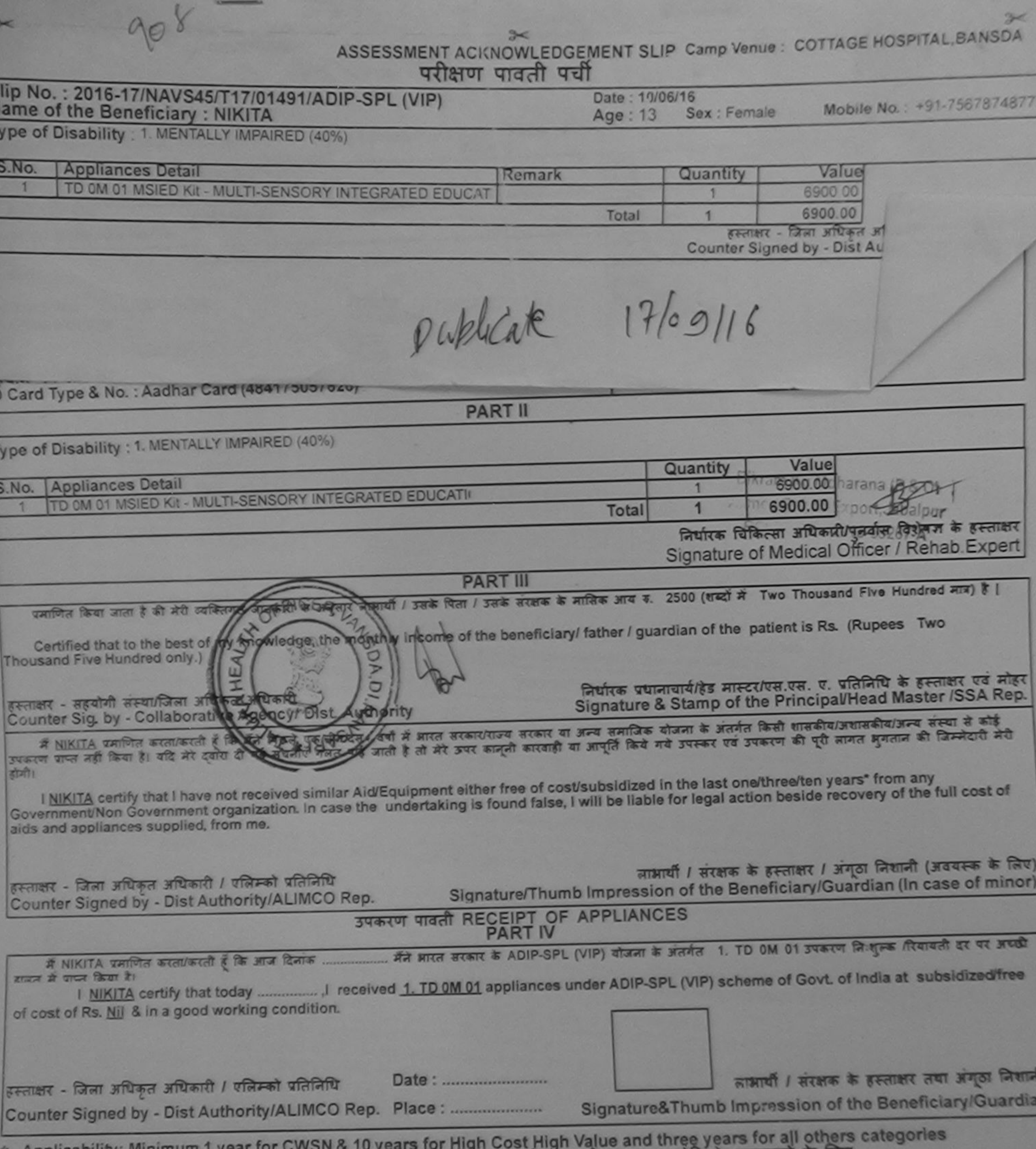

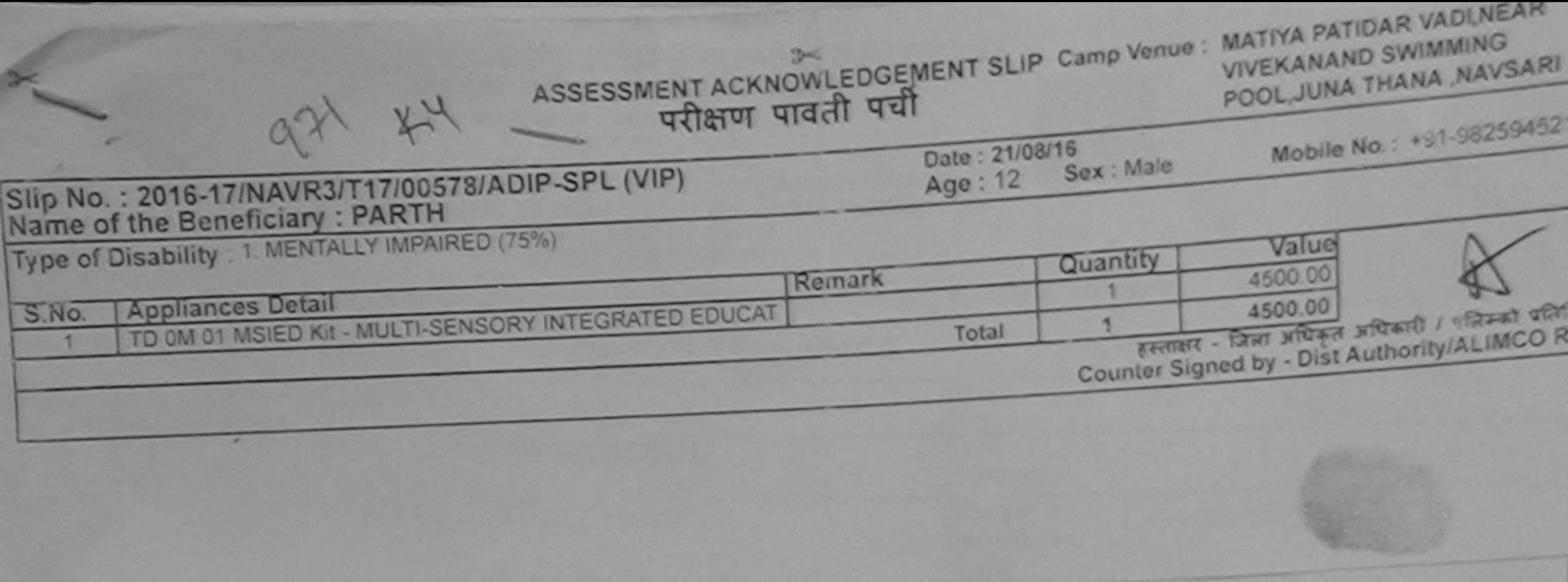

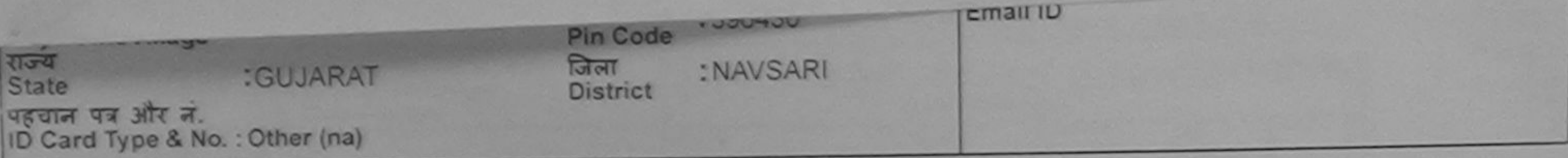

**PART II** 

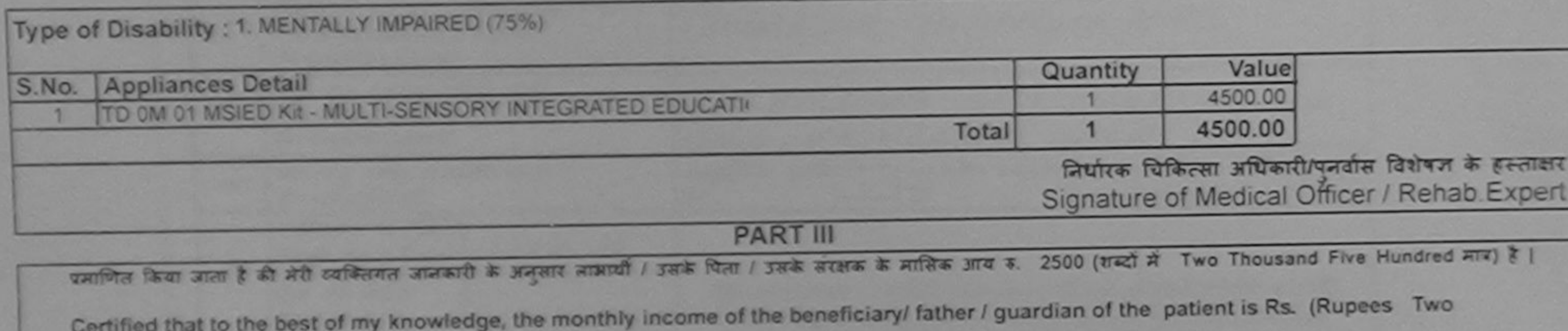

Thousand Five Hundred only.

 $M194$  dur, he is al 25121 He

Counter Sig by Collado Anye Agency Dist Authority

निर्धारक प्रधानाचार्य/हेड मास्टर/एस.एस. ए. प्रतिनिधि के हस्ताक्षर एवं मोहर Signature & Stamp of the Principal/Head Master /SSA Rep.

में PARTH प्रमाणित करती जिली है कि मैंने पिछले एक/तीन/दस• उभी में मारत सरकार/राज्य सरकार या अन्य समाजिक योजना के अंतर्गत किसी शासकीय/अशासकीय/अन्य संस्था से कोई

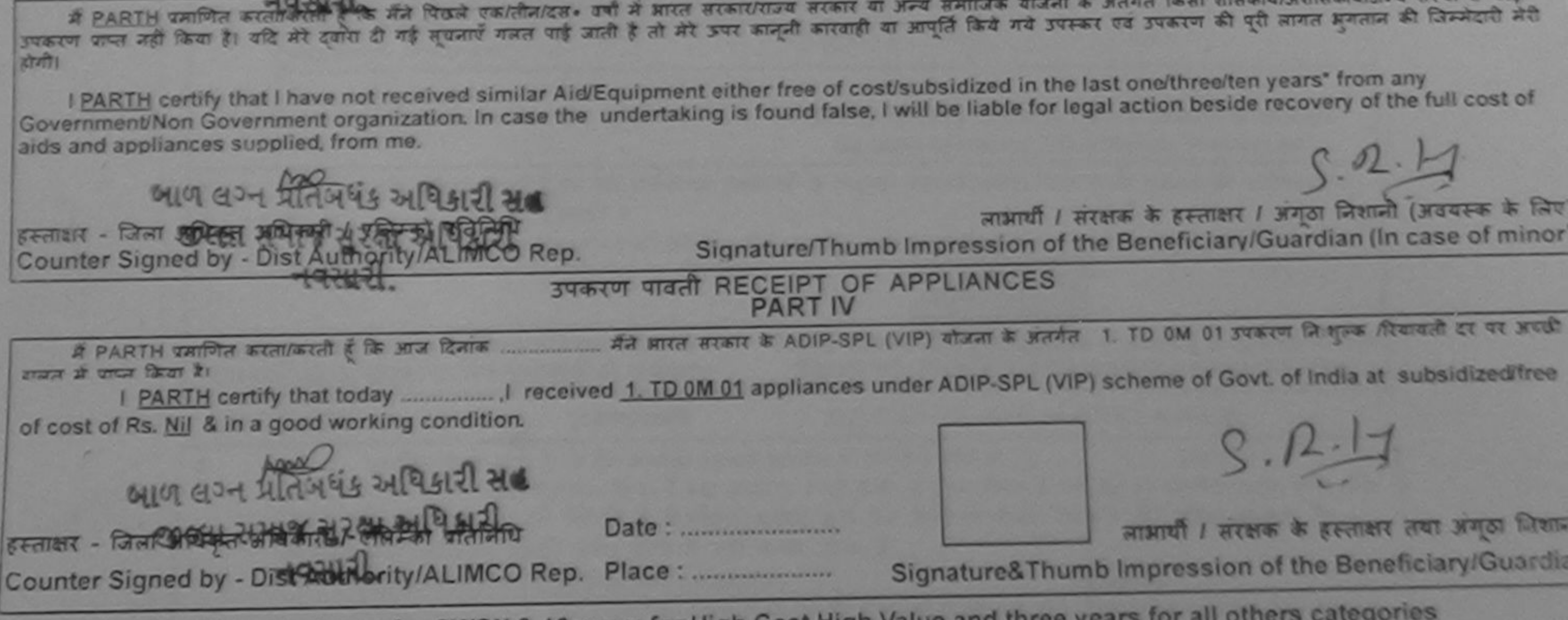

Applicability: Minimum 1 year for CWSN & 10 years for High Cost High Value and three years for all others categories पात्रता : न्यनतम । वर्ष विशेष आवश्यकता वाले बच्चों के लिए तथा १० वर्ष उच्च कीमत उच्च कोटि के उपकरणों के लिए

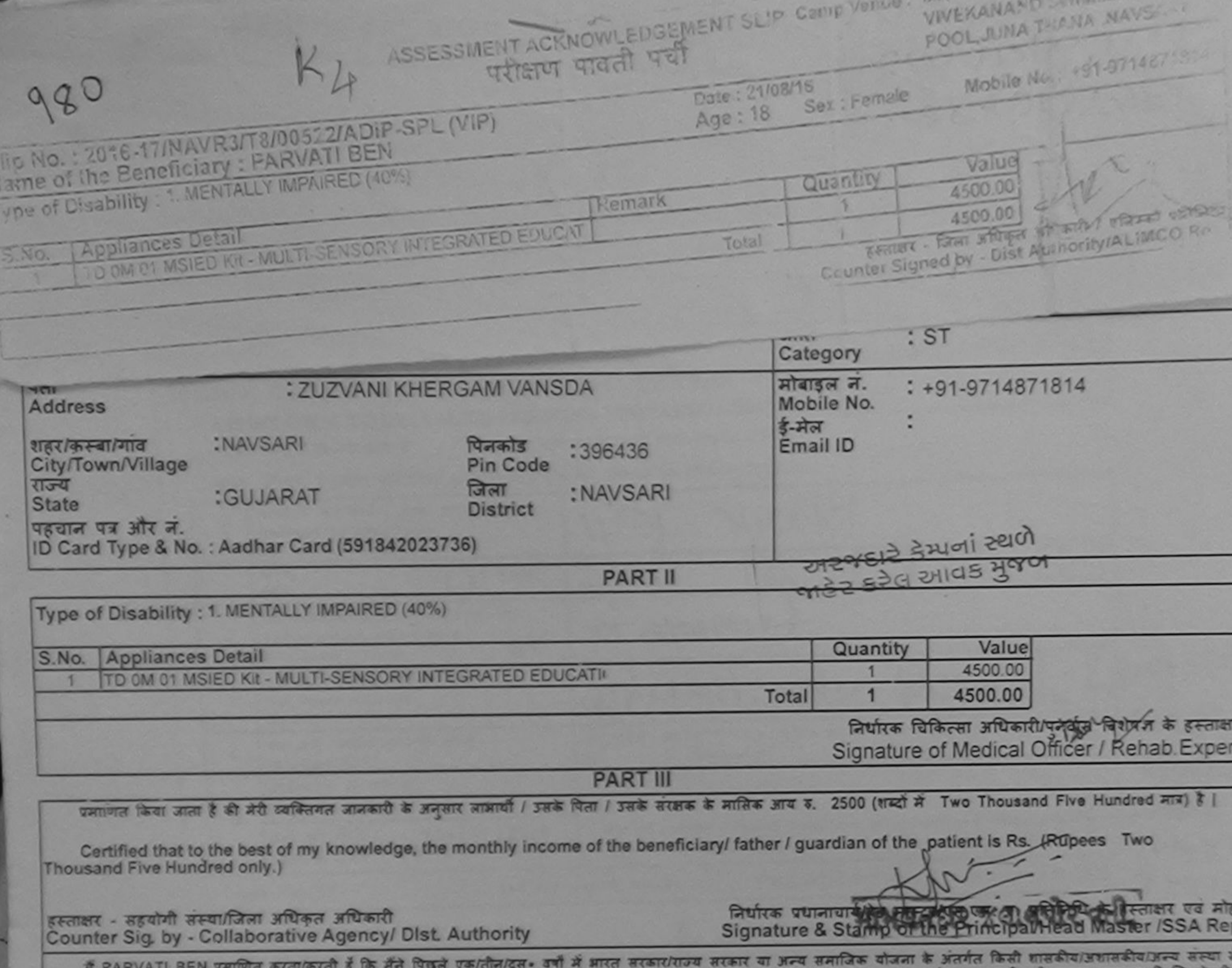

कोई उपकरण कप्त नहीं किया है। यदि मेरे दवारा दी नई सूचनाएँ गलत पाई जाती है तो मेरे उपर कानूनी कारवाही या आपूर्ति किये गये उपस्कर एवं उपकरण की पूरी सागत अगतान की जिम्मेदारी मेरी होगी। I PARVATI BEN certify that I have not received similar Aid/Equipment either free of cost/subsidized in the last one/three/ten years\* from any Government/Non Government organization. In case the undertaking is found false, I will be liable for legal action beside recovery of the full cost of aids and appliances supplied, from me. MEDICAL OFFICER PHC - AMBAPANI नामायी / संरक्षक के हस्ताक्षर / अंगूठा निशानी (अवयस्क के लि इस्ताक्षर - जिला अधिकृत अधिकारी / एलिम्को प्रतिनिधि Ta. Vansdarbugh antial ion of the Beneficiary/Guardian (In case of mino Counter Signed by - Dist Authority/ALIMCO Rep. उपकरण पावती RECEIPT OF APPLIANCES बरादी बाजन में पापन किया है। subsidized/free of cost of Rs. Nil & In a good working condition. MEDIAL OFFICER लाआयी / सरक्षक के हस्ताक्षर तथा अंगठा लिए Signature&Thumb Impression of the Beneficiary/Guard

\* Applicability: Minimum 1 year for CWSN & 10 years for High Cost High Value and three years for all others categories

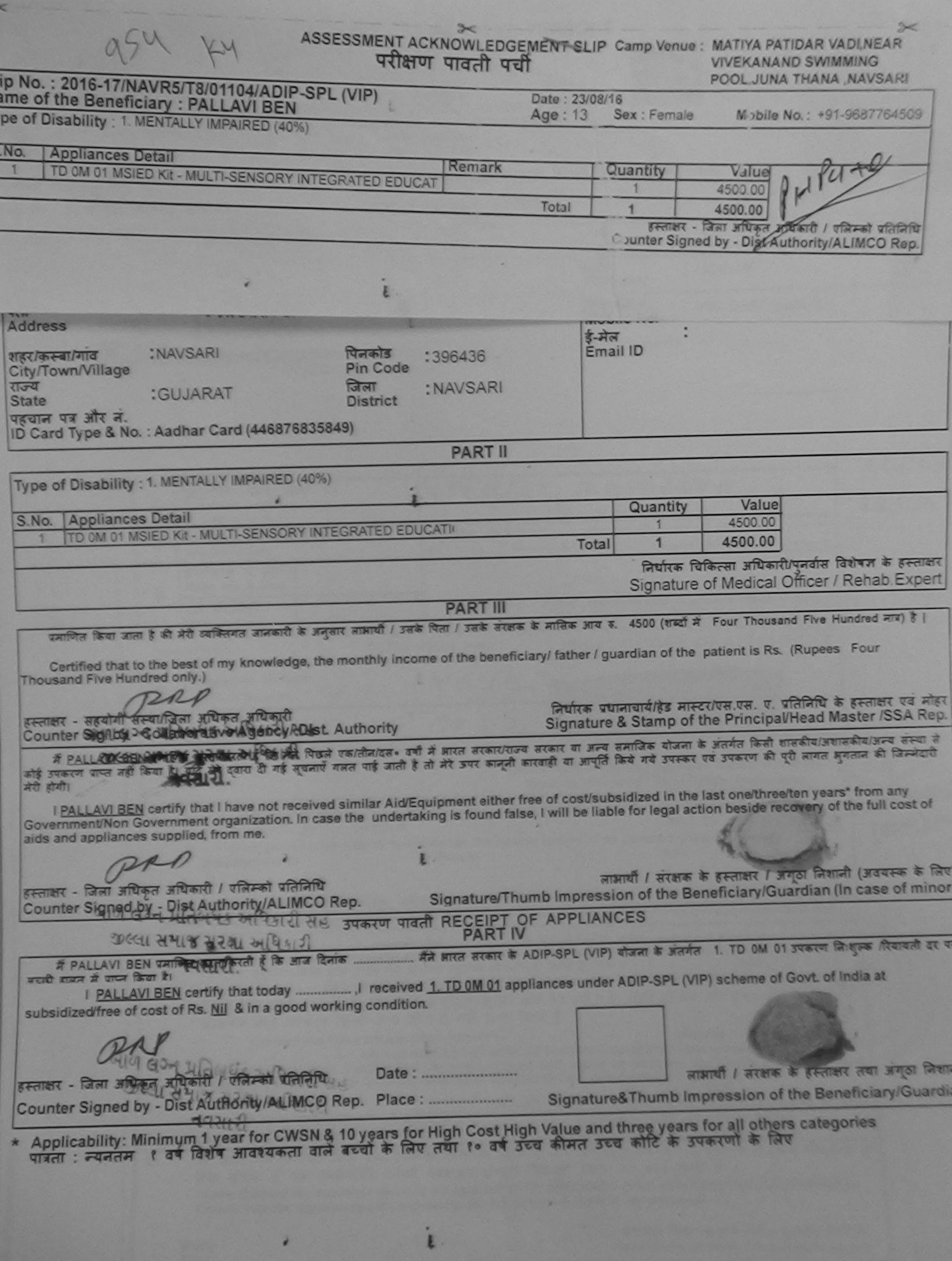

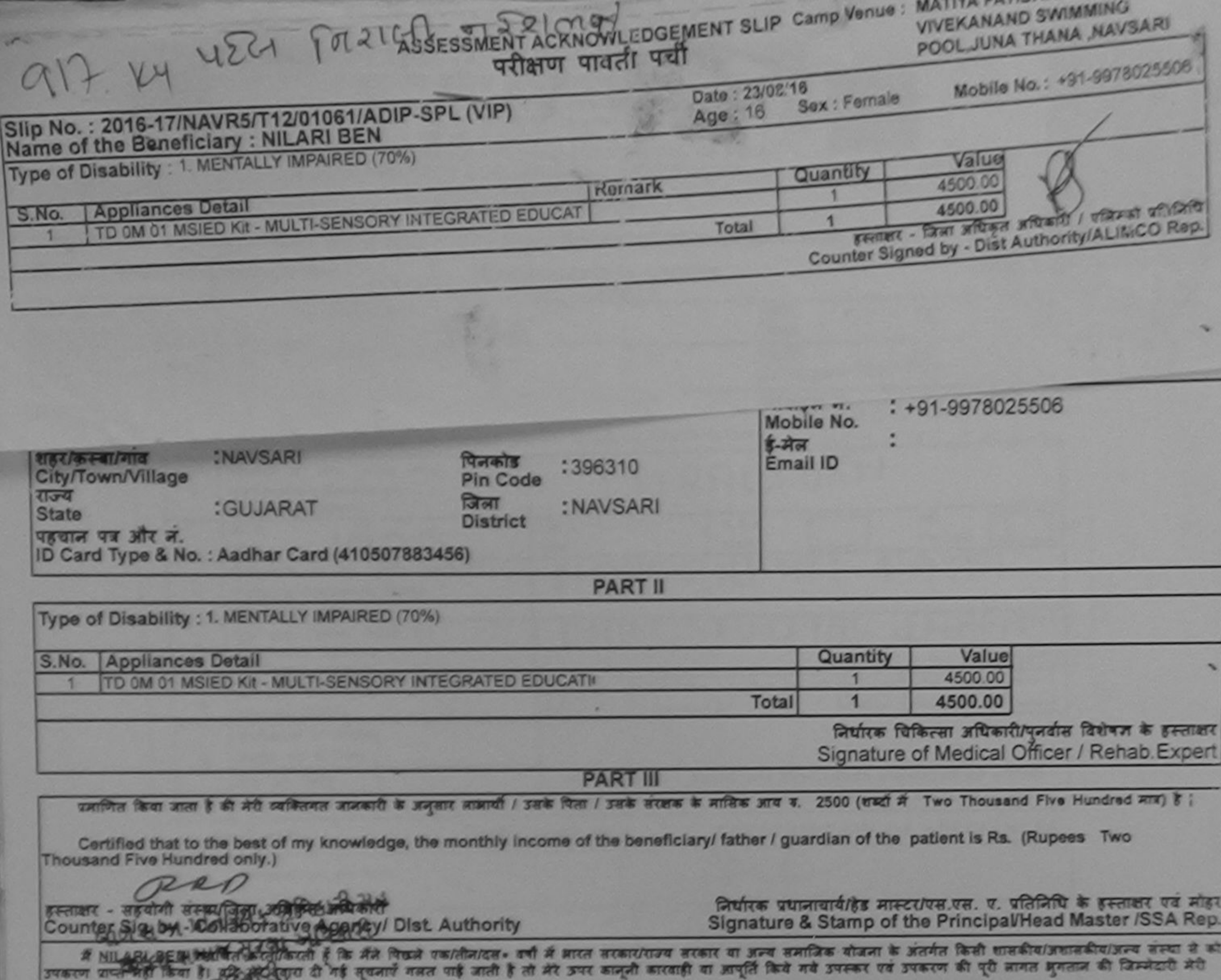

डोगी।

I NILARI BEN certify that I have not received similar Ald/Equipment either free of cost/subsidized in the last one/three/ten years\* from any Government/Non-Government organization. In case the undertaking is found false, I will be liable for legal action beside recovery of the full cost of aids and appliances supplied, from me.

70150 हस्ताक्षर - जिला अधिकृत अधिकारी / एलिस्को प्रतिनिधि

Counter Signed by - Dist Authority/ALIMCO Rep.

नामायी / संरक्षक के हस्ताक्षर / अंगूठा निशानी (अवयस्क के लिए Signature/Thumb Impression of the Beneficiary/Guardian (In case of minor

## उपकरण पावती RECEIPT OF APPLIANCES

... मैंने झारत सरकार के ADIP-SPL (VIP) योजना के अंतर्गत 1. TD OM 01 उपकरण निःशुक्रक रियायती दर पर मैं NILARI BEN प्रमाणित करता/करती है कि आज दिनाक ... अचारी हाकन में प्राप्त किया है।

I NILARI BEN certify that today .................. I received 1. TD 0M 01 appliances under ADIP-SPL (VIP) scheme of Govt of India at subsidized/free of cost of Rs. Nil & in a good working condition.

IN OPARTICA

Date: ..........................

हस्त्यकर - जिल्ला अधिकृत अधिकारी / पलिस्को प्रतिनिधि Counter Signed by Dist Authority/ALIMCO Rep. Place: .............................

लाभायी / सरक्षक के हस्ताक्षर तथा अनुठा जिकान

Signature&Thumb Impression of the Beneficiary/Guardia

\* Applicability: Minimum 1 year for CWSN & 10 years for High Cost High Value and three years for all others categories<br>पत्रता : न्यनतम १ वर्ष विशेष आवश्यकता वाले बच्चों के लिए तया १० वर्ष उच्च कीमत उच्च कोटि के उपकरणों के

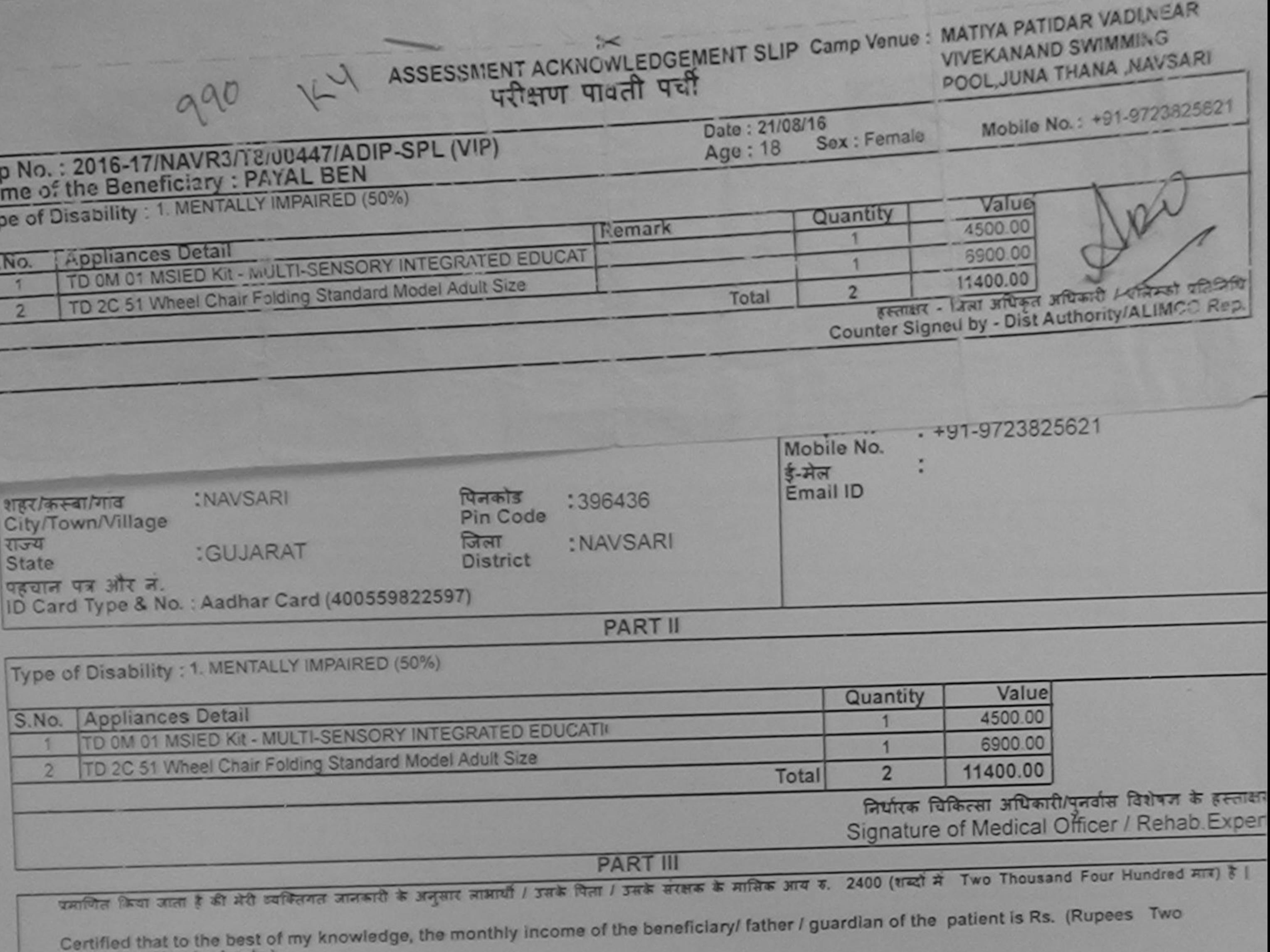

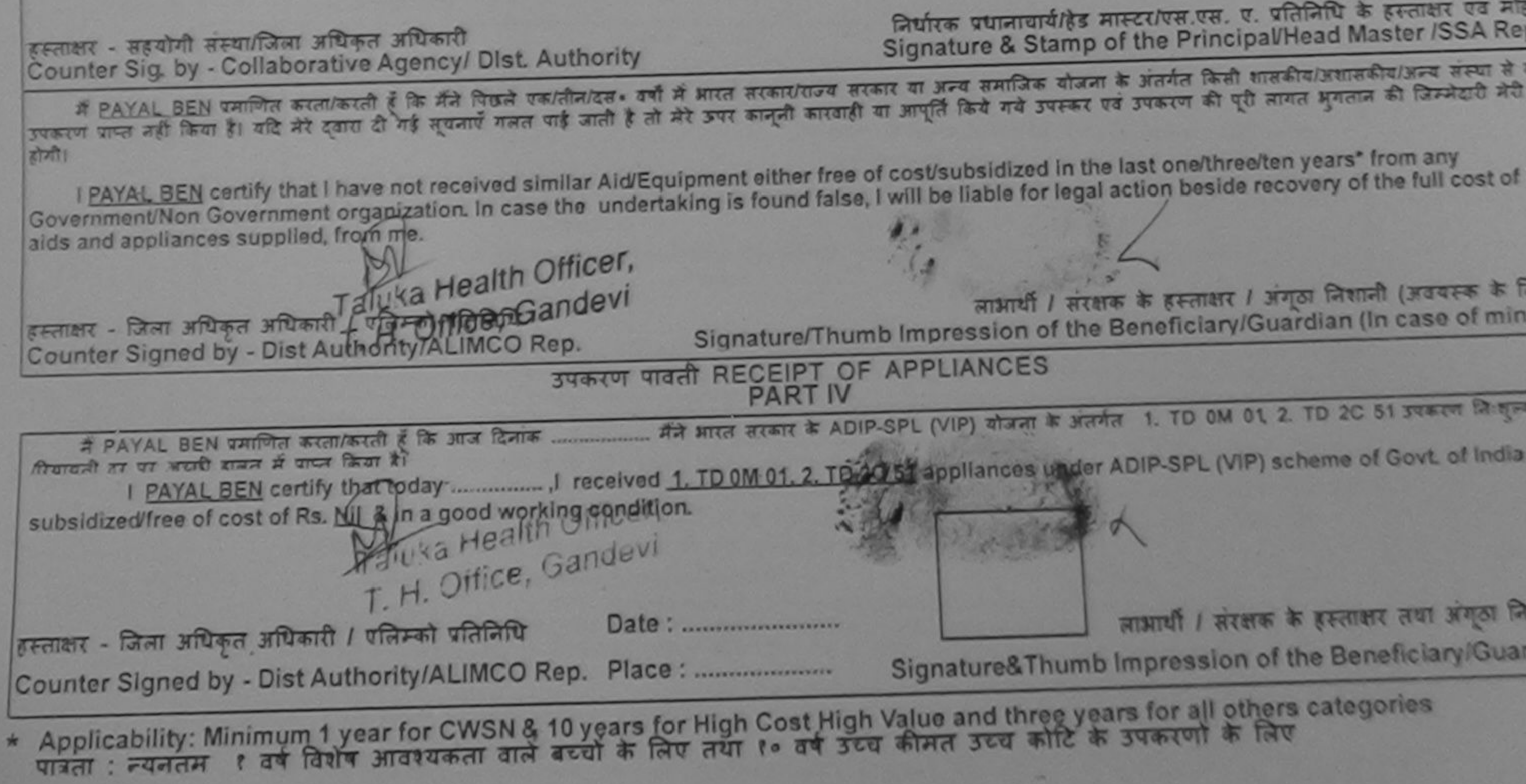

Thousand Four Hundred only.)

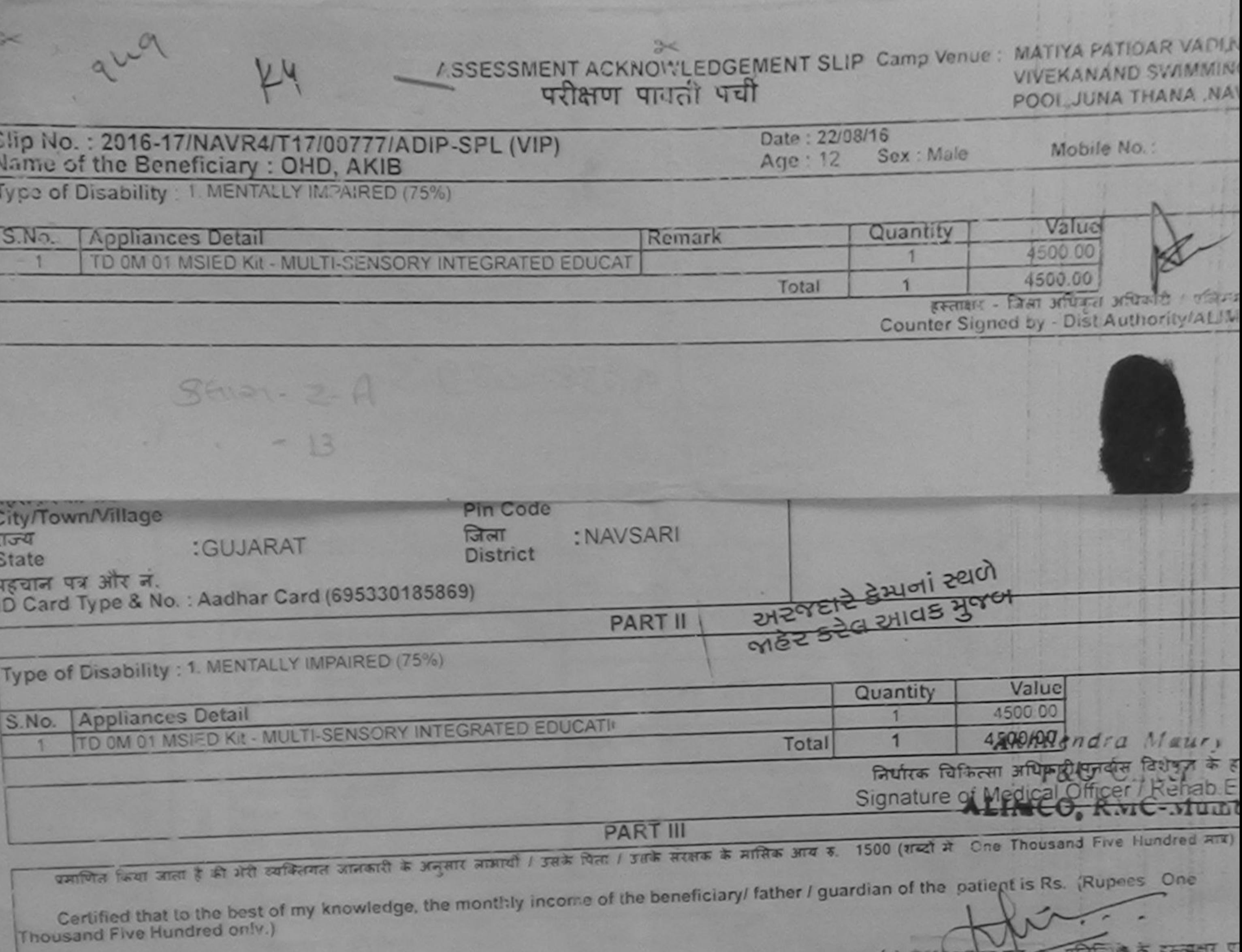

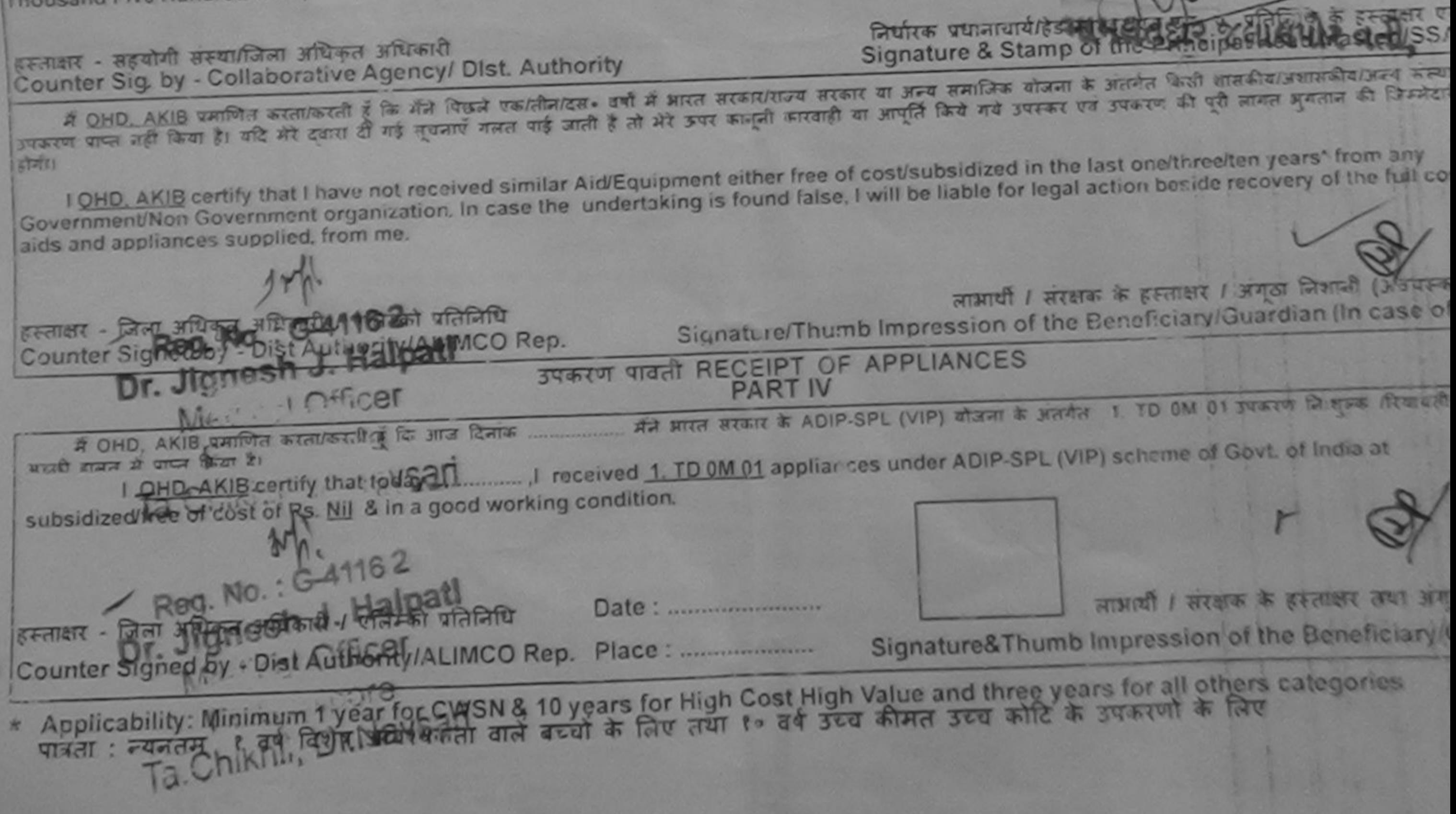

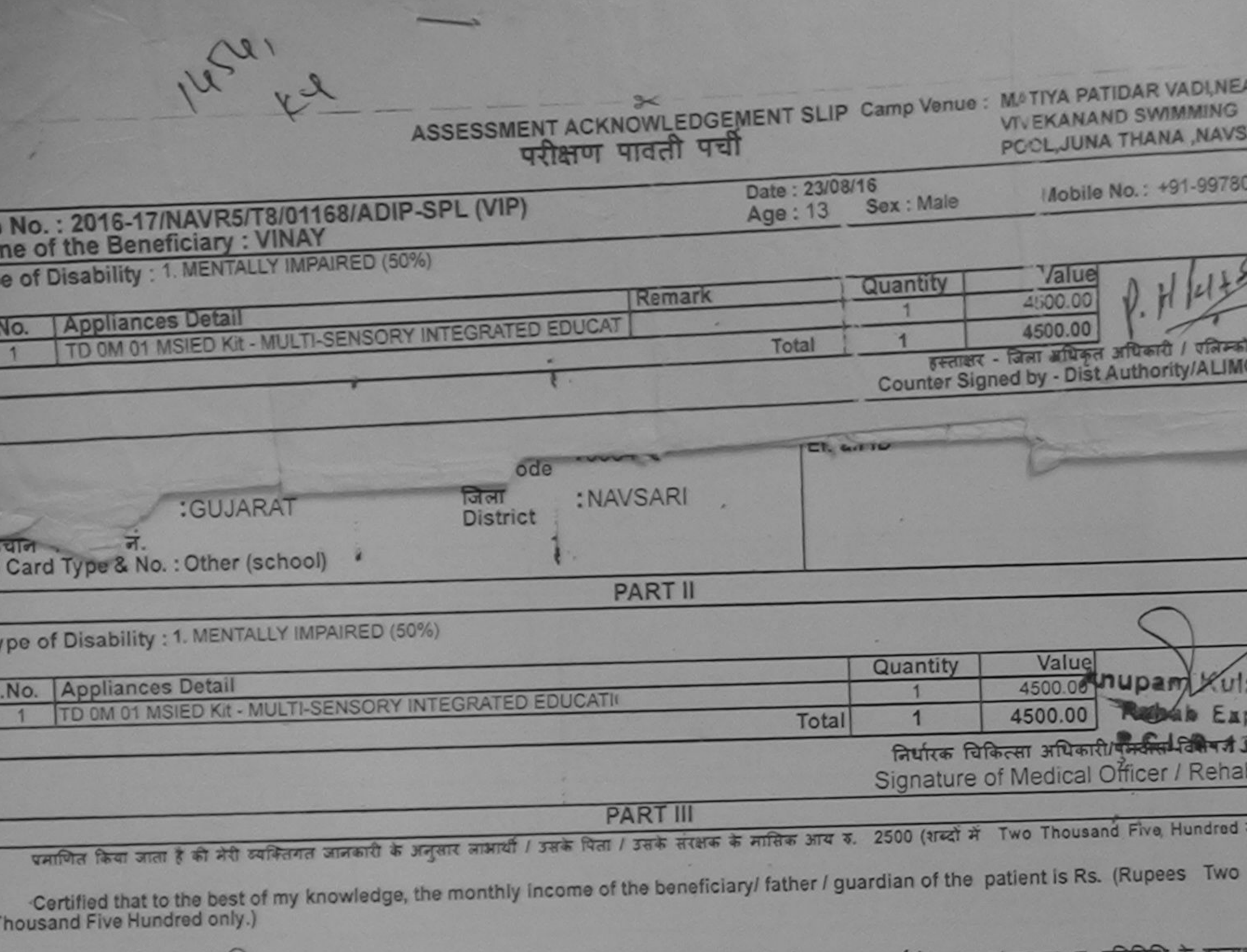

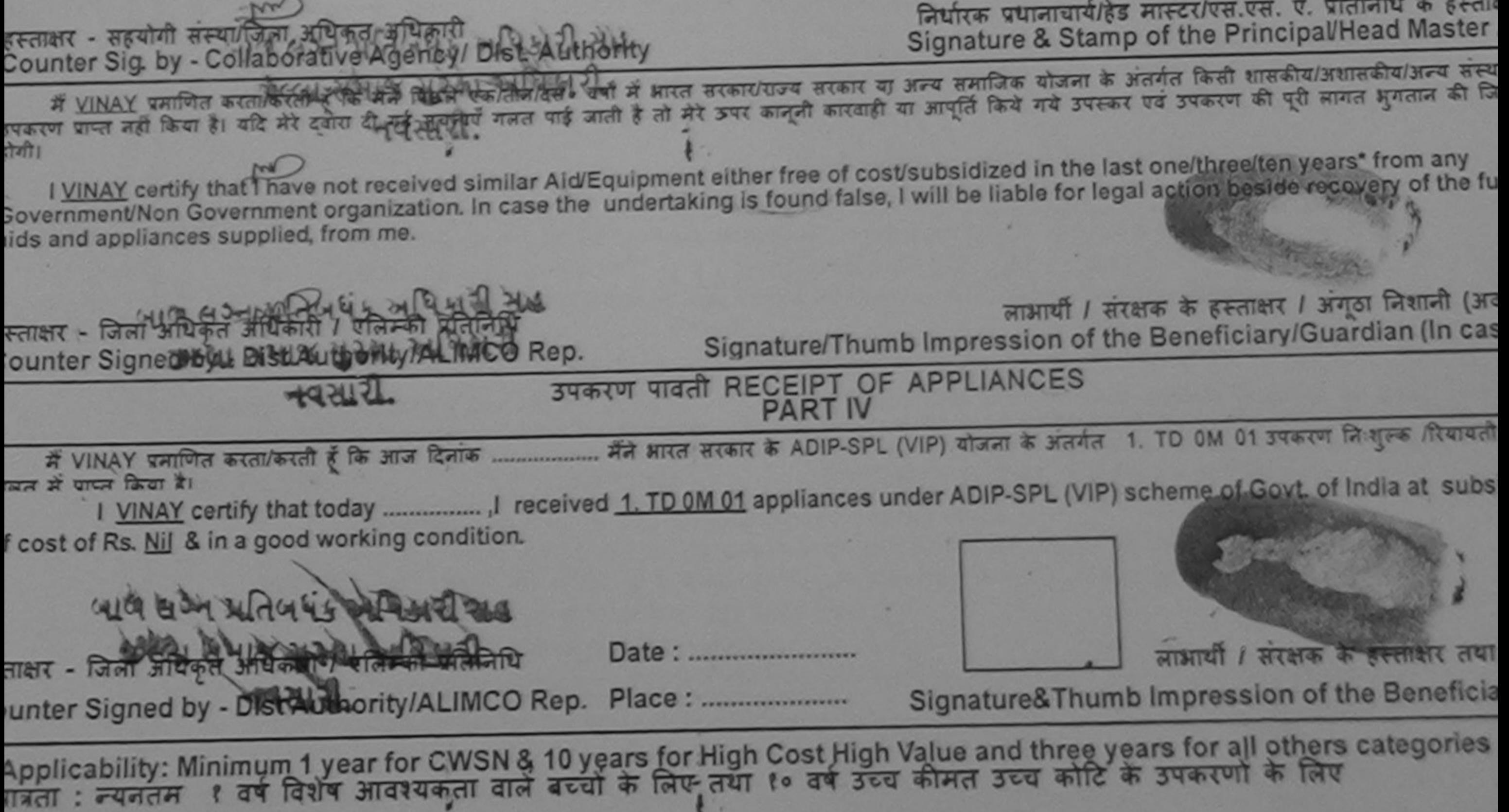

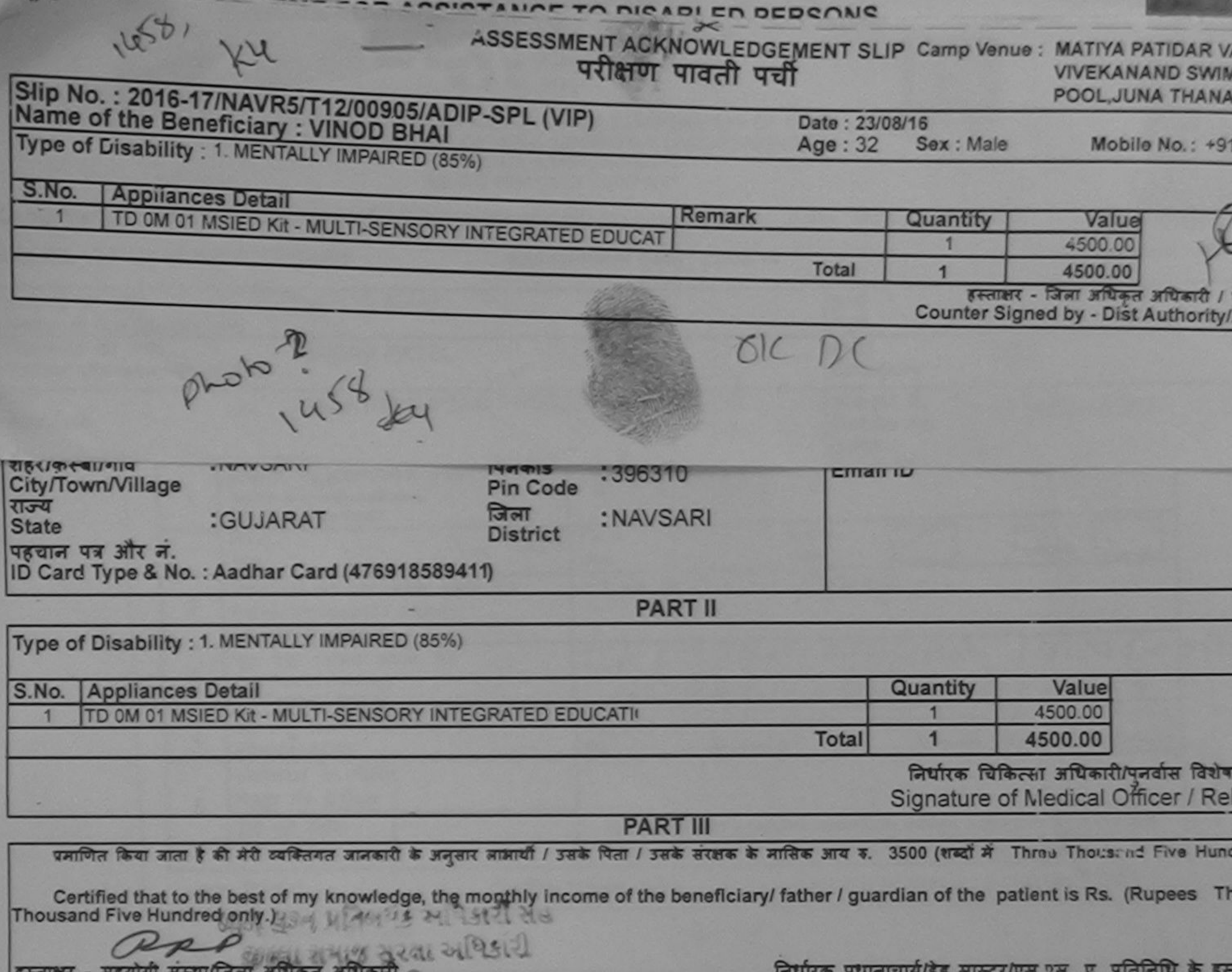

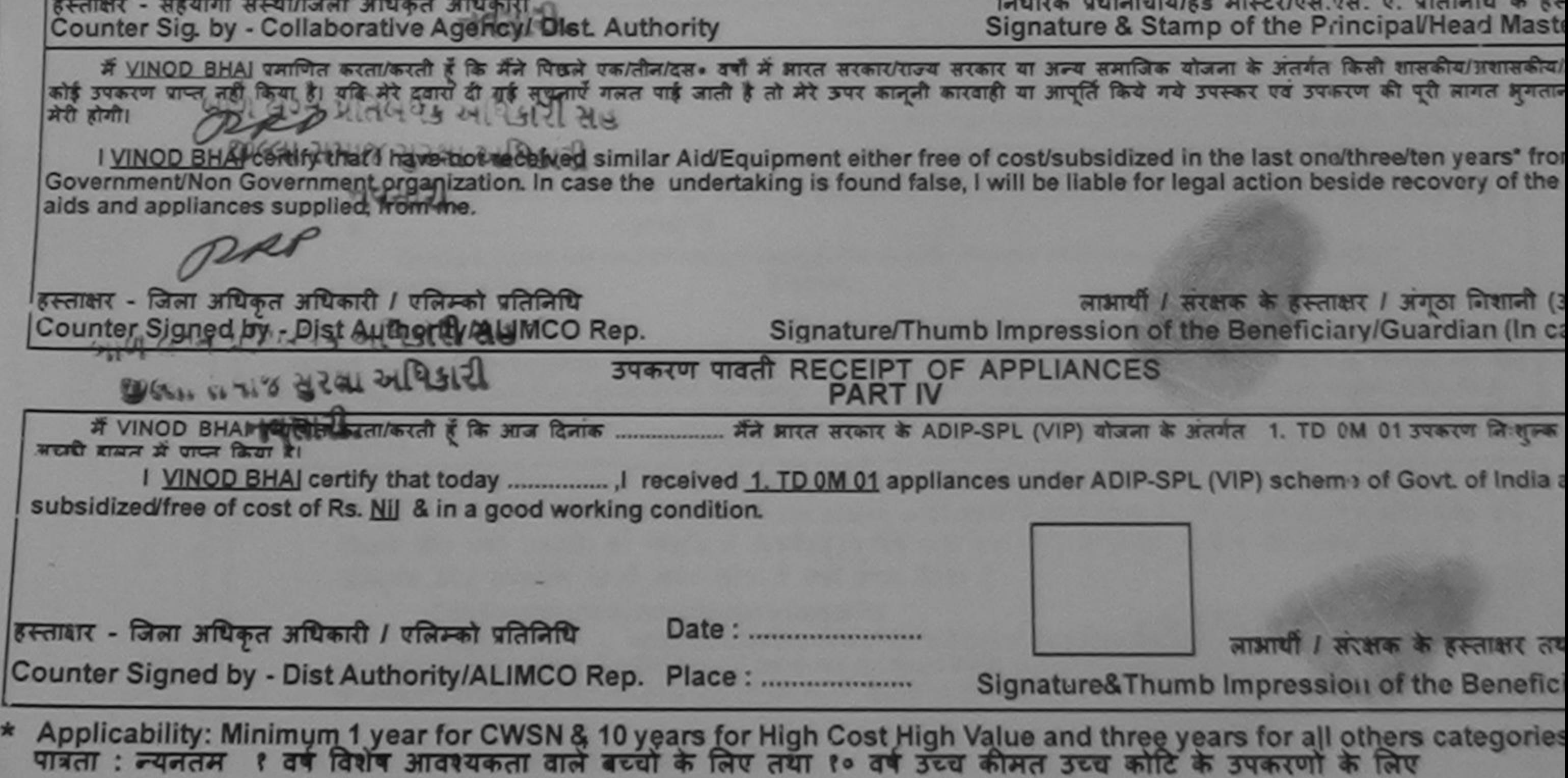

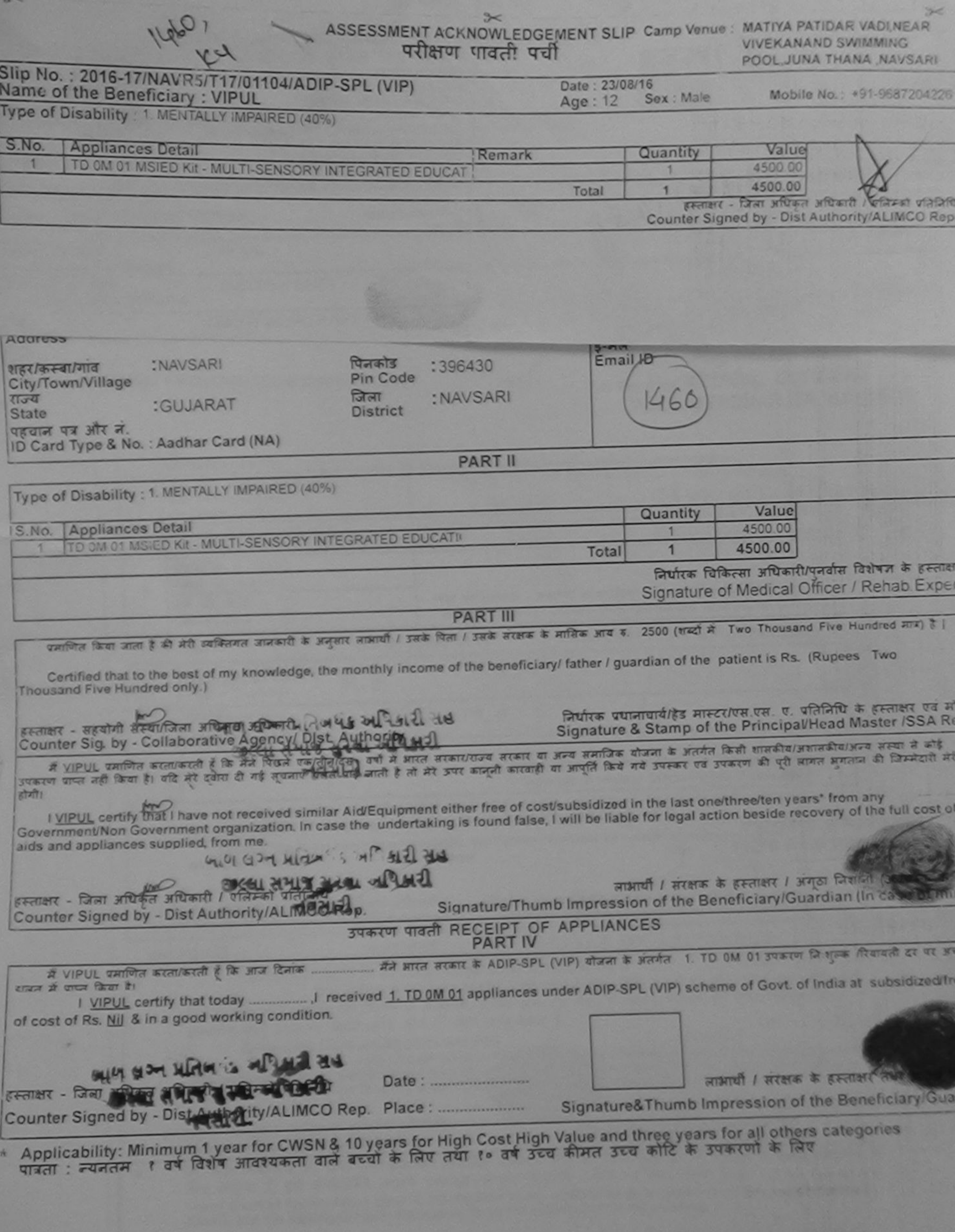

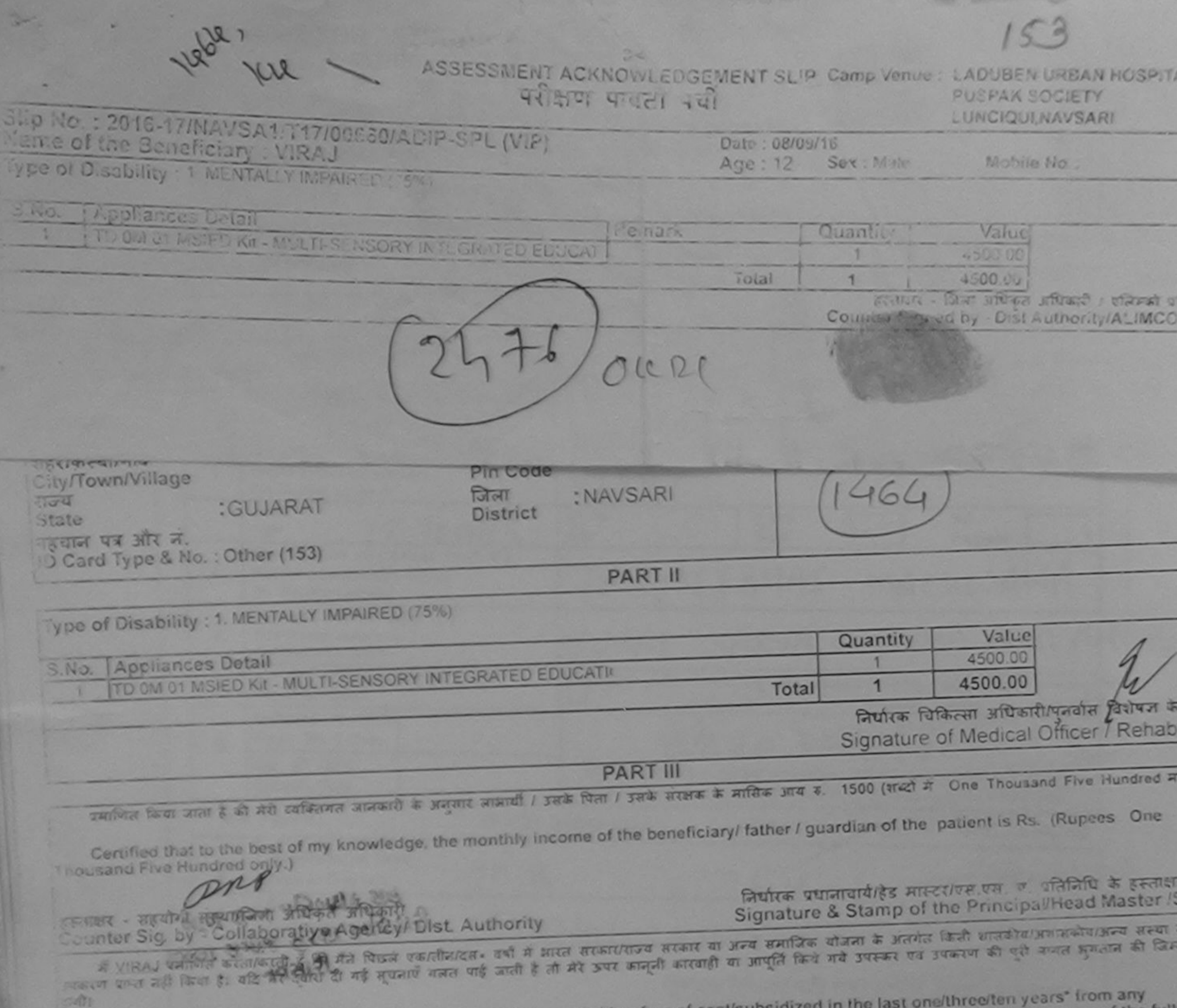

I VIRAJ certify that I have not received similar Aid/Equipment either free of cost/subsidized in the last one/three/ten years\* from any<br>Government/Non Government organization. In case the undertaking is found false, I will

luds and appliances supplied, from me.

जाभार्यो । संयक्षका के हस्ताक्षर । अगुठा जिशानी (अवय

स्तावर - जिला अधिकृत अधिकारी / एलिम्को प्रतिनिधि Counter Signed by Dist Authority/ALIMCO Rep. Signature/Thumb Impression of the Beneficiary/Guardian (In case

Signat

BREAD STATE THE PART IV राज्य में पाप्त किया है।

of cost of Rs. Nij & in a good working condition.

DRA

CAR

Date:

Counter Signed by - Dist Authority/ALIMCO Rep. Place:

लाआयी । सरक्षाक के हस्ताक्षार तथा **Computer Impression of the Beneficial** 

Applicability: Minimum 1 year for CWSN & 10 years for High Cost High Value and the seated for all others categories

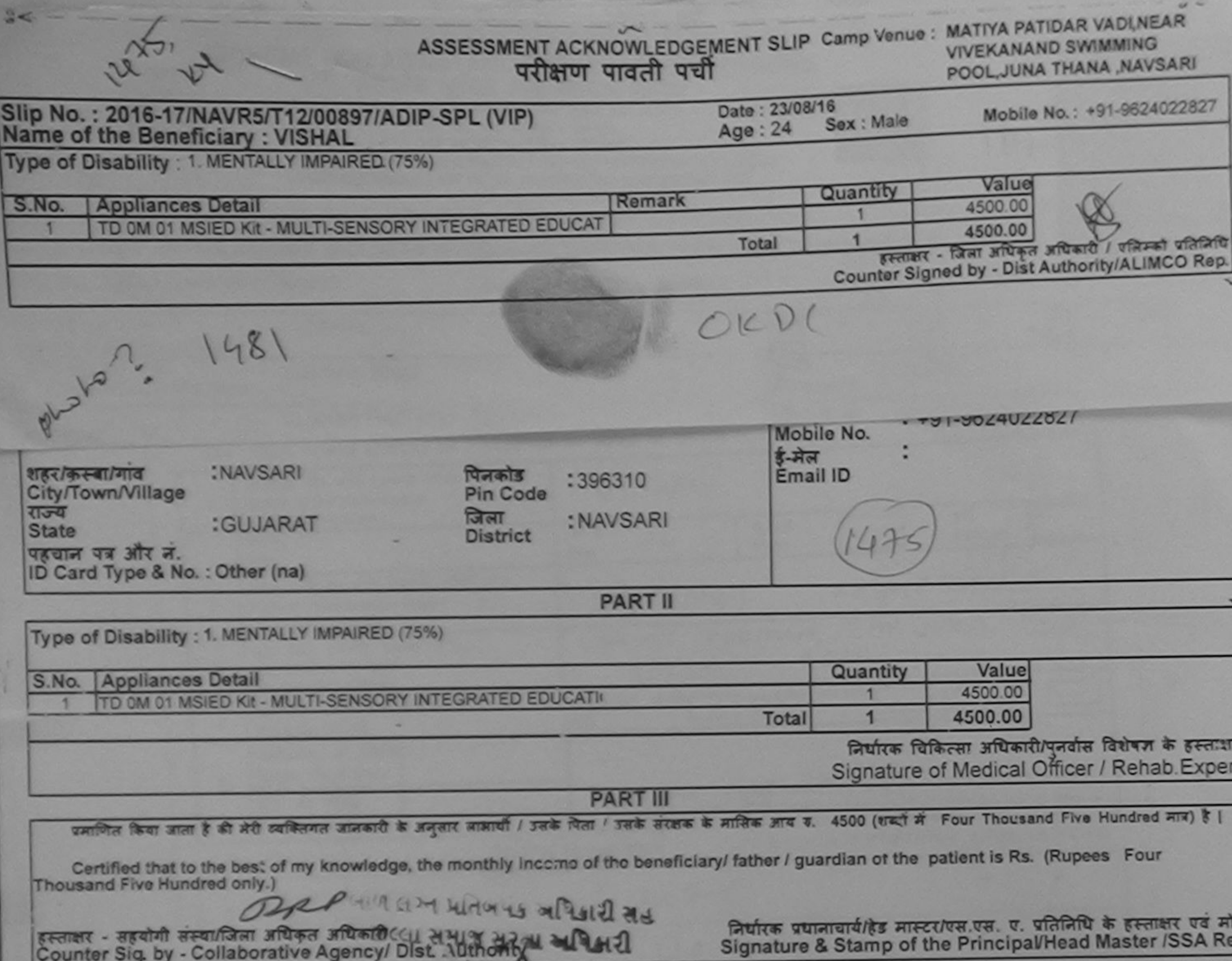

 $\mathcal{L}^{\infty}$ 

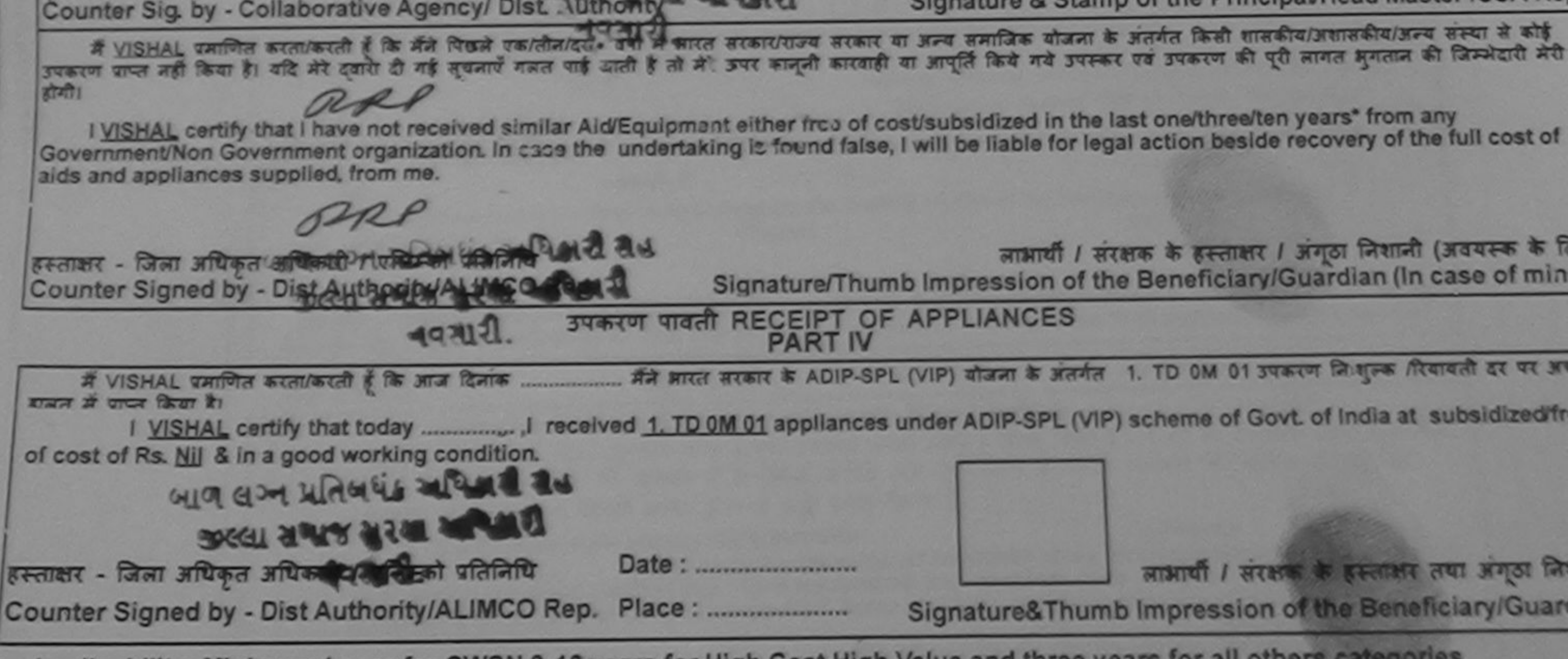

Applicability: Minimum 1 year for CWSN & 10 years for High Cost High Value and three years for all others categories<br>पात्रता : न्यनतम १ वर्ष विशेष आवश्यकता वाले बच्चों के लिए तया १० वर्ष उच्च कीमत उच्च कोटि के उपकरणों के

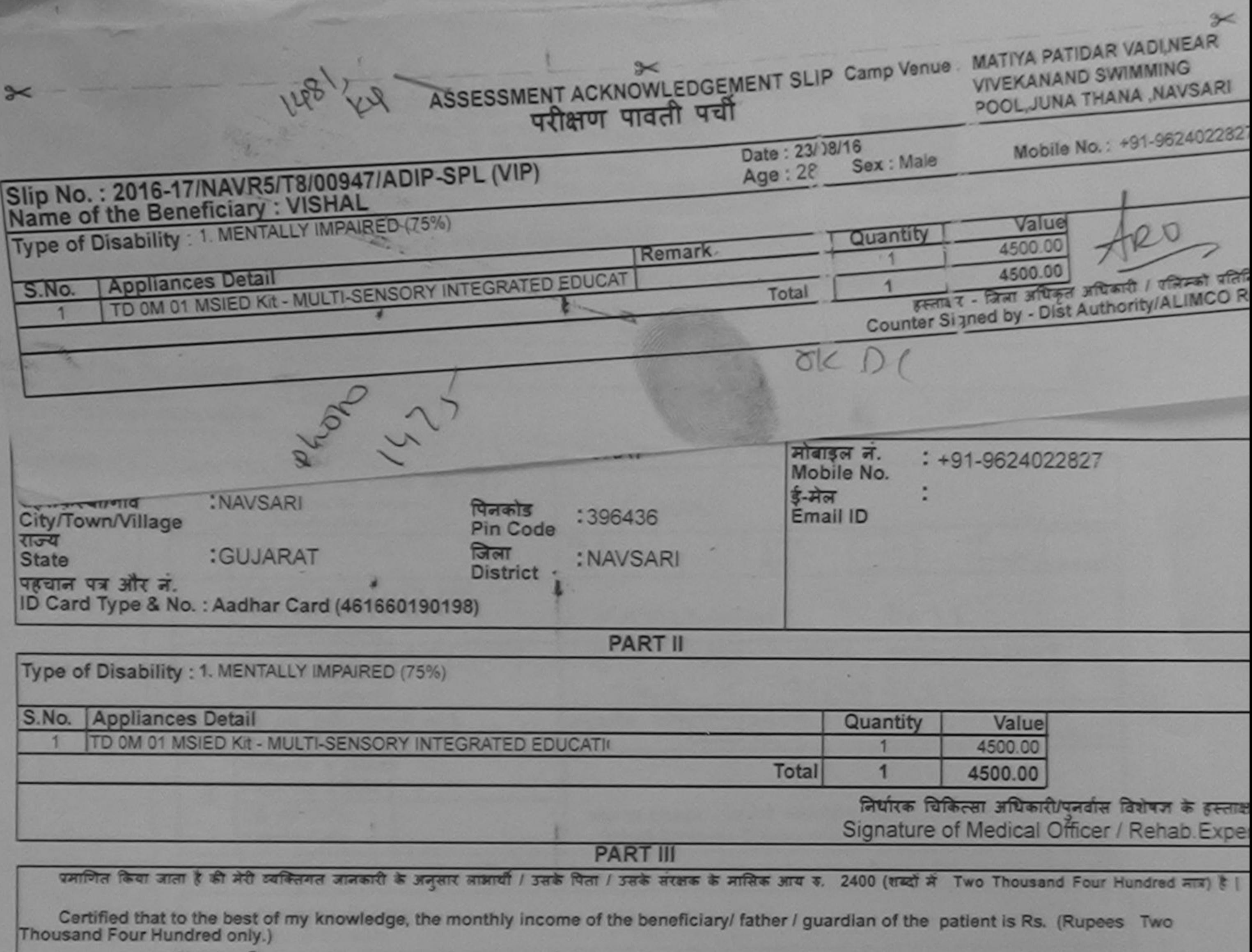

हस्ताक्षर - सहयोगी संस्था/जिला अधिकृत अधिकारी निर्धारक प्रधानाचार्य/हेड मास्टर/एस.एस. ए. प्रतिनिधि के हस्ताक्षर एवं मो Counter Sig. by - Collaborative Agency/ Dist. Authority Signature & Stamp of the Principal/Head Master /SSA Re में WSMAC के लिए किसी की ही मैंने पिछले एक तीन/दस • वर्ष में भारत सरकार यात्रा समाज के बीजना के अंतर्गत किसी शासकीय/अशासकीय/अन्य संस्था से कोई<br>उपकरण पाप्त नहीं किया है। यदि मेरे दवारी दी गई सफ़्रोरिंगलत पाई जाती है तो बुर I VISHAL certify the cars' from any freceived similar Aid/Equipment either free of cost/subsidized in the last one/three/ten years' from any Government/Non Government organization. In case the undertaking is found false, I will be liable for legal action beside recovery of the full cost of aids and appliances supplied, from me. RRP हस्ताक्षर - जिला अधिकृत अधिकारी / एलिस्को प्रतिनिधि लाभायी / संरक्षक के हस्ताक्षर / जंगठा निशानी (अवयस्क के जि Counter Signed 57 Distinue only Author Rep. Signature/Thumb Impression of the Beneficiary/Guardian (In case of min कल्पा अभाव बरबा अधिशरी उपकरण पावती RECEIPT OF APPLIANCES **PART IV** में VISHAL प्रमाणित करता/करती है कि आज दिनांक ................ मैंने मारत सरकार के ADIP-SPL (VIP) योजना के अंतर्गत 1. TD 0M 01 उपकरण निःशुल्क दिवायती दर पर आ हासन में पापन किया है। I VISHAL certify that today ....................... I received 1. TD 0M 01 appliances under ADIP-SPL (VIP) scheme of Govt. of India at subsidized fr of cost of Rs. Nil & in a good working condition. Date: ........................ लाभार्यो । सरलक के हल्लाक्षर जन्मा अणुठा लि Counter Signed by - Distinuithority/ALIMCO Rep. Place: .......................... Signature&Thumb Impression of the Beneficiary/Guard Applicability: Minimum 1 year for CWSN & 10 years for High Cost High Value and three years for all others categories<br>पात्रता : न्यनतम १ वर्ष विशेष आवश्यकता वाले बच्चों के लिए तथा १० वर्ष उच्च कीमत उच्च कोटि के उपकरणों के
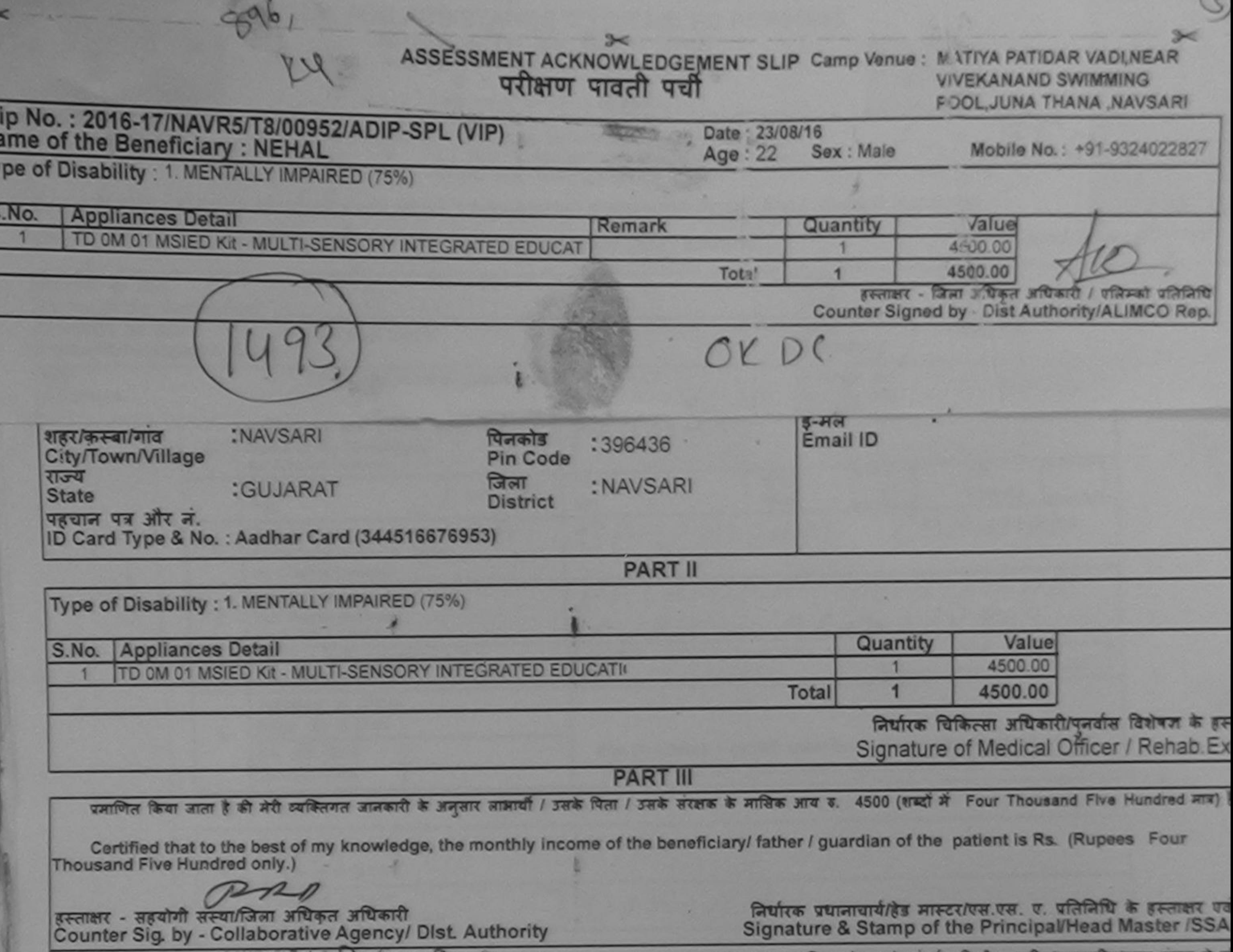

में NEHAL प्रमाणित करताकरती है कि प्रसिद्धिमें प्लेतिमहरूक वर्षों में आरत सरकार/राज्य सरकार या अन्य समाजिक योजना के अतगत किसा शासकाय/अशासकाय/अल्प सर्त्या उपकरण प्राप्त नहीं किया है। यदि मेरे दर्शकभी गई समुनाएं गलत गई जाती है तो मेरे उपर कानूनी कारवाही या आपूर्ति किये गये उपस्कर एवं उपकरण की पूरी लागत झुगतान की जिम्मेदारी<br>होगी। होगी।

I NEHAL certify that I have not received similar Aid/Equipment either free of cost/subsidized in the last one/three/ten years\* from any Government/Non Government organization. In case the undertaking is found false, I will be liable for legal action beside recovery of the full cost aids and appliances supplied, from me.

लाभार्यो / सरक्षक के हस्ताक्षर / अंगुठा निशानी (जवयस्क ) हस्ताक्षर - जिला अधिकृत अधिकारी / एलिम्को प्रतिनिधि Signature/Thumb Impression of the Beneficiary/Guardian (In case of n Counter Signed by - Dist Authority/ALIMCO Rep. व्याण खब्न प्रतिव्ययंड व्या पत्रारी सह उपकरण पावती RECEIPT OF APPLIANCES २००५ सम्पत्र सरला अधिकारी हामन में पाप्न किया है। of cost of Rs. Nil & in a good working condition. Date: ......................... लाभाषी / सरक्षक के हस्ताक्षर तथा अगठा हस्ताक्षर - प्लिला अधिकृत-Counter Signed by Dist Authority/ALWICO Rep. Place: ............................. Signature&Thumb Impression of the Beneficiary/Gu

\* Applicability: Minimum Healty par for CWSN & 10 years for High Cost High Value and three years for all others categories

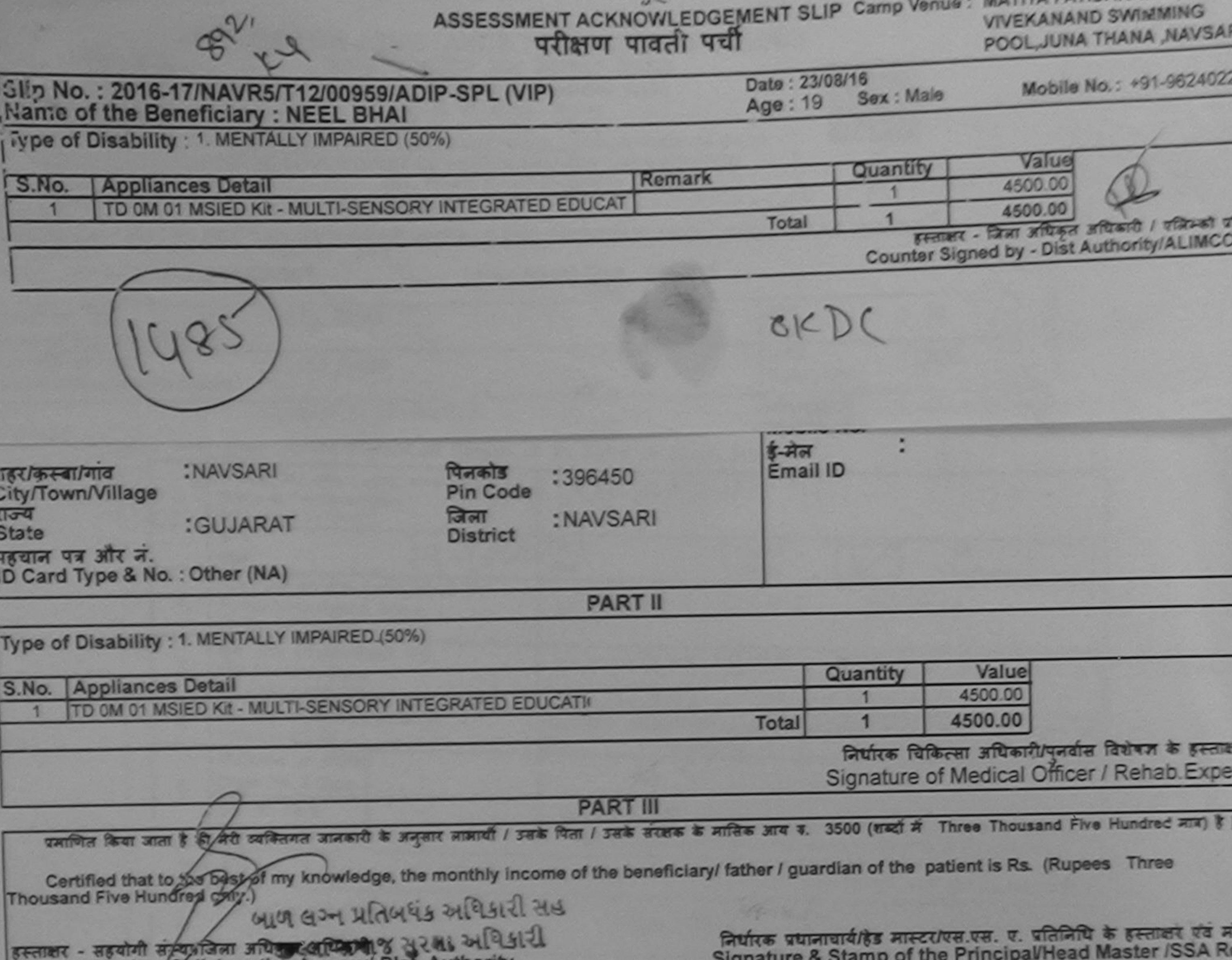

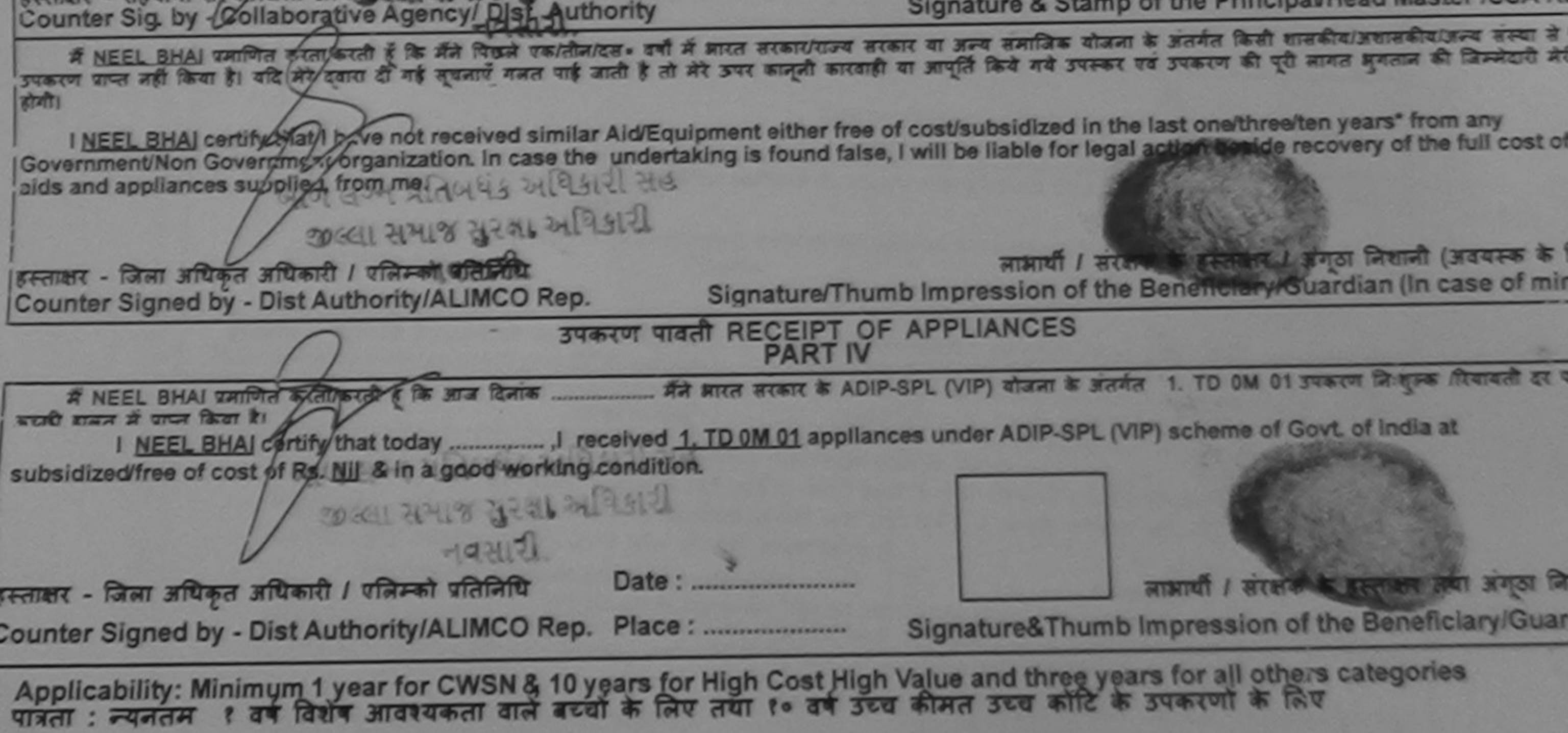

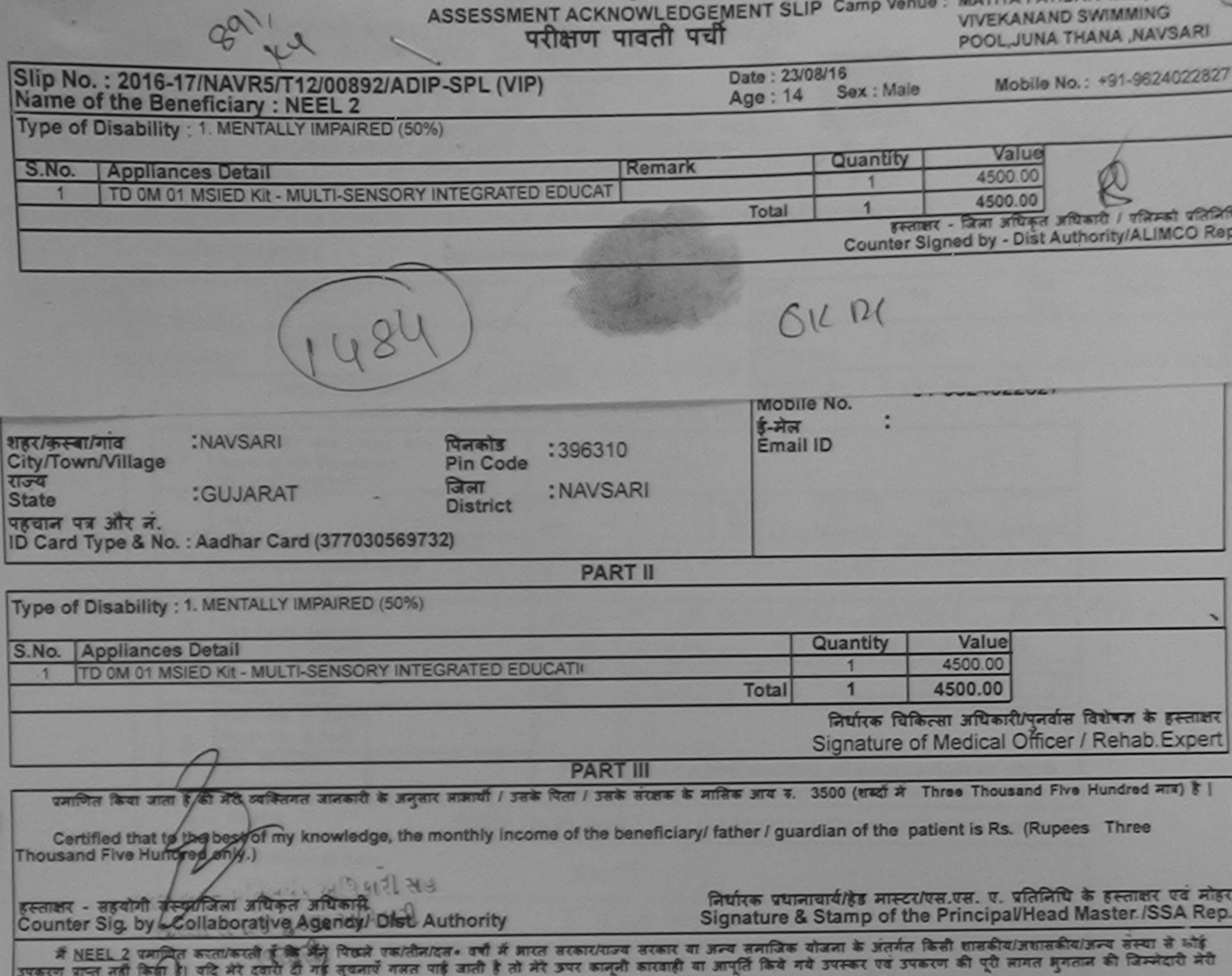

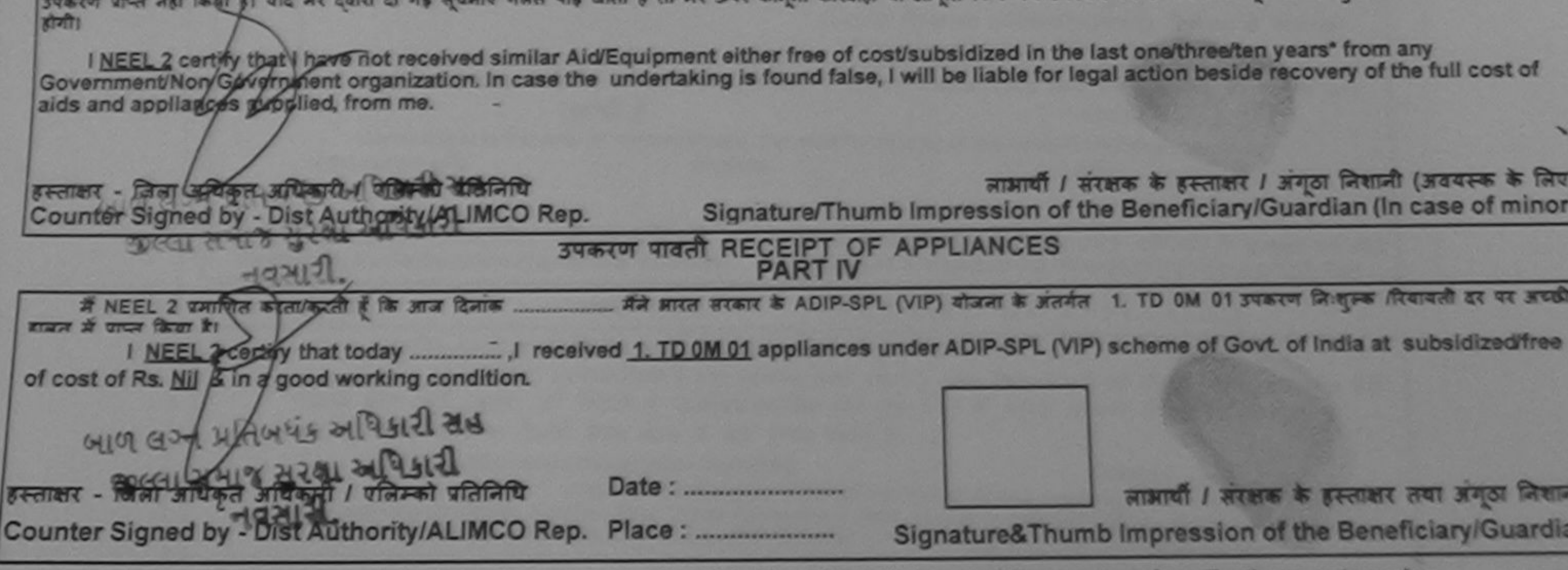

Applicability: Minimum 1 year for CWSN & 10 years for High Cost High Value and three years for all others categories<br>पात्रतों : न्यनतम १ वर्ष विशेष आवश्यकता वाले बच्चों के लिए तया १० वर्ष उच्च कीमत उच्च कोटि के उपकरणों के  $\star$ 

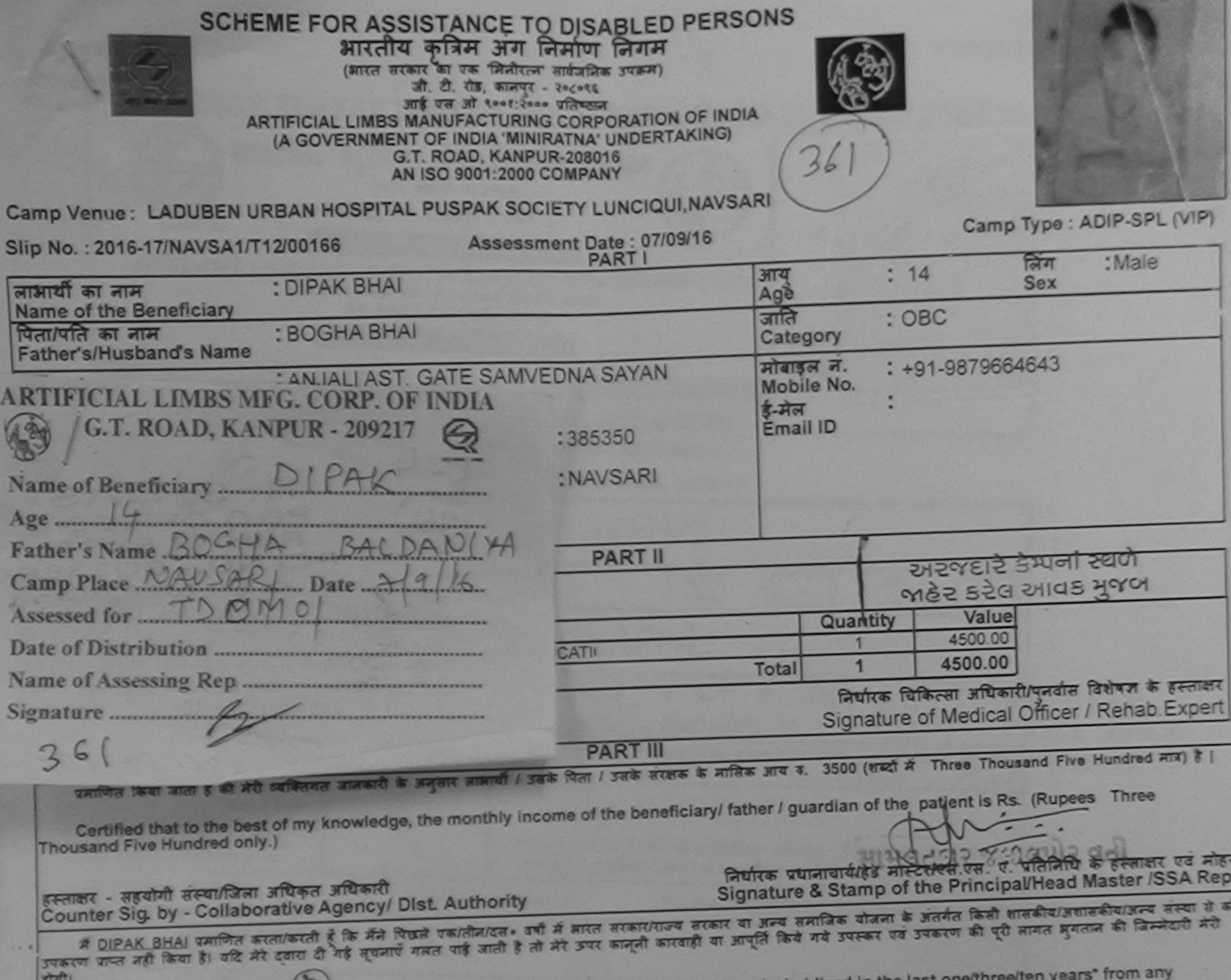

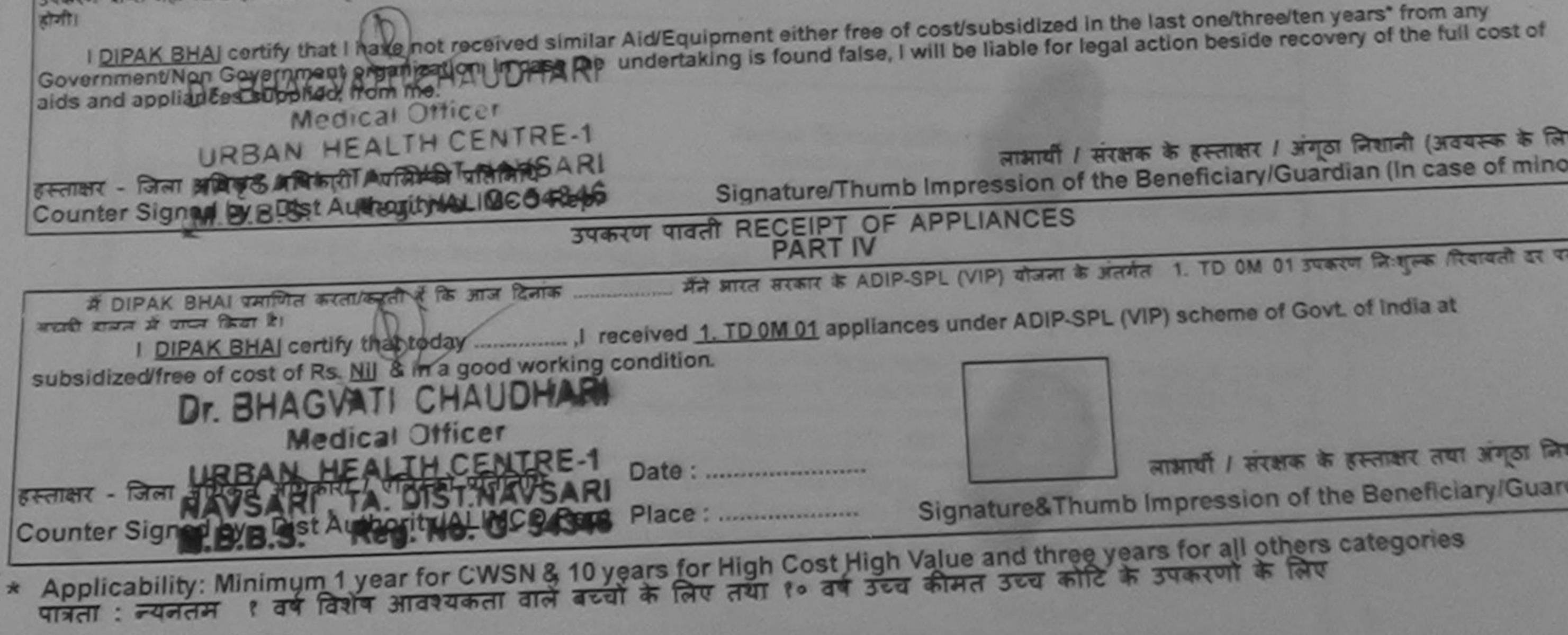

- WHAT Truesday The That (aim ill Q7) [32 | i have checked the appliance given to the disabled as per prescription given above and I fully satisfied with its fitment, and the signature/thumb impression (in part III above) done in my presence

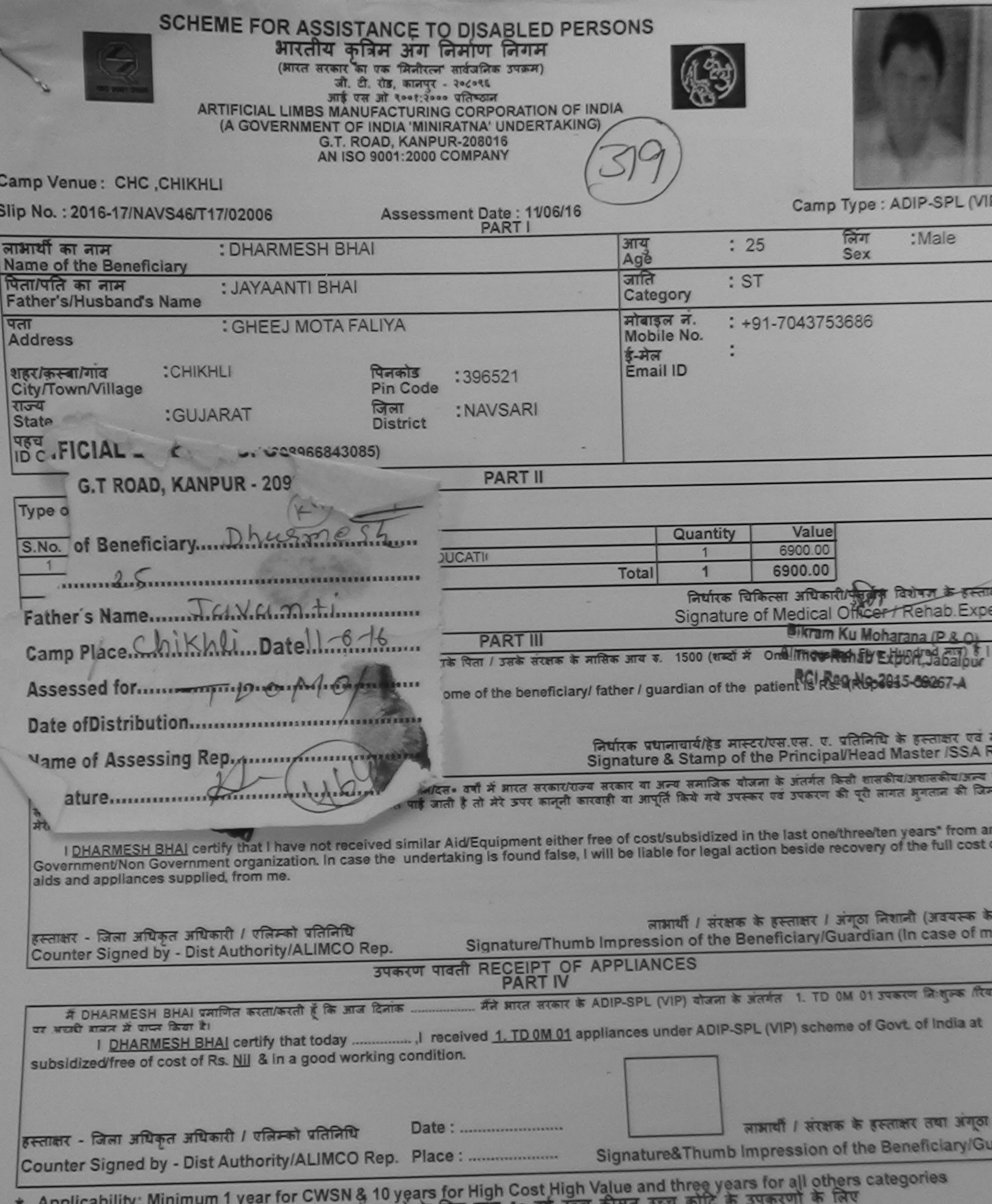

×

पात्रता : न्यनतम १ वर्ष विशेष आवश्यकता वाले बच्चों के लिए तथा १० वर्ष उच्च कामत उच्च

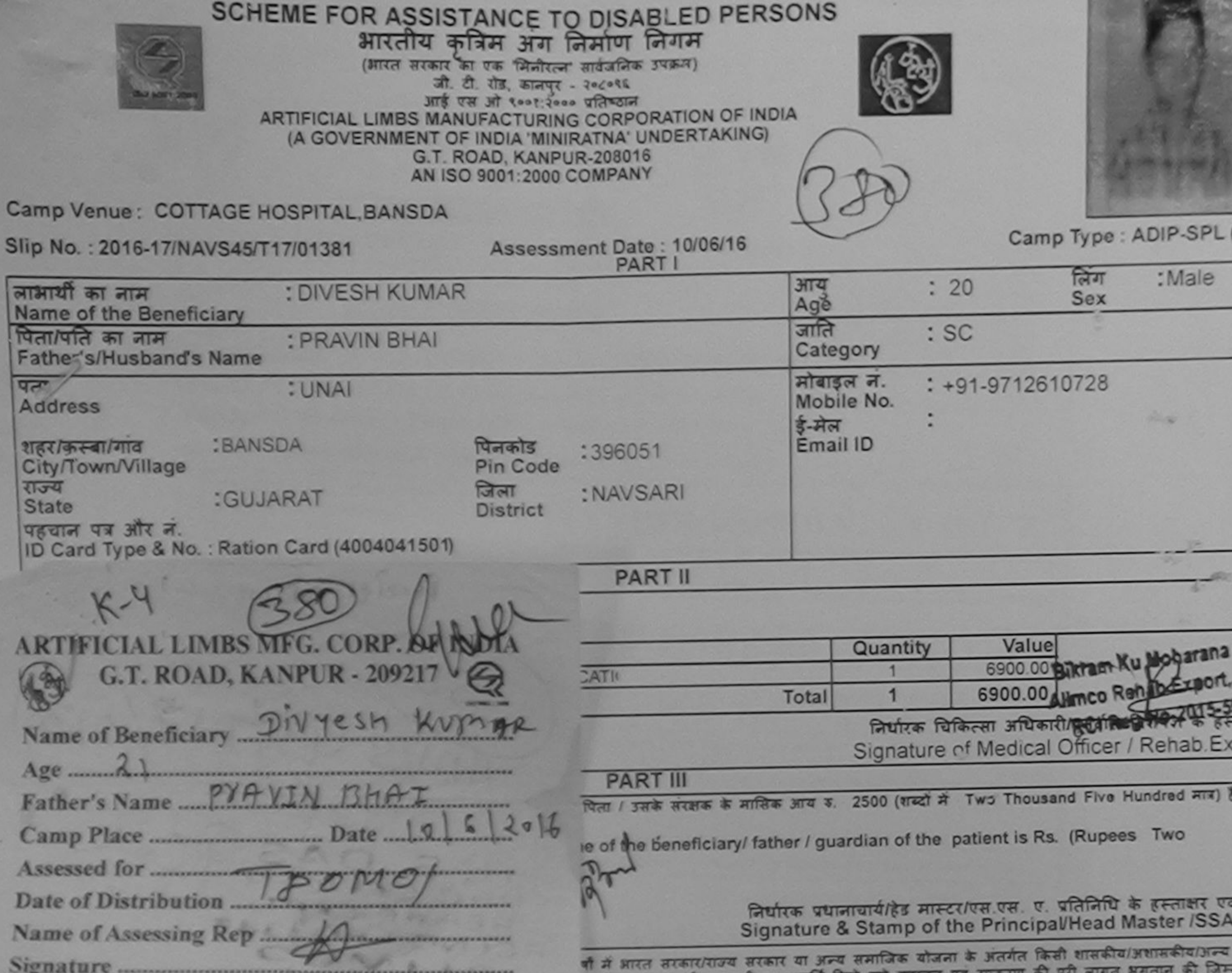

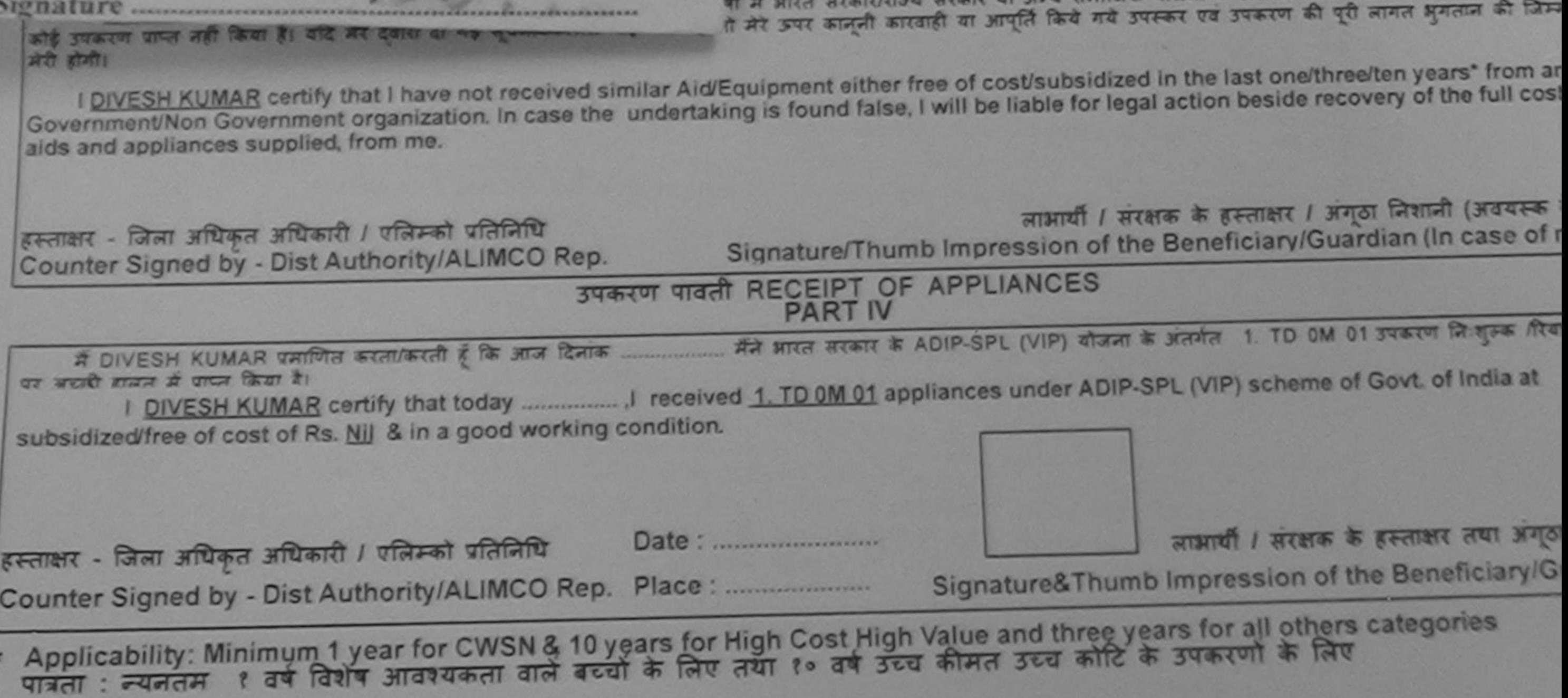

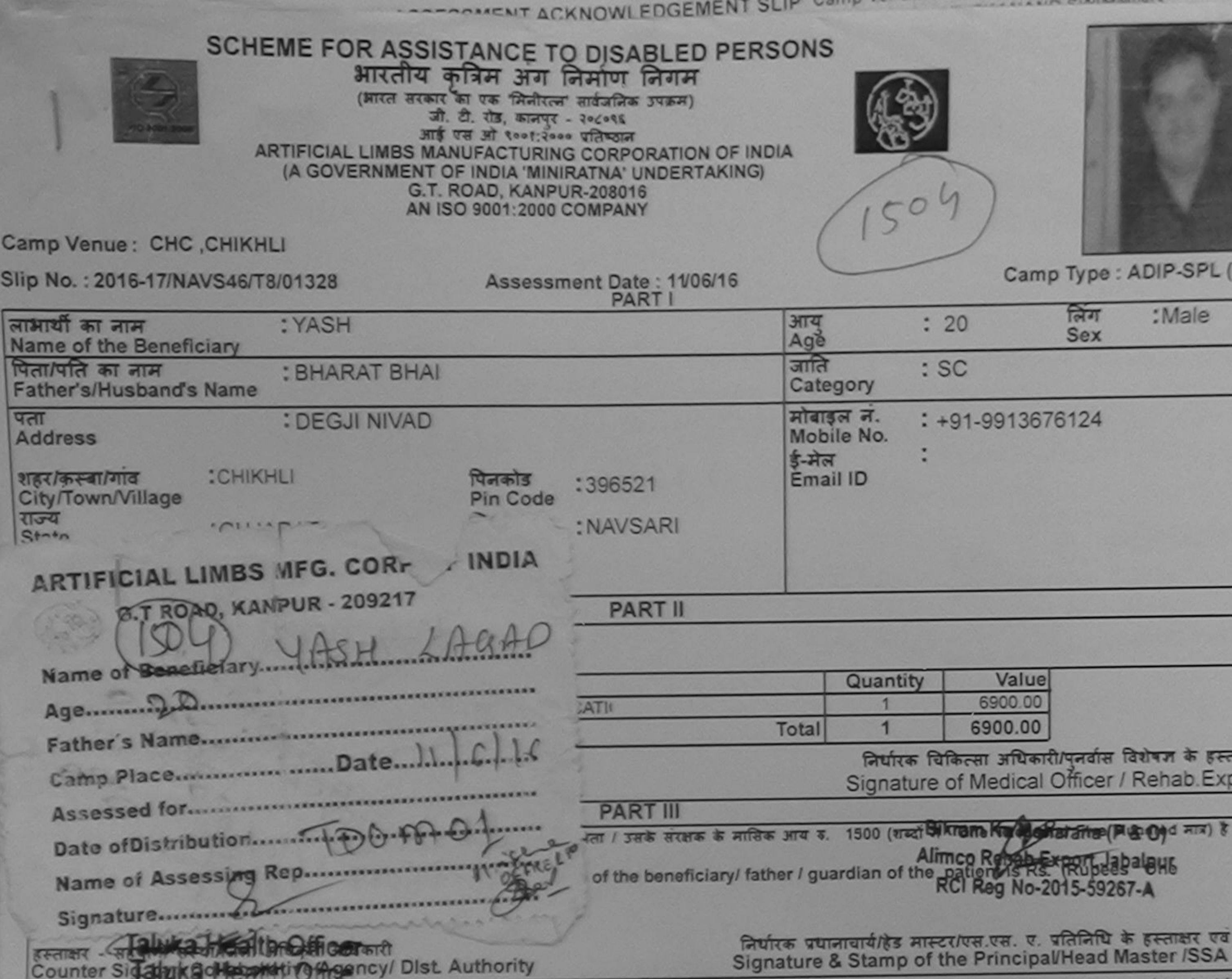

C

SI

**K. K.I.P.S. AT AIRPORT** 

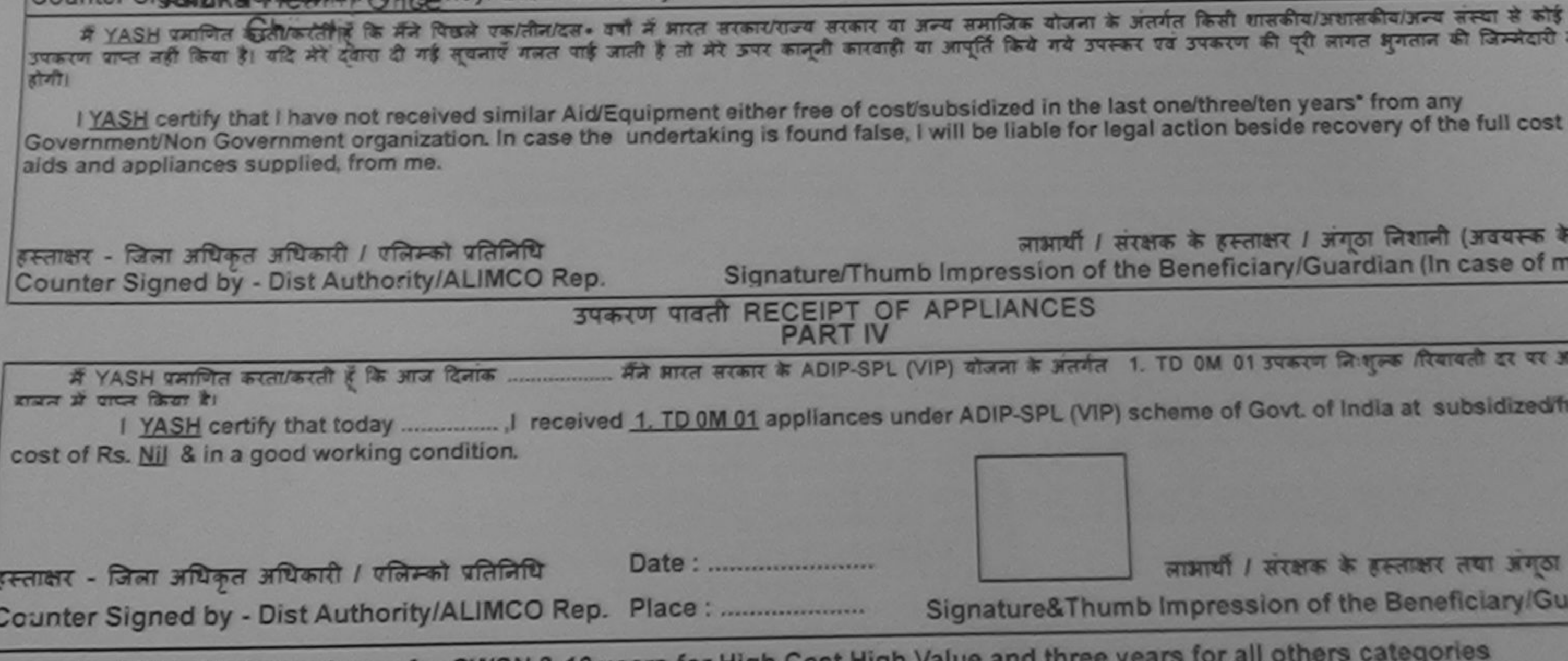

\* Applicability: Minimum 1 year for CWSN & 10 years for High Cost High Value and three years for all others \*<br>पात्रता : न्यनतम १ वर्ष विशेष आवश्यकता वाले बच्चों के लिए तथा १० वर्ष उच्च कीमत उच्च कोटि के उपकरणों के लिए

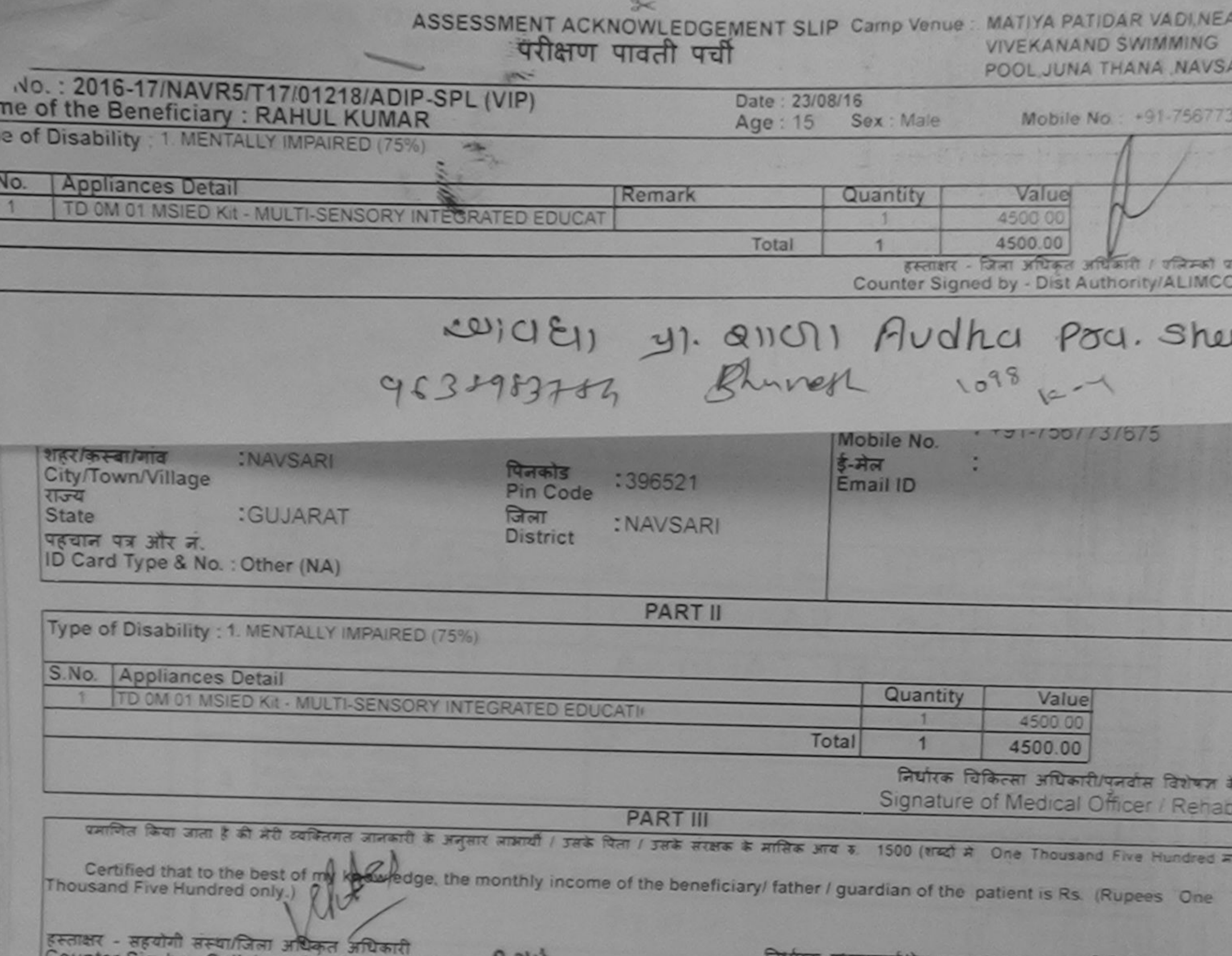

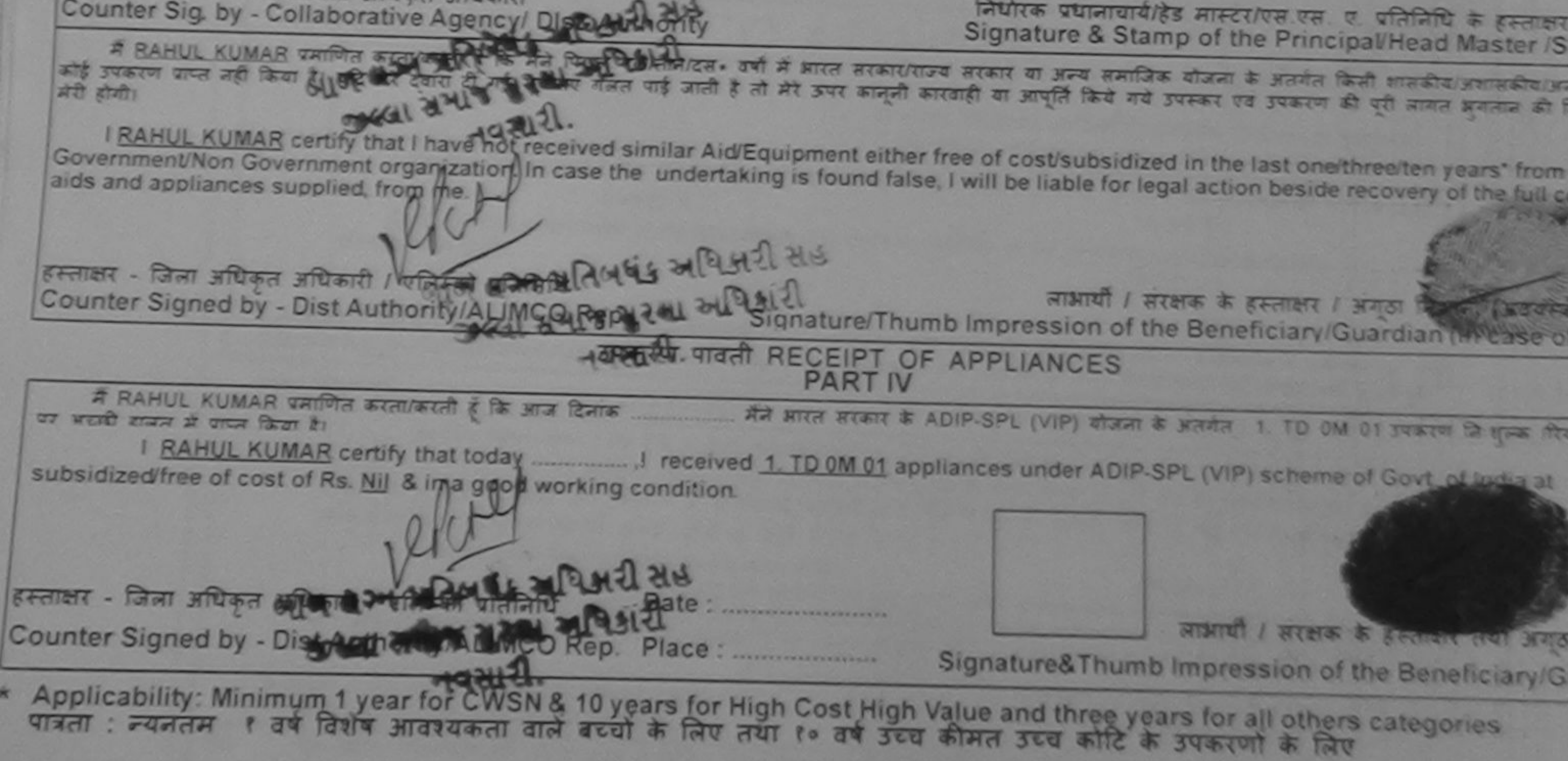

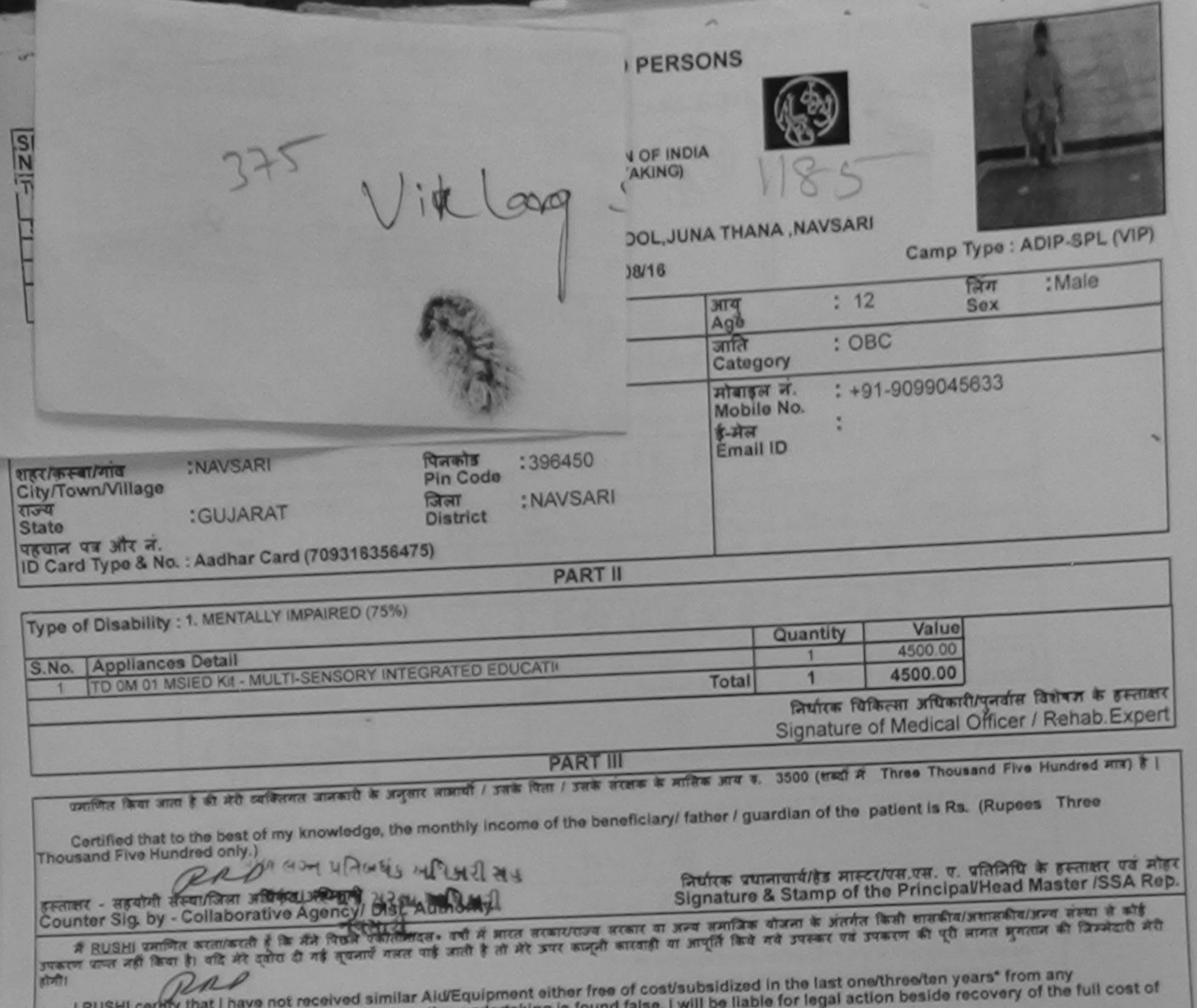

**BA** 

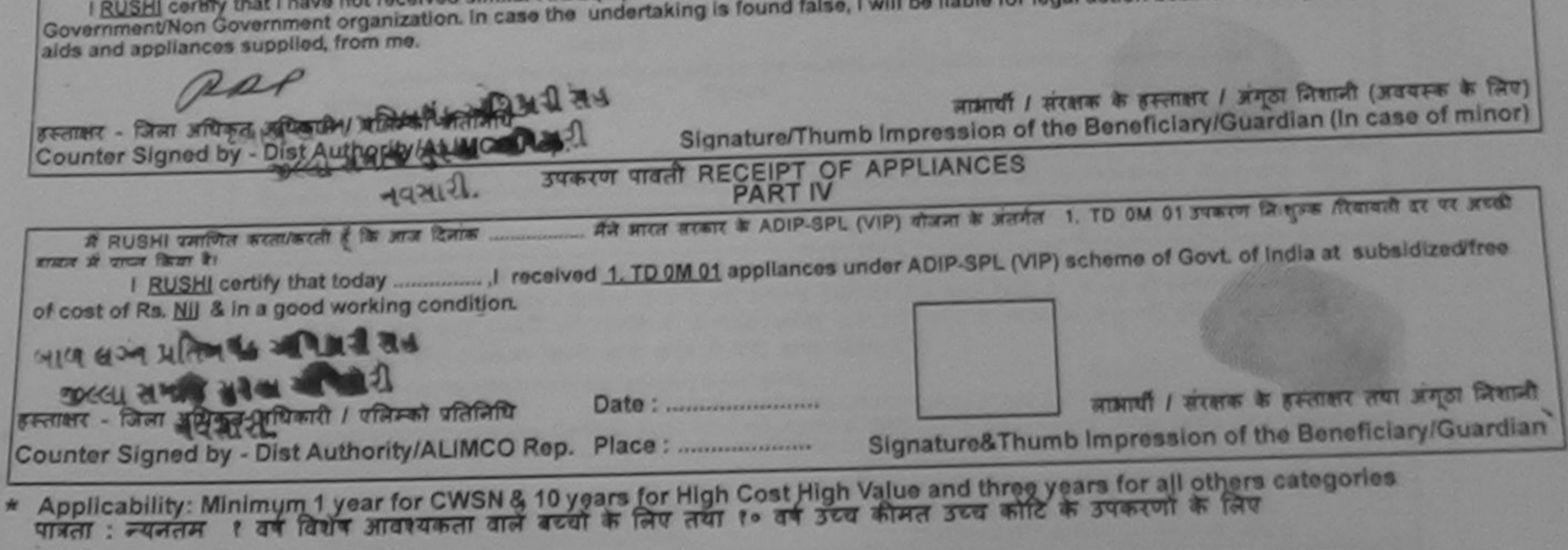

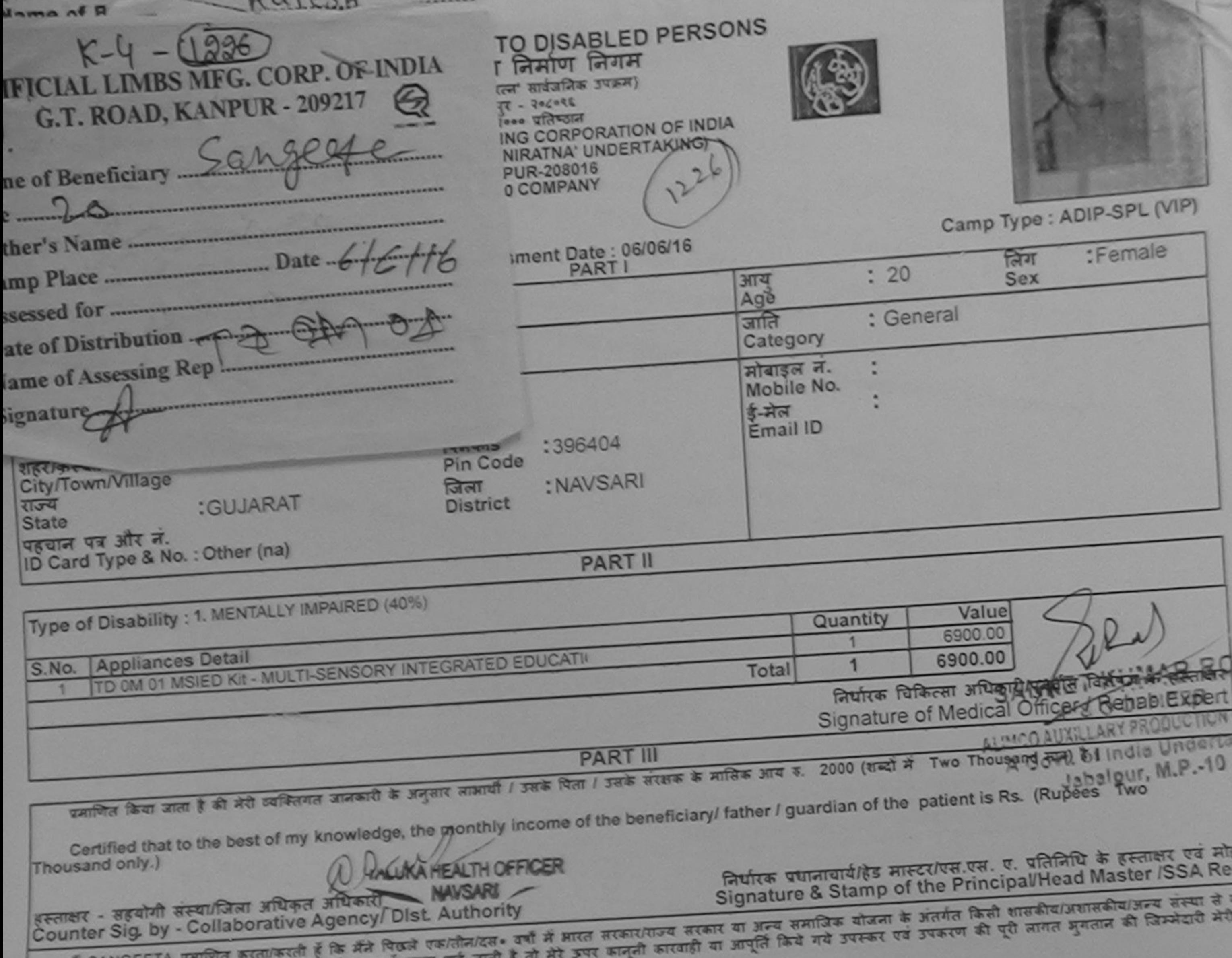

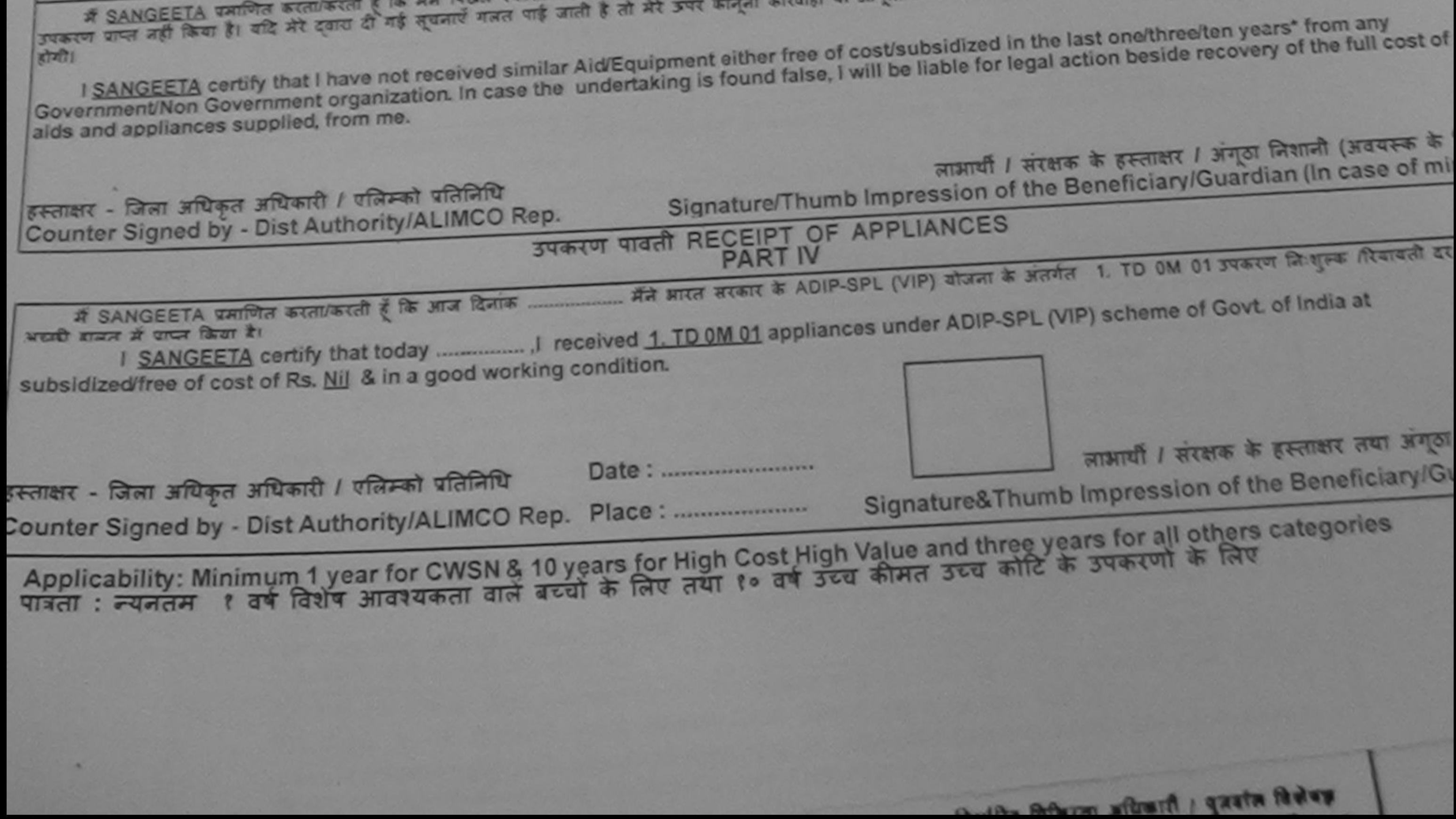

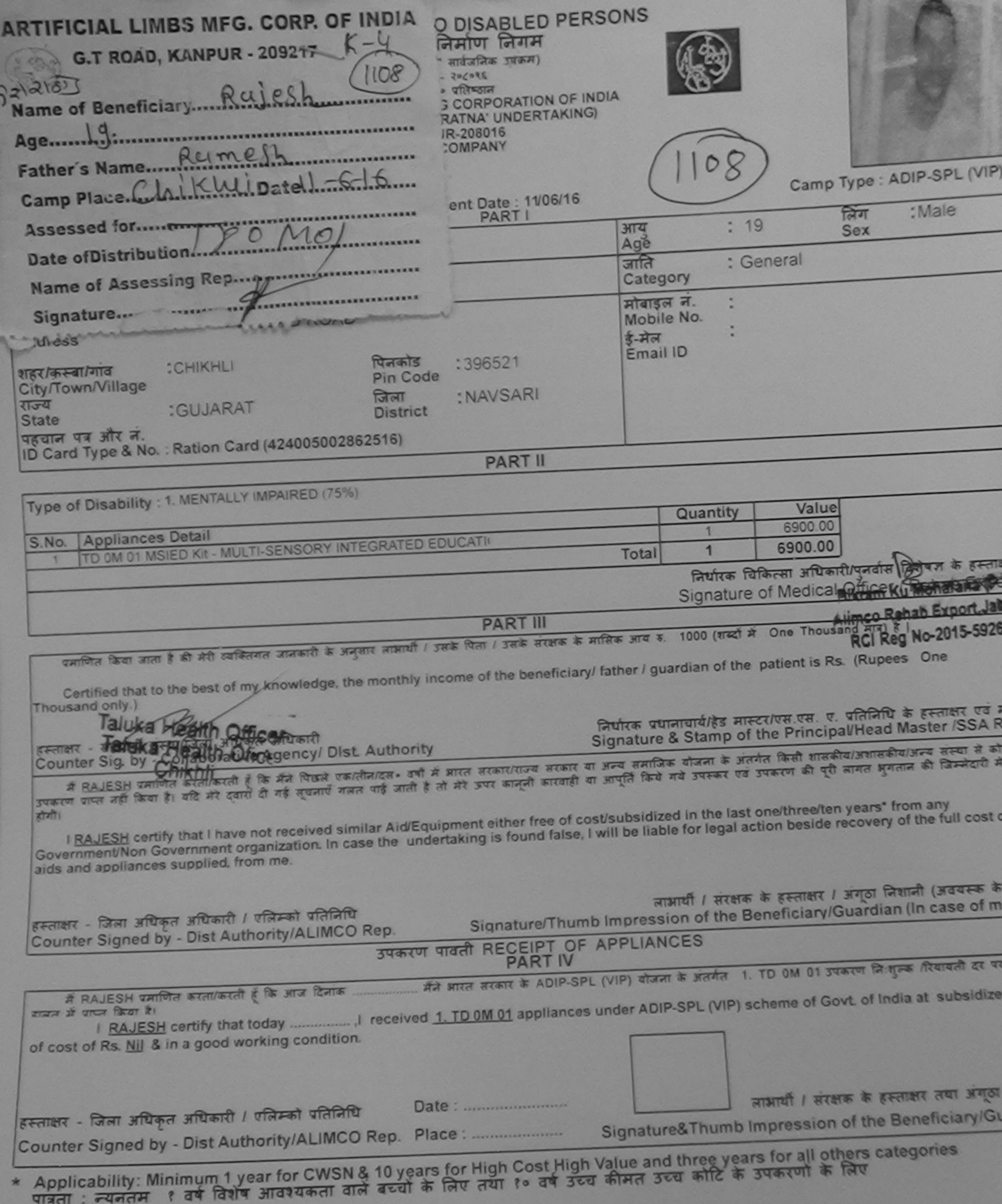

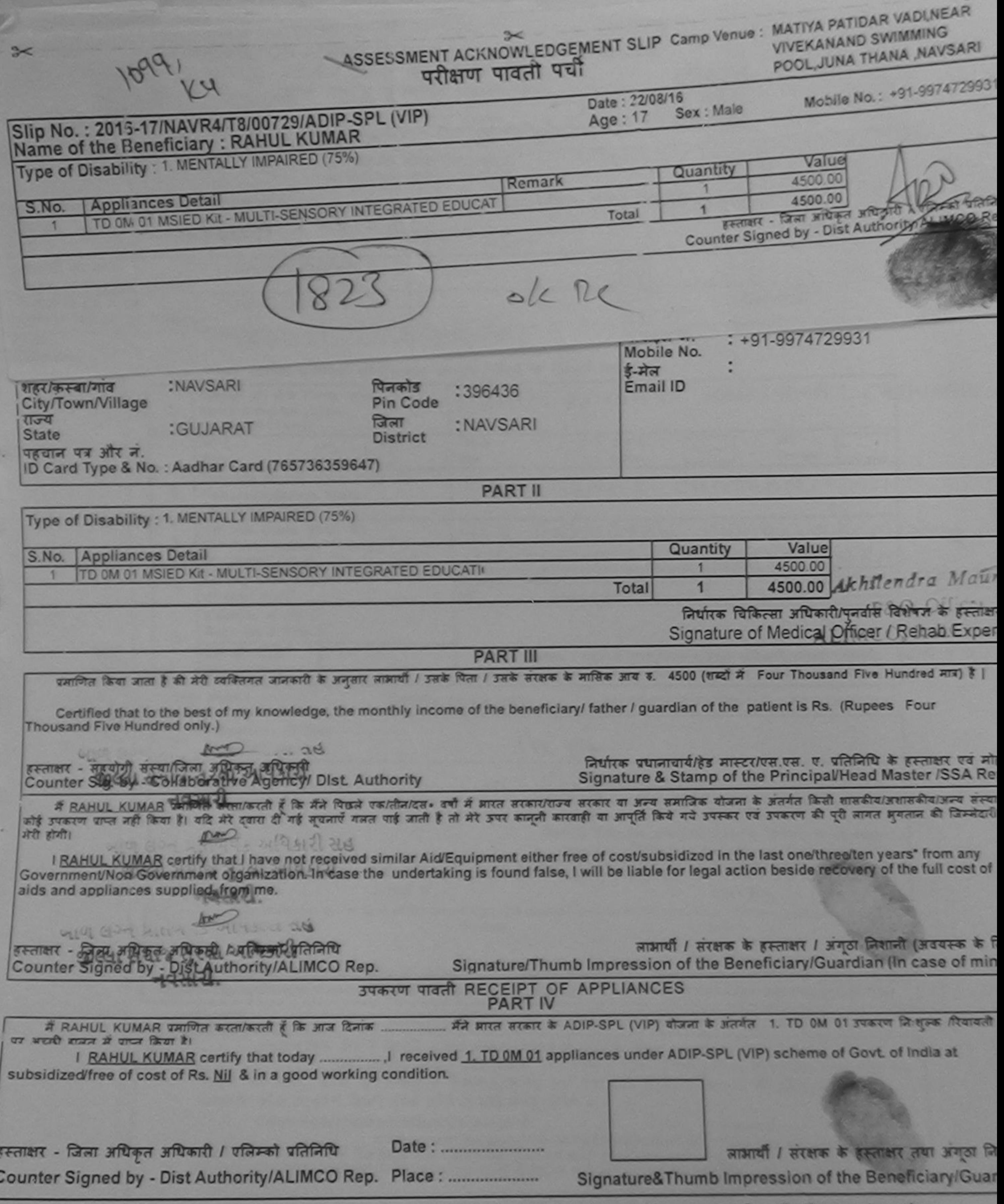

Applicability: Minimum 1 year for CWSN & 10 years for High Cost High Value and three years for all others categories<br>पात्रता: न्यनतम १ वर्ष विशेष आवश्यकता वाले बच्चों के लिए तथा १० वर्ष उच्च कीमत उच्च कोटि के उपकरणों के ल  $\star$ 

G

**D<sub>M</sub>** 

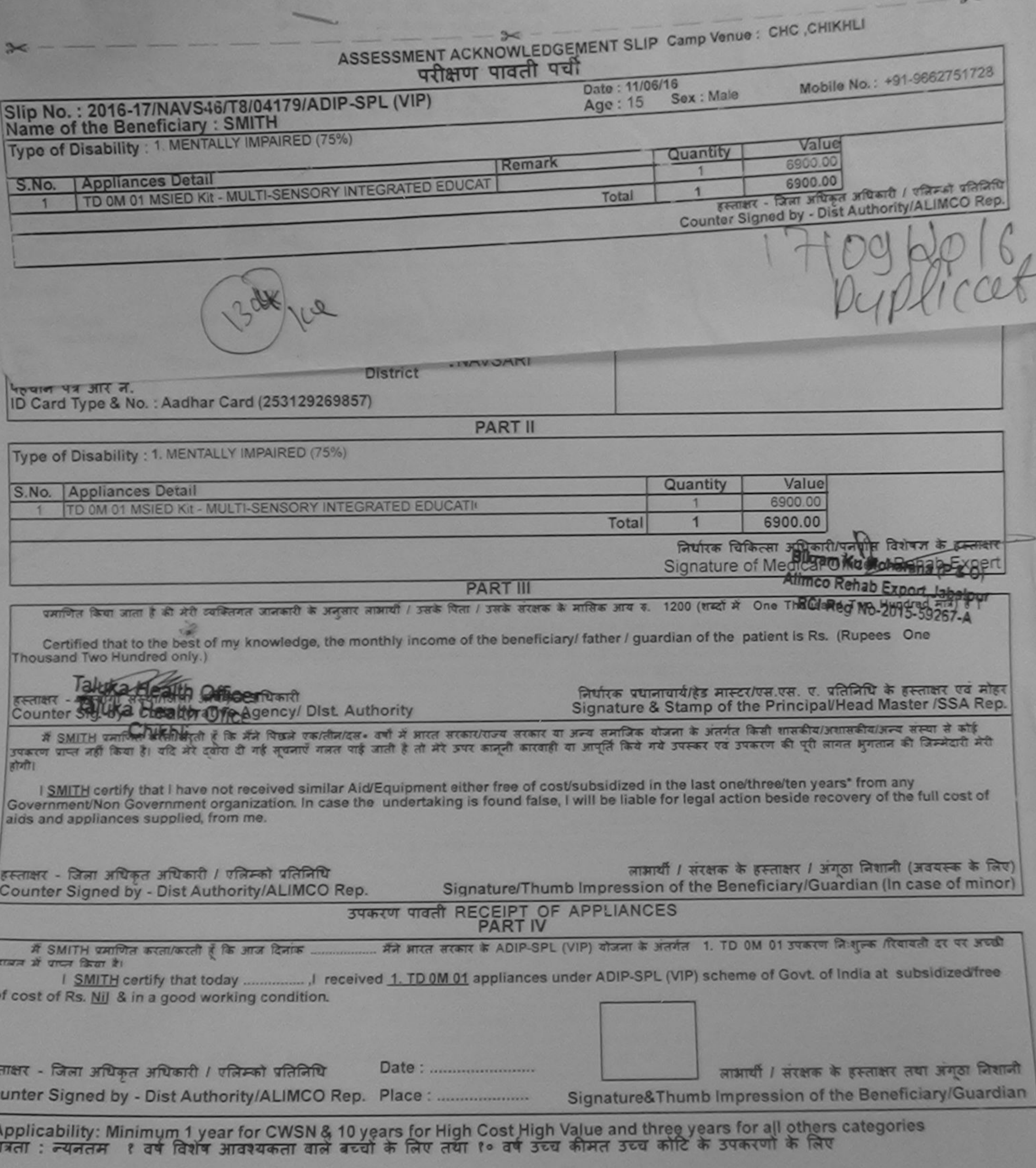

 $\sim$ ×

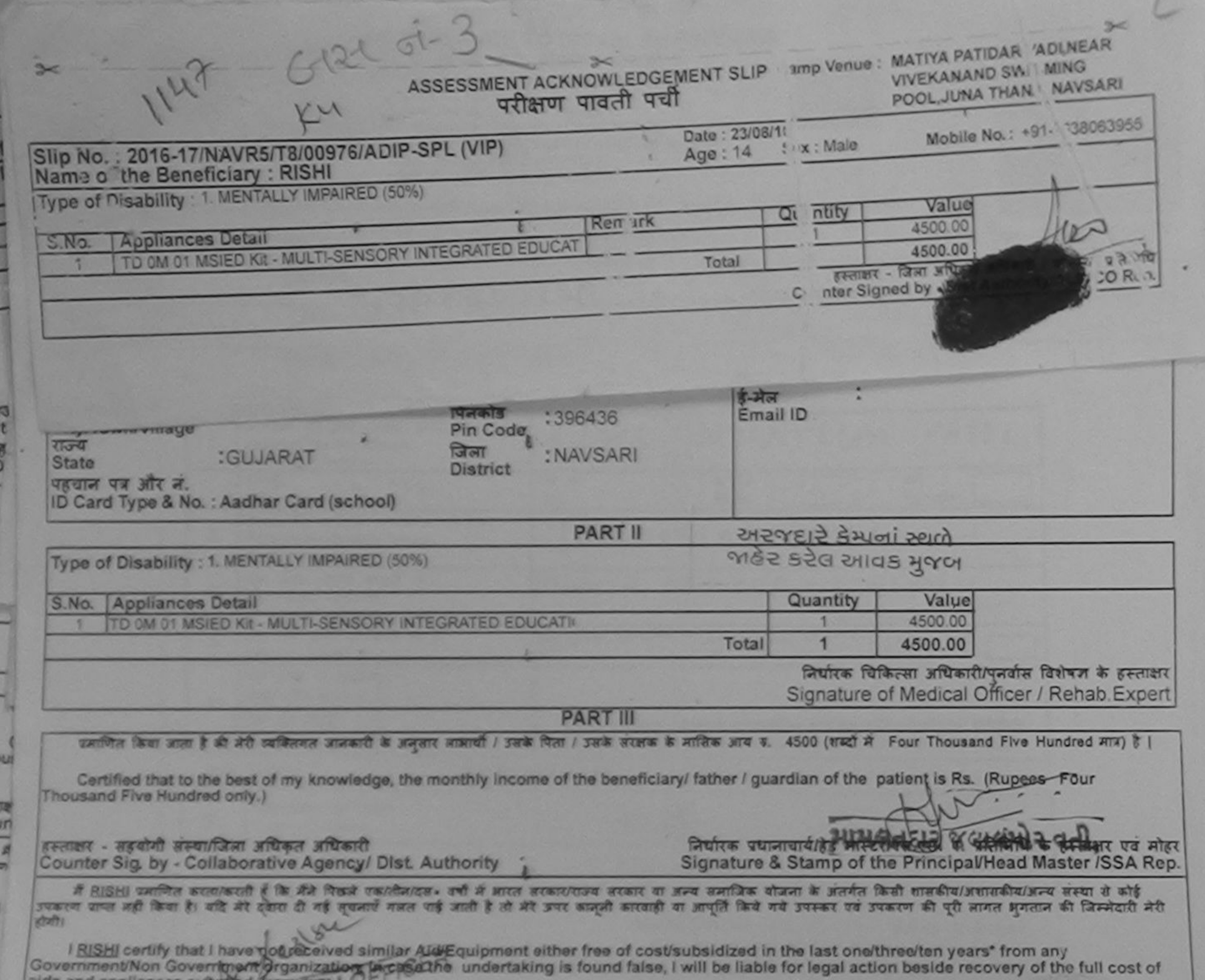

 $\frac{1}{2}$ zt

原中

 $or)$ 

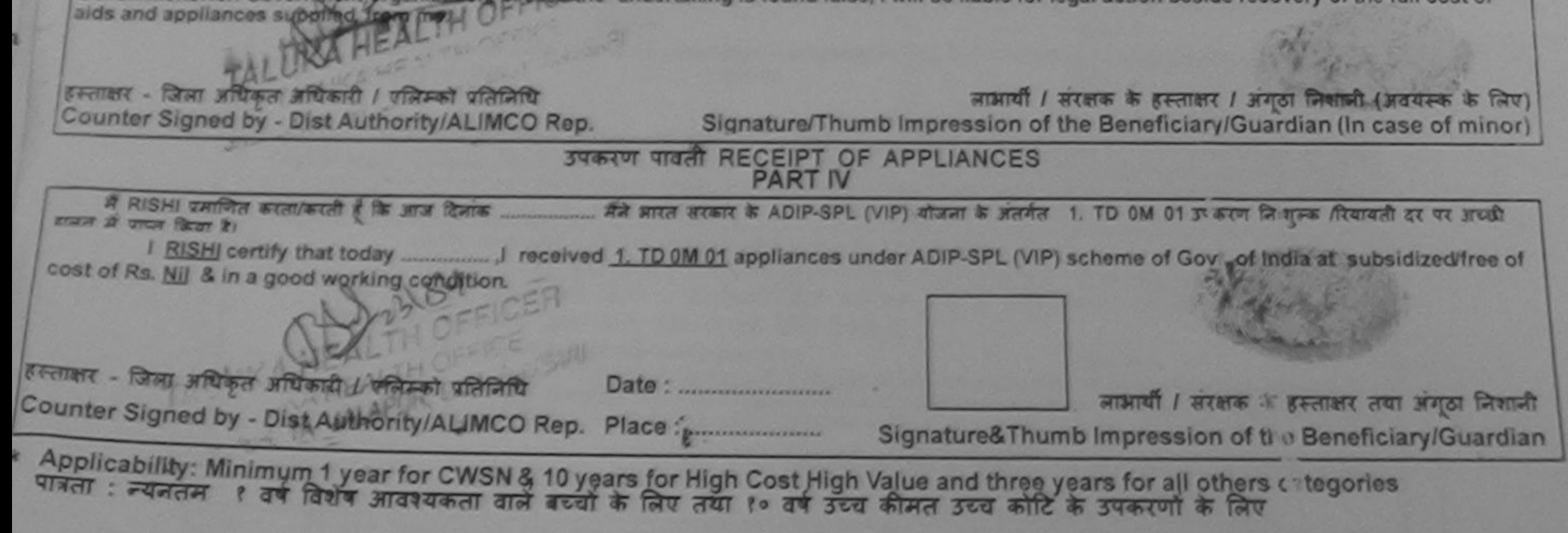

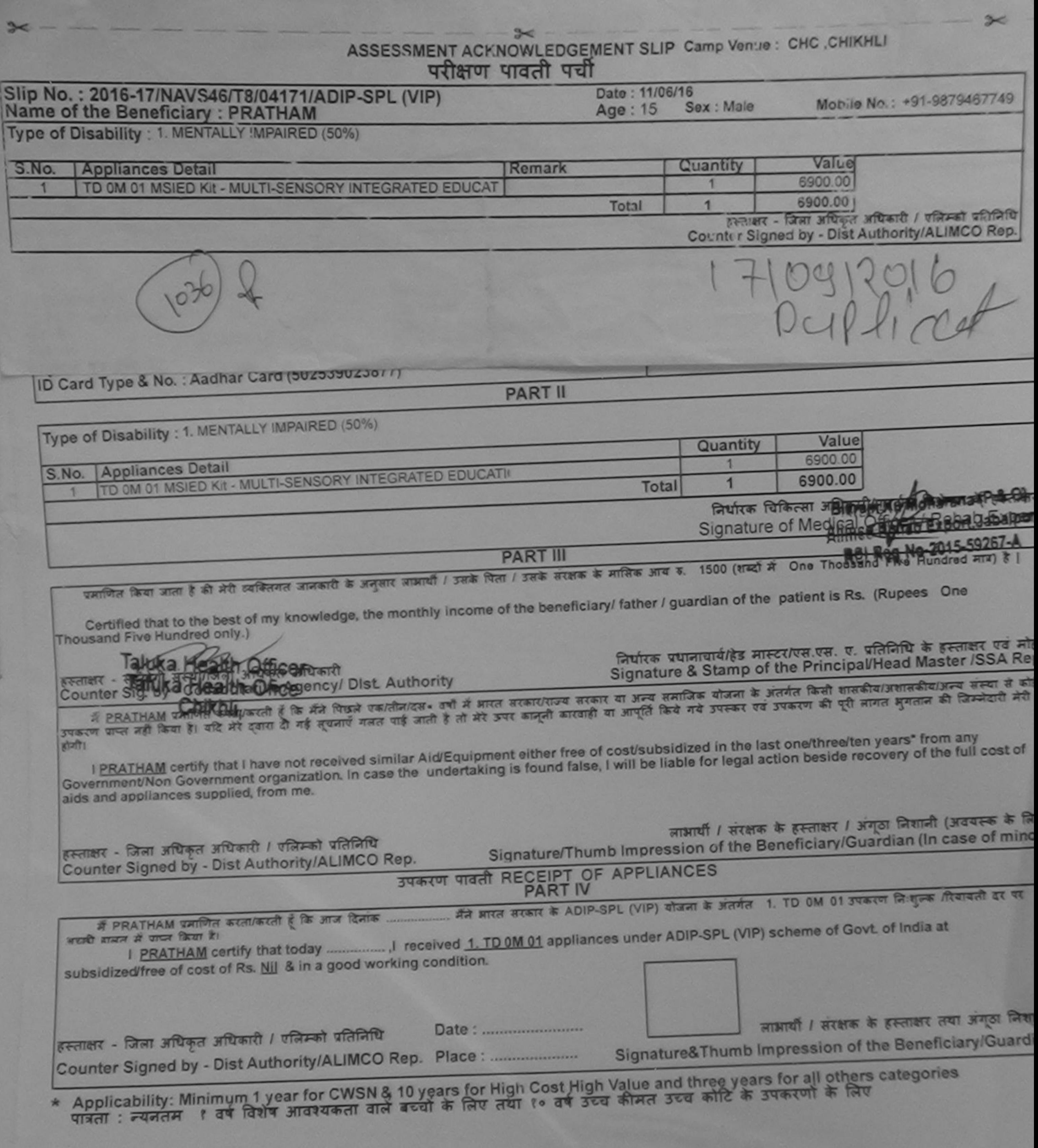

 $\approx$ 

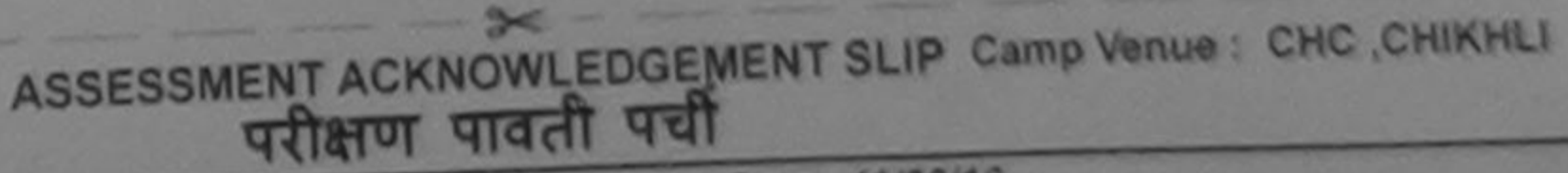

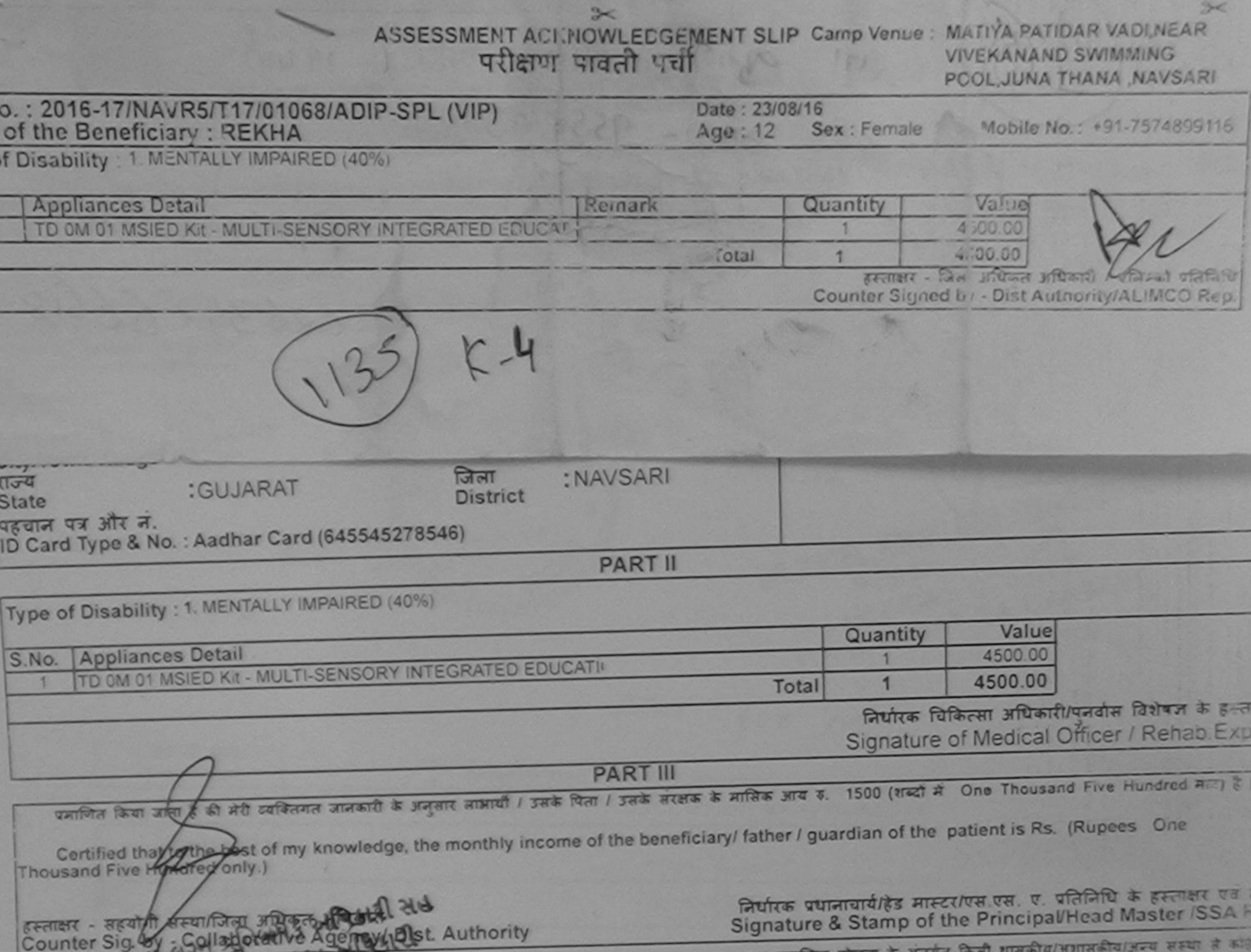

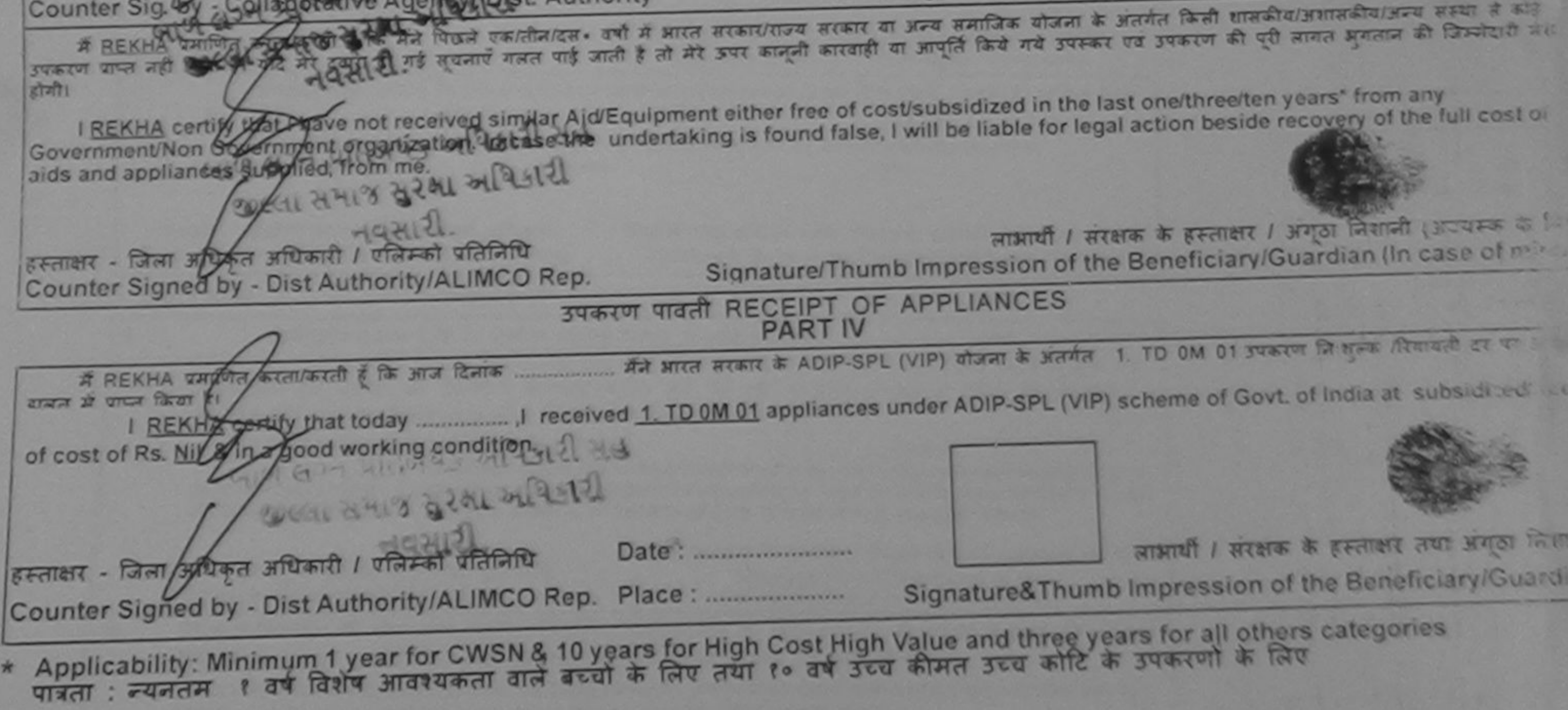

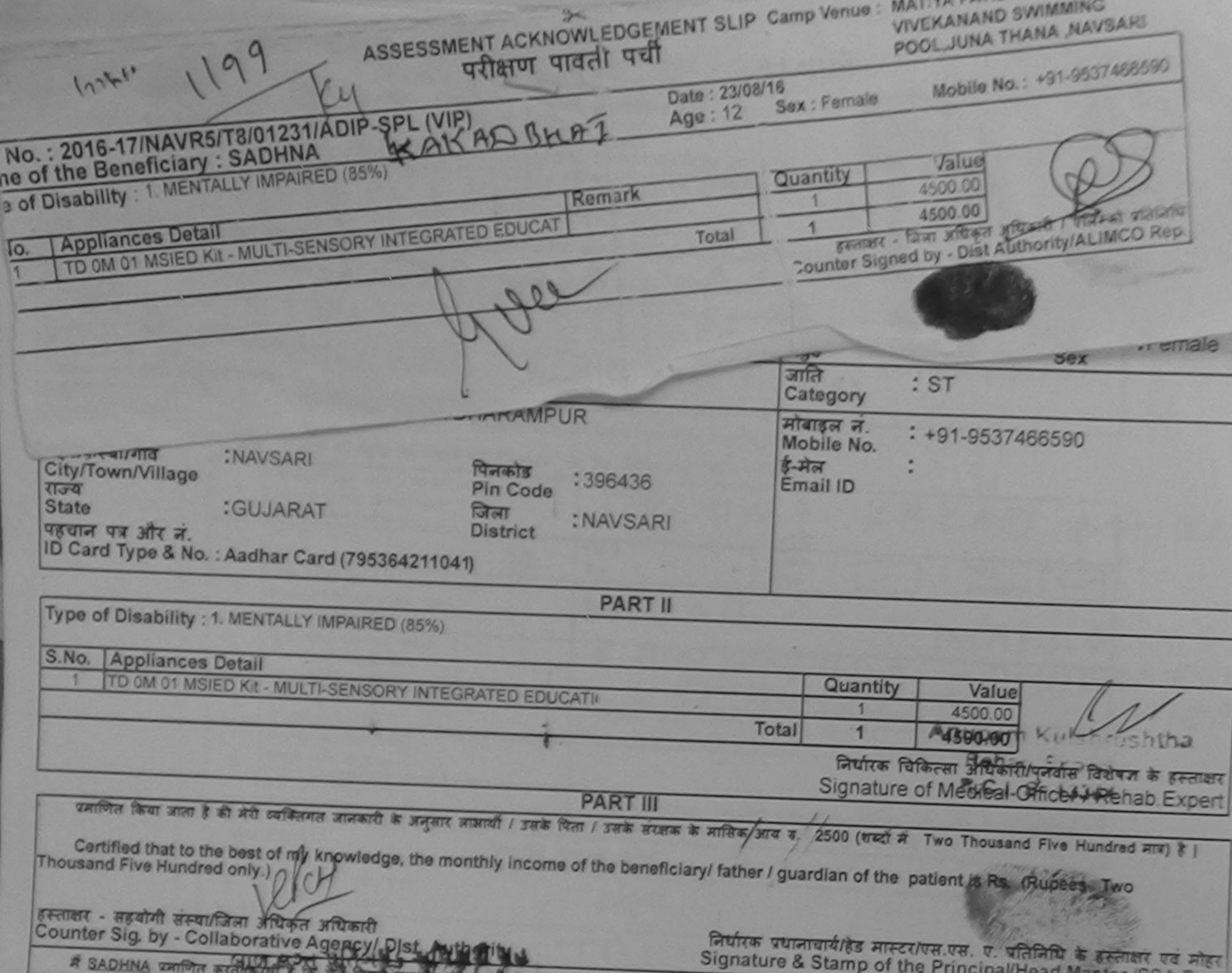

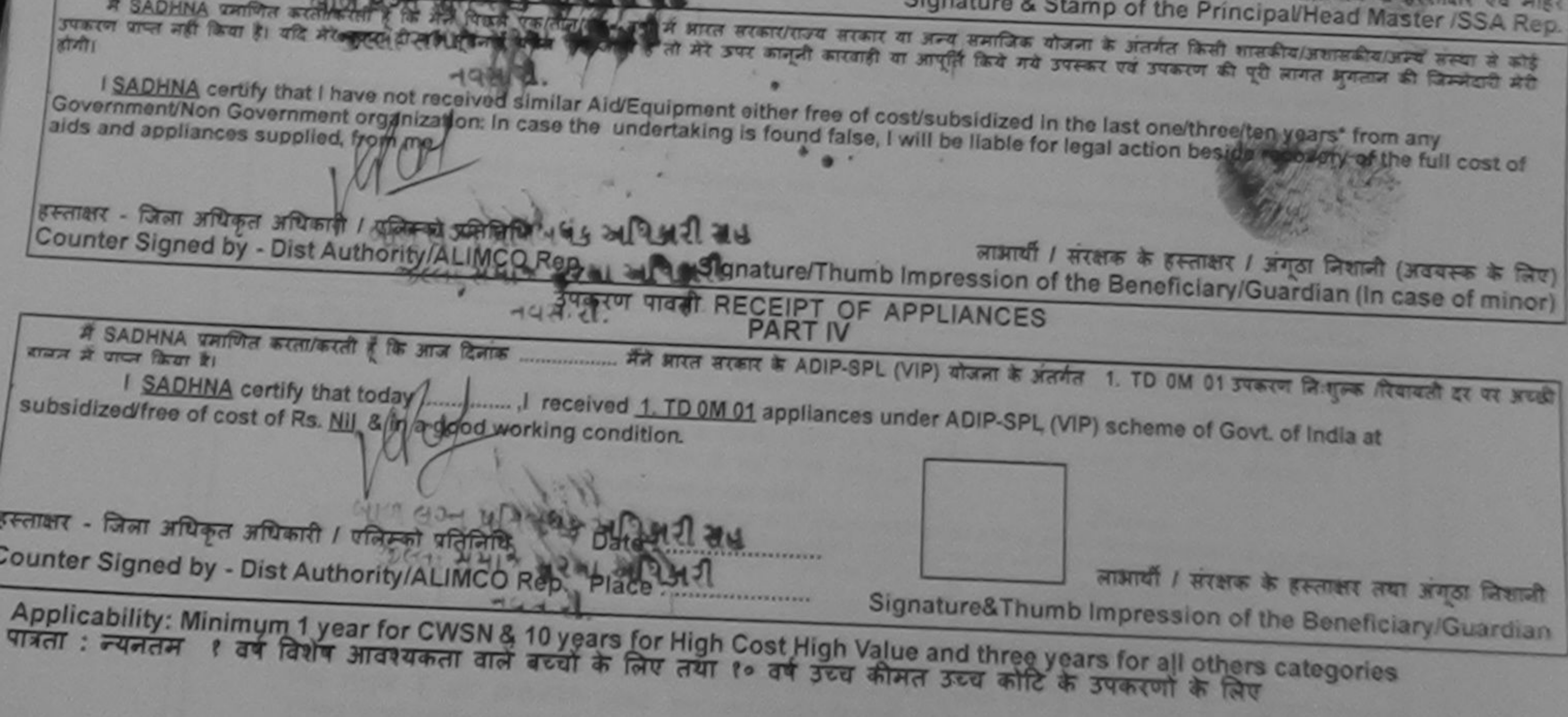

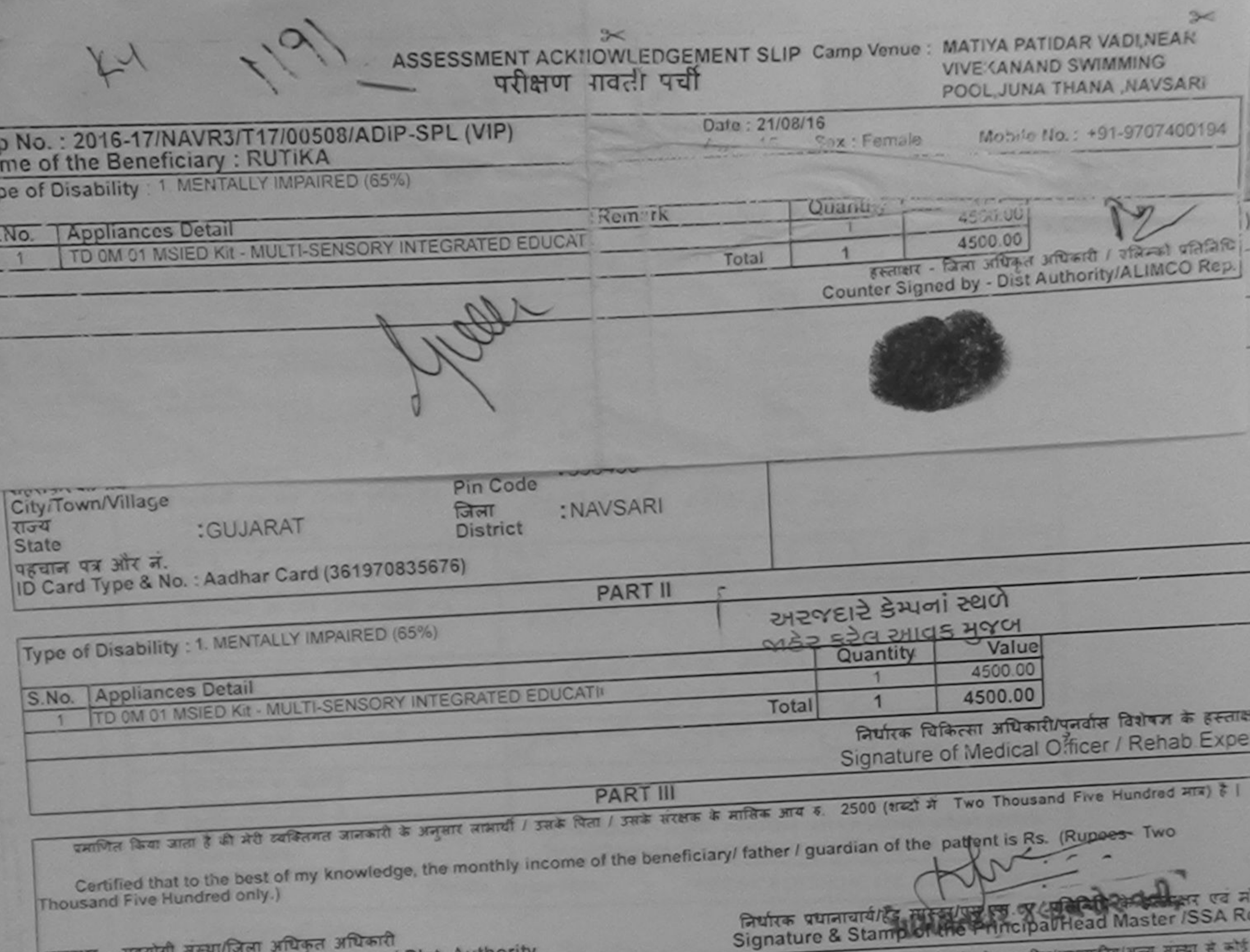

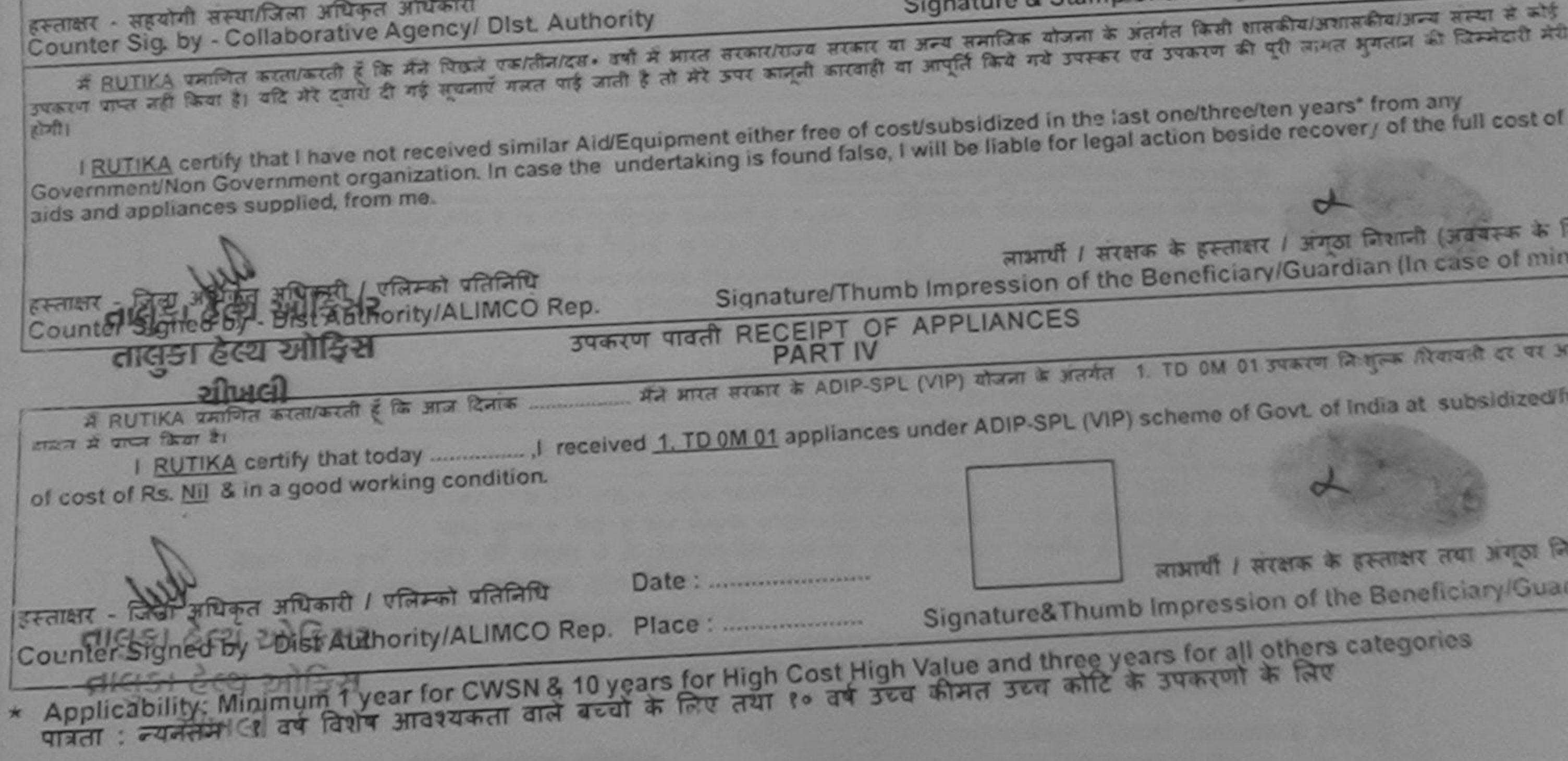

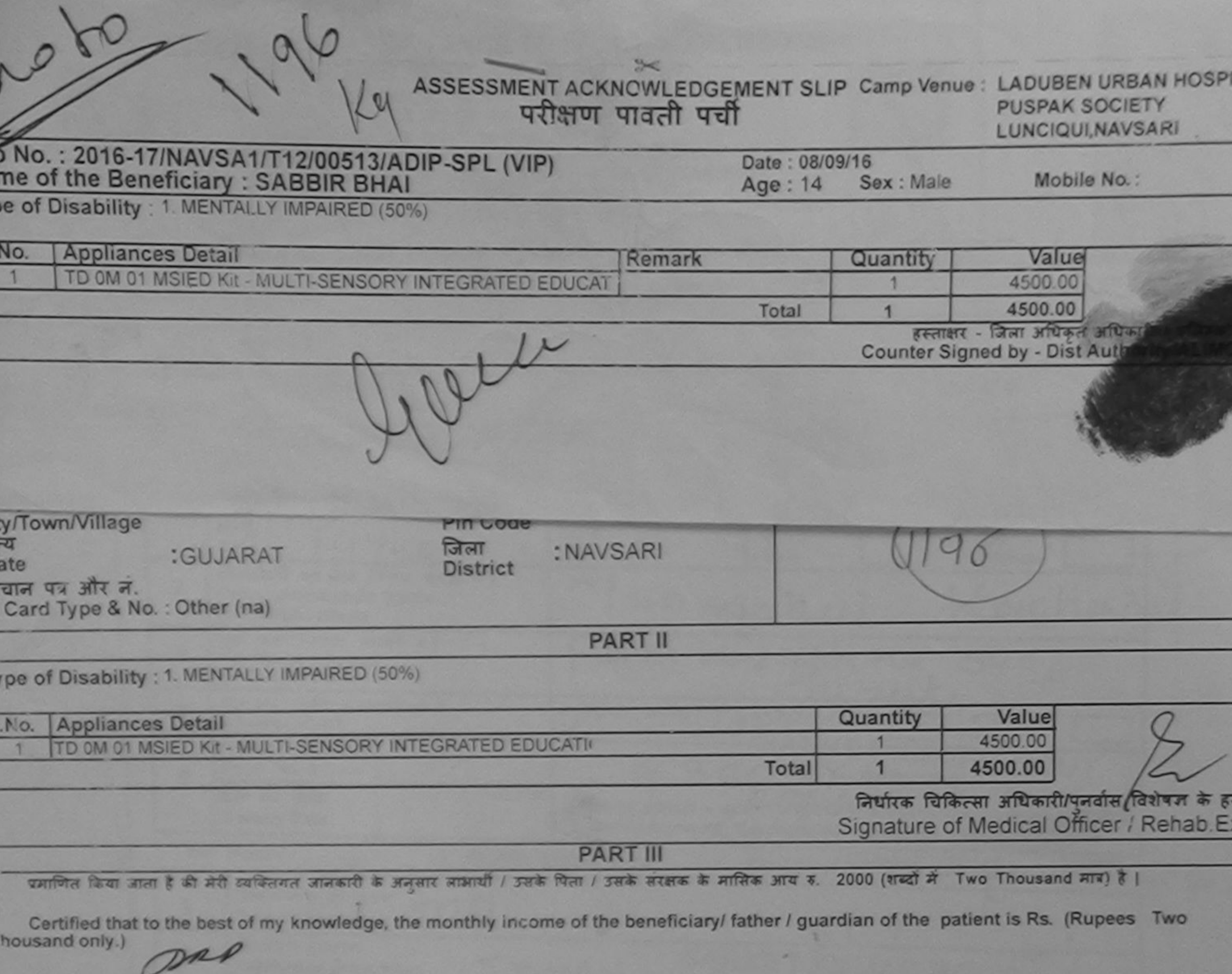

Rainer - सहयोगी संस्कृतिक विश्विपीठ औरकारी<br>Counter Sig. by - Collaborative Apared Dist. Authority

निर्धारक प्रधानाचार्य/हेड मास्टर/एस.एस. ए. प्रतिनिधि के हस्ताक्षर एर Signature & Stamp of the Principal/Head Master /SSA

में SABCON जीनित क्या/करती हूं कि मैंने पिछले एक/तीन/दस• वर्षों में आरत सरकार/राज्य सरकार या अन्य समाजिक योजना के अंतर्गत किसी शासकीय/अशासकीय/अन्य सर<br>कोई उपकरण पाप्त नहीं किया **बुधती की** दवारा दी गई सूचनाएँ गलत पाई जाती ह रसे होगी।

I SABBIR BHAI certify that I have not received similar Aid/Equipment either free of cost/subsidized in the last one/three/ten years\* from any Government/Non Government organization. In case the undertaking is found false, I will be liable for legal action beside recovery of the full cost ids and appliances supplied, from me.

स्ताक्षर - जिला अधिकत अधिकारी / एजिस्को प्रतिनिधि ounter Signed by - Dist Mathority/ALIMCO Rep.  $30 - 4$ 

 $10213$ 

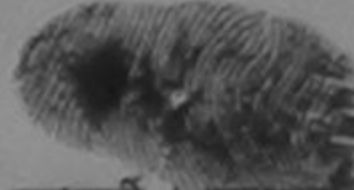

लाभायी / सरक्षाक के हस्ताक्षर / अंगूठा निशानी (अवयस्क वे Signature/Thumb Impression of the Beneficiary/Guardian (In case of n

उपकरण पावती RECEIPT OF APPLIANCES **PART IV** 

ारी हाजन में पापन किया है।

'dized/free of cost of Rs. Nij & in a good working condition.

Date: .......................... 

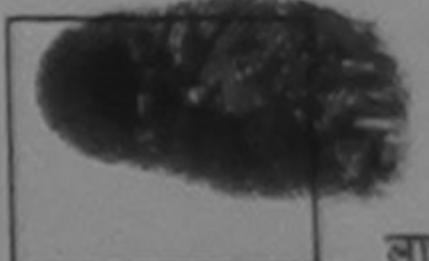

लाआयीं / सरक्षक के हस्ताक्षर तथा अगुठा

Signature&Thumb Impression of the Beneficiary/Gua

Minimum 1 year for CWSN & 10 years for High Cost High Value and three years for all others categories ? वर्ष विशेष आवश्यकता वालें बच्चों के लिए तथा १० वर्ष उच्च कीमत उच्च कोटि के उपकरणों के लिए

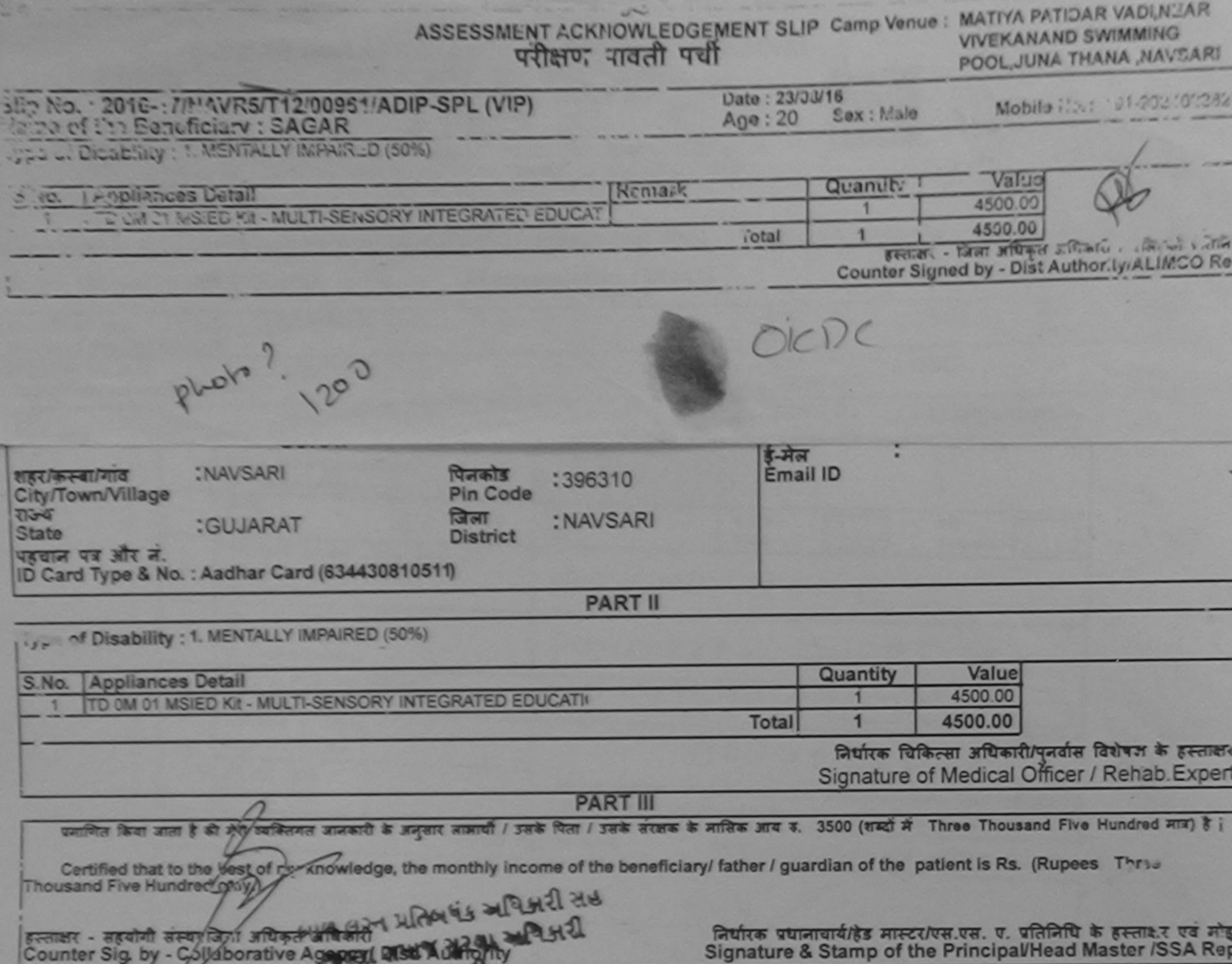

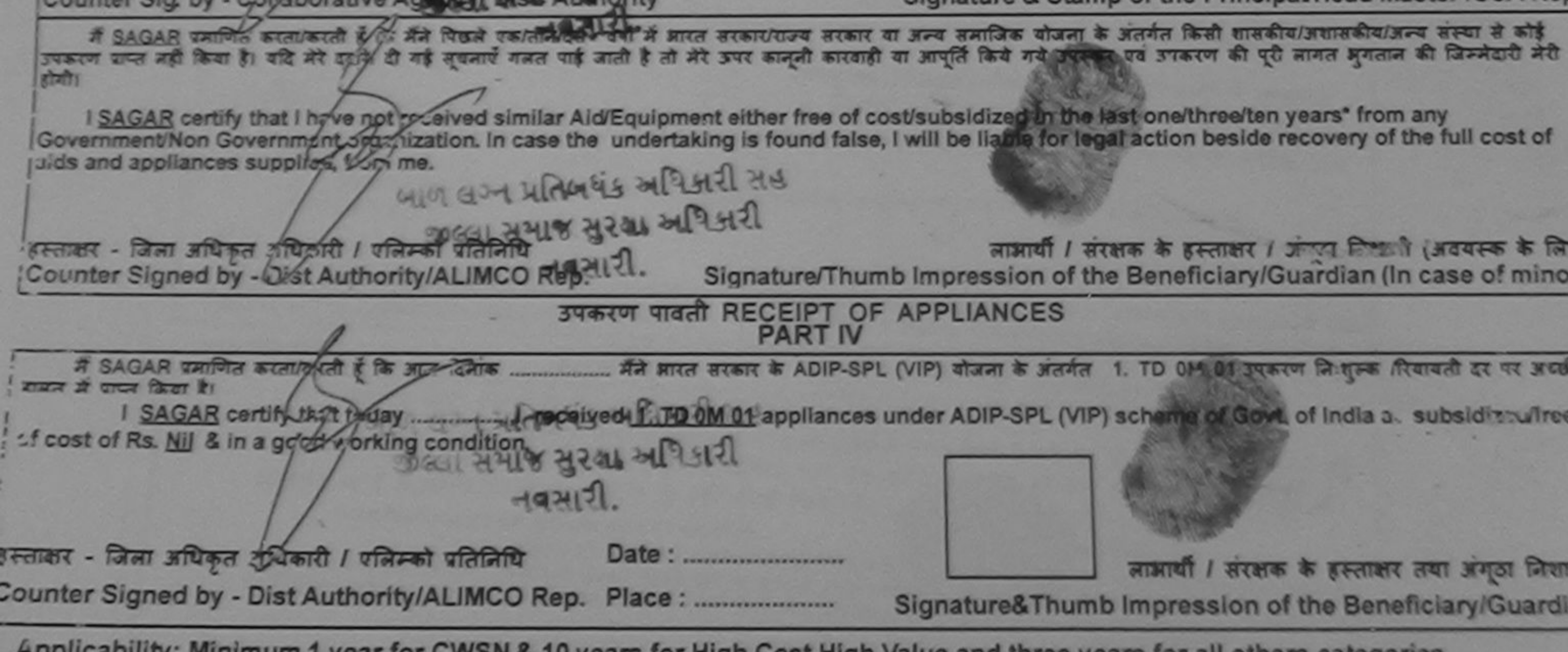

Applicability: Minimum 1 year for CWSN & 10 years for High Cost High Value and three years for all others categories

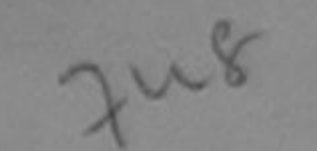

## ASSESSMENT ACKNOWLEDGEMENT SLIP Camp Venue : LADUBEN URBAN HOSPITAL परीक्षण पावती पर्ची

**LUNCIQUI, NAVSARI** 

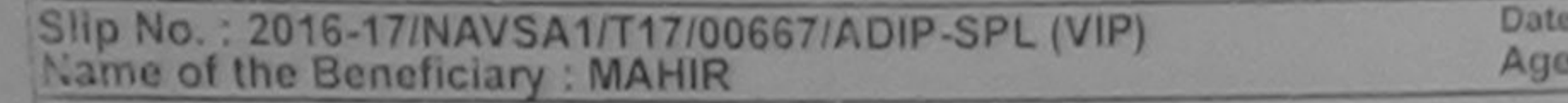

08/09/16 Sex : Male  $13$ 

Mobile No.:

**Type of Disability** 1 MENTALLY IMPAIRED (50%)

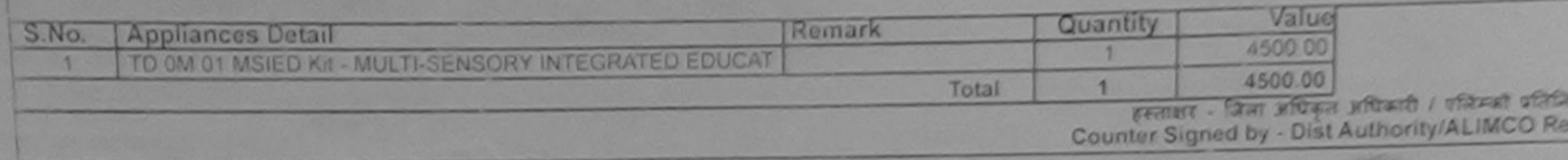

पहचान पत्र ओर न ID Card Type & No.: Other (na)

**PART II** 

Type of Disability : 1. MENTALLY IMPAIRED (50%)

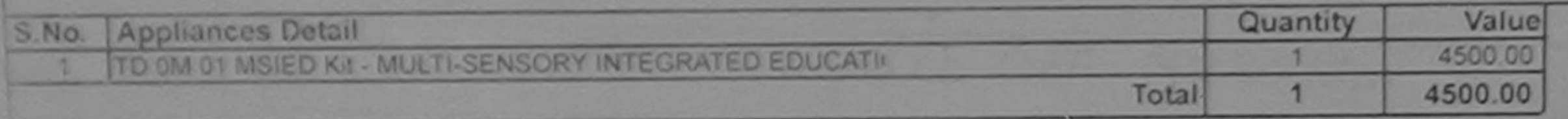

निर्धारक चिकित्सा अधिकारी/पुनर्वास विशेषज्ञ के हस्ताक्षर Signature of Medical Officer / Rehab Expert

**PART III** 

एमाजित किया जाता है की मेरी व्यक्तियत आजकारी के अनुसार सामायी / उसके पिता / उसके सरक्षक के मासिक आय ह. 2500 (शब्दों में Two Thousand Five Hundred मात्र) है |

Certified that to the best of my knowledge, the monthly income of the beneficiary/ father / guardian of the patient is Rs. (Rupees Two (housand Five Hundred only.)

कलकार - सहयोगी तस्यानिला अधिकृत अधिकाले २ % **Counter Sig. by - Collaborative Agency LDIst. Authority** 

निर्धारक प्रधानाचार्य/हेड मास्टर/एस.एस. ए. प्रतिनिधि के हस्ताक्षर एवं मोल Signature & Stamp of the Principal/Head Master /SSA Rep.

में MAHIR कैतनित बदताकरती हूं कि मैंने पिछले एकातीन/दस= उर्षों में आरत सरकार/राज्य सरकार या अन्य समाजिक योजना के अंतर्गत किसी शासकीय/अशासकीय/अन्य संस्था से कोई उपजारण पापत नहीं किया है। यदि मेरे उद्योग है गई सुधनाएँ गजत पाई जाती है तो मेरे उपरवाही की आपूर्ति किये गये उपरूप रव उपकरण की पूरी लागत अगतान की जिम्मेदारी मेरी  $577771$ 

I MAHIR certify that I have not received similar Aid/Equipment either free of cost/subsidized in the last one/three/ten years\* from any Government/Non Government organization. In case the undertaking is found false, I will be liable and the side recovery of the full cost of

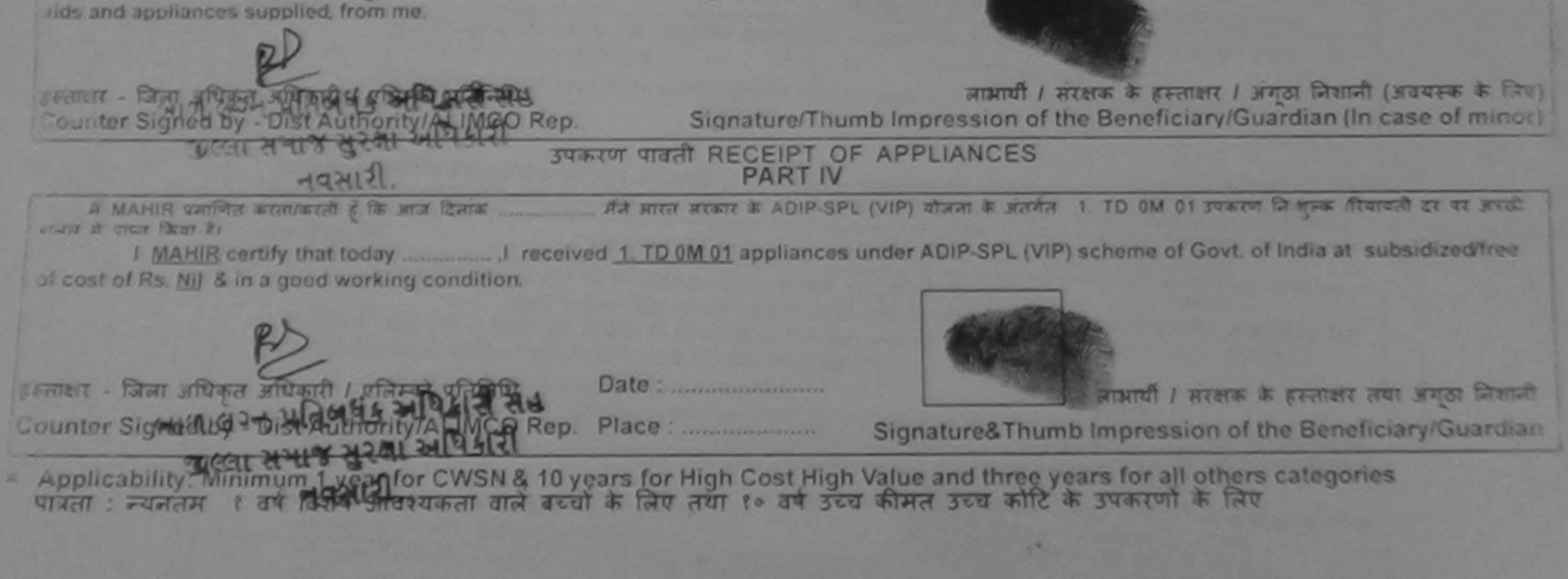

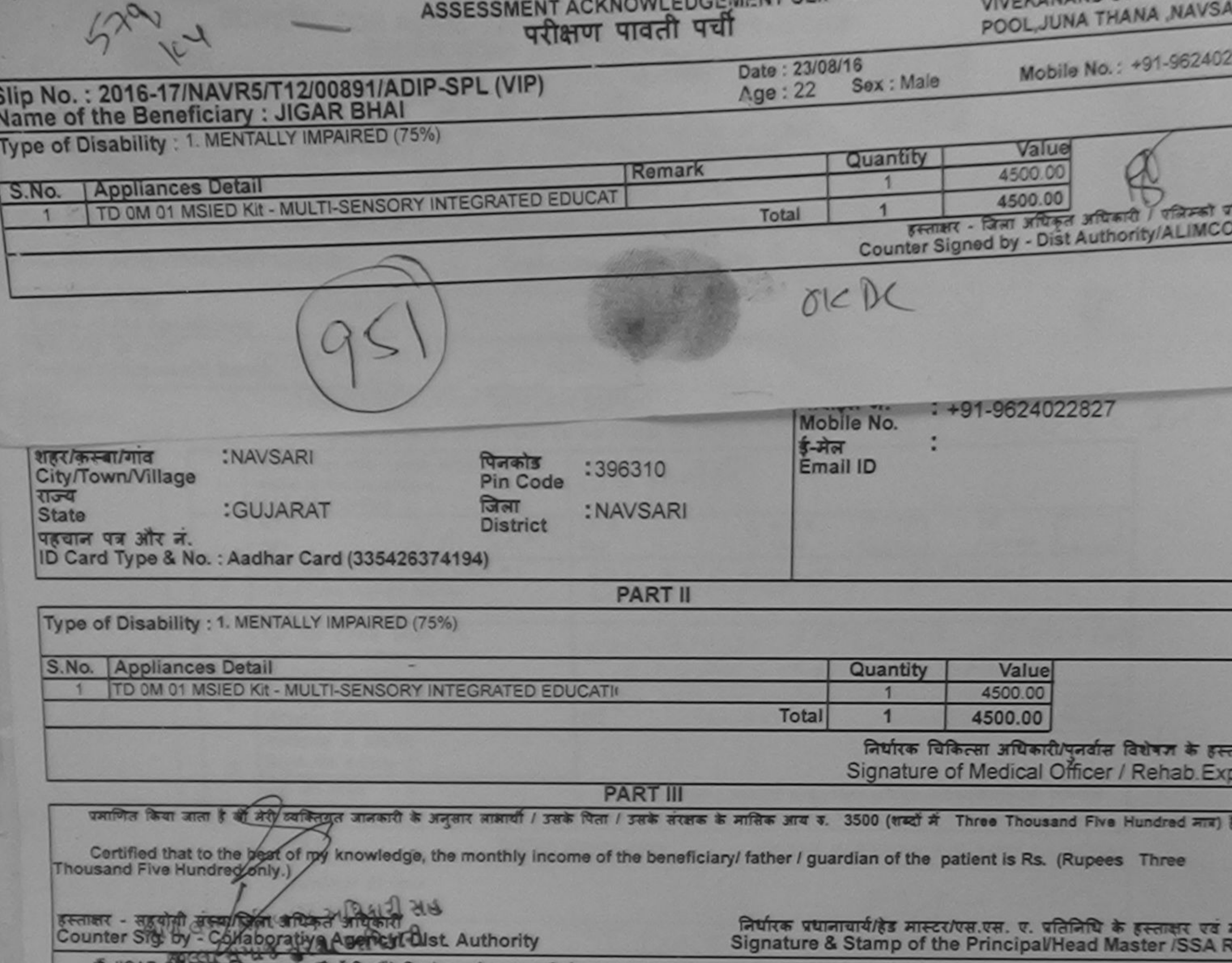

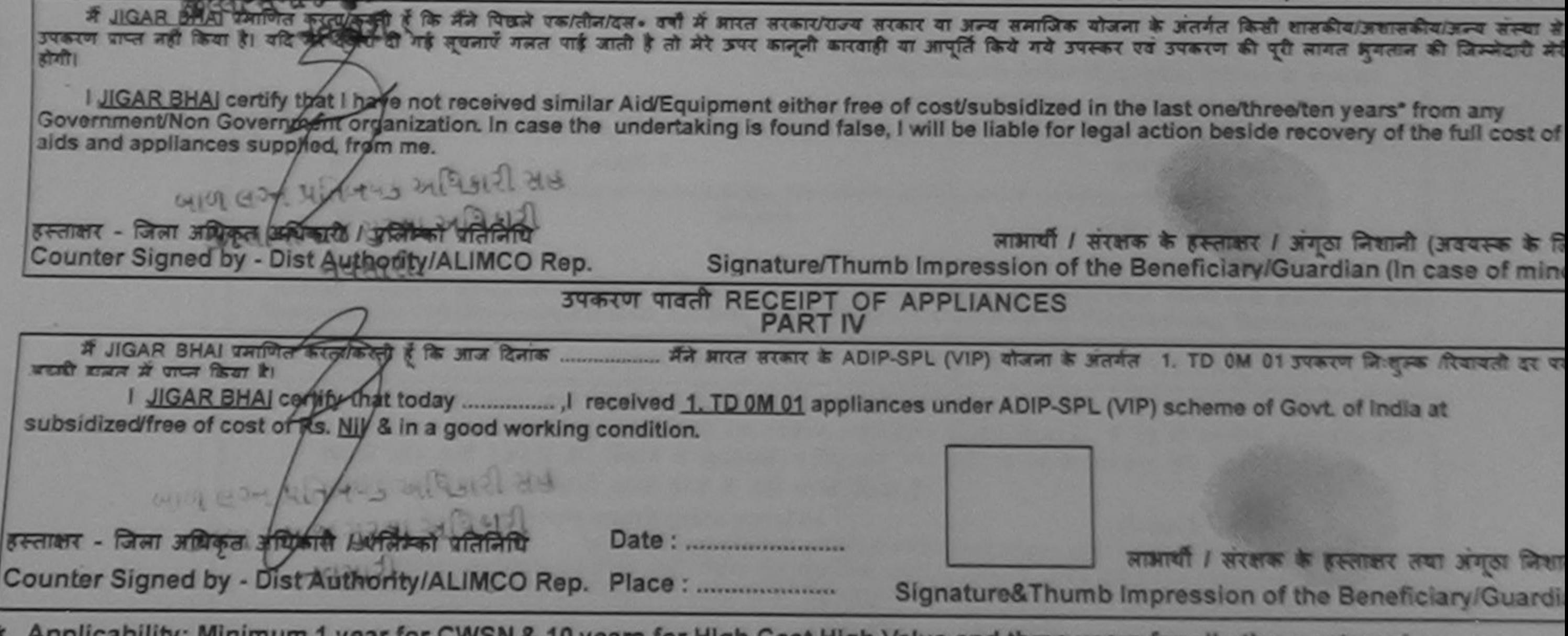

\* Applicability: Minimum 1 year for CWSN & 10 years for High Cost High Value and three years for all others categories

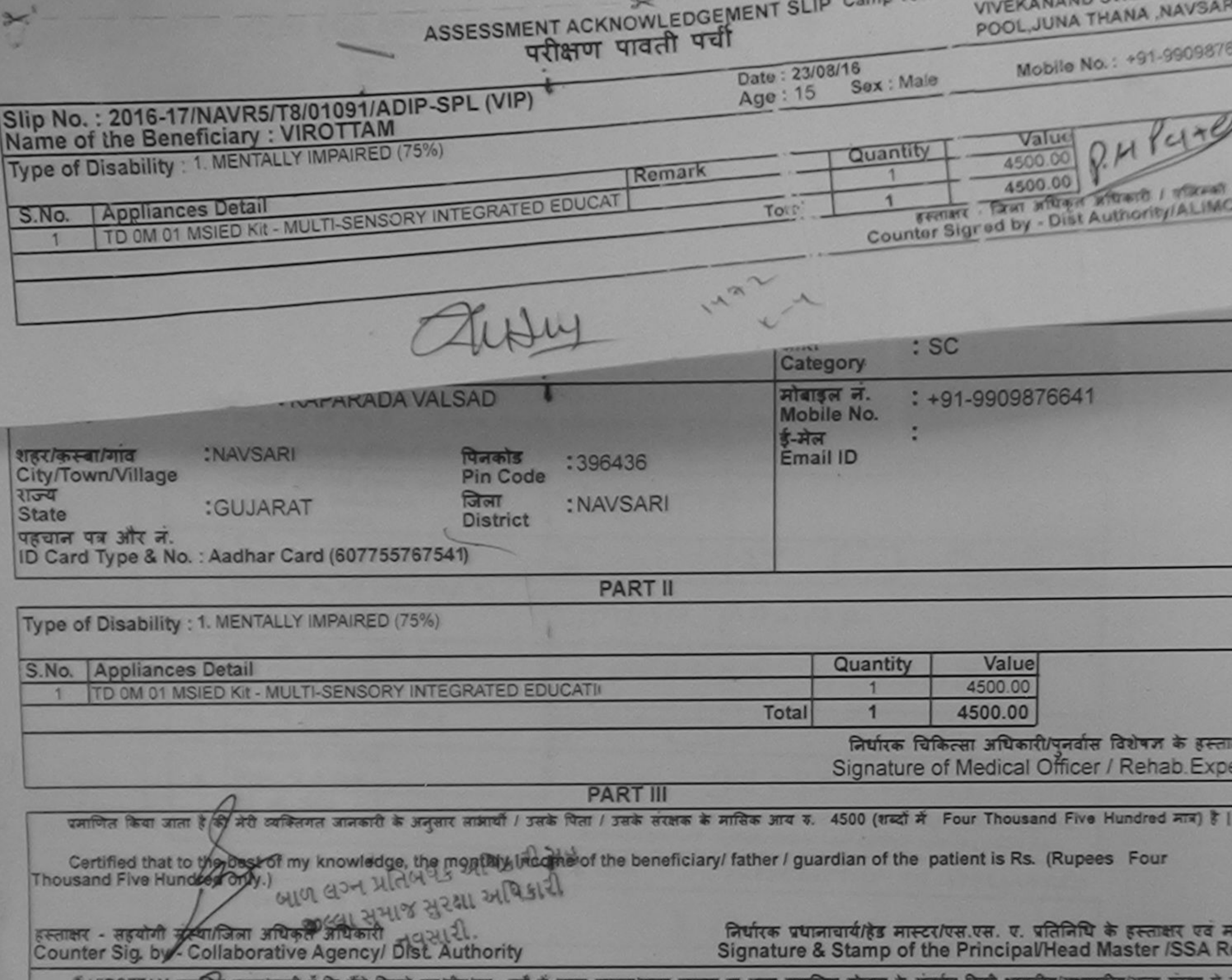

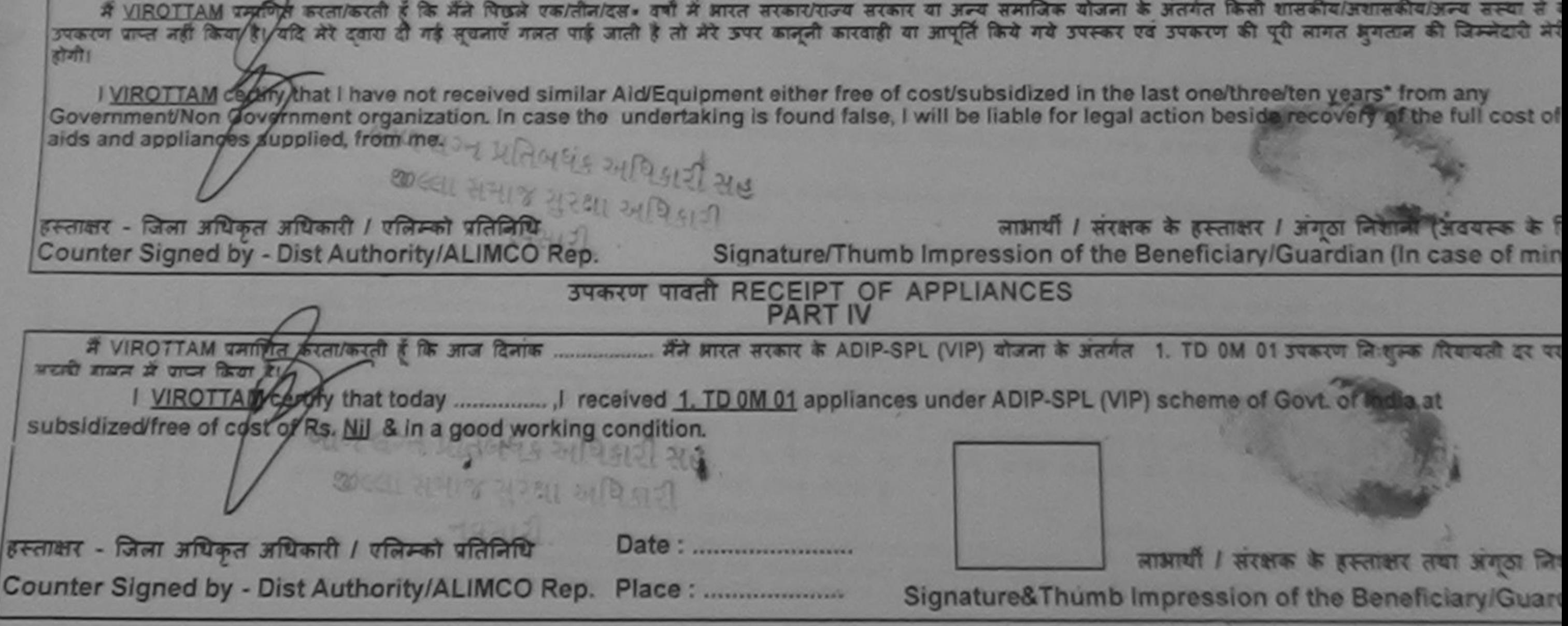

\* Applicability: Minimum 1 year for CWSN & 10 years for High Cost High Value and three years for all others categories

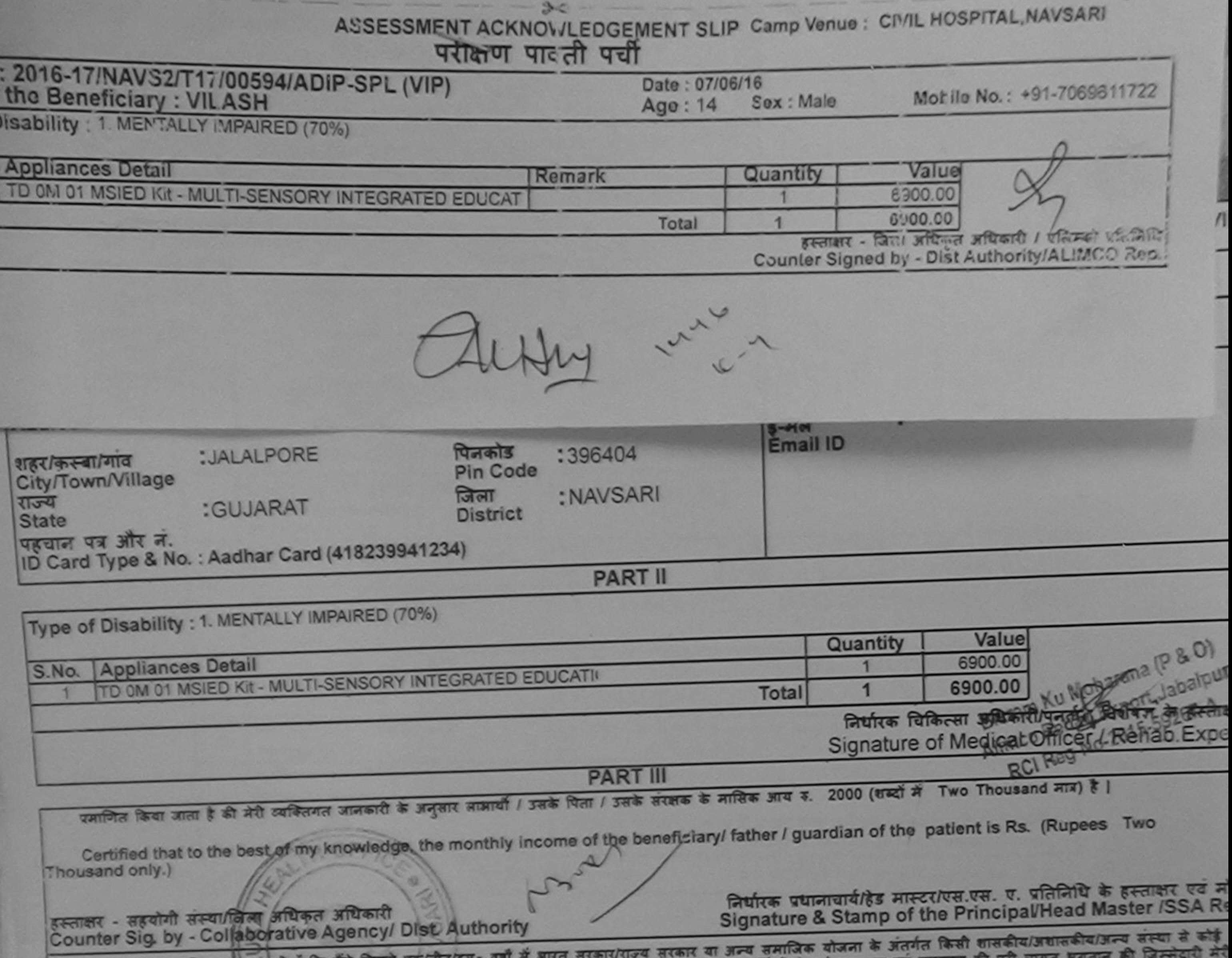

ं में VILASH क्याणित कालप्रकृति हैं कि मैंने पिछले एकातीनांदस= वर्षों में बारत सरकार या अन्य समाजिक बोजना के अंतर्गत किसी शासकीय/अशासकीय/अन्य संस्था से कोई<br>अफरण पाप्त नहीं किया है। यह हर दूवारा दी गई सूचनाएँ गलत पाई जाती I VILASH certify that I have not received similar Aid/Equipment either free of cost/subsidized in the last one/three/ten years\* from any हानी। Government/Non Government organization. In case the undertaking is found false, I will be liable for legal action beside recovery of the full cost of Signature/Thumb Impression of the Beneficiary/Guardian (In case of min aids and appliances supplied, from me. हस्ताकर - जिला अधिकृत अधिकारी / एलिम्को प्रतिनिधि Counter Signed by - Dist Authority/ALIMCO Rep. उपकरण पावती RECEIPT OF APPLIANCES **PART IV** समान में पाप्न किया है। or cost of Rs. Nil & in a good working condition. Laroniga लाभार्यो । सरक्षक के हस्ताक्षर तथा अंगूठा लि हस्ताक्षर - जिला अधिकृत अधिकारी / एलिम्को प्रतिनिधि Date: ......................... Signature&Thumb Impression of the Beneficiary/Guar Counter Signed by - Dist Authority/ALIMCO Rep. Place: .......................... े Apolicability: Minimum 1 year for CWSN & 10 years for High Cost High Value and three years for all others categories.<br>पात्रता : न्यनतम १ वर्ष विशेष आवश्यकता वाले बच्चों के लिए तथा १० वर्ष उच्च कीमत उच्च कोटि के उपकरणों

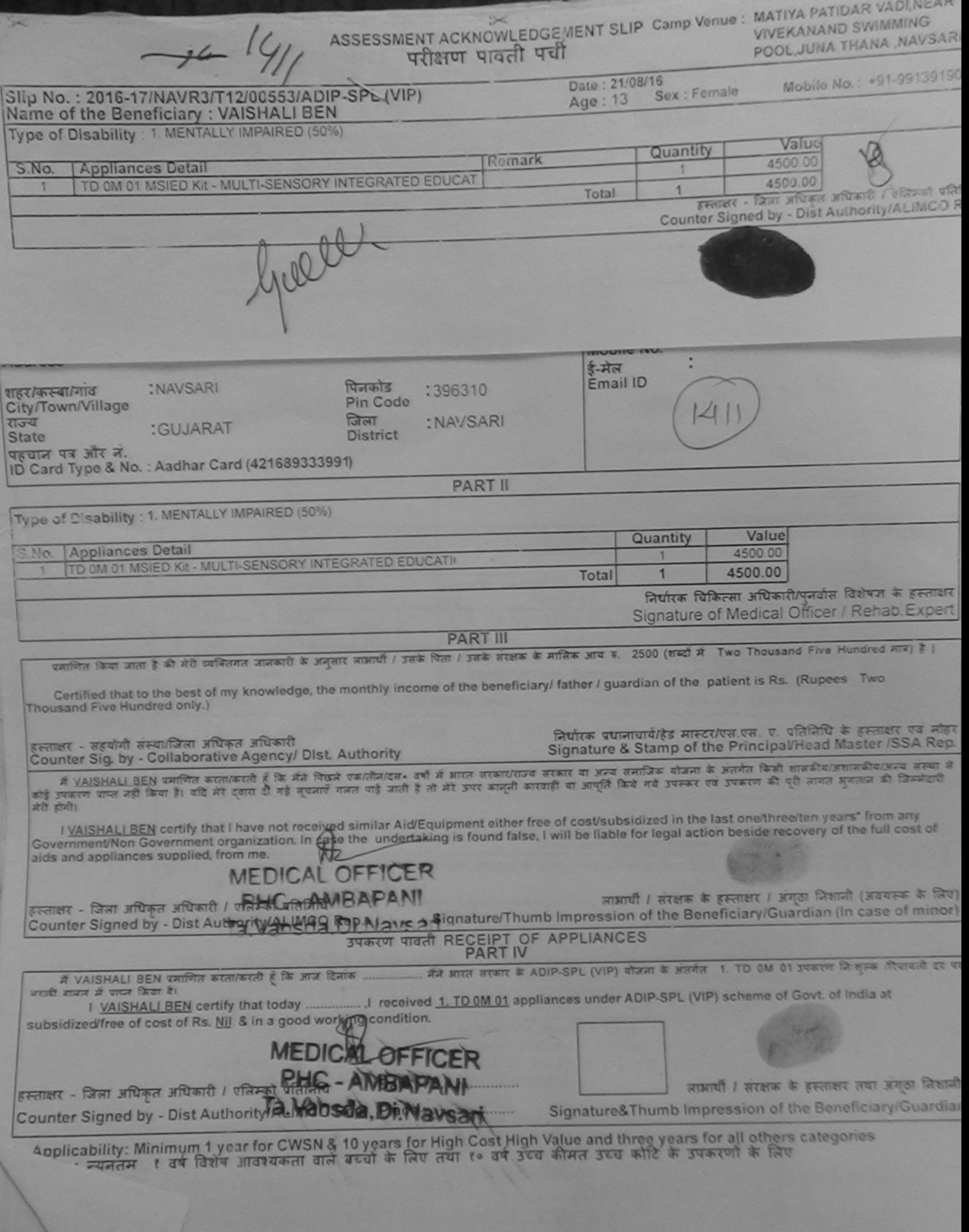

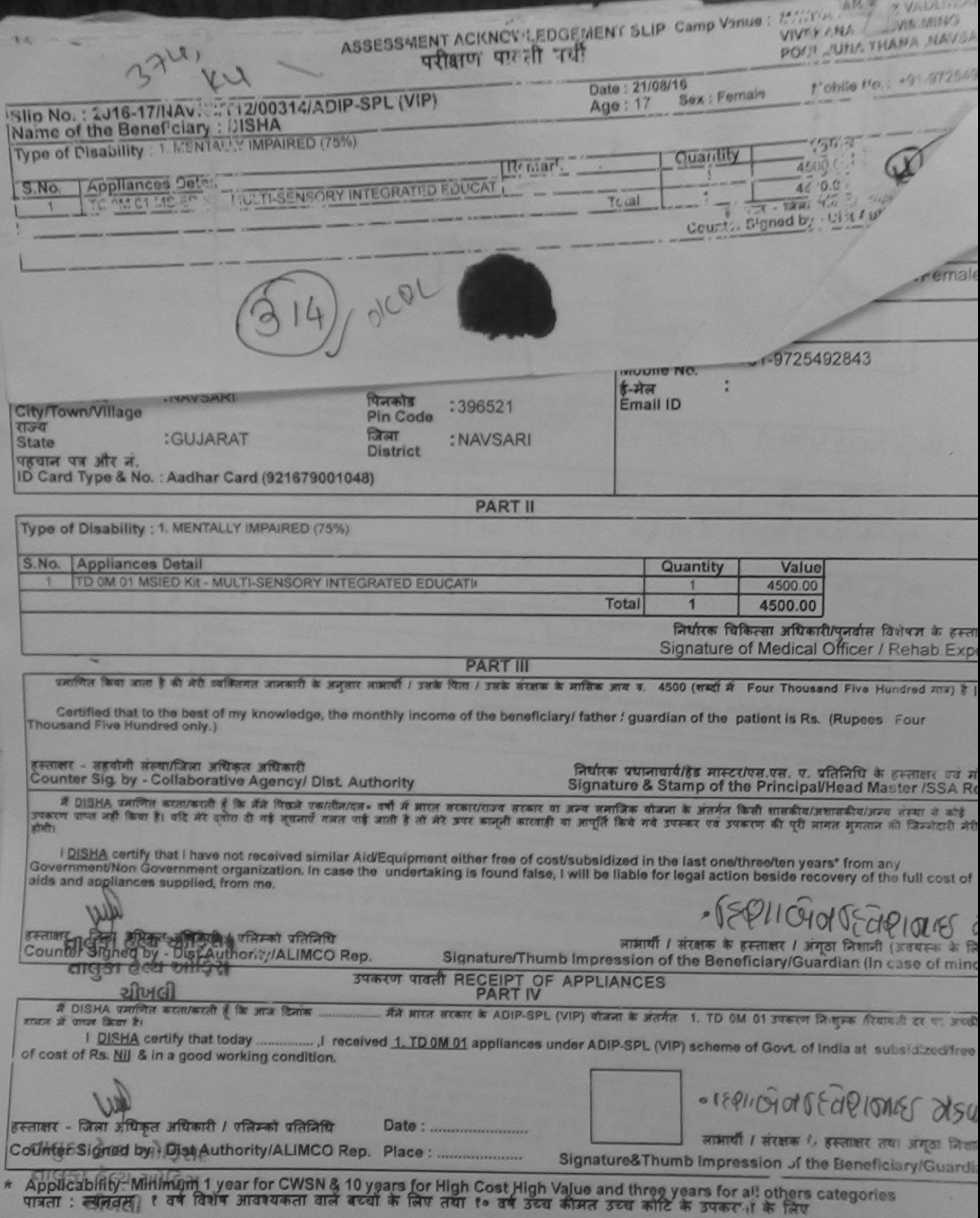

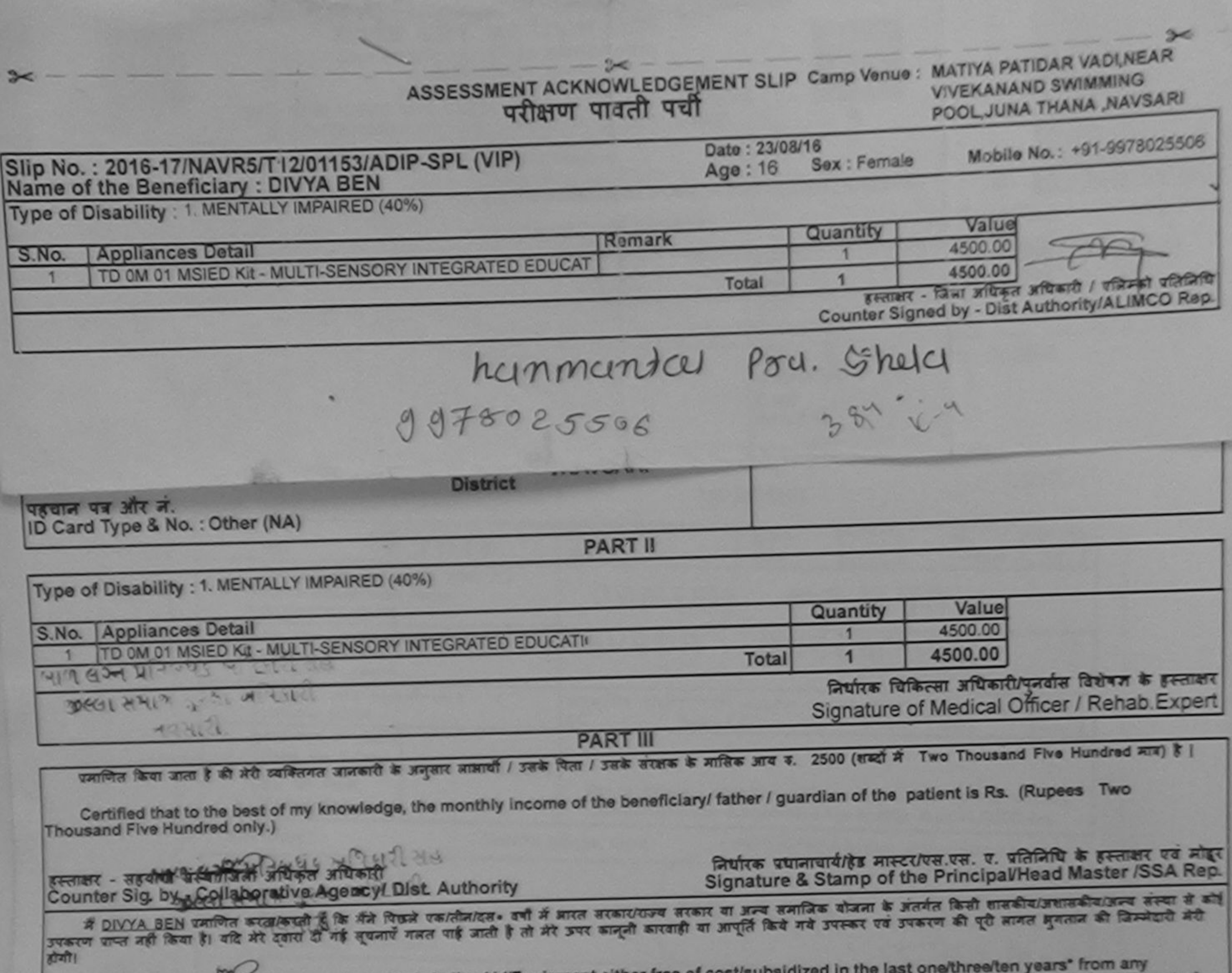

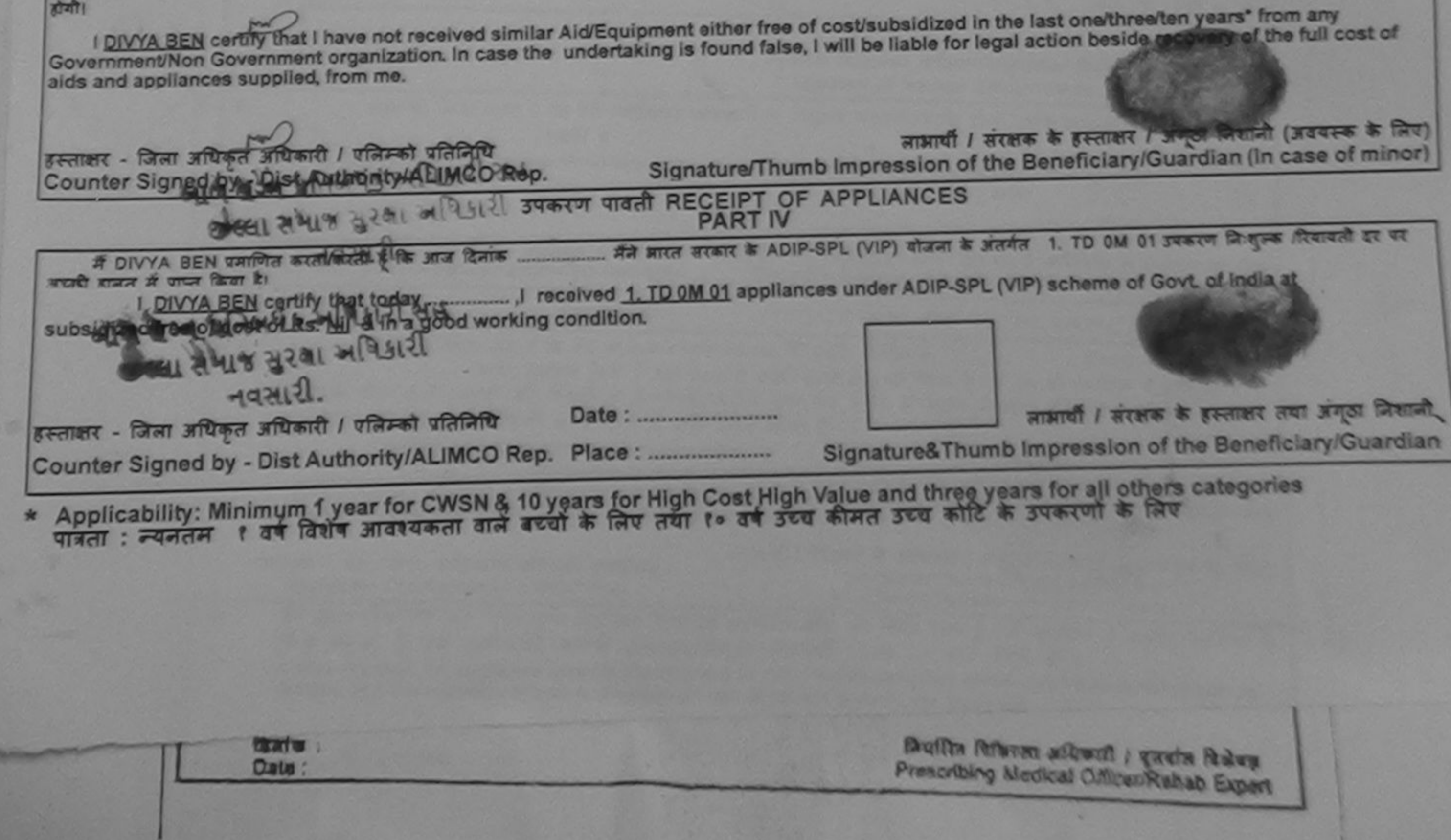

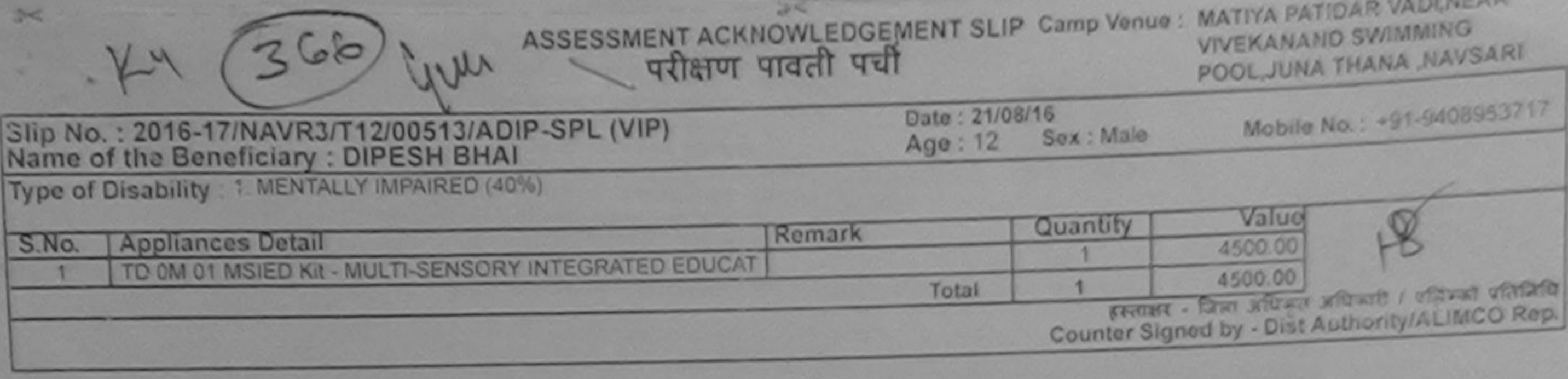

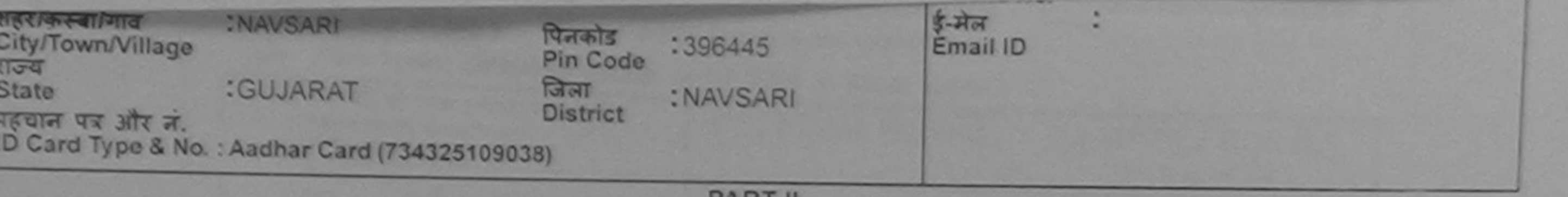

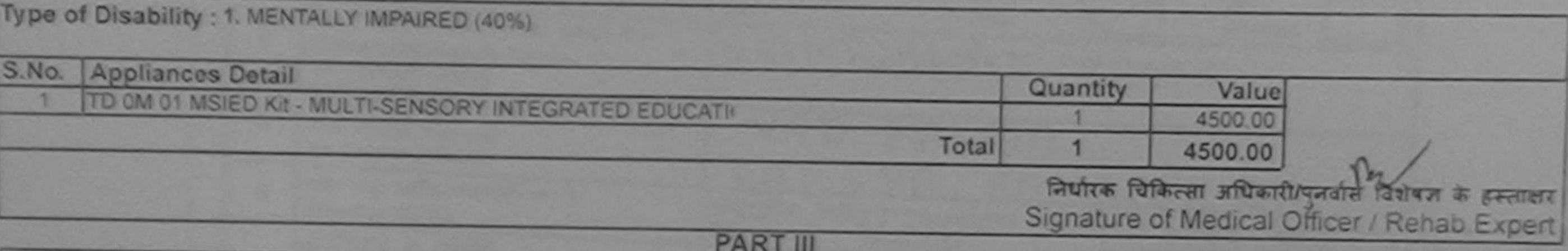

प्रमाणित किया जाता है की मेरी व्यक्तिगत जानकारी के अनुसार लामार्थी / उसके पिता / उसके सरक्षक के मासिक आय क. 3500 (शब्दों में Three Thousand Five Hundred मान) है |

Certified that to the best of my knowledge, the monthly income of the beneficiary/ father / guardian of the patient is Rs. (Rupees Three

हस्ताक्षर - सहयोगी संस्था/जिला अधिकृत अधिकारी<br>Counter Sig. by - Collaborative Agency/ Dist. Authority

निर्धारक प्रधानाचार्याहेड मास्टर/एस.एस. ए. प्रतिनिधि के हस्ताक्षर एवं मोहर

में DIPESH BHAI प्रमाणित करता/करती है कि मैंने पिछने एकारीन/दस+ वर्ष में भारत सरकार/राज्य सरकार या अन्य समाजिक योजना के अंतर्गत किसी शासकीय/अशासकीय/अन्य सम्या है<br>कोई उपकरण शप्त नहीं किया है। यदि मेरे दवारा दी गई सूचनाएँ ग

хQ **I DIPESH BHAI cortify that I ha** 

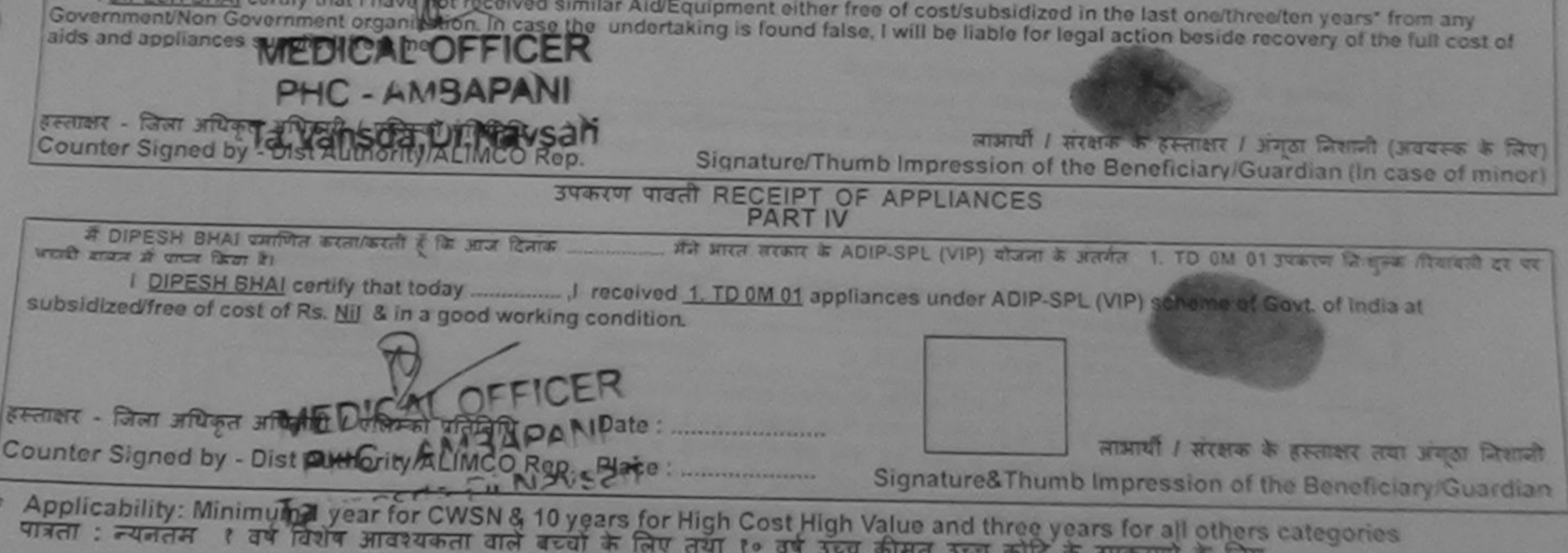

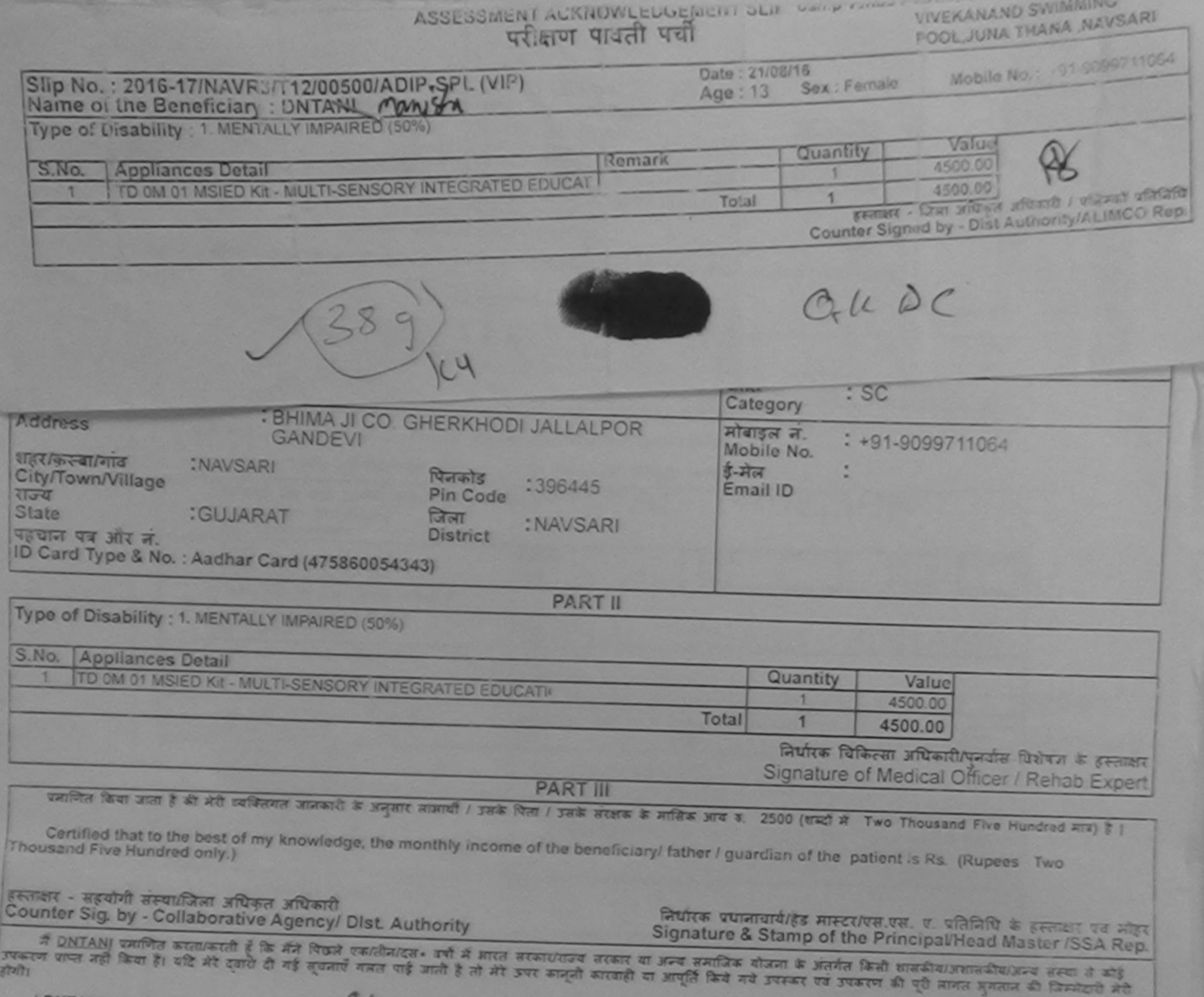

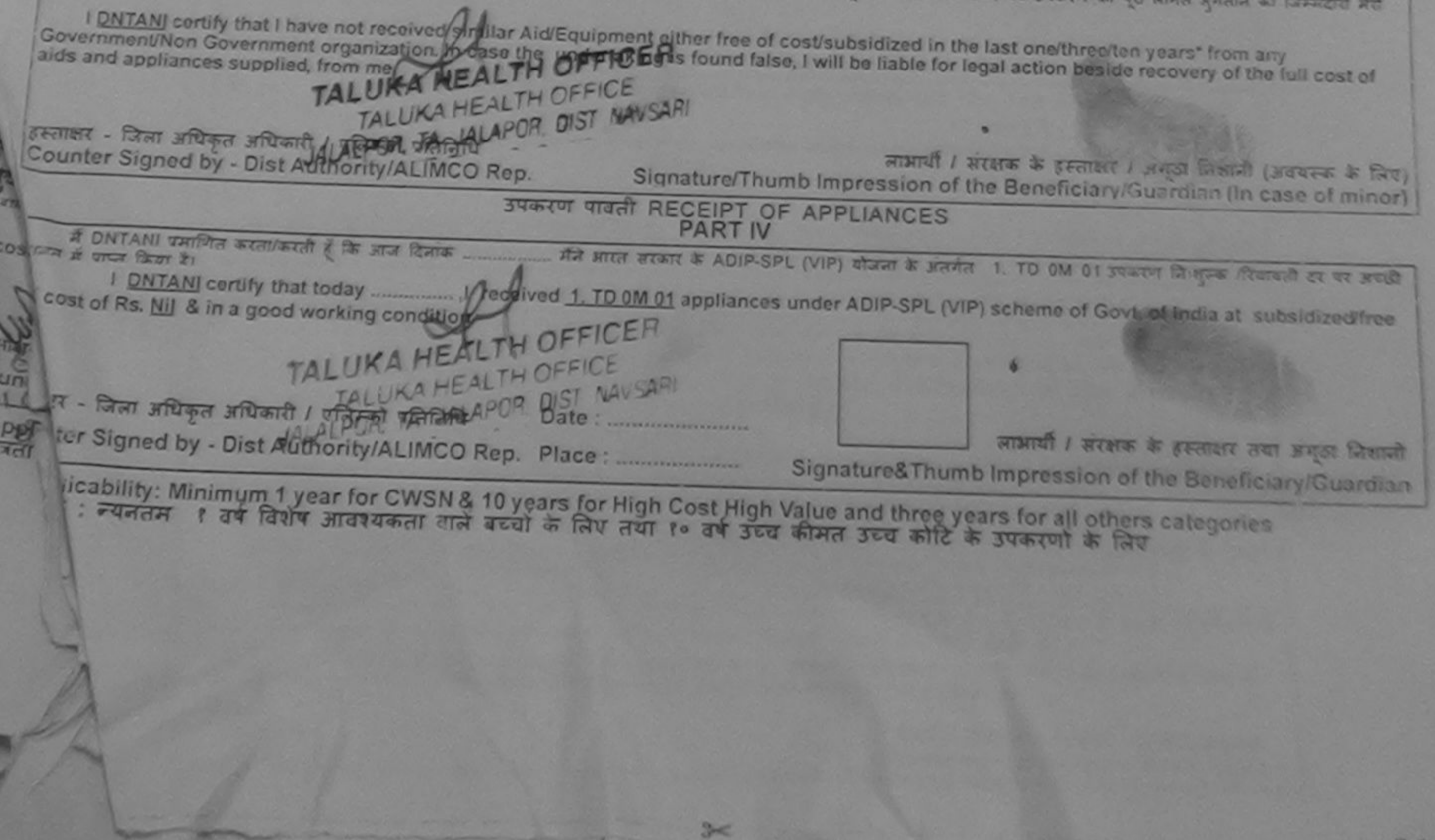

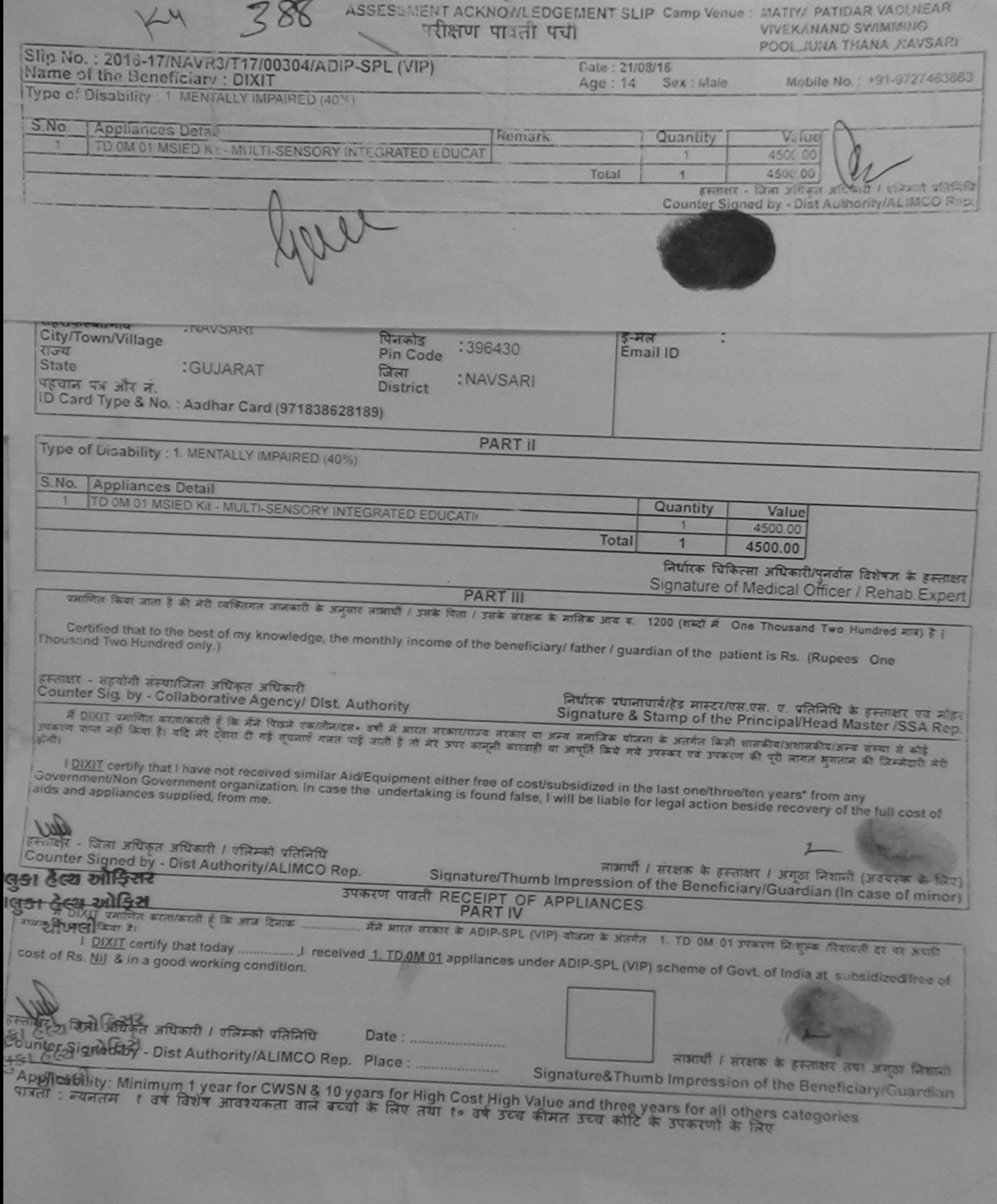

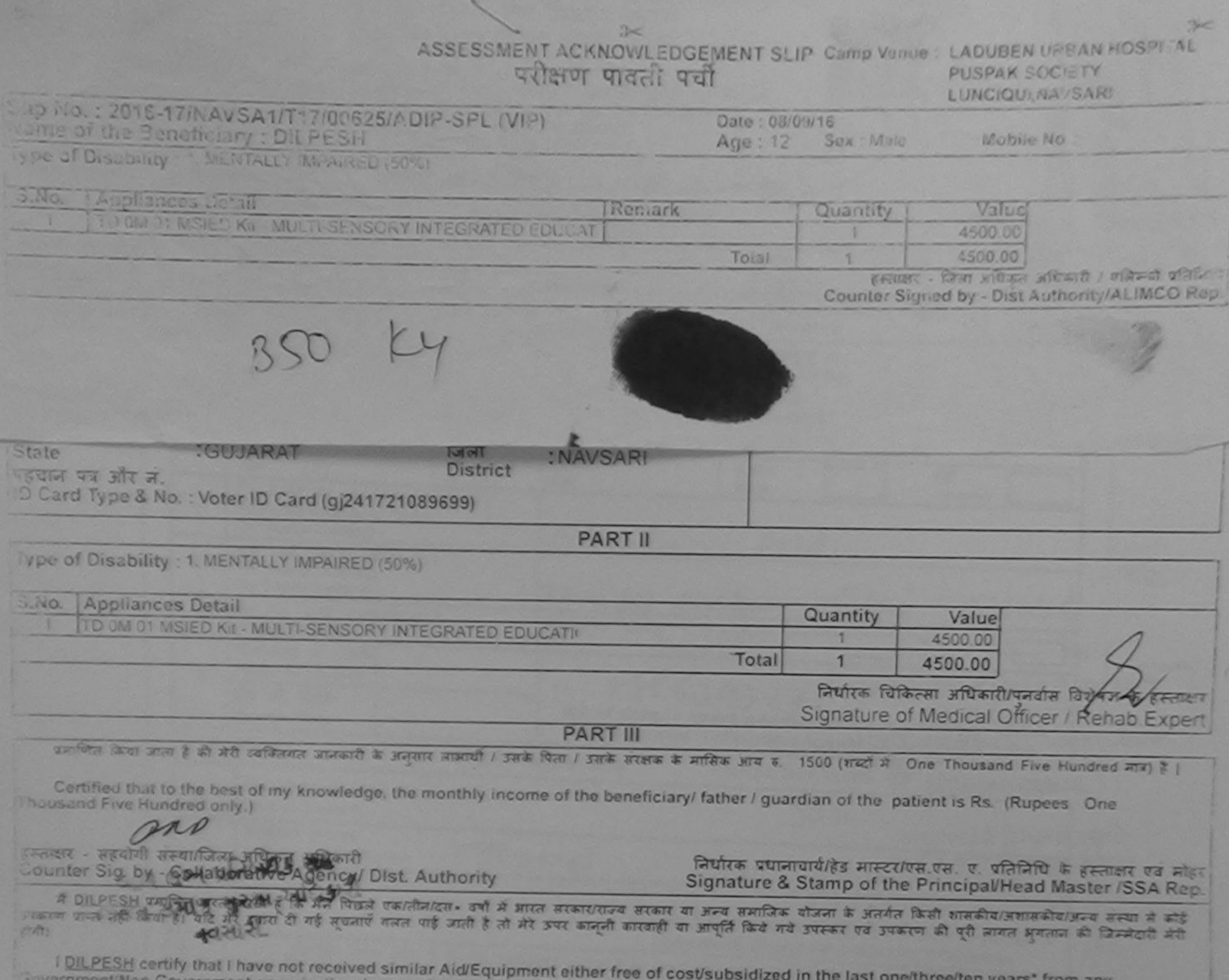

n Government organization. In case the undertaking is found false, I will be liable for legal action beside recovery of the full cost of bids and appliances supplied, from me. and ाताक्षर - जिला अधिकार, नारित्यारी में जीवनिधि aistre de grande d'Archiver / January (Jean-France) Counter Signed by Dist Authority Adimco Rep. उपकरण पावती RECEIPT OF APPLIANCES  $49 - 12$ artested at once farm by authorized/free of cost of Rs. Nil & in a good working condition. ant बी / सरक्षक के हस्ताक्षर तथा अमृठा निशानी Signature&Thumb Impression of the Beneficiary/Guardian Applicability: Minimum 1 year for CWSN & 10 years for High Cost High Value and three years for all others categories

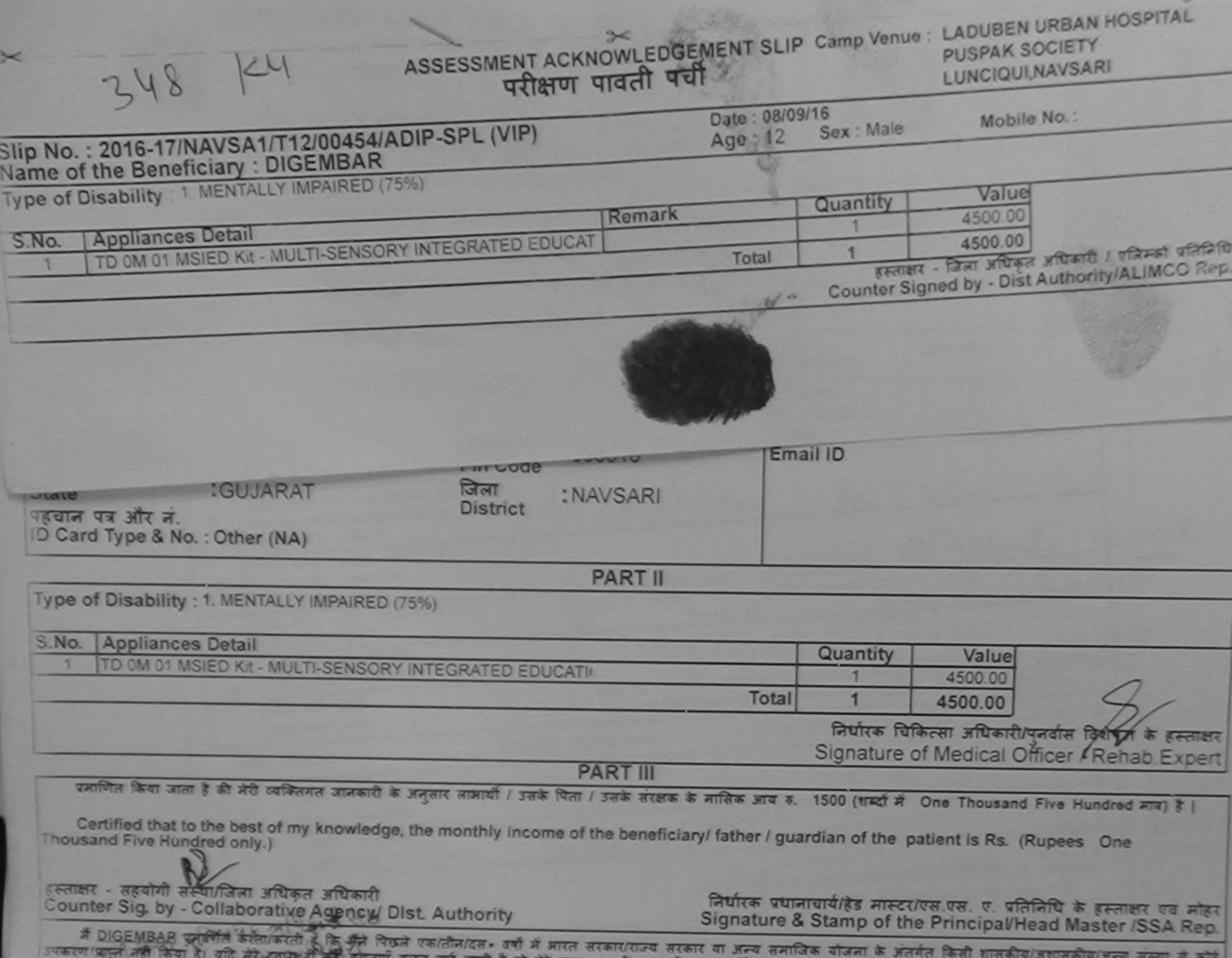

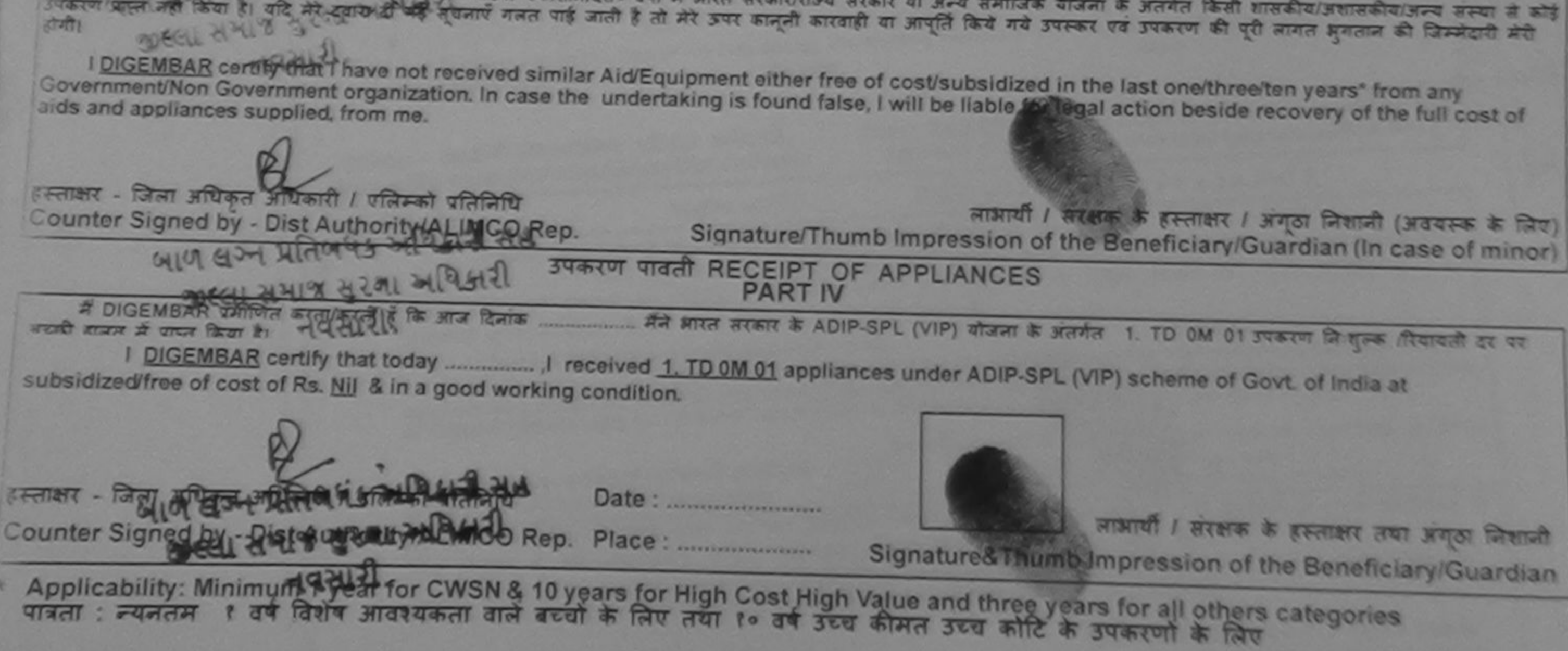

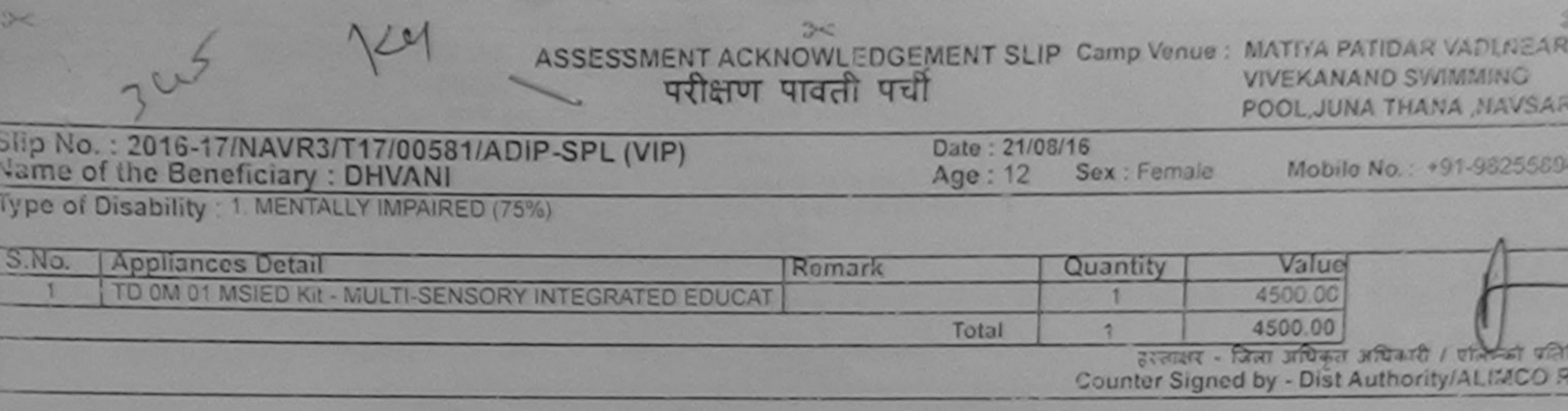

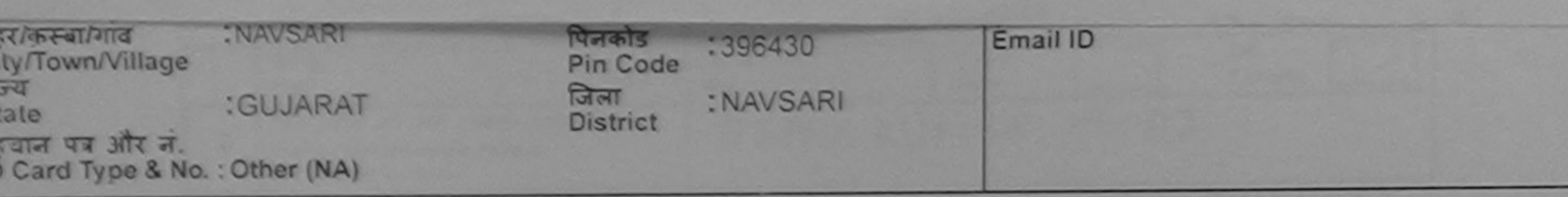

**PART II** 

Type of Disability : 1. MENTALLY IMPAIRED (75%)

S<br>C<br>H<br>C<br>H

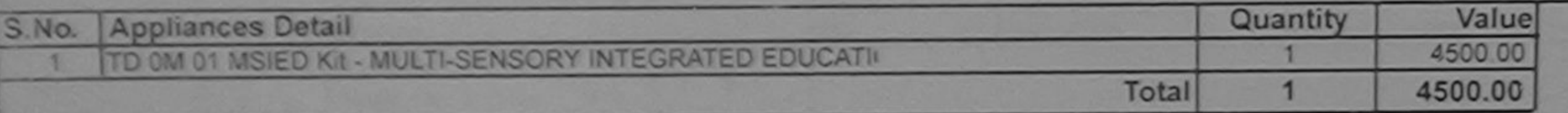

निर्धारक चिकित्सा अधिकारी/पुनर्वास विशेषज्ञ के हस्ताद Signature of Medical Officer / Rehab Expe

**PART III** 

पमाणित किया जाता है की मंदी व्यक्तिगत जानकारी के अनुसार लामायी / उसके पिता / उसके सरक्षक के मासिक आय रु. 1500 (शब्दों में One Thousand Five Hundred मात्र) हैं |

Certified that to the best of my knowledge, the monthly income of the beneficiary/ father / guardian of the patient is Rs. (Rupees One Thousand Five Hundred only.)<br>ANY GOT Rundred State of the Ball Res.

Counter Sig. by - Collaborative Agency/ Dist. Authority

निर्धारक प्रधानाचार्य/हेड मास्टर/एस.एस. ए. प्रतिनिधि के हस्ताक्षर एवं मो<br>Signature & Stamp of the Principal/Head Master /SSA Re

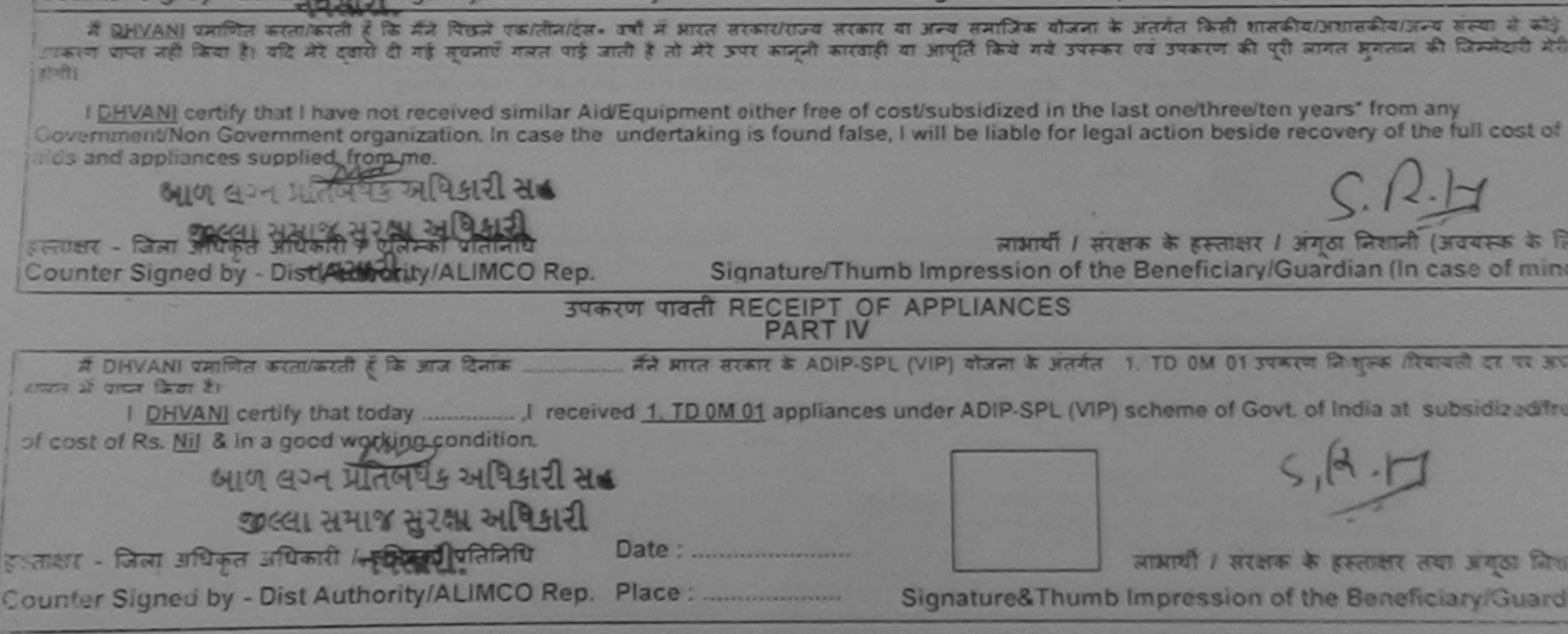

Applicability: Minimum 1 year for CWSN & 10 years for High Cost High Value and three years for all others categories<br>पावता : न्यनतम १ वर्ष विशेष आवश्यकता वाले बच्चों के लिए तथा १० वर्ष उच्च कीमत उच्च कोटि के उपकरणों के लि

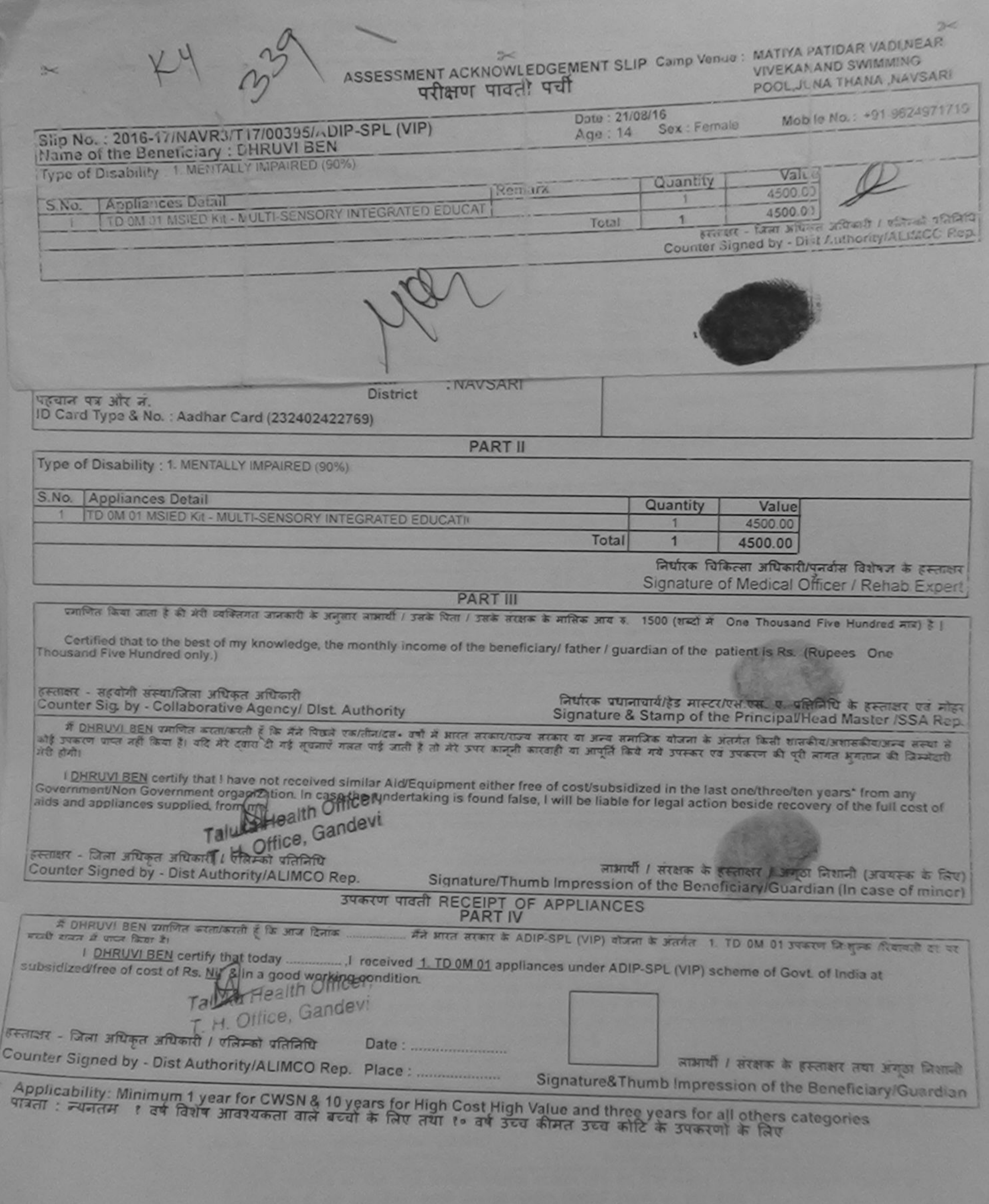

**AUTHORITE UP OF SHE SPINS REPORT COMPOSERS** 

fibrile :<br>Ciate :

**Bruffte Riferres aribeitit / garete Ridery**<br>Prescribing Modical Officer Rahab Expert

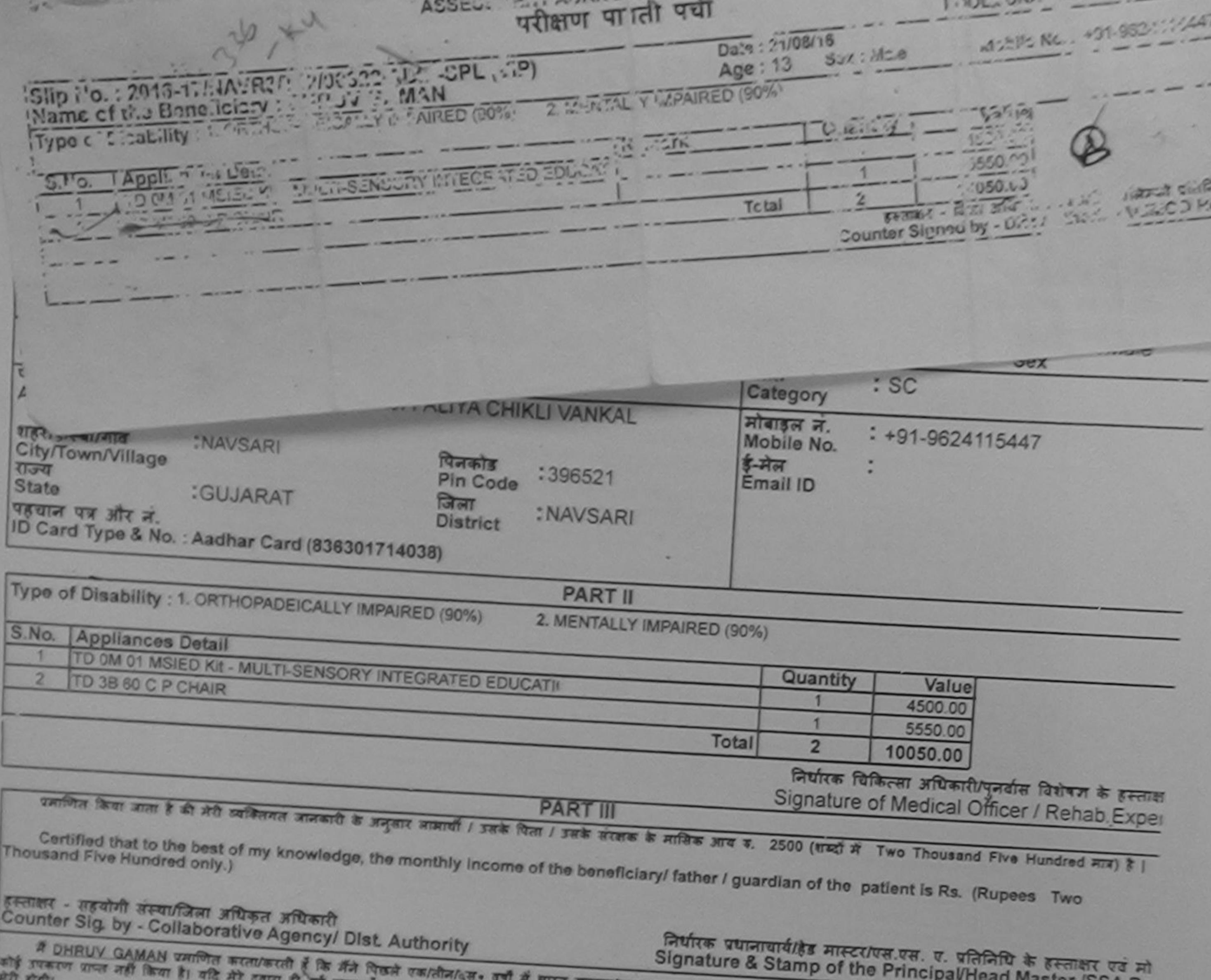

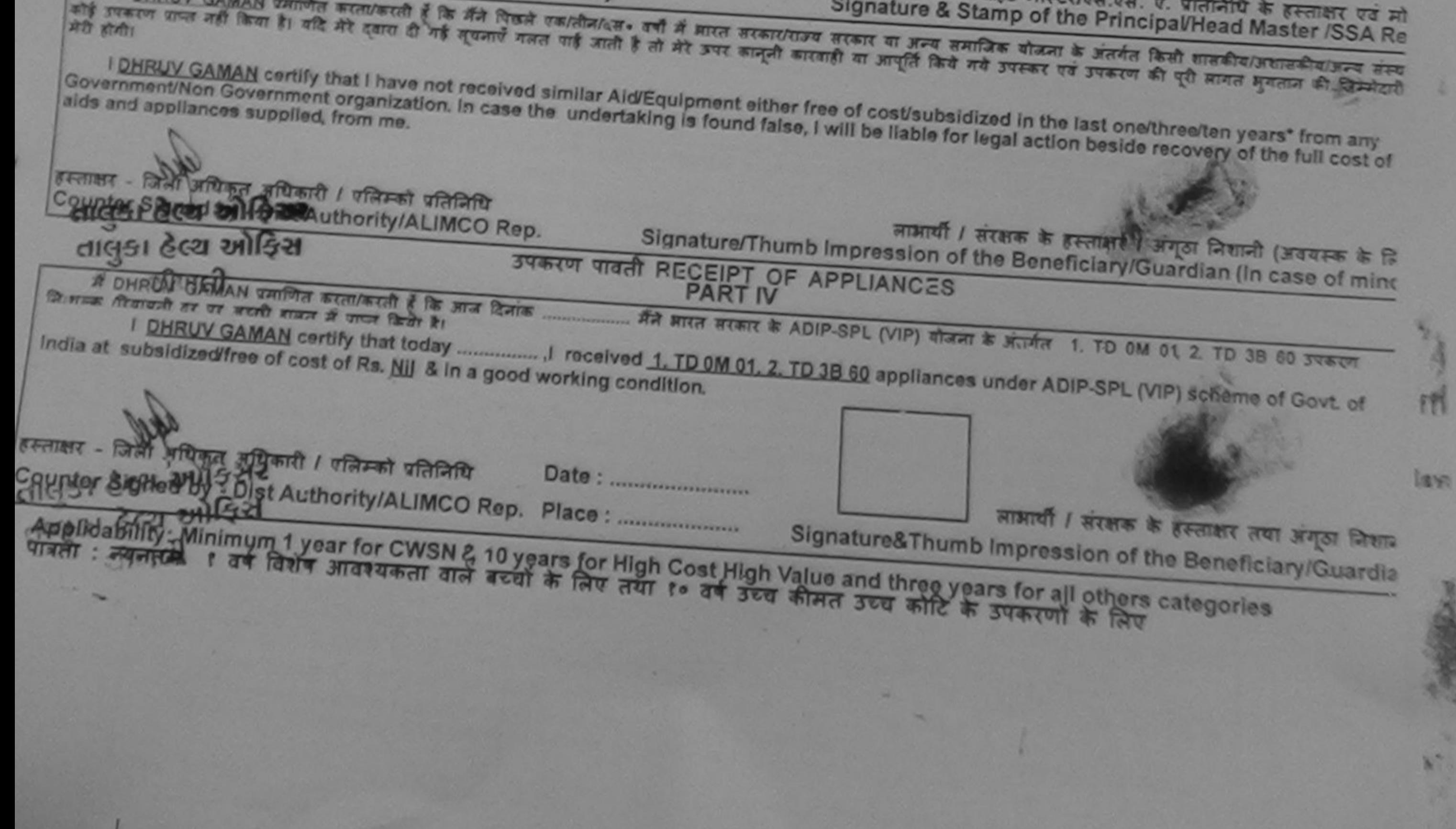

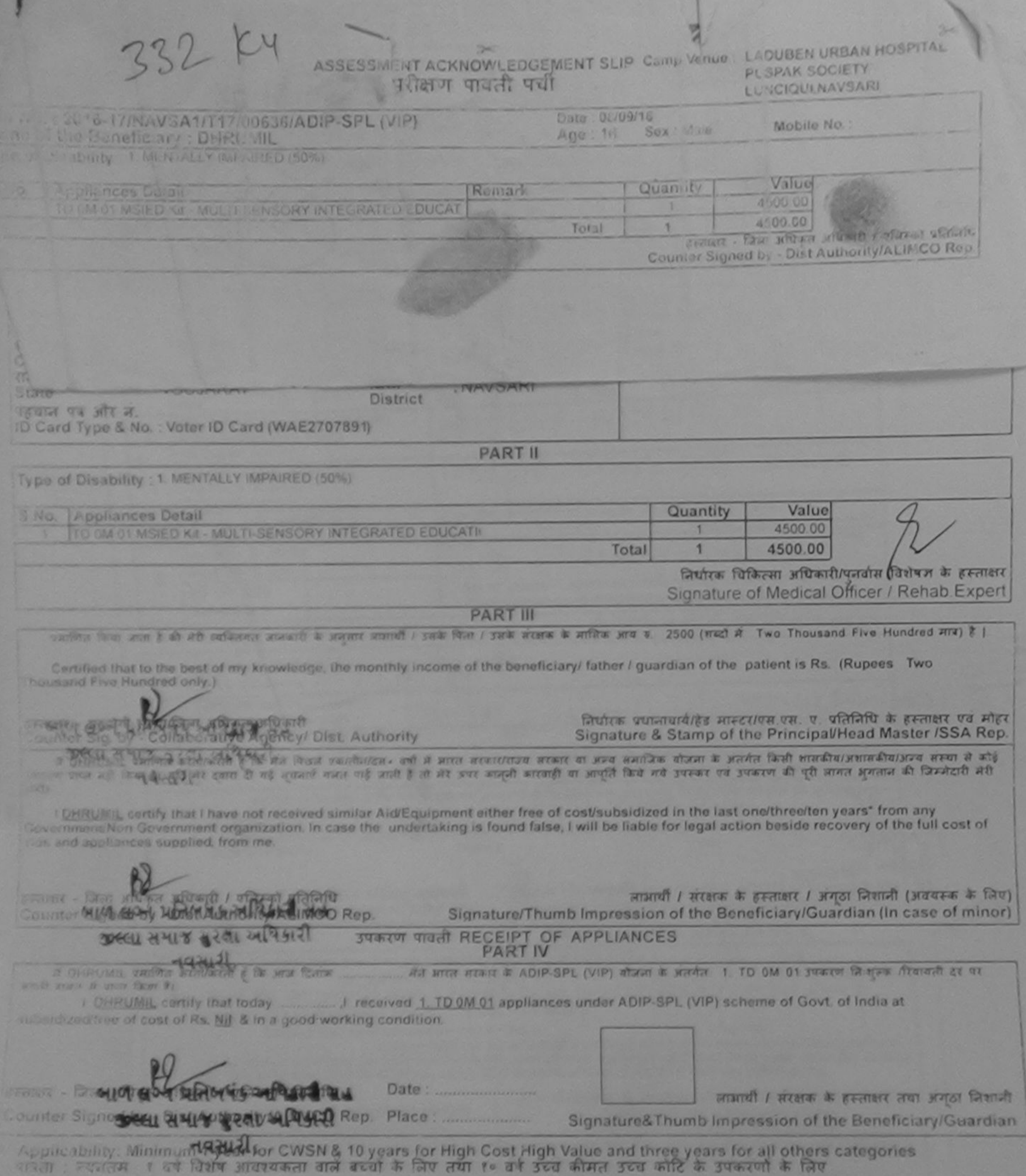

 $\prec$
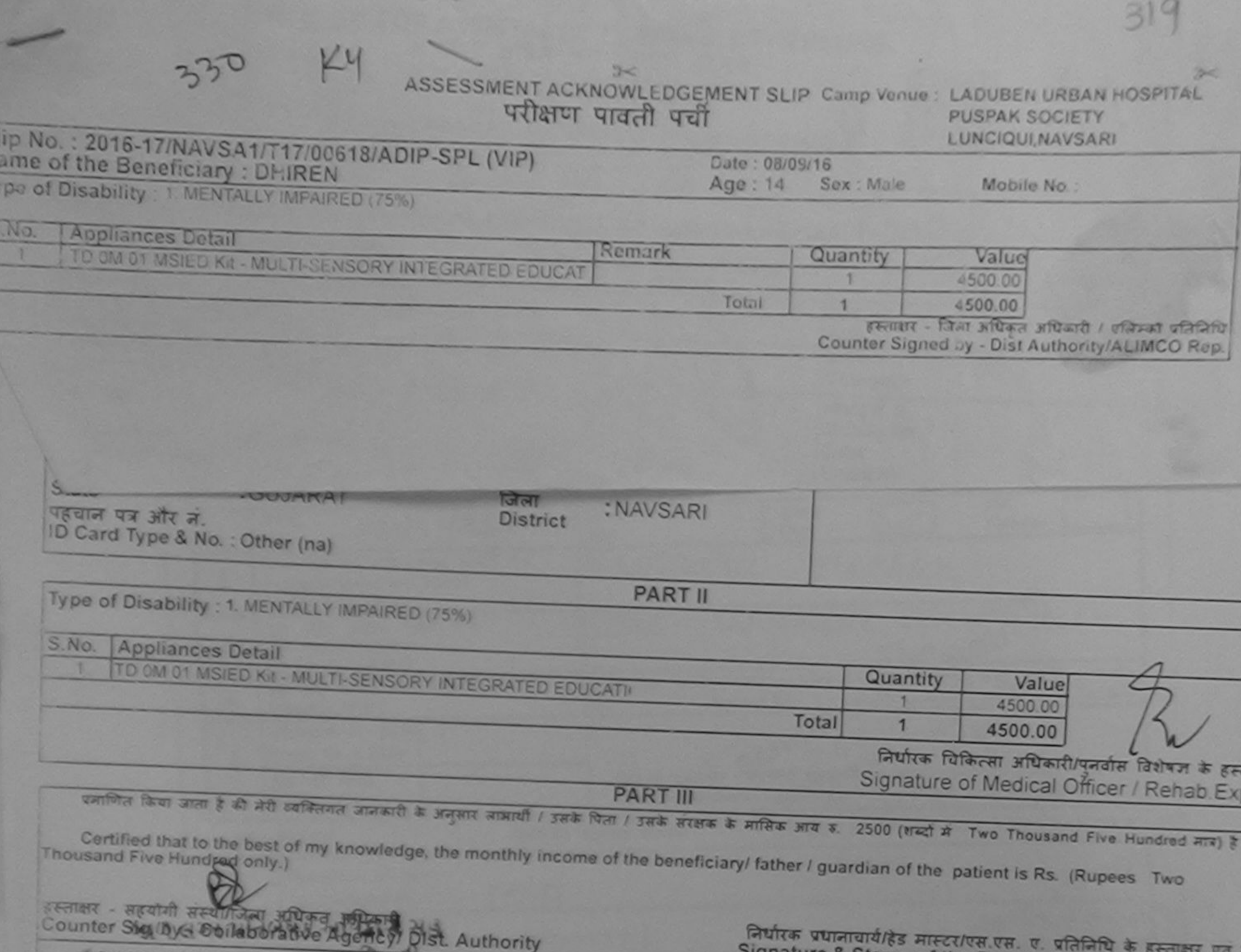

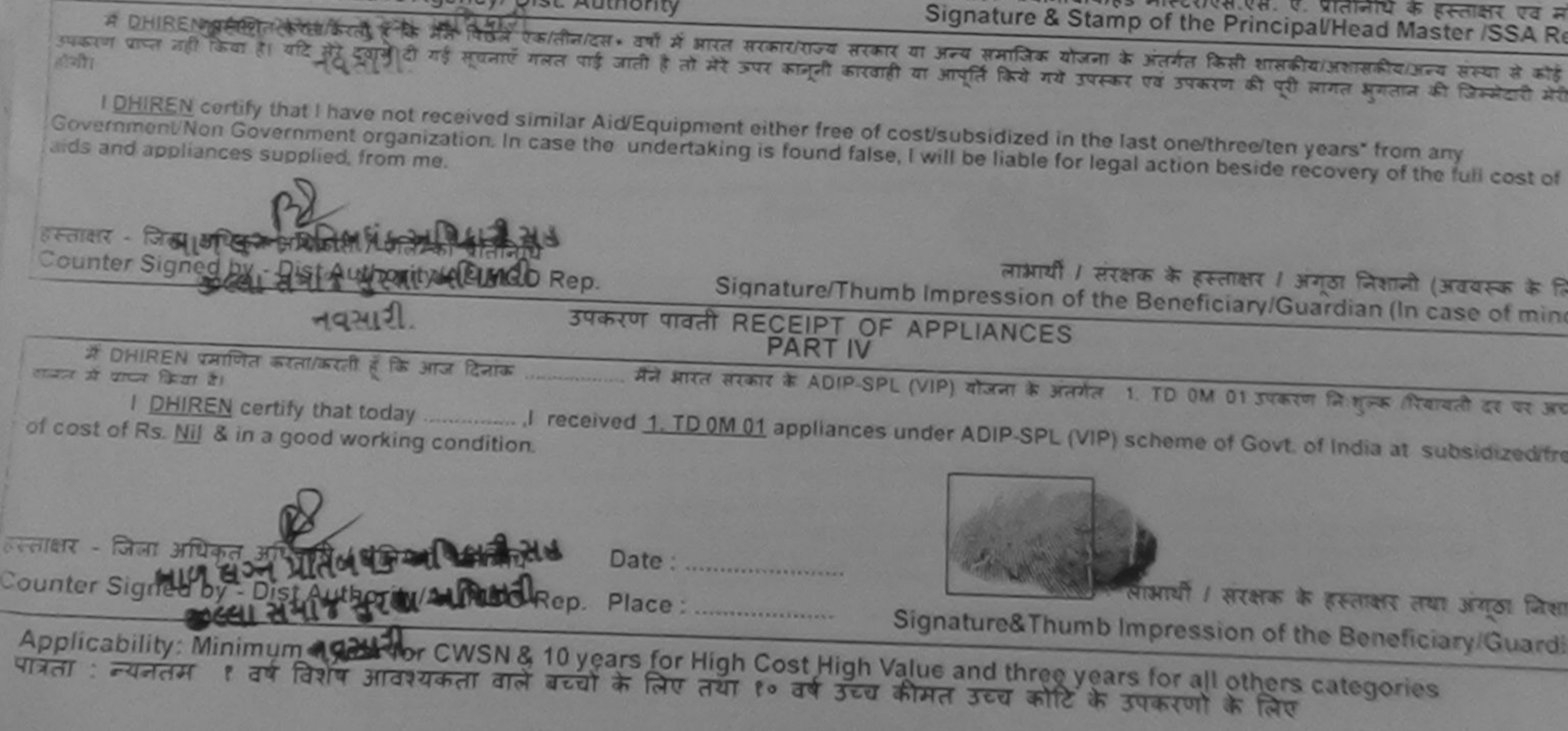

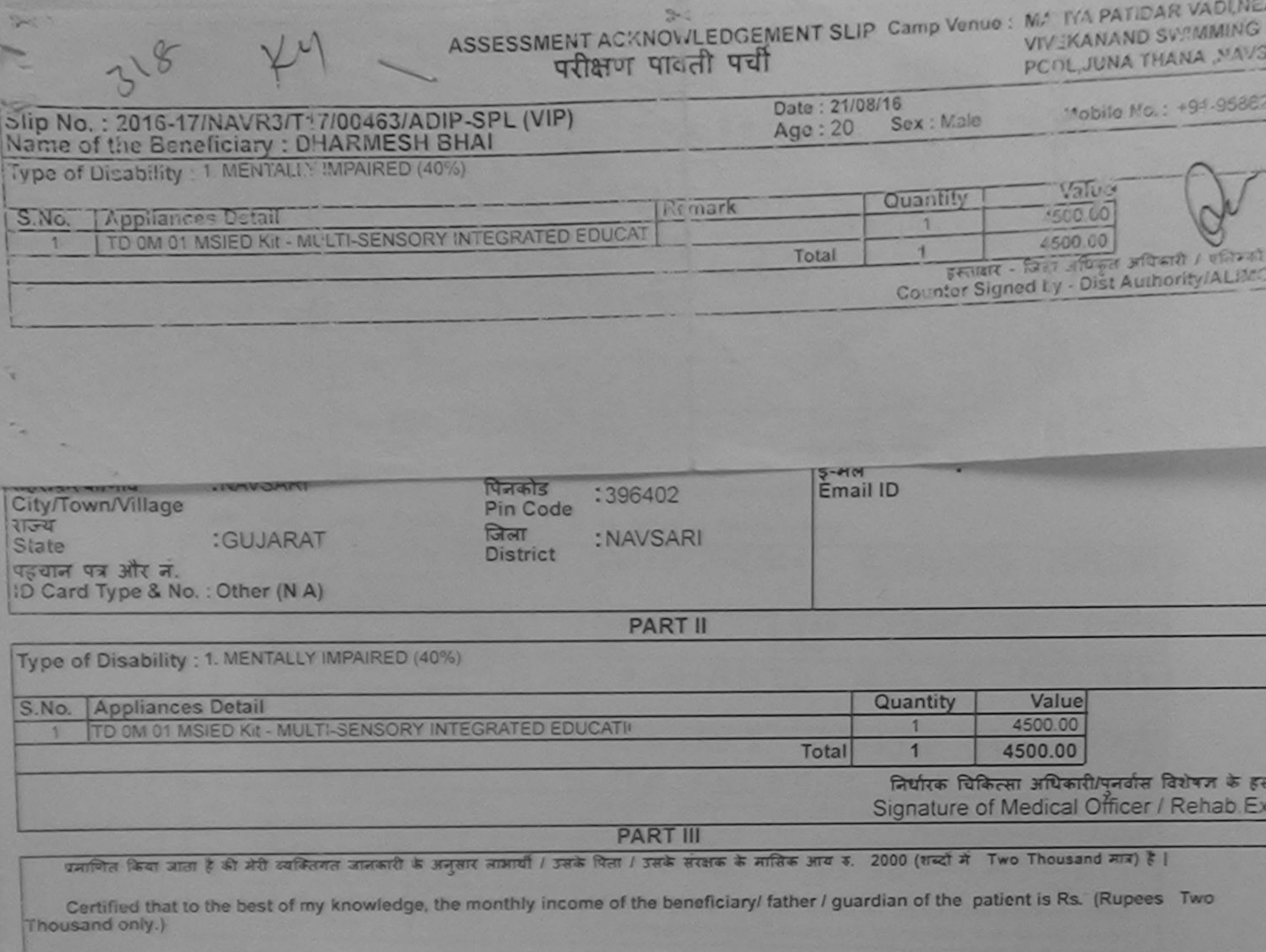

हस्ताक्षर - सहयोगी संस्था/जिला अधिकृत अधिकारी

निर्धारक प्रधानाचार्य/हेड मास्टर/एस.एस. ए. प्रतिनिधि के हस्ताक्षर एवं<br>Signature & Stamp of the PrincipalHead Master /SSA

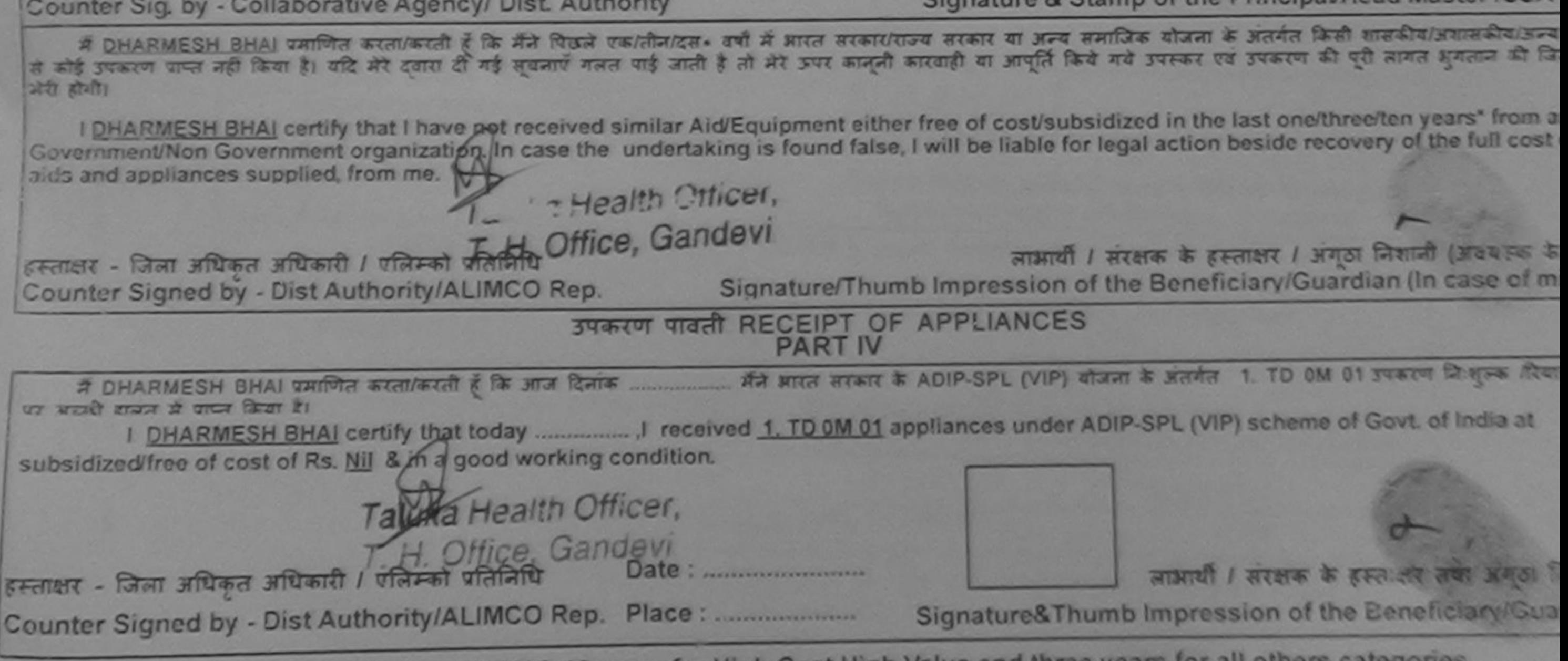

Applicability: Minimum 1 year for CWSN & 10 years for High Cost High Value and three years for all others categories<br>पात्रता: न्यनतम १ वर्ष विशेष आवश्यकता वाले बच्चों के लिए तथा १० वर्ष उच्च कीमत उच्च कोटि के उपकरणों के ल  $\hat{\kappa}$ 

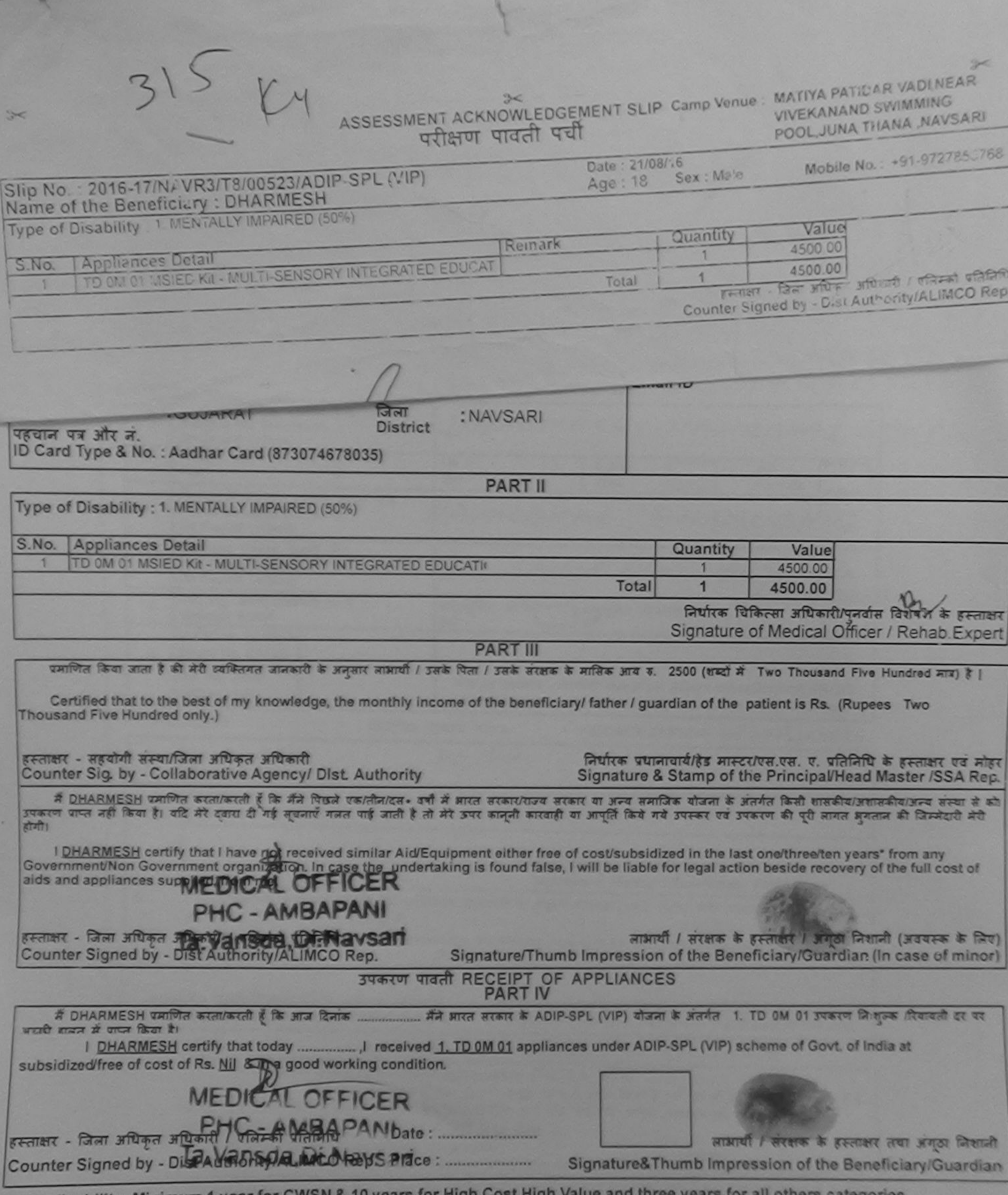

\* Applicability: Minimum 1 year for CWSN & 10 years for High Cost High Value and three years for all others categories<br>पात्रता : न्यनतम १ वर्ष विशेष आवश्यकता वाले बच्चों के लिए तया १० वर्ष उच्च कीमत उच्च कोटि के उपकरणों क

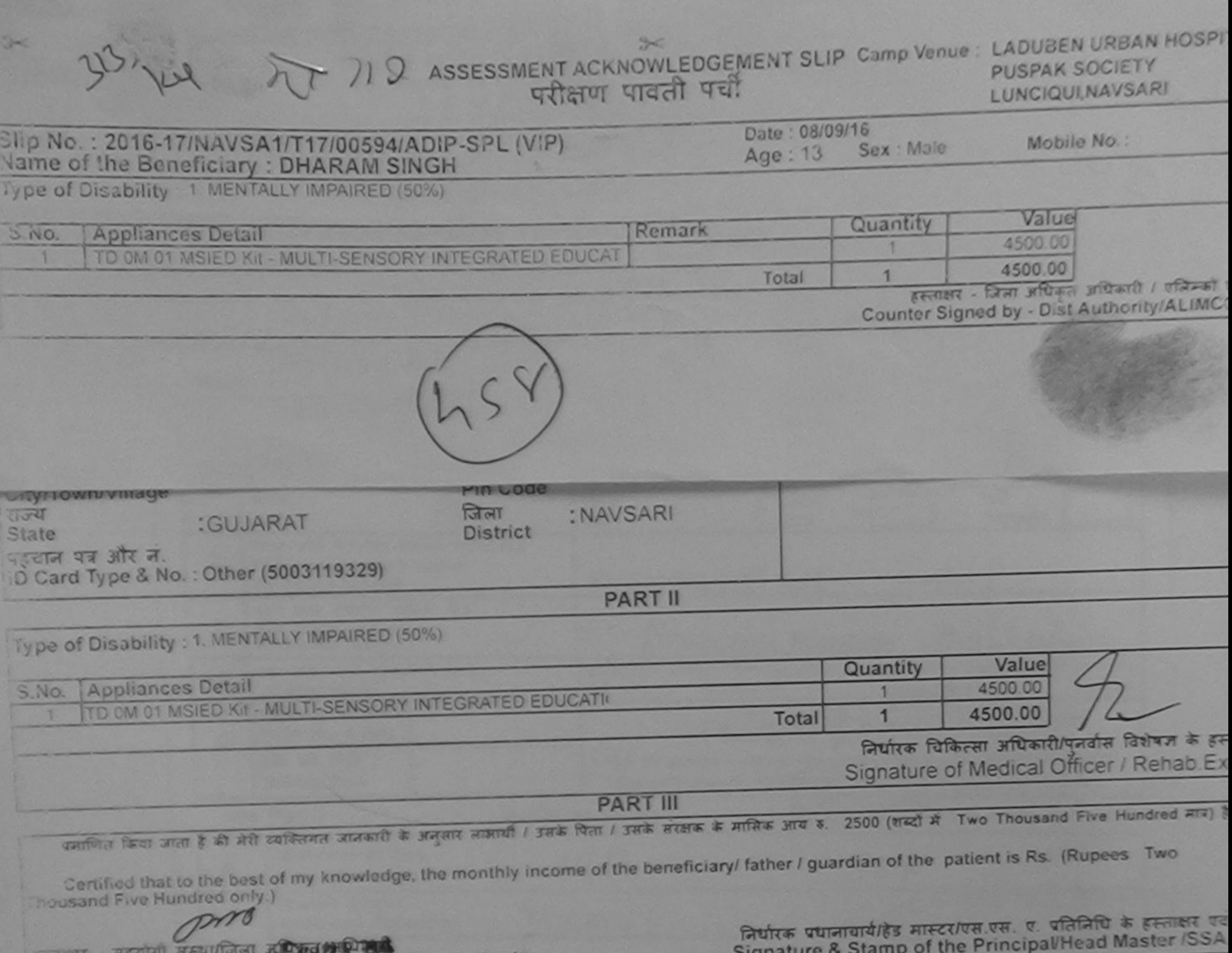

में DHARAS COLORNIA ( कि मैंने पिछले एकातीनादस - वर्षों में आरत सरकार/राज्य सरकार या अन्य समाजिक योजना के अंतर्गत किसी शासकीय/अशासकीय/अशासकीय/अ<br>अंतर्ग प्रयत्नामा करते किया सुन्दर्भाषी दशरा दी गई सूचनाएँ गलत पाई जाती है तो I DHARAM SINGH certify that I have not received similar Aid/Equipment either free of cost/subsidized in the last one/three/ten years\* from an गरी होगी। Government/Non Government organization. In case the undertaking is found false, I will be liable for legal action beside recovery of the full cost ... ds and appliances supplied, from me. ons लाभायी / सरक्षक के हस्ताक्षर / अंगूठा लिशाली (अववस्क)। Signature/Thumb Impression of the Beneficiary/Guardian (In case of n उन्ताक्षर - जिला अधिका अधिकारि (AUTA- की प्रान्सनिधि Counter Signal by Dist Authorities MCO Rep. उपकरण पावती RECEIPT OF APPLIANCES  $49242$ ....... मैंने आरत सरकार के ADIP-SPL (VIP) योजना के अंतर्गत 1. TD OM 01 उपकरण नि शुल्क दिया IT DHARAM SINGH WITHER accidental & fa and farits थर भारती हालात से प्राप्त किया है। subsidized free of cost of Rs. Nil & in a good working condition. PRI लाआयी / सरक्षक के हस्ताक्षर तथा अगुठा Signature&Thumb Impression of the Beneficiary/Gu unter Signediby & Dist Authority/ALIMCO Rep. Place: oplicability: Minimum 1 year for CWSN & 10 years for High Cost High Value and three years for all others categories ता : न्यनतम १ वर्ष विशेष आवश्यकता वाले बच्चों के लिए तथा १० वर्ष उच्च कीमत उच्च कोटि के उपकरणों के लिए

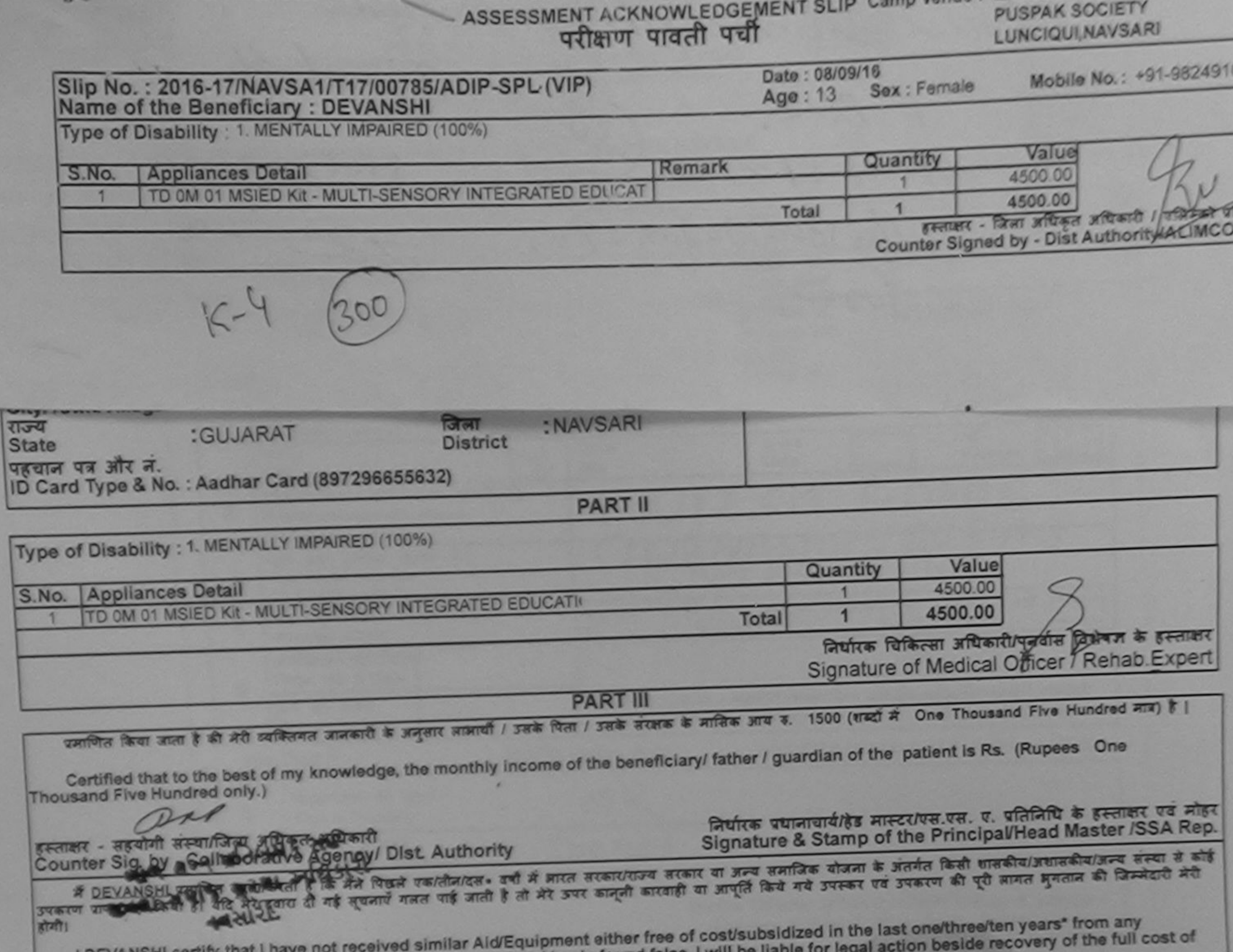

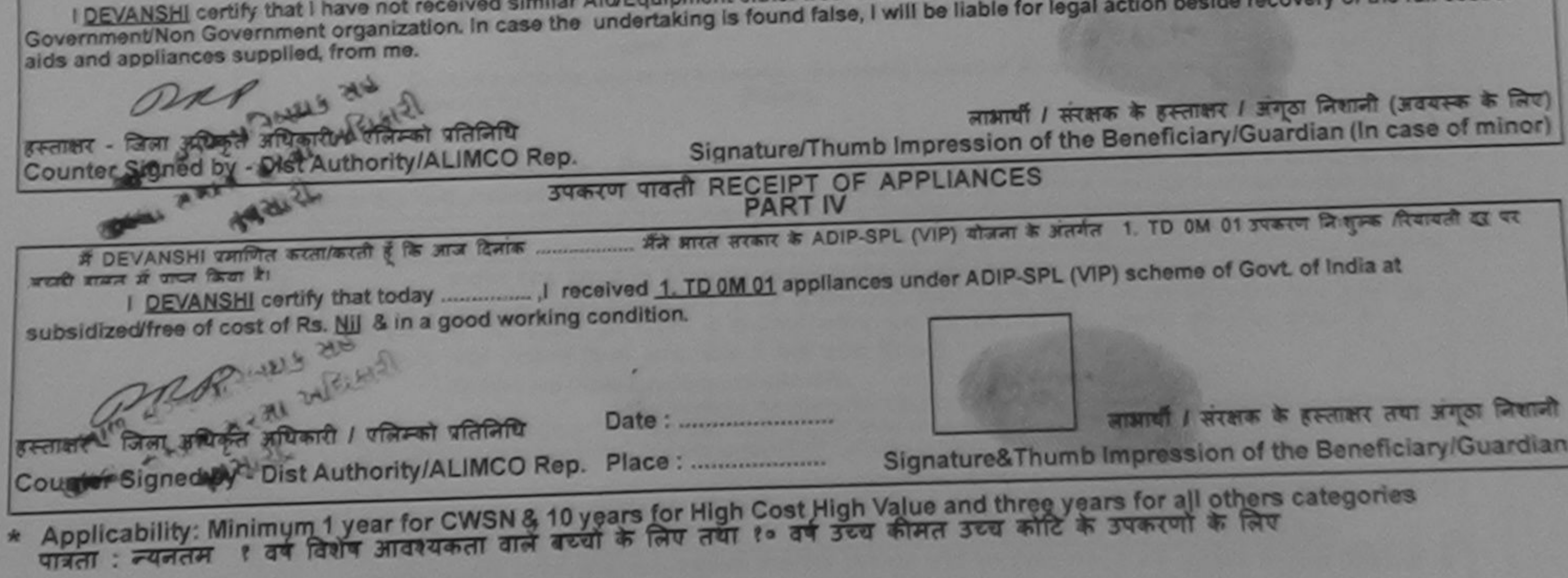

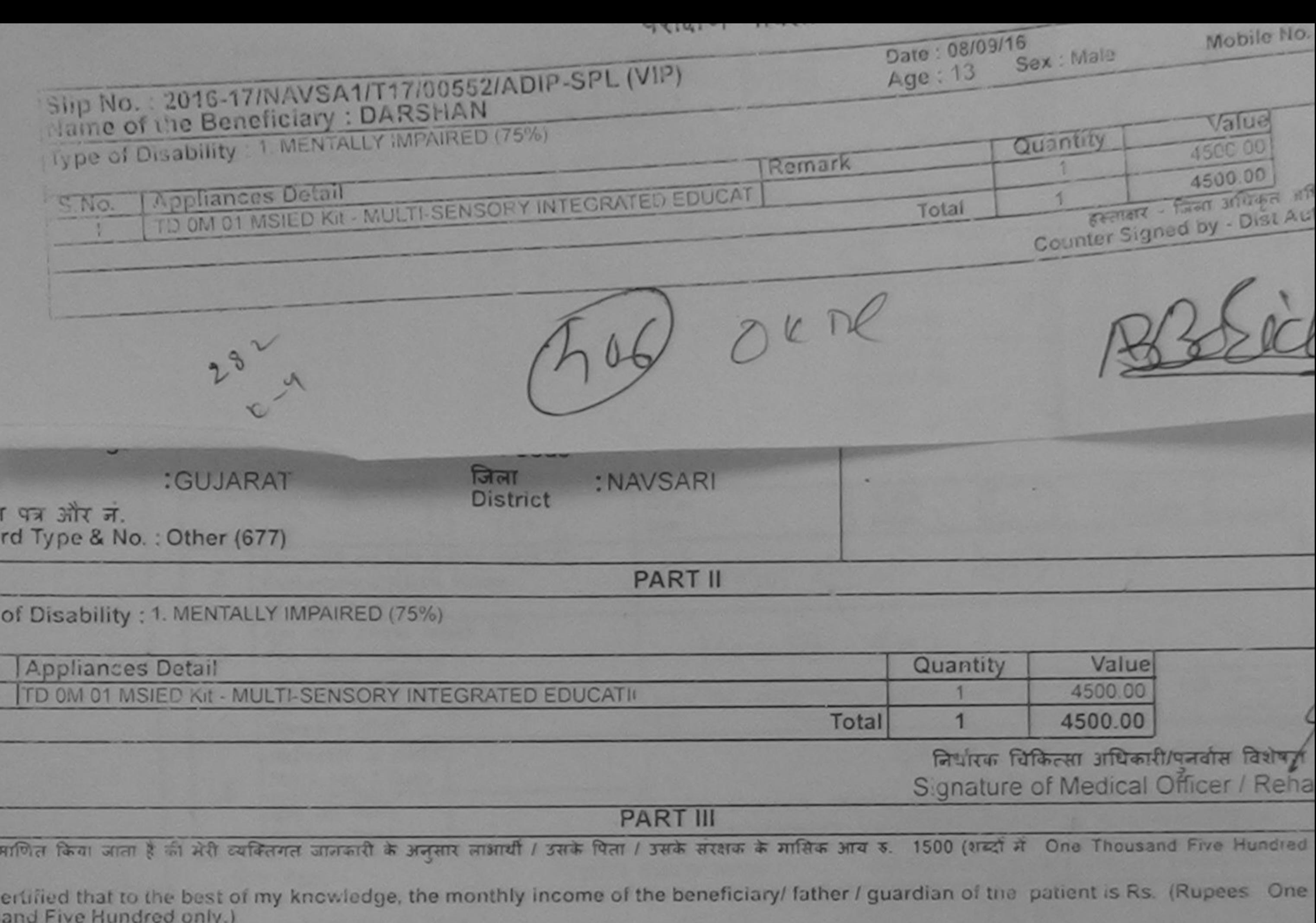

PR क्षर - सहयोगी संस्था/जिला अधिकत उ **TRU** nter Sig. by - Colle Modeve Agency Dist. Authority

निर्धारक प्रधानाचार्य/हेड मास्टर/एस.एस. ए. प्रतिनिधि के हस्ताक्ष Signature & Stamp of the Principal/Head Master

हैं कि मैंने पिछले एक/तीन/दस• उर्षों में भारत सरकार/राज्य सरकार या अन्य समाजिक योजना के अंतर्गत किसी शामकीय/अशासकीय/अन्य # DARSHAN WHEN THE और दूबरा दी गई गुरानाएँ गलत पाई जाती है तो भेरे ऊपर कालूनी कारवाही या आपूर्ति किये गये उपस्कर एवं उपकरण की पूरी लागत अगतान की जि

I DARSHAN certify that I have not received similar Aid/Equipment either free of cost/subsidized in the last one/three/ten years" from an ernment/Non Government organization. In case the undertaking is found false, I will be liable for legal action beside recovery of the full and appliances supplied, from me.

Perp <u>कि इस्ताक्षर / असूठा निशानी</u> (अक्स गर - जिला अधिकृत <u>अधिकारी / एलि</u>म्को प्रतिलिधि लाभाया Signature/Thumb Impression of the Beneficiary/Guardian (In case te For the Authority/ALIMCO Rep. DECHI HALF HER MILLER उपकरण पावती RECEIPT OF APPLIANCES **PART IV** If DARSHAN प्रशासित करता/करती हैं कि आज दिनांवा ................ मैंने आरत सरकार के ADIP-SPL (VIP) योजना के अंतर्गत 1. TD 0M 01 उपकरण निःशुल्क शिवाय बाजान में पापन किया है। I DARSHAN certify that today ....................... I received 1. TD 0M 01 appliances under ADIP-SPL (VIP) scheme of Govt. of India at

dized/free of cost of Rs. Nil & in a good working condition.

and

अधिकार तिम्बाई श्रेष्ठनिम्को प्रतिनिधि Date: ......................... Signed by Pist Autority/ALIMCO Rep. Place:

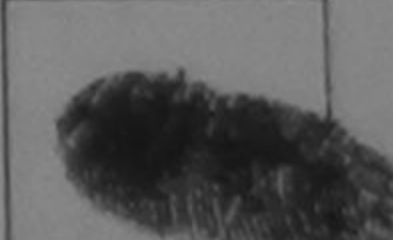

लाआयी / संरक्षक के हस्ताक्षर तथा

Signature&Thumb Impression of the Benefician

icability: **Heineral** in 1 year for CWSN & 10 years for High Cost High Value and three years for all others categories . न्यनतम १ वर्ष विशेष आवश्यकता वाले बच्चों के लिए तथा १० वर्ष उच्च कीमत उच्च कोटि के उपकरणों के लिए

ASSESSMENT ACKNOWLEDGEMENT SLIP Camp Venue: LADUBEN URBAN HOSPITA **PUSPAK SOCIETY** परीक्षण पावती पर्ची **LUNCIOUI, NAVSARI** Sup No.: 2016-17/NAVSA1/T17/C0596/ADIP-SPL (VIP) Date: 08/09/16 **Cana of the Beneficiary: DHARA** Age: 12 Mobile No. Sex: Female The of Disability : 1 MENTALLY IMPA RED (50%) Appliance Detail Remark Value Quantity TO CM 01 MSIED Kit - MULTI-STNSORY INTEGRATED EDUCAT 4500.00 4500.00 Total n.

> हस्ताक्षर - जिला अधिकृत अधिकारी / एलिस्को प Counter Signed by - Dist Authority/AL.MCC

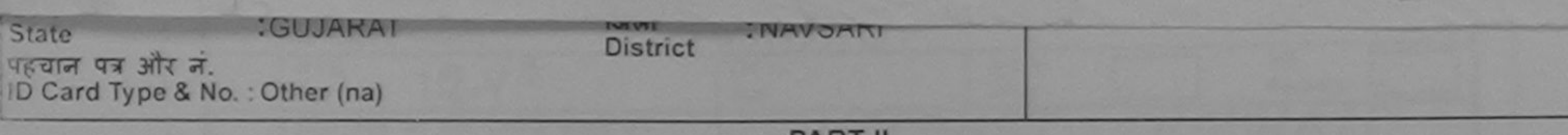

**PARTII** 

Type of Disability: 1. MENTALLY IMPAIRED (50%)

 $31012$ 

 $310$ 

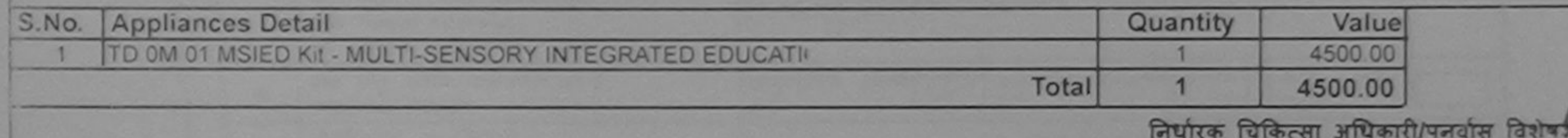

Signature of Medical Officer / Rehal

**PART III** 

प्रभाणित किया जाता है की मेरी व्यक्तिगत जानकारी के अनुसार लाआयी / उसके पिता / उसके सरक्षक के मासिक आय रु. 2500 (शब्दों में Two Thousand Five Hundred )

Certified that to the best of my knowledge, the monthly income of the beneficiary/ father / guardian of the patient is Rs. (Rupees Two Thousand Five Hundred only.)

स्ताकर - सहयोगी संस्था जिला अधिकत अधिकारी<br>Counter Sigl by - Collaborative Agency/ Dist. Authority

निर्धारक पधानाचार्य/हेड मास्टर/एस.एस. ए. प्रतिनिधि के हस्ताक्ष Signature & Stamp of the Principal/Head Master /

में DHARE विश्वाणित केलि/ दिली हैं। कि मेरी विखेरे एक/तीन/दस= वर्षों में आरत सरकार/राज्य सरकार या अन्य समाजिक योजना के अंतर्गत किसी शासकीय/अशासकीय/अन्य संस्थ  $72771$ 

I DHARA certify that I have not received similar Aid/Equipment either free of cost/subsidized in the last one/three/ten years" from any Government/Non Government organization. In case the undertaking is found false, I will be liable for legal action beside recovery of the full ads and appliances supplied, from me.

स्ताक्षर - जिला अधिकृत अधिकारी / एलिम्को प्रतिनिधि के के स्ताक्षर / अगठा निशानी (अवय ounter Signed by Sister Webority Al-MEQ Rep. Signature/Thumb Impression of the Beneficiary/Guardian (In case उपकरण पावती RECEIPT OF APPLIANCES अल्ला समान गरता अधिकारी <sup>21</sup> DHARA प्रमाणित करता/ब्लूखी सुं। की आज दिनांफ .................. मैंने आरत सरकार के ADIP-SPL (VIP) योजना के अंतर्गत 1. TD 0M 01 उपकरण निःशल्क पियायती ? या अप्र या पापन किया है। of cost of Rs. Nij & in a good working condition. स्तानर - जिला अधिकृत अधिकारी / एलिम्को प्रतिनिधि Date: ......................... लाआयी / सरक्षक के हस्ताक्षर तथा अ Signature&Thumb Impression of the Beneficiary Applicability With Mill Tycar for CWSN & 10 years for High Cost High Value and three years for all others categories

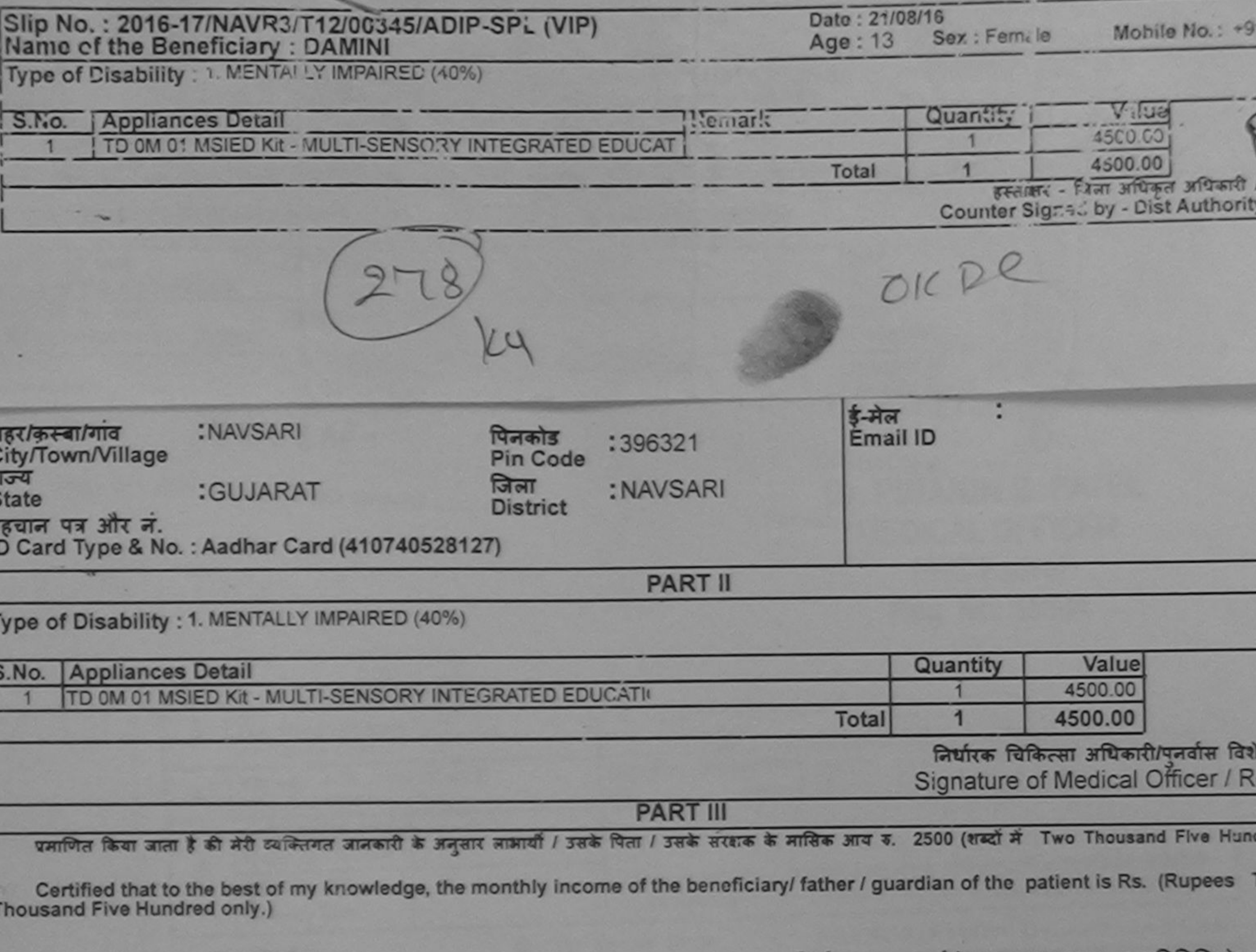

इस्ताक्षर - सहयोगी संस्था/जिला अधिकृत अधिकारी

निर्धारक प्रधानाचार्य/हेड मास्टर/एस.एस. ए. प्रातानाथ के ह Signature & Stamp of the Principal/Head Mas

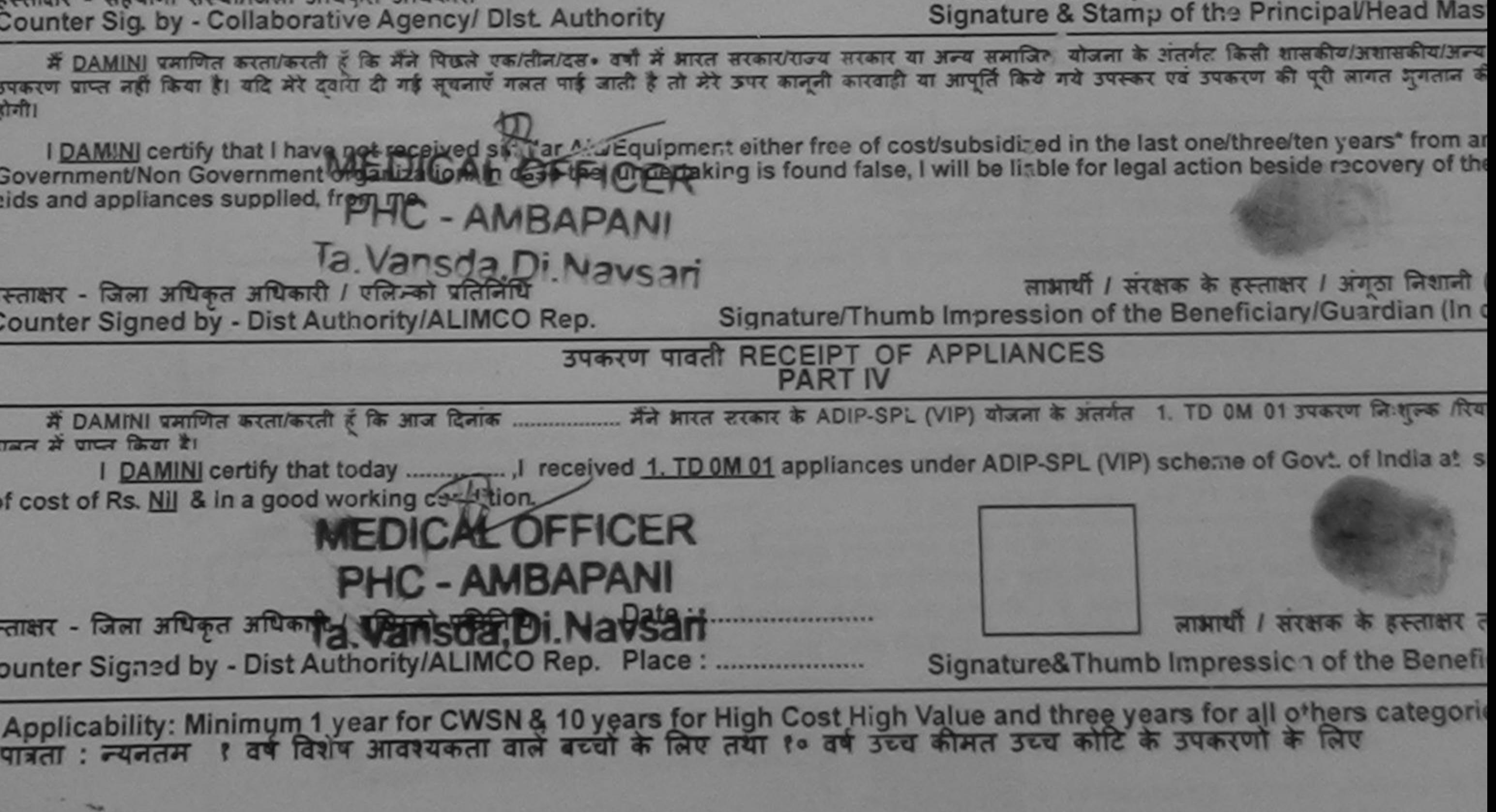